1

# **SOLUTIONS MANUAL**

# **DIGITAL DESIGN**

# FOURTH EDITION

# **M. MORRIS MANO**

**California State University, Los Angeles** 

# **MICHAEL D. CILETTI**

**University of Colorado, Colorado Springs** 

**rev 01/21/2007** 

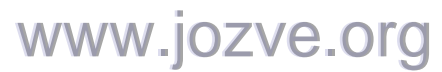

2

#### **CHAPTER 1**

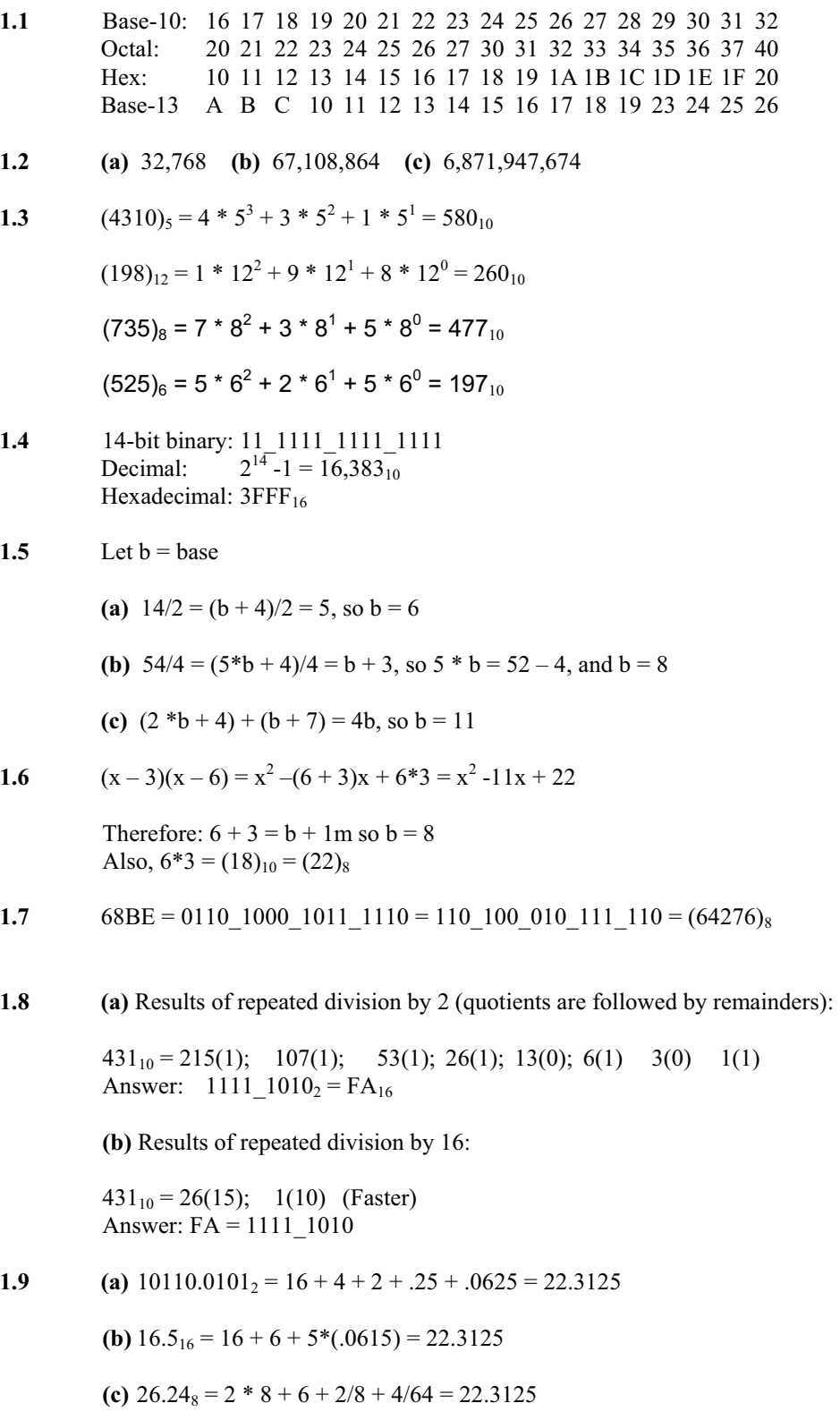

## www.jozve.org

3

(d) FAFA.B<sub>16</sub> = 
$$
15*16^3 + 10*16^2 + 15*16 + 10 + 11/16 = 64,250.6875
$$

**(e)**  $1010.1010_2 = 8 + 2 + .5 + .125 = 10.625$ 

**1.10** (a) 
$$
1.10010_2 = 0001.1001_2 = 1.9_{16} = 1 + 9/16 = 1.563_{10}
$$

**(b)** 
$$
110.010_2 = 0110.0100_2 = 6.4_{16} = 6 + 4/16 = 6.25_{10}
$$

Reason:  $110.010_2$  is the same as  $1.10010_2$  shifted to the left by two places.

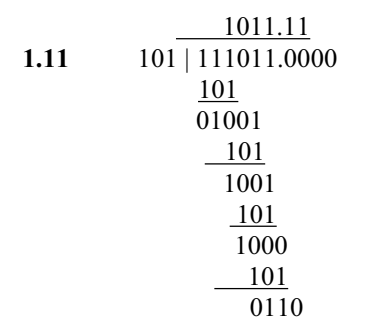

 The quotient is carried to two decimal places, giving 1011.11 Checking:  $111011_2 / 101_2 = 59_{10} / 5_{10} \approx 1011.11_2 = 58.75_{10}$ 

#### **1.12 (a)** 10000 and 110111

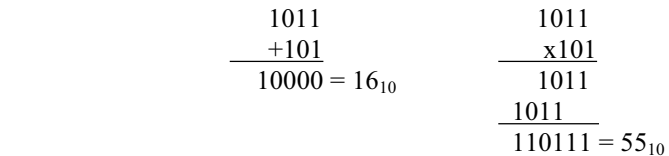

**(b)**  $62_h$  and  $958_h$ 

$$
2E_h \t 0010_1110 \t 2E_h
$$
  
\n
$$
+34_h \t 0011_0100
$$
  
\n
$$
62_h \t 0110_0010 = 98_{10}
$$
  
\n
$$
8^2A
$$
  
\n
$$
9 \t 5 8_h = 2392_{10}
$$

**1.13 (a)** Convert 27.315 to binary:

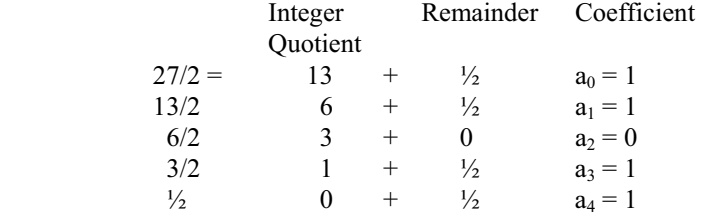

### www.jozve.org

4

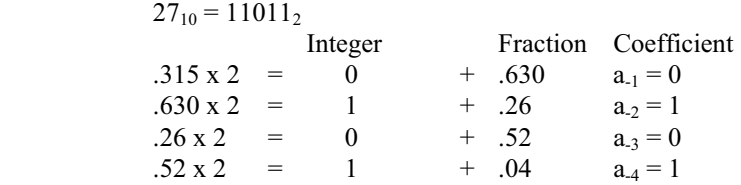

 $.315_{10} \approx .0101_2 = .25 + .0625 = .3125$ 

 $27.315 \approx 11011.0101_2$ 

Result: 125 – 1800 = 1675

**(b)**  $2/3 \approx .66666666667$ 

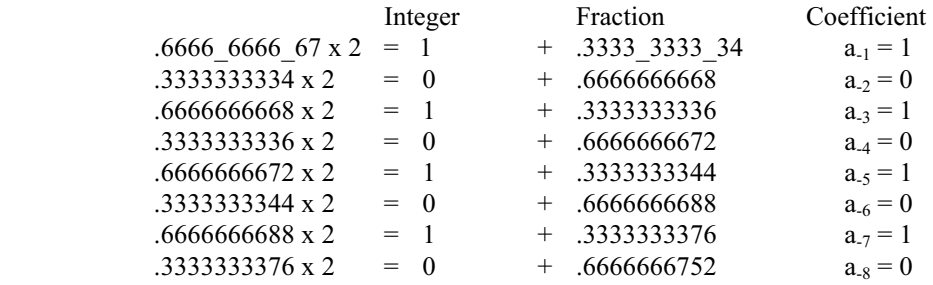

.6666666667<sub>10</sub>  $\cong$  .10101010<sub>2</sub> = .5 + .125 + .0313 + ..0078 = .6641<sub>10</sub>

.101010102 = .1010\_1010<sub>2</sub> = .AA<sub>16</sub> = 10/16 + 10/256 = .6641<sub>10</sub> (Same as (b)).

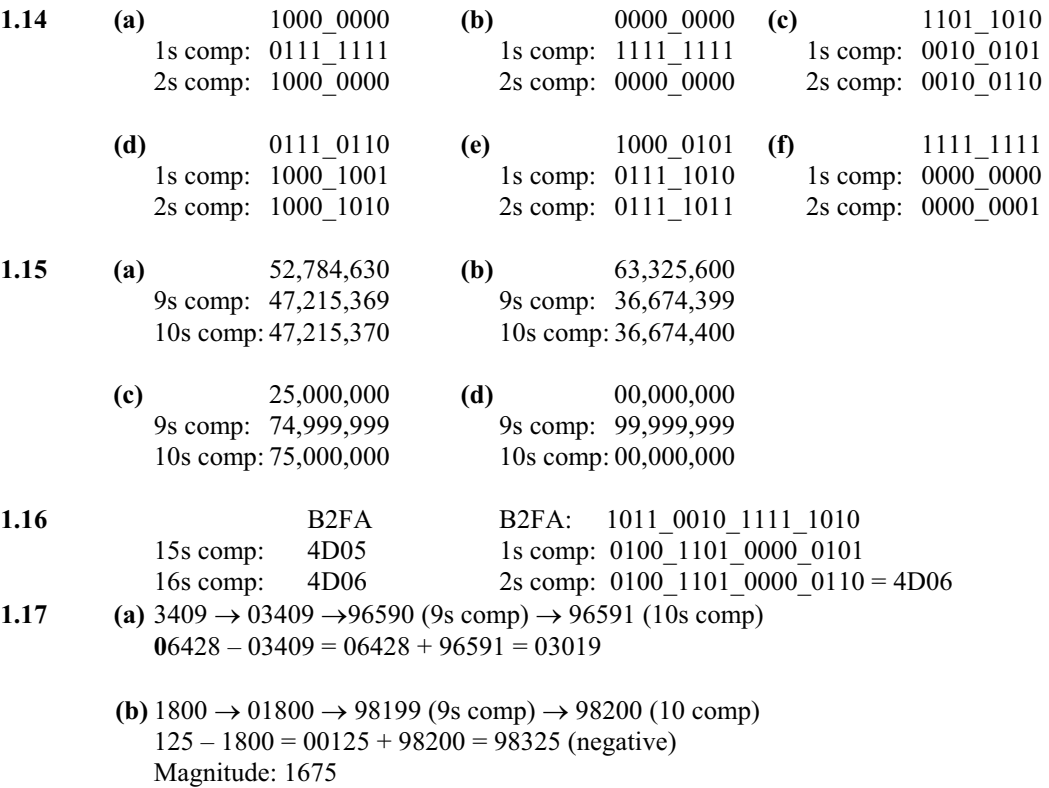

### www.jozve.org

5

- **(c)**  $6152 \rightarrow 06152 \rightarrow 93847 (9s comp) \rightarrow 93848 (10s comp)$  $2043 - 6152 = 02043 + 93848 = 95891$  (Negative) Magnitude: 4109 Result:  $2043 - 6152 = -4109$
- (d) 745  $\rightarrow$  00745  $\rightarrow$  99254 (9s comp)  $\rightarrow$  99255 (10s comp) 1631 -745 = 01631 + 99255 = 0886 (Positive) Result:  $1631 - 745 = 886$
- **1.18** Note: Consider sign extension with 2s complement arithmetic.

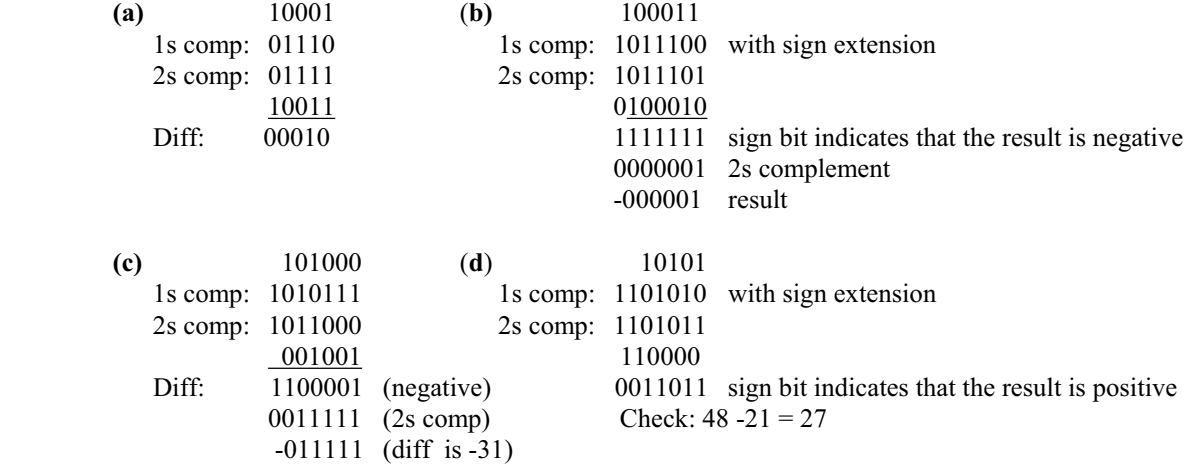

- **1.19**  $+9286 \rightarrow 0.09286$ ;  $+801 \rightarrow 0.00801$ ;  $-9286 \rightarrow 990714$ ;  $-801 \rightarrow 999199$ 
	- (a)  $(+9286) + (-801) = 009286 + 000801 = 010087$
	- **(b)**  $(+9286) + (-801) = 009286 + 999199 = 008485$
	- **(c)**  $(-9286) + (+801) = 990714 + 000801 = 991515$
	- (d)  $(-9286) + (-801) = 990714 + 999199 = 989913$
- **1.20**  $+49 \rightarrow 0$  110001 (Needs leading zero indicate + value);  $+29 \rightarrow 0$  011101 (Leading 0 indicates + value)  $-49 \rightarrow 1$  001111;  $-29 \rightarrow 1$  100011
	- **(a)**  $(+29) + (-49) = 0$  011101 + 1 001111 = 1 101100 (1 indicates negative value.) Magnitude =  $0$ \_010100; Result (+29) + (-49) = -20
	- (b)  $(-29) + (+49) = 1$  100011 + 0 110001 = 0 010100 (0 indicates positive value)  $(-29) + (+49) = +20$
	- (c) Must increase word size by 1 (sign extension) to accomodate overflow of values:  $(-29) + (-49) = 11\ 100011 + 11\ 001111 = 10\ 110010$  (1 indicates negative result) Magnitude: 1  $001110 = 78_{10}$ Result:  $(-29) + (-49) = -78$

### www.jozve.org

6

**1.21**  $+9742 \rightarrow 009742 \rightarrow 990257 (9's comp) \rightarrow 990258 (10s) comp$  $+641 \rightarrow 000641 \rightarrow 999358$  (9's comp)  $\rightarrow$  999359 (10s) comp

 $(a)$  (+9742) + (+641)  $\rightarrow$  010383

- (b)  $(+9742) + (-641) \rightarrow 009742 + 999359 = 009102$ Result:  $(+9742) + (-641) = 9102$
- (c)  $-9742$ ) + (+641) = 990258 + 000641 = 990899 (negative) Magnitude: 009101 Result:  $(-9742) + (641) = -9101$
- (d)  $(-9742) + (-641) = 990258 + 999359 = 989617$  (Negative) Magnitude: 10383 Result:  $(-9742) + (-641) = -10383$
- **1.22** 8,723 BCD**:** 1000\_0111\_0010\_0011 ASCII: 0\_011\_1000\_011\_0111\_011\_0010\_011\_0001

#### **1.23**

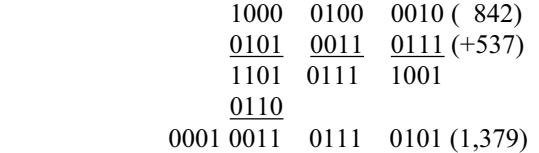

#### **1.24 (a) (b)**

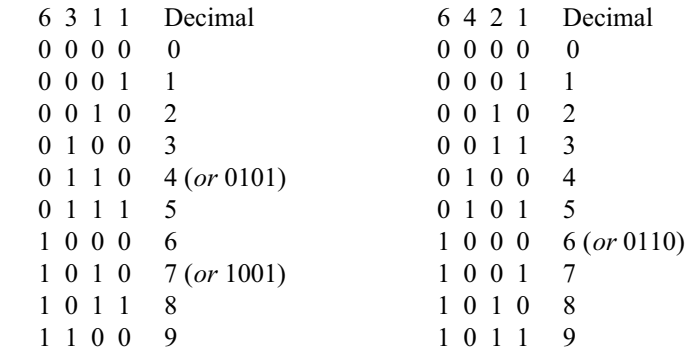

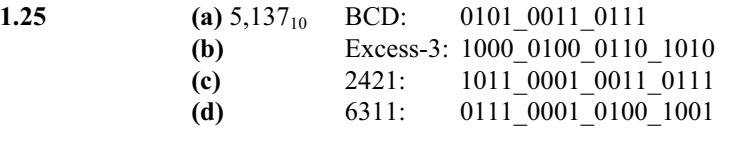

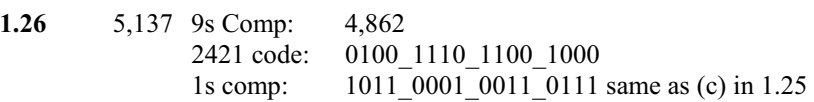

- 7
- **1.27** For a deck with 52 cards, we need 6 bits  $(32 \le 52 \le 64)$ . Let the msb's select the suit (e.g., diamonds, hearts, clubs, spades are encoded respectively as 00, 01, 10, and 11. The remaining four bits select the "number" of the card. Example: 0001 (ace) through 1011 (9), plus 101 through 1100 (jack, queen, king). This a jack of spades might be coded as 11 1010. (Note: only 52 out of 64 patterns are used.)
- **1.28** G (dot) (space) B o o l e 01000111\_11101111\_01101000\_01101110\_00100000\_11000100\_11101111\_11100101
- **1.29** Bill Gates
- **1.30** 73 F4 E5 76 E5 4A EF 62 73

73:  $0$ <sup>111</sup>\_0011 s<br>F4:  $1$ <sup>111</sup> 0100 t 1 111 0100 t E5: 1\_110\_0101 e 76: 0\_111\_0110 v E5: 1 110 0101 e 4A: 0\_100\_1010 j EF: 1\_110\_1111 o 62:  $0$  110 0010 b<br>73:  $0$  111 0011 s 0\_111\_0011 s

- 1.31 62 + 32 = 94 printing characters
- **1.32** bit 6 from the right
- **1.33 (a)** 897 **(b)** 564 **(c)** 871 **(d)** 2,199
- **1.34** ASCII for decimal digits with odd parity:

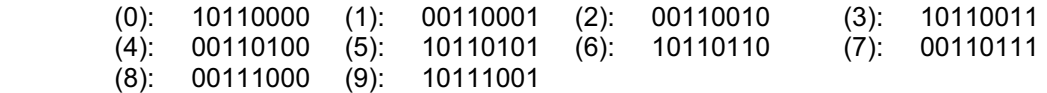

$$
1.35 \qquad (a)
$$

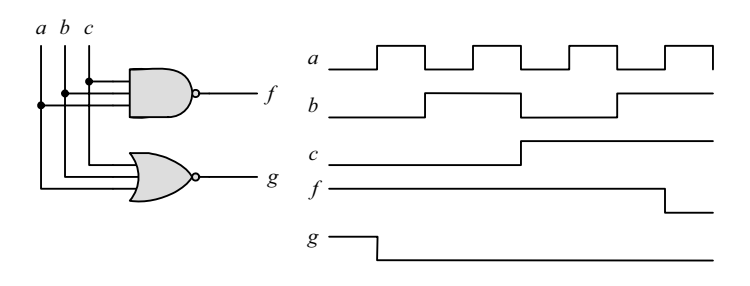

**1.36**

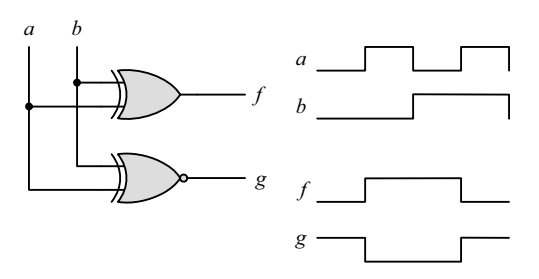

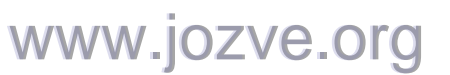

#### **CHAPTER 2**

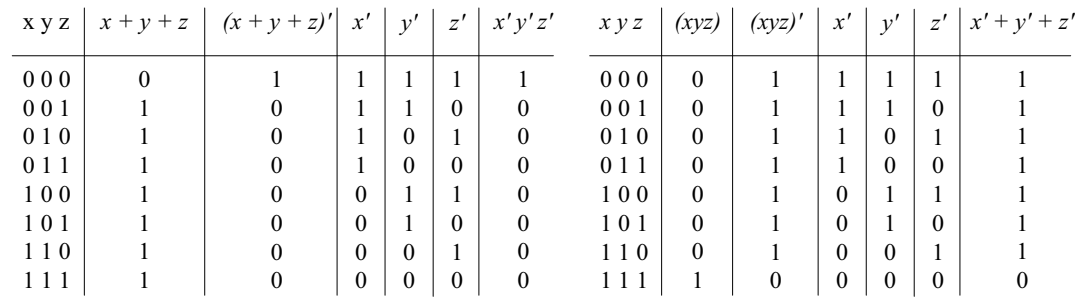

 **(b) (c)** 

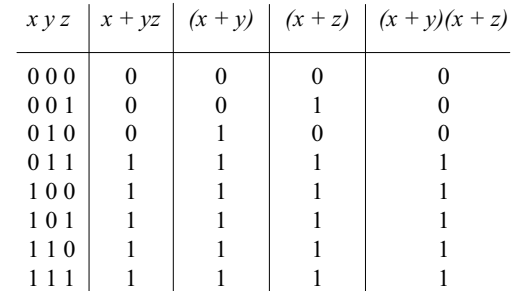

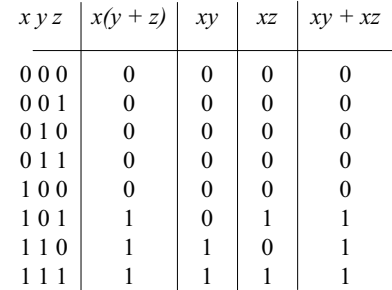

 **(c) (d)** 

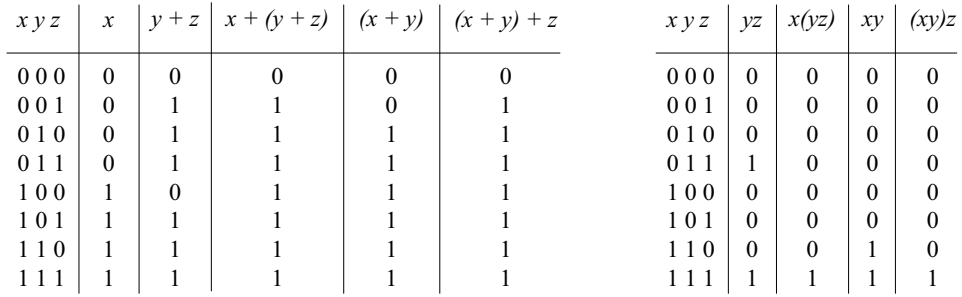

**2.2 (a)**  $xy + xy' = x(y + y') = x$ 

**(b)**  $(x + y)(x + y') = x + yy' = x(x + y') + y(x + y') = xx + xy' + xy + yy' = x$ 

- **(c)**  $xyz + x'y + xyz' = xy(z + z') + x'y = xy + x'y = y$
- **(d)**  $(A + B)'(A' + B') = (A'B')(A B) = (A'B')(BA) = A'(B'BA) = 0$
- **(e)** *xyz' + x'yz + xyz + x'yz' = xy(z + z') + x'y(z + z') = xy + x'y = y*
- **(f)** *(x + y + z')(x' + y' + z) = xx' + xy' + xz + x'y + yy' + yz + x'z' + y'z' + zz' =*   $= xy' + xz + x'y + yz + x'z' + y'z' = x\Theta y + (x\Theta z)' + (y\Theta z)'$

**2.3 (a)**  $ABC + A'B + ABC' = AB + A'B = B$ 

$$
WWW \text{.} jOZVE \text{.} org
$$

9

**(b)** 
$$
x'yz + xz = (x'y + x)z = z(x + x')(x + y) = z(x + y)
$$

- **(c)**  $(x + y)'(x' + y') = x'y'(x' + y') = x'y'$
- **(d)**  $xy + x(wz + wz') = x(y + wz + wz') = x(w + y)$
- **(e)** *(BC' + A'D)(AB' + CD') = BC'AB' + BC'CD' + A'DAB' + A'DCD' = 0*
- **(f)**  $(x + y' + z')(x' + z') = xx' + xz' + x'y' + y'z' + x'z' + z'z' = z' + y'(x' + z') = z' + x'y'$

**2.4** (a) 
$$
A'C' + ABC + AC' = C' + ABC = (C + C')(C' + AB) = AB + C'
$$

- **(b)**  $(x'y' + z)' + z + xy + wz = (x'y')'z' + z + xy + wz = [(x + y)z' + z] + xy + wz =$  $\mathbf{r} = (z + z')(z + x + y) + xy + wz = z + wz + x + xy + y = z(1 + w) + x(1 + y) + y = x + y + z$
- **(c)** *A'B(D' + C'D) + B(A + A'CD) = B(A'D' + A'C'D + A + A'CD)*   $= B(A'D' + A + A'D(C + C') = B(A + A'(D' + D)) = B(A + A') = B$
- **(d)**  $(A' + C)(A' + C')(A + B + C'D) = (A' + CC')(A + B + C'D) = A'(A + B + C'D)$ *= AA' + A'B + A'C'D = A'(B + C'D)*
- **(e)** *ABCD + A'BD + ABC'D = ABD + A'BD = BD*

**2.5 (a)** 

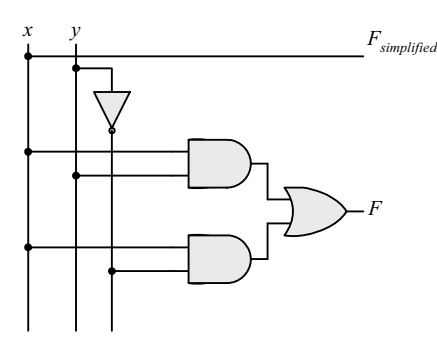

**(b)**

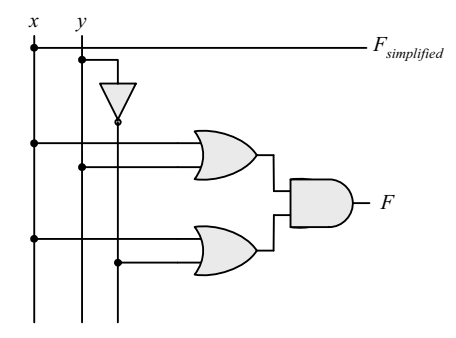

**(c)**

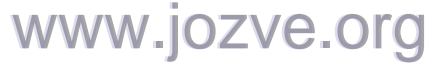

10

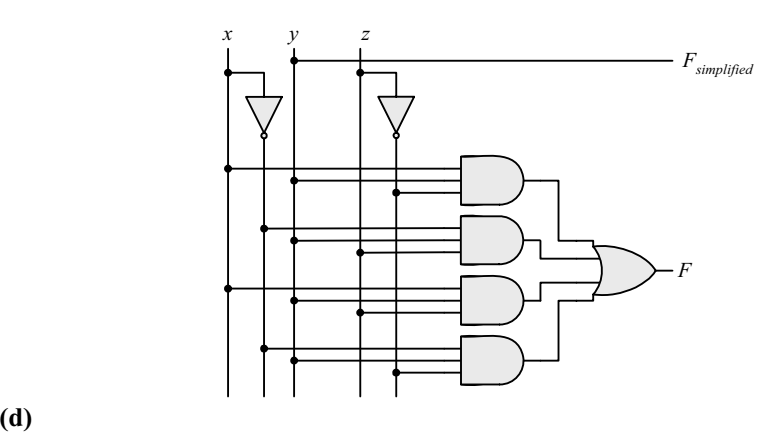

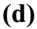

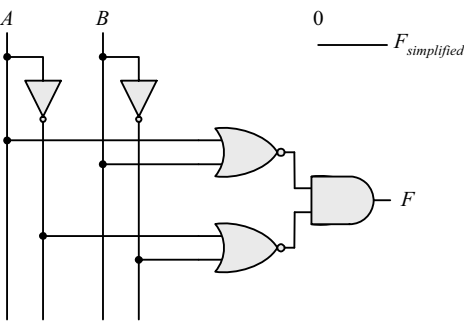

 **(e)** 

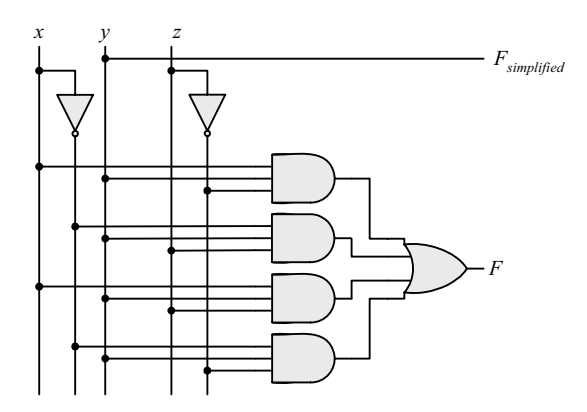

 **(f)** 

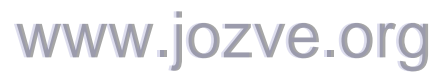

11

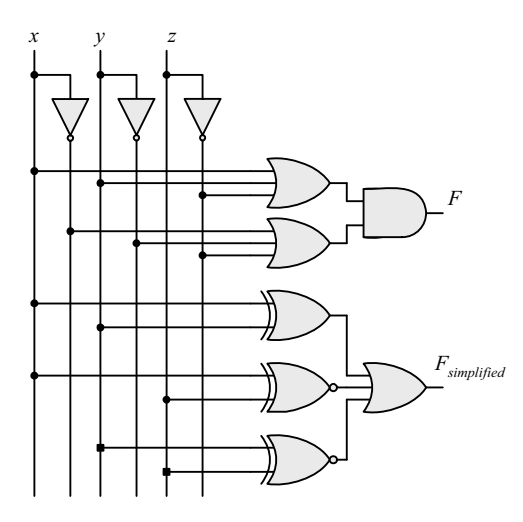

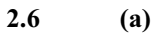

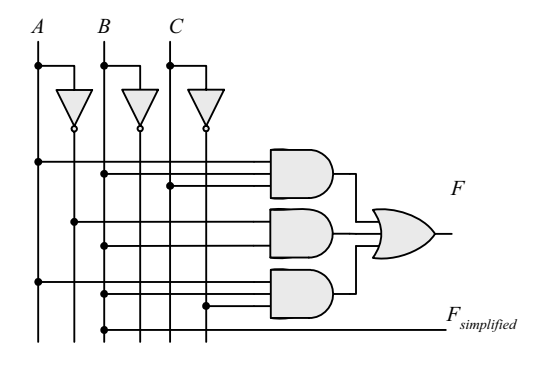

 **(b)** 

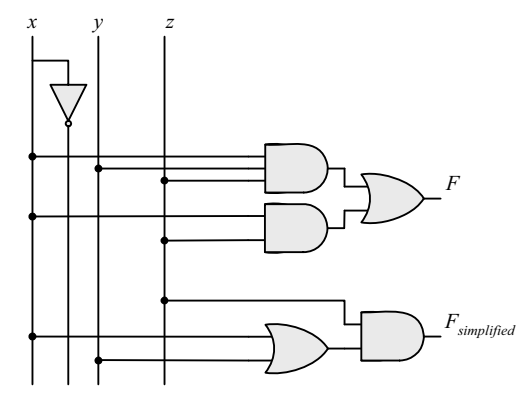

 **(c)** 

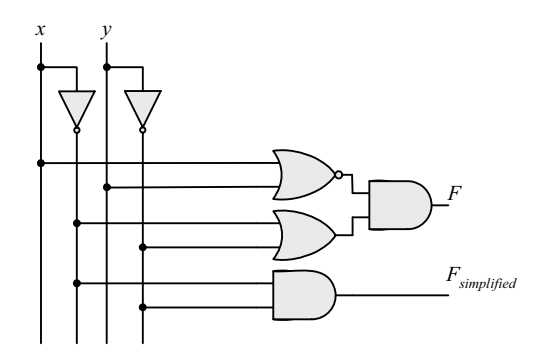

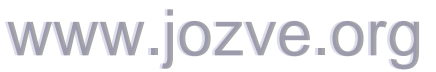

12

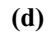

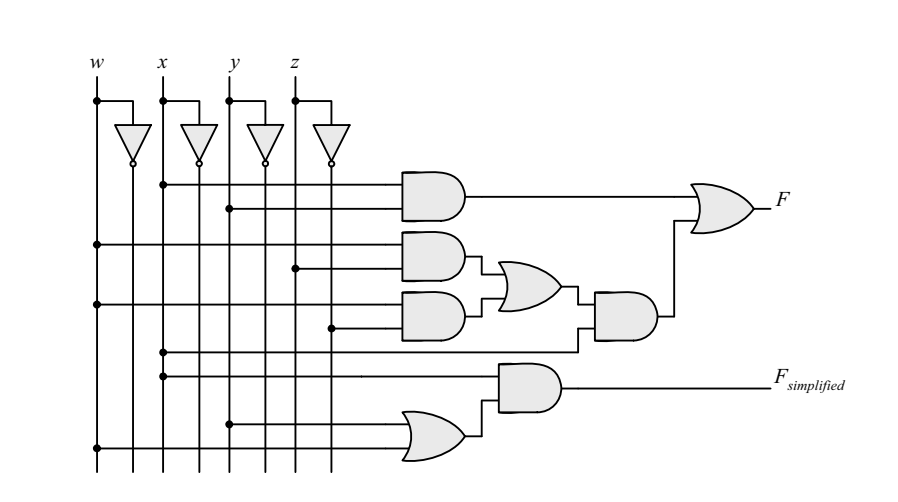

 **(e)** 

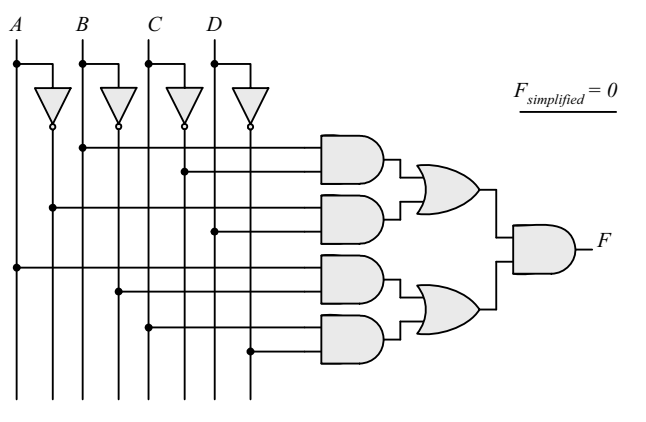

 **(f)** 

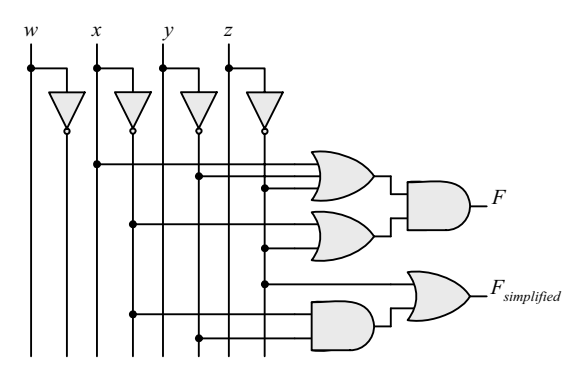

**2.7 (a)**

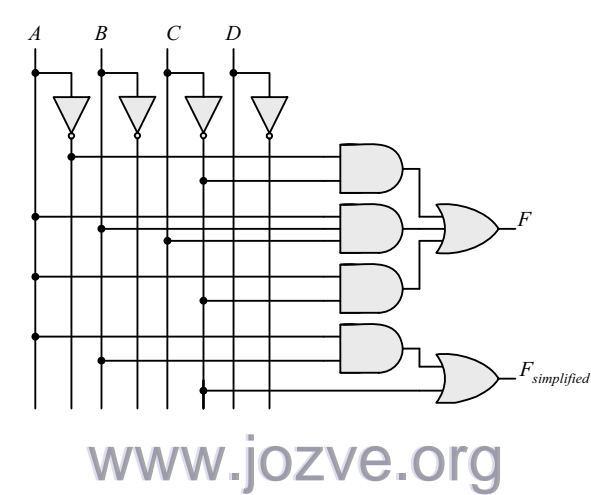

*Digital Design – Solution Manual*. M. Mano. M.D. Ciletti, Copyright 2007, All rights reserved.

13

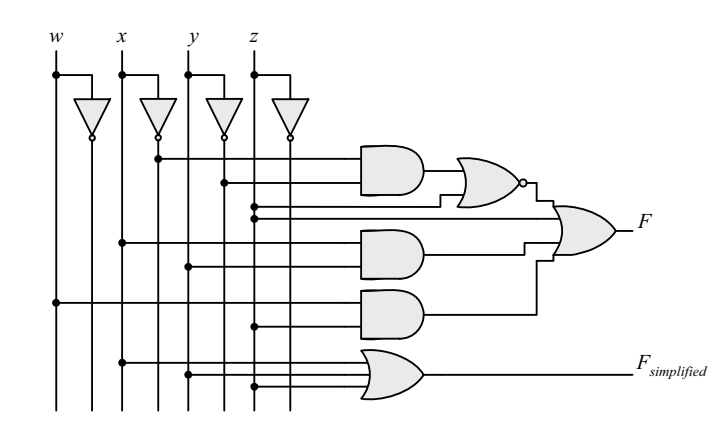

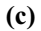

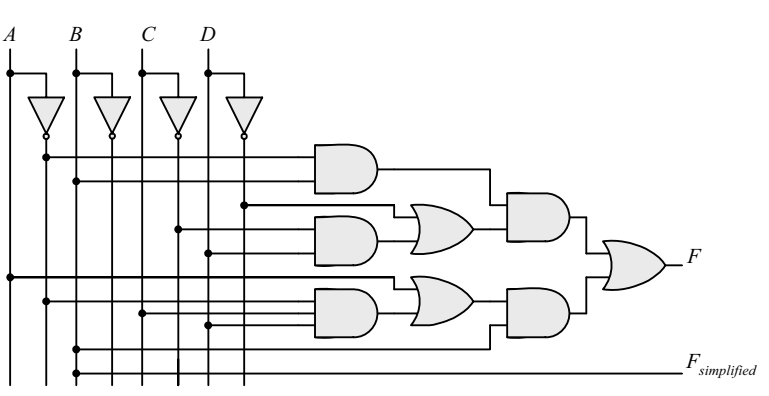

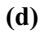

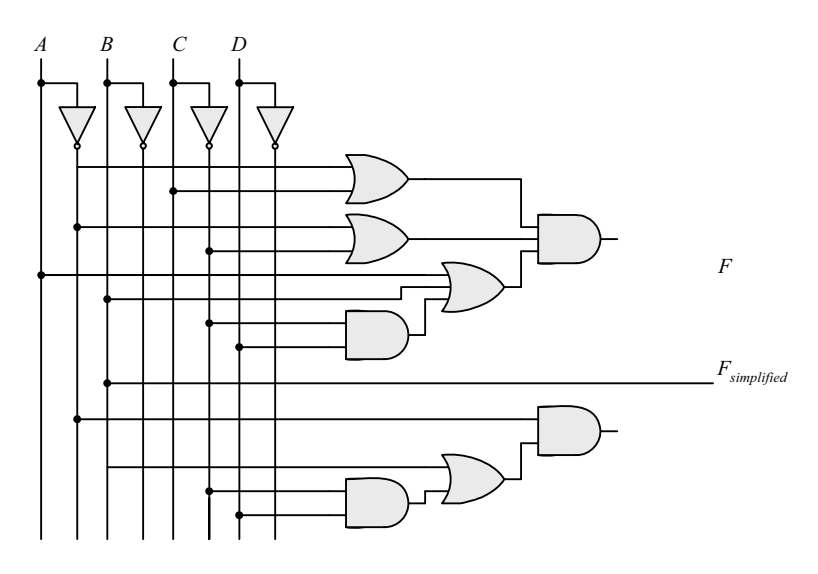

14

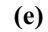

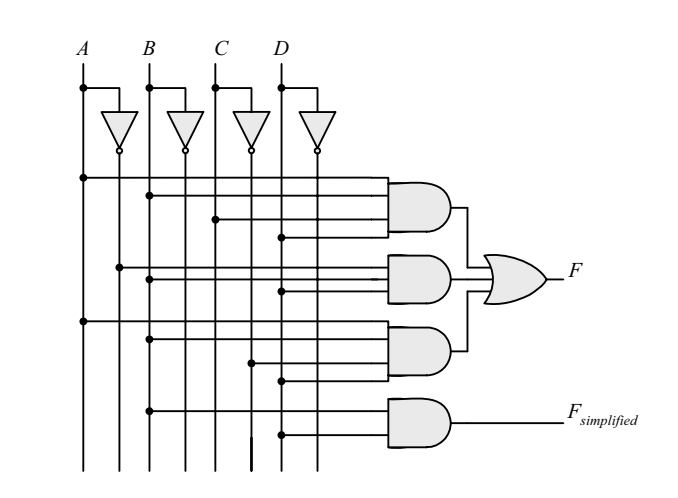

2.8 
$$
F' = (wx + yz)' = (wx)'(yz)' = (w' + x')(y' + z')
$$

 $FF' = wx(w' + x')(y' + z') + yz(w' + x')(y' + z') = 0$  $F + F' = wx + yz + (wx + yz)' = A + A' = 1$  with  $A = wx + yz$ 

**2.9** (a) 
$$
F' = (xy' + x'y)' = (xy')'(x'y)' = (x' + y)(x + y') = xy + x'y'
$$

- **(b)**  $F' = [(A'B + CD)E' + E]' = [(A'B + CD) + E]' = (A'B + CD)'E' = (A'B)'(CD)E'$  $F' = (A + B')$  $(C' + D')E' = AC'E' + A D'E' + B'C'E' + B'D'E'$
- **(c)** *F' = [(x' + y + z')(x + y')(x + z)]' = (x' + y + z')' + (x + y')' + (x + z)' =*   $F' = xy'z + x'y + x'z'$
- **2.10** (a)  $F_1 + F_2 = \sum m_{1i} + \sum m_{2i} = \sum (m_{1i} + m_{2i})$

**(b)**  $F1 F2 = \sum m_i \sum m_j$  where  $m_i m_j = 0$  if  $i \neq j$  and  $m_i m_j = 1$  if  $i = j$ 

**2.11** (a)  $F(x, y, z) = \Sigma(1, 4, 5, 6, 7)$ 

**(b)**  $F(x, y, z) = \Sigma(0, 2, 3, 7)$ 

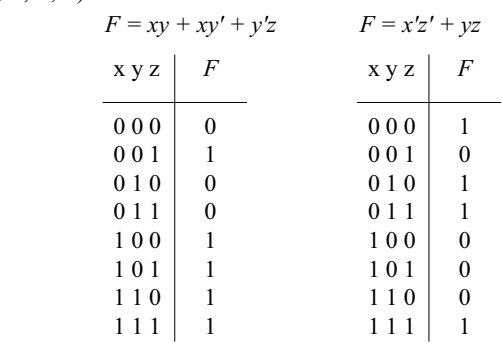

**2.12** 
$$
A = 1011 \_0001
$$
  
 $B = 1010 \_1100$ 

- **(a)** *A AND B = 1010\_0000*
- **(b)**  $A \tOR B = 1011 \t1101$
- **(c)** *A XOR B = 0001\_1101*

www.jozve.org

15

(d) 
$$
NOT A = 0100 \_1110
$$

(e) 
$$
NOT B = 0101 \_0011
$$

**2.13 (a)** 

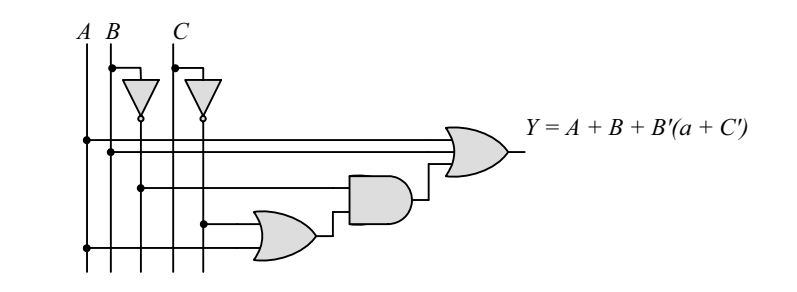

**(b)**

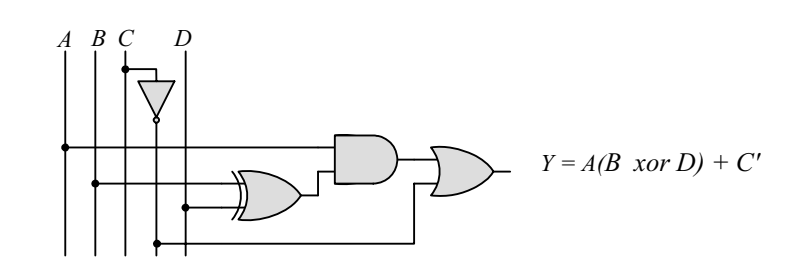

 **(c)** 

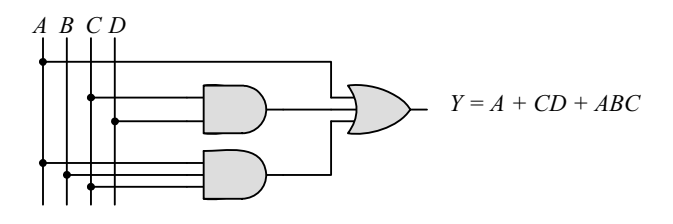

 **(d)** 

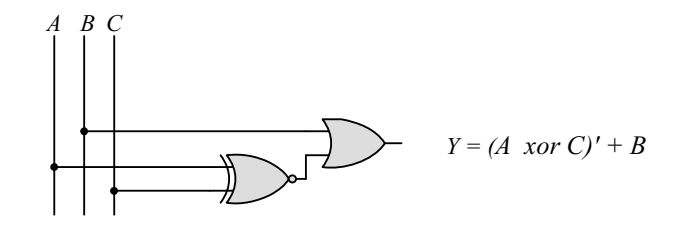

 **(e)** 

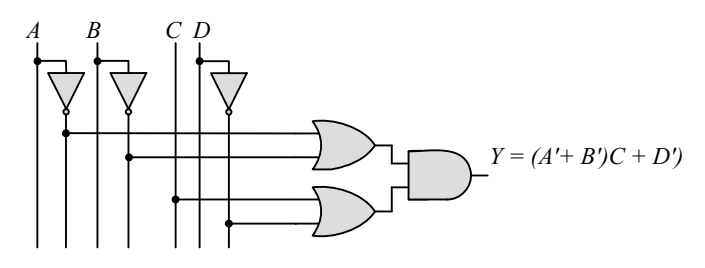

 **(f)** 

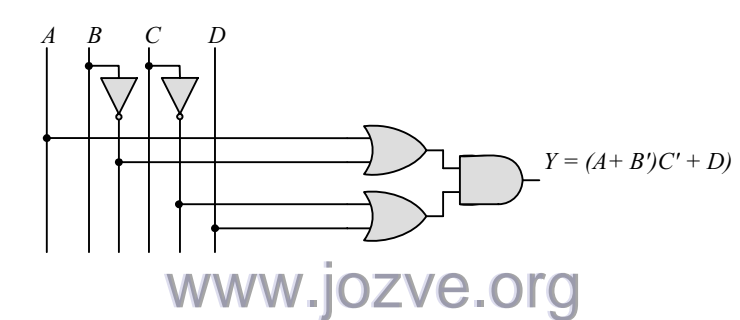

*Digital Design – Solution Manual*. M. Mano. M.D. Ciletti, Copyright 2007, All rights reserved.

16

#### **2.14 (a)**

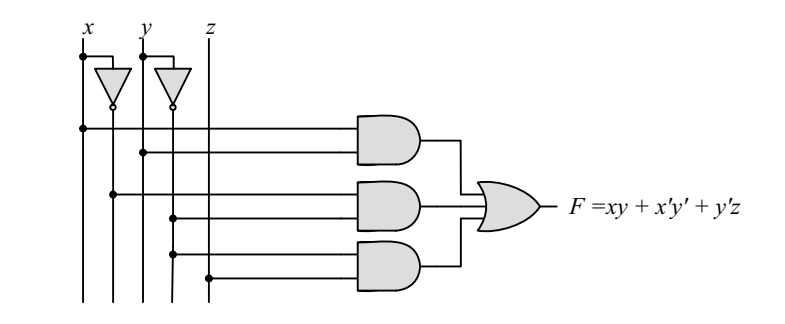

 **(b)**

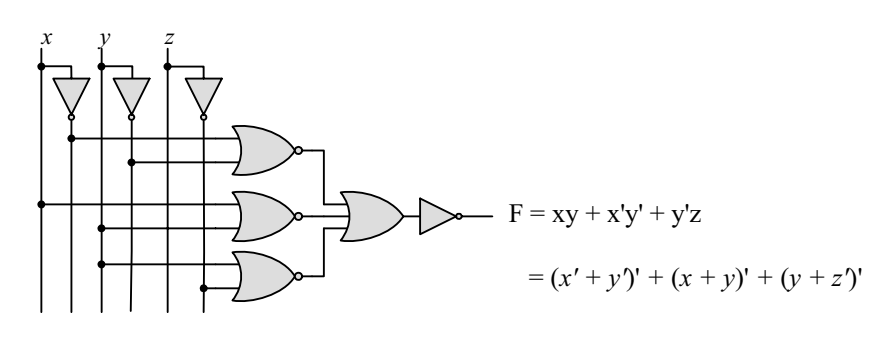

 **(c)** 

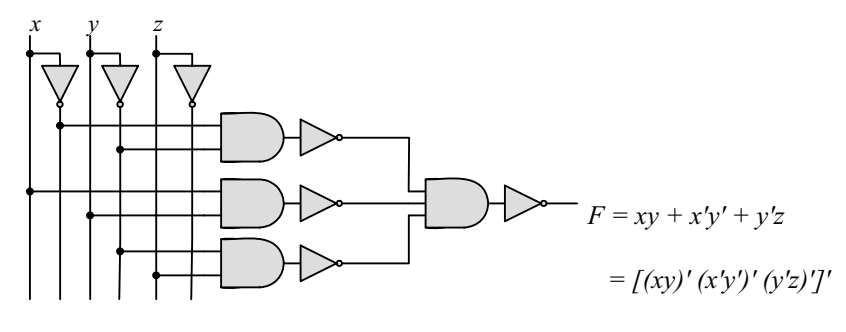

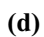

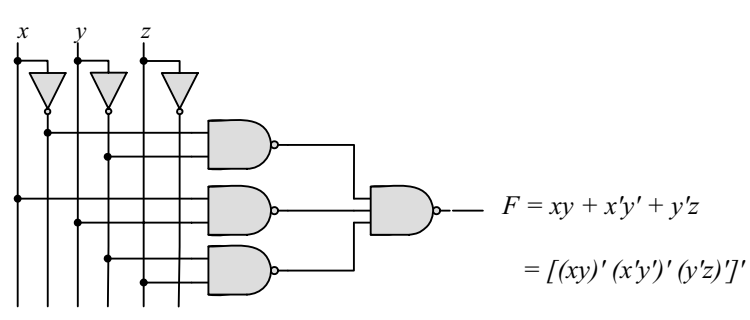

www.jozve.org

17

**(e)**

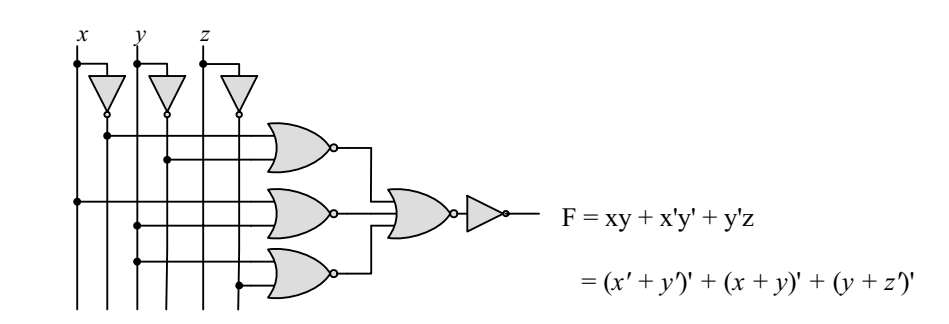

**2.15** (a)  $T_1 = A'B'C' + A'B'C + A'BC' = A'B'(C' + C) + A'C'(B' + B) = A'B' + A'C' = A'(B' + C')$ 

**(b)** 
$$
T_2 = T_1' = A'BC + AB'C' + AB'C + ABC' + ABC
$$
  
=  $BC(A' + A) + AB'(C' + C) + AB(C' + C)$   
=  $BC + AB' + AB = BC + A(B' + B) = A + BC$ 

$$
\Sigma(3,5,6,7) = \Pi(0,1,2,4)
$$
  
\n
$$
T_1 = A'B'C' + A'B'C' + A'BC'
$$
  
\n
$$
A'B'
$$
  
\n
$$
T_2 = A'B'C' + AB'C' + ABC' + ABC'
$$
  
\n
$$
A'C'
$$
  
\n
$$
A'C'
$$
  
\n
$$
A'C'
$$
  
\n
$$
A'C'
$$
  
\n
$$
B'C'
$$

 $T_2 = AC' + BC + AC = A + BC$ 

2.16 (a) 
$$
F(A, B, C) = A'B'C' + A'B'C + A'BC' + A'B'C' + AB'C' + ABC' + ABC
$$
  
\t\t\t\t $= A'(B'C' + B'C + BC' + BC) + A((B'C' + B'C + BC' + BC)$   
\t\t\t\t $= (A' + A)(B'C' + B'C + BC' + BC) = B'C' + B'C + BC'$   
\t\t\t\t $= B'(C' + C) + B(C' + C) = B' + B = I$ 

**(b)**  $F(x_1, x_2, x_3, ..., x_n) = \sum m_i \text{ has } 2^n/2 \text{ minterms with } x_1 \text{ and } 2^n/2 \text{ minterms with } x'_1 \text{, which can be factored.}$ and removed as in (a). The remaining  $2^{n-1}$  product terms will have  $2^{n-1}/2$  minterms with  $x_2$  and  $2^{n-1}/2$ minterms with  $x_2$ , which and be factored to remove  $x_2$  and  $x_2$ . continue this process until the last term is left and  $x_n + x'_n = 1$ . Alternatively, by induction, *F* can be written as  $F = x_nG + x'_nG$  with  $G = 1$ . So  $F =$  $(x_n + x'_n)G = 1.$ 

**2.17** (a) 
$$
(xy + z)(y + xz) = xy + yz + xyz + xz = \sum (3, 5, 6, 7) = \prod (0, 1, 2, 4)
$$

**(b)** 
$$
(A' + B)(B' + C) = A'B' + A'C + BC = \sum (0, 1, 3, 7) = \Pi (2, 4, 5, 6)
$$

- **(c)**  $y'z + wxy' + wxz' + w'z'z = \sum (1, 3, 5, 9, 12, 13, 14) = \prod (0, 2, 4, 6, 7, 8, 10, 11, 15)$
- **(d)**  $(xy + yz' + x'z)(x + z) = xy + xyz' + xyz + x'z$  $= \Sigma (1, 3, 9, 11, 14, 15) = \Pi (0, 2, 4, 5, 6, 7, 8, 10, 12, 13)$

### www.jozve.org

18

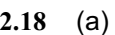

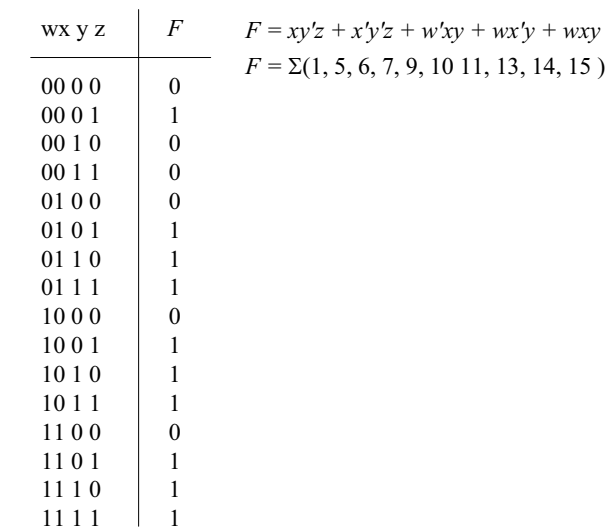

**(b)**

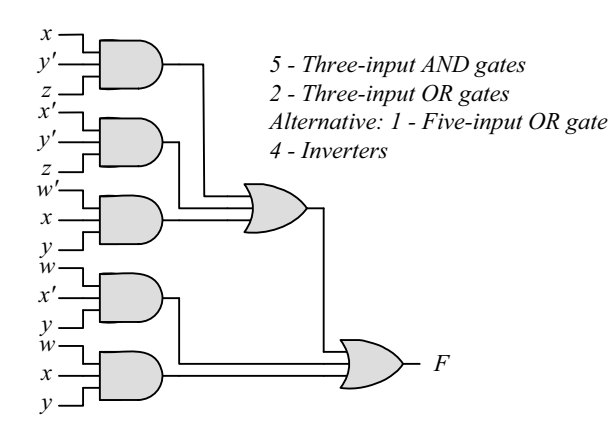

- **(c)**  $F = xy'z + x'y'z + w'xy + wx'y + wxy = y'z + xy + wy = y'z + y(w + x)$
- **(d)**  $F = y'z + yw + yx$  =  $\Sigma(1, 5, 9, 13, 10, 11, 13, 15, 6, 7, 14, 15)$  $=\Sigma(1, 5, 6, 7, 9, 10, 11, 13, 14, 15)$
- **(e)**

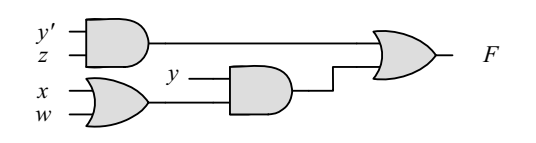

1 – Inverter, 2 – Two-input AND gates, 2 – Two-input OR gates

www.jozve.org

19

$$
P = B'D + A'D + BD
$$

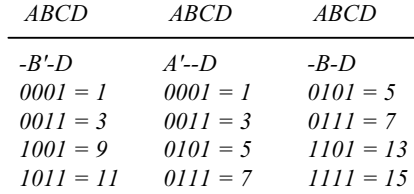

 $F = \Sigma(1, 3, 5, 7, 9, 11, 13, 15) = \Pi(0, 2, 4, 6, 8, 10, 12, 14)$ 

**2.20** (a) 
$$
F(A, B, C, D) = \Sigma(3, 5, 9, 11, 15)
$$
  
 $F'(A, B, C, D) = \Sigma(0, 1, 2, 4, 6, 7, 8, 10, 12, 13, 14)$ 

**(b)**  $F(x, y, z) = \Pi(2, 4, 5, 7)$  $F' = \Sigma(2, 4, 5, 7)$ 

**2.21** (a) 
$$
F(x, y, z) = \Sigma(2, 5, 6) = \Pi(0, 1, 3, 4, 7)
$$

**(b)** 
$$
F(A, B, C, D) = \Pi(0, 1, 2, 4, 7, 9, 12) = \Sigma(3, 5, 6, 8, 10, 11, 13, 14, 15)
$$

- **2.22 (a)**  $(AB + C)(B + C'D) = AB + BC + ABC'D + CC'D = AB(1 + C'D) + BC$  $= AB + BC$  (SOP form)  $= B(A + C)$  (POS form)
	- **(b)**  $x' + x(x + y')(y + z') = (x' + x)[x' + (x + y')(y + z')] =$  $=(x'+x+y')(x'+y+z')$  $= x' + y + z'$
- **2.23 (a)** *B'C +AB + ACD*

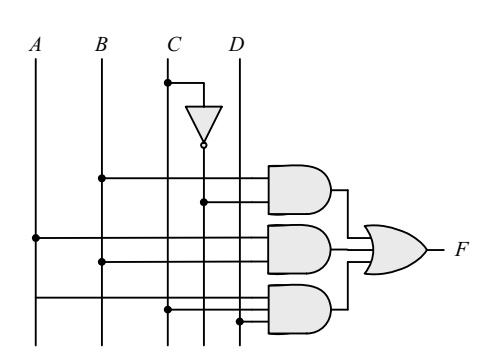

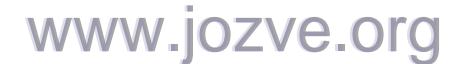

20

**(b)** 
$$
(A + B)(C + D)(A' + B + D)
$$

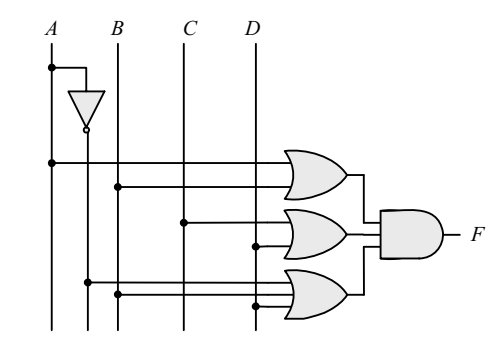

**(c)** *(AB + A'B')(CD' + C'D)*

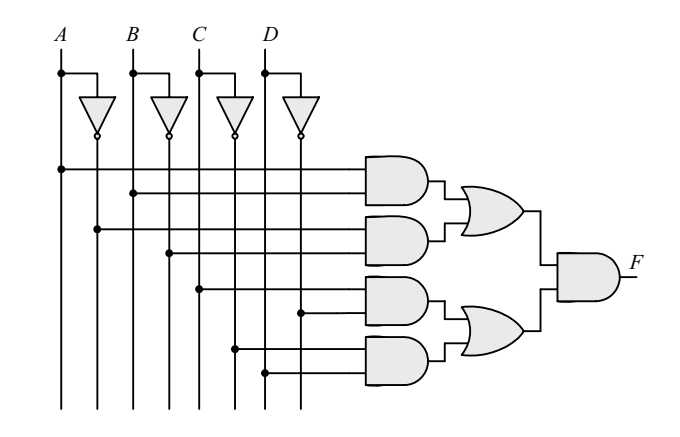

**(d)**  $A + CD + (A + D')(C' + D)$ 

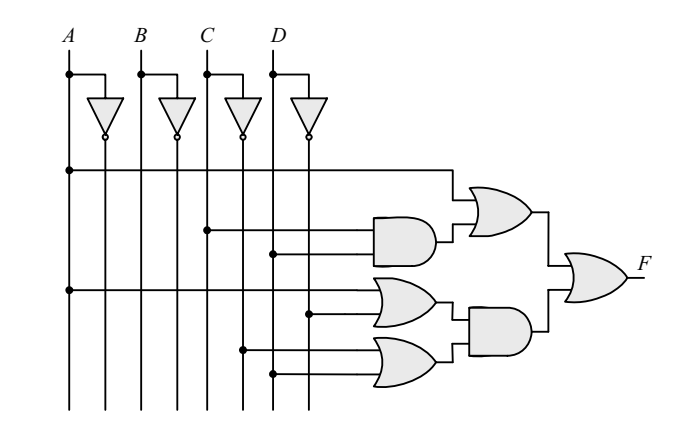

2.24 
$$
x \oplus y = x'y + xy'
$$
 and  $(x \oplus y)' = (x + y')(x' + y)$ 

*Dual of x'y + xy' =*  $(x' + y)(x + y') = (x \oplus y)'$ 

**2.25** (a)  $x | y = xy' \neq y | x = x'y$  Not commutative  $(x | y) | z = xy'z' \neq x | (y | z) = x(yz')' = xy' + xz$  Not associative www.jozve.org

21

(b) 
$$
(x \oplus y) = xy' + x'y = y \oplus x = yx' + y'x
$$
 Commutative

$$
(x \oplus y) \oplus z = \sum (1, 2, 4, 7) = x \oplus (y \oplus z)
$$
 Associative

**2.26**

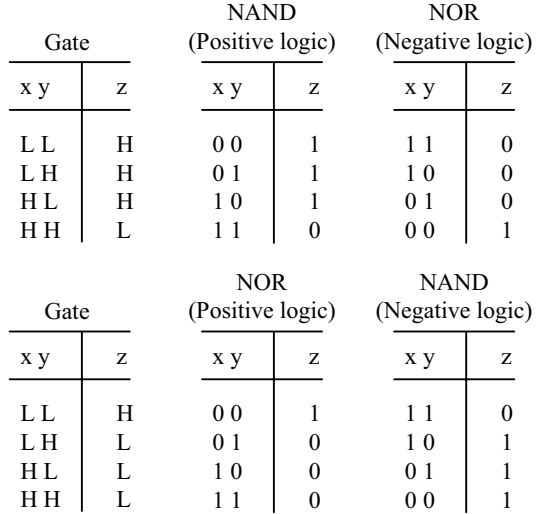

**2.27**  $f_1 = a'b'c + a'bc + abc' + abc$ 

 $f_2 = a'b'c' + a'b'c + ab'c' + ab'c + abc'$ 

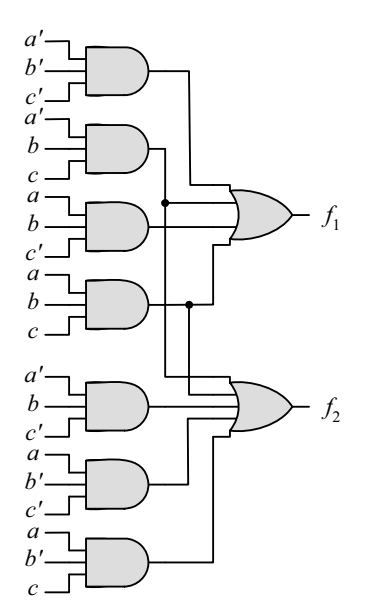

22

**2.28** (a) 
$$
y = a(bcd)'e = a(b' + c' + d')e
$$

| $= 2(17, 19, 21, 23, 25, 27, 29)$ |   |           |   |  |  |  |  |  |  |
|-----------------------------------|---|-----------|---|--|--|--|--|--|--|
| a bcde                            | у | a bcde    | у |  |  |  |  |  |  |
|                                   |   |           |   |  |  |  |  |  |  |
| 0 0000                            | 0 | 1 0000    | 0 |  |  |  |  |  |  |
| 0 0001                            | 0 | 1 0001    | 1 |  |  |  |  |  |  |
| 00010                             | 0 | 1 0010    | 0 |  |  |  |  |  |  |
| 00011                             | 0 | 1 0011    | 1 |  |  |  |  |  |  |
| 00100                             | 0 | 10100     | 0 |  |  |  |  |  |  |
| 00101                             | 0 | 10101     | 1 |  |  |  |  |  |  |
| 00110                             | 0 | 10110     | 0 |  |  |  |  |  |  |
| 00111                             | 0 | 10111     | 1 |  |  |  |  |  |  |
|                                   | 0 |           | 0 |  |  |  |  |  |  |
| 0 1000                            | 0 | 1 1000    | 0 |  |  |  |  |  |  |
| 0 1001                            | 0 | 1 1001    | 1 |  |  |  |  |  |  |
| 0 1010                            | 0 | 1 1010    | 0 |  |  |  |  |  |  |
| 0 1011                            | 0 | 1 1011    | 1 |  |  |  |  |  |  |
| 0 1100                            | 0 | 1 1 1 0 0 | 0 |  |  |  |  |  |  |
| 0 1 1 0 1                         | 0 | 1 1101    | 1 |  |  |  |  |  |  |
| 0 1110                            | 0 | 1 1 1 1 0 | 0 |  |  |  |  |  |  |
| 0 1111                            | 0 | 1 1111    | 0 |  |  |  |  |  |  |

*y = a(b' + c' + d')e = ab'e + ac'e + ad'e*  $= \Sigma(17, 19, 21, 23, 25, 27, 29)$ 

**(b)**  $y_1 = a \oplus (c + d + e) = a'(c + d + e) + a(c'd'e') = a'c + a'd + a'e + ac'd'e'$ 

 $y_2 = b'(c + d + e)f = b'cf + b'df + b'ef$ 

 $y_1 = a$   $(c + d + e) = a'(c + d + e) + a(c'd'e') = a'c + a'd + a'e + ac'd'e'$ 

 $y_2 = b'(c + d + e)f = b'cf + b'df + b'ef$ 

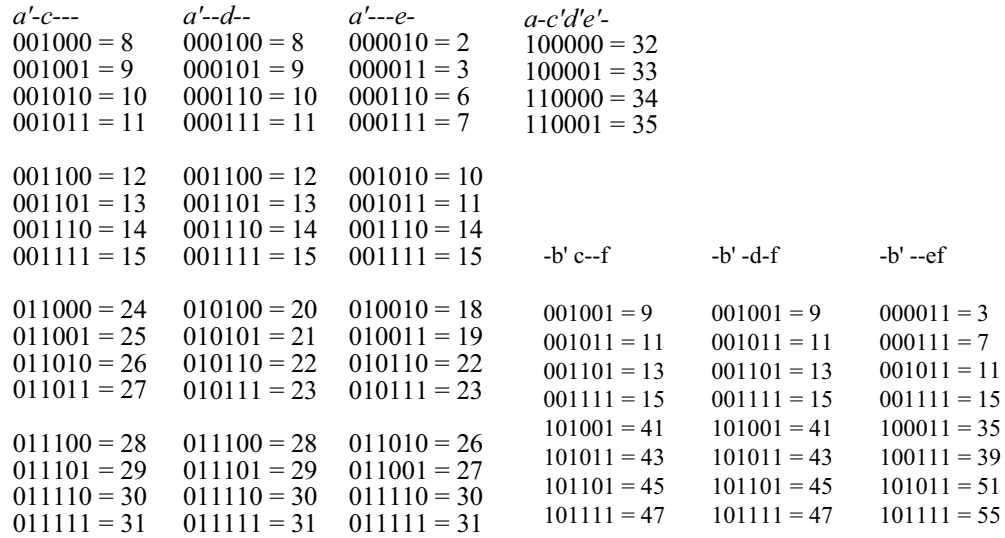

23

#### *y*<sub>1</sub> = Σ (2, 3, 6, 7, 8, 9, 10, 11, 12, 13, 14, 15, 18, 19, 22, 23, 24, 25, 26, 27, 28, 29, 30, 31, 32, 33, 34, 35 )

| ab cdef  | $y_1$ , $y_2$        | ab cdef  | $y_1$ , $y_2$        | ab cdef  | $y_1$ , $y_2$            | ab cdef  | $y_1$ , $y_2$              |
|----------|----------------------|----------|----------------------|----------|--------------------------|----------|----------------------------|
|          |                      |          |                      |          |                          |          |                            |
| 00 0000  | $\Omega$<br>$\Omega$ | 01 0000  | $\Omega$<br>$\theta$ | 10 0000  | $\Omega$<br>1            | 11 0000  | $\Omega$<br>$\bf{0}$       |
| 00 0001  | $\Omega$<br>$\Omega$ | 01 0001  | 0<br>$\Omega$        | 10 0001  | 1<br>$\Omega$            | 11 0001  | $\Omega$<br>$\theta$       |
| 00 00 10 | $\Omega$             | 01 0010  | $\Omega$<br>1        | 10 00 10 | $\Omega$<br>1            | 11 0010  | $\Omega$<br>$\theta$       |
| 00 0011  | 1                    | 01 0011  | 1<br>$\Omega$        | 10 0011  | 1                        | 11 0011  | $\Omega$<br>$\mathbf{1}$   |
| 00 0100  | $\Omega$<br>$\Omega$ | 01 0100  | 0<br>$\Omega$        | 10 0100  | $\Omega$<br>0            | 11 0100  | $\Omega$<br>$\theta$       |
| 00 0101  | $\Omega$<br>$\Omega$ | 01 0101  | 0<br>$\Omega$        | 10 0101  | $\Omega$<br>0            | 11 0101  | $\Omega$<br>$\theta$       |
| 00 01 10 | $\Omega$             | 01 01 10 | $\theta$<br>1        | 10 01 10 | $\Omega$<br>0            | 11 01 10 | $\Omega$<br>$\theta$       |
| 00 01 11 | 1                    | 01 01 11 | $\Omega$<br>1        | 10 01 11 | $\theta$<br>$\mathbf{1}$ | 11 0111  | $\Omega$<br>$\overline{1}$ |
|          |                      |          |                      |          |                          |          |                            |
| 00 1000  | $\Omega$<br>1        | 01 1000  | 1<br>$\Omega$        | 10 1000  | $\theta$<br>$\theta$     | 11 1000  | $\Omega$<br>$\theta$       |
| 00 1001  | 1                    | 01 1001  | $\Omega$<br>1        | 10 1001  | $\theta$<br>1            | 11 1001  | $\Omega$<br>$\theta$       |
| 00 10 10 | $\Omega$             | 01 1010  | $\Omega$<br>1        | 10 10 10 | $\theta$<br>$\Omega$     | 11 1010  | $\Omega$<br>$\theta$       |
| 00 10 11 | $\Omega$             | 01 1011  | 1<br>$\Omega$        | 10 10 11 | $\theta$                 | 11 1011  | $\Omega$<br>$\theta$       |
| 00 1100  | $\Omega$             | 01 1100  | 1<br>$\Omega$        | 10 1100  | $\theta$<br>$\Omega$     | 11 1100  | $\Omega$<br>$\theta$       |
| 00 1101  |                      | 01 1101  | $\Omega$<br>1        | 10 1101  | 0                        | 11 1101  | $\Omega$<br>$\Omega$       |
| 00 1110  | $\Omega$             | 01 11 10 | $\Omega$<br>1        | 10 11 10 | $\Omega$<br>$\Omega$     | 11 11 10 | $\Omega$<br>$\Omega$       |
| 00 11 11 | 1<br>1               | 01 11 11 | 0<br>1               | 10 11 11 | 0<br>1                   | 11 1111  | $\mathbf{0}$<br>0          |
|          |                      |          |                      |          |                          |          |                            |

*y*<sub>2</sub> = Σ(3, 7, 9, 13, 15, 35, 39, 41, 43, 45, 47, 51, 55)

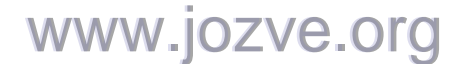

24

#### **Chapter 3**

**3.1**

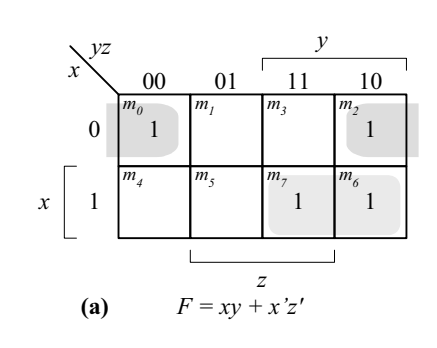

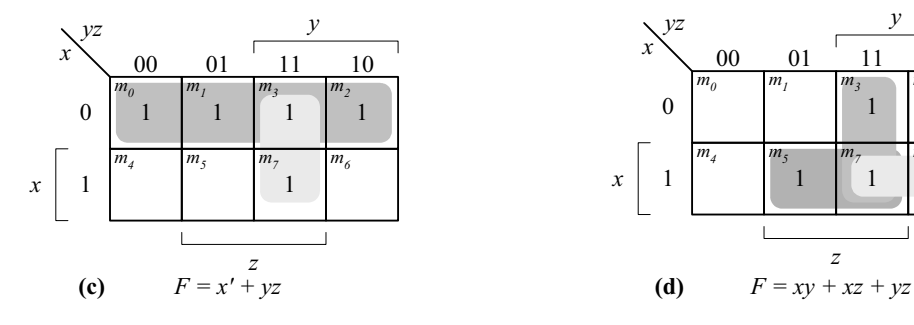

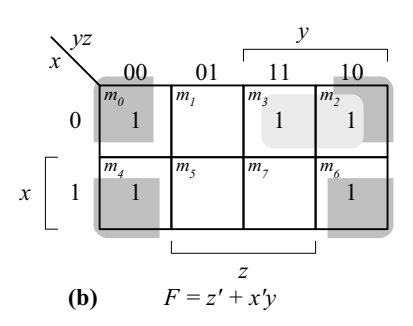

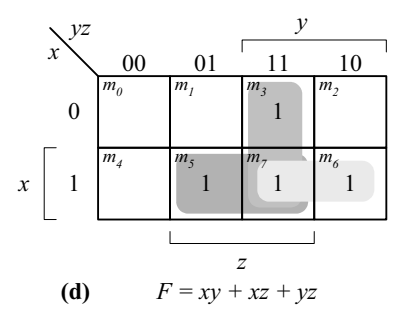

**3.2**

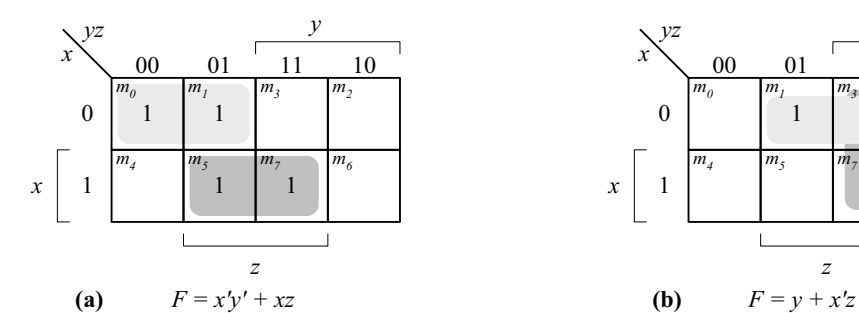

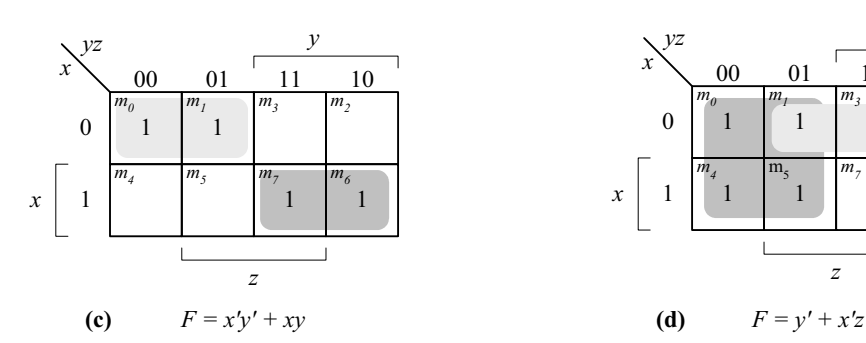

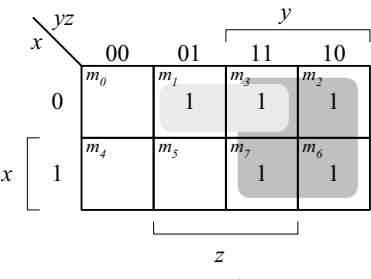

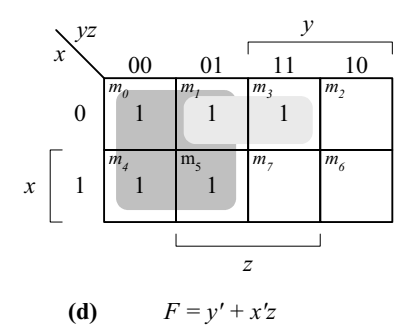

www.jozve.org

© 2007 Pearson Education, Inc., Upper Saddle River, NJ. All rights reserved. This publication is protected by Copyright and written permission should be obtained from the publisher prior to any prohibited reproduction, storage in a retrieval system, or transmission in any form or by any means, electronic, mechanical, photocopying, recording, or likewise. For information regarding permission(s), write to: Rights and Permissions Department, Pearson Education, Inc., Upper Saddle River, NJ 07458.

25

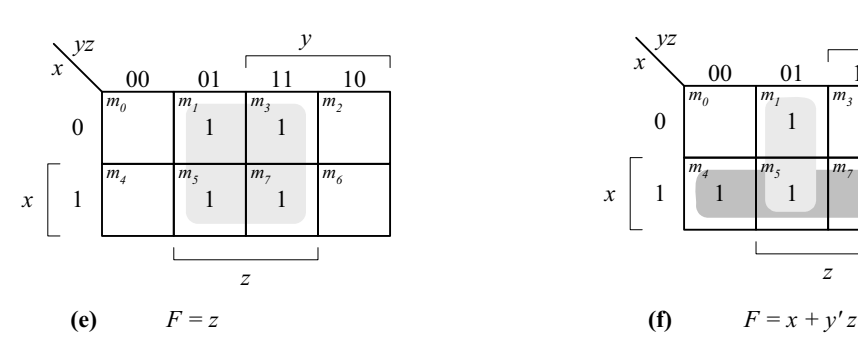

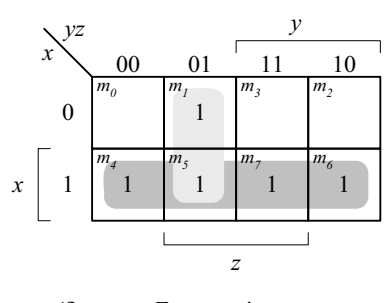

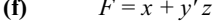

**(b)**  $F = x'y' + yz + x'yz'$ *z* 0 1 00 01 11 10 *y x yz x* 1  $m$ <sup>0</sup> 1  $m<sub>l</sub>$ 1 *m3*  $m<sub>2</sub>$  $m<sub>4</sub>$  *m<sub>5</sub>* 1  $m_7$  *m<sub>6</sub>* 

1

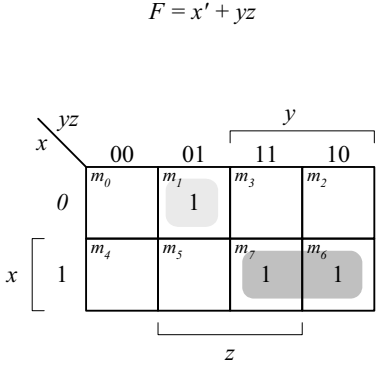

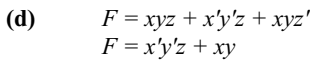

**3.3**

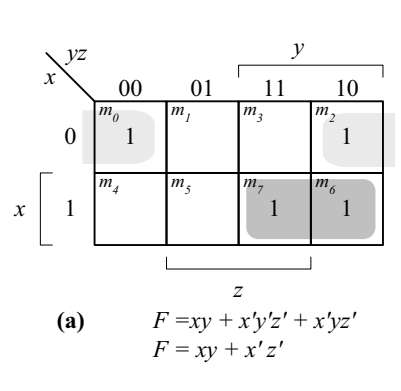

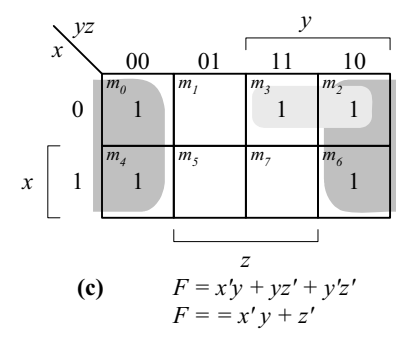

www.jozve.org

26

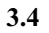

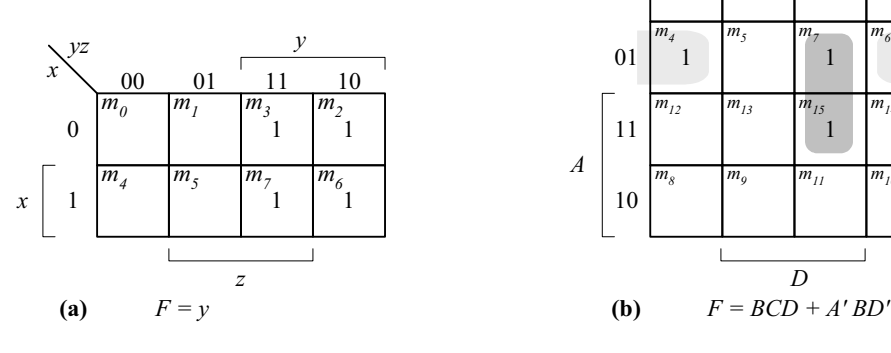

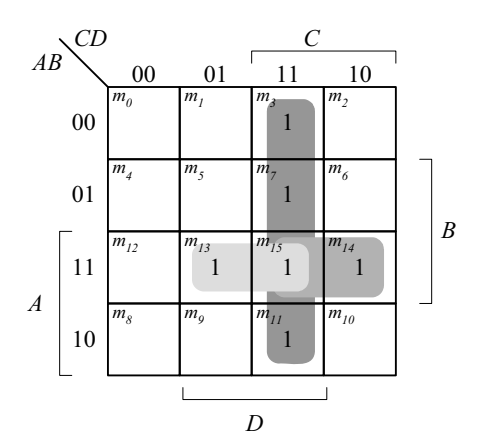

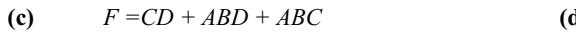

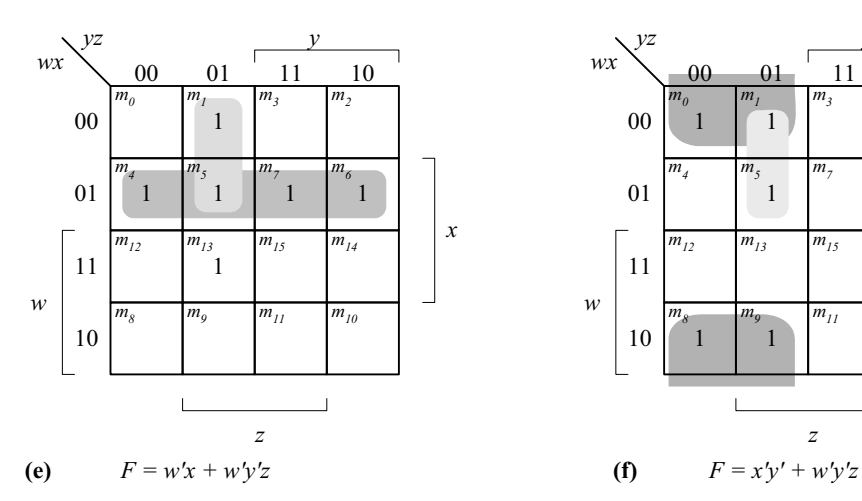

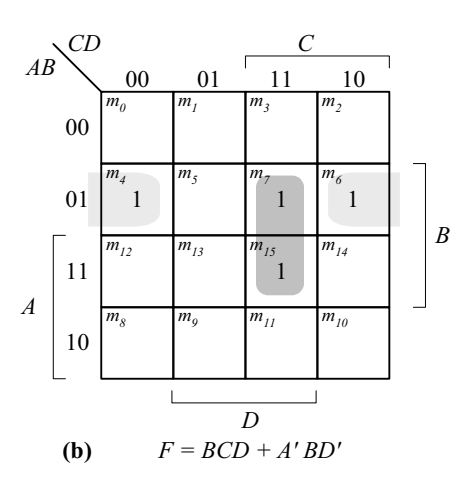

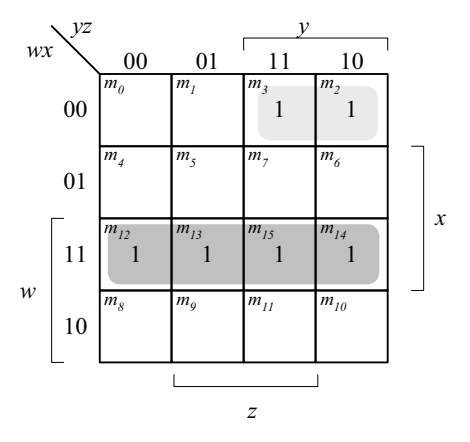

$$
F = w'x'y + wx
$$

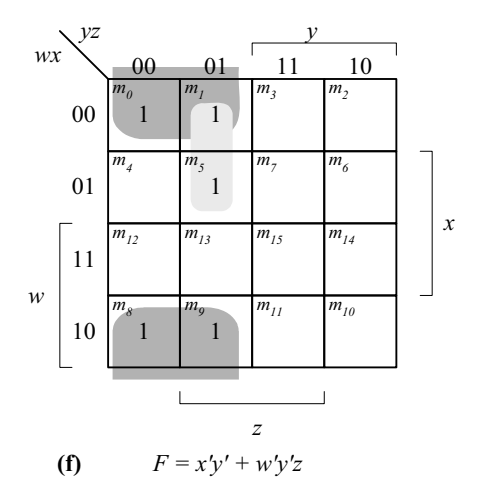

# www.jozve.org

27

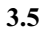

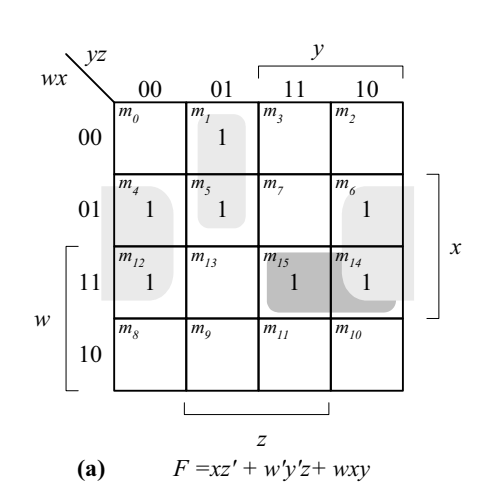

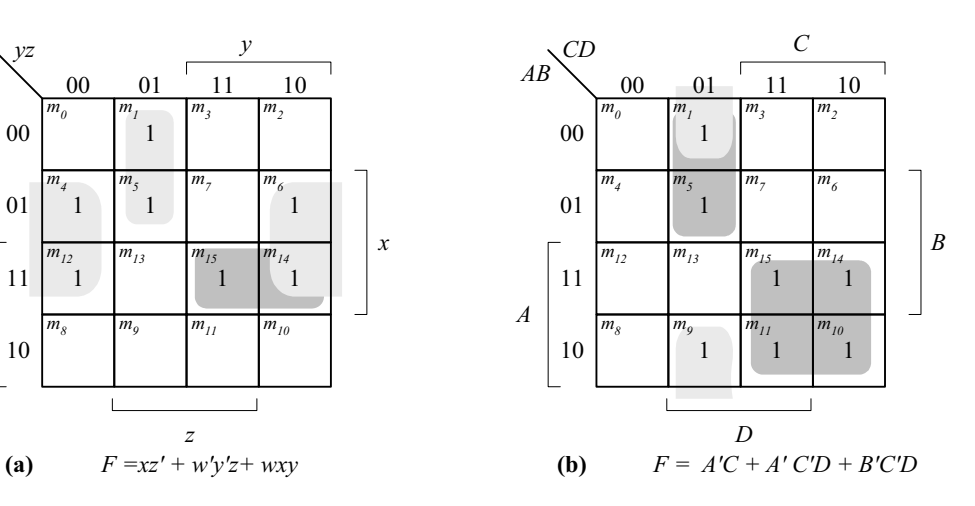

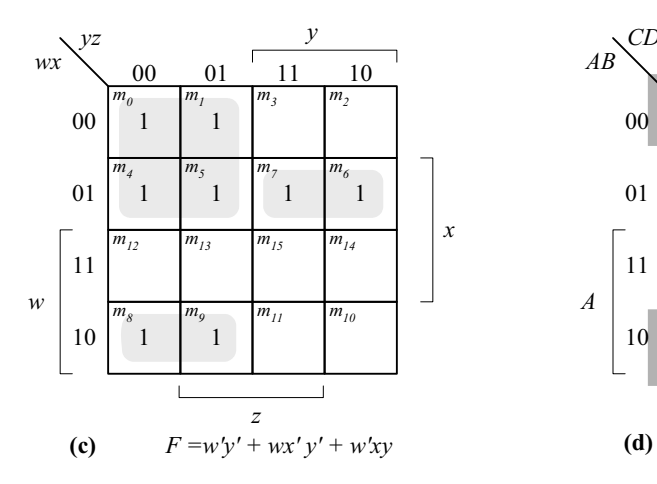

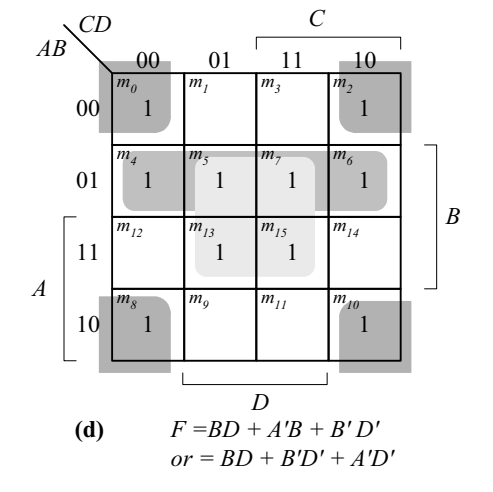

**3.6**

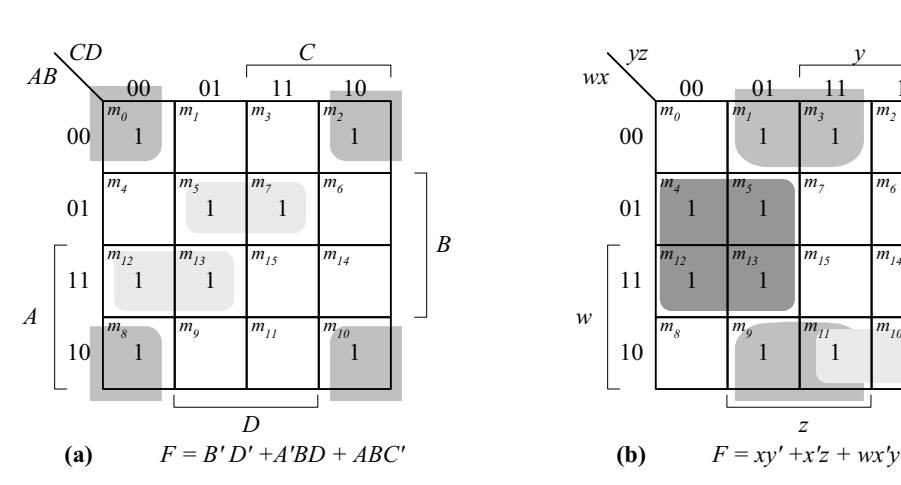

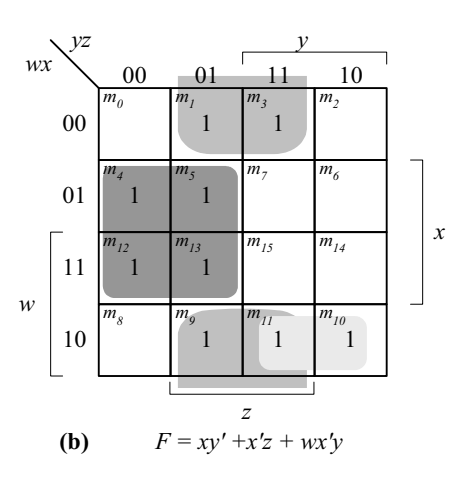

www.jozve.org

© 2007 Pearson Education, Inc., Upper Saddle River, NJ. All rights reserved. This publication is protected by Copyright and written permission should be obtained from the publisher prior to any prohibited reproduction, storage in a retrieval system, or transmission in any form or by any means, electronic, mechanical, photocopying, recording, or likewise. For information regarding permission(s), write to: Rights and Permissions Department, Pearson Education, Inc., Upper Saddle River, NJ 07458.

28

*B*

*x*

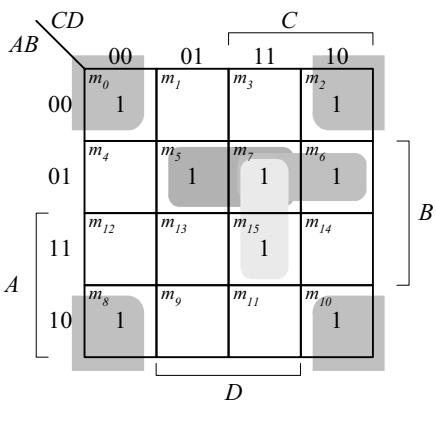

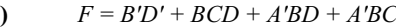

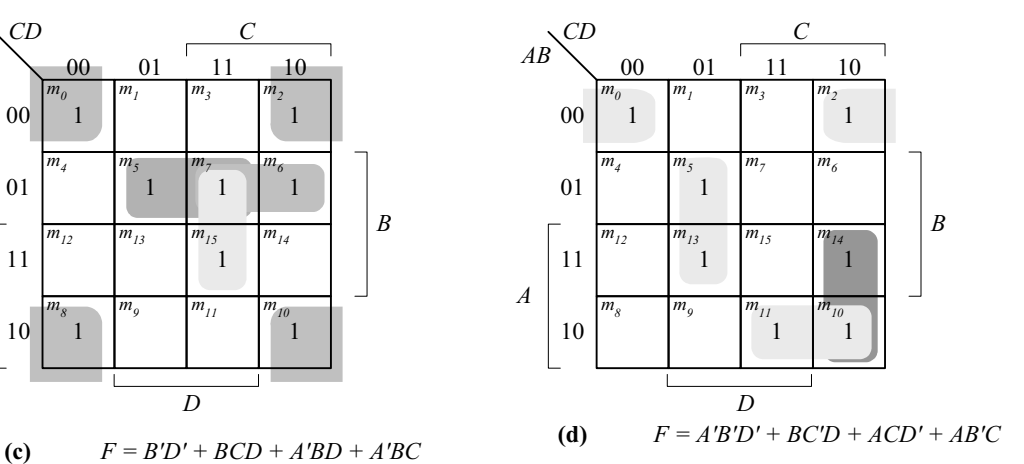

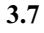

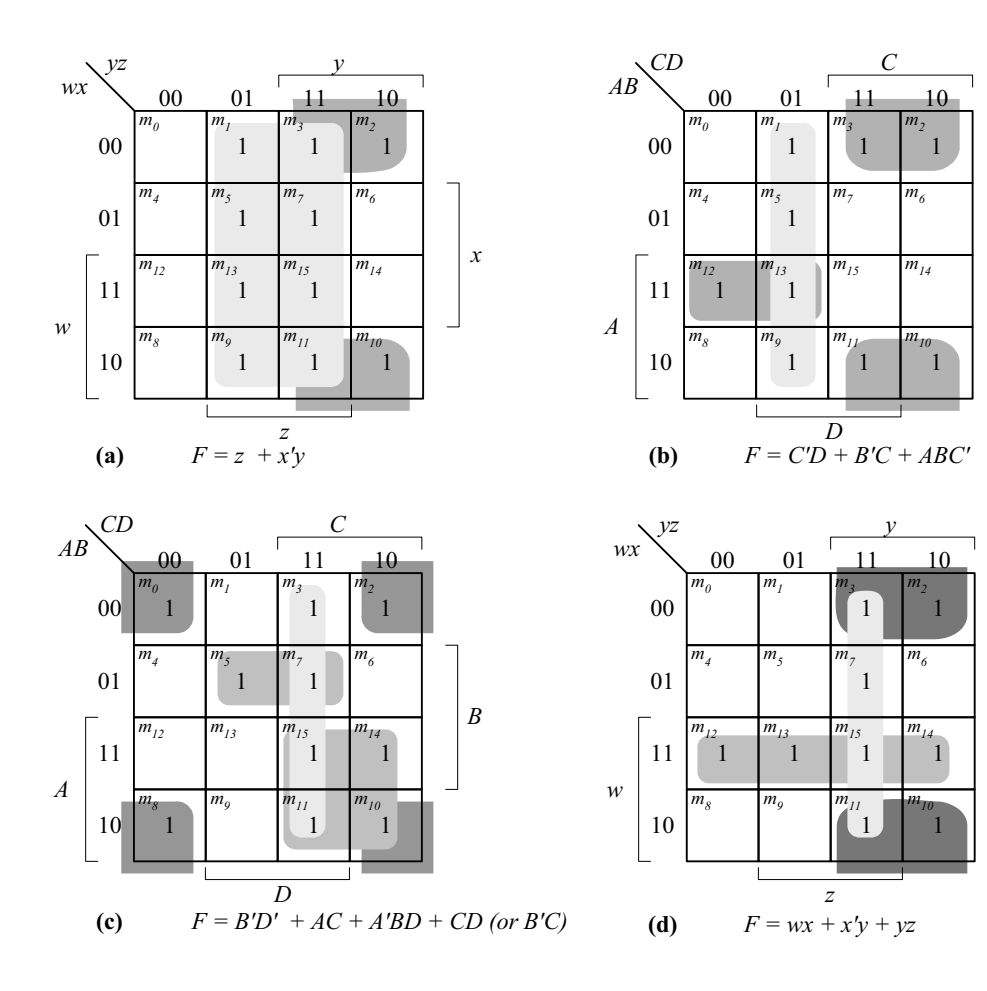

# www.jozve.org

29

**3.8**

(a) 
$$
F(x, y, z) = \Sigma(3, 5, 6, 7)
$$

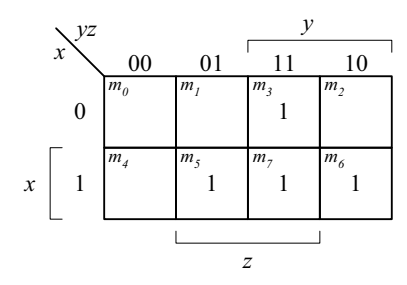

#### *(b)*  $F = \Sigma(1, 3, 5, 9, 12, 13, 14)$

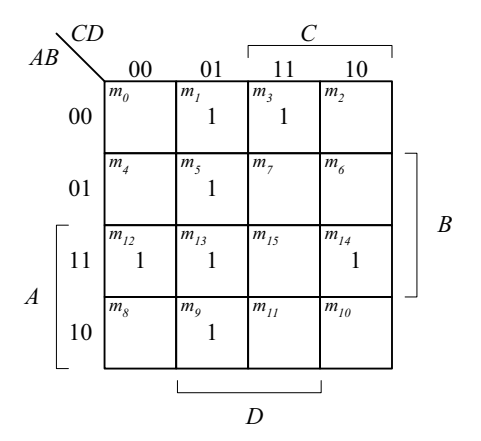

**(c)**  $F = \Sigma(0, 1, 2, 3, 11, 12, 14, 15)$ 

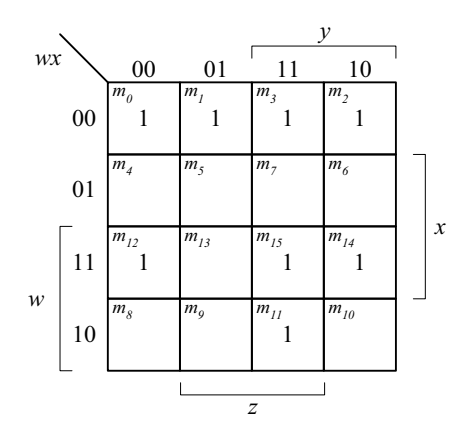

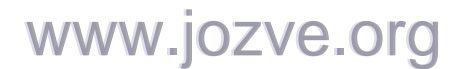

30

(d) 
$$
F = \Sigma(3, 4, 5, 7, 11, 12)
$$

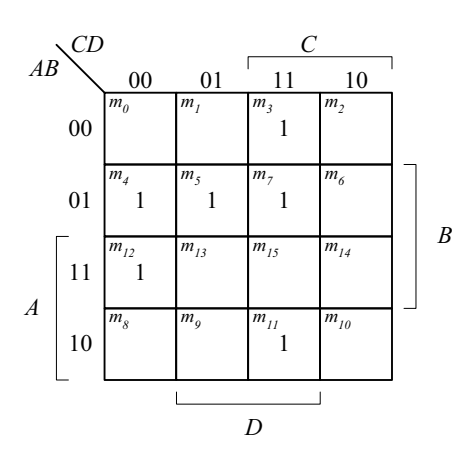

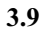

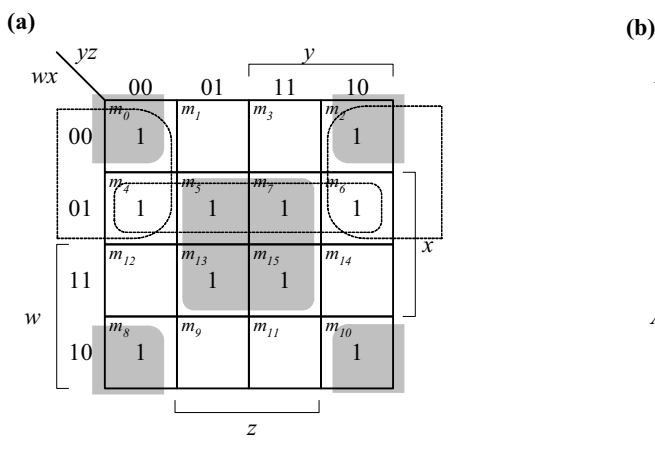

**Essential**: *xz, x'z'* **Essential**: *B'D', AC, A'BD* **Non-essential:** *w'x, w'z'* **Non-essential:** *CD, B'C*  $F = xz + x'z' + (w'x \text{ or } w'z')$   $F = B'D' + AC + A'BD$ 

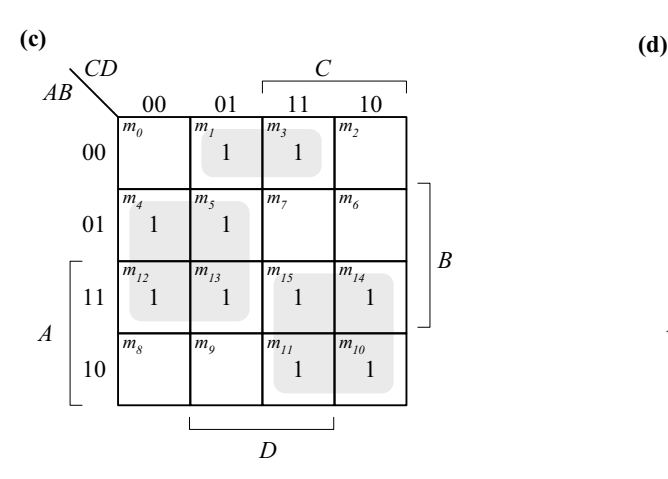

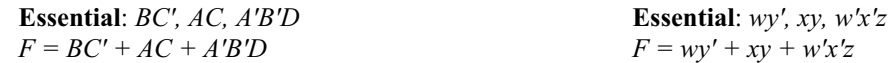

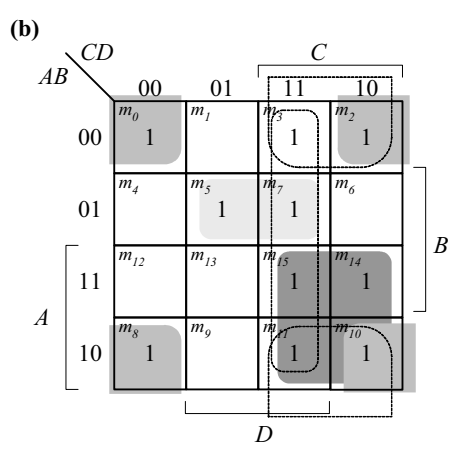

 $F = B'D' + AC + A'BD + (CD \ OR \ B'C)$ 

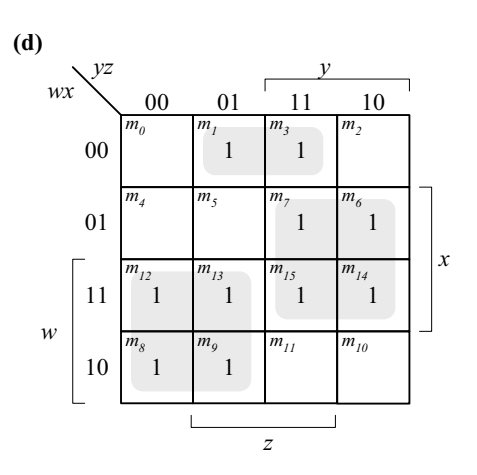

# www.jozve.org

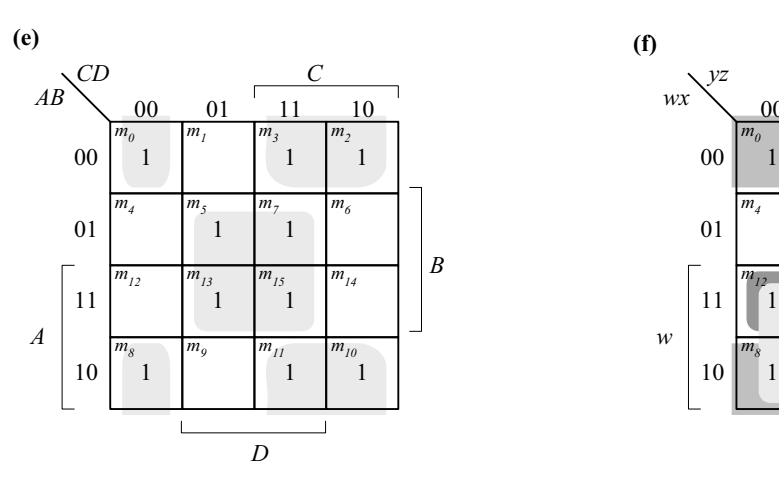

*Essential: BD, B'C, B'C'D' Essential: wy', wx, x'z', xyz*   $F = BD + B'C + B'C'D'$   $F = wy' + wx + x'z' + xyz$ 

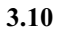

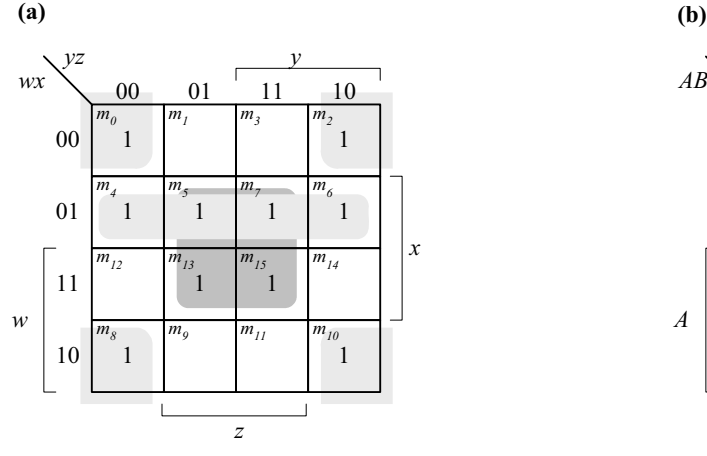

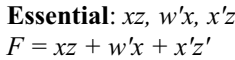

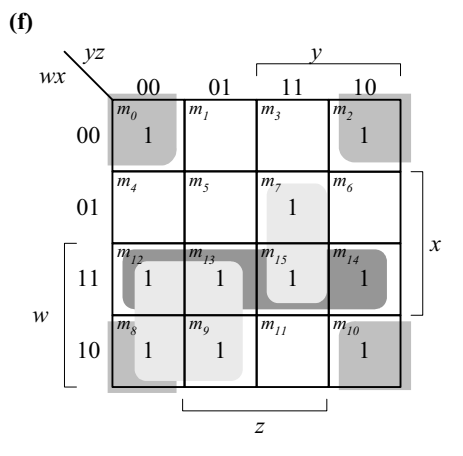

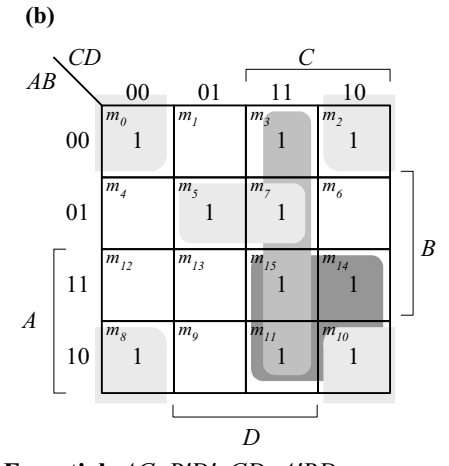

**Essential**: *xz, w'x, x'z'* **Essential**: *AC, B'D', CD, A'BD*<br> $F = xz + w'x + x'z'$   $F = AC + B'D' + CD + A'BD$  $F = AC + B'D' + CD + A'BD$ 

# www.jozve.org

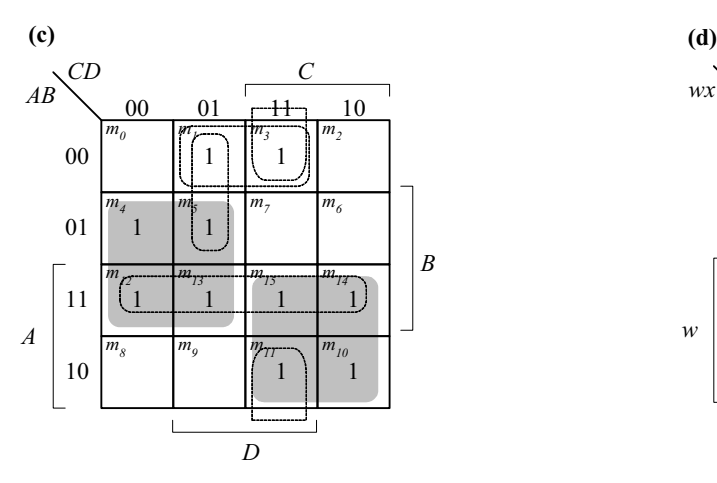

**Essential:** BC', AC **Essential:** *wy', xy* **Non-essential:** *AB, A'B'D, B'CD, A'C'D* **Non-essential**: *wx, x'y'z, w'wz, w'x'z*  $F = BC' + AC + A'B'D$   $F = wy' + xy + w'x'z$ 

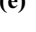

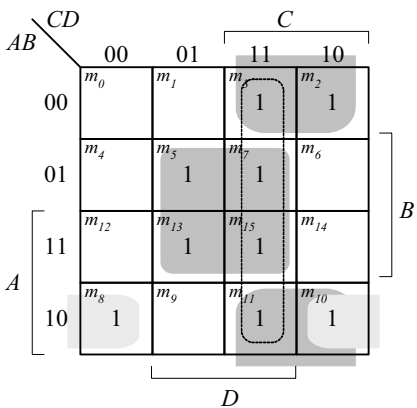

**Essential**: *BD, B'C, AB'C* **Essential**: *wy', wx, xyz, x'yz' F = BD + B'C + AB'C* 

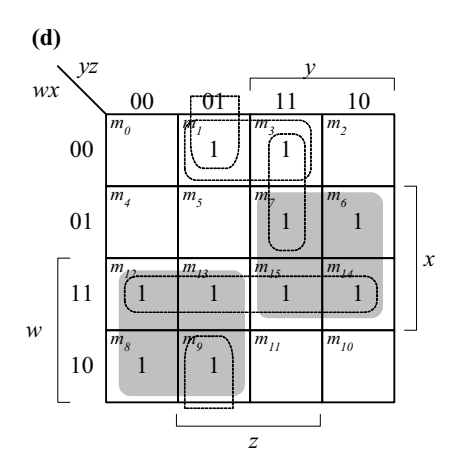

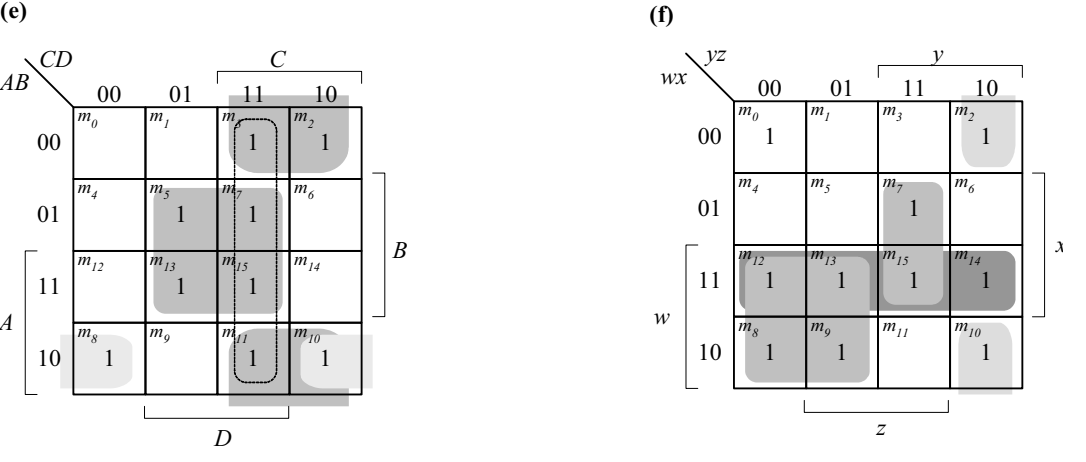

**Non-essential:** *CD*  $F = wy' + wx + xyz + x=yz'$ 

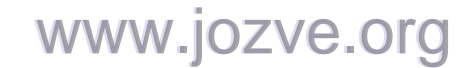

33

#### **3.11 (a)**  $F(A, B, C, D, E) = \sum (0, 1, 4, 5, 16, 17, 21, 25, 29)$

 $F = A'B'D' + AD'E + B'C'D'$ 

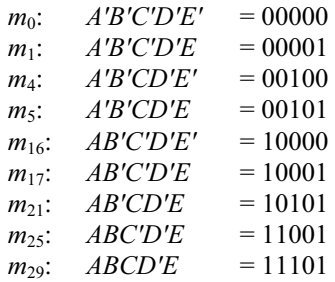

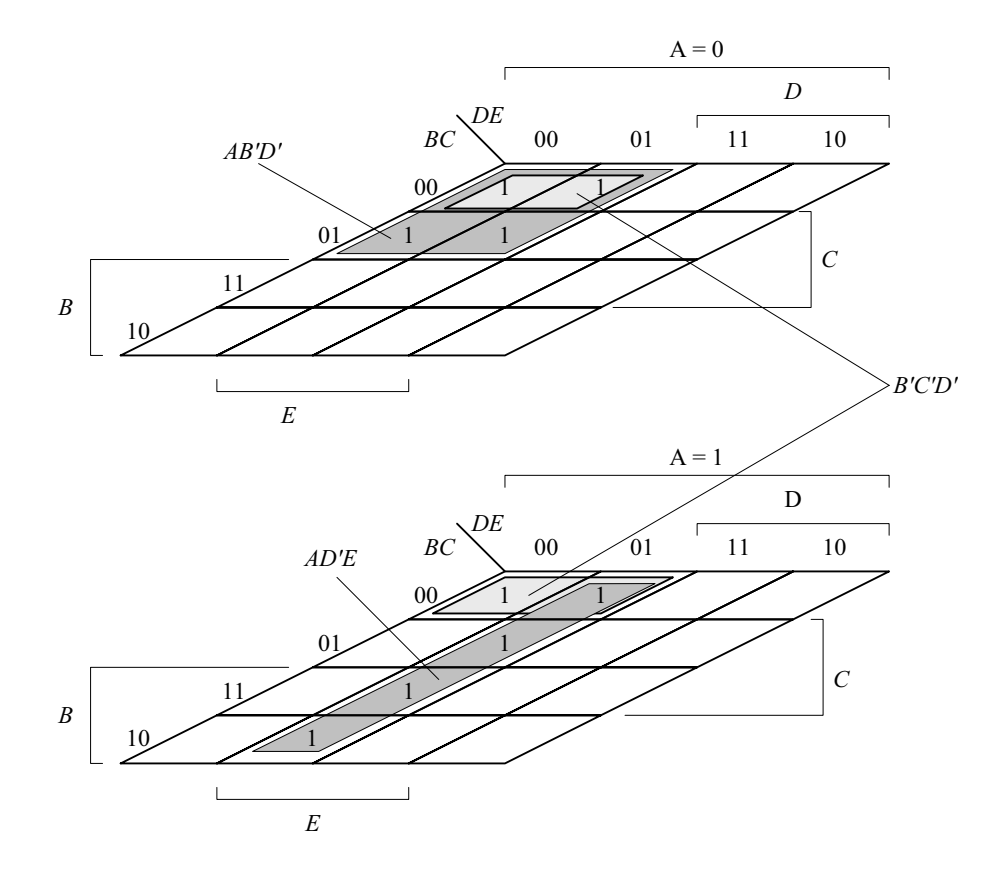

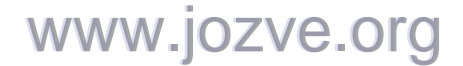

34

**(b)** 
$$
F(A, B, C, D, E) = A'B'CE' + B'C'D'E' + A'B'D' + B'CD' + A'CD + A'BD
$$
  
 $F(A, B, C, D, E) = A'B'D' + B'D'E' + B'CD' + A'CD + A'BD$ 

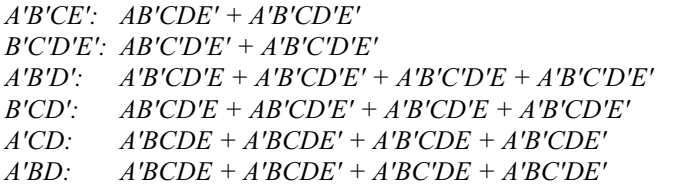

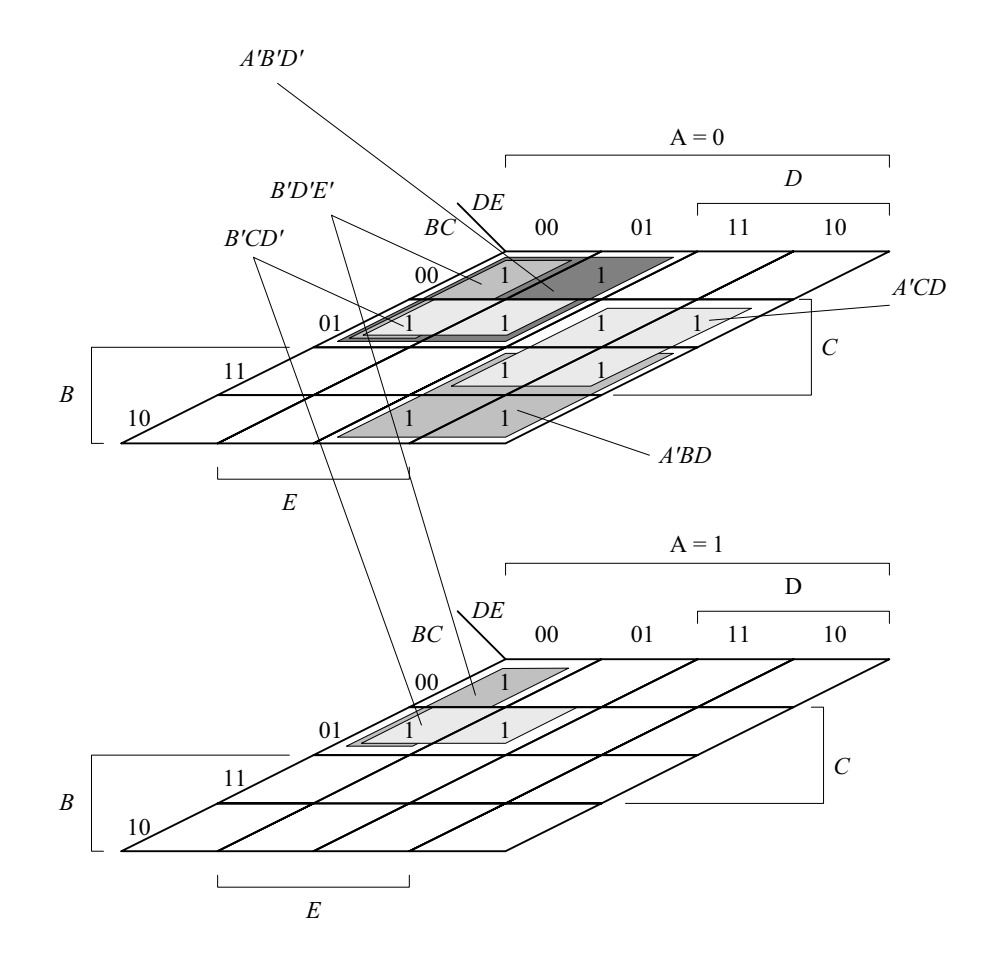

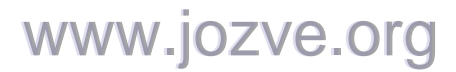

35

**3.12**

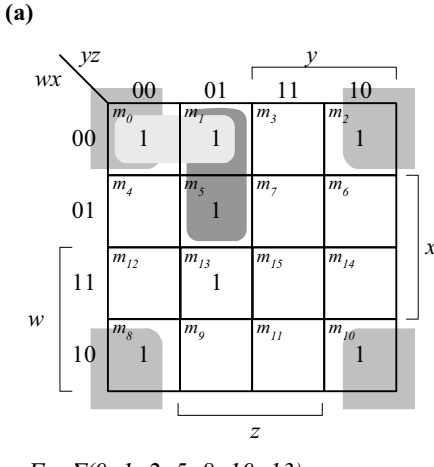

$$
F = 2(0, 1, 2, 5, 8, 10, 13)
$$
  

$$
F = x'z' + w'x'y' + w'y'z
$$

**(b)**

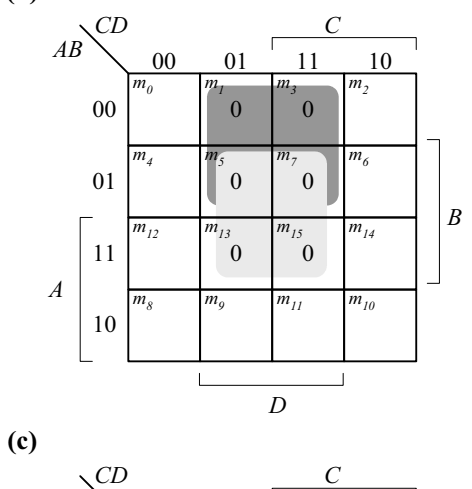

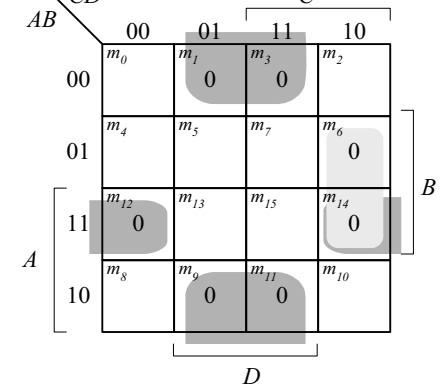

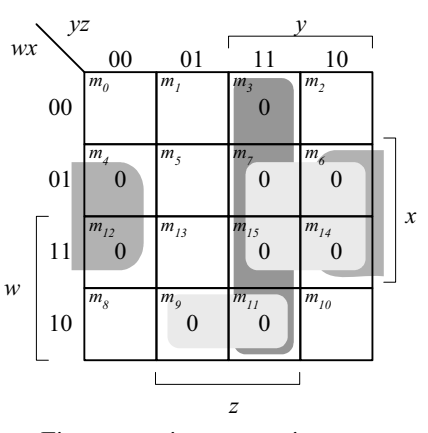

$$
F = \sum (0, 1, 2, 5, 8, 10, 13)
$$
  
\n
$$
F' = yz + xz' + xy + wx'z
$$
  
\n
$$
F = (y' + z')(x' + z)(x' + y')(w' + x + z')
$$

 $F = \Pi(1, 3, 5, 7, 13, 15)$ *F' = A'D + B'D*   $F = (A + D)(B' + D)$ *F = C'D' + AB' + CD'* 

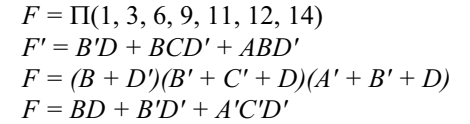

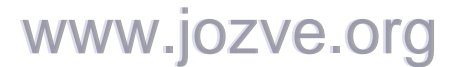

36

3.13 (a) 
$$
F = xy + z' = (x + z')(y + z')
$$

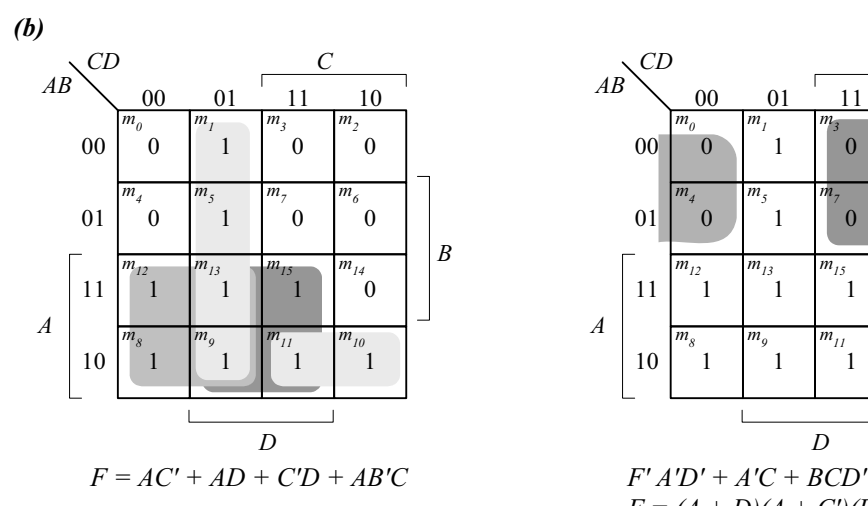

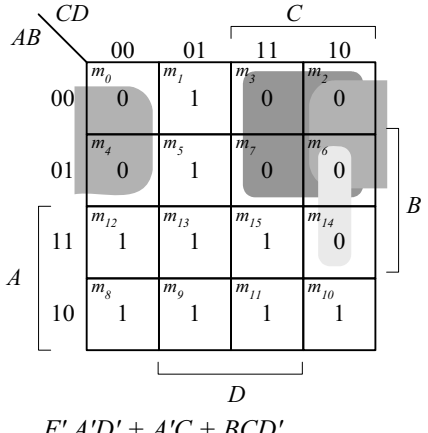

 $F = (A + D)(A + C')(B' + C' + D)$ 

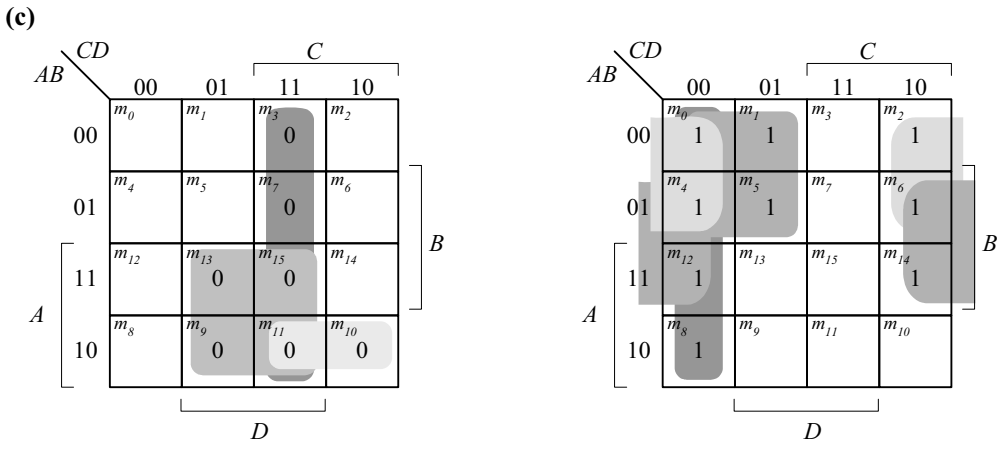

 $F = (A + C' + D')(A' + B' + D')(A' + B + D')(A' + B + C')$  *F' = A'CD + ABD + AB'D + AB'C*   $F = A'C + A'D' + BD' + C'D'$ 

$$
F' = AD + CD + AB'C
$$

$$
F = (A' + D')(C + D')(A' + B + C')
$$

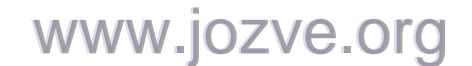
37

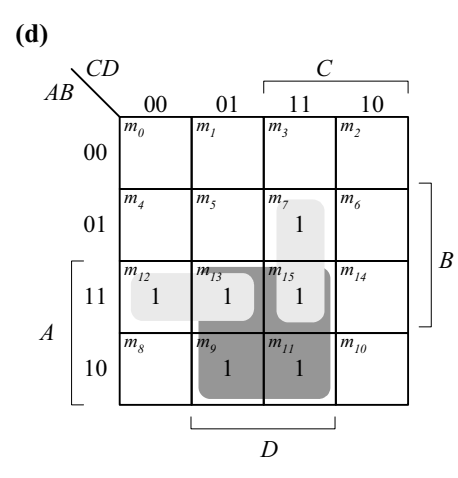

$$
F = ABC' + AB'D + BCD
$$

$$
F = AD + ABC' + BCD
$$

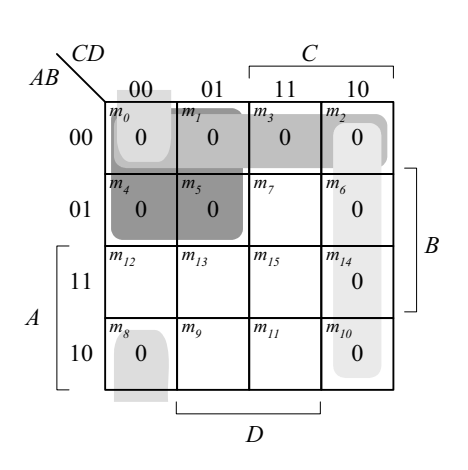

 $F = ABC' + AB'D + BCD$   $F' = A'C' + A'B' + CD' + B'C'D'$  $F = AD + ABC' + BCD$   $F = (A + C)(A + B)(C' + D)(B + C + D)$ 

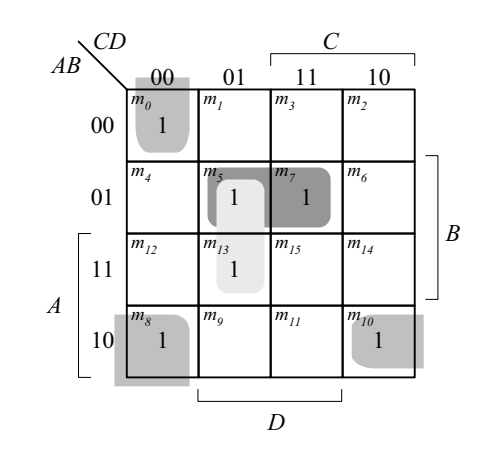

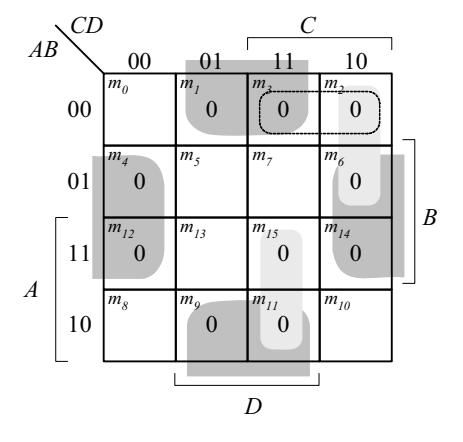

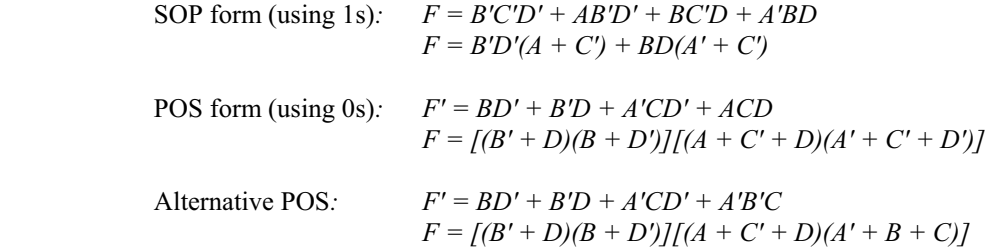

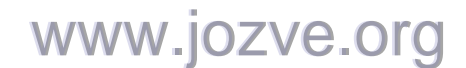

*Digital Design – Solution Manual*. M. Mano. M.D. Ciletti, Copyright 2007, All rights reserved.

**3.14** 

38

**3.15**

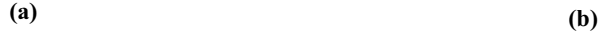

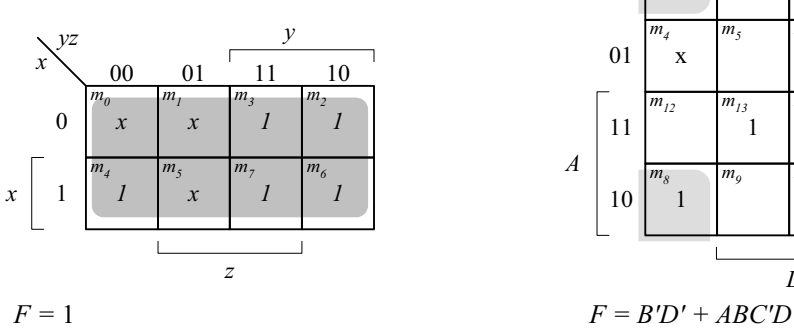

$$
F = \Sigma(0,1,2,3,4,5,6,7)
$$

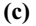

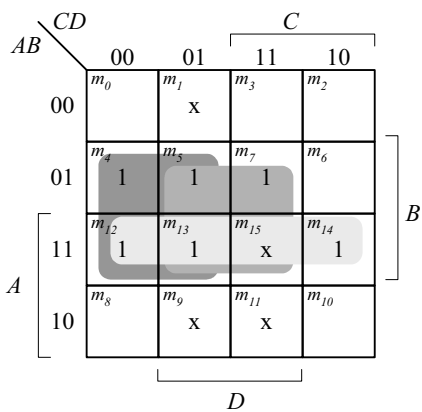

 $F = BC' + BD + AB$ <br>  $F = E(4, 5, 7, 12, 13, 14, 15)$ <br>  $F = F = \sum (0, 1, 2, 3, 8, 14, 15)$ <br>  $F = F = \sum (0, 1, 2, 3, 8, 14, 15)$ 

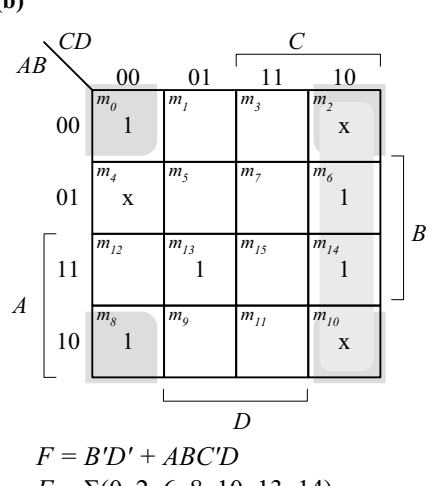

 $F = \Sigma(0, 2, 6, 8, 10, 13, 14)$ 

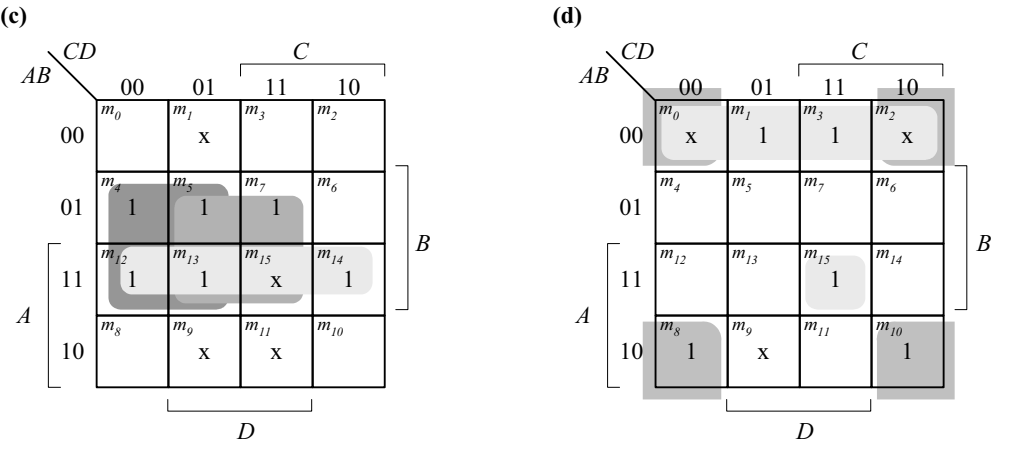

 $F = F = \Sigma(0, 1, 2, 3, 8, 10, 15)$ 

**3.16 (a)** 

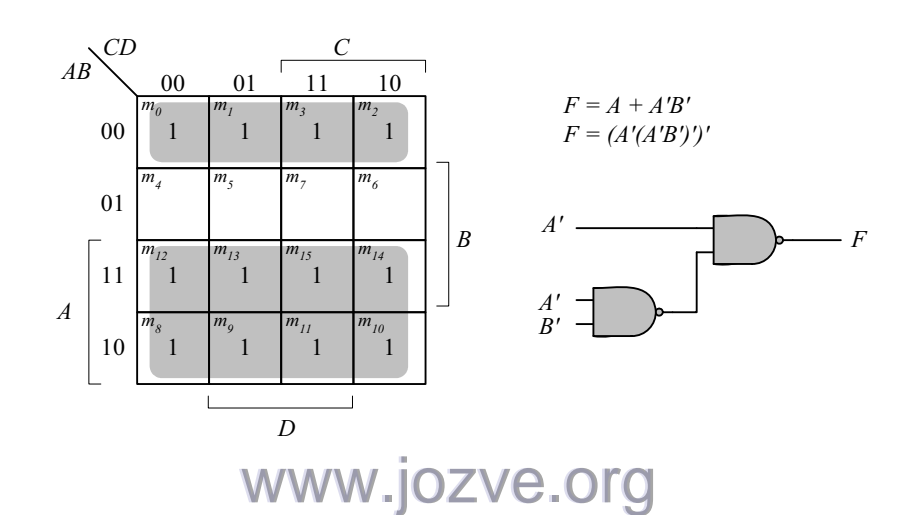

39

**(b)**

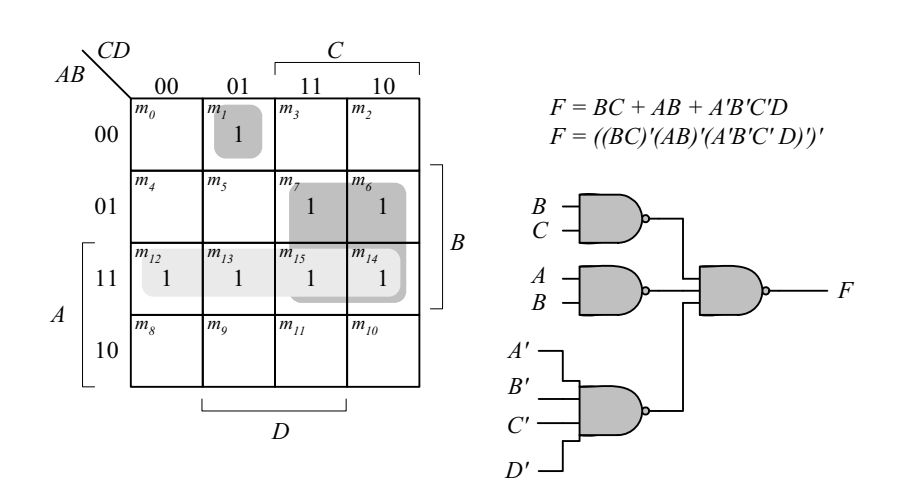

**(c)**

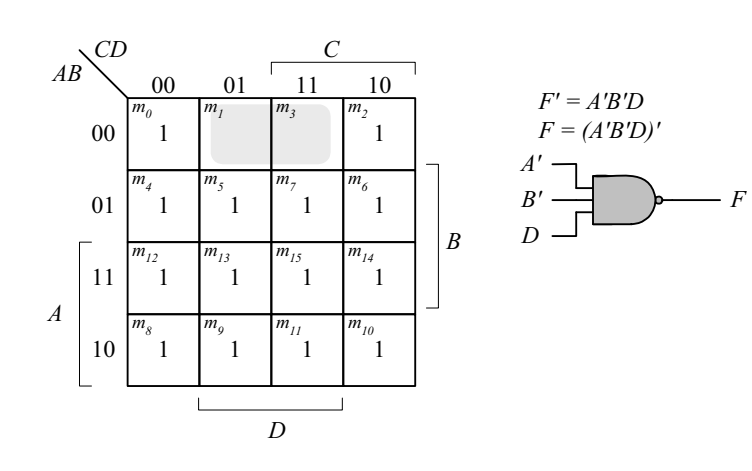

**(d)**

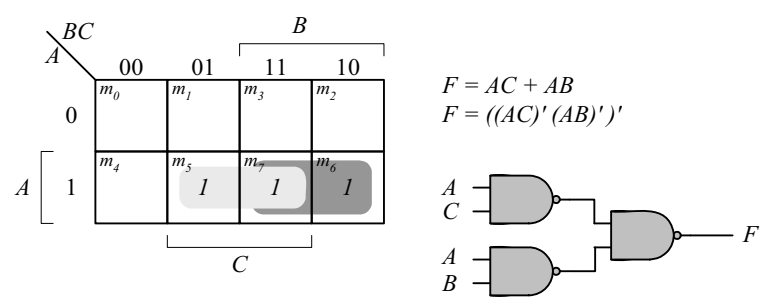

**3.17**

www.jozve.org

© 2007 Pearson Education, Inc., Upper Saddle River, NJ. All rights reserved. This publication is protected by Copyright and written permission should be obtained from the publisher prior to any prohibited reproduction, storage in a retrieval system, or transmission in any form or by any means, electronic, mechanical, photocopying, recording, or likewise. For information regarding permission(s), write to: Rights and Permissions Department, Pearson Education, Inc., Upper Saddle River, NJ 07458.

40

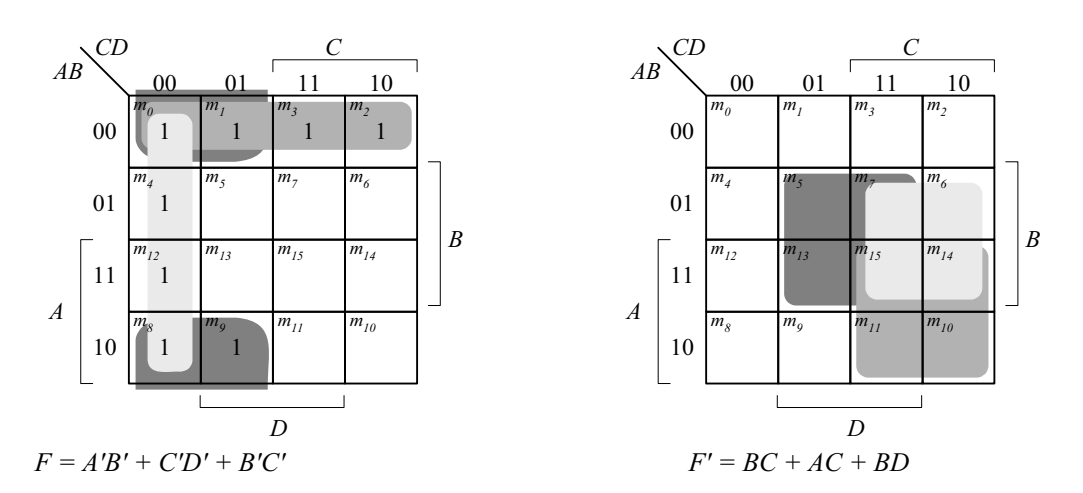

$$
F = (BC)'(AC)'(BD)'
$$

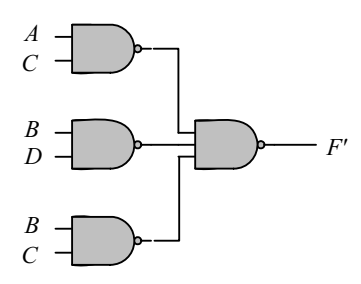

3.18 
$$
F = (A \oplus)B'(C \oplus D) = (AB' + A'B)(CD' + C'D) = AB'CD' + AB'C'D + A'BCD' + A'BC'D
$$

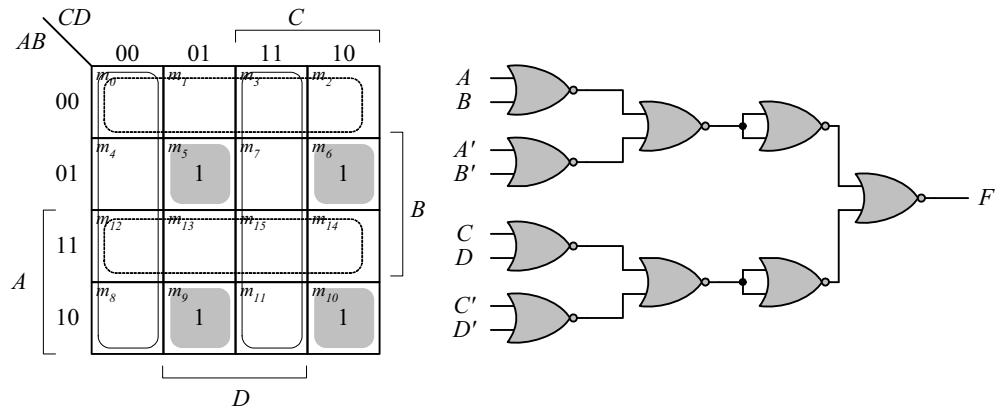

 $F = AB'CD' + AB'C'D + A'BCD' + A'BC'D$  and  $F' = A'B' + AB + C'D' + CD$  $F = (A'B')'(AB)'(CD)'(CD)' = (A + B)(A' + B') (C' + D')(C + D)$ *F' = [(A + B)(A' + B')]' + [(C'+ D')(C + D)]' F = ([(A + B)(A' + B')]' + [(C'+ D')(C + D)]')' F = ([(A + B)' + (A' + B')'] + [(C'+ D')' + (C + D)'])'*

www.jozve.org

41

3.19 (a) 
$$
F = (w + z')(x' + z')(w' + x' + y')
$$
  
\n $wx \xrightarrow{yz}$   
\n $00 \xrightarrow{m_1} \xrightarrow{m_2} \xrightarrow{m_3} \xrightarrow{m_4}$   
\n $01 \xrightarrow{m_1} \xrightarrow{m_2} \xrightarrow{m_3} \xrightarrow{m_5}$   
\n $W = \begin{bmatrix} 11 & \frac{m_1}{m_1} & \frac{m_2}{m_2} & \frac{m_3}{m_3} & \frac{m_4}{m_4} \\ \frac{m_4}{m_1} & \frac{m_5}{m_1} & \frac{m_6}{m_1} & \frac{m_7}{m_2} \\ \frac{m_8}{m_1} & \frac{m_9}{m_1} & \frac{m_9}{m_1} & \frac{m_9}{m_2} \end{bmatrix} x$   
\n $F = y'z' + wx' + w'z'$   
\n $F' = f(v + z)' + (w' + x)' + (w + z)T'$   
\n(b)

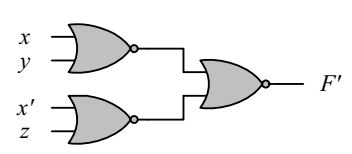

**3.20** Multi-level NOR:

 $F = (AB' + CD')E + BC(A + B)$  $F' = [(AB' + CD')E + BC(A + B)]'$  $F' = \iint (AB' + CD')' + E'J' + \iint (BC)' + (A + B)J' J'$  $F' = \int \int ((A' + B)' + (C' + D)')' + E'J' + \int (B' + C')' + (A + B)'J'$  *J'* 

# www.jozve.org

42

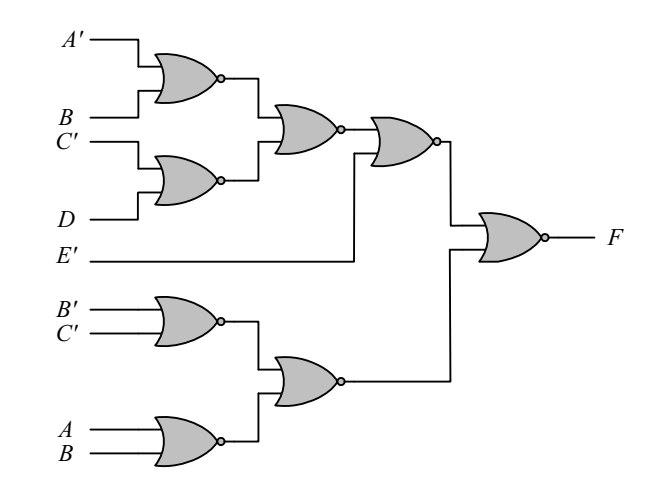

Multi-level NAND:  $F = (AB' + CD')E + BC(A + B)$  *F' = [ (AB' + CD')E]' [BC(A + B)]' F' = [ ( (AB')'( CD')' )'E]' [BC(A'B')']'* 

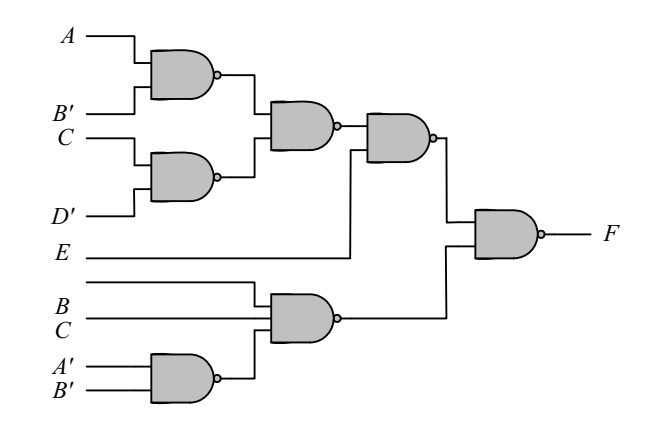

3.21 
$$
F = w(x + y + z) + xyz
$$

$$
F' = [w(x + y + z)]'[xyz]' = [w(x'y'z)')]'(xyz)'
$$

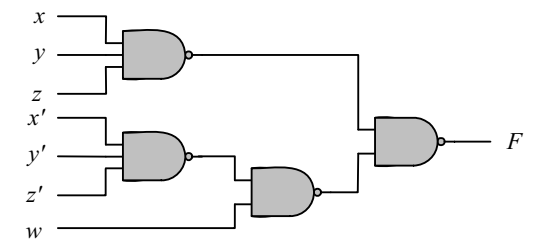

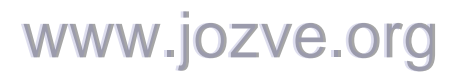

43

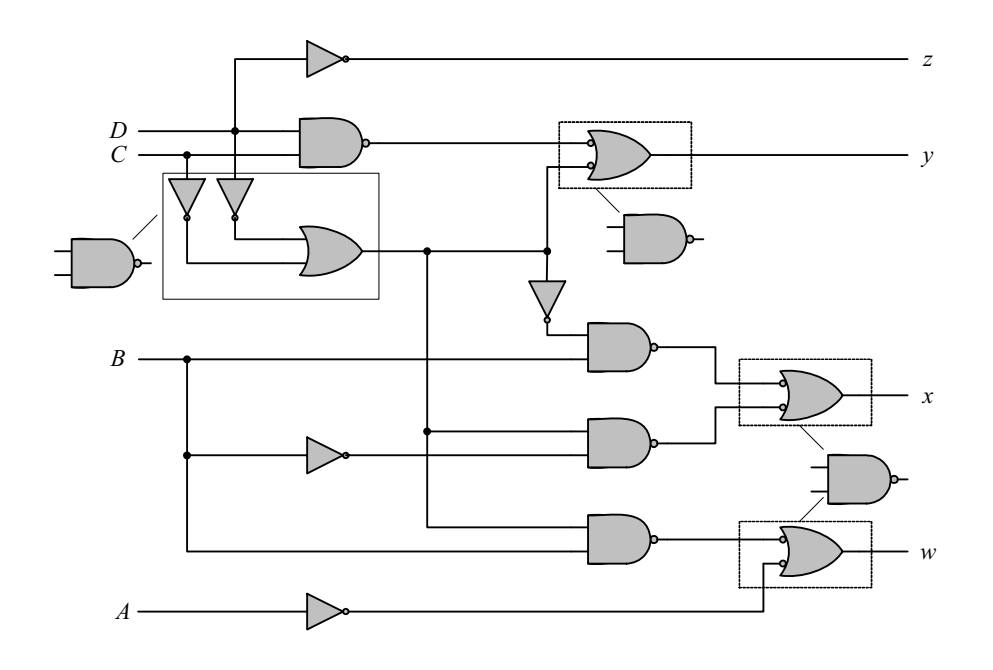

**3.23**

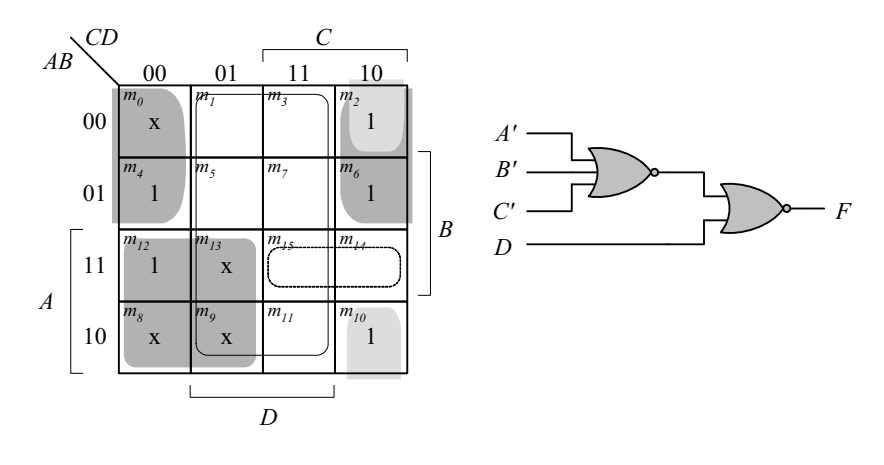

 *F = AC' + A'D' + B'CD'*   $F' = D + ABC$  $F = [D + ABC]' = [D + (A' + B' + C')']'$ 

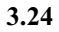

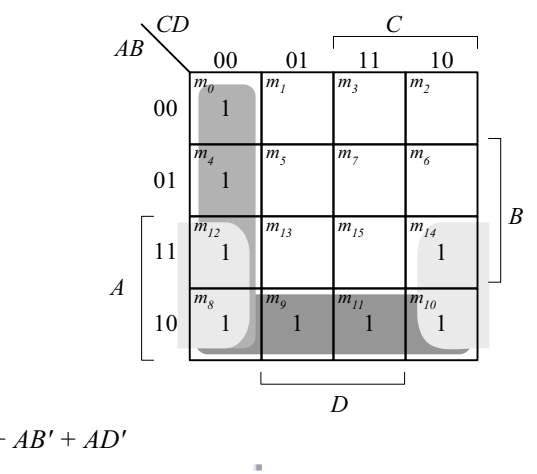

**(a)** *F = C'D' + AB' + AD'* 

44

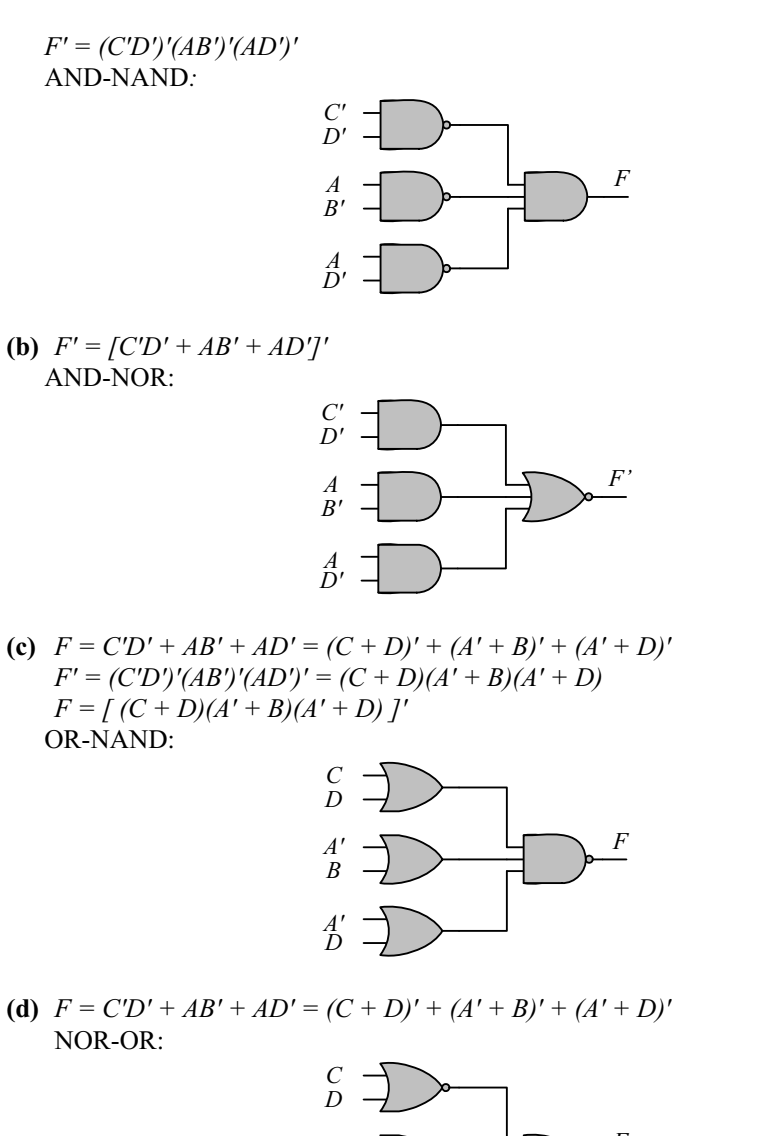

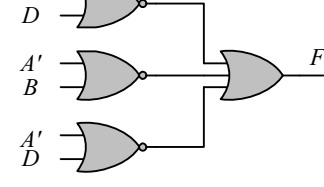

**3.25**

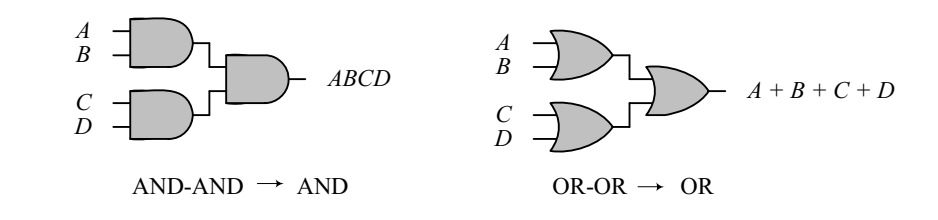

# www.jozve.org

45

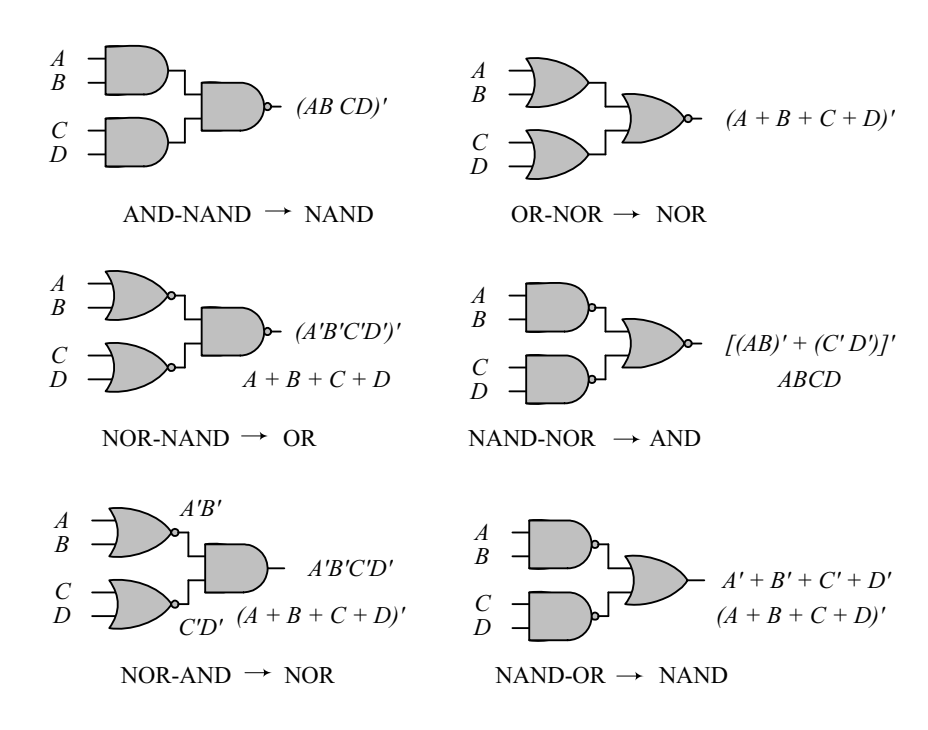

The degenerate forms use 2-input gates to implement the functionality of 4-input gates.

**3.26**

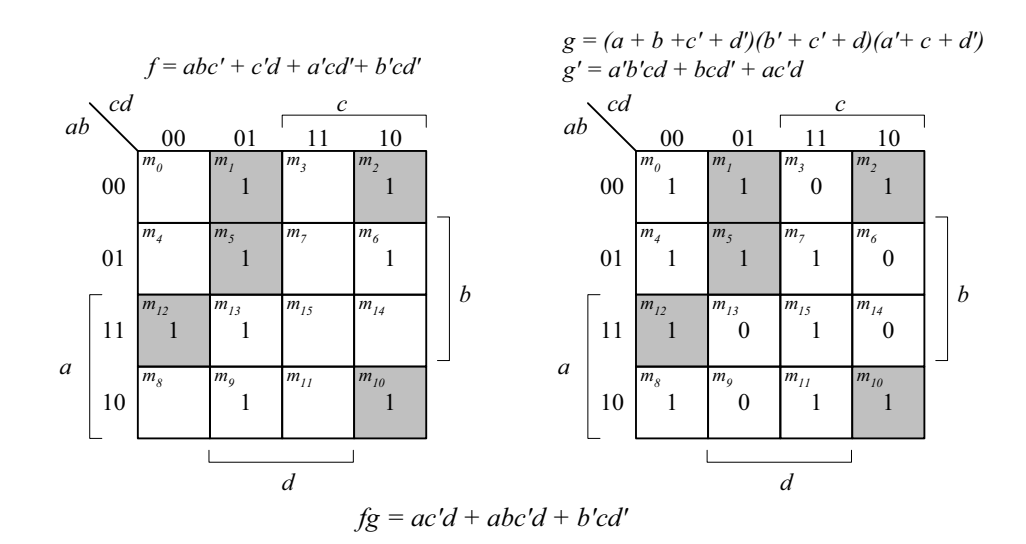

3.27 
$$
x \oplus y = x'y + xy'; \text{ Dual} = (x' + y)(x + y') = (x \oplus y)'
$$

**3.28**

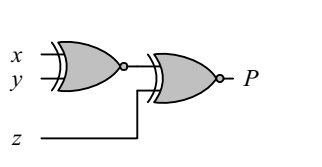

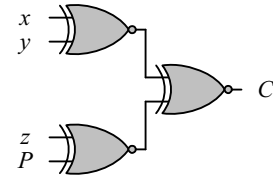

*(a) 3-bit odd parity generator (b) 4-bit odd parity generator*

www.jozve.org

46

**3.29** *D = A B C*

3.29 
$$
D = A \oplus B \oplus C
$$

$$
E = A'BC + AB'C = (A \oplus B)C
$$

$$
F = ABC' + (A' + B')C = ABC' + (AB)'C = (AB) \oplus C
$$

$$
G = ABC
$$

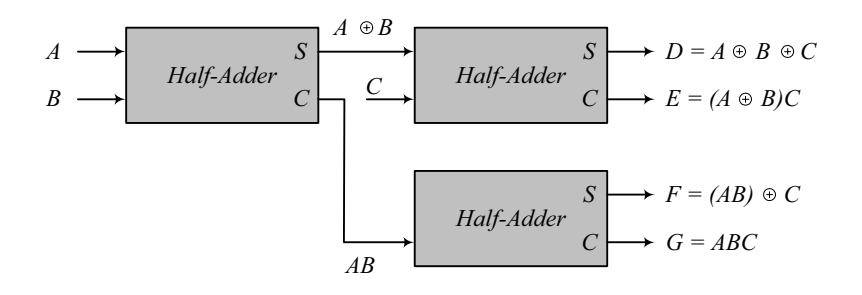

3.30 
$$
F = AB'CD' + A'BCD' + AB'C'D + A'BC'D
$$

$$
F = (A \oplus B)CD' + (A \oplus B) CD = (A \oplus B)(C \oplus D)
$$

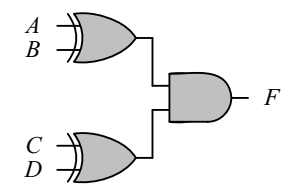

**3.31** Note: It is assumed that a complemented input is generated by another circuit that is not part of the circuit that is to be described.

```
(a) module Fig_3_22a_gates (F, A, B, C, C_bar, D); 
        output F; 
        input A, B, C, C_bar, D; 
        wire w1, w2, w3, w4; 
        and (w1, C, D); 
        or (w2, w1, B); 
        and (w3, w2, A); 
        and (w4, B, C_bar); 
       or (F, w3, w4); 
      endmodule
```

```
(b) module Fig_3_22b_gates (F, A, B, C, C_bar, D); 
        output F; 
        input A, B, C, C_bar, D; 
        wire w1, w2, w3, w4; 
       not (w1 bar, w1);
        not (B_bar, B); 
       not (w3_bar, w3); 
       not (w4_bar, w4); 
       nand (w1, C, D); 
        or (w2, w1_bar, B_bar); 
        nand (w3, w2, A); 
        nand (w4, B, C_bar); 
       or (F, w3 bar, w4 bar);
      endmodule
```
# www.jozve.org

47

```
(c) module Fig_3_23a_gates (F, A, A_bar, B, B_bar, C, D_bar); 
        output F; 
        input A, A_bar, B, B_bar, C, D_bar; 
        wire w1, w2, w3, w4; 
        and (w1, A, B_bar); 
        and (w2, A_bar, B); 
       or (w3, w1, w2); 
       or (w4, C, D bar);
        or (F, w3, w4); 
      endmodule
(d) module Fig_3_23b_gates (F, A, A_bar, B, B_bar, C_bar, D); 
        output F; 
       input A, A_bar, B, B_bar, C_bar, D;
        wire w1, w2, w3, w4; 
       nand (w1, A, B bar);
       nand (w2, A bar, B);
       not (w1 bar, w1);
       not (w2 bar, w2);
       or (w3, w1 bar, w2 bar);
        or (w4, C, D_bar); 
       not (w5, C_bar); 
        not (w6, D); 
       nand (F_bar, w5, w6); 
        not (F, F_bar); 
      endmodule
(e) module Fig_3_26_gates (F, A, B, C, D, E_bar); 
        output F; 
       input A, B, C, D, E bar;
       wire w1, w2, w1 bar, w2 bar, w3 bar;
       not (w1 bar, w1);
        not (w2_bar, w2); 
       not (w3 bar, E bar);
       nor (w1, A, B); 
        nor (w2, C, D); 
       nand (F, w1 bar, w2 bar, w3 bar);
      endmodule
(f) module Fig_3_27_gates (F, A, A_bar, B, B_bar, C, D_bar); 
        output F; 
        input A, A_bar, B, B_bar, C, D_bar 
        wire w1, w2, w3, w4, w5, w6, w7, w8, w7_bar, w8_bar; 
       not (w1, A bar);
        not (w2, B_bar); 
       not (w3, A); 
       not (w4, B_bar); 
       not (w7_bar, w7); 
       not (w8_bar, w8); 
       and (w5 w1, w2); 
        and (w6, w3, w4); 
       nor (w7, w5, w6); 
        nor (w8, C, D_bar); 
       and (F, w7 bar, w8 bar);
      endmodule
```
48

```
3.32 Note: It is assumed that a complemented input is generated by another circuit that 
               is not part of the circuit that is to be described.
```

```
(a) module Fig_3_22a_CA (F, A, B, C, C_bar, D); 
        output F; 
        input A, B, C, C_bar, D; 
        wire w1, w2, w3, w4; 
       assign w1 = C & D;
        assign w2 = w1| B; 
       assign w3 = w2 & A); 
       assign w4 = B & C bar);
       assign F = w3 | w4;
      endmodule
(b) module Fig_3_22b_CA (F, A, B, C, C_bar, D); 
        output F; 
        input A, B, C, C_bar, D; 
        wire w1, w2, w3, w4; 
       assign w1 bar = -w1;
       assign B bar = \neg B;
       assign w3_bar = -w3;
       assign w4_b bar = -w4;
       assign w1 = -(C & D);
       assign w2 = w1 bar | B bar;
       assign w3 = -(w2 \& A);assign w4 = -(B & C & bar);assign F = w3 bar | w4 bar;
      endmodule
(c) module Fig_3_23a_CA (F, A, A_bar, B, B_bar, C, D_bar); 
        output F; 
        input A, A_bar, B, B_bar, C, D_bar; 
        wire w1, w2, w3, w4; 
       assign w1 = A & B bar;
       assign w2 = A bar & B;
       assign w3 = w1 | w2;
       assign w4 = C | D \nbar;assign F = w3 | w4;endmodule
(d) module Fig_3_23b_CA (F, A, A_bar, B, B_bar, C_bar, D); 
        output F; 
       input A, A_bar, B, B_bar, C_bar, D;
        wire w1, w2, w3, w4; 
       assign w1 = -(A \& B \text{ bar});assign w2 = -(A \text{ bar } & B);assign w1 bar = -w1;
       assign w2 bar = -w2;
       assign w3 = w1 bar | w2 bar;
        assign w4, C | D_bar; 
       assign w5 = -C bar;
       assign w6 = -D;
       assign F_{bar} = \sim(w5 \& w6);
       assign F = -F\_bar;
      endmodule
```
# www.jozve.org

49

```
(e) module Fig_3_26_CA (F, A, B, C, D, E_bar); 
         output F; 
        input A, B, C, D, E bar;
         wire w1, w2, w1_bar, w2_bar, w3_bar; 
        not w1 bar = -w1;
        not \quad w2 \quad bar = -w2;not \quad w3_bar = -E_bar;nor w1 = (A | B; 
         nor w2 = (C | D; 
        nand F = \sim (w1 \text{ bar } & w2 \text{ bar } & w3 \text{ bar});endmodule
(f) module Fig_3_27_CA (F, A, A_bar, B, B_bar, C, D_bar); 
         output F; 
         input A, A_bar, B, B_bar, C, D_bar 
         wire w1, w2, w3, w4, w5, w6, w7, w8, w7_bar, w8_bar; 
        not w1 = -A bar;
        not w2 = -B bar;
        not \quad \text{w3} = -Anot w4 = -B bar;
        not w7 bar = -w7;
        not w8 bar = -w8;
        assign w5 = w1 & w2; 
         assign w6 = w3 & w4; 
        assign w7 = -(w5 | w6);assign w8 = \sim (C | D \text{ bar});
        assign F = w7 bar & w8 bar;
       endmodule
```
**3.32 (a)** 

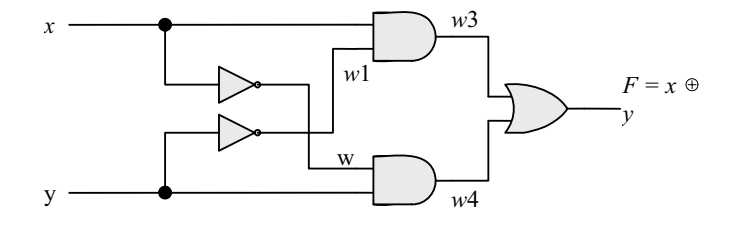

Initially, with  $xy = 00$ ,  $w1 = w2 = 1$ ,  $w3 = w4 = 0$  and  $F = 0$ .  $w1$  should change to 0 4ns after *xy* changes to 01. *w*4 should change to 1 8 ns after xy changes to 01. *F* should change from 0 to 1 10 ns after *w*4 changes from 0 to 1, i.e., 18 ns after *xy* changes from 00 to 01.

### **(b)**

`**timescale** 1ns/1ps

**module** Prob 3 33 (output F, input x, y); **wire** w1, w2, w3, w4;

**and** #8 (w3, x, w1); **not** #4 (w1, x); **and** #8 (w4, y, w1); **not** #4 (w2, y); **or** #10 (F, w3, w4);

### **endmodule**

**module** t Prob 3 33 (); **reg** x, y;  **wire** F;

# www.jozve.org

50

 Prob\_3\_33 M0 (F, x, y);  **initial** #200 **\$finish**;  **initial fork**  $x = 0$ ;  $y = 0$ : #20  $y = 1$ ;  **join**

**endmodule**

**(c)** To simulate the circuit, it is assumed that the inputs  $xy = 00$  have been applied sufficiently long for the circuit to be stable before  $xy = 01$  is applied. The testbench sets  $xy = 00$  at  $t = 0$  ns, and  $xy = 1$  at  $t = 0$ 10 ns. The simulator assumes that  $xy = 00$  has been applied long enough for the circuit to be in a stable state at  $t = 0$  ns, and shows  $F = 0$  as the value of the output at  $t = 0$ . The waveforms show the response to  $xy = 01$  applied at  $t = 10$  ns.

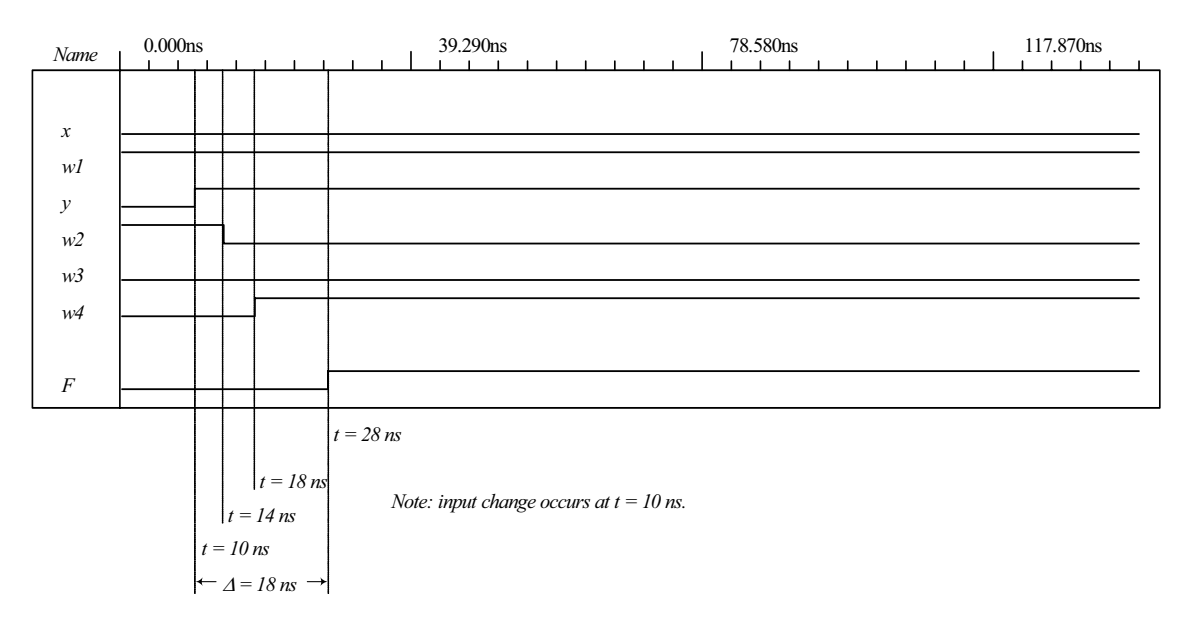

**3.34 module** Prob\_3\_34 (Out\_1, Out\_2, Out\_3, A, B, C, D);  **output** Out\_1, Out\_2, Out\_3;  **input** A, B, C, D; wire A bar, B bar, C bar, D bar; **assign**  $A_b$  bar =  $\neg A$ ; **assign**  $B_B$ ar =  $-B$ ; **assign**  $C$   $bar = -C$ ; **assign**  $D$  bar =  $\neg D$ ; **assign** Out\_1 =  $\sim$  ( (C | B) & (A\_bar | D) & B ); **assign** Out\_2 = ((C \* B\_bar) | (A & B & C) | (C\_bar & B) ) & (A | D\_bar); **assign** Out\_3 = C & ( $(A & B) | B$ ) | (C & A\_bar); **endmodule** 

### **3.35**

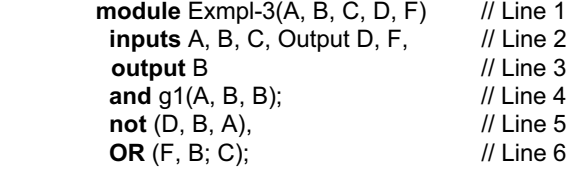

# www.jozve.org

51

### **endofmodule**; // Line 7

Line 1: Dash not allowed, use underscore: Exmpl. 3. Terminate line with semicolon (;).

- Line 2: **inputs** should be **input** (no s at the end). Change last comma (,) to semicolon (;). *Output* is declared but does not appear in the port list, and should be followed by a comma if it is intended to be in the list of inputs. If *Output* is a mispelling of **output** and is to declare output ports, *C* should be followed by a semicolon (;) and *F* should be followed by a semicolon (;).
- Line 3: *B* cannot be declared as input (Line 2) and output (Line 3). Terminate the line with a semicolon

 $($ ; $).$ 

Line 4: *A* cannot be an output of the primitive if it is an input to the module

Line 5: Too many entries for the not gate (only two allowed).

Line 6: OR must be in lowercase: change to "or".

Line 7: **endmodule** is mispelled. Remove semicolon (no semicolon after endmodule).

**3.36 (a)** 

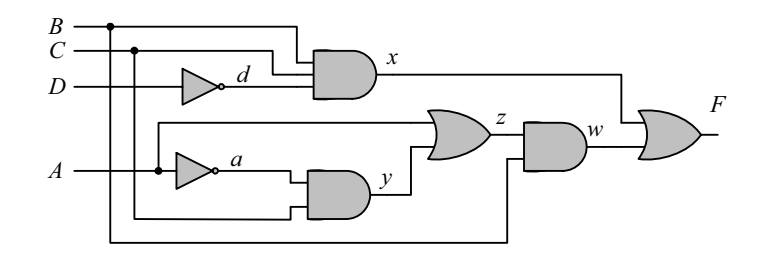

 **(b)** 

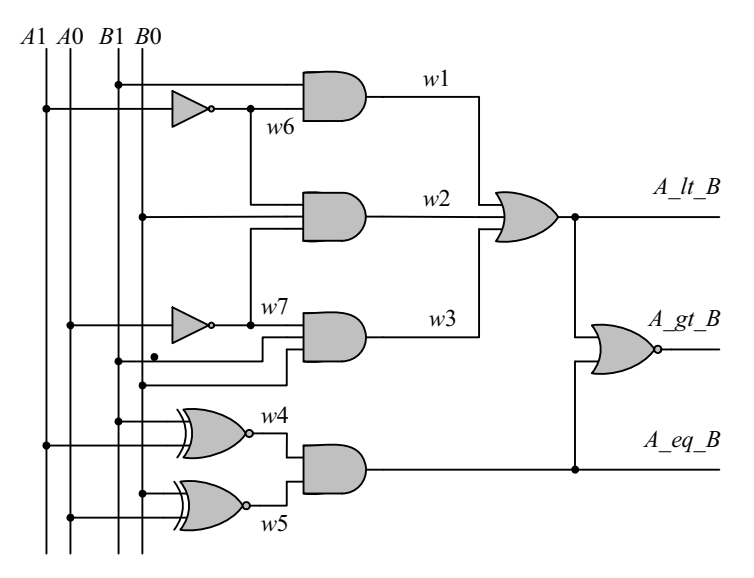

 **(c)** 

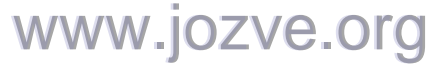

52

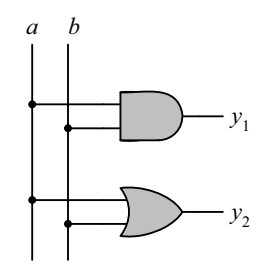

**3.37**

 **UDP\_Majority\_4 (y, a, b, c, d); output**y; **input** a, b, c, d; **table**  $\sqrt{a}$  b c d : y 0 0 0 0 : 0; 0 0 0 1 : 0; 0 0 1 0 : 0; 0 0 1 1 : 0; 0 1 0 0 : 0; 0 1 0 1 : 0; 0 1 1 0 : 0; 0 1 1 1 : 1; 1 0 0 0 : 0; 1 0 0 1 : 0; 1 0 1 0 : 0;<br>1 0 1 1 : 0; 1 0 1 1 : 0;<br>1 1 0 0 : 0; 1 1 0 0 : 0; 1 1 0 1 : 0; 1 1 1 0 : 1; 1 1 1 1 : 1;  **endtable endprimitive** 

### **3.38**

module t\_Circuit\_with\_UDP\_02467;  **wire** E, F; **reg** A, B, C, D; Circuit\_with\_UDP\_02467 m0 (E, F, A, B, C, D); initial #100 \$finish; initial fork  $A = 0$ ;  $B = 0$ ;  $C = 0$ ;  $D = 0$ ;  $#40 A = 1;$  $#20 B = 1;$  $#40 B = 0;$  $#60 B = 1;$  #10 C = 1; #20 C = 0; #30 C = 1; #40 C = 0; #50 C = 1; #60 C = 0; #70 C = 1;  $#20 D = 1;$  join endmodule // Verilog model: User-defined Primitive **primitive** UDP\_02467 (D, A, B, C); **output** D; **input** A, B, C; // Truth table for D = f (A, B, C) =  $\Sigma$  (0, 2, 4, 6, 7); www.jozve.org

**table**

53

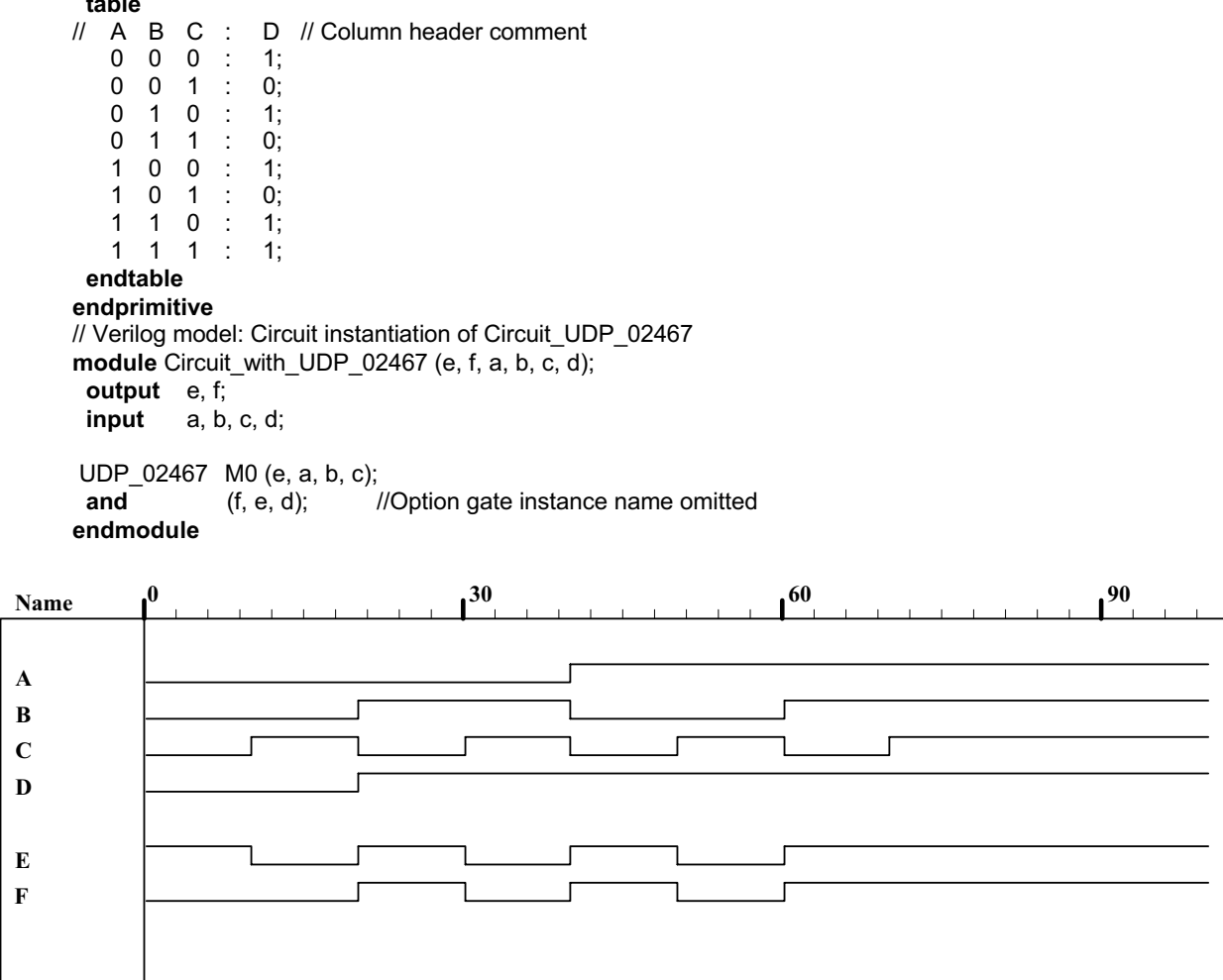

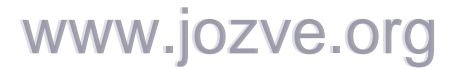

## **CHAPTER 4**

*4.1* **(a)**  $T_1 = B'C$ ,  $T_2 = A'B$ ,  $T_3 = A + T_1 = A + B'C$ ,  $T_4 = D \bigoplus T_2 = D \bigoplus (A'B) = A'BD' + D(A + B') = A'BD' + AD + B'D$  $F_1 = T_3 + T_4 = A + B'C + A'BD' + AD + B'D$ With  $A + AD = A$  and  $A + A'BD' = A + BD'$ . *F*1 *= A + B'C + BD' + B'D*  Alternative cover:  $F_1 = A + CD' + BD' + B'D$ 

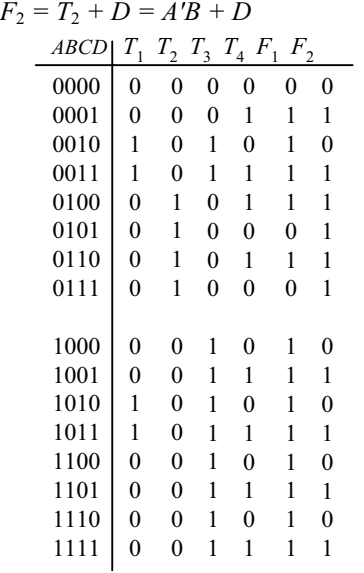

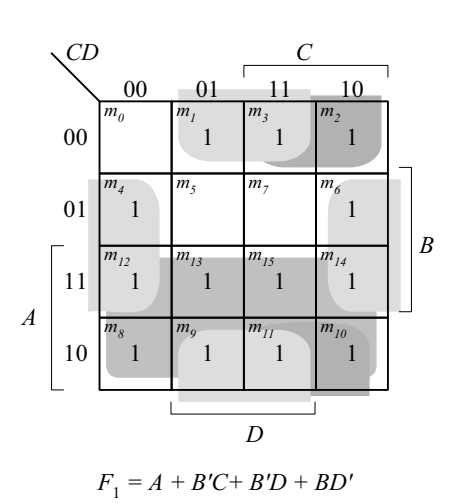

$$
AB\n\begin{bmatrix}\nCD & C & C \\
0 & 0 & 1 & 11 & 10 \\
\hline\nm_0 & m_1 & m_3 & 10 \\
& & 1 & 1 & 1 \\
& & & 1 & 1 & 1 \\
& & & & 1 & 1 \\
& & & & & 1\n\end{bmatrix}
$$
\n
$$
A\n\begin{bmatrix}\n1 & m_1 & m_2 & m_3 & m_4 \\
& & 1 & 1 & 1 \\
& & & & 1 & 1 \\
& & & & & 1 \\
& & & & & & 1\n\end{bmatrix}
$$
\n
$$
B\n\begin{bmatrix}\n1 & m_2 & m_3 & m_4 & m_5 & 1 \\
& & & & 1 & 1 \\
& & & & & 1 & 1 \\
& & & & & & 1\n\end{bmatrix}
$$
\n
$$
B\n\begin{bmatrix}\n1 & 1 & 1 & 1 & 1 \\
& & & & & 1 \\
& & & & & & 1 \\
& & & & & & & 1\n\end{bmatrix}
$$

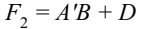

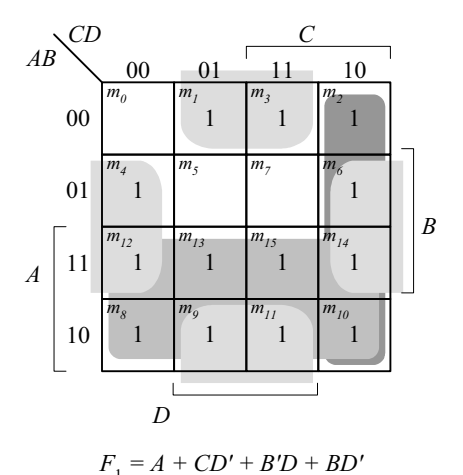

# www.jozve.org

55

**4.2**

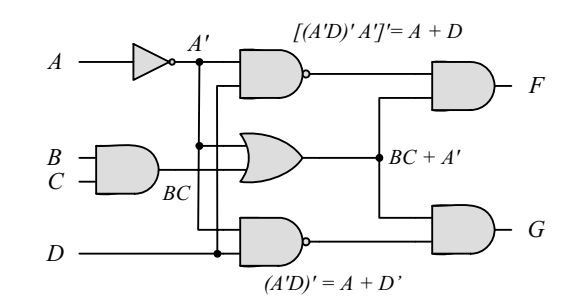

 $F = (A + D)(A' + BC) = A'D + ABC + BCD + A'D + ABC$ 

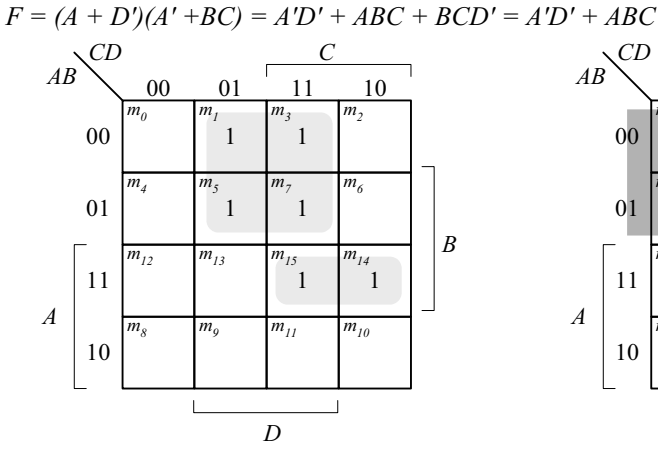

$$
F = A'D + ABC + BCD = A'D + ABC
$$

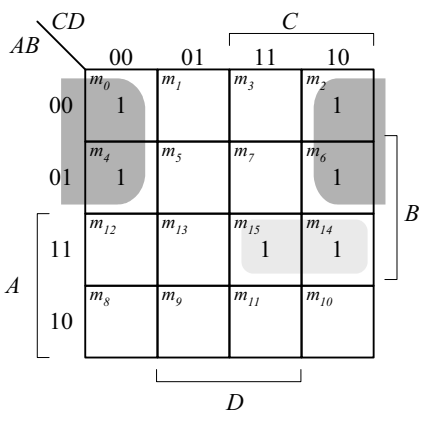

 $G = A'D' + ABC + BCD' = A'D' + ABC$ 

**4.3** (a)  $Y_i = (A_iS' + B_iS)E'$  for  $i = 0, 1, 2, 3$ 

**(b)** 1024 rows and 14 columns

**4.4 (a)**

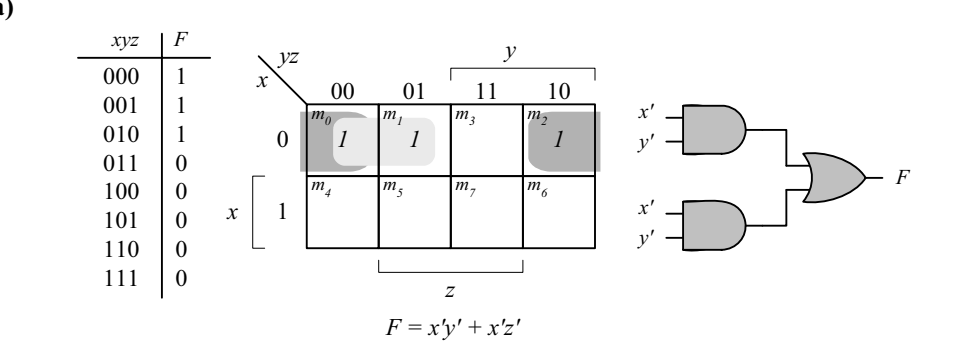

56

**(b)**

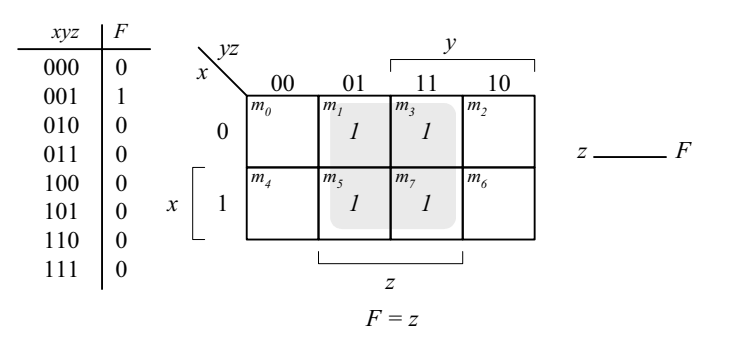

**4.5**

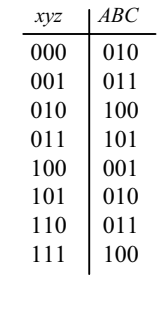

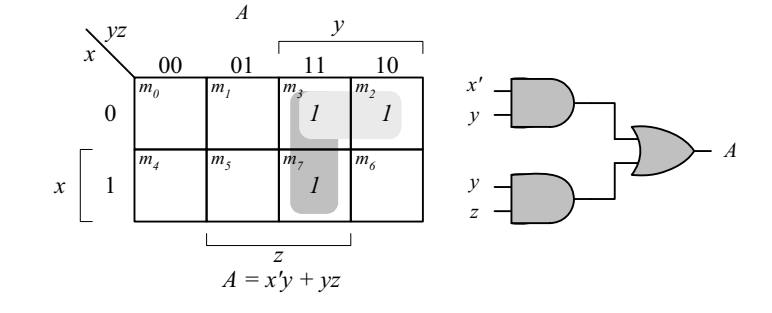

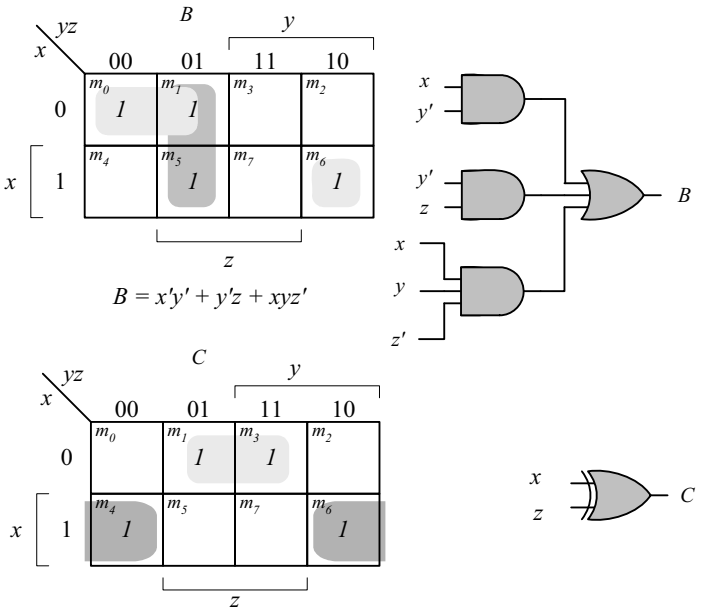

$$
C = x'z + xz'
$$

**4.6**

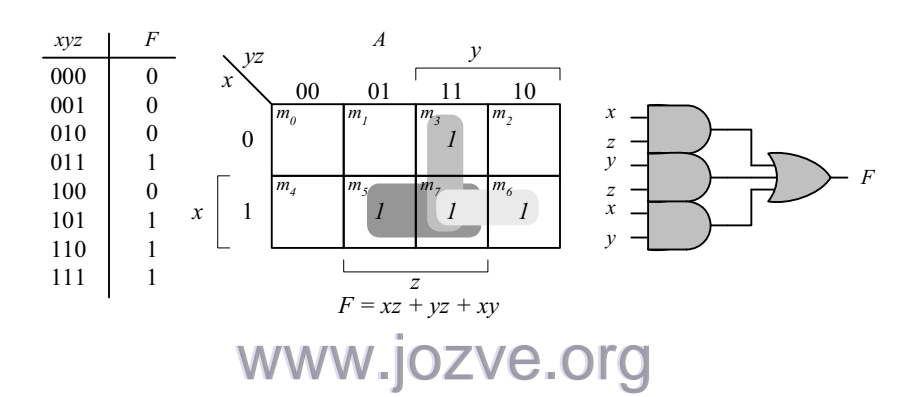

*Digital Design – Solution Manual*. M. Mano. M.D. Ciletti, Copyright 2007, All rights reserved.

57

**module** Prob\_4\_6 (**output** F, **input** x, y, z); **assign**  $F = (x \& z) | (y \& z) | (x \& y);$ **endmodule** 

**4.7 (a)**

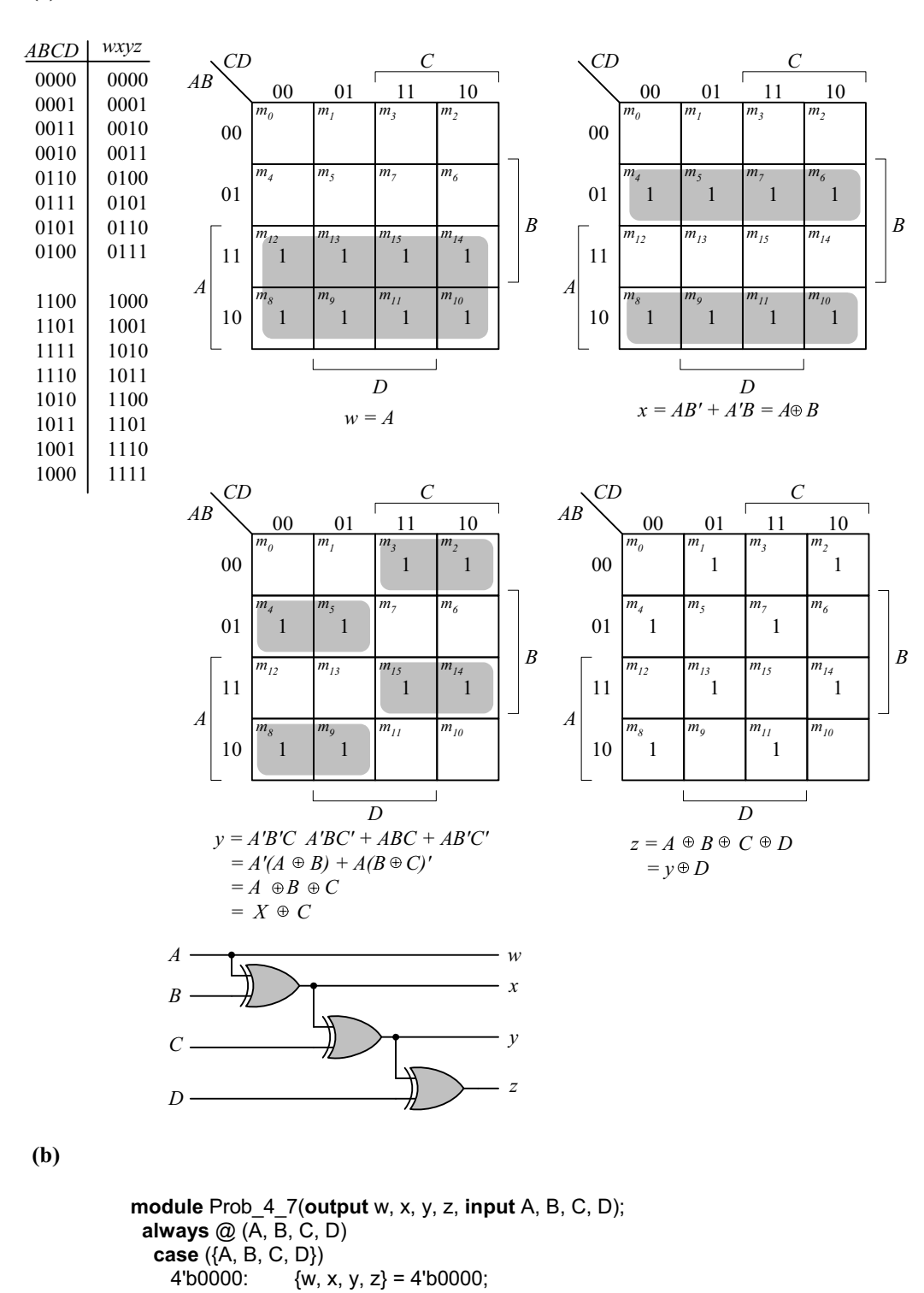

www.jozve.org

58

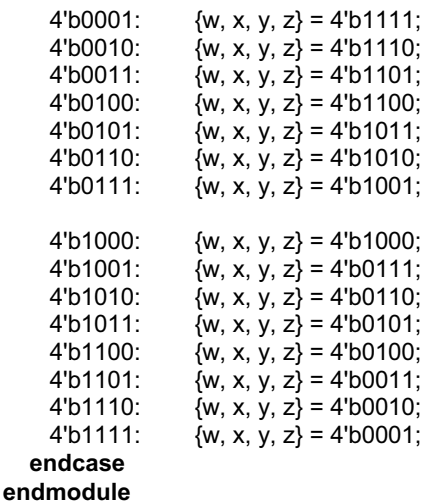

Alternative model:

**module** Prob\_4\_7(**output** w, x, y, z, **input** A, B, C, D);  **assign** w = A**; assign**  $x = A \wedge B$ ; **assign**  $y = x \land C$ ; **assign**  $z = y \land D$ ; **endmodule** 

**4.8**

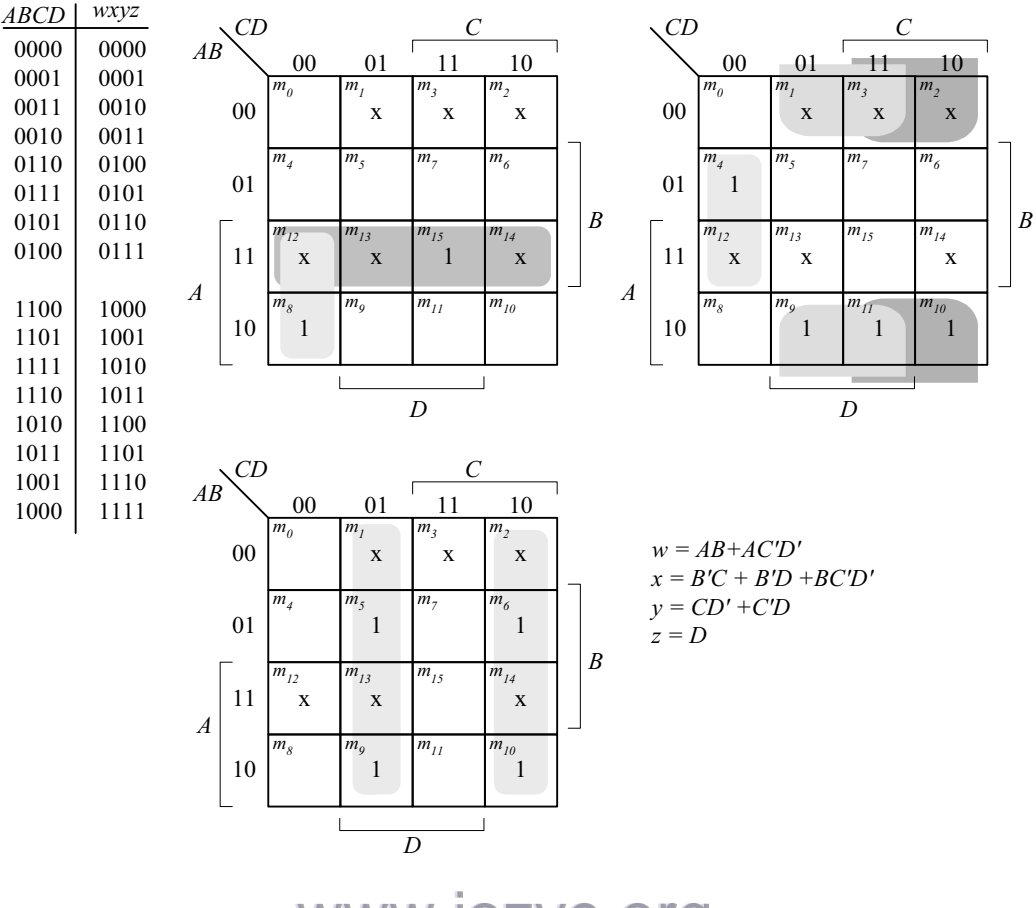

www.jozve.org

59

Alternative model:

**module** Prob\_4\_8(**output** w, x, y, z, **input** A, B, C, D);  **assign** w = (A&B) | (A & (~C)) & (~D) **; assign** x = ( (~B) & C) | ((~B) & D) | (B & (~C)) & (~D);  **assign** y = C ^ D;  **assign z = D; endmodule** 

**4.9**

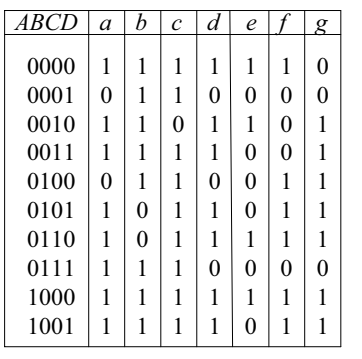

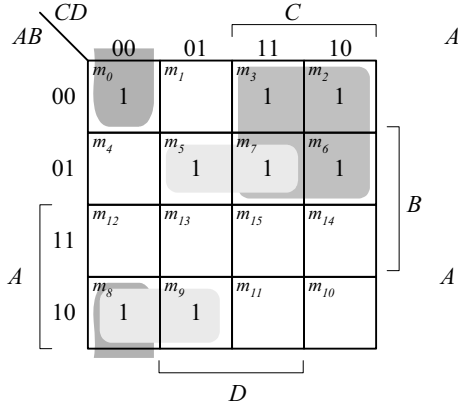

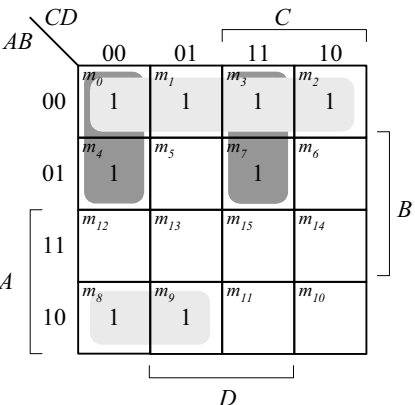

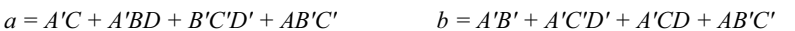

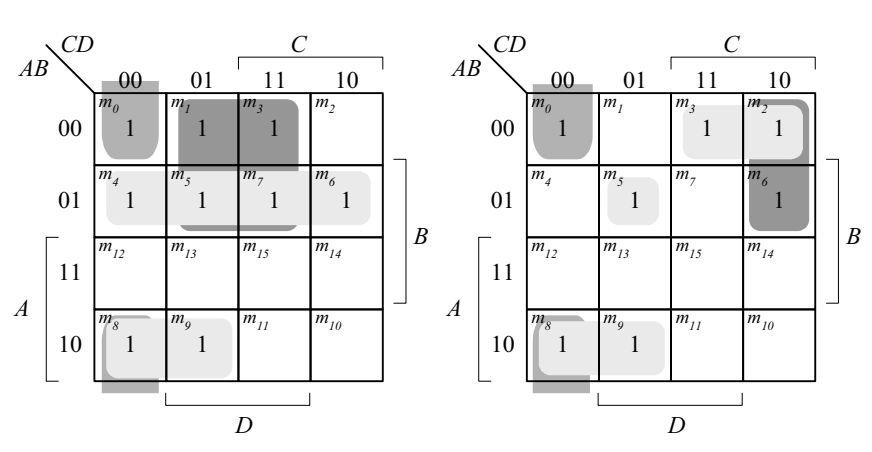

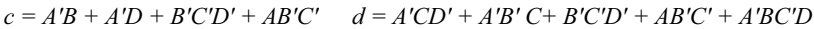

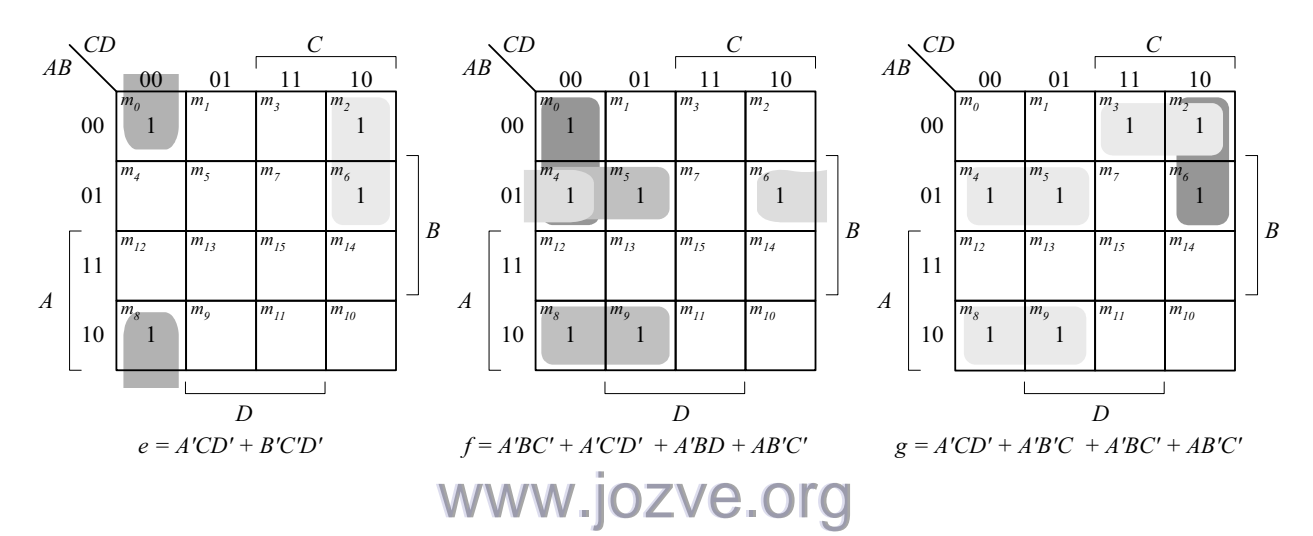

*Digital Design – Solution Manual*. M. Mano. M.D. Ciletti, Copyright 2007, All rights reserved.

60

### **4.10**

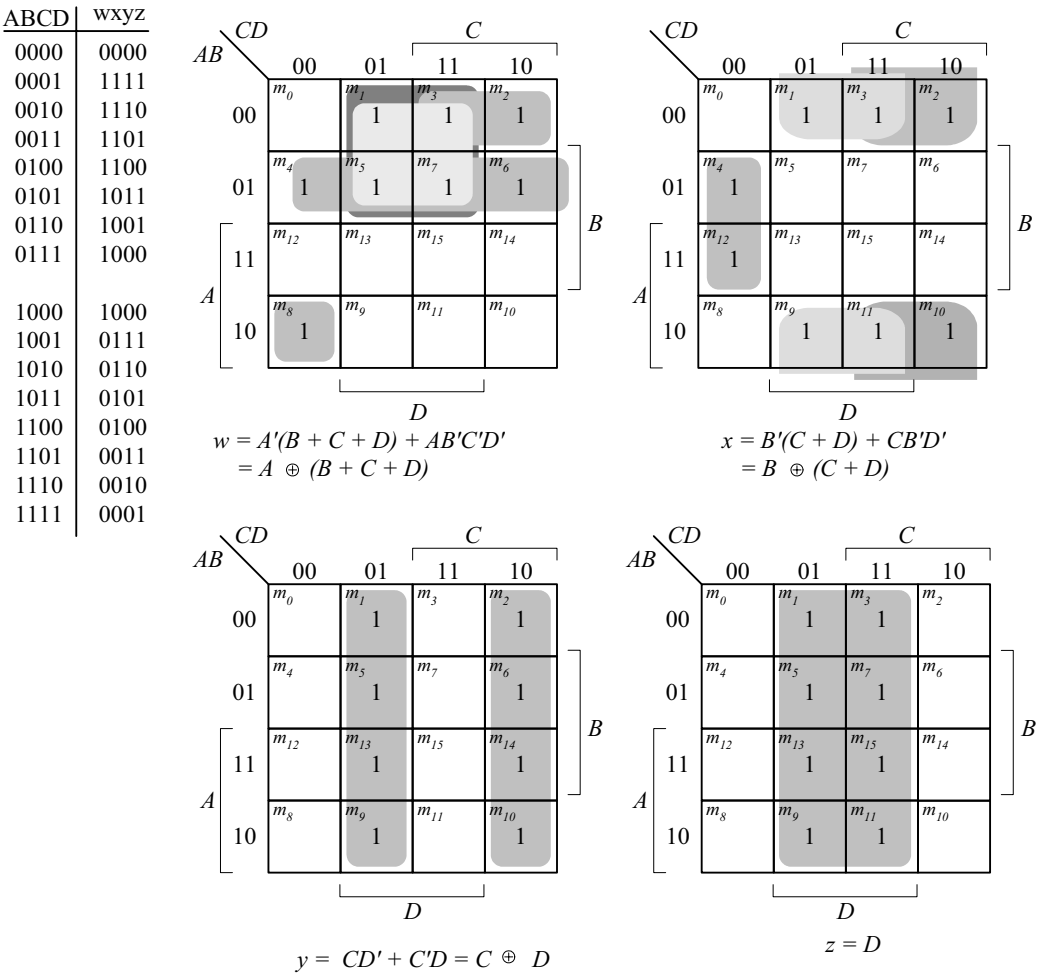

For a 5-bit 2's complementer with input E and output v:

 $v = E \oplus (A + B + C + D)$ 

**4.11 (a)** 

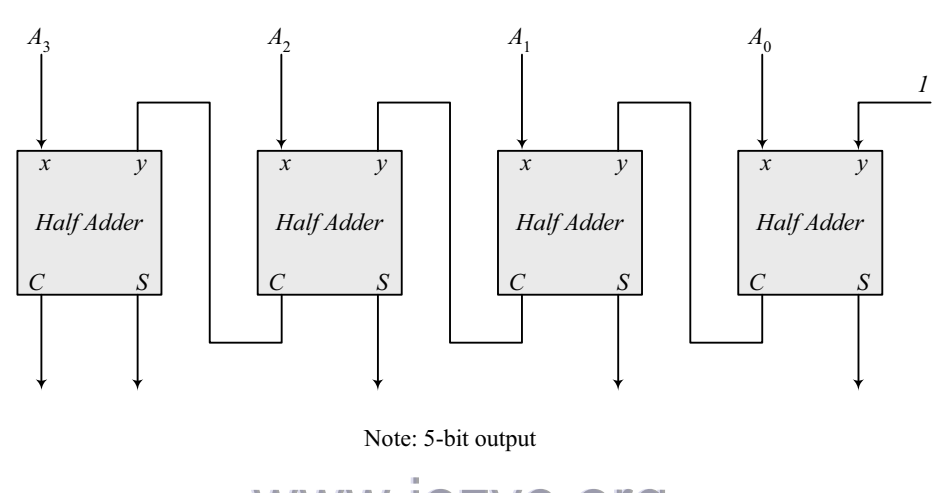

www.jozve.org

61

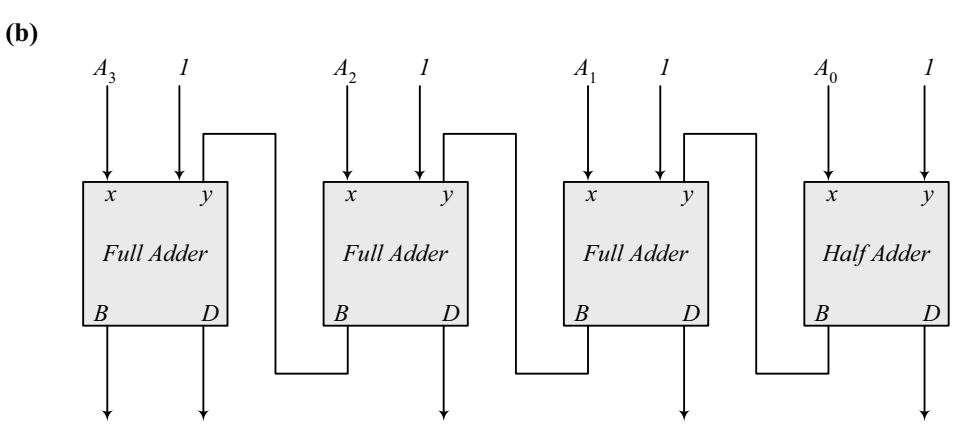

Note: To decrement the 4-bit number, add -1 to the number. In 2's complement format (add  $F_h$ ) to the number. An attempt to decrement 0 will assert the borrow bit. For waveforms, see solution to Problem 4.52.

 $\begin{array}{c}\nx y \\
0 0\n\end{array}$ 

0 0

*x y B D*

**4.12**

**(a)**

 **(b)** 

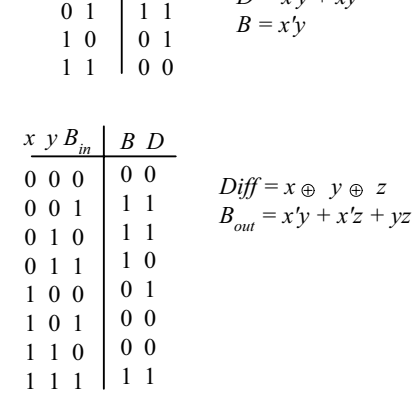

*D = x'y + xy'*

**4.13** Sum *C V* **(a)** 1101 0 1 **(b)** 0001 1 1 **(c)** 0100 1 0 **(d)** 1011 0 1 **(e)** 1111 0 0 **4.14** xor AND OR XOR

 $10 + 5 + 5 + 10 = 30$  ns

# www.jozve.org

62

4.15 
$$
C_4 = G_3 + P_3C_3 = G_3 + P_3(G_2 + P_2G_1 + P_2P_1G_0 + P_2P_1P_0C_0)
$$

$$
= G_3 + P_3G_2 + P_3P_2G_1 + P_3P_2P_1G_0 + P_3P_2P_1P_0C_0
$$

### **4.16 (a)**

$$
(C'G'_i + p'_i)' = (C_i + G_i)P_i = G_iP_i + P_iC_i
$$
  
= A\_iB\_i(A\_i + B\_i) + P\_iC\_i  
= A\_iB\_i + P\_iC\_i = G\_i + P\_iC\_i  
= A\_iB\_i + (A\_i + B\_i)C\_i = A\_iB\_i + A\_iC\_i + B\_iC\_i = C\_{i+1}  
(P\_iG'\_i)  $\oplus$  C<sub>i</sub> = (A<sub>i</sub> + B<sub>i</sub>)(A<sub>i</sub>B<sub>i</sub>)'  $\oplus$  C<sub>i</sub> = (A<sub>i</sub> + B<sub>i</sub>)(A'<sub>i</sub> + B'<sub>i</sub>)  $\oplus$  C<sub>i</sub>  
= (A'<sub>i</sub>B<sub>i</sub> + A<sub>i</sub>B'<sub>i</sub>)  $\oplus$  C<sub>i</sub> = A<sub>i</sub>  $\oplus$  B<sub>i</sub>  $\oplus$  C<sub>i</sub> = S<sub>i</sub>

 **(b)** 

**4.17 (a)** 

Output of NOR gate =  $(A_0 + B_0)' = P'_0$ Output of NAND gate =  $(A_0B_0)' = G'_0$  $S_1 = (P_0 G'_0) \oplus C_0$ <br>  $C_1 = (C'_0 G'_0 + P'_0)'$ as defined in part  $(a)$ 

$$
4.17\phantom{}
$$

$$
(C'_{i}G'_{i} + P'_{i})' = (C_{i} + G_{i})P_{i} = G_{i}P_{i} + P_{i}C_{i} = A_{i}B_{i}(A_{i} + B_{i}) + P_{i}C_{i}
$$
  
= A<sub>i</sub>B<sub>i</sub> + P<sub>i</sub>C<sub>i</sub> = G<sub>i</sub> + P<sub>i</sub>C<sub>i</sub>  
= A<sub>i</sub>B<sub>i</sub> + (A<sub>i</sub> + B<sub>i</sub>)C<sub>i</sub> = A<sub>i</sub>B<sub>i</sub> + A<sub>i</sub>C<sub>i</sub> + B<sub>i</sub>C<sub>i</sub> = C<sub>i+1</sub>

$$
(P_iG'_i)\oplus C_i = (A_i + B_i)(A_iB_i)^t \oplus C_i = (A_i + B_i)(A'_i + B'_i) \oplus C_i
$$
  
= (A'\_iB\_i + A\_iB'\_i) \oplus C\_i = A\_i \oplus B\_i \oplus C\_i = S\_i

**(b)**

Output of NOR gate =  $(A_0 + B_0)' = P'_0$ Output of NAND gate =  $(A_0B_0)' = G'_0$ 

 $S_0 = (P_0 G'_0) \oplus C_0$  $C_1 = (C_0 G'_0 + P'_0)'$  as defined in part (a)

### **4.18**

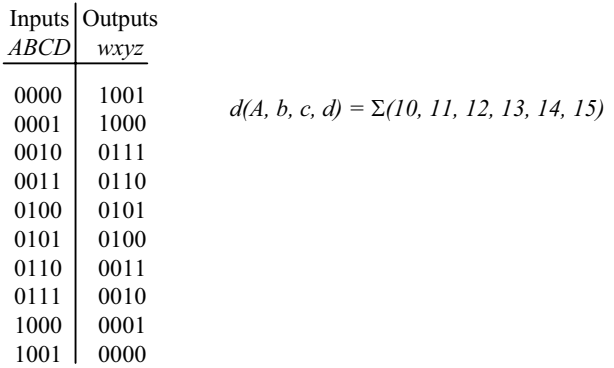

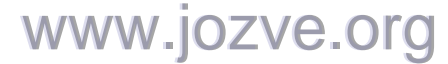

63

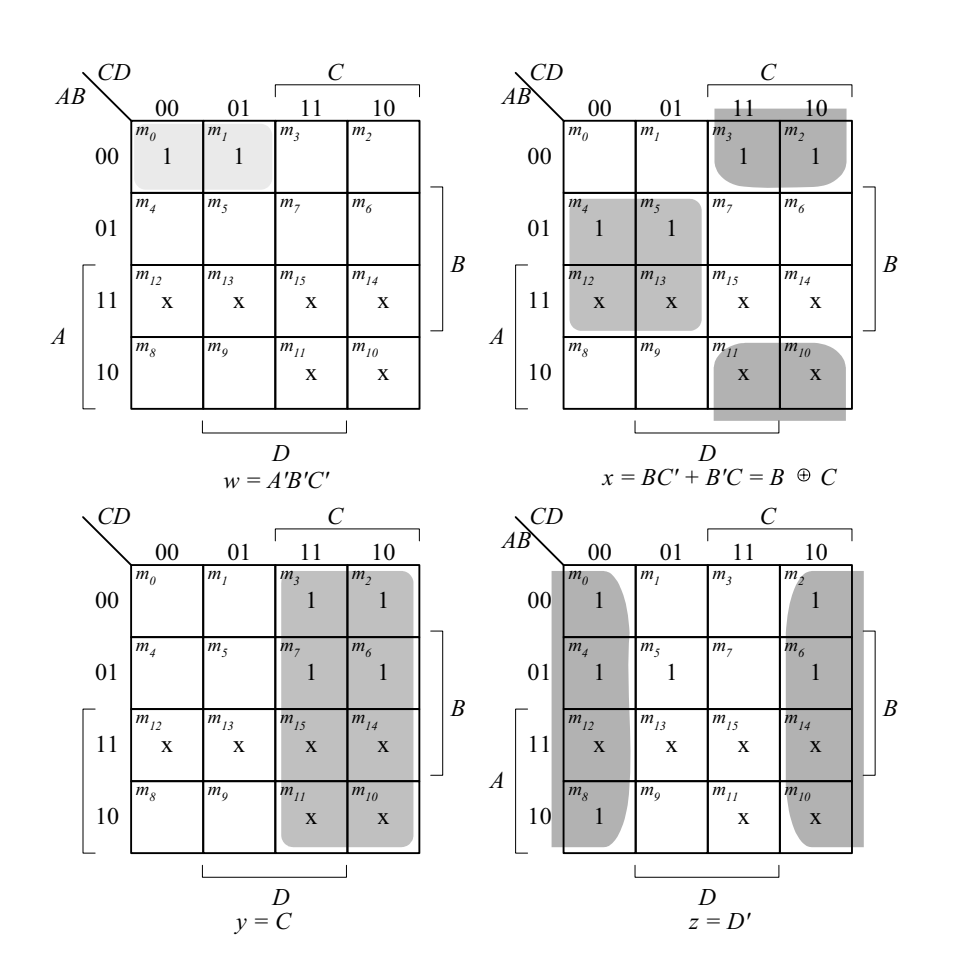

**4.19**

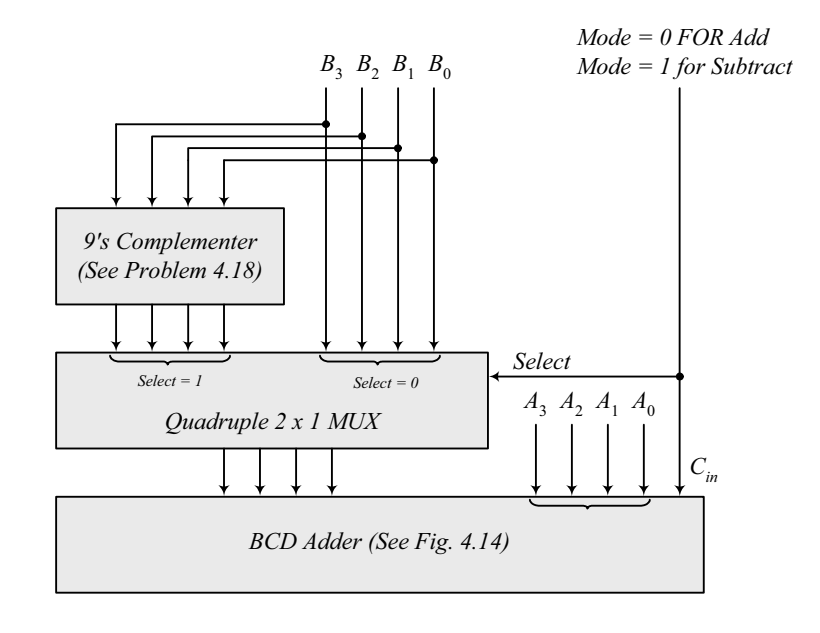

www.jozve.org

64

### **4.20** Combine the following circuit with the 4-bit binary multiplier circuit of Fig. 4.16.

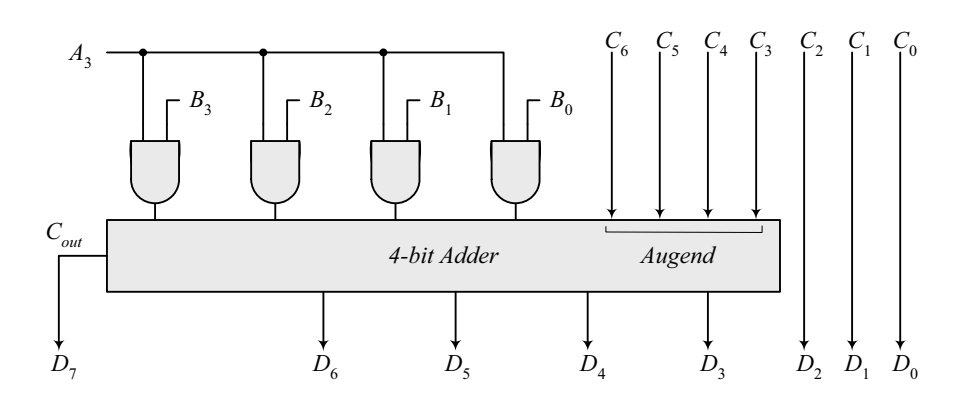

**4.21**

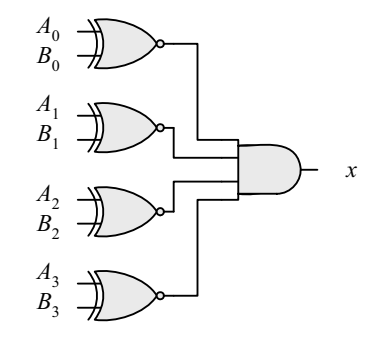

 $x = (A_0 \oplus B_0)'(A_1 \oplus B_1)'(A_2 \oplus B_2)'(A_3 \oplus B_3)'$ 

**4.22**

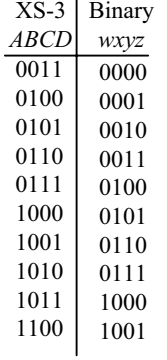

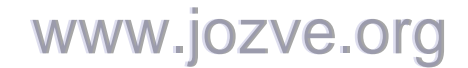

65

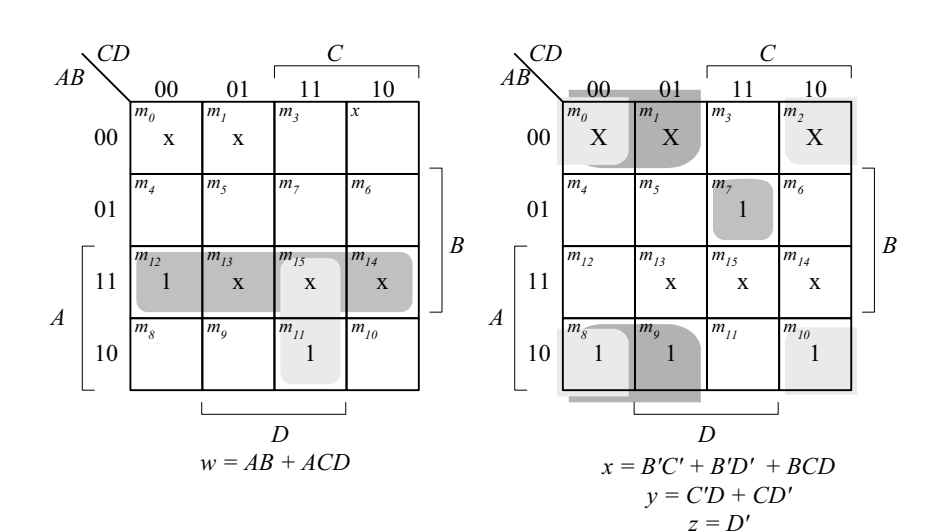

*C*

**4.23**

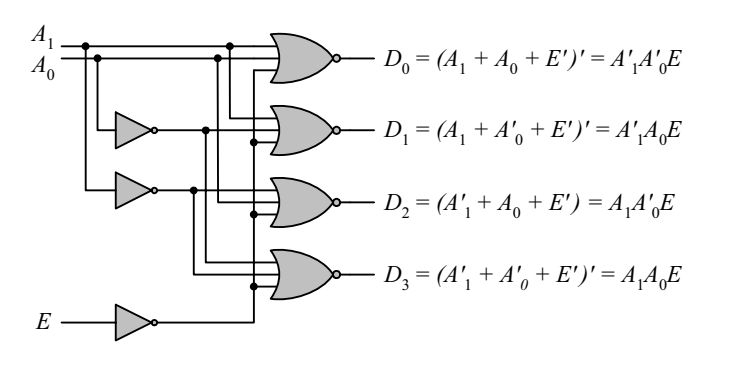

*CD*

**4.24**

00 01 11 10 00 01 11 10 *B AB A D*  $D_0$  $m_{\tilde{g}}$  $D<sub>1</sub>$  $m<sub>j</sub>$  $D_{3}$ *m3*  $D_2$ *x*  $D_4$ *m4*  $D_5$  $m<sub>5</sub>$  $D_7$ *m7*  $D_6$ *m6* x *m12* x *m13* x *m15* x *m14*  $D_8$  $m_{\overline{8}}$  $D_9$ *m9*  $\frac{m_{11}}{x}$ x *m10* Inputs: *A, B, C, D* Outputs:  $D_{\theta}$ ,  $D_{I}$ , ...  $D_{\theta}$  $D_0 = A'B'C'D'$   $D_5 = BC'D$  $D_1 = A'B'C'D$   $D_6 = BCD'$  $D_2^2 = B'CD'$   $D_7^2 = BCD$  $D_3^2 = B'CD$   $D_8^2 = AD'$  $D_4^{\prime} = BC'D'$   $D_9^{\prime} = AD$ 

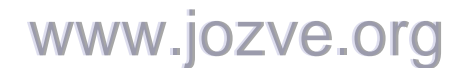

66

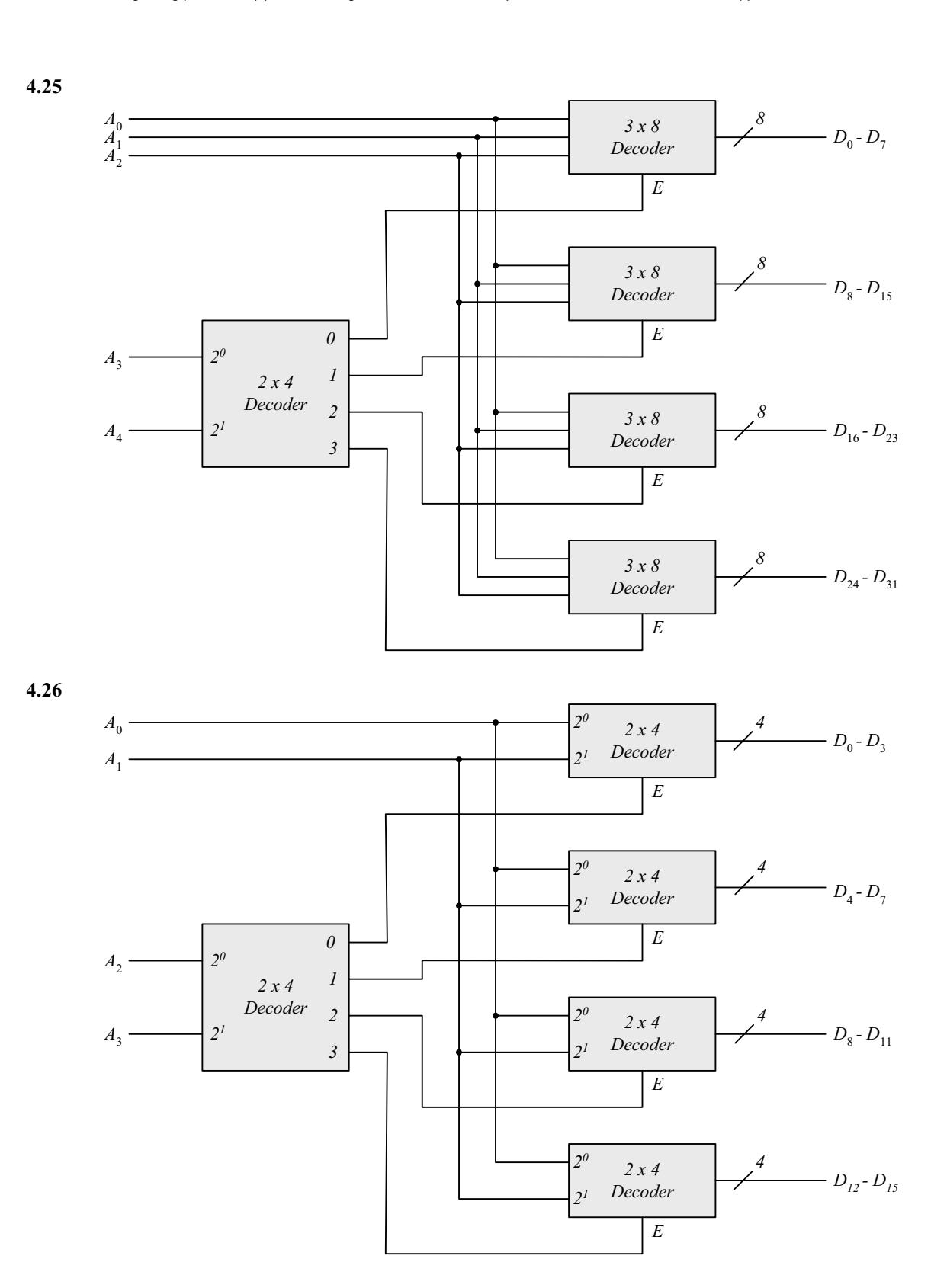

www.jozve.org

67

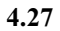

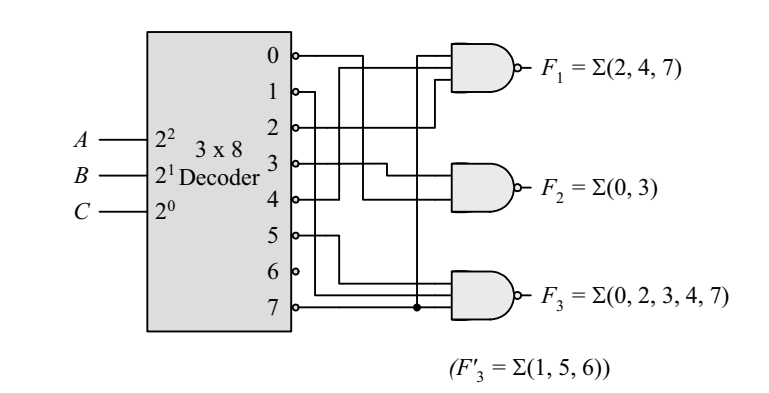

**4.28 (a)** 

 $F_1 = x(y + y')z = x'y'z' = \Sigma(0, 5, 7)$  $F_2 = xy'z' + x'y + x'y(z + z') = \Sigma(2, 3, 4)$  $F_3 = x'y'z + xy(z + z') = \Sigma(1, 6, 7)$ 

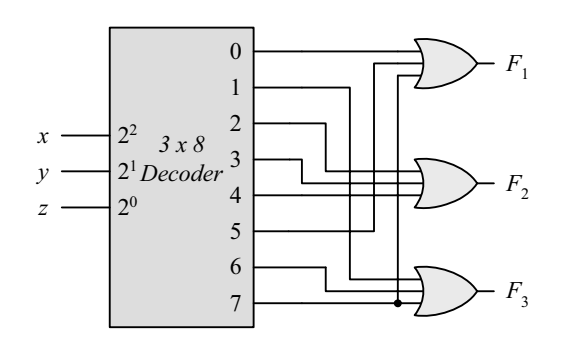

**(b)**

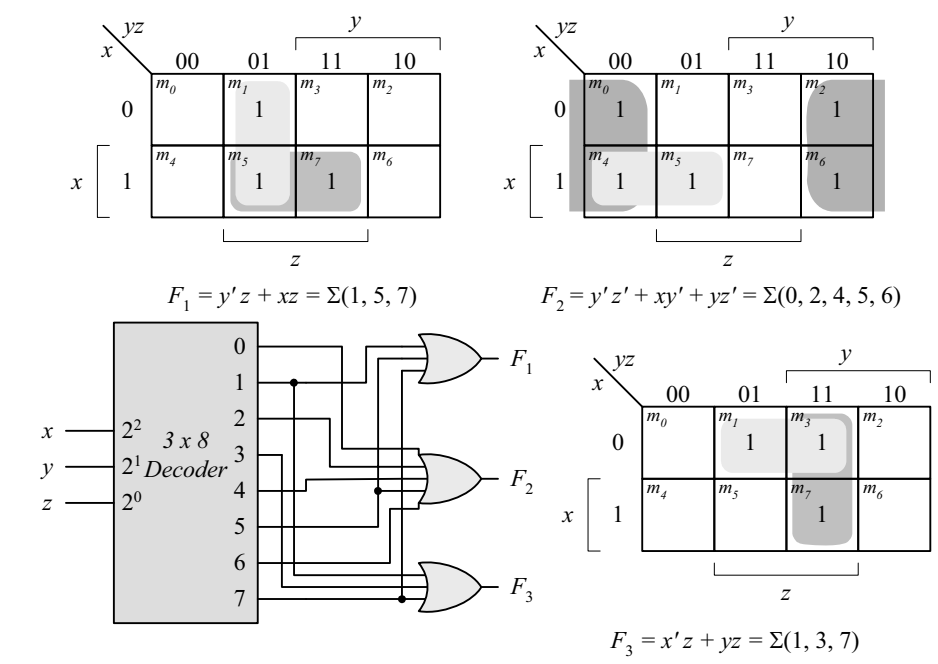

www.jozve.org

68

**4.29**

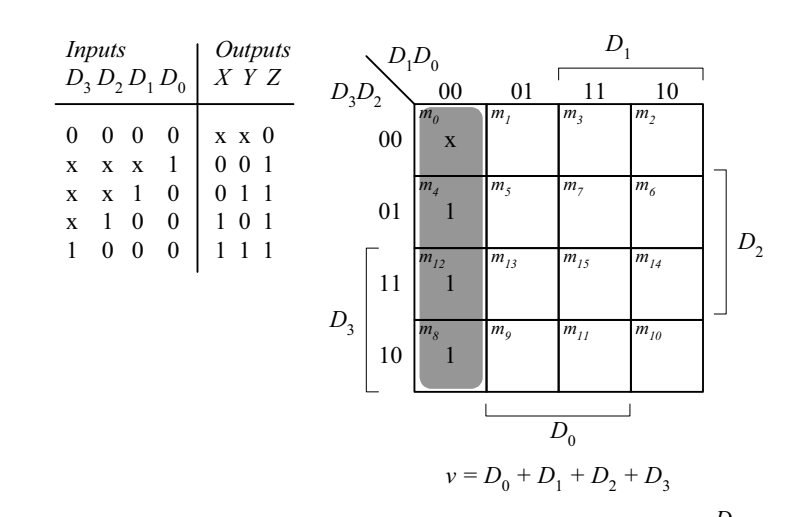

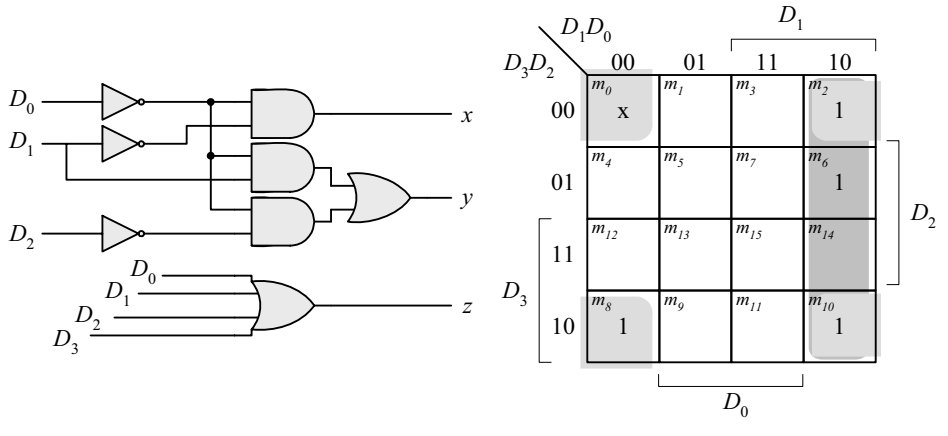

 $y = D'_0 D_1 + D'_0 D'_2$ 

**4.30**

| Inputs   |         |       |          |   |                         |         |            | <i>Outputs</i>            |    |
|----------|---------|-------|----------|---|-------------------------|---------|------------|---------------------------|----|
| $D_0$    | $D_{1}$ | $D_2$ |          |   | $D_3$ $D_4$ $D_5$ $D_6$ |         | $D_{\tau}$ | x y z                     | V  |
| $\theta$ | 0       | 0     | $\theta$ | 0 | 0                       | $^{()}$ | $\Omega$   | $x \times x = 0$          |    |
| 1        | 0       | 0     | 0        | 0 | 0                       | 0       | $\theta$   | $\theta$<br>$\theta$<br>0 | -1 |
| X        | 1       | 0     | 0        | 0 | 0                       | 0       | $\theta$   | 1<br>$\theta$<br>0        | 1  |
| X        | x       | 1     | 0        | 0 | 0                       | 0       | $\Omega$   | $\mathbf{1}$<br>0<br>0    | 1  |
| X        | X       | X     | 1        | 0 | 0                       | 0       | $\theta$   | $\mathbf{1}$<br>1<br>0    | -1 |
| X        | X       | X     | X        | 1 | 0                       | 0       | $\Omega$   | 0<br>$\theta$<br>1        | -1 |
| X        | X       | X     | X        | X | 1                       | 0       | $\Omega$   | $\mathbf{1}$<br>0<br>1    | 1  |
| X        | X       | X     | X        | X | X                       | 1       | $\Omega$   | $\theta$<br>0             | 1  |
| X        | x       | X     | X        | x | X                       | X       | 1          |                           |    |
|          |         |       |          |   |                         |         |            |                           |    |

*If*  $D_2 = 1$ ,  $D_6 = 1$ , all others = 0 *Output xyz = 100 and*  $V = 1$ 

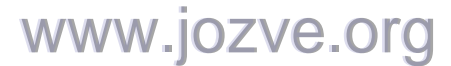

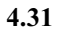

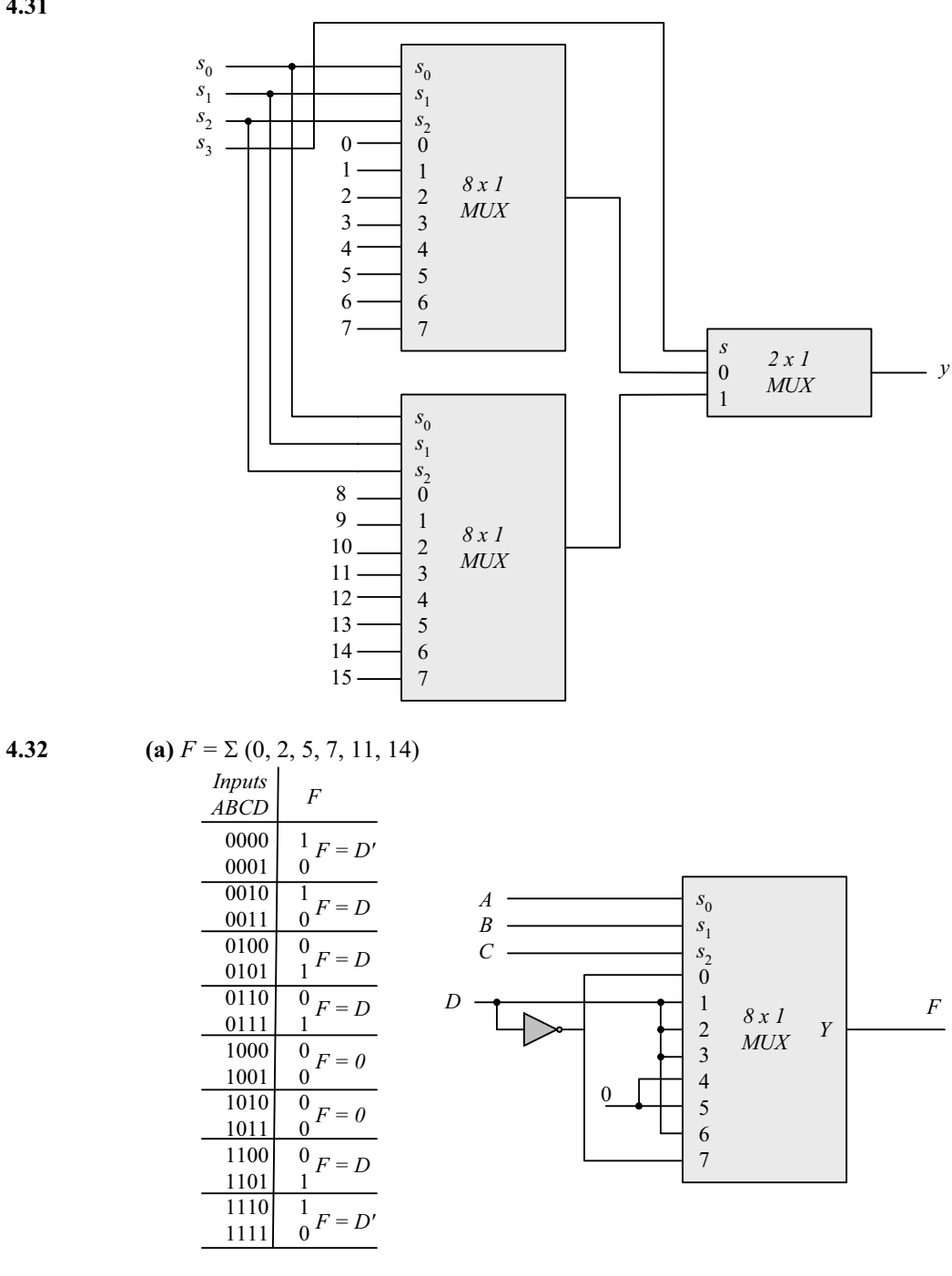

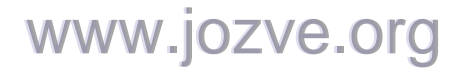

70

**(b)** 
$$
F = \Pi (3, 8, 12) = (A' + B' + C + D)(A + B' + C' + D')(A + B + C' + D')
$$
  
\n $F' = ABC'D' + A'BCD + A'B'CD = \Sigma(12, 7, 3)$   
\n $F = \Sigma(0, 1, 2, 4, 5, 6, 8, 9, 10, 11, 13, 14, 15)$ 

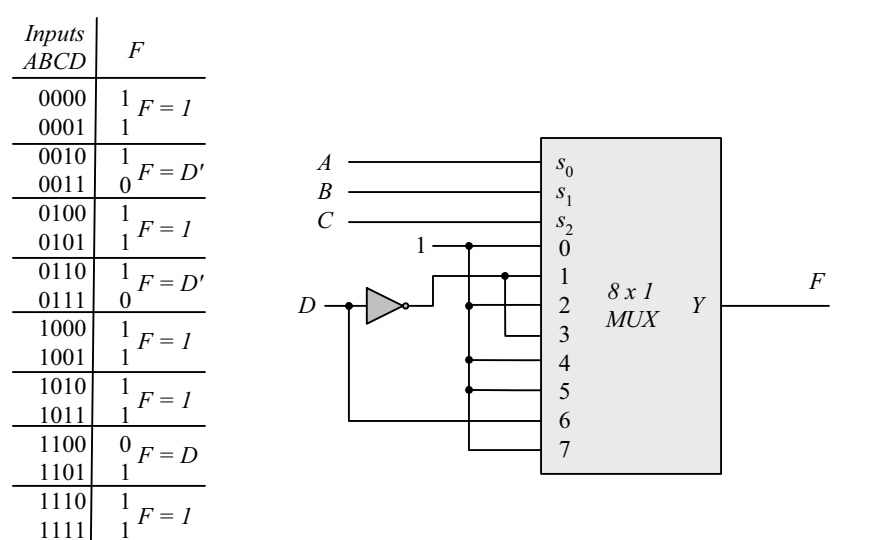

**4.33**

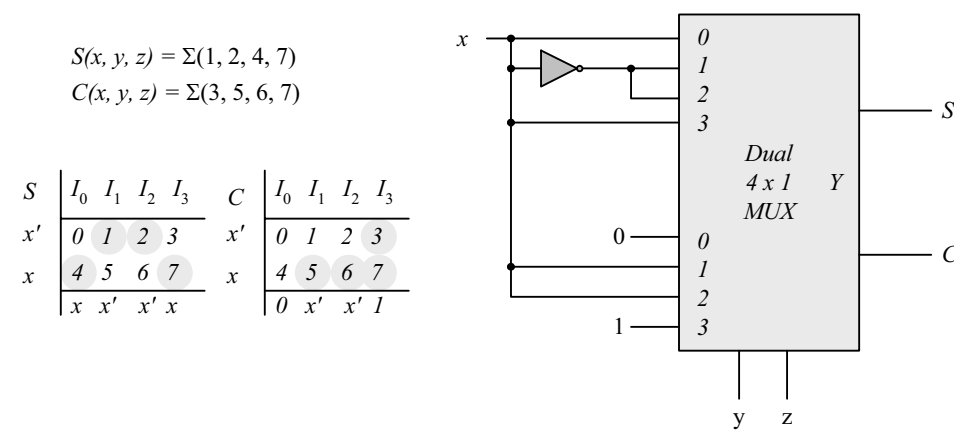

**4.34 (a)**

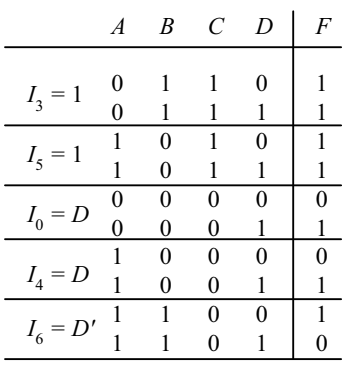

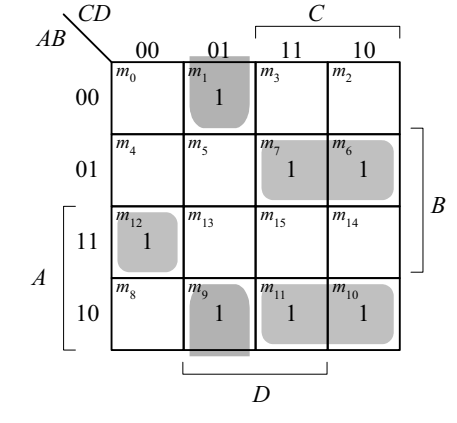

*Other minterms = 0 since*  $I_1 = I_2 = I_7 = 0$  $F(A, B, C, D) = \Sigma(1, 6, 7, 9, 10, 11, 12)$ 

**(b)**

# www.jozve.org

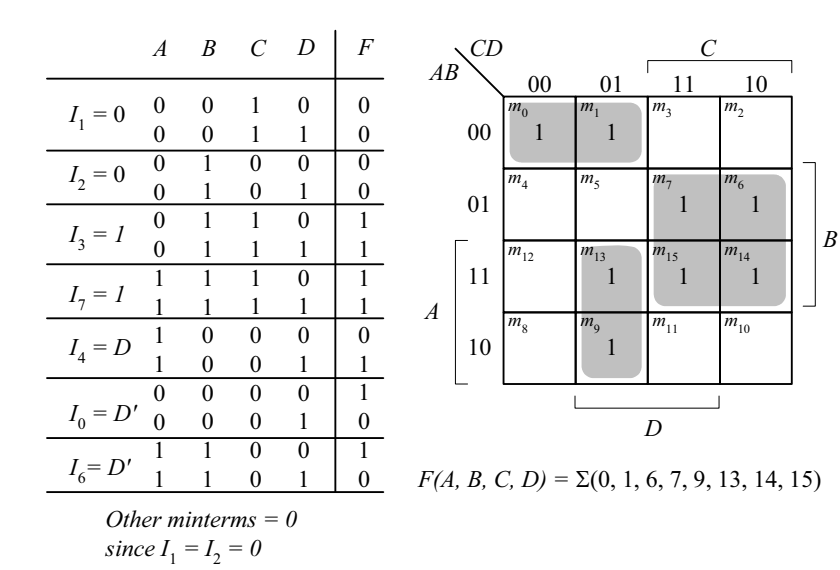

**4.35 (a)**

**(b)**

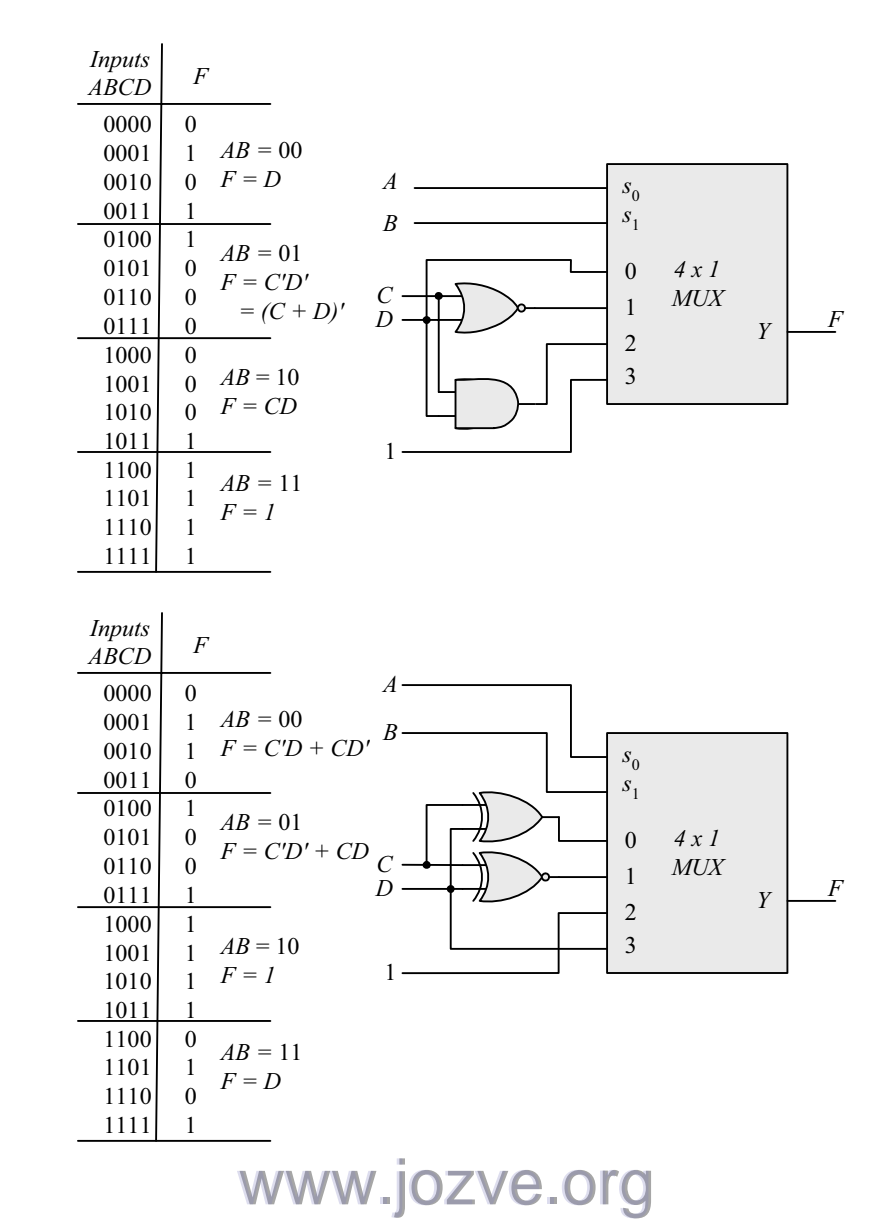

72

**4.36**

```
module priority_encoder_gates (output x, y, V, input D0, D1, D2, D3); // V2001 
  wire w1, D2_not; 
  not (D2_not, D2); 
  or (x, D2, D3); 
  or (V, D0, D1, x); 
  and (w1, D2_not, D1); 
  or (y, D3, w1); 
endmodule
```
Note: See Problem 4.45 for testbench)

### **4.37**

```
module Add_Sub_4_bit ( 
  output [3: 0] S, 
 output C, 
 input [3: 0] A, B, 
 input M 
);
 wire [3: 0] B_xor_M; 
 wire C1, C2, C3, C4; 
 assign C = C4; // output carry
 xor (B_xor_M[0], B[0], M); 
 xor (B_xor_M[1], B[1], M); 
 xor (B_xor_M[2], B[2], M); 
 xor (B_xor_M[3], B[3], M); 
  // Instantiate full adders 
  full_adder FA0 (S[0], C1, A[0], B_xor_M[0], M); 
  full_adder FA1 (S[1], C2, A[1], B_xor_M[1], C1); 
  full_adder FA2 (S[2], C3, A[2], B_xor_M[2], C2); 
  full_adder FA3 (S[3], C4, A[3], B_xor_M[3], C3); 
endmodule
module full_adder (output S, C, input x, y, z); // See HDL Example 4.2 
 wire S1, C1, C2; 
  // instantiate half adders 
 half adder HA1 (S1, C1, x, y);
 half_adder HA2 (S, C2, S1, z);
 or G1 (C, C2, C1); 
endmodule 
module half adder (output S, C, input x, y); // See HDL Example 4.2
xor (S, x, y); 
 and (C, x, y); 
endmodule
module t_Add_Sub_4_bit (); 
  wire [3: 0] S; 
 wire C;
```
**reg** [3: 0] A, B; **reg** M;

Add\_Sub\_4\_bit M0 (S, C, A, B, M);

**initial** #100 \$finish; **initial** fork  $#10 M = 0;$ #10  $A = 4'hA;$ #10 B =  $4'h5;$ 

# www.jozve.org
73

 $#50 M = 1;$  $#70 B = 4'h3;$ **join**

**endmodule**

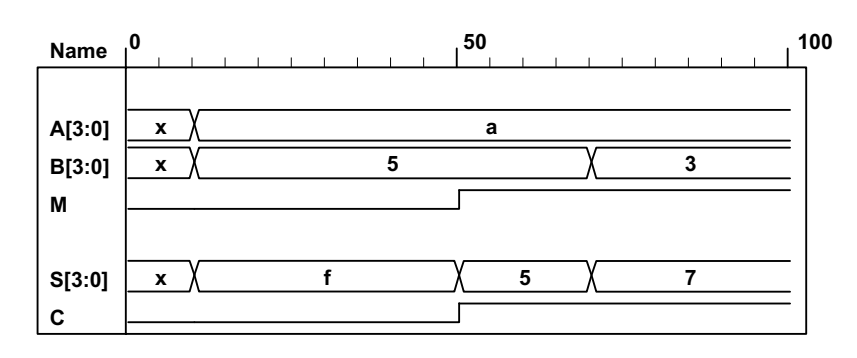

**4.38**

**module** quad\_2x1\_mux ( // V2001 **input** [3: 0] A, B, // 4-bit data channels **input** enable bar, select, // enable bar is active-low) **output** [3: 0] Y // 4-bit mux output ); //assign Y = enable\_bar ? 0 : (select ? B : A); // Grounds output **assign** Y = enable\_bar ? 4'bzzzz : (select ? B : A); // Three-state output **endmodule**  // Note that this mux grounds the output when the mux is not active. **module** t\_quad\_2x1\_mux (); **reg** [3: 0] A, B, C; // 4-bit data channels **reg** enable bar, select;  $\frac{1}{2}$  enable bar is active-low) **wire** [3: 0] Y; *// 4-bit mux* quad 2x1 mux M0 (A, B, enable bar, select, Y); **initial** #200 **\$finish**; **initial fork** enable  $bar = 1$ ; select =  $1$ ;  $A = 4'hA;$  $B = 4'h5;$ #10 select =  $0$ ; // channel A #20 enable bar = 0; #30 A =  $4'$ h0;  $#40 A = 4'hF$ : #50 enable\_bar =  $1$ ; #60 select = 1;  $\frac{1}{1}$  channel B #70 enable\_bar =  $0$ ; #80 B = 4'h00;  $#90 B = 4'hA;$  $#100 B = 4'hF;$ #110 enable bar = 1; #120 select =  $0$ ; #130 select =  $1$ ; #140 enable bar = 1; **join**

**endmodule**

## www.jozve.org

74

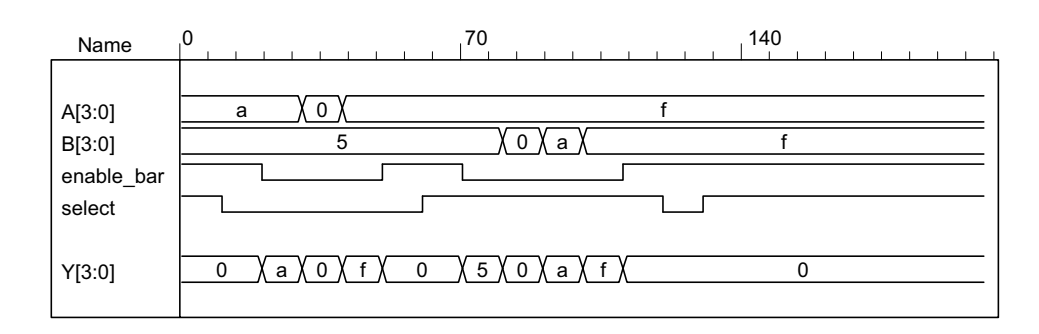

With three-state output:

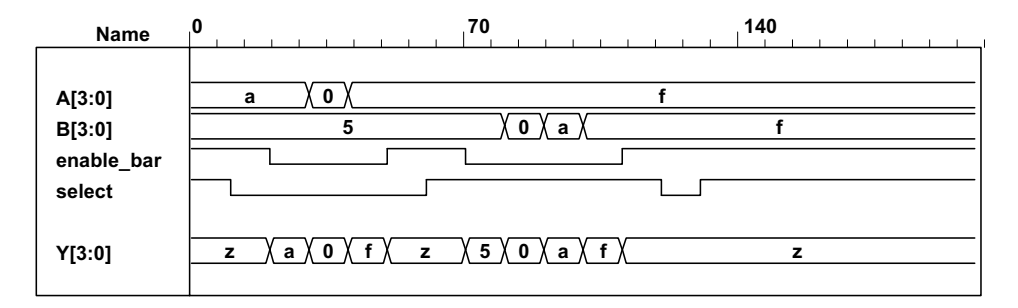

#### **4.39** // Verilog 1995

**module** Compare (A, B, Y);  **input** [3: 0] A, B; // 4-bit data inputs. **output** [5: 0] Y; // 6-bit comparator output.  **reg** [5: 0] Y; // EQ, NE, GT, LT, GE, LE  **always** @ (A **or** B) **if** (A==B)  $Y = 6' b 10 \t0011$ ; // EQ, GE, LE **else if**  $(A < B)$   $Y = 6'b010101;$  // NE, LT, LE **else**  $Y = 6' b01 1010;$  // NE, GT, GE **endmodule** 

// Verilog 2001, 2005

**module** Compare (**input** [3: 0] A, B, **output reg** [5:0] Y);  **always** @ (A, B) **if** (A==B)  $Y = 6'b10_0011$ ; // EQ, GE, LE **else if** (A < B) Y = 6'b01\_0101; // NE, LT, LE **else**  $Y = 6'b01 1010;$  // NE, GT, GE **endmodule** 

#### **4.40**

**module** Prob\_4\_40 ( **output** [3: 0] sum\_diff, **output** carry\_borrow, **input** [3: 0] A, B, **input** sel\_diff );

**assign** {carry borrow, sum diff} = sel diff ? A - B : A + B; **endmodule** 

**module** t\_Prob\_4\_40; **wire [3: 0]** sum\_diff;  **wire** carry\_borrow; **reg** [3:0] A, B;

### www.jozve.org

75

```
reg sel_diff;
```

```
integer I, J, K; 
  Prob_4_40 M0 ( sum_diff, carry_borrow, A, B, sel_diff); 
 initial #4000 $finish;
initial begin 
  for (I = 0; I < 2; I = I + 1) begin
   sel diff = 1;
   for (J = 0; J < 16; J = J + 1) begin
     A = J:
    for (K = 0; K < 16; K = K + 1) begin B = K; #5 ; end 
    end 
   end
 end
endmodule
```
**4.41**

```
module Prob_4_41 ( 
output reg [3: 0] sum_diff, output reg carry_borrow, 
input [3: 0] A, B, input sel_diff 
 );
```
 always @ (A, B, sel\_diff)  $\{carry\_borrow, sum\_diff\} = sel\_diff ? A - B : A + B;$ 

#### **endmodule**

```
module t_Prob_4_41; 
 wire [3: 0] sum_diff; 
  wire carry_borrow; 
reg [3:0] A, B; 
 reg sel_diff; 
 integer I, J, K; 
  Prob_4_46 M0 ( sum_diff, carry_borrow, A, B, sel_diff); 
 initial #4000 $finish;
 initial begin 
   for (I = 0; I < 2; I = I + 1) begin
   sel diff = I;
   for (J = 0; J < 16; J = J + 1) begin
     A = J;
     for (K = 0; K < 16; K = K + 1) begin B = K; #5 ; end 
    end 
   end
 end
endmodule
```
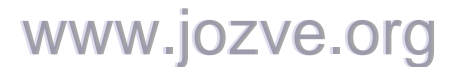

76

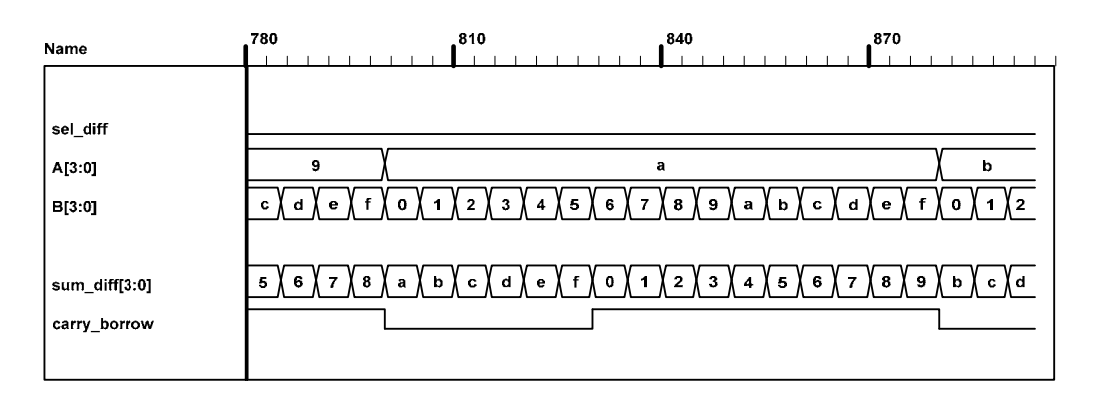

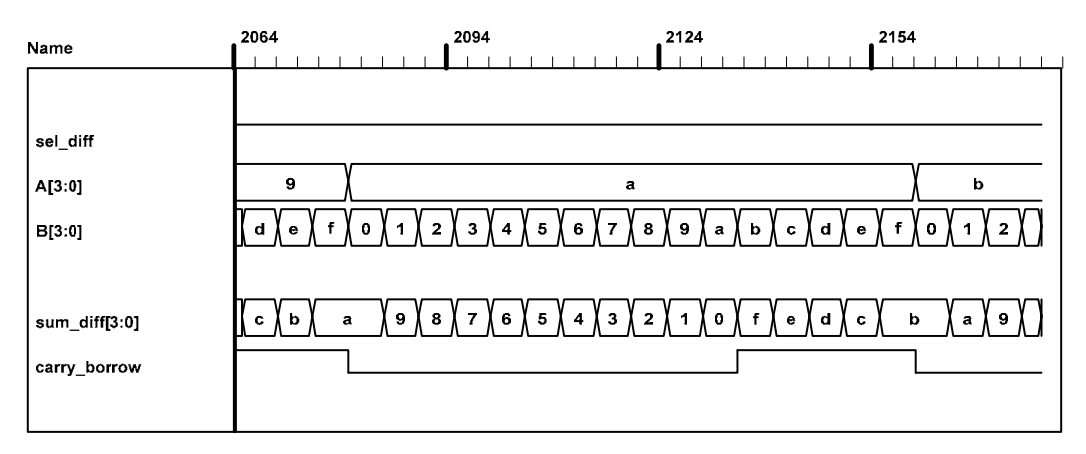

#### **4.42 (a)**

```
module Xs3_Gates (input A, B, C, D, output w, x, y, z); 
 wire B_bar, C_or_D_bar; 
 wire CD, C_or_D; 
 or (C_or_D, C, D); 
 not (C_or_D_bar, C_or_D); 
 not (B_bar, B); 
 and (CD, C, D); 
 not (z, D); 
 or (y, CD, C_or_D_bar); 
 and (w1, C_or_D_bar, B); 
 and (w2, B bar, C or D);
 and (w3, C_or_D, B); 
 or (x, w1, w2); 
 or (w, w3, A); 
endmodule 
 (b) 
module Xs3_Dataflow (input A, B, C, D, output w, x, y, z); 
assign \{w, x, y, z\} = \{A, B, C, D\} + 4' b0011;
endmodule 
 (c) 
module Xs3_Behavior_95 (A, B, C, D, w, x, y, z); 
  input A, B, C, D; 
  output w, x, y, z; 
  reg w, x, y, z; 
always @ (A or B or C or D) begin \{w, x, y, z\} = \{A, B, C, D\} + 4 b0011; end
endmodule
```
**module** Xs3\_Behavior\_01 (**input** A, B, C, D, **output reg** w, x, y, z);

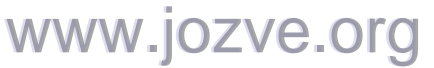

77

```
always @ (A, B, C, D) begin {w, x, y, z} = {A, B,C, D} + 4'b0011; end
endmodule 
module t_Xs3_Converters (); 
 reg A, B, C, D; 
 wire w_Gates, x_Gates, y_Gates, z_Gates; 
 wire w_Dataflow, x_Dataflow, y_Dataflow, z_Dataflow;
 wire w_Behavior_95, x_Behavior_95, y_Behavior_95, z_Behavior_95; 
 wire w_Behavior_01, x_Behavior_01, y_Behavior_01, z_Behavior_01; 
 integer k; 
 wire [3: 0] BCD_value; 
 wire [3: 0] Xs3 Gates = {w Gates, x Gates, y Gates, z Gates};
 wire [3: 0] Xs3_Dataflow = {w_Dataflow, x_Dataflow, y_Dataflow, z_Dataflow}; 
 wire [3: 0] Xs3_Behavior_95 = {w_Behavior_95, x_Behavior_95, y_Behavior_95, z_Behavior_95}; 
 wire [3: 0] Xs3_Behavior_01 = {w_Behavior_01, x_Behavior_01, y_Behavior_01, z_Behavior_01}; 
 assign BCD value = {A, B, C, D};
  Xs3_Gates M0 (A, B, C, D, w_Gates, x_Gates, y_Gates, z_Gates); 
  Xs3_Dataflow M1 (A, B, C, D, w_Dataflow, x_Dataflow, y_Dataflow, z_Dataflow); 
  Xs3_Behavior_95 M2 (A, B, C, D, w_Behavior_95, x_Behavior_95, y_Behavior_95, z_Behavior_95); 
  Xs3_Behavior_01 M3 (A, B, C, D, w_Behavior_01, x_Behavior_01, y_Behavior_01, z_Behavior_01); 
 initial #200 $finish;
 initial begin
  k = 0;
  repeat (10) begin {A, B, C, D} = k; #10 k = k + 1; end
 end
```

```
endmodule
```
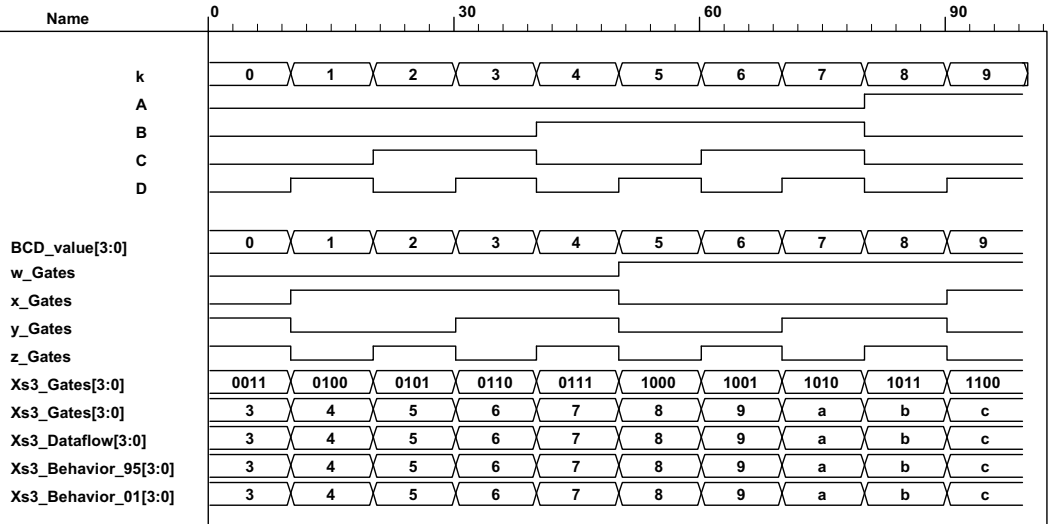

**4.43** Two-channel mux with 2-bit data paths, enable, and three-state output.

**4.44**

```
module ALU (output reg [7: 0] y, input [7: 0] A, B, input [2: 0] Sel); 
 always @ (A, B, Sel) begin
  y = 0;case (Sel) 
   3'b000: y = 8'b0;
   3'b001: y = A & B;
   3'b010: v = A | B;3'b011: y = A^0 B;
```
### www.jozve.org

78

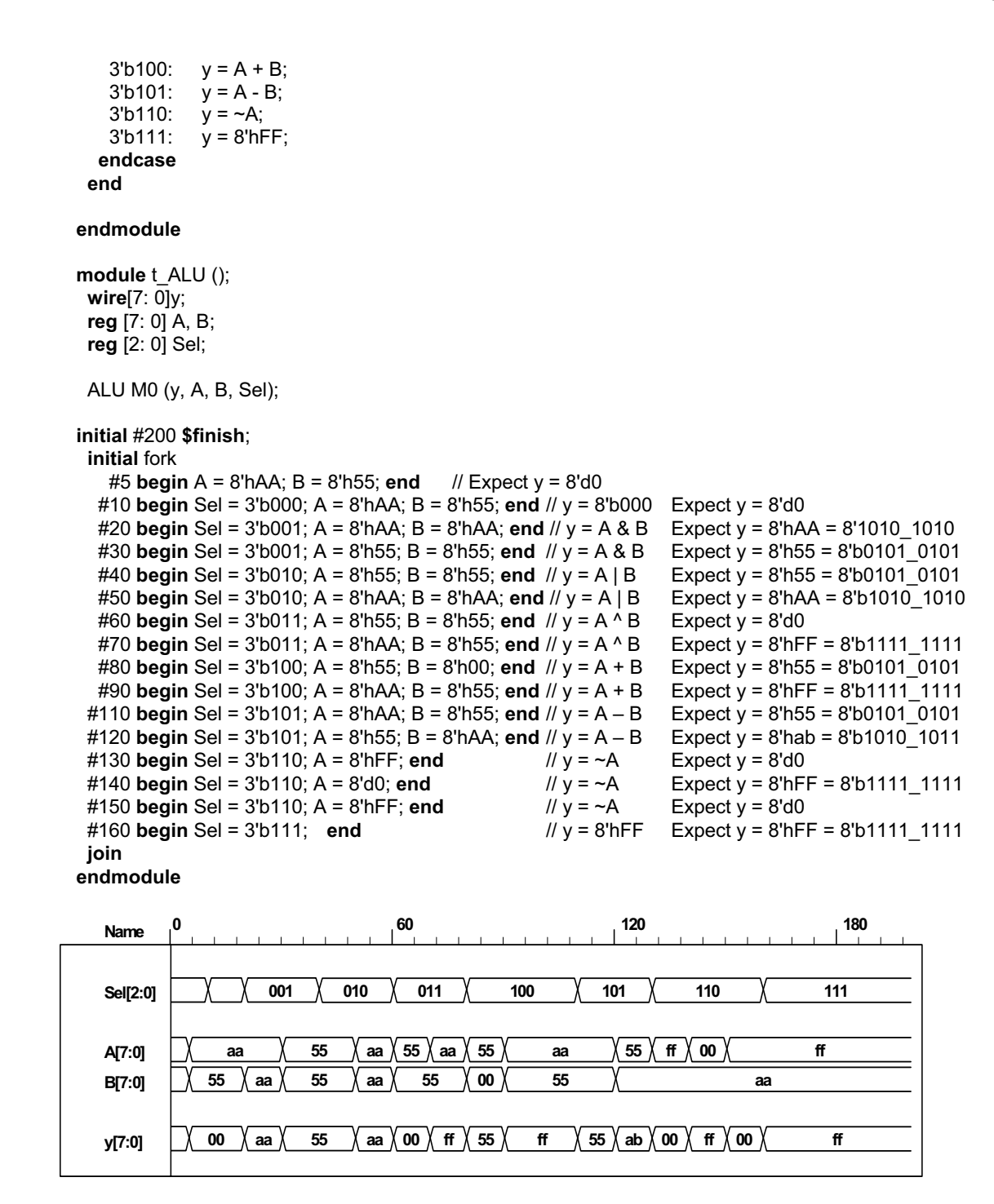

Note that the subtraction operator performs 2's complement subtraction. So 8'h55 – 8'hAA adds the 2's complement of 8'hAA to 8'h55 and gets 8'hAB. The sign bit is not included in the model, but hand calculation shows that the  $9<sup>th</sup>$  bit is 1, indicating that the result of the operation is negative. The magnitude of the result can be obtained by taking the 2's complement of 8'hAB.

#### **4.45**

**module** priority\_encoder\_beh (**output reg** X, Y, V, **input** D0, D1, D2, D3); // V2001 **always** @ (D0, D1, D2, D3) begin

 $X = 0$ ;  $Y = 0$ ;

www.jozve.org

79

```
V = 0;casex ({D0, D1, D2, D3}) 
     4'b0000: {X, Y, V} = 3'bxx0; 
    4'b1000: \{X, Y, V\} = 3'b001;
     4'bx100: {X, Y, V} = 3'b011; 
    4'bxx10: \{X, Y, V\} = 3'b101;
     4'bxxx1: {X, Y, V} = 3'b111; 
    default: {X, Y, V} = 3'b000; 
  endcase
 end
endmodule
module t_priority_encoder_beh (); // V2001 
 wire X, Y, V; 
 reg D0, D1, D2, D3; 
 integer k; 
  priority_encoder_beh M0 (X, Y, V, D0, D1, D2, D3); 
 initial #200 $finish;
 initial begin
  k = 32'bx;
```
#10 **for** (k = 0; k <= 16; k = k + 1) #10 {D0, D1, D2, D3} = k; **end**

**endmodule**

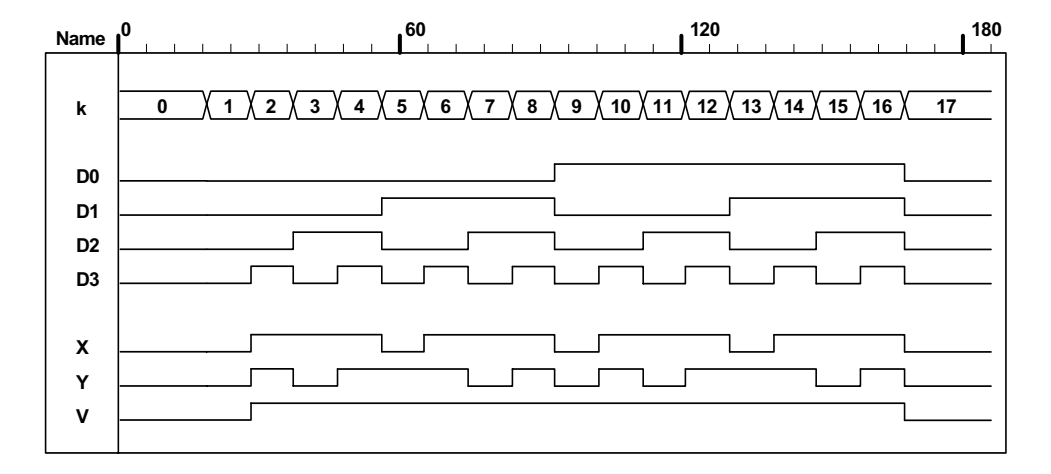

**4.46 (a)** 

 $F = \Sigma(0, 2, 5, 7, 11, 14)$ See code below.

**(b)** From prob 4.32:

 $F = \Pi (3, 8, 12) = (A' + B' + C + D)(A + B' + C' + D')(A + B + C' + D')$  $F' = ABC'D' + A'BCD + A'B'CD = \Sigma(12, 7, 3)$  $F = \Sigma(0, 1, 2, 4, 5, 6, 8, 9, 10, 11, 13, 14, 15)$ 

```
module Prob_4_46a (output F, input A, B, C, D); 
assign F = (~A&~B&~C&~D) | (~A&~B&C&~D) | (~A&B&~C&D) | (~A&B&C&D) | (A&~B&C&D) | 
(A&B&C&~D);
endmodule
```
**module** Prob\_4\_46b (**output** F, **input** A, B, C, D); **assign** F = (~A&~B&~C&~D) | (~A&~B&~C&D) | (~A&~B&C&~D) | (~A&B&~C&~D) | (~A&B&~C&D) | www.jozve.org

80

#### (~A&B&C&~D) | (A&~B&~C&~D) | (A&~B&~C&D) | (A&~B&C&~D) | (A&~B&C&D) | (A&B&~C&D) | (A&B&C&~D) | (A&B&C&D); **endmodule**

**module** t\_Prob\_4\_46a (); **wire** F\_a, F\_b; **reg** A, B, C, D; **integer** k; Prob\_4\_46a M0 (F\_a, A, B, C, D); Prob\_4\_46b M1 (F\_b, A, B, C, D);

**initial** #200 **\$finish**; **initial** begin  $k = 0$ : #10 **repeat** (15) **begin** {A, B, C, D} = k; #10 k = k + 1; **end end endmodule** 

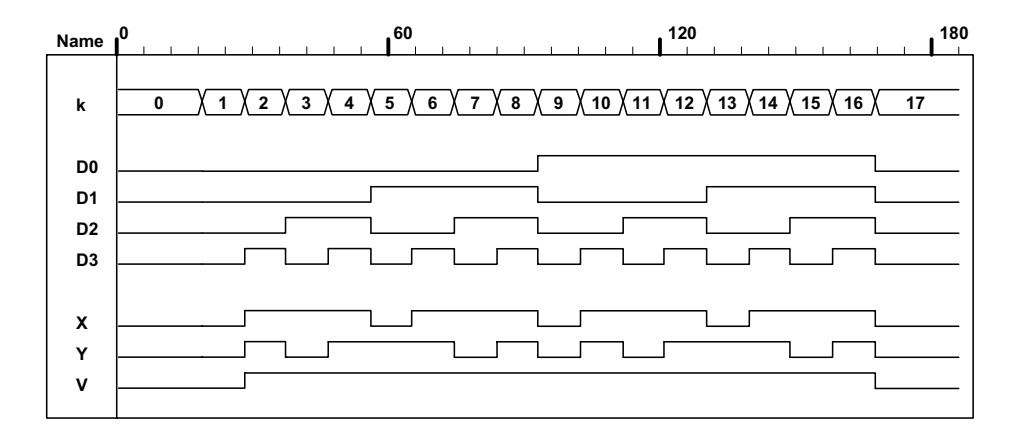

**4.47**

```
module Add_Sub_4_bit_Dataflow ( 
  output [3: 0] S, 
 output C, V, 
 input [3: 0] A, B, 
 input M 
 ); 
  wire C3; 
 assign {C3, S[2: 0]} = A[2: 0] + ({M, M, M} ^ B[2: 0]) + M; 
  assign {C, S[3]} = A[3] + M ^ B[3] + C3; 
 assign V = C \land C3;
endmodule
module t_Add_Sub_4_bit_Dataflow (); 
  wire [3: 0] S; 
 wire C, V; 
 reg [3: 0] A, B; 
 reg M; 
  Add_Sub_4_bit_Dataflow M0 (S, C, V, A, B, M); 
 initial #100 $finish; 
 initial fork 
  #10 M = 0:
  #10 A = 4'hA;#10 B = 4'h5;
```
### www.jozve.org

81

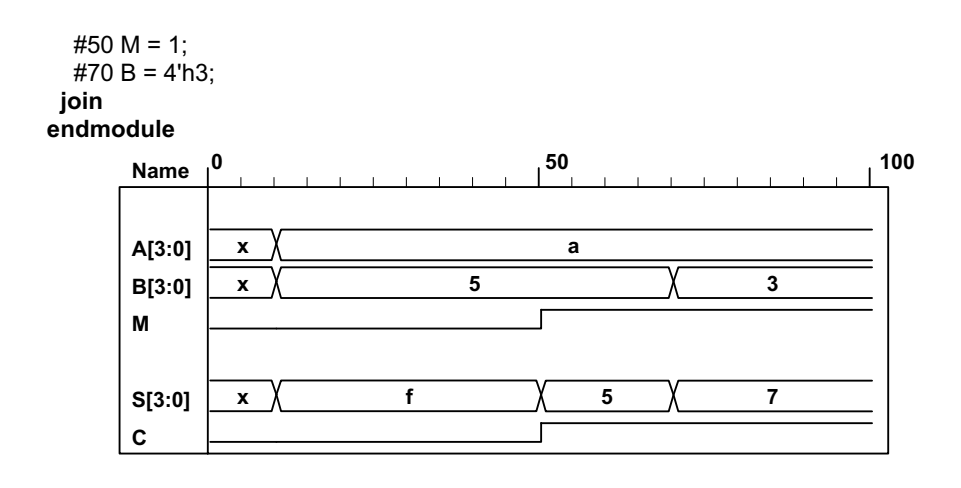

**4.48**

```
module ALU_3state (output [7: 0] y_tri, input [7: 0] A, B, input [2: 0] Sel, input En); 
 reg [7: 0] y; 
 assign y tri = En ? y: 8'bz;
 always @ (A, B, Sel) begin
  y = 0;
   case (Sel) 
   3'b000: y = 8'b0;
   3'b001: y = A & B;
   3'b010: y = A | B;3'b011: y = A^{\wedge} B;
   3'b100: y = A + B;
   3'b101: y = A - B;
   3'b110: y = -A;
   3'b111: y = 8'hFF;endcase
 end
endmodule
module t_ALU_3state (); 
 wire[7: 0] y; 
 reg [7: 0] A, B; 
 reg [2: 0] Sel; 
 reg En; 
 ALU 3state M0 (y, A, B, Sel, En);
initial #200 $finish;
 initial fork
    #5 En = 1; 
    #5 begin A = 8'hAA; B = 8'h55; end // Expect y = 8'd0 
   #10 begin Sel = 3'b000; A = 8'hAA; B = 8'h55; end // y = 8'b000 Expect y = 8'd0 
   #20 begin Sel = 3'b001; A = 8'hAA; B = 8'hAA; end // y = A & B Expect y = 8'hAA = 8'1010_1010 
   #30 begin Sel = 3'b001; A = 8'h55; B = 8'h55; end // y = A & B Expect y = 8'h55 = 8'b0101_0101 
   #40 begin Sel = 3'b010; A = 8'h55; B = 8'h55; end // y = A | B Expect y = 8'h55 = 8'b0101_0101 
   #50 begin Sel = 3'b010; A = 8'hAA; B = 8'hAA; end // y = A | B Expect y = 8'hAA = 8'b1010_1010 
   #60 begin Sel = 3'b011; A = 8'h55; B = 8'h55; end // y = A ^ B Expect y = 8'd0 
   #70 begin Sel = 3'b011; A = 8'hAA; B = 8'h55; end // y = A ^ B Expect y = 8'hFF = 8'b1111_1111 
   #80 begin Sel = 3'b100; A = 8'h55; B = 8'h00; end // y = A + B Expect y = 8'h55 = 8'b0101_0101 
   #90 begin Sel = 3'b100; A = 8'hAA; B = 8'h55; end // y = A + B Expect y = 8'hFF = 8'b1111_1111 
   #100 En = 0; 
   #115 En = 1; 
                          www.jozve.org
```
82

```
#110 begin Sel = 3'b101; A = 8'hAA; B = 8'h55; end // y = A – B Expect y = 8'h55 = 8'b0101_0101 
             #120 begin Sel = 3'b101; A = 8'h55; B = 8'hAA; end // y = A – B Expect y = 8'hab = 8'b1010_1011 
             #130 begin Sel = 3'b110; A = 8'hFF; end // y = ~A Expect y = 8'd0 
             #140 begin Sel = 3'b110; A = 8'd0; end // y = ~A Expect y = 8'hFF = 8'b1111_1111 
             #150 begin Sel = 3'b110; A = 8'hFF; end // y = ~A Expect y = 8'd0 
             #160 begin Sel = 3'b111; end // y = 8'hFF Expect y = 8'hFF = 8'b1111_1111 
            join
           endmodule
4.49
           // See Problem 4.1 
           module Problem_4_49_Gates (output F1, F2, input A, B, C, D); 
            wire A bar = !A;
            wire B_bar = !B; 
            and (T1, B_bar, C); 
            and (T2, A_bar, B);
            or (T3, A, T1); 
            xor (T4, T2, D); 
            or (F1, T3, T4); 
            or (F2, T2, D); 
           endmodule
           module Problem_4_49_Boolean_1 (output F1, F2, input A, B, C, D); 
            wire A bar = !A;
            wire B_bar = !B; 
            wire T1 = B_bar && C; 
            wire T2 = A_bar && B; 
            wire T3 = A || T1; 
            wire T4 = T2 ^ D; 
            assign F1 = T3 || T4; 
            assign F2 = T2 || D; 
           endmodule
           module Problem_4_49_Boolean_2(output F1, F2, input A, B, C, D); 
            assign F1 = A || (!B && C) || (B && (!D)) || (!B && D); 
            assign F2 = ((!A) && B) || D; 
           endmodule
           module t_Problem_4_49; 
            reg A, B, C, D; 
            wire F1_Gates, F2_Gates; 
            wire F1_Boolean_1, F2_Boolean_1;
            wire F1_Boolean_2, F2_Boolean_2; 
            Problem_4_48_Gates M0 (F1_Gates, F2_Gates, A, B, C, D);<br>Problem_4_48_Boolean_1 M1 (F1_Boolean_1, F2_Boolean_1
                                        M1 (F1_Boolean_1, F2_Boolean_1, A, B, C, D);
             Problem_4_48_Boolean_2 M2 (F1_Boolean_2, F2_Boolean_2, A, B, C, D); 
            initial #100 $finish;
            integer K; 
            initial begin
             for (K = 0; K < 16; K = K + 1) begin {A, B, C, D} = K; #5; end
            end
           endmodule
4.50
         // See Problem 4.8 and Table 1.5. 
         // Verilog 1995 
         module Prob 4 50 (Code 8 4 m2 m1, A, B, C, D);
         output [3: 0] Code 8 4 m2 m1;
         input A, B, C, D;
```
// Verilog 2001, 2005

...

**reg** [3: 0] Code\_8\_4\_m2\_m1;

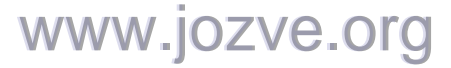

83

```
always @ (A, B, C, D) // always @ (A or B or C or D) 
  case ({A, B, C, D}) 
   4'b0000: Code_8_4_m2_m1 = 4'b0000; // 0 0<br>4'b0001: Code_8_4_m2_m1 = 4'b0111: // 1 7
   4'b0001: Code_8_4_m2_m1 = 4'b0111;
   4'b0010: Code_8_4_m2_m1 = 4'b0110; // 2 6
   4'b0011: Code 8 4 m2 m1 = 4'b0101; // 3 5
   4'b0100: Code_8_4_m2_m1 = 4'b0100; // 4 4<br>4'b0101: Code 8 4 m2_m1 = 4'b1011: // 5 11
   4'b0101: Code_8_4_m2_m1 = 4'b1011; // 5 11<br>4'b0110: Code 8 4 m2 m1 = 4'b1010: // 6 10
   4'b0110: Code 8 4 m2 m1 = 4'b1010;
   4'b0111: Code 8 4 m2 m1 = 4'b1001; // 7 9
   4'b1000: Code 8 4 m2 m1 = 4'b1000; // 8 8
   4'b1001: Code 8 4 m2 m1 = 4'b1111; // 9 15
   4'b1010: Code 8 4 m2 m1 = 4'b0001; // 10 1
   4'b1011: Code 8 4 m2 m1 = 4'b0010; // 11 2
   4'b1100:Code 8421 = 4'b0011;  // 12 3 4'b1101: Code_8_4_2_1 = 4'b1100; // 13 12 
   4'b1110: Code \underline{8} \underline{4} \underline{2} \underline{1} = 4'b1101; // 14 13<br>4'b1111: Code \underline{8} \underline{4} \underline{2} \underline{1} = 4'b1110; // 15 14
   4'b1111: Code_8_4_2_1 = 4'b1110;endcase
endmodule 
module t_Prob_4_50; 
  wire [3: 0] BCD; 
 reg A, B, C, D; 
 integer K; 
  Prob_4_50 M0 ( BCD, A, B, C, D); // Unit under test (UUT) 
 initial #100 $finish;
 initial begin
  for (K = 0; K < 16; K = K + 1) begin {A, B, C, D} = K; #5 ; end
 end
endmodule
```

```
module Prob_4_50 (output reg [3: 0] Code_8_4_m2_m1, input A, B, C, D);
```

```
4.51 Assume that that the LEDs are asserted when the output is high.
```

```
module Seven_Seg_Display_V2001 ( 
 output reg [6: 0] Display, 
 input [3: 0] BCD 
);
// abc defg
parameter BLANK = 7'b000 0000;
parameter ZERO = 7'b111 1110; // h7e
parameter ZERO = 7'b111_1110; // h7e<br>
parameter ONE = 7'b011_0000; // h30
parameter TWO = 7'b110<sup>-1101</sup>; // h6d
parameter THREE = 7'b111_1001; // h79
parameter FOUR = 7'b011_0011; // h33
parameter FIVE = 7'b101_1011; // h5b
parameter SIX = 7'b101 1111; // h5f
parameter SEVEN = 7'b111_0000; // h70
parameter EIGHT = 7'b111_1111; // h7f
parameter NINE = 7'b111_1011; // h7b
 always @ (BCD) 
 case (BCD) 
   0: Display = ZERO; 
              www.jozve.org
```
84

```
1: Display = ONE;<br>2: Display = TWO
    2: Display = TWO;<br>3: Display = THRE
           Display = THREE;
     4: Display = FOUR; 
     5: Display = FIVE; 
     6: Display = SIX; 
     7: Display = SEVEN; 
    8: Display = EIGHT;<br>9: Display = NINE;
            Display = NINE;
     default: Display = BLANK; 
 endcase 
endmodule 
module t_Seven_Seg_Display_V2001 (); 
  wire [6: 0] Display; 
  reg [3: 0] BCD; 
 parameter BLANK = 7'b000_0000;<br>parameter ZERO = 7'b111 1110:
 parameter ZERO = 7'b111 1110; // h7e
 parameter ONE = 7'b011_0000; // h30
 parameter TWO = 7'b110_1101; // h6d<br>parameter THREE = 7'b111_1001; // h79
 parameter THREE = 7'b111_1001;  // h79<br>parameter FOUR = 7'b011 0011;  // h33
 parameter FOUR = 7'b011_0011; // h33<br>parameter FIVE = 7'b101 1011; // h5b
 parameter FIVE = 7'b101_1011; // h5b<br>parameter SIX = 7'b001 1111; // h1f
 parameter SIX = 7'b001_1111; // h1f<br>parameter SEVEN = 7'b111_0000; // h70
 parameter SEVEN = 7'b111_0000;  // h70<br>parameter EIGHT = 7'b111_1111;  // h7f
 parameter EIGHT = 7'b111_1111;  // h7f<br>parameter NINE = 7'b111_1011;  // h7b
 parameter NINE = 7'b111_1011; // h7b
 initial #120 $finish;
 initial fork
  #10 BCD = 0;
  #20 BCD = 1;
  #30 BCD = 2;
  #40 BCD = 3;
  #50 BCD = 4;
  #60 BCD = 5;
   #70 BCD = 6; 
   #80 BCD = 7; 
   #90 BCD = 8; 
  #100 BCD = 9;
```
**join**

Seven\_Seg\_Display\_V2001 M0 (Display, BCD); **endmodule** 

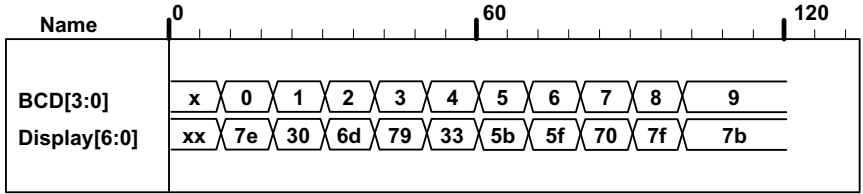

Alternative with continuous assignments (dataflow):

**module** Seven\_Seg\_Display\_V2001\_CA (  **output** [6: 0] Display, **input** [3: 0] BCD );

www.jozve.org

85

```
 // abc_defg 
parameter BLANK = 7'b000_0000;<br>parameter ZERO = 7'b111_1110;
parameter ZERO = 7'b111_1110; // h7e
parameter ONE = 7'b011_0000; // h30
parameter TWO = 7'b110_1101; // h6d
parameter THREE = 7'b111 1001; // h79
parameter FOUR = 7'b011_0011; // h33
 parameter FIVE = 7'b101 1011; // h5b
parameter SIX = 7'b101 1111; // h5f
parameter SEVEN = 7'b111_0000; // h70
 parameter EIGHT = 7'b111_1111; // h7f 
parameter NINE = 7'b111 1011; // h7b
wire A, B, C, D, a, b, c, d, e, f, g;
assign A = BCD[3]; 
assign B = BCD[2]; 
assign C = BCD[1]; 
assign D = BCD[0]; 
assign Display = \{a,b,c,d,e,f,g\};assign a = (~A)&C | (~A)&B&D | (~B)&(~C)&(~D) | A & (~B)&(~C); 
assign b = (~A)&(~B) | (~A)&(~C)&(~D) | (~A)&C&D | A&(~B)&(~C); 
assign c = (~A)&B | (~A)&D | (~B)&(~C)&(~D) | A&(~B)&(~C); 
assign d = (~A)&C&(~D) | (~A)&(~B)&C | (~B)&(~C)&(~D) | A&(~B)&(~C) | (~A)&B&(~C)&D; 
assign e = (~A)&C&(~D) | (~B)&(~C)&(~D); 
assign f = (~A)&B&(~C) | (~A)&(~C)&(~D) | (~A)&B&(~D) | A&(~B)&(~C); 
assign g = (~A)&C&(~D) | (~A)&(~B)&C | (~A)&B&(~C) | A&(~B)&(~C);
endmodule 
module t_Seven_Seg_Display_V2001_CA ();
 wire [6: 0] Display; 
 reg [3: 0] BCD; 
parameter BLANK = 7'b000_0000;
parameter ZERO = 7'b111_1110; // h7e
parameter ONE = 7'b011_0000; // h30
parameter TWO = 7'b110 1101; // h6d
parameter THREE = 7'b111_1001; // h79
parameter FOUR = 7'b011_0011; // h33
 parameter FIVE = 7'b101_1011; // h5b
parameter SIX = 7'b001 1111; // h1f
parameter SEVEN = 7'b111 0000; // h70
parameter EIGHT = 7'b111 1111; // h7f
parameter NINE = 7'b111 1011; // h7b
initial #120 $finish;
initial fork
 #10 BCD = 0;
 #20 BCD = 1;
 #30 BCD = 2;
 #40 BCD = 3;
 #50 BCD = 4;
  #60 BCD = 5:
  #70 BCD = 6;
  #80 BCD = 7; 
   #90 BCD = 8; 
  #100 BCD = 9; 
join
 Seven_Seg_Display_V2001_CA M0 (Display, BCD); 
                       www.jozve.org
```
86

#### **endmodule**

**4.52 (a)** Incrementer for unsigned 4-bit numbers

```
module Problem_4_52a_Data_Flow (output [3: 0] sum, output carry, input [3: 0] A); 
 assign {carry, sum} = A + 1;
endmodule
```

```
module t_Problem_4_52a_Data_Flow; 
 wire [3: 0] sum; 
 wire carry; 
 reg [3: 0] A; 
 Problem_4_52a_Data_Flow_M0 (sum, carry, A);
 initial # 100 $finish;
 integer K; 
 initial begin
  for (K = 0; K < 16; K = K + 1) begin A = K; #5; end
 end
```

```
endmodule
```
 **(b)** Decrementer for unsigned 4-bit numbers

```
module Problem_4_52b_Data_Flow (output [3: 0] diff, output borrow, input [3: 0] A); 
 assign {borrow, diff} = A - 1;
endmodule
```
**module** t\_Problem\_4\_52b\_Data\_Flow; **wire** [3: 0] diff; **wire** borrow; **reg** [3: 0] A;

Problem\_4\_52b\_Data\_Flow M0 (diff, borrow, A);

```
initial # 100 $finish;
 integer K; 
 initial begin
  for (K = 0; K < 16; K = K + 1) begin A = K; #5; end
 end
endmodule
```
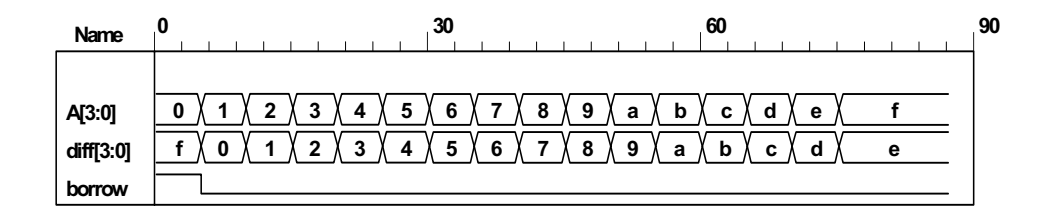

**4.53 // BCD Adder**

87

```
module Problem_4_53_BCD_Adder ( 
  output Output_carry, 
  output [3: 0] Sum, 
 input [3: 0] Addend, Augend, 
 input Carry_in); 
 supply0 gnd;
 wire [3: 0] Z_Addend; 
 wire Carry out;
 wire C_out; 
 assign \mathsf Z Addend = \{1'b0, Output carry, Output carry, 1'b0\};
 wire [3: 0] Z_sum; 
 and (w1, Z_sum[3], Z_sum[2]); 
 and (w2, Z_sum[3], Z_sum[1]); 
 or (Output carry, Carry out, w1, w2);
 Adder 4 bit M0 (Carry out, Z sum, Addend, Augend, Carry in);
  Adder_4_bit M1 (C_out, Sum, Z_Addend, Z_sum, gnd); 
endmodule
module Adder_4_bit (output carry, output [3:0] sum, input [3: 0] a, b, input c_in); 
 assign {carry, sum} = a + b + c in;
endmodule
module t_Problem_4_53_Data_Flow; 
  wire [3: 0] Sum; 
  wire Output_carry; 
 reg [3: 0] Addend, Augend; 
 reg Carry_in; 
  Problem_4_53_BCD_Adder M0 (Output_carry, Sum, Addend, Augend, Carry_in); 
 initial # 1500 $finish;
 integer i, j, k; 
 initial begin
  for (i = 0; i \le 1; i = i + 1) begin Carry in = i; #5;
   for (i = 0; j \le 9; j = j + 1) begin Addend = j; #5;for (k = 0; k \le 9; k = k + 1) begin Augend = k; #5;
     end 
   end 
   end 
 end
endmodule
     Name 68 98 128 158 188
Addend[3:0]
Augend[3:0]
  Carry_in
  Sum[3:0]
Output_carry
            2
3 4
            1 2
                  3 4
                     5 6
                        5 6
                             7 8
                              7 8
                                 9
0
1 2
3
                       1
                                     9
                                          0 1
                                                2
                                               4 5
                                                   3 4
                                                     6
                                                         5
                                                        7 8
                                                            6 7
                                                              9
                                                                  8
                                                                  0
1
2
                                                     2
                                                                      9
                                                                           0
                                                                          3 4
                                                                              1 2
                                                                                 5 6
                                                                                    3 4
                                                                                       7 8
                                                                                            5
                                                                                  3
```
88

```
module Nines Complementer ( // V2001
 output reg [3: 0] Word_9s_Comp, 
 input [3: 0] Word_BCD 
);
 always @ (Word_BCD) begin
   Word_9s_Comp = 4'b0; 
  case (Word_BCD) 
    4'b0000: Word 9s Comp = 4'b1001; // 0 to 9
    4'b0001: Word_9s_Comp = 4'b1000; // 1 to 8
    4'b0010: Word 9s Comp = 4'b1111; // 2 to 7
    4'b0011: Word\frac{1}{2}9s\frac{1}{2}Comp = 4'b0110; // 3 to 6<br>4'b0100: Word 9s Comp = 4'b1001; // 4 to 5
    4'b0100: Word 9s Comp = 4'b1001; // 4 to 5<br>4'b0101: Word 9s Comp = 4'b0100; // 5 to 4
    4'b0101: Word_9s_Comp = 4'b0100; // 5 to 4<br>4'b0110: Word_9s_Comp = 4'b0011; // 6 to 3
    4'b0110: Word_9s_Comp = 4'b0011; // 6 to 3<br>4'b0111: Word_9s_Comp = 4'b0010; // 7 to 2
    4'b0111: Word_9s_Comp = 4'b0010; // 7 to 2<br>4'b1000: Word_9s_Comp = 4'b0001; // 8 to 1
    4'b1000: Word_9s_Comp = 4'b0001; // 8 to 1<br>4'b1001: Word_9s_Comp = 4'b0000: // 9 to 0
    4'b1001: Word_9s_Comp = 4'b0000; // 9 to 0<br>default: Word_9s_Comp = 4'b1111: // Error detection
    default: Word 9s Comp = 4'b1111;
  endcase
 end
endmodule
module t_Nines_Complementer (); 
 wire [3:0] Word 9s Comp;
 reg [3: 0] Word_BCD; 
  Nines_Complementer M0 (Word_9s_Comp, Word_BCD); 
 initial #11$finish;
 initial fork
       Word BCD = 0;
  #10 Word BCD = 1;
  #20 Word BCD = 2;
  #30 Word BCD = 3;
  #40 Word BCD = 4;
  #50 Word BCD = 5;
  #60 Word BCD = 6;
  #70 Word\overline{BCD} = 7;
  #20 Word BCD = 8;
  #90 Word BCD = 9;
   #100 Word_BCD = 4'b1100; 
 join
endmodule 
                     Name 0 60
```
**4.54**

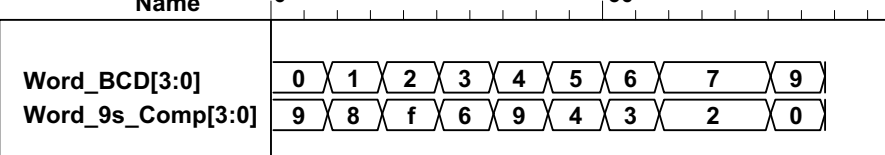

www.jozve.org

89

#### **4.55** From Problem 4.19:

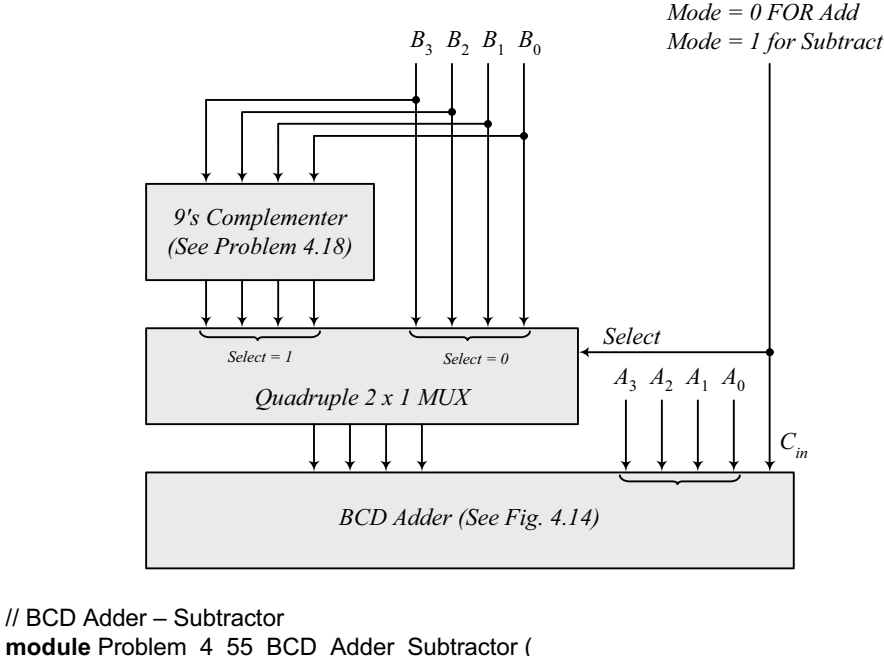

```
module Problem_4_55_BCD_Adder_Subtractor ( 
 output [3: 0] BCD_Sum_Diff, 
 output Carry Borrow,
 input [3: 0] B, A,
 input Mode 
);
 wire [3: 0] Word 9s Comp, mux out;
 Nines Complementer M0 (Word 9s Comp, B);
 Quad_2_x_1_mux M2 (mux_out, Word_9s_Comp, B, Mode);
  BCD_Adder M1 (Carry_Borrow, BCD_Sum_Diff, mux_out, A, Mode); 
endmodule
module Nines_Complementer ( // V2001
 output reg [3: 0] Word_9s_Comp, 
 input [3: 0] Word_BCD 
);
 always @ (Word_BCD) begin
  Word 9s Comp = 4'b0;
  case (Word_BCD) 
   4'b0000: Word_9s_Comp = 4'b1001; // 0 to 9<br>4'b0001: Word_9s_Comp = 4'b1000: // 1 to 8
   4'b0001: Word_9s_Comp = 4'b1000; // 1 to 8<br>4'b0010: Word_9s_Comp = 4'b0111: // 2 to 7
   4'b0010: Word_9s_Comp = 4'b0111; // 2 to 7<br>4'b0011: Word_9s_Comp = 4'b0110: // 3 to 6
   4'b0011: Word_9s_Comp = 4'b0110;
    4'b0100: Word_9s_Comp = 4'b1001; // 4 to 5 
   4'b0101: Word_9s_Comp = 4'b0100; // 5 to 4<br>4'b0110: Word_9s_Comp = 4'b0011: // 6 to 3
   4'b0110: Word_9s_Comp = 4'b0011; // 6 to 3<br>4'b0111: Word_9s_Comp = 4'b0010: // 7 to 2
   4'b0111: Word_9s_Comp = 4'b0010;
    4'b1000: Word_9s_Comp = 4'b0001; // 8 to 1 
   4'b1001: Word_9s_Comp = 4'b0000; // 9 to 0
   default: Word_9s_Comp = 4'b1111; // Error detection
  endcase
 end
```
**endmodule** 

# www.jozve.org

90

```
module Quad_2_x_1_mux (output reg [3: 0] mux_out, input [3: 0] b, a, input select); 
 always @ (a, b, select) 
  case (select) 
   0: mux_out = a;
   1: mu x_out = b;
  endcase
endmodule
module BCD_Adder ( 
 output Output carry,
 output [3: 0] Sum, 
 input [3: 0] Addend, Augend, 
 input Carry_in); 
 supply0 gnd; 
 wire [3: 0] Z_Addend; 
 wire Carry_out; 
 wire C_out;
 assign Z_Addend = {1'b0, Output_carry, Output_carry, 1'b0}; 
 wire [3: 0] Z_sum; 
 and (w1, Z_sum[3], Z_sum[2]); 
 and (w2, Z_sum[3], Z_sum[1]); 
 or (Output_carry, Carry_out, w1, w2);
 Adder 4 bit M0 (Carry out, Z sum, Addend, Augend, Carry in);
 Adder 4 bit M1 (C out, Sum, Z Addend, Z sum, gnd);
endmodule
module Adder_4_bit (output carry, output [3:0] sum, input [3: 0] a, b, input c_in); 
 assign {carry, sum} = a + b + c in;
endmodule
module t_Problem_4_55_BCD_Adder_Subtractor();
 wire [3: 0] BCD_Sum_Diff; 
 wire Carry_Borrow; 
 reg [3: 0] B, A; 
 reg Mode; 
 Problem_4_55_BCD_Adder_Subtractor M0 (BCD_Sum_Diff, Carry_Borrow, B, A, Mode);
  initial #1000 $finish;
 integer J, K, M; 
 initial begin 
   for (M = 0; M < 2; M = M + 1) begin
   for (J = 0; J < 10; J = J + 1) begin
    for (K = 0; K < 10; K = K + 1) begin
     A = J; B = K; Mode = M; #5 ;
    end
   end 
   end 
  end
endmodule
```
www.jozve.org

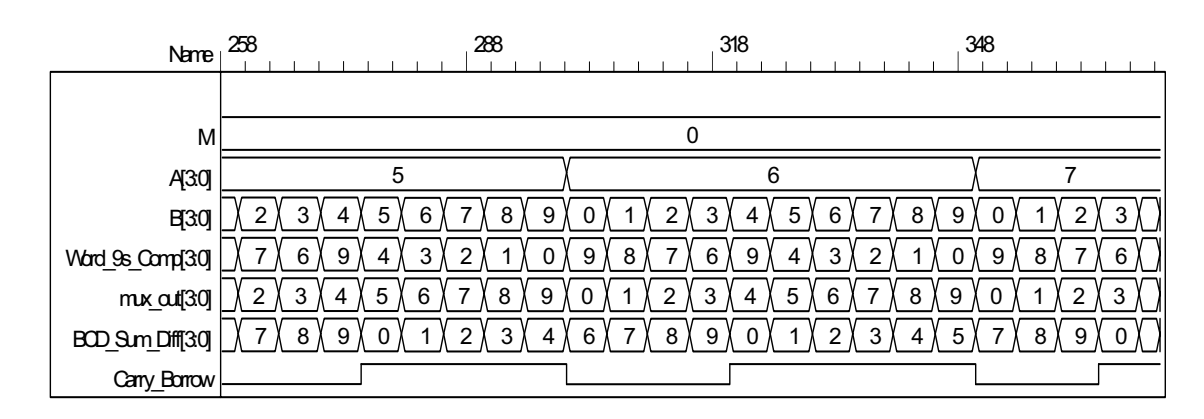

Note: For subtraction, Carry Borrow = 1 indicates a positive result; Carry Borrow = 0 indicates a negative result.

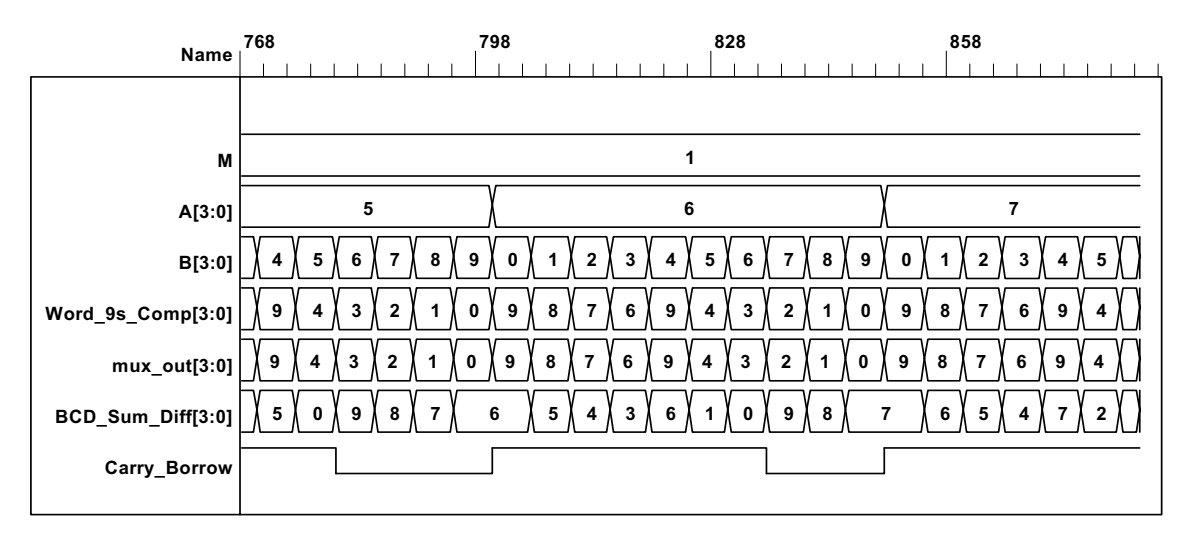

#### **4.56**

**assign** match = (A == B); // Assumes **reg** [3: 0] A, B;

#### **4.57**

// Priority encoder (See Problem 4.29) // Caution: do not confuse logic value x with identifier x. // Verilog 1995

```
module Prob_4_57 (x, y, v, D3, D2, D1, D0); 
output x, y, v; 
input D3, D2, D1, D0;<br>reg x, y, v;
          reg x, y, v; 
...
// Verilog 2001, 2005
```

```
module Prob_4_57 (output reg x, y, v, input D3, D2, D1, D0); 
always @ (D3, D2, D1, D0) begin // always @ (D3 or D2 or D1 or D0) 
  x = 0;
  y = 0;
  v = 0;casex ({D3, D2, D1, D0}) 
   4'b0000: \{x, y, v\} = 3'bxx0;
    4'bxxx1: {x, y, v} = 3'b001;
```
### www.jozve.org

92

```
 4'bxx10: {x, y, v} = 3'b011; 
    4'bx100: {x, y, v} = 3'b101; 
    4'b1000: {x, y, v} = 3'b110; 
  endcase
 end
endmodule 
module t_Prob_4_57; 
 wire x, y, v;
 reg D3, D2, D1, D0; 
 integer K; 
  Prob_4_57 M0 (x, y, v, D3, D2, D1, D0); 
 initial #100 $finish;
 initial begin
  for (K = 0; K < 16; K = K + 1) begin {D3, D2, D1, D0} = K; #5 ; end
 end
endmodule 
 //module shift_right_by_3_V2001 (output [31: 0] sig_out, input [31: 0] sig_in); 
  // \text{assign sig} out = sig in >>> 3;
 //endmodule 
 module shift_right_by_3_V1995 (output reg [31: 0] sig_out, input [31: 0] sig_in); 
   always @ (sig_in) 
     sig_out = {sig_in[31], sig_in[31], sig_in[31], sig_in[31: 3]}; 
 endmodule 
 module t_shift_right_by_3 ();
   wire [31: 0] sig_out_V1995;
    wire [31: 0] sig_out_V2001;
```
 **reg** [31: 0] sig\_in;

**4.58**

```
 //shift_right_by_3_V2001 M0 (sig_out_V2001, sig_in);
```

```
 shift_right_by_3_V1995 M1 (sig_out_V1995, sig_in); 
integer k; 
 initial #1000 $finish;
initial begin
 sig in = 32'hf000 0000;
 #100 sig in = 32'h8fff ffff;
 #500 sig in = 32'h0fff ffff;
end
```

```
endmodule
```
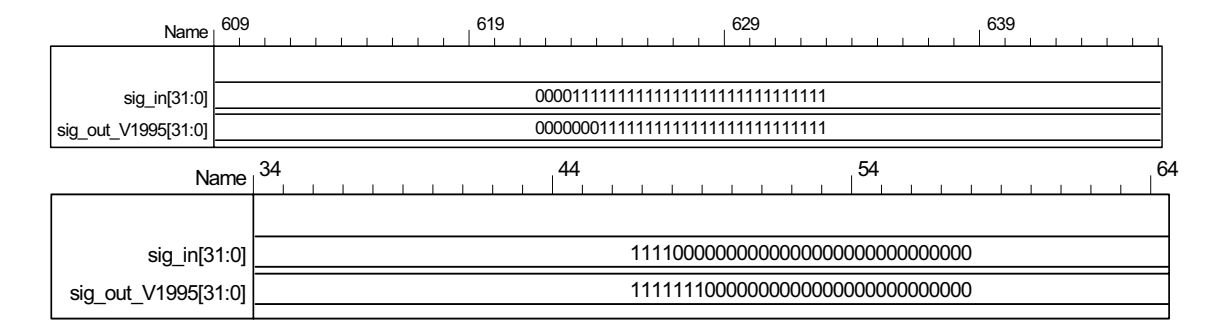

www.jozve.org

93

```
4.59
```

```
//module shift_left_by_3_V2001 (output [31: 0] sig_out, input [31: 0] sig_in); 
// \text{assign sig} out = sig in <<< 3;
//endmodule 
module shift_left_by_3_V1995 (output reg [31: 0] sig_out, input [31: 0] sig_in); 
 always @ (sig_in) 
   sig_out = {sig_in[28: 0], 3'b0}; 
endmodule 
module t_shift_left_by_3 (); 
 wire [31: 0] sig_out_V1995;
  //wire [31: 0] sig_out_V2001; 
  reg [31: 0] sig_in; 
  //shift_left_by_3_V2001 M0 (sig_out_V2001, sig_in); 
  shift_left_by_3_V1995 M1 (sig_out_V1995, sig_in); 
 integer k; 
  initial #500 $finish;
 initial begin
   #100 sig_in = 32'h0000_000f; 
 end
endmodule
              Name 0 50 100 150
          sig in 31:0
   sig out V1995[31:0]
                                        xxxxxxxx
                                        x \times x \times x \times x \uparrow 00000078
                                                                               000000f
module BCD_to_Decimal (output reg [3: 0] Decimal_out, input [3: 0] BCD_in);
```

```
4.60
```

```
always @ (BCD_in) begin
  Decimal out = 0;
  case (BCD_in) 
    4'b0000: Decimal_out = 0; 
    4'b0001: Decimal_out = 1; 
    4'b0010: Decimal_out = 2; 
    4'b0011: Decimal_out = 3; 
   4'b0100: Decimal out = 4;
    4'b0101: Decimal_out = 5; 
    4'b0110: Decimal_out = 6; 
    4'b0111: Decimal_out = 7; 
    4'b1000: Decimal_out = 8; 
    4'b1001: Decimal_out = 9; 
   default: Decimal_out = 4'bxxxx;
  endcase 
  end
endmodule
```
#### **4.61**

**module** Even\_Parity\_Checker\_4 (**output** P, C, **input** x, y, z); **xor** (w1, x, y); **xor** (P, w1, z); **xor** (C, w1, w2);

### www.jozve.org

94

#### **xor** (w2, z, P); **endmodule**

See Problem 4.62 for testbench and waveforms.

**4.62**

**module** Even\_Parity\_Checker\_4 (**output** P, C, **input** x, y, z); **assign** w1 =  $\bar{x}$  ^ y; **assign**  $P = w1 \wedge z$ ; **assign** C = w1 ^ w2; **assign**  $w2 = z \land P$ ; **endmodule** 

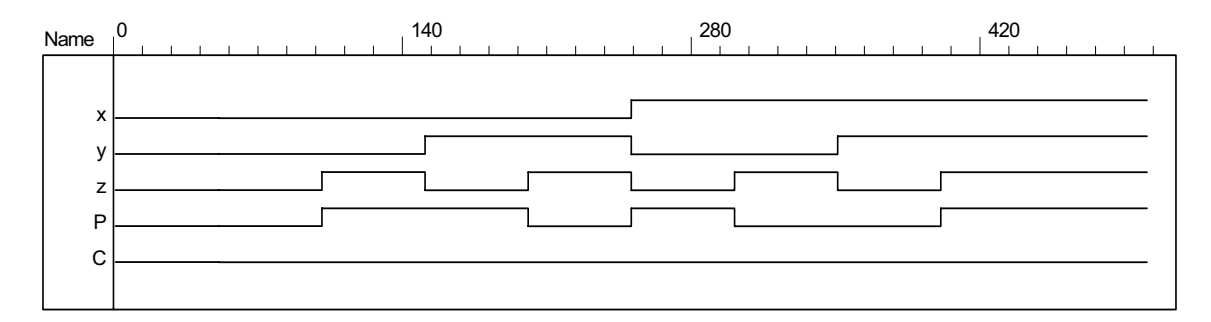

### **CHAPTER 5**

**5.1 (a)**

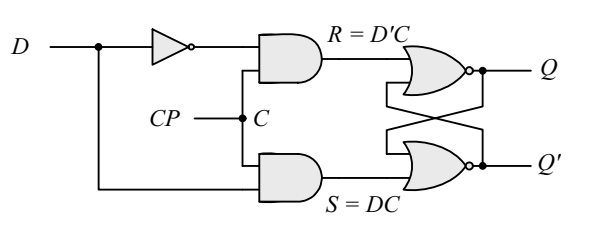

 **(b)** 

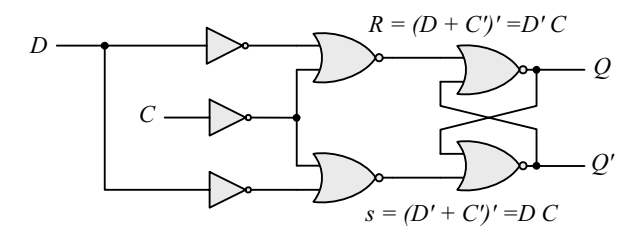

**(c)**

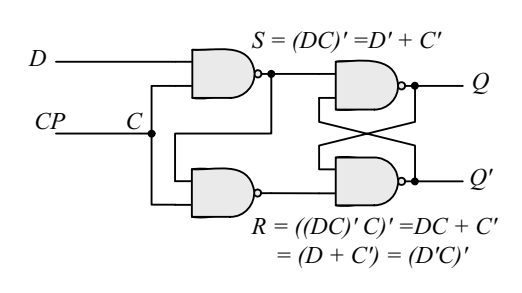

95

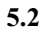

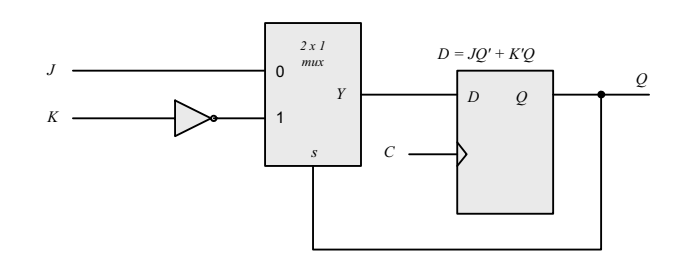

5.3 
$$
Q'(t+1) = (JQ' + K'Q)' = (J' + Q)(K + Q') = J'Q' + KQ
$$

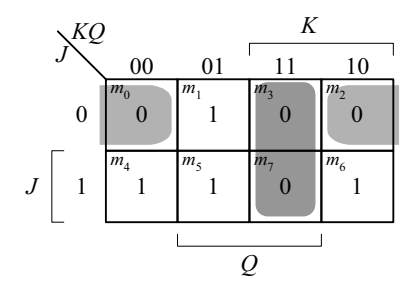

**5.4**

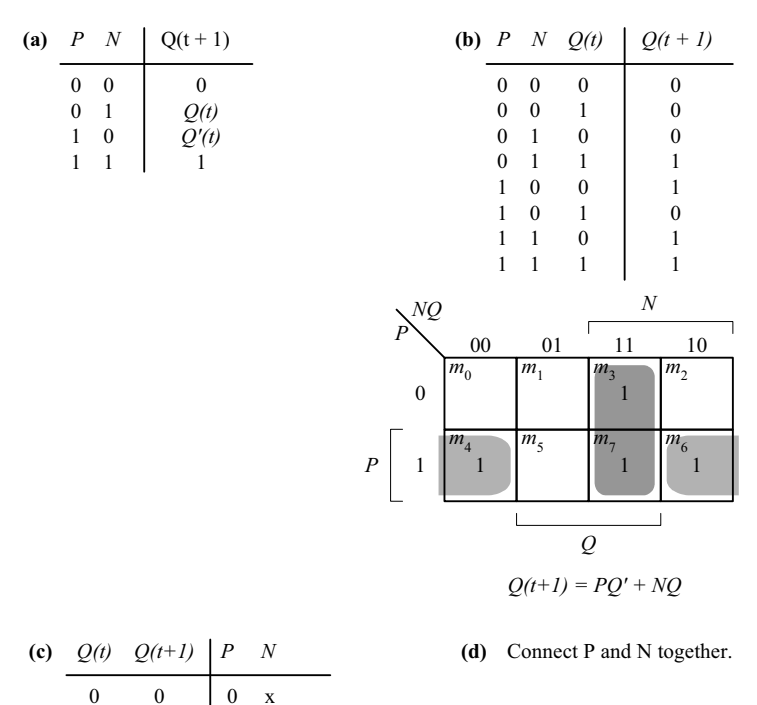

**5.5**

The truth table describes a combinational circuit.

 $\begin{matrix} 0 && 1 \\ 1 && 0 \end{matrix}$  $\overline{0}$ 1 1

The state table describes a sequential circuit.

The characteristic table describes the operation of a flip-flop.

1 x x 0 x 1

The excitation table gives the values of flip-flop inputs for a given state transition. The four equations correspond to the algebraic expression of the four tables.

www.jozve.org

96

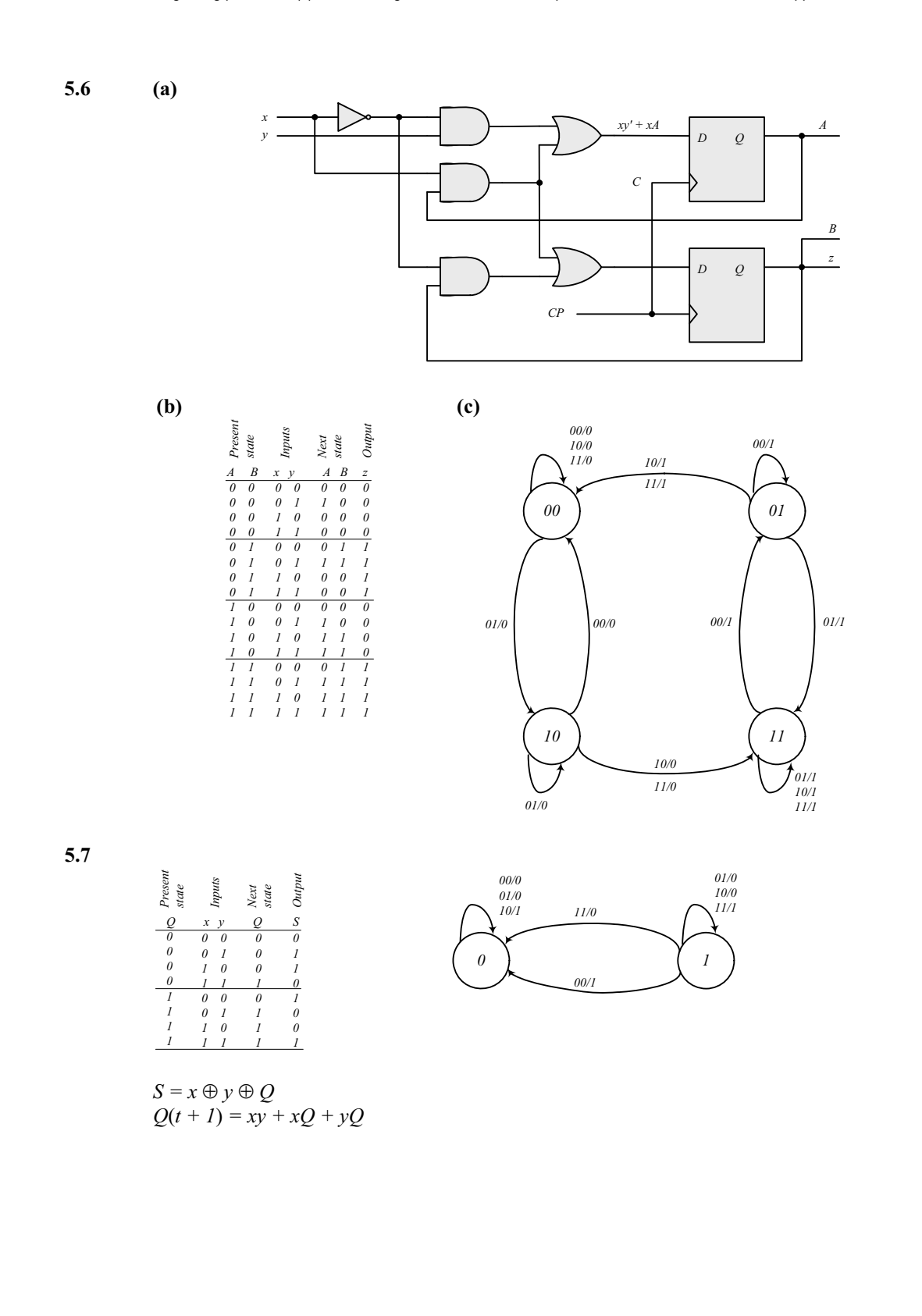

*Digital Design – Solution Manual*. M. Mano. M.D. Ciletti, Copyright 2007, All rights reserved.

www.jozve.org

97

**5.8** A counter with a repeated sequence of 00, 01, 10.

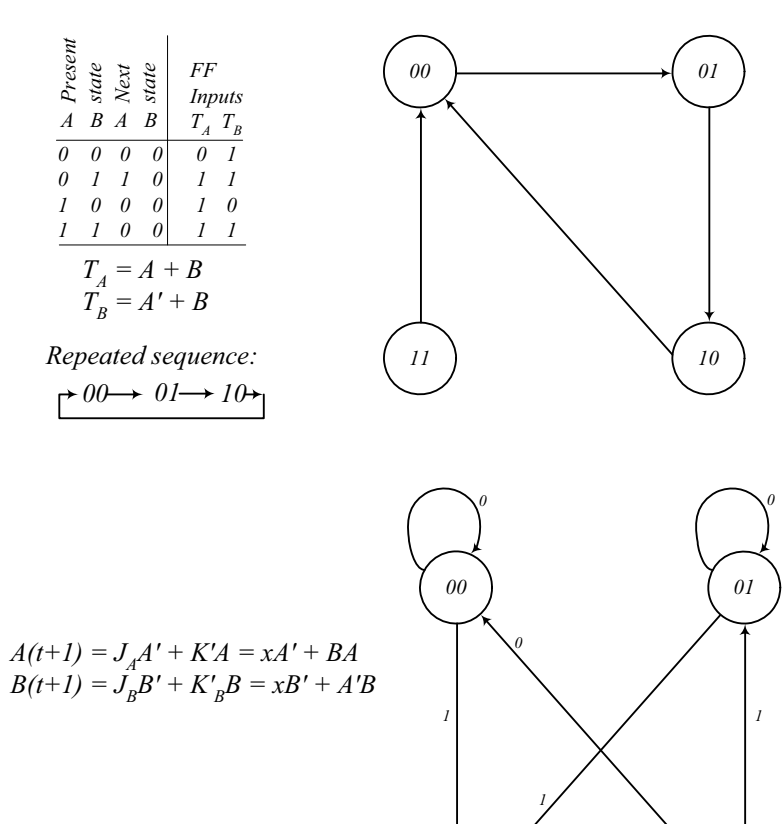

*11 10*

*0, 1*

**5.9**

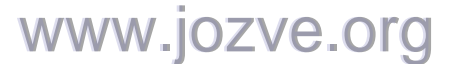

98

5.10 (a) 
$$
J_A = Bx + B'y'
$$
  $J_B = A'x$   
\n $K_A = B'xy'$   $K_B = A + xy'$   $z = Axy + Bx'y'$ 

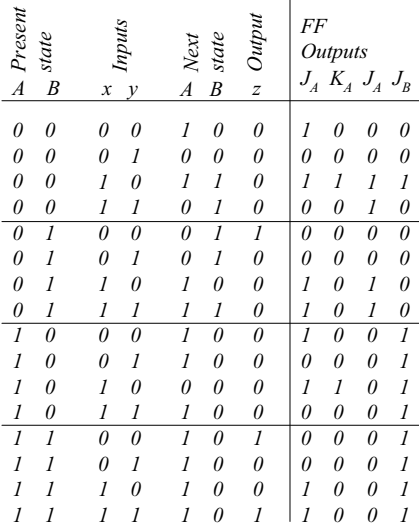

**(b) (c)**

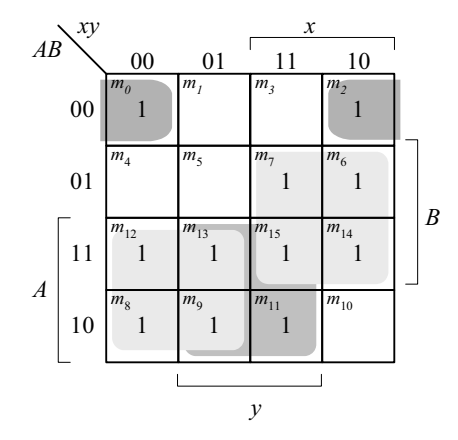

 $A(t+1) = Ax' + Bx + Ay + A'B'y'$ 

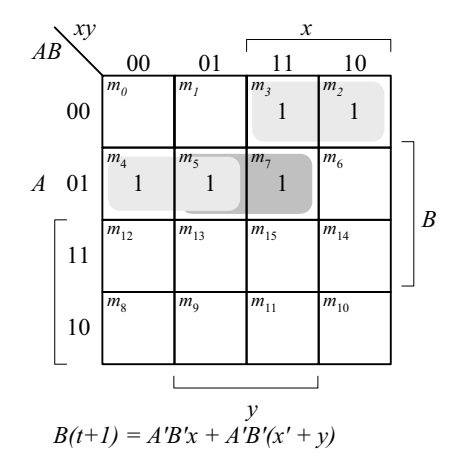

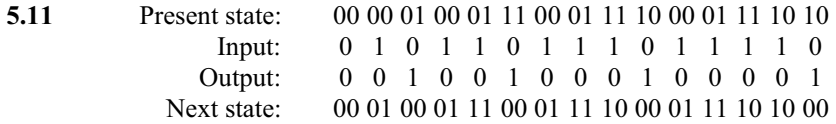

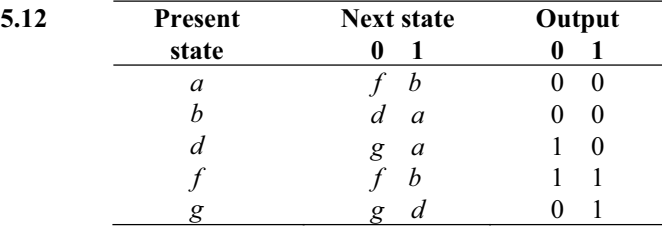

99

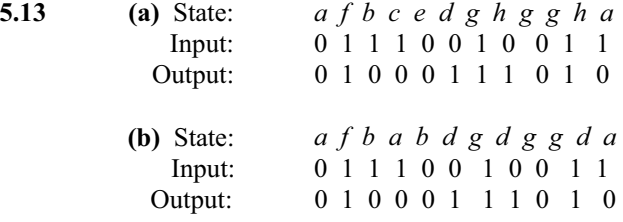

#### **5.14**

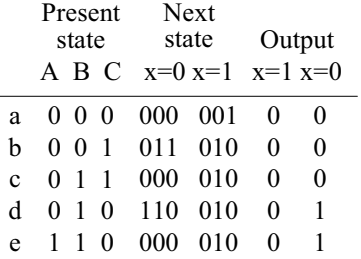

### **5.15**  $D_Q = Q'J + QK'$

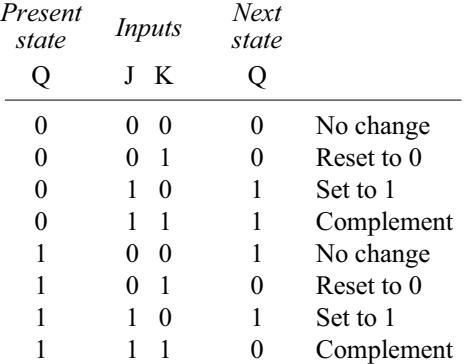

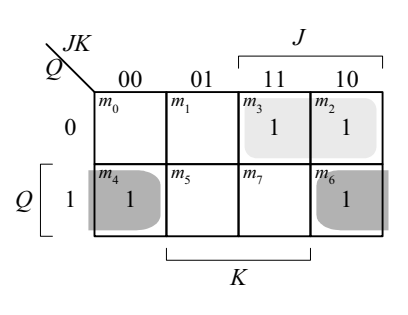

$$
Q(t+1) = D_Q + Q'J + QK'
$$

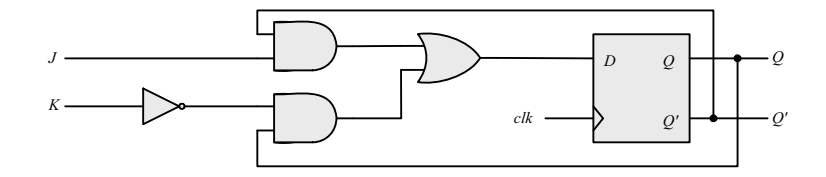

**5.16** (a)  $D_A = Ax' + Bx$ 

$$
D_B = A'x + Bx'
$$

www.jozve.org

100

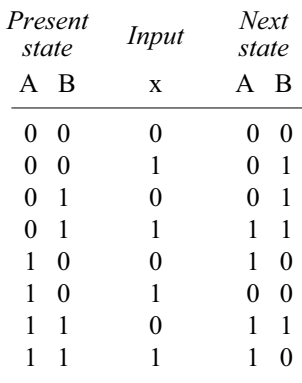

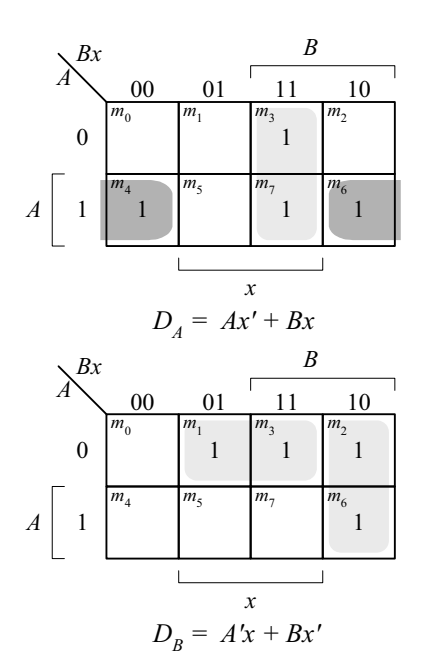

$$
(b) \tD_A = A'x + Ax'
$$

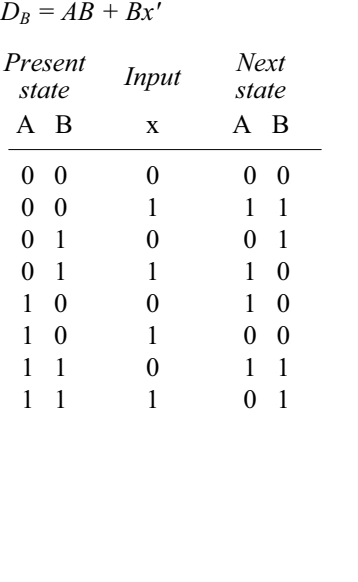

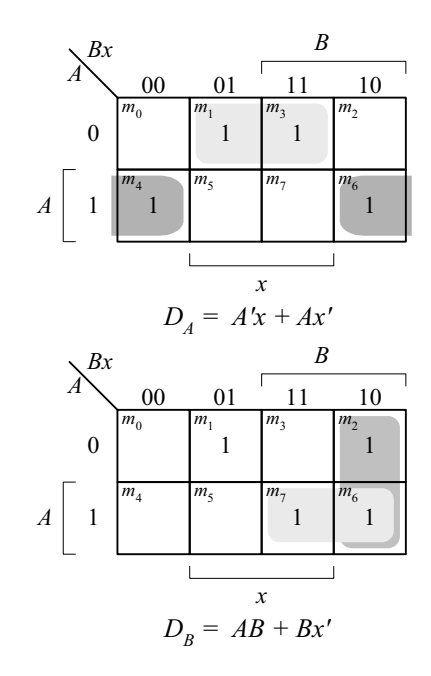

**5.17** The output is 0 for all 0 inputs until the first 1 occurs, at which time the output is 1. Thereafter, the output is the complement of the input. The state diagram has two states. In state 0: output = input; in state 1:  $output = input'.$ 

101

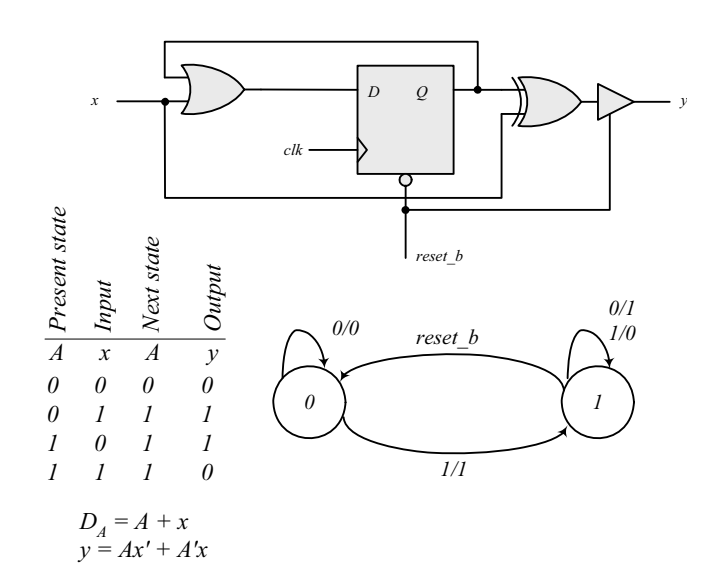

**5.18** Binary up-down counter with enable *E*.

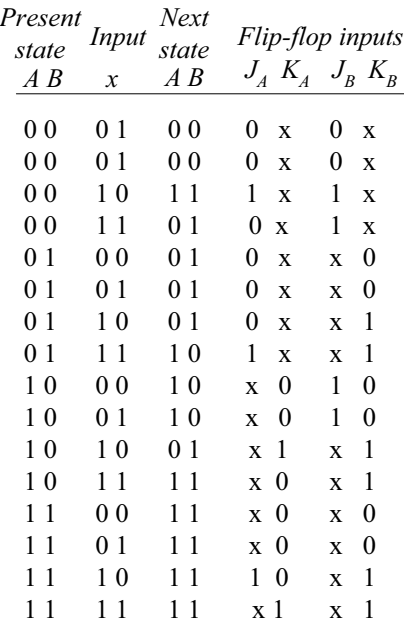

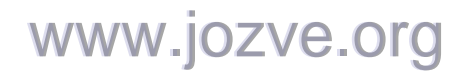

102

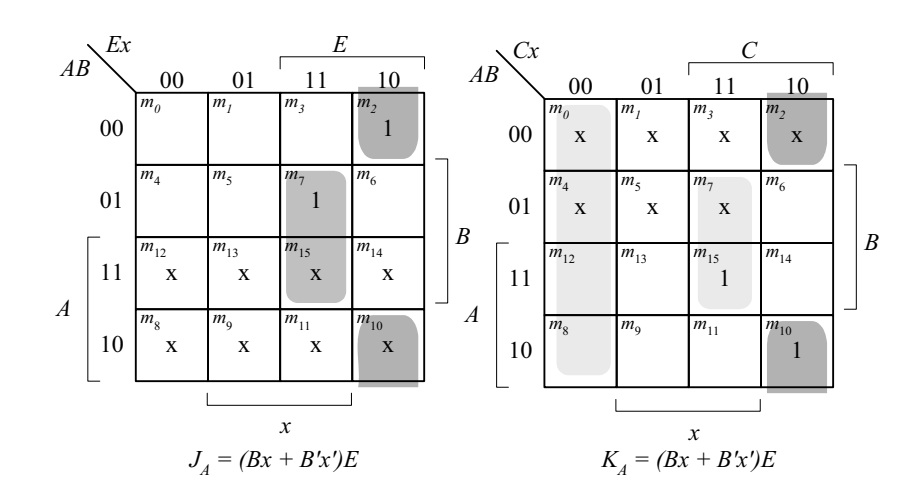

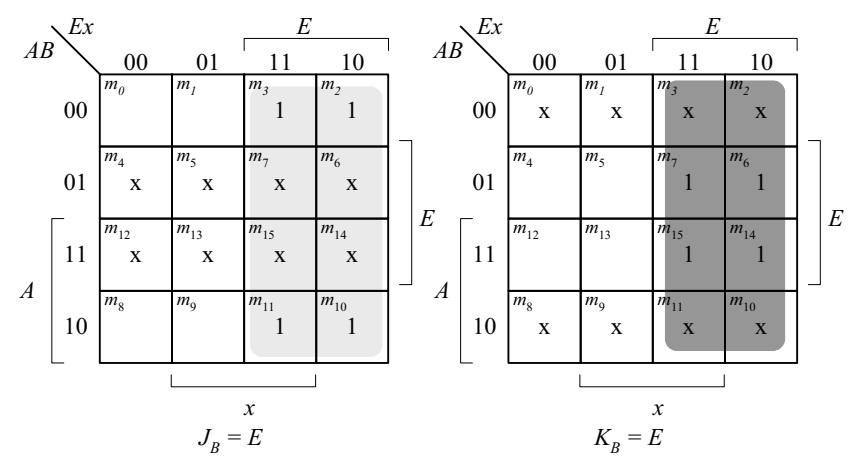

**5.19 (a)** Unused states (see Fig. P5.19): 101, 110, 111.

| Present<br>state       | Input                         | <b>Next</b><br>state | Output       |
|------------------------|-------------------------------|----------------------|--------------|
| ABC                    | $\mathcal{X}$                 | ABC                  | $\mathcal V$ |
| 000                    | 0                             | 011                  | 0            |
| 000                    | 1                             | 100                  | 1            |
| 001                    | 0                             | 001                  | 0            |
| 001                    | 1                             | 100                  | 1            |
| 010                    | 0                             | 010                  | 0            |
| 010                    | 1                             | 000                  | 1            |
| 011                    | 0                             | 001                  | 0            |
| 011                    | 1                             | 010                  | 1            |
| 100                    | 0                             | 010                  | 0            |
| 100                    | 1                             | 011                  | 1            |
| $\mathbf{1}$<br>$\sim$ | $\mathbf{v}$<br>$\sim$ $\sim$ | . .<br>$\sim$        | . .          |

 $d(A, B, C, x) = \Sigma (10, 11, 12, 13, 14, 15)$ 

# www.jozve.org

103

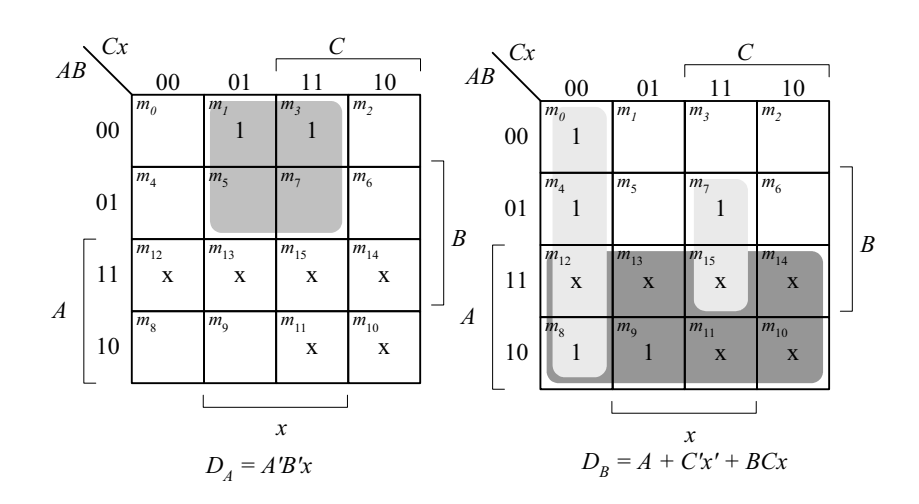

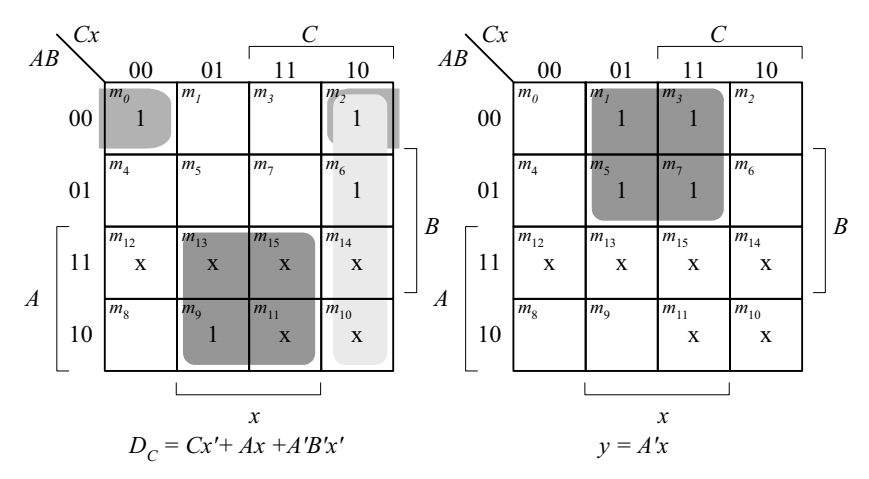

*The machine is self-correcting, i.e., the unused states transition to known states.*

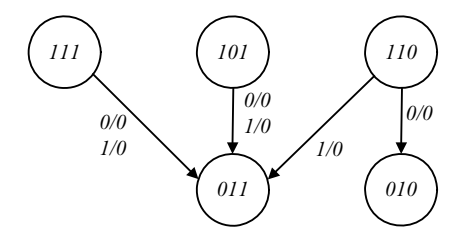

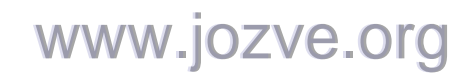

104

**(b)** With JK flip=flops, the state table is the same as in (a).

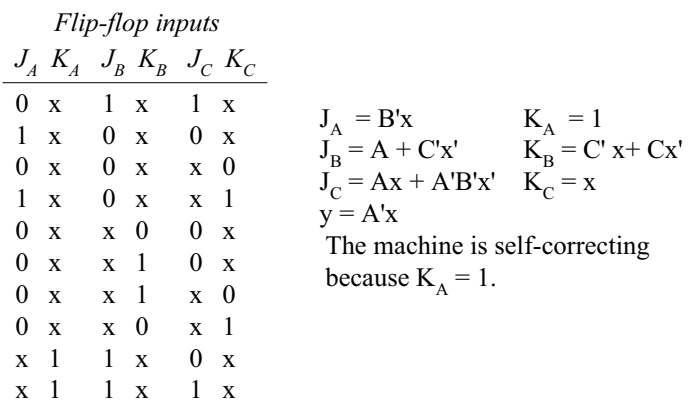

**5.20** From state table 5.4:  $T_A(A, B, x) = \Sigma (2, 3, 6), T_B(A, B, x) = \Sigma (0, 3, 4, 6).$ 

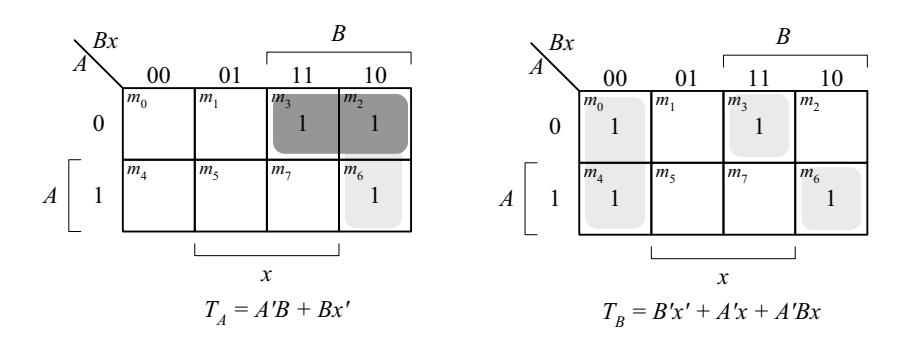

**5.21** The statements associated with an **initial** keyword execute once, in sequence, with the activity expiring after the last statment competes execution; the statements assocated with the **always** keyword execute repeatedly, subject to timing control (e.g, #10).

**5.22**

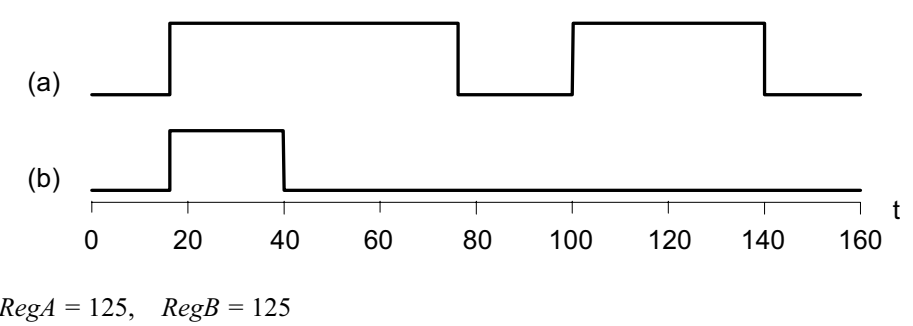

**5.23 (a)** *RegA =* 125, *RegB =* 125 **(b)** *RegA =* 125, *RegB =* 30

## www.jozve.org

105

```
5.24 (a)
               module DFF (output reg Q, input D, clk, preset, clear); 
                 always @ (posedge clk, negedge preset, negedge clear ) 
                  if (preset == 0) Q \le 1 b1;
                  else if (clear == 0) Q <= 1'b0; 
                  else Q <= D; 
                endmodule
                module t_DFF (); 
                 wire Q; 
                 reg clk, preset, clear; 
                 reg D; 
                  DFF M0 (Q, D, clk, preset, clear); 
                 initial #160 $finish; 
                 initial begin clk = 0; forever #5 clk = \sim \text{clk}; end
                 initial fork 
                  #10 preset = 0;
                   #20 preset = 1; 
                   #50 clear = 0; 
                   #80 clear = 1; 
                  #10 D = 1:
                  #100 D = 0:
                  #200 D = 1;join
                endmodule
                     Name 0 60 120
                    clk
                    preset
                    clear
                    D
                    Q
          (b) module DFF (output reg Q, input D, clk, preset, clear); 
                 always @ (posedge clk)
```
**if** (preset == 0)  $Q \le 1$ 'b1; **else if** (clear == 0) Q <= 1'b0; **else** Q <= D; **endmodule**

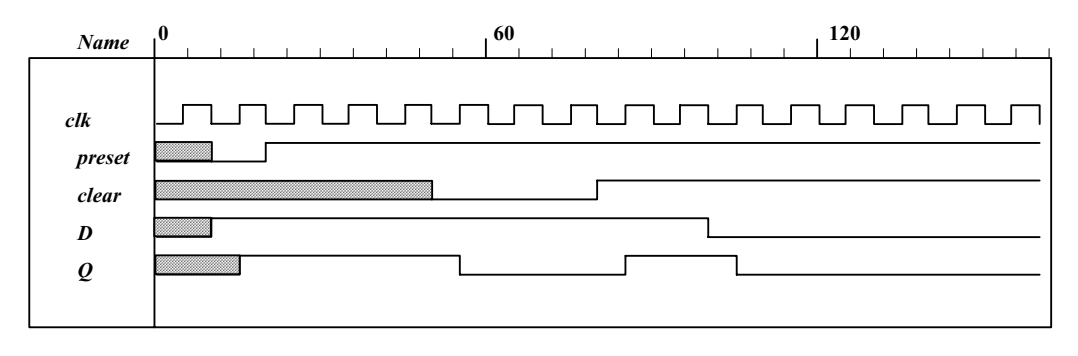

106

#### **5.25**

```
module Dual_Input_DFF (output reg Q, input D1, D2, select, clk, reset_b); 
 always @ (posedge clk, negedge reset_b) 
  if (reset_b == 0) Q \le 0;
  else Q <= select ? D2 : D1; 
endmodule
module t_Dual_Input_DFF (); 
 wire Q; 
 reg D1, D2, select, clk, reset_b; 
 Dual_Input_DFF M0 (Q, D1, D2, select, clk, reset_b);
 initial #350$finish;
 initial begin clk = 0; forever #5 clk = \negclk; end
  initial fork 
  select = 0:
  #30 select = 1;
  #60 select = 0;
  join
 initial fork
  #2 reset b = 1;
  #3 reset b = 0;
  #4 reset b = 1;
    D1 = 0;D2 = 1;
join
endmodule
```
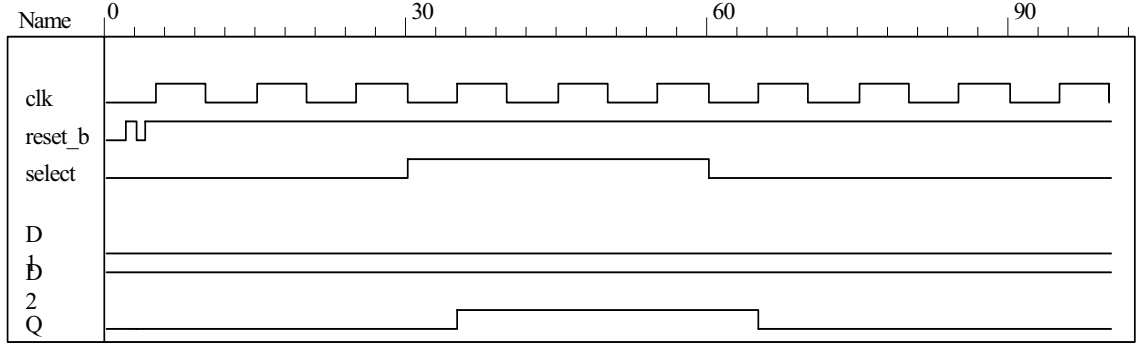

**5.26 (a)**

 $Q(t + 1) = JO' + K'Q$ 

When  $Q = 0$ ,  $Q(t + 1) = J$ When  $Q = 1$ ,  $Q(t + 1) = K'$ 

**module** JK\_Behavior\_a (**output reg** Q, **input** J, K, CLK, reset\_b);  **always** @ (**posedge** CLK, negedge reset\_b) **if** (reset\_b == 0) Q <= 0; **else if**  $(Q == 0)$   $Q <= J;$ <br>**else**  $Q <= \sim K;$ **Q** <= ~K; **endmodule** 

www.jozve.org

107

#### **(b)**

```
module JK Behavior b (output reg Q, input J, K, CLK, reset b);
  always @ (posedge CLK, negedge reset_b) 
   if (reset b == 0) Q \le 0;
   else
   case ({J, K}) 
    2'b00: Q \le Q;
    2'b01: Q \le 0;
    2'b10: Q \le 1;
    2'b11: Q \leq -Q;
  endcase
endmodule 
module t_Prob_5_26 (); 
 wire Q_a, Q_b; 
 reg J, K, clk, reset_b; 
 JK Behavior a M0 (Q a, J, K, clk, reset b);
  JK_Behavior_b M1 (Q_b, J, K, clk, reset_b); 
  initial #100 $finish;
  initial begin clk = 0; forever #5 clk = ~clk; end
  initial fork
   #2 reset b = 1;
   #3 reset_b = 0; \frac{1}{10} | nitialize to s0
   #4 reset b = 1;
  J = 0; K = 0;
   #20 begin J= 1; K = 0; end
   #30 begin J = 1; K = 1; end
   #40 begin J = 0; K = 1; end
   #50 begin J = 1; K = 1; end
 join
endmodule
```
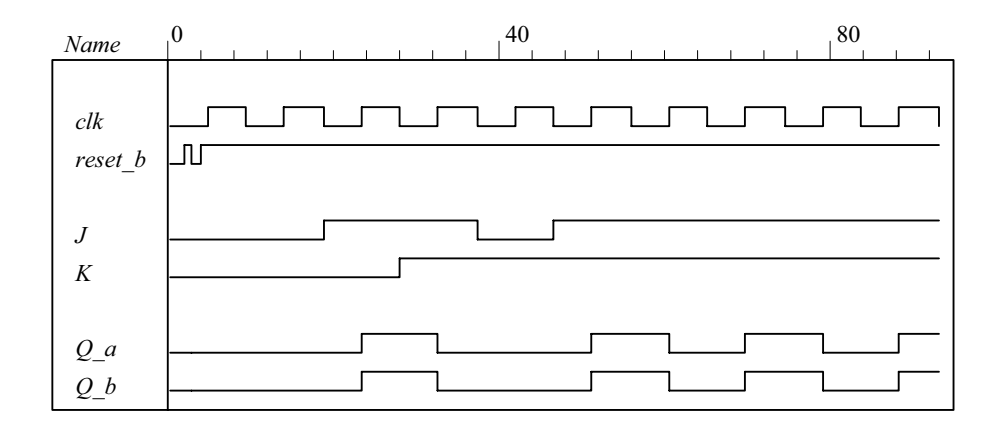

**5.27**

**// Mealy FSM zero detector (See Fig. 5.16) module** Mealy\_Zero\_Detector ( **output reg** y out, **input** x in, clock, reset ); **reg** [1: 0] state, next\_state; **parameter** S0 = 2'b00, S1 = 2'b01, S2 = 2'b10, S3 = 2'b11;

**always @** (**posedge** clock, **negedge** reset) // state transition if (reset  $== 0$ ) state  $<=$  S0; **else** state <= next\_state;

### www.jozve.org

108

**always @** (state, x\_in) // Form the next state **case** (state) S0: **begin** y\_out = 0; **if** (x\_in) next\_state = S1; **else** next\_state = S0; **end** S1: **begin** y\_out = ~x\_in; **if** (x\_in) next\_state = S3; **else** next\_state = S0; **end** S2: **begin** y\_out = ~x\_in; **if** (~x\_in) next\_state = S0; **else** next\_state = S2; **end** S3: **begin** y\_out = ~x\_in; **if** (x\_in) next\_state = S2; **else** next\_state = S0; **end endcase**

#### **endmodule**

**module** t\_Mealy\_Zero\_Detector; **wire** t\_y\_out; **reg** t x in, t clock, t reset;

Mealy\_Zero\_Detector M0 (t\_y\_out, t\_x\_in, t\_clock, t\_reset);

**initial** #200 **\$finish**; **initial begin**  $t$  clock = 0; **forever** #5  $t$  clock = ~ $t$  clock; **end** 

#### **initial fork**

t\_reset =  $0$ ; #2 t reset = 1; #87 t\_reset = 0; #89 t\_reset = 1; #10 t\_x\_in = 1; #30 t  $x$  in = 0; #40 t  $x$  in = 1; #50 t  $x$  in = 0; #52 t  $x$  in = 1; #54 t  $x$  in = 0; #70 t  $x$  in = 1; #80 t\_x\_in = 1; #70 t\_x\_in = 0; #90 t\_x\_in = 1; #100 t\_x\_in = 0; #120 t\_x\_in = 1; #160 t\_x\_in = 0; #170  $t \times in = 1$ ;

#### **join endmodule**

Note: Simulation results match Fig. 5.22.

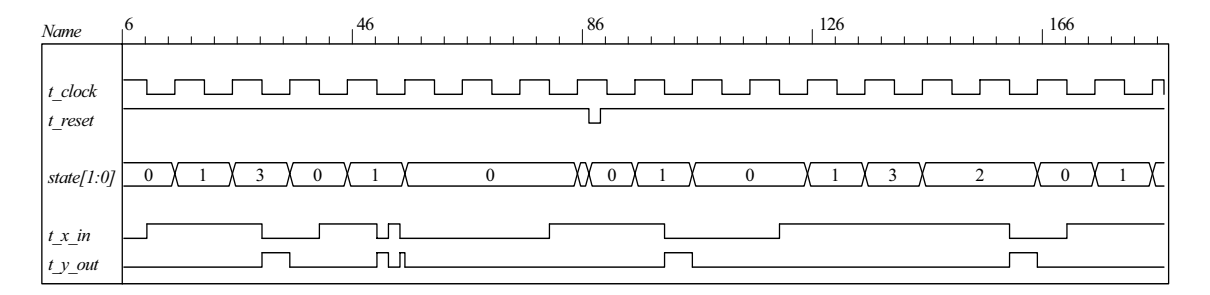

www.jozve.org
109

```
5.28 (a) 
          module Prob_5_28a (output A, input x, y, clk, reset_b); 
          parameter s0 = 0, s1 = 1;
          reg state, next_state; 
          assign A = state; 
           always @ (posedge clk, negedge reset_b) 
             if (reset_b == 0) state <= s0; else state <= next_state; 
           always @ (state, x, y) begin
            next state = s0;
            case (state) 
              s0: case ({x, y}) 
                     2'b00, 2'b11: next state = s0;
                     2'b01, 2'b10: next state = s1;
                     endcase
              s1: case ({x, y}) 
                      2'b00, 2'b11: next_state = s1; 
                      2'b01, 2'b10: next_state = s0; 
                     endcase
            endcase
           end
          endmodule 
         module t_Prob_5_28a (); 
          wire A; 
          reg x, y, clk, reset_b; 
           Prob_5_28a M0 (A, x, y, clk, reset_b); 
           initial #350 $finish;
           initial begin clk = 0; forever #5 clk = \neg clk; end
           initial fork
            #2 reset_b = 1;<br>#3 reset b = 0;
                               \frac{1}{2} Initialize to s0
            #4 reset b = 1;
            x = 0; y = 0;
             #20 begin x= 1; y = 1; end
             #30 begin x = 0; y = 0; end
             #40 begin x = 1; y = 0; end
             #50 begin x = 0; y = 0; end
             #60 begin x = 1; y = 1; end
             #70 begin x = 1; y = 0; end
             #80 begin x = 0; y = 1; end
          join
          endmodule
                          0 80 160 Name
                                                                                                          Л
                           clk
                           reset_b
                           x
                           y
                           A
```
www.jozve.org

110

```
(b)
 module Prob_5_28b (output A, input x, y, Clock, reset_b); 
  xor (w1, x, y); 
  xor (w2, w1, A); 
  DFF M0 (A, w2, Clock, reset b);
 endmodule 
module DFF (output reg Q, input D, Clock, reset_b); 
  always @ (posedge Clock, negedge reset_b) 
   if (reset b == 0) Q <= 0;
   else Q <= D; 
endmodule
module t Prob 5 28b ();
 wire A; 
 reg x, y, clk, reset_b; 
  Prob_5_28b M0 (A, x, y, clk, reset_b); 
  initial #350 $finish;
  initial begin clk = 0; forever #5 clk = \sim \text{clk}; end
  initial fork
   #2 reset b = 1;
   #3 reset b = 0; // Initialize to s0
   #4 reset b = 1;
  x = 0; y = 0;
    #20 begin x= 1; y = 1; end
   #30 begin x = 0; y = 0; end
```

```
 #40 begin x = 1; y = 0; end
  #50 begin x = 0; y = 0; end
  #60 begin x = 1; y = 1; end
  #70 begin x = 1; y = 0; end
  #80 begin x = 0; y = 1; end
join
```
**endmodule**

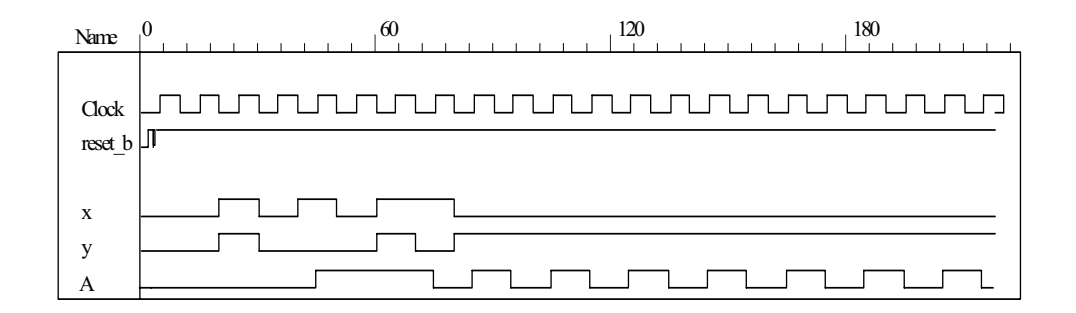

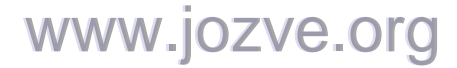

111

```
(c) See results of (b) and (c). 
       module t Prob 5 28c ();
        wire A_a, A_b; 
        reg x, y, clk, reset_b; 
         Prob_5_28a M0 (A_a, x, y, clk, reset_b); 
          Prob_5_28b M1 (A_b, x, y, clk, reset_b);
```
**initial** #350 **\$finish**; **initial begin** clk = 0; **forever** #5 clk = ~clk; **end initial fork** #2 reset\_b = 1;<br>#3 reset b = 0;  $\frac{1}{2}$  Initialize to s0 #4 reset  $b = 1$ ;  $x = 0$ ;  $y = 0$ ; #20 **begin** x= 1; y = 1; **end** #30 **begin** x = 0; y = 0; **end** #40 **begin** x = 1; y = 0; **end** #50 **begin** x = 0; y = 0; **end** #60 **begin** x = 1; y = 1; **end** #70 **begin** x = 1; y = 0; **end** #80 **begin** x = 0; y = 1; **end join**

**endmodule**

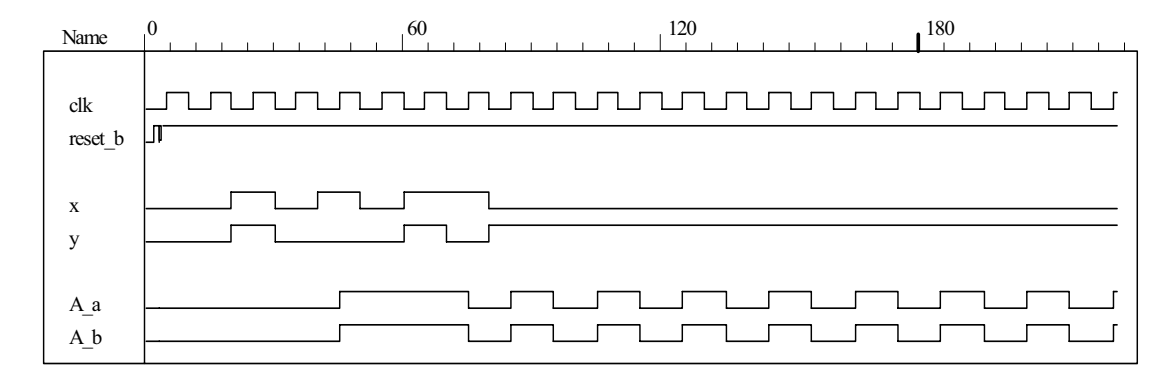

**5.29**

```
module Prob_5_29 (output reg y_out, input x_in, clock, reset_b); 
  parameter s0 = 3'b000, s1 = 3'b001, s2 = 3'b010, s3 = 3'b011, s4 = 3'b100; 
 reg [2: 0] state, next_state;
```

```
always @ (posedge clock, negedge reset_b) 
 if (reset b == 0) state \leq s0;
```

```
else state <= next_state;
```

```
always @ (state, x_in) begin
  y_out = 0;
  next state = s0;
  case (state) 
   s0: if (x \text{ in}) begin next state = s4; y out = 1; end else begin next state = s3; y out = 0; end
   s1: if (x \text{ in}) begin next state = s4; y out = 1; end else begin next state = s1; y out = 0; end
   s2: if (x_in) begin next_state = s0; y_out = 1; end else begin next_state = s2; y_out = 0; end
   s3: if (x_in) begin next_state = s2; y_out = 1; end else begin next_state = s1; y_out = 0; end
   s4: if (x_in) begin next_state = s3; y_out = 0; end else begin next_state = s2; y_out = 0; end
   default: next state = 3'bxxx;
  endcase
 end
endmodule
```
# www.jozve.org

112

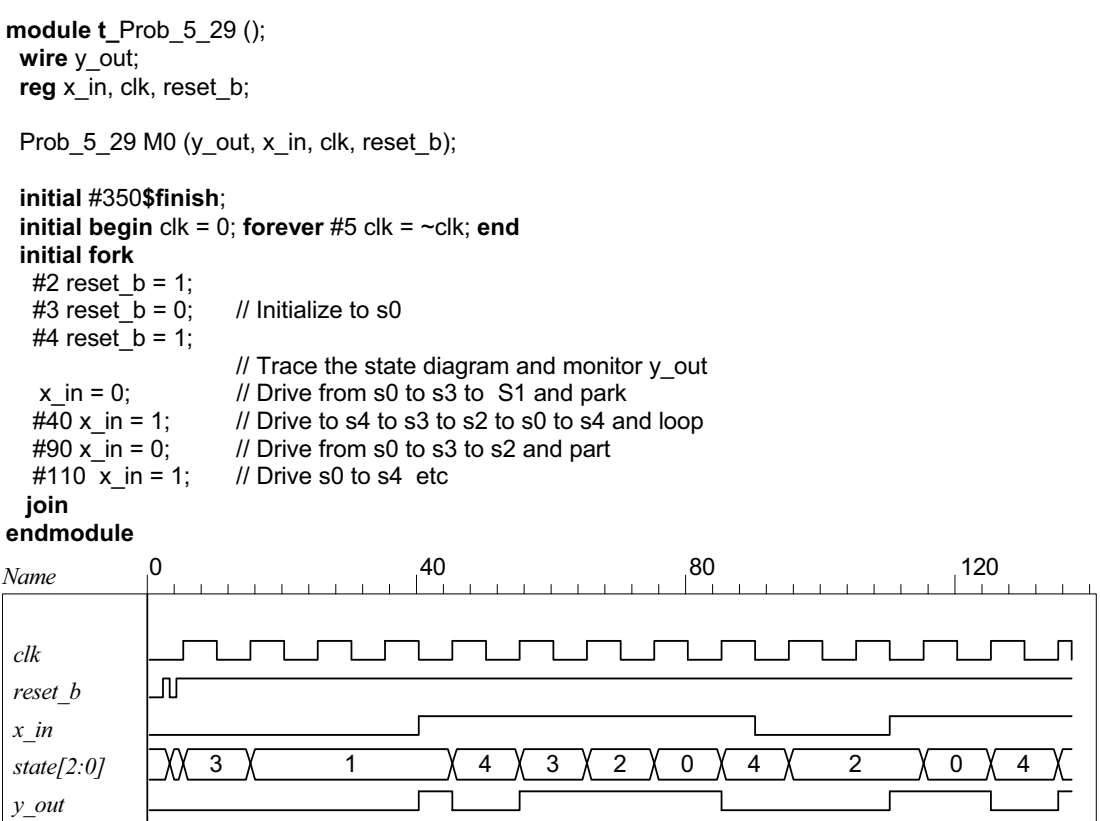

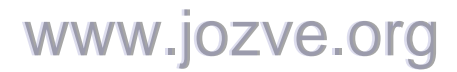

113

**5.30**

With non-blocking  $( \leq )$  assignment operator:

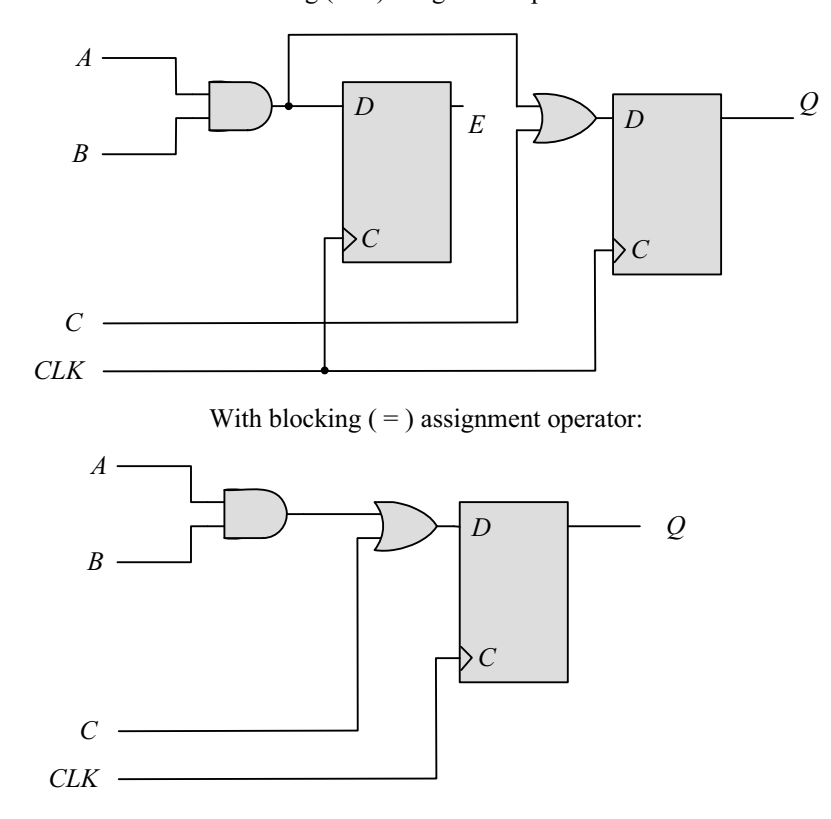

Note: The expression substitution implied by the sequential ordering with the blocking assignment operator results. in the elimination of E by a synthesis tool. To retain E, it is necessary to declare E to be an output port of the module.

**5.31**

```
module Seq_Ckt (input A, B, C, CLK, output reg Q); 
  reg E; 
  always @ (posedge CLK) 
  begin 
  Q = E | C;E = A & B;
  end 
endmodule
```
Note: The statements must be written in an order than produces the effect of concurrent assignments.

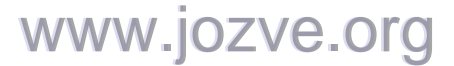

114

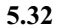

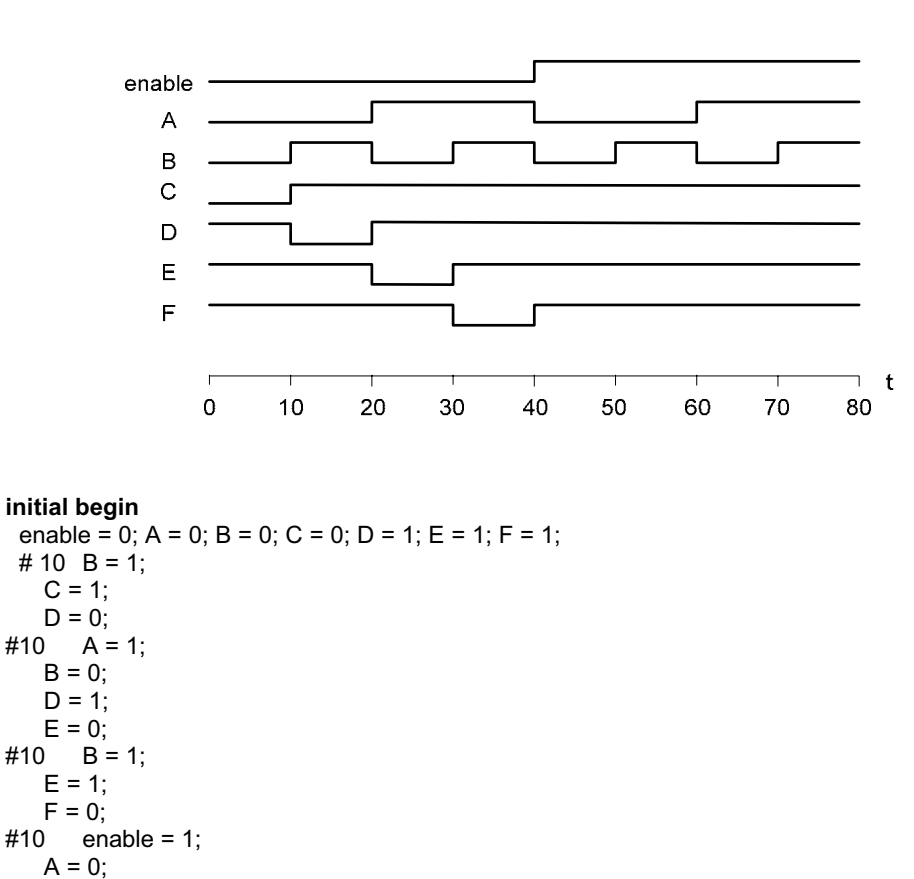

 $B = 0$ ;  $F = 0;$  $#10$  B = 1;  $#10$  A = 1;  $B = 0;$  $#10$  B = 1;

## **initial fork**

**end**

enable = 0; A = 0; B = 0; C = 0; D = 1; E = 1; F = 1;  $#40$  enable = 1;  $#20 A = 1$ ;  $#40 A = 0;$  $#60 A = 1;$  $#10 B = 1;$  $#20 B = 0;$  $#30 B = 1$ ;  $#40 B = 0;$  $#50 B = 1;$  $#60 B = 0;$  $#70 B = 1;$ #10 C = 1;  $#10 D = 0;$  $#20 D = 1;$  $#20 E = 0;$  #30 E = 1;  $#30 F = 0;$  $#40 F = 1;$ 

**join**

# www.jozve.org

115

**5.33** Signal transitions that are caused by input signals that change on the active edge of the clock race with the clock itself to reach the affected flip-flops, and the outcome is indeterminate (unpredictable). Conversely, changes caused by inputs that are synchronized to the inactive edge of the clock reach stability before the active edge, with predictable outputs of the flip-flops that are affected by the inputs.

```
module JK_flop_Prob_5_34 (output Q, input J, K, clk);
  wire K_bar; 
 D flop \overline{M}0 (Q, D, clk);
  Mux M1 (D, J, K_bar, Q); 
  Inverter M2 (K_bar, K); 
endmodule 
module D_flop (output reg Q, input D, clk); 
 always @ (posedge clk) Q <= D; 
endmodule 
module Inverter (output y_bar, input y); 
 assign y bar = -y;
endmodule 
module Mux (output y, input a, b, select); 
 assign y = select ? a: b;
endmodule
module t JK flop Prob 5 34 ();
 wire Q; 
 reg J, K, clock; 
 JK flop Prob 5\overline{34} M0 (Q, J, K, clock);
  initial #500 $finish;
  initial begin clock = 0; forever #5 clock = \sim clock; end
  initial fork 
 #10 begin J = 0; K = 0; end // toggle Q unknown
 #20 begin J = 0; K = 1; end // set Q to 0
 #30 begin J = 1; K = 0; end // set q to 1
 #40 begin J = 1; K = 1; end // no change
 #60 begin J = 0; K = 0; end // toggle Q
 join
```

```
endmodule
```
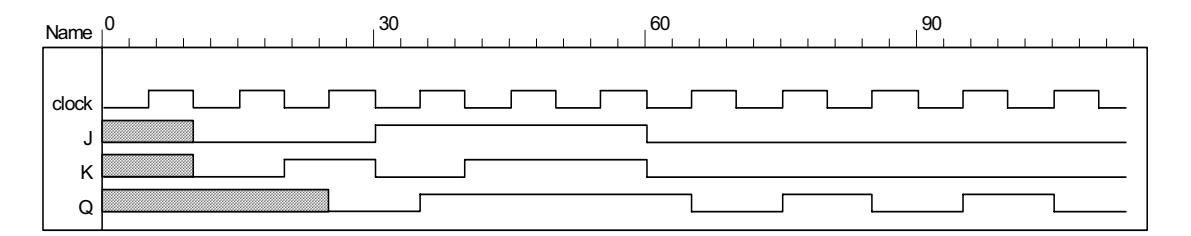

**5.35**

**5.34**

**initial begin** enable = 0; A = 0; B = 0; C = 0; D = 1; E = 1; F = 1; #10 **begin** B = 1; C = 1; D = 0; **end** #10 **begin** A = 1; B = 0; D = 1; E = 0; **end** #10 **begin** A = 1; B = 0; E = 1; F = 0; **end** #10 **begin** enable = 1; A = 0; B = 0; F = 1; **end** #10 **begin** B = 1; **end** #10 **begin** A = 1; B = 0; **end**  $#10 B = 1$ : **end**

www.jozve.org

116

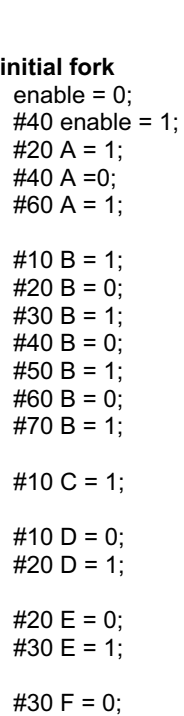

 $#40 F = 1;$ 

**join**

**5.36** Note: See Problem 5.8 (counter with repeated sequence:  $(A, B) = 00, 01, 10, 00$  ...

```
// See Fig. P5.8 
module Problem_5_36 (output A, B, input Clock, reset_b); 
 or (T_A, A, B); 
 or (T_B, A_b, B); 
  T_flop M0 (A, A_b, T_A, Clock, reset_b); 
  T_flop M1 (B, B_b, T_B, Clock, reset_b); 
endmodule
```

```
module T_flop (output reg Q, output QB, input T, Clock, reset_b); 
 assign QB = -Q;
 always @ (posedge Clock, negedge reset_b) 
  if (reset b == 0) Q <= 0;
  else if (T) Q \leq -Q;
endmodule
```
**module** t\_Problem\_5\_36 (); **wire** A, B; **reg** Clock, reset\_b;

Problem 5\_36 M0 (A, B, Clock, reset b);

```
initial #350$finish;
 initial begin Clock = 0; forever #5 Clock = ~Clock; end
 initial fork
  #2 reset b = 1;
  #3 reset b = 0;
  #4 reset_b = 1;
join
endmodule
```
# www.jozve.org

117

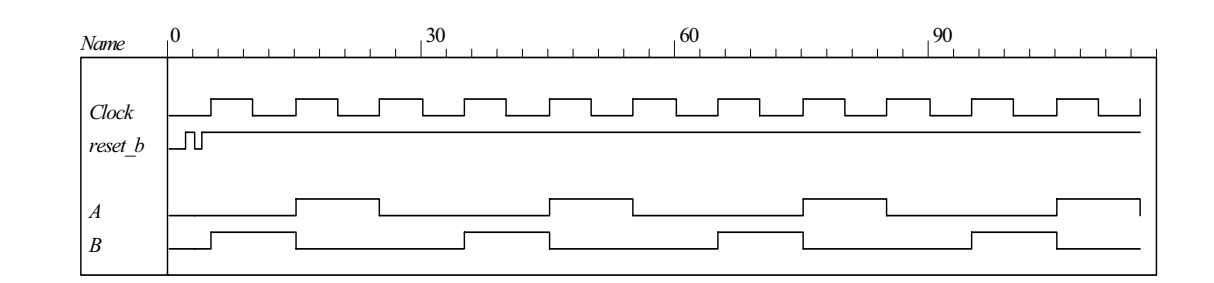

## **5.37**

**module** Problem 5 37 Fig 5 25 (output reg y, input x in, clock, reset b);

```
 parameter a = 3'b000, b = 3'b001, c = 3'b010, d = 3'b011, e = 3'b100, f = 3'b101, g = 3'b110; 
reg [2: 0] state, next state;
```

```
 always @ (posedge clock, negedge reset_b) 
  if (reset b == 0) state <= a;
  else state <= next_state;
  always @ (state, x_in) begin
  y = 0;
  next state = a;
   case (state) 
   a: begin y = 0; if (x in == 0) next state = a; else next state = b; end
   b: begin y = 0; if (x in == 0) next state = c; else next state = d; end
   c: begin y = 0; if (x in == 0) next state = a; else next state = d; end
   d: if (x \in \mathbb{R} = 0) begin y = 0; next state = e; end
          else begin y = 1; next state = f; end
   e: if (x \in \mathbb{R} = 0) begin y = 0; next state = a; end
          else begin y = 1; next state = f; end
   f: if (x \in \mathbb{R} = 0) begin y = 0; next state = g; end
          else begin y = 1; next state = f; end
    g: if (x_in == 0) begin y = 0; next_state = a; end
          else begin y = 1; next state = f; end
   default: next state = a;
   endcase
  end
endmodule 
module Problem_5_37_Fig_5_26 (output reg y, input x_in, clock, reset_b); 
  parameter a = 3'b000, b = 3'b001, c = 3'b010, d = 3'b011, e = 3'b100; 
  reg [2: 0] state, next_state; 
  always @ (posedge clock, negedge reset_b)
```

```
if (reset b == 0) state \leq a;
else state <= next_state;
```
## www.jozve.org

118

```
 always @ (state, x_in) begin
  y = 0; next_state = a; 
   case (state) 
     a: begin y = 0; if (x_in == 0) next_state = a; else next_state = b; end
    b: begin y = 0; if (x_in == 0) next_state = c; else next_state = d; end
    c: begin y = 0; if (x_{ni} = 0) next_state = a; else next_state = d; end
    d: if (x \in \mathbb{R} = 0) begin y = 0; next state = e; end
           else begin y = 1; next state = d; end
    e: if (x \in \mathbb{R} = 0) begin y = 0; next state = a; end
           else begin y = 1; next_state = d; end
    default: next_state = a;
   endcase
  end
endmodule 
module t_Problem_5_37 (); 
 wire y_Fig_5_25, y_Fig_5_26; 
 reg x in, clock, reset b;
 Problem 5\,37\, Fig 5\,25\, M0 (y Fig 5\,25, x in, clock, reset b);
  Problem_5_37_Fig_5_26 M1 (y_Fig_5_26, x_in, clock, reset_b); 
 wire [2: 0] state_25 = M0.state; 
 wire [2: 0] state_26 = M1.state; 
 initial #350 $finish;
 initial begin clock = 0; forever #5 clock = ~clock; end
 initial fork
  x in = 0;
  #2 reset b = 1;
  #3 reset b = 0;
  #4 reset b = 1;
  #20 x_{in} = 1;#40 x_in = 0; // abdea, abdea
  #60 x in = 1:
  #100 \overline{x} in = 0; // abdf....fga, abd ... dea
  #120 x in = 1;
  #160 x in = 0;
  #170 x in = 1;
  #200 x in = 0; // abdf....fgf...fga, abd ...ded...ea
  #220 x_{in} = 1;
  #240 x in = 0;
   #250 x_in = 1; // abdef... // abded... 
 join
endmodule
```
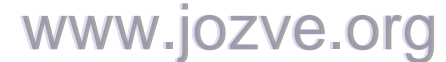

119

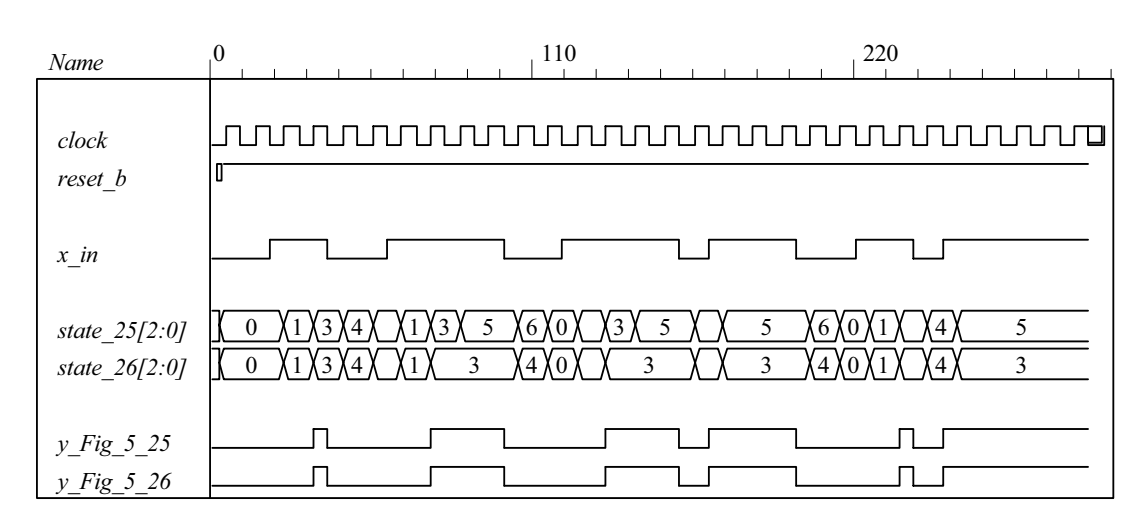

**5.38 (a)** 

**module** Prob\_5\_38a (**input** x\_in, clock, reset\_b);  **parameter** s0 = 2'b00, s1 = 2'b01, s2 = 2'b10, s3 = 2'b11; **reg** [1: 0] state, next state;

```
always @ (posedge clock, negedge reset_b) 
 if (reset_b == 0) state \le = s0;
 else state <= next_state;
```

```
always @ (state, x_in) begin
  next_state = s0; 
 case (state) 
  s0: if (x \in \mathbb{R} = 0) next state = s0;
           else if (x \in \mathbb{R} = 1) next state = s3;
  s1: if (x \in \mathsf{in} == 0) next state = s1;
           else if (x_in == 1) next_state = s2;
  s2: if (x_in == 0) next_state = s2;
           else if (x \in \mathbb{R} = 1) next state = s0;
  s3: if (x \in \mathsf{in} == 0) next state = s3;
           else if (x \in \mathbb{R} = 1) next state = s1;
  default: next state = s0;
 endcase
```
**end endmodule** 

www.jozve.org

120

**module t\_**Prob\_5\_38a ();  **reg** x\_in, clk, reset\_b;

Prob\_5\_38a M0 (x\_in, clk, reset\_b);

**initial** #350**\$finish**; **initial begin** clk = 0; **forever** #5 clk = ~clk; **end initial fork** #2 reset  $b = 1$ ; #3 reset  $b = 0$ ; // Initialize to s0 #4 reset  $b = 1$ ; #2  $x$  in = 0; #20  $x$  in = 1; #60 x in = 0; #80  $x$  in = 1; #90  $x$  in = 0; #110 x in = 1; #120  $x$  in = 0; #140  $x$  in = 1; #150 x in = 0; #170 x\_in= 1; **join**

**endmodule**

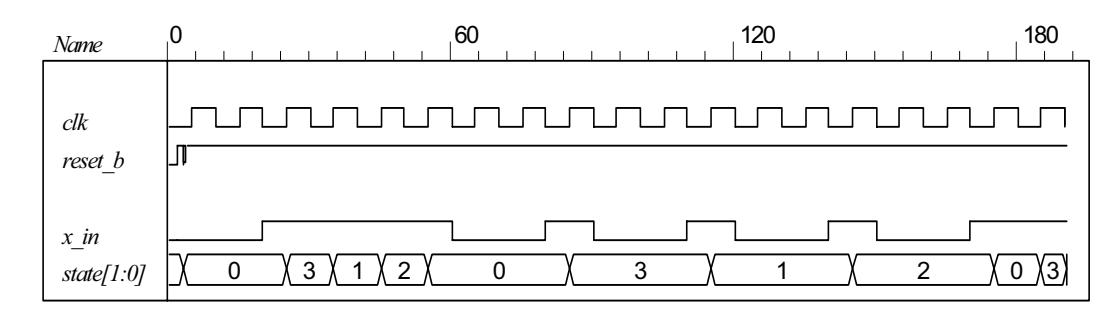

 **(b)** 

**module** Prob\_5\_38b (**input** x\_in, clock, reset\_b);  **parameter** s0 = 2'b00, s1 = 2'b01, s2 = 2'b10, s3 = 2'b11; **reg** [1: 0] state, next state;

```
always @ (posedge clock, negedge reset_b) 
 if (reset b == 0) state \leq s0;
 else state <= next_state;
```

```
always @ (state, x_in) begin
 next state = s0;
 case (state) 
  s0: if (x \in \mathsf{in} == 0) next state = s0;
           else if (x_in == 1) next_state = s3;
  s1: if (x \in \mathsf{in} == 0) next state = s1;
          else if (x_{ni} == 1) next_state = s2;
  s2: if (x \in \mathbb{R}) = 0 next state = s2;
           else if (x_in == 1) next_state = s0;
  s3: if (x \in \mathbb{R} = 0) next state = s3;
           else if (x \in \mathbb{R} = 1) next state = s1;
  default: next state = s0;
 endcase
```

```
end
```
# www.jozve.org

121

## **endmodule**

**module t\_**Prob\_5\_38b ();

**reg** x\_in, clk, reset\_b;

Prob\_5\_38b M0 (x\_in, clk, reset\_b);

#### **initial** #350**\$finish**;

**initial begin**  $c$ lk = 0; **forever** #5  $c$ lk =  $\neg c$ lk; **end initial fork**

#2 reset\_b = 1;<br>#3 reset b = 0;  $\frac{1}{2}$  Initialize to s0 #4 reset\_b = 1; #2  $x_{in} = 0$ ; #20  $\overline{x}$ \_in = 1;  $#60 x_in = 0;$ #80  $x$  in = 1; #90  $x$  in = 0: #110  $x$  in = 1; #120  $x$  in = 0; #140  $x$  in = 1; #150 x in = 0; #170 x\_in= 1; **join**

**endmodule**

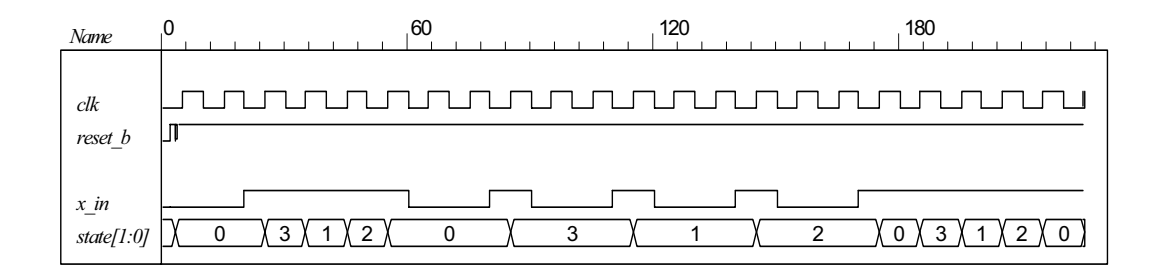

**5.39**

```
module Serial_2s_Comp (output reg B_out, input B_in, clk, reset_b); 
// See problem 5.17 
 parameter S_0 = 1'b0, S_1 = 1'b1;
 reg state, next_state; 
 always @ (posedge clk, negedge reset_b) begin
  if (reset b == 0) state \leq S 0;
  else state <= next_state; 
 end
 always @ (state, B_in) begin
  B out = 0;
  case (state) 
     S_0: if (B_in == 0) begin next_state = S_0; B_out = 0; end
       else if (B \text{ in } == 1) begin next state = \overline{S} 1; B_out = 1; end
     S_1: begin next_state = S_1; B_out = ~B_in; end 
    default: next_state = S_0; 
  endcase
 end
endmodule
```
122

**module** t\_Serial\_2s\_Comp ();  **wire** B\_in, B\_out; **reg** clk, reset\_b; **reg** [15: 0] data; **assign**  $B$ <sub>*in*</sub> = data[0];  **always @** (**negedge** clk, **negedge** reset\_b) **if** (reset b == 0) data <= 16'ha5ac; **else** data <= data >> 1; // Sample bit stream Serial\_2s\_Comp M0 (B\_out, B\_in, clk, reset\_b); **initial** #150 **\$finish**; **initial begin** clk = 0; **forever** #5 clk =  $\neg$ clk; **end initial fork** #10 reset  $b = 0$ ; #12  $reset$ <sub>D</sub> = 1; **join endmodule**  Name  $0$  120 clk reset\_b B\_in state

**5.40**

B\_out

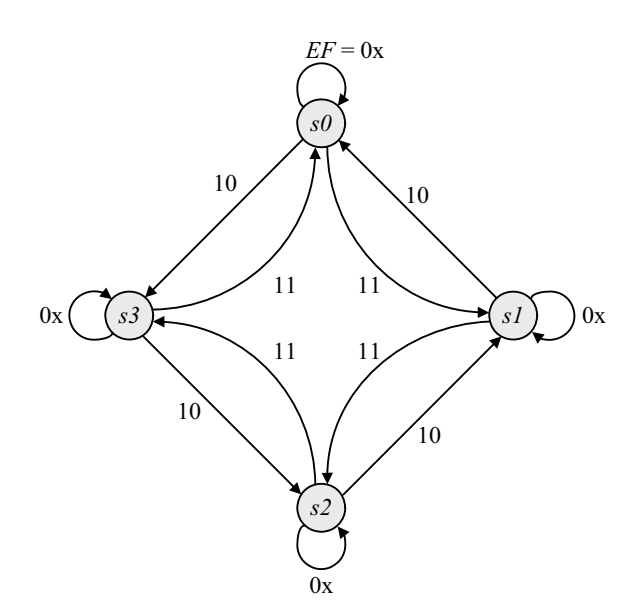

**module** Prob\_5\_40 (**input** E, F, clock, reset\_b);  **parameter** s0 = 2'b00, s1 = 2'b01, s2 = 2'b10, s3 = 2'b11; **reg** [1: 0] state, next\_state;

**always @** (**posedge** clock, **negedge** reset\_b) **if** (reset\_b == 0) state <=  $s0$ ; **else** state <= next\_state;

www.jozve.org

123

```
always @ (state, E, F) begin
    next_state = s0; 
  case (state) 
    s0: if (E == 0) next_state = s0; 
         else if (F == 1) next_state = s1; else next_state = s3; 
   s1: if (E == 0) next state = s1;
         else if (F == 1) next state = s2; else next state = s0;
   s2: if (E == 0) next state = s2;
         else if (F == 1) next_state = s3; else next_state = s1; 
    s3: if (E == 0) next_state = s3; 
         else if (F == 1) next_state = s0; else next_state = s2; 
   default: next state = s0;
  endcase
 end
endmodule 
module t_Prob_5_40 (); 
 reg E, F, clk, reset_b; 
 Prob 5 40 M0 ( E, F, clk, reset b);
 initial #350$finish;
 initial begin clk = 0; forever #5 clk = \negclk; end
 initial fork
  #2 reset b = 1;
  #3 reset b = 0; // Initialize to s0
  #4 reset b = 1;
  #2 E = 0;#20 begin E = 1; F = 1; end
  #60 E = 0;#80 \, E = 1;#90 E = 0;#110 E = 1;
  #120 E = 0;
  #140 E = 1:
  #150 E = 0:
   #170 E= 1; 
  #170 F = 0;
 join
endmodule
            0 100 200
 Name
             ႶႶႶႶႶႶႶႶႶႶႶႶႶႶႶႶႶႶႶ
  clk
  reset_b
  E
  F
               0 X1X2X3X 0 X 1 X 2 X 3 X2X1X0X3X2
  state[1:0]
```
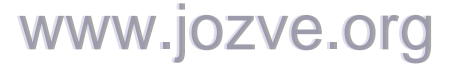

124

```
module Prob_5_41 (output reg y_out, input x_in, clock, reset_b); 
  parameter s0 = 3'b000, s1 = 3'b001, s2 = 3'b010, s3 = 3'b011, s4 = 3'b100; 
 reg [2: 0] state, next_state; 
 always @ (posedge clock, negedge reset_b) 
  if (reset_b == 0) state \le= s0;
  else state <= next_state; 
 always @ (state, x_in) begin
  y out = 0;
  next state = s0;
  case (state) 
    s0: if (x_in) begin next_state = s4; y_out = 1; end else begin next_state = s3; y_out = 0; end
    s1: if (x_in) begin next_state = s4; y_ out = 1; end else begin next_state = s1; y_ out = 0; end s2: if (x_in) begin next state = s0; y_ out = 1; end else begin next state = s2; y_ out = 0; end
    s2: if (x_i in) begin next_state = s0; y_out = 1; end else begin next_state = s2; y_out = 0; end s3: if (x \text{ in}) begin next state = s2; y_out = 1; end else begin next state = s1; y_out = 0; end
            if (x_in) begin next_state = s2; y_out = 1; end else begin next_state = s1; y_out = 0; end
    s4: if (x_in) begin next_state = s3; y_out = 0; end else begin next_state = s2; y_out = 0; end
    default: next state = 3'bxxx;
  endcase
 end
endmodule 
module t_Prob_5_41 (); 
 wire y out;
 reg x in, clk, reset b;
 Prob 5 41 M0 (y out, x in, clk, reset b);
 initial #350$finish;
 initial begin clk = 0; forever #5 clk = \negclk; end
 initial fork
  #2 reset b = 1;
  #3 reset b = 0; // Initialize to s0
  #4 reset b = 1;
   // Trace the state diagram and monitor y_out x in = 0; // Drive from s0 to s3 to S1 and park
                   \frac{1}{2} Drive from s0 to s3 to S1 and park
  \#40 x_in = 1; // Drive to s4 to s3 to s2 to s0 to s4 and loop
  \#90 \times in = 0; // Drive from s0 to s3 to s2 and part
  #110 x_{in} = 1; // Drive s0 to s4 etc
  join
endmodule
               0 120
                     3 X 1 X 4 X 3 X 2 X 0 X 4 X 2 X 0 X 4
Name
 clk
 reset_b
 x_in
 state[2:0]
 y_out
```
www.jozve.org

125

### **5.42**

```
module Prob_5_42 (output A, B, B_bar, y, input x, clk, reset_b); 
// See Fig. 5.29 
  wire w1, w2, w3, D1, D2; 
  and (w1, A, x); 
  and (w2, B, x); 
 or (D A, w1, w2);
  and (w3, B_bar, x); 
  and (y, A, B); 
  or (D_B, w1, w3); 
 DFF M0_A (A, D_A, clk, reset_b); 
 DFF M0_B (B, D_B, clk, reset_b); 
 not (B_bar, B);
endmodule
module DFF (output reg Q, input data, clk, reset_b); 
 always @ (posedge clk, negedge reset_b) 
 if (reset b == 0) Q \le 0; else Q \le 0 data;
endmodule
module t_Prob_5_42 (); 
 wire A, B, B_bar, y; 
 reg bit_in, clk, reset_b; 
 wire [1:0] state; 
 assign state = {A, B};
 wire detect = y;
  Prob_5_42 M0 (A, B, B_bar, y, bit_in, clk, reset_b); 
  // Patterns from Problem 5.45. 
 initial #350$finish;
 initial begin clk = 0; forever #5 clk = \sim \text{clk}; end
 initial fork
  #2 reset b = 1:
  #3 reset b = 0;
  #4reset b = 1;
                        // Trace the state diagram and monitor detect (assert in S3) 
       bit_in = 0; // Park in S0<br>bit_in = 1; // Drive to S0
  #20 bit in = 1;
  #30 bit_in = 0; \frac{1}{2} // Drive to S1 and back to S0 (2 clocks)
   #50 bit_in = 1; 
  #70 bit_in = 0; \frac{1}{2} // Drive to S2 and back to S0 (3 clocks)
   #80 bit_in = 1; 
  #130 bit in = 0; // Drive to S3, park, then and back to S0
  join
endmodule
```
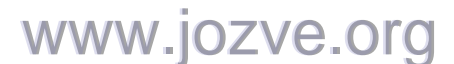

126

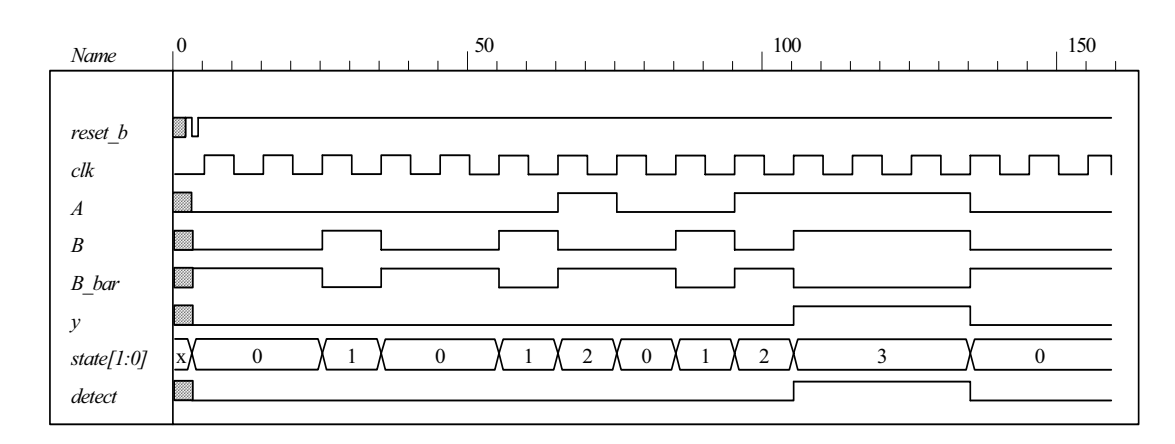

**5.43**

*clk*

```
module Binary_Counter_3_bit (output [2: 0] count, input clk, reset_b) 
     always @ (posedge clk) if (reset_b == 0) count <= 0; else count <= next_count; 
     always @ (count) begin
      case (state) 
         3'b000: count = 3'b001; 
         3'b001: count = 3'b010; 
                  count = 3<sup>'</sup>b011;
         3'b011: count = 3'b100; 
         3'b100: count = 3'b001; 
         3'b101: count = 3'b010; 
         3'b110: count = 3'b011; 
         3'b111: count = 3'b100; 
       default: count = 3'b000; 
      endcase 
     end 
    endmodule 
    module t_Binary_Counter_3_bit ()
     wire [2: 0] count; 
     reg clk, reset_b; 
      Binary_Counter_3_bit M0 ( count, clk, reset_b) 
     initial #150 $finish;
     initial begin clk = 0; forever #5 clk = \negclk; end
     initial fork
      reset = 1:
      #10 reset = 0;
      #12 reset = 1;
    endmodule 
Name \begin{bmatrix} 0 & 150 \\ 1 & 1 & 1 \end{bmatrix} 150
reset_b
               \mathbf{L}
```
www.jozve.org

*Digital Design – Solution Manual*. M. Mano. M.D. Ciletti, Copyright 2007, All rights reserved.

*count[2:0]* x  $\bigwedge O$  1  $\bigwedge$  2  $\bigwedge$  3  $\bigwedge$  4  $\bigwedge$  5  $\bigwedge$  6  $\bigwedge$  7  $\bigwedge$  0  $\bigwedge$  1  $\bigwedge$  2  $\bigwedge$  3  $\bigwedge$  4  $\bigwedge$  5  $\bigwedge$  6

127

Alternative: structural model.

**module** Prob\_5\_41 (**output** A2, A1, A0, **input** T, clk, reset\_bar); **wire** toggle\_A2;

T\_flop M0 (A0, T, clk, reset\_bar); T\_flop M1 (A1, A0, clk, reset\_bar); T\_flop M2 (A2, toggle\_A2, clk, reset\_bar); **and** (toggle\_A2, A0, A1); **endmodule**

**module** T\_flop (**output** reg Q, **input** T, clk, reset\_bar); **always @** (**posedge** clk, **negedge** reset\_bar) **if** (!reset\_bar) Q <= 0; **else if** (T) Q <= ~Q; **else** Q <= Q; **endmodule**

**module** t\_Prob\_5\_41;  **wire** A2, A1, A0; **wire** [2: 0] count = {A2, A1, A0}; **reg** T, clk, reset\_bar; Prob\_5\_41 M0 (A2, A1, A0, T, clk, reset\_bar);

**initial** #200 **\$finish**; **initial begin** clk = 0; **forever** #5 clk =  $\neg$ clk; **end**  $initial$  fork reset\_bar = 0; #2 reset\_bar = 1; #40 reset\_bar = 0; #42 reset\_bar = 1;  $join$ **initial fork** T = 0; #20 T = 1; #70 T = 0; #110 T = 1; **join endmodule**

If the input to *A*0 is changed to 0 the counter counts incorrectly. It resumes a correct counting sequence when *T* is changed back to 1.

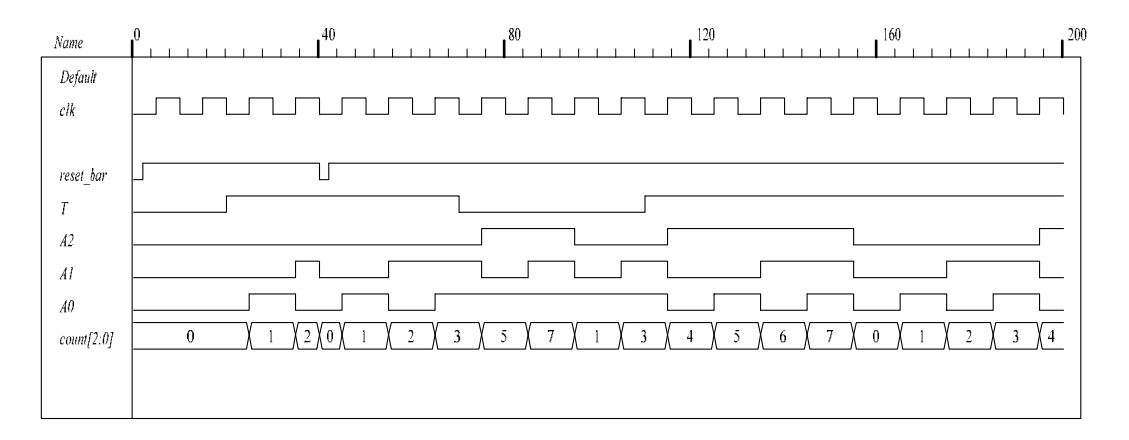

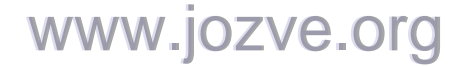

128

## **5.44**

```
module DFF synch reset (output reg Q, input data, clk, reset);
 always @ (posedge clk) 
 if (reset) Q \le 0; else Q \le= data;
endmodule
module t_DFF_synch_reset ();
 reg data, clk, reset; 
 wire Q; 
 DFF_synch_reset M0 (Q, data, clk, reset);
 initial #150 $finish;
 initial begin clk = 0; forever #5 clk = \negclk; end
 initial fork
  reset = 1;
  #20 reset = 1;
  #40 reset = 0;
  #10 data = 1;
  #50 data = 0;
  #60 data = 1;
  #100 data = 0;
 join
endmodule
```
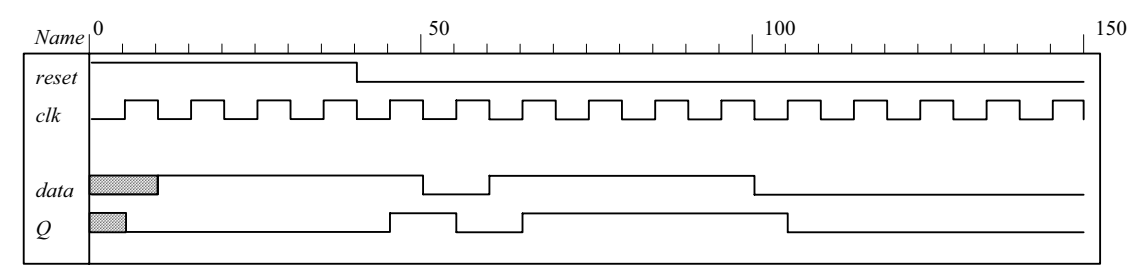

**5.45**

**module** Seq\_Detector\_Prob\_5\_45 (**output** detect, **input** bit\_in, clk, reset\_b); **parameter** S0 = 0, S1 = 1, S2 = 2, S3 = 3; **reg** [1: 0] state, next\_state;

```
assign detect = (s):
always @ (posedge clk, negedge reset_b) 
if (reset_b == 0) state <= S0; else state <= next_state;
```

```
always @ (state, bit_in) begin
  next state = S0;
  case (state) 
   0: if (bit in) next state = S1; else state = S0;
    1: if (bit_in) next_state = S2; else next_state = S0; 
    2: if (bit_in) next_state = S3; else state = S0; 
    3: if (bit_in) next_state = S3; else next_state = S0; 
   default: next state = S0;
  endcase 
  end
endmodule
```
# www.jozve.org

129

**module** t\_Seq\_Detector\_Prob\_5\_45 ();  **wire** detect; reg bit in, clk, reset b;

Seq\_Detector\_Prob\_5\_45 M0 (detect, bit\_in, clk, reset\_b);

```
initial #350$finish;
initial begin clk = 0; forever #5 clk = ~clk; end
initial fork
 #2 reset b = 1;
 #3 reset \bar{b} = 0;
 #4reset<sub>_</sub>b = 1;
      \overline{\phantom{a}} // Trace the state diagram and monitor detect (assert in S3) bit in = 0; // Park in S0
                        // Park in S0<br>// Drive to S0
 #20 bit in = 1;
 #30 bit in = 0; \frac{1}{2} // Drive to S1 and back to S0 (2 clocks)
 #50 bit in = 1;
 #70 bit_in = 0; \frac{1}{2} // Drive to S2 and back to S0 (3 clocks)
 #80 bit in = 1;
 #130 bit in = 0;// Drive to S3, park, then and back to S0
join
```
**endmodule**

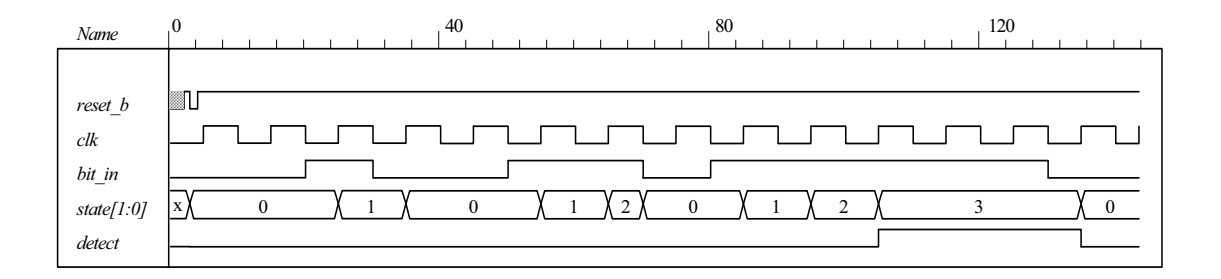

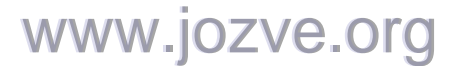

130

## **CHAPTER 6**

**6.1** The structure shown below gates the clock through a nand gate. In practice, the circuit can exhibit two problems if the load signal is asynchronous: (1) the gated clock arrives in the setup interval of the clock of the flip-flop, causing metastability, and (2) the load signal truncates the width of the clock pulse. Additionally, the propagation delay through the nand gate might compromise the synchronicity of the overall circuit.

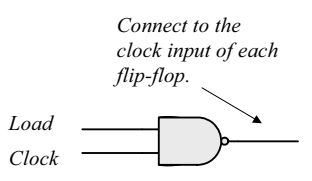

**6.2** Modify Fig. 6.2, with each stage replicating the first stage shown below:

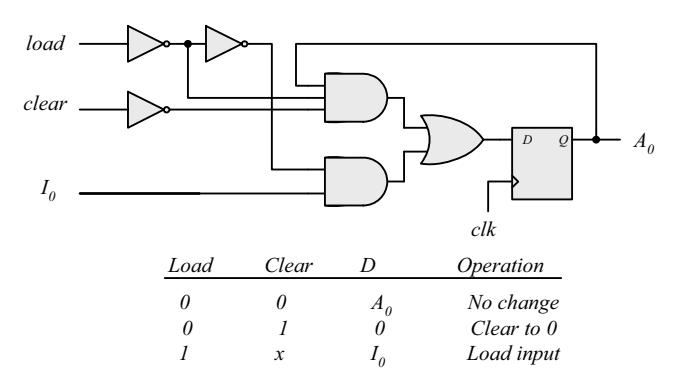

Note: In this design, *load* has priority over *clear*.

**6.3** Serial data is transferred one bit at a time. Parallel data is transferred n bits at a time  $(n > 1)$ .

A shift register can convert serial data into parallel data by first shifting one bit a time into the register and then taking the parallel data from the register outputs.

A shift register with parallel load can convert parallel data to a serial format by first loading the data in parallel and then shifting the bits one at a time.

- 6.4 101101  $\Rightarrow$  1101; 0110; 1011; 1101; 0110; 1011
- **6.5 (a)** See Fig. 11.19: IC 74194
	- (b) See Fig. 11.20. Connect two 74194 ICs to form an 8-bit register.

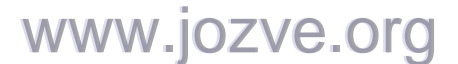

131

## **6.6** First stage of register:

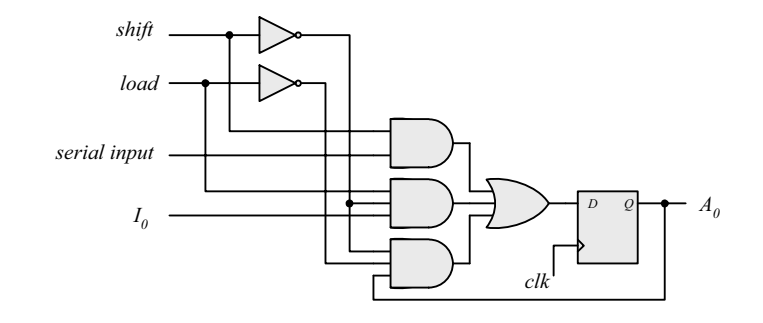

## **6.7** First stage of register:

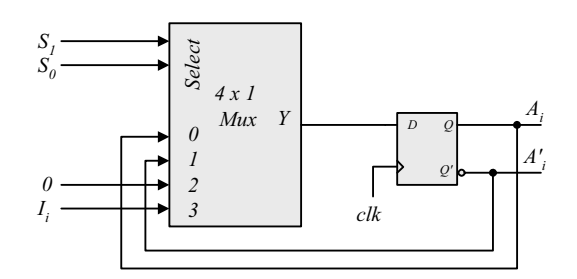

- **6.8** *A =* 0010, 0001, 1000, 1100. Carry *=* 1, 1, 1, 0
- **6.9 (a)** In Fig. 6.5, complement the serial output of shift register B (with an inverter), and set the initial value of the carry to 1.
	- **(b)**

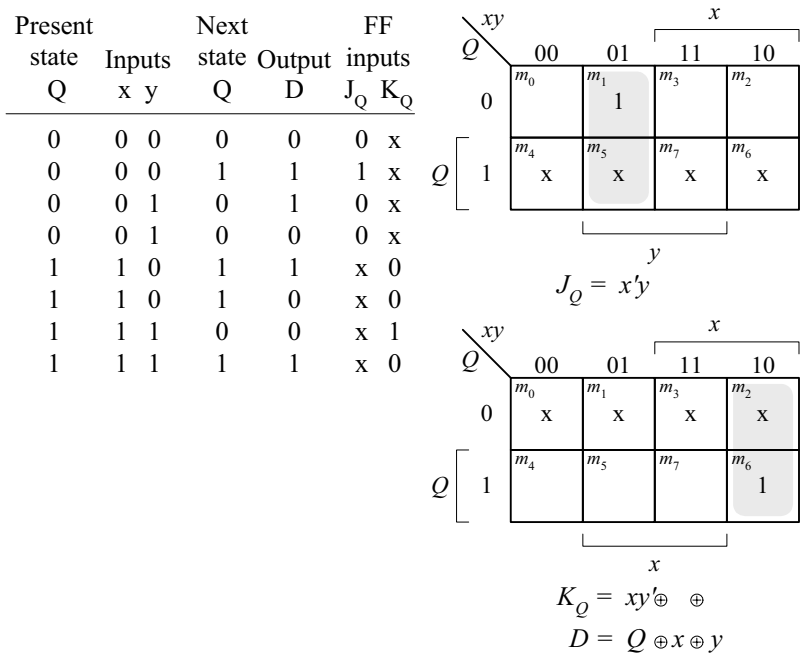

# www.jozve.org

132

**6.10** See solution to Problem 5.7. Note that  $y = x$  if  $Q = 0$ , and  $y = x'$  if  $Q = 1$ . Q is set on the first 1 from x. Note that  $x \oplus 0 = x$ , and  $x \oplus 1 = x'$ .

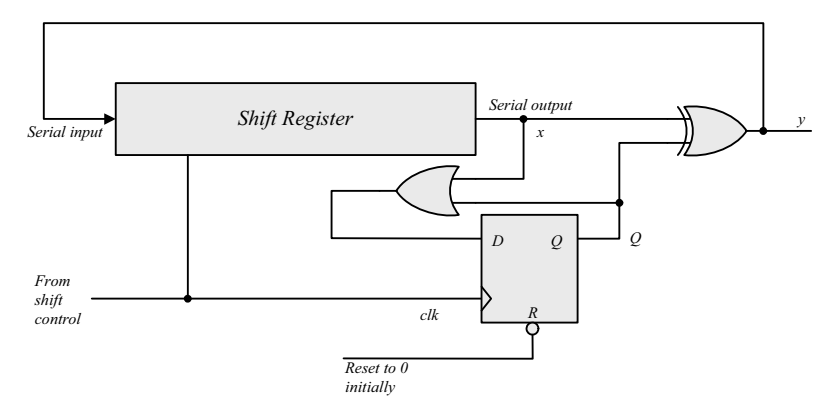

**6.11 (a)** A count down counter.

- **(b)** A count up counter.
- **6.12** Similar to diagram of Fig. 6.8.
	- **(a)** With the bubbles in *C* removed (positive-edge).
	- **(b)** With complemented flip-flops connected to *C*.
- **6.13**

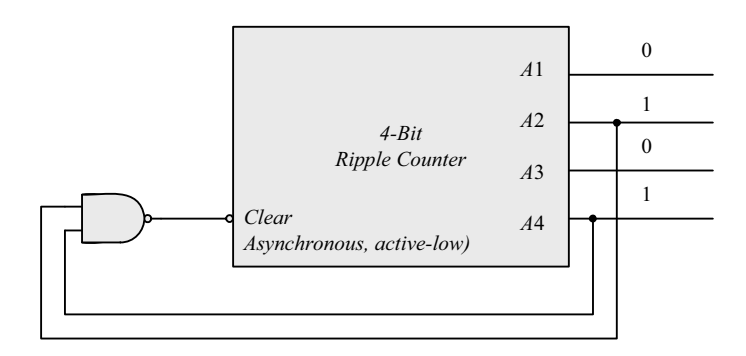

- **6.14 (a)** 4; **(b)** 9; **(c)** 10
- **6.15** The worst case is when all 10 flip-flops are complemented. The maximum delay is  $10 \times 3$ ns = 30 ns. The maximum frequency is  $10^9/30 = 33.3 \text{ MHz}$

133

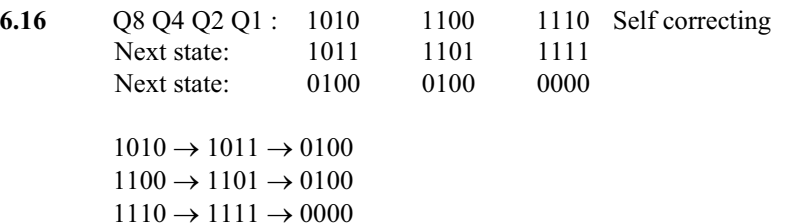

- **6.17** With *E* denoting the count enable in Fig. 6.12 and D-flip-flops replacing the J-K flip-flops, the toggling action of the bits of the counter is determined by:  $T_0 = E$ ,  $T_1 = A_0E$ ,  $T_2 = A_0A_1E$ ,  $T_3 = A_0A_1A_2E$ . Since  $D_A =$  $A \oplus T_A$  the inputs of the flip-flops of the counter are determined by:  $D_{A0} = A_0 \oplus E$ ;  $D_{A1} = A_1 \oplus (A_0 E)$ ;  $D_{A2} =$  $A_2 \oplus (A_0 A_1 E); D_{A3} = A_3 \oplus (A_0 A_1 A_2 E).$
- 6.18 When  $up = down = 1$  the circuit counts up.

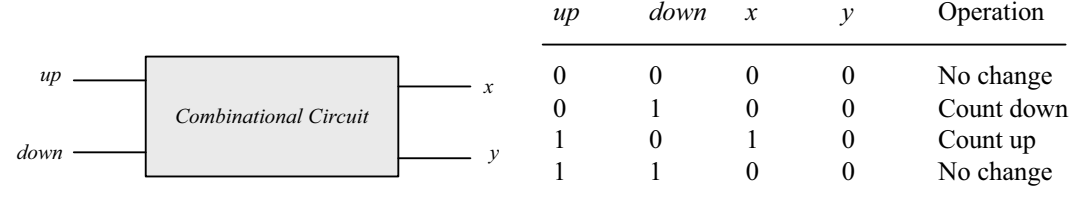

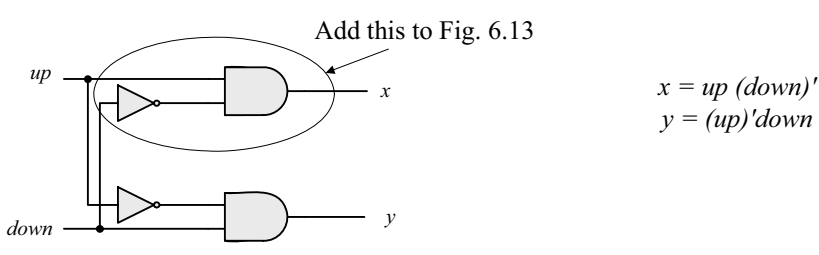

**6.19 (b)** From the state table in Table 6.5:

 $D_{Q1} = Q'_{1}$  $D_{Q2} = \sum (1, 2, 5, 6)$  $D_{Q4} = \sum (3, 4, 5, 6)$  $D_{Q8} = \sum (7, 8)$ Don't care:  $d = \sum (10, 11, 12, 13, 14, 15)$ 

Simplifying with maps:  $D_{Q2} = Q_2Q_1' + Q_8Q_2'Q_1$ *DQ*4 = *Q*4*Q*'1 + *Q*4*Q*'2 + *Q*'4*Q*2*Q*<sup>1</sup>  $D_{Q8} = Q_8 Q_1 + Q_4 Q_2 Q_1$ 

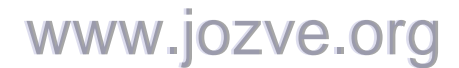

134

**(a)**

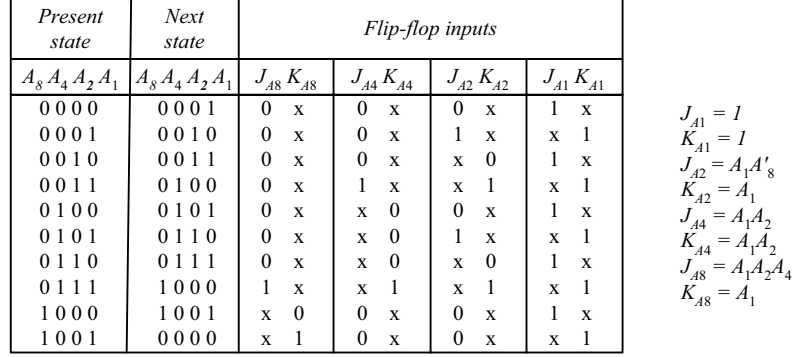

$$
d(A_g, A_g, A_2, A_1) = \Sigma (10, 11, 12, 13, 14, 15)
$$

**6.20 (a)** 

Block diagram of 4-bit circuit:

16-bit counter needs 4 circuits with output carry connected to the count input of the next stage.

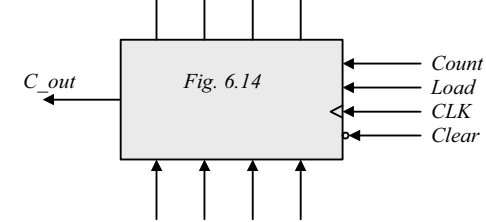

**(b)**

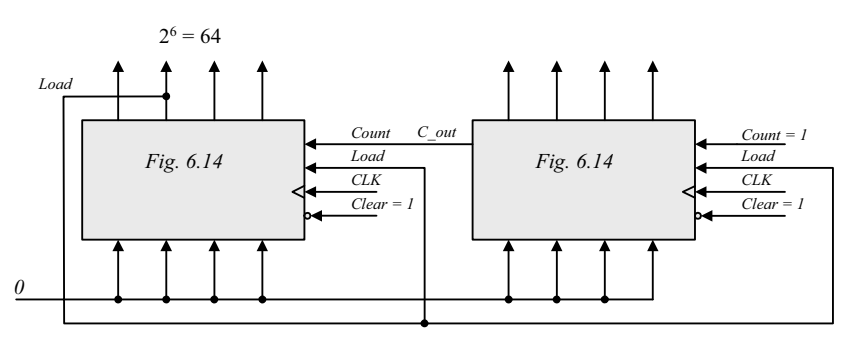

**6.21 (a)** 

$$
J_{A0} = LI_0 + L'C \t\t KA_0 = LI'_0 + L'C
$$

**(b)**

$$
J = [L(LI)']'(L + C) = (L' + LI)(L + C)
$$
  
LI + L'C + LIC = LI + L'C (use a map)  
K = (LI)' (L + C) = (L' + I')(L + C) = LI' + L'C

**6.22**

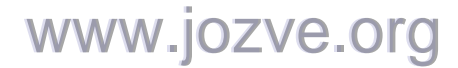

135

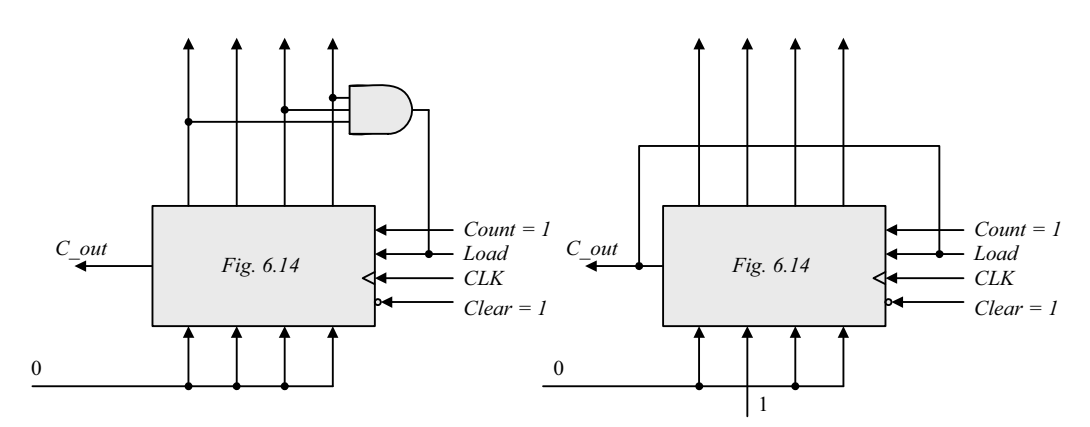

Count sequence: 0, 1, 2, 3, 4, 5, 6, 7, 8, 9, 10, 11

Count sequence: 4, 5, 6, 7, 8, 9, 10, 11, 1,2 13, 14, 15

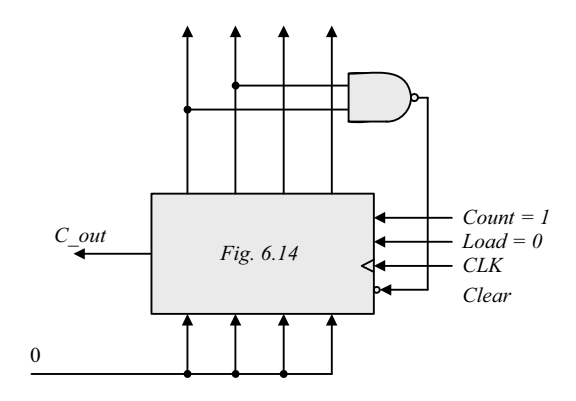

Count sequence: 0, 1, 2, 3, 4, 5, 6, 7, 8, 9, 10, 11

**6.23** Use a 3-bit counter and a flip-flop (initially at 0). A start signal sets the flip-flop, which in turn enables the counter. On the count of 7 (binary 111) reset the flip-flop to 0 to disable the count (with the value of 00 0).

**6.24** 

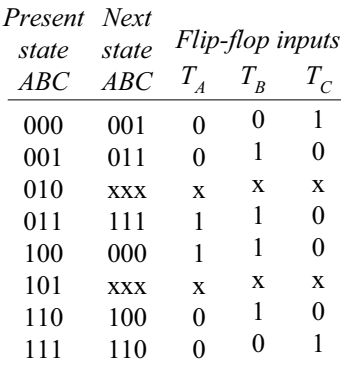

# www.jozve.org

136

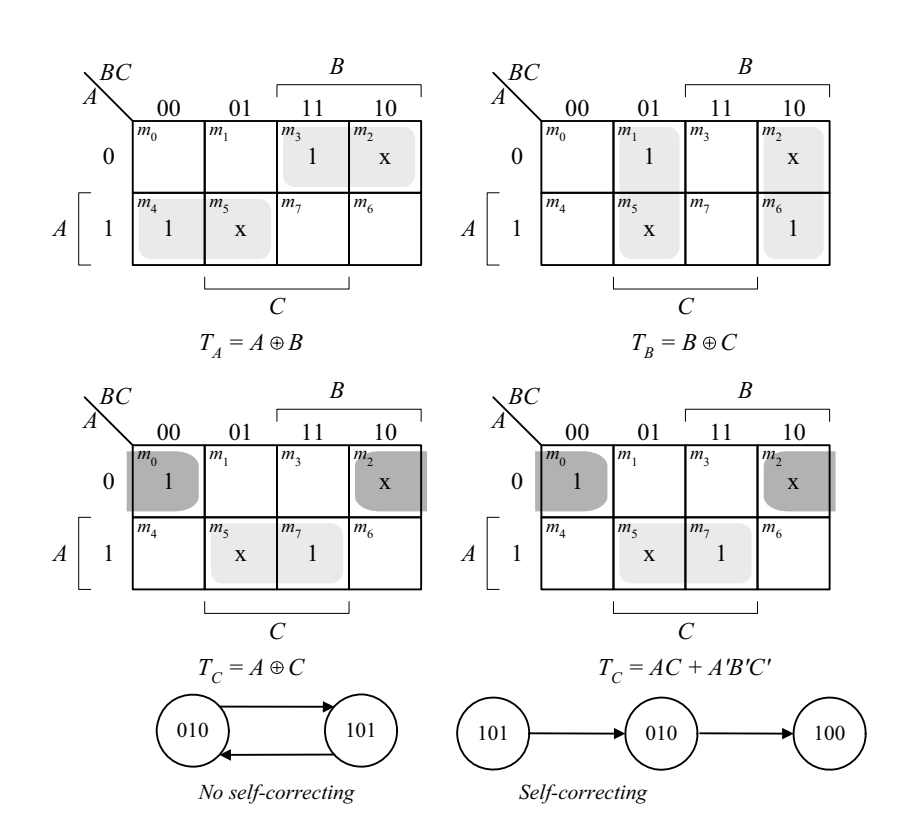

**6.25 (a)** Use a 6-bit ring counter.

**(b)**

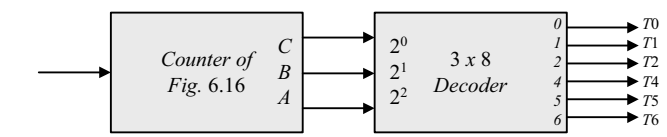

**6.26** The clock generator has a period of 12.5 ns. Use a 2-bit counter to count four pulses.

 $80/4 = 20$  MHz; cycle time =  $1000 \times 10^{-9}$  /20 = 50 ns.

**6.27**

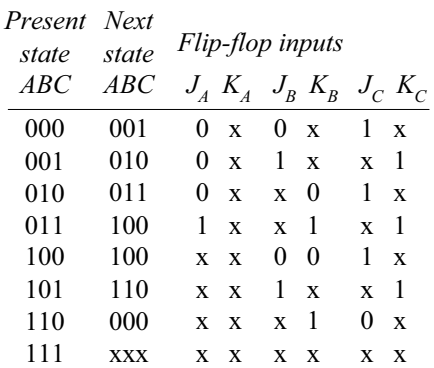

# www.jozve.org

137

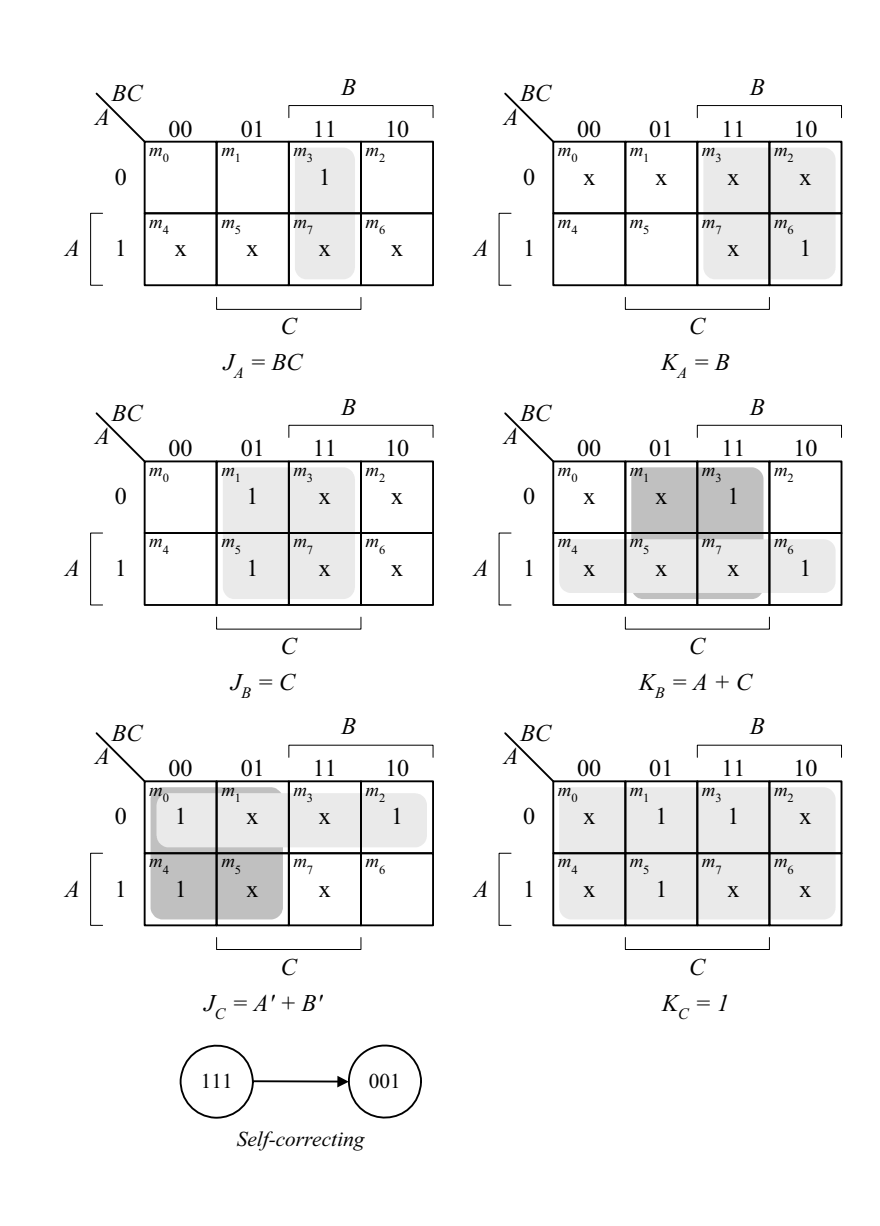

**6.28**

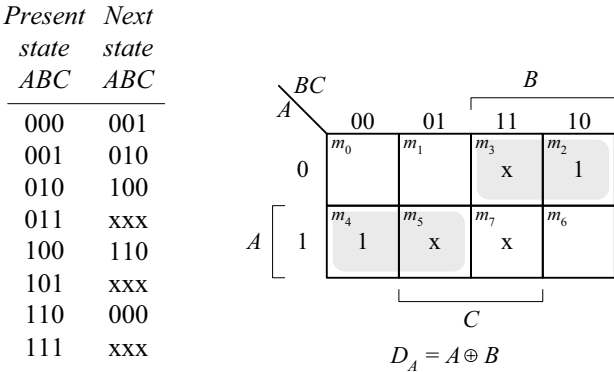

www.jozve.org

138

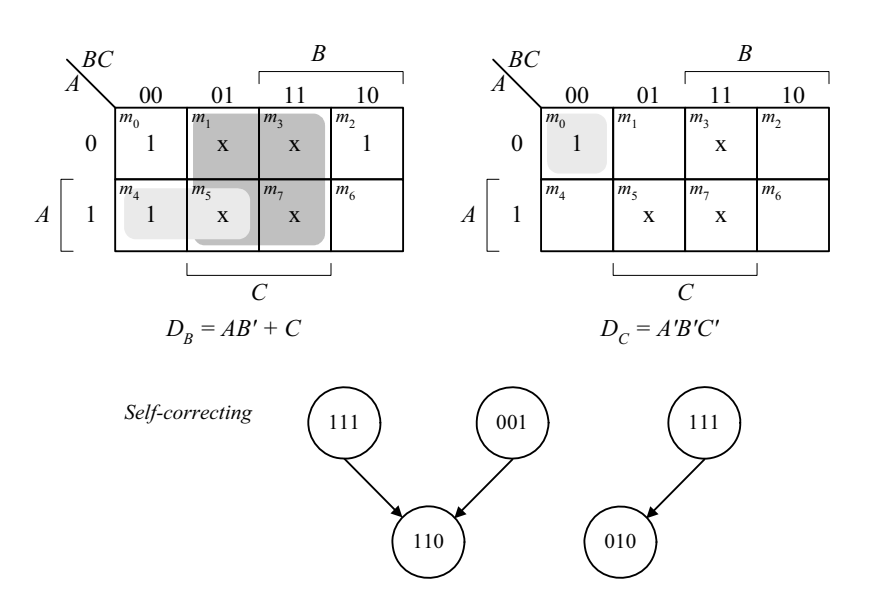

**6.29** (a) The 8 valid states are listed in Fig. 8.18(b), with the sequence: 0, 8, 12, 14, 15, 7, 3, 1, 0, ....

The 8 unused states and their next states are shown below:

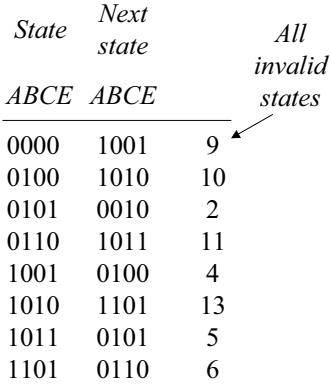

**(b)** Modification:  $D_C = (A + C)B$ .

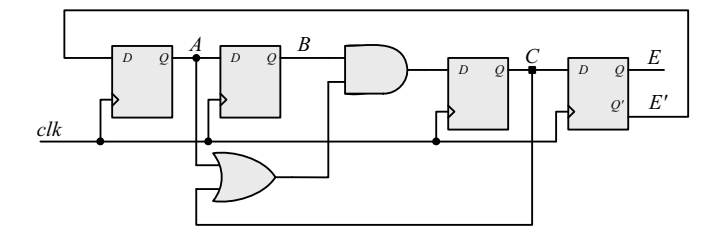

The valid states are the same as in (a). The unused states have the following sequences:  $2 \rightarrow 9 \rightarrow 4 \rightarrow 8$  and  $10 \rightarrow 13 \rightarrow 6 \rightarrow 11 \rightarrow 5 \rightarrow 0$ . The final states, 0 and 8, are valid.

www.jozve.org

139

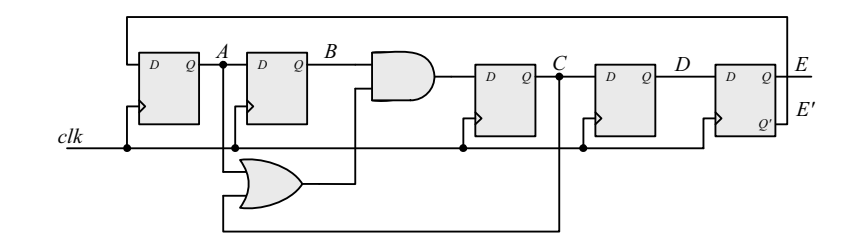

The 5-bit Johnson counter has the following state sequence:

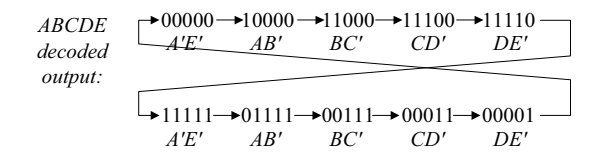

## **6.31**

```
module Reg_4_bit_beh (output reg A3, A2, A1, A0, input I3, I2, I1, I0, Clock, Clear); 
 always @ (posedge Clock, negedge Clear) 
  if (Clear == 0) {A3, A2, A1, A0} <= 4'b0; 
  else {A3, A2, A1, A0} <= {I3, I2, I1, I0}; 
endmodule
module Reg_4_bit_Str (output A3, A2, A1, A0, input I3, I2, I1, I0, Clock, Clear); 
  DFF M3DFF (A3, I3, Clock, Clear); 
  DFF M2DFF (A2, I2, Clock, Clear); 
  DFF M1DFF (A1, I1, Clock, Clear); 
  DFF M0DFF (A0, I0, Clock, Clear);
```
## **endmodule**

```
module DFF(output reg Q, input D, clk, clear); 
 always @ (posedge clk, posedge clear)
  if (clear == 0) Q <= 0; else Q <= D; 
endmodule
```
**module** t\_Reg\_4\_bit (); wire A3\_beh, A2\_beh, A1\_beh, A0\_beh; **wire** A3\_str, A2\_str, A1\_str, A0\_str; **reg** I3, I2, I1, I0, Clock, Clear; **wire**  $[3: 0]$  I data =  $\{13, 12, 11, 10\}$ ; **wire** [3: 0] A\_beh = {A3\_beh, A2\_beh, A1\_beh, A0\_beh}; **wire** [3: 0] A\_str = {A3\_str, A2\_str, A1\_str, A0\_str};

Reg\_4\_bit\_beh M\_beh (A3\_beh, A2\_beh, A1\_beh, A0\_beh, I3, I2, I1, I0, Clock, Clear); Reg\_4\_bit\_Str M\_str (A3\_str, A2\_str, A1\_str, A0\_str, I3, I2, I1, I0, Clock, Clear);

```
 initial #100 $finish;
  initial begin Clock = 0; forever #5 Clock = ~Clock; end 
  initial begin Clear = 0; #2 Clear = 1; end 
 integer K; 
 initial begin
  for (K = 0; K < 16; K = K + 1) begin {I3, I2, I1, I0} = K; #10 ; end
 end 
endmodule
```
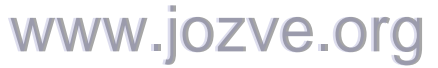

140

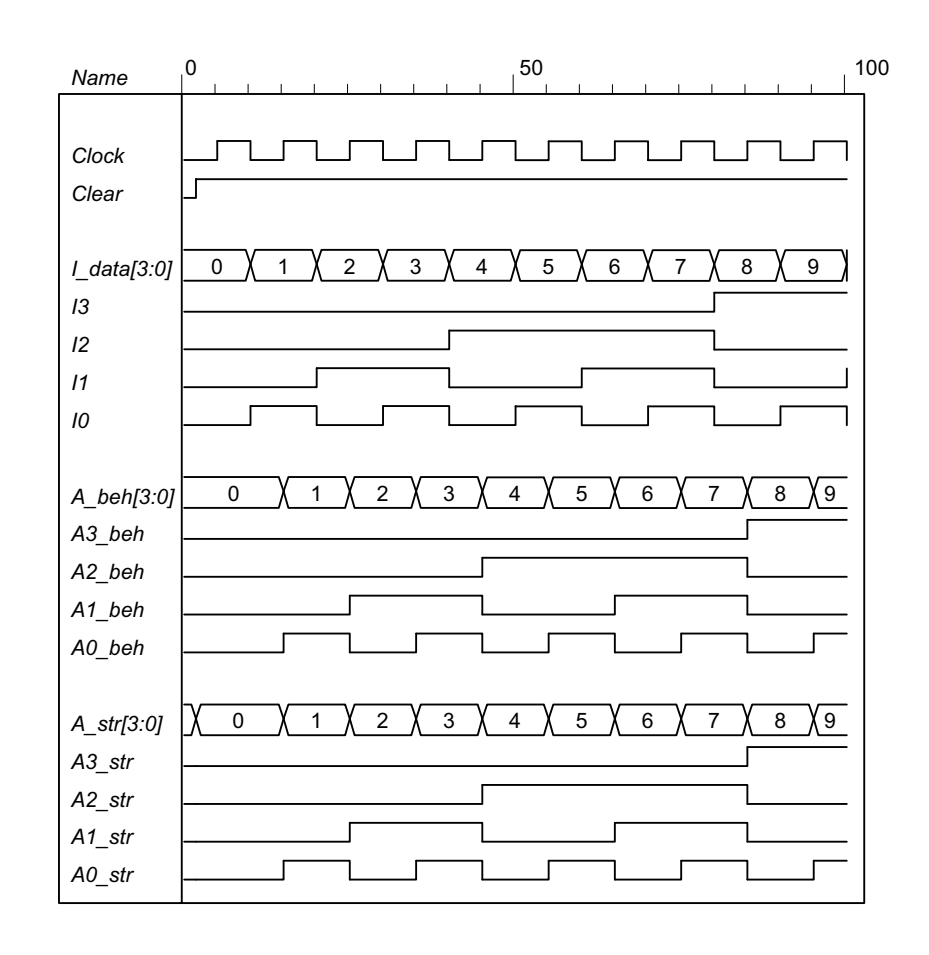

**6.32 (a)**

**module** Reg\_4\_bit\_Load (**output reg** A3, A2, A1, A0, **input** I3, I2, I1, I0, Load, Clock, Clear); **always @** (**posedge** Clock, **negedge** Clear)

**if** (Clear == 0) {A3, A2, A1, A0} <= 4'b0; **else** if (Load) {A3, A2, A1, A0} <= {I3, I2, I1, I0}; **endmodule**

**module** t\_Reg\_4\_Load (); **wire** A3\_beh, A2\_beh, A1\_beh, A0\_beh; **reg** I3, I2, I1, I0, Load, Clock, Clear; **wire** [3: 0]  $\blacksquare$  data = {13, 12, 11, 10}; **wire**  $[3: 0]$  A beh =  $\{A3\}$  beh, A2 beh, A1 beh, A0 beh};

Reg\_4\_bit\_Load M0 (A3\_beh, A2\_beh, A1\_beh, A0\_beh, I3, I2, I1, I0, Load, Clock, Clear);

```
 initial #100 $finish;
  initial begin Clock = 0; forever #5 Clock = ~Clock; end 
  initial begin Clear = 0; #2 Clear = 1; end 
 integer K; 
 initial fork
  #20 Load = 1;
  #30 Load = 0:
  #50 Load = 1;
 join
 initial begin
  for (K = 0; K < 16; K = K + 1) begin {I3, I2, I1, I0} = K; #10 ; end
 end 
endmodule
```
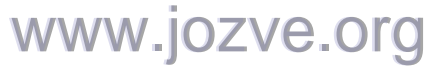

141

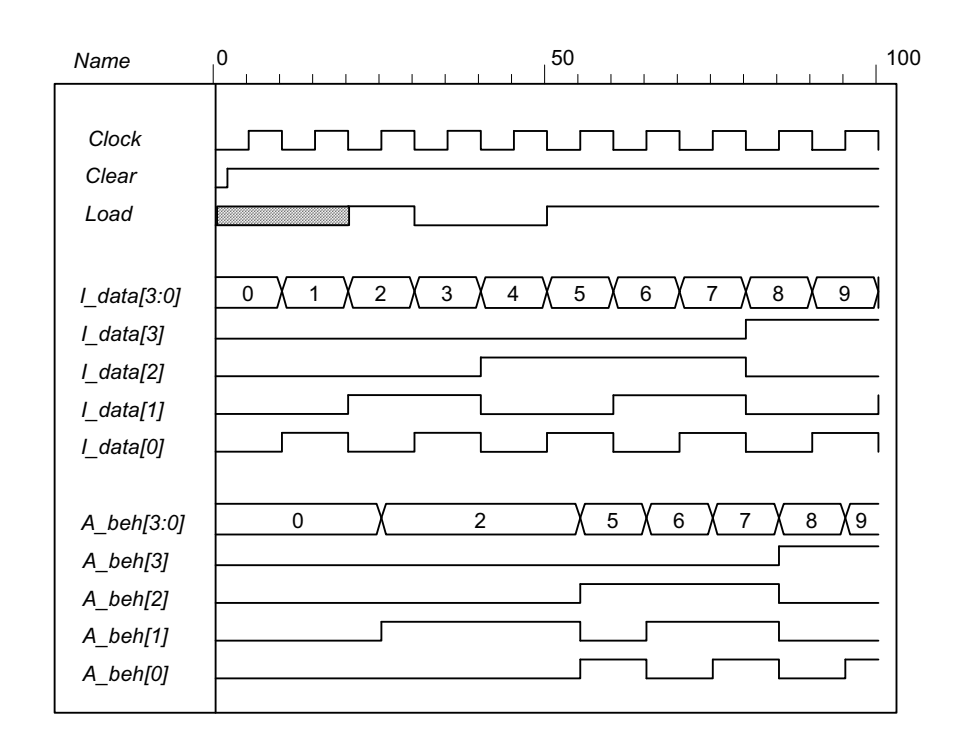

**(b)**

**module** Reg\_4\_bit\_Load\_str (**output** A3, A2, A1, A0, **input** I3, I2, I1, I0, Load, Clock, Clear); wire y3, y2, y1, y0; mux\_2 M3 (y3, A3, I3, Load); mux\_2 M2 (y2, A2, I2, Load); mux 2 M1 (y1, A1, I1, Load); mux\_2 M0 (y0, A0, I0, Load); DFF M3DFF (A3, y3, Clock, Clear); DFF M2DFF (A2, y2, Clock, Clear); DFF M1DFF (A1, y1, Clock, Clear); DFF M0DFF (A0, y0, Clock, Clear); **endmodule module** DFF(**output reg** Q, **input** D, clk, clear); **always @** (**posedge** clk, **posedge** clear) **if** (clear == 0) Q <= 0; **else** Q <= D; **endmodule module** mux\_2 (**output** y, **input** a, b, sel); **assign**  $y =$  sel ? a: b; **endmodule module** t\_Reg\_4\_Load\_str (); **wire** A3, A2, A1, A0; **reg** I3, I2, I1, I0, Load, Clock, Clear; **wire**  $[3: 0]$  I data =  $\{13, 12, 11, 10\}$ ; **wire** [3: 0] A = {A3, A2, A1, A0};

Reg\_4\_bit\_Load\_str M0 (A3, A2, A1, A0, I3, I2, I1, I0, Load, Clock, Clear);

# www.jozve.org

142

```
 initial #100 $finish;
  initial begin Clock = 0; forever #5 Clock = ~Clock; end 
  initial begin Clear = 0; #2 Clear = 1; end 
 integer K; 
 initial fork
  #20 Load = 1;
  #30 Load = 0;
   #50 Load = 1; 
  #80 Load = 0;
 join
 initial begin
  for (K = 0; K < 16; K = K + 1) begin {I3, I2, I1, I0} = K; #10 ; end
 end 
endmodule
```
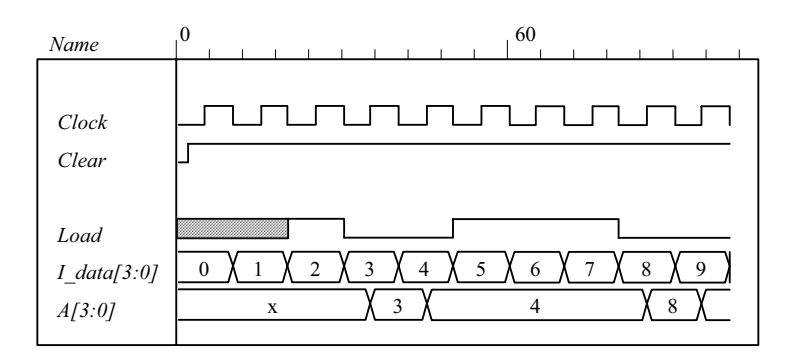

**(c)**

**module** Reg\_4\_bit\_Load\_beh (**output reg** A3, A2, A1, A0, **input** I3, I2, I1, I0, Load, Clock, Clear); **always @** (**posedge** Clock, **negedge** Clear) **if** (Clear == 0) {A3, A2, A1, A0} <= 4'b0; **else** if (Load) {A3, A2, A1, A0} <= {I3, I2, I1, I0}; **endmodule module** Reg\_4\_bit\_Load\_str (**output** A3, A2, A1, A0, **input** I3, I2, I1, I0, Load, Clock, Clear); wire y3, y2, y1, y0; mux\_2 M3 (y3, A3, I3, Load); mux\_2 M2 (y2, A2, I2, Load); mux 2 M1 (y1, A1, I1, Load); mux\_2 M0 (y0, A0, I0, Load); DFF M3DFF (A3, y3, Clock, Clear); DFF M2DFF (A2, y2, Clock, Clear); DFF M1DFF (A1, y1, Clock, Clear); DFF M0DFF (A0, y0, Clock, Clear); **endmodule module** DFF(**output reg** Q, **input** D, clk, clear); **always @** (**posedge** clk, **posedge** clear) **if** (clear == 0) Q <= 0; **else** Q <= D; **endmodule module** mux\_2 (**output** y, **input** a, b, sel); **assign**  $y =$  sel ? a: b; **endmodule**

143

```
module t_Reg_4_Load_str (); 
 wire A3_beh, A2_beh, A1_beh, A0_beh; 
 wire A3_str, A2_str, A1_str, A0_str; 
 reg I3, I2, I1, I0, Load, Clock, Clear; 
 wire [3: 0] I_data, A_beh, A_str; 
 assign I_{data} = \{13, 12, 11, 10\};assign A_beh = {A3_beh, A2_beh, A1_beh, A0_beh}; 
 assign A_str = \{A3_str, A2_str, A1_str, A0_str};
```
 Reg\_4\_bit\_Load\_str M0 (A3\_beh, A2\_beh, A1\_beh, A0\_beh, I3, I2, I1, I0, Load, Clock, Clear); Reg\_4\_bit\_Load\_str M1 (A3\_str, A2\_str, A1\_str, A0\_str, I3, I2, I1, I0, Load, Clock, Clear);

```
 initial #100 $finish;
  initial begin Clock = 0; forever #5 Clock = ~Clock; end 
  initial begin Clear = 0; #2 Clear = 1; end 
 integer K; 
 initial fork
  #20 Load = 1;
  #30 Load = 0;
   #50 Load = 1; 
  #80 Load = 0;
 join
 initial begin
  for (K = 0; K < 16; K = K + 1) begin {I3, I2, I1, I0} = K; #10 ; end
 end 
endmodule
```
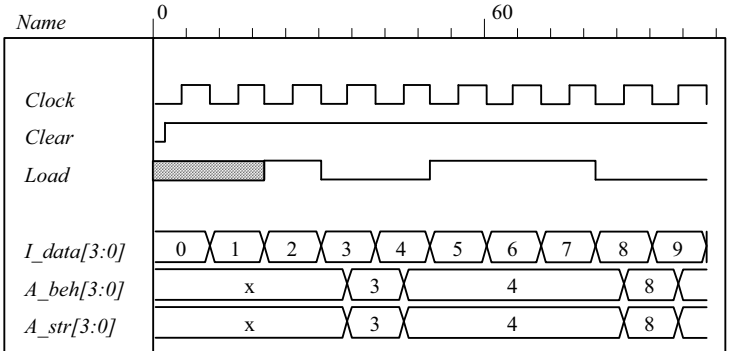

**6.33**

// Stimulus for testing the binary counter of Example 6-3

```
module testcounter; 
  reg Count, Load, CLK, Clr; 
  reg [3: 0] IN; 
  wire C0; 
  wire [3: 0] A; 
  Binary_Counter_4_Par_Load M0 ( 
  A, // Data output 
 C0, // Output carry<br>IN, // Data input
 IN, // Data input<br>Count, // Active l
                \prime\prime Active high to count
 Load, // Active high to load
 CLK, // Positive edge sensitive
  Clr // Active low 
);
```
# www.jozve.org

144

```
always 
  #5 CLK = \negCLK;
 initial
  begin 
   Clr = 0; // Clear de-asserted
    CLK = 1; // Clock initialized highLoad = 0; Count = 1; \frac{1}{2} // Enable count
    #5 Clr = 1; \frac{1}{2} // Clears count, then counts for five cycles <br>#50 Load = 1; IN = 4'b1100; \frac{1}{2} Count is set to 4'b1100 (12<sub>'0</sub>)
                                    // Count is set to 4'b1100 (12<sub>0</sub>)#10 Load = 0;
    #70 Count = 0; \frac{1}{2} Count is deasserted at t = 135
     #20 $finish; // Terminate simulation 
   end 
endmodule
// Four-bit binary counter with parallel load 
// See Figure 6-14 and Table 6-6 
module Binary_Counter_4_Par_Load ( 
 output reg [3:0] A_count, // Data output 
 output C_out, // Output carry
 input [3:0] Data in, // Data input
 input Count, // Active high to count
            Load, // Active high to load 
            CLK, // Positive edge sensitive 
            Clear // Active low 
);
 assign C out = Count & (\simLoad) & (A count == 4'b1111);
 always @ (posedge CLK, negedge Clear) 
 if ({\sim}Clear) A count {\le} 4'b0000;
 else if (Load) A count <= Data in;
 else if (Count) A count \leq A count + 1'b1;
 else A count <= A count; // redundant statement
endmodule
```
// Note: a preferred description if the clock is given by: // **initial begin** CLK = 0; **forever** #5 CLK = ~CLK; **end**

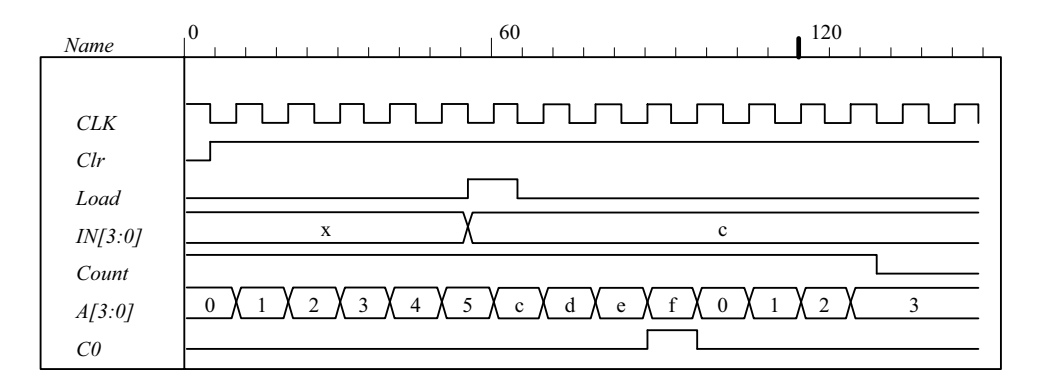

**6.34**

**module** Shiftreg (SI, SO, CLK); **input** SI, CLK; **output** SO; **reg** [3: 0] Q; **assign** SO = Q[0]; **always** @ (**posedge** CLK)  $Q = \{SI, Q[3:1]\};$ **endmodule**

## www.jozve.org
145

```
// Test plan 
//
// Verify that data shift through the register 
// Set SI =1 for 4 clock cycles 
// Hold SI =1 for 4 clock cycles 
\frac{1}{2} Set SI = 0 for 4 clock cycles
// Verify that data shifts out of the register correctly
```

```
module t_Shiftreg; 
 reg SI, CLK; 
 wire SO;
```
Shiftreg M0 (SI, SO, CLK);

```
 initial #130 $finish;
  initial begin CLK = 0; forever #5 CLK = ~CLK; end
 initial fork
  SI = 1'b1;#80 SI = 0;
 join
endmodule
```
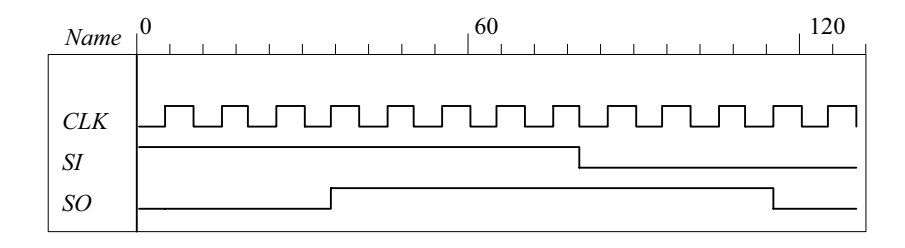

**6.35 (a)** Note that *Load* has priority over *Clear*.

```
module Prob_6_35a (output [3: 0] A, input [3:0] I, input Load, Clock, Clear); 
  Register_Cell R0 (A[0], I[0], Load, Clock, Clear); 
  Register_Cell R1 (A[1], I[1], Load, Clock, Clear); 
  Register_Cell R2 (A[2], I[2], Load, Clock, Clear); 
 Register Cell R3 (A[3], I[3], Load, Clock, Clear);
endmodule
module Register_Cell (output A, input I, Load, Clock, Clear); 
  DFF M0 (A, D, Clock); 
  not (Load_b, Load); 
  not (w1, Load_b); 
  not (Clear_b, Clear); 
  and (w2, I, w1); 
  and (w3, A, Load_b, Clear_b); 
  or (D, w2, w3);
endmodule 
module DFF (output reg Q, input D, clk); 
always @ (posedge clk) Q <= D;
endmodule
module t_Prob_6_35a ( );
```
**wire** [3: 0] A; **reg** [3: 0] I; **reg** Clock, Clear, Load;

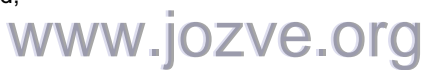

146

```
 Prob_6_35a M0 ( A, I, Load, Clock, Clear); 
 initial #150 $finish; 
 initial begin Clock = 0; forever #5 Clock = ~Clock; end
 initial fork
  I = 4'b1010;Clear = 1; 
 #40 Clear = 0;
 Load = 0;
 #20 Load = 1;
 #40 Load = 0;
 join
endmodule
```
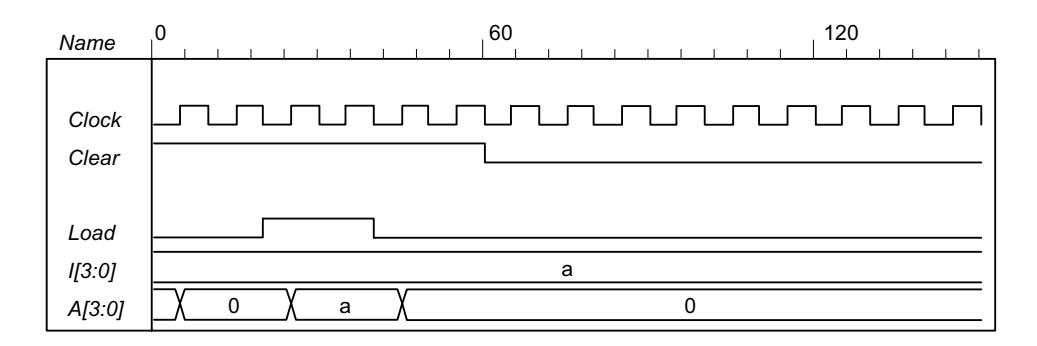

**(b)** Note: The solution below replaces the solution given on the CD.

**module** Prob\_6\_35b (**output reg** [3: 0] A, **input** [3:0] I, **input** Load, Clock, Clear);  **always @** (**posedge** Clock) **if** (Load)  $A \leq I$ ;  **else if** (Clear) A <= 4'b0;  **//else** A <= A; // redundant statement **endmodule**

**module** t\_Prob\_6\_35b ( );

**wire** [3: 0] A; **reg** [3: 0] I; **reg** Clock, Clear, Load;

```
Prob 6 35b M0 (A, I, Load, Clock, Clear);
 initial #150 $finish;
 initial begin Clock = 0; forever #5 Clock = ~Clock; end
 initial fork
 I = 4'b1010; Clear = 1;
  #60 Clear = 0; 
 Load = 0;#20 Load = 1;
 #40 Load = 0;
 join
endmodule
```
*Digital Design – Solution Manual*. M. Mano. M.D. Ciletti, Copyright 2007, All rights reserved.

www.jozve.org

147

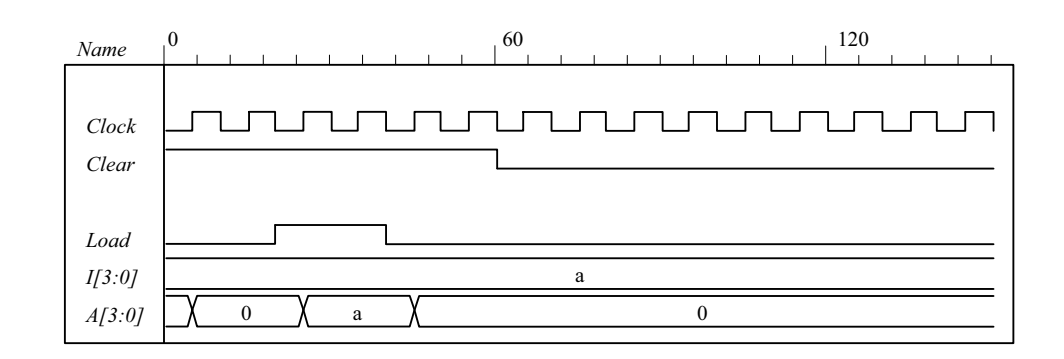

**(c)**

```
module Prob_6_35c (output [3: 0] A, input [3:0] I, input Shift, Load, Clock); 
 Register Cell R0 (A[0], I[0], A[1], Shift, Load, Clock);
  Register_Cell R1 (A[1], I[1], A[2], Shift, Load, Clock); 
  Register_Cell R2 (A[2], I[2], A[3], Shift, Load, Clock); 
  Register_Cell R3 (A[3], I[3], A[0], Shift, Load, Clock); 
endmodule
module Register_Cell (output A, input I, Serial_in, Shift, Load, Clock); 
  DFF M0 (A, D, Clock); 
  not (Shift_b, Shift); 
  not (Load_b, Load); 
  and (w1, Shift, Serial_in); 
  and (w2, Shift_b, Load, I); 
 and (w3, A, Shift_b, Load_b);
  or (D, w1, w2, w3); 
endmodule
module DFF (output reg Q, input D, clk); 
always @ (posedge clk) Q <= D; 
endmodule
module t_Prob_6_35c ( ); 
 wire [3: 0] A; 
 reg [3: 0] I; 
 reg Clock, Shift, Load; 
  Prob_6_35c M0 (A, I, Shift, Load, Clock); 
 initial #150 $finish;
 initial begin Clock = 0; forever #5 Clock = ~Clock; end
 initial fork
 I = 4' b 1010;Load = 0; Shift = 0;
 #20 Load = 1;
 #40 Load = 0;
  #50 Shift = 1; 
 join
endmodule
```
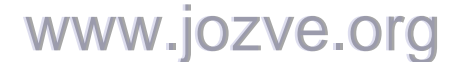

148

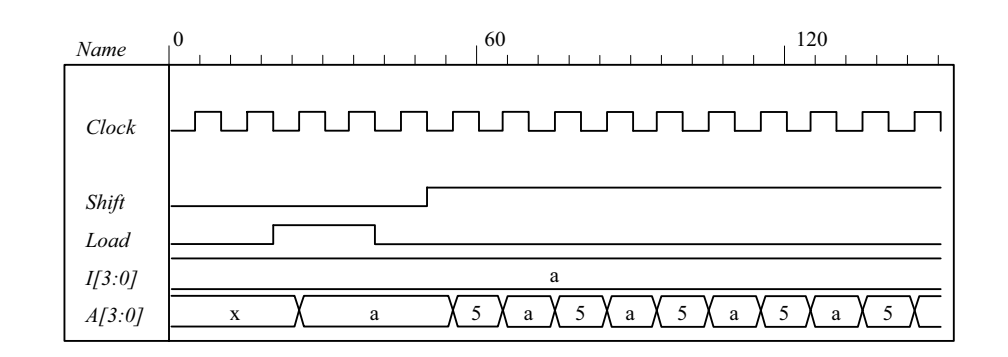

**(d)**

**module** Prob\_6\_35d (**output reg** [3: 0] A, **input** [3:0] I, **input** Shift, Load, Clock, Clear);  **always @** (**posedge** Clock) **if** (Shift)  $A \leq \{A[0], A[3:1]\};$ **else if** (Load) A <= I; **else if** (Clear) A <= 4'b0;  **//else** A <= A; // redundant statement

```
endmodule
```
**module** t\_Prob\_6\_35d ( );

```
wire [3: 0] A; 
reg [3: 0] I; 
reg Clock, Clear, Shift, Load; 
  Prob_6_35d M0 ( A, I, Shift, Load, Clock, Clear);
```

```
initial #150 $finish;
 initial begin Clock = 0; forever #5 Clock = ~Clock; end
 initial fork
  I = 4'b1010; Clear = 1;
   #100 Clear = 0; 
  Load = 0;
   #20 Load = 1; 
  #40 Load = 0;
   #30 Shift = 1; 
   #90 Shift = 0; 
 join
endmodule
```
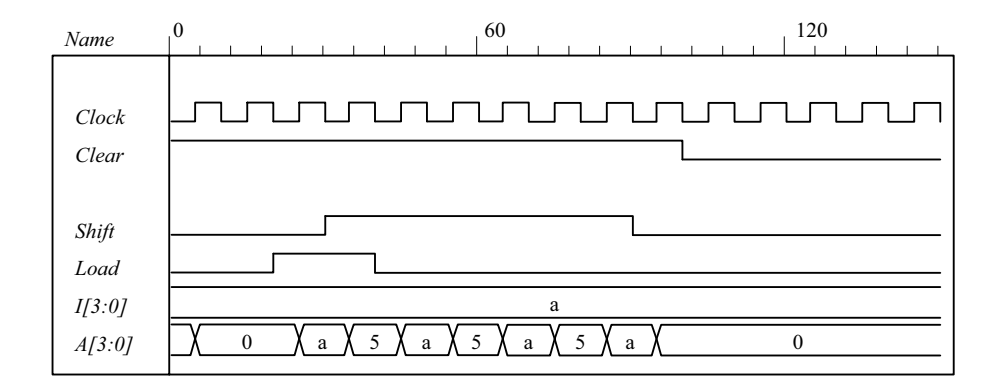

www.jozve.org

149

```
(e)
   module Shift_Register 
     (output [3: 0] A_par, input [3: 0] I_par, input MSB_in, LSB_in, s1, s0, CLK, Clear); 
     wire y3, y2, y1, y0;
      DFF D3 (A_par[3], y3, CLK, Clear); 
      DFF D2 (A_par[2], y2, CLK, Clear); 
     DFF D1 (A_par[1], y1, CLK, Clear);
     DFF D0 (A_par[0], y0, CLK, Clear);
      MUX_4x1 M3 (y3, I_par[3], A_par[2], MSB_in, A_par[3], s1, s0); 
      MUX_4x1 M2 (y2, I_par[2], A_par[1], A_par[3], A_par[2], s1, s0); 
      MUX_4x1 M1 (y1, I_par[1], A_par[0], A_par[2], A_par[1], s1, s0); 
      MUX_4x1 M0 (y0, I_par[0], LSB_in, A_par[1], A_par[0], s1, s0); 
   endmodule 
   module MUX_4x1 (output reg y, input I3, I2, I1, I0, s1, s0); 
     always @ (I3, I2, I1, I0, s1, s0) 
      case ({s1, s0}) 
       2'b11: y = 13; 2'b10: y = I2; 
       2'b01: y = 11;
       2'b00: y = 10;
      endcase
   endmodule
   module DFF (output reg Q, input D, clk, reset_b); 
      always @ (posedge clk, negedge reset_b) if (reset_b == 0) Q <= 0; else Q <= D; 
   endmodule 
   module t_Shift_Register ( ); 
     wire [3: 0] A_par; 
     reg [3: 0] I_par; 
     reg MSB_in, LSB_in, s1, s0, CLK, Clear; 
     Shift_Register M_SR( A_par, I_par, MSB_in, LSB_in, s1, s0, CLK, Clear);
     initial #300 $finish;
      initial begin CLK = 0; forever #5 CLK = ~CLK; end
     initial fork
      MSB_in = 0; LSB_in = 0;<br>Clear = 0; // Acti
                         // Active-low reset
      s1 = 0; s0 = 0; // No change
       #10 Clear = 1; 
      #10 \mu par = 4'hA;
       #30 begin s1 = 1; s0 = 1; end // 00: load I_par into A_par 
       #50 s1 = 0; // 01: shift right (1010 to 0101 to 0010 to 0001 to 0000) 
       #90 begin s1 = 1; s0 = 1; end // 11: reload A with 1010 
      \#100 s0 = 0; \#100: shift left (1010 to 0100 to 1000 to 000)
      #140 begin s1 = 1; s0 = 1; MSB in = 1; LSB in = 1; end \# Repeat with MSB and LSB
      #150 s1 = 0;
      #190 begin s1 = 1; s0 = 1; end // reload with A = 1010
      \#200 s0 = 0; \#200 s1 = 0;
      #220 s1 = 0; // Pause<br>#240 s1 = 1: // Shift left
        #240 s1 = 1:
     join
   endmodule
```
www.jozve.org

150

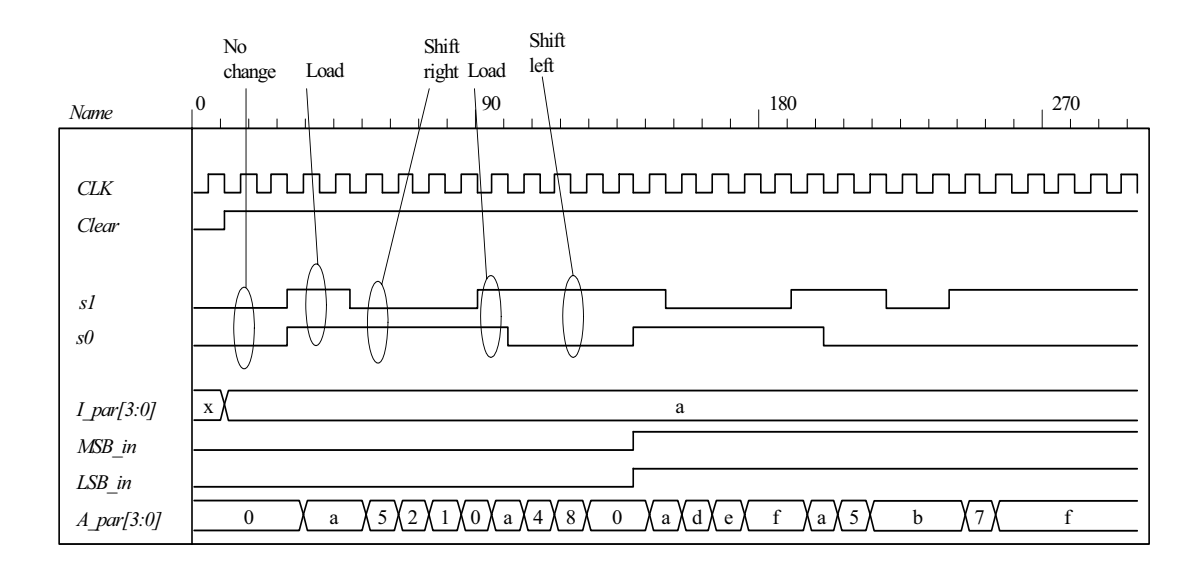

**(f)**

**join endmodule**

```
module Shift_Register_BEH
 (output [3: 0] A_par, input [3: 0] I_par, input MSB_in, LSB_in, s1, s0, CLK, Clear);
```

```
always @ (posedge CLK, negedge Clear) if (Clear == 0) A_par <= 4'b0; 
  else case ({s1, s0}) 
    2'b11: A_par <= I_par; 
    2'b01: A_par <= {MSB_in, A_par[3: 1]}; 
   2'b10: A par <= {A par[2: 0], LSB in};
   2'b00: A par \leq A par;
  endcase
endmodule
module t_Shift_Register ( );
 wire [3: 0] A_par; 
 reg [3: 0] I_par; 
 reg MSB_in, LSB_in, s1, s0, CLK, Clear; 
 Shift_Register_BEH M_SR( A_par, I_par, MSB_in, LSB_in, s1, s0, CLK, Clear);
 initial #300 $finish;
  initial begin CLK = 0; forever #5 CLK = ~CLK; end
 initial fork
  MSB_in = 0; LSB_in = 0; Clear = 0; // Active-low reset 
  s1 = 0; s0 = 0; // No change
   #10 Clear = 1; 
  #10 I par = 4'hA;
   #30 begin s1 = 1; s0 = 1; end // 00: load I_par into A_par 
   #50 s1 = 0; // 01: shift right (1010 to 0101 to 0010 to 0001 to 0000) 
   #90 begin s1 = 1; s0 = 1; end // 11: reload A with 1010 
   #100 s0 = 0; // 10: shift left (1010 to 0100 to 1000 to 000) 
  #140 begin s1 = 1; s0 = 1; MSB_in = 1; LSB_in = 1; end \# Repeat with MSB and LSB
  #150 s1 = 0;
  #190 begin s1 = 1; s0 = 1; end // reload with A = 1010<br>#200 s0 = 0; // Shift left
  \#200 s0 = 0; \#220 s1 = 0: \#220 // Pause
  #220 s1 = 0; // Pause<br>#240 s1 = 1: // Shift left
   #240 s1 = 1;
```

```
www.jozve.org
```
151

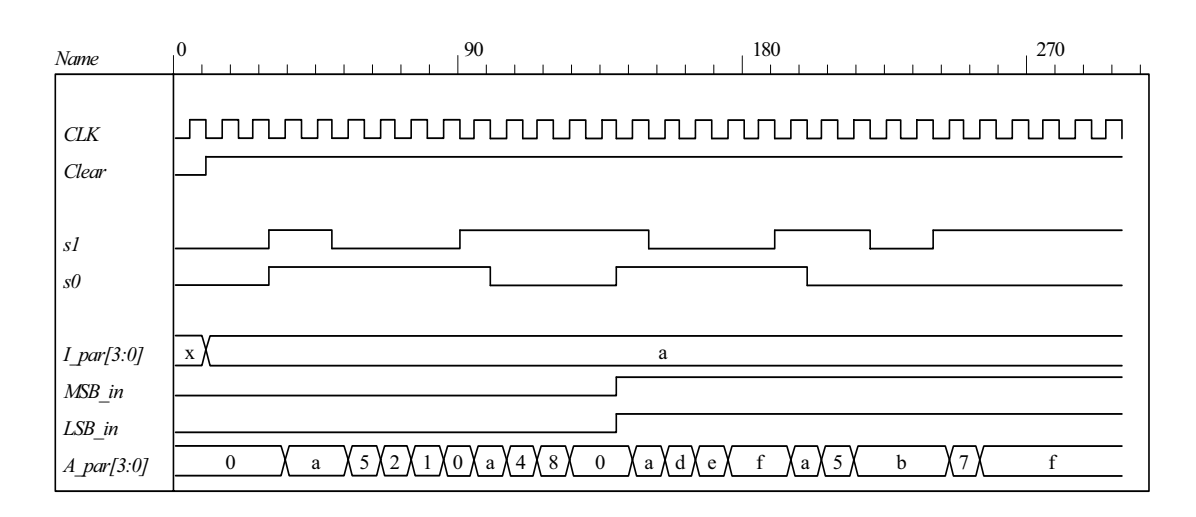

**(g)**

```
module Ripple_Counter_4bit (output [3: 0] A, input Count, reset_b); 
 reg A0, A1, A2, A3; 
 assign A = {A3, A2, A1, A0}; 
  always @ (negedge Count, negedge reset_b) 
  if (reset b == 0) A0 <= 0; else A0 <= ~A0;
  always @ (negedge A0, negedge reset_b) 
  if (reset_b == 0) A1 <= 0; else A1 <= \simA1;
  always @ (negedge A1, negedge reset_b) 
  if (reset b == 0) A2 <= 0; else A2 <= ~A2;
  always @ (negedge A2, negedge reset_b) 
  if (reset b == 0) A3 <= 0; else A3 <= ~A3;
endmodule 
module t Ripple Counter 4bit ();
 wire [3: 0] A; 
 reg Count, reset_b;
  Ripple_Counter_4bit M0 (A, Count, reset_b); 
 initial #300 $finish;
 initial fork
    reset b = 0; // Active-low reset
  #60 reset b = 1;
  Count = 1;
   #15 Count = 0; 
   #30 Count = 1; 
   #85 begin Count = 0; forever #10 Count = ~Count; end 
 join
endmodule
```
### www.jozve.org

152

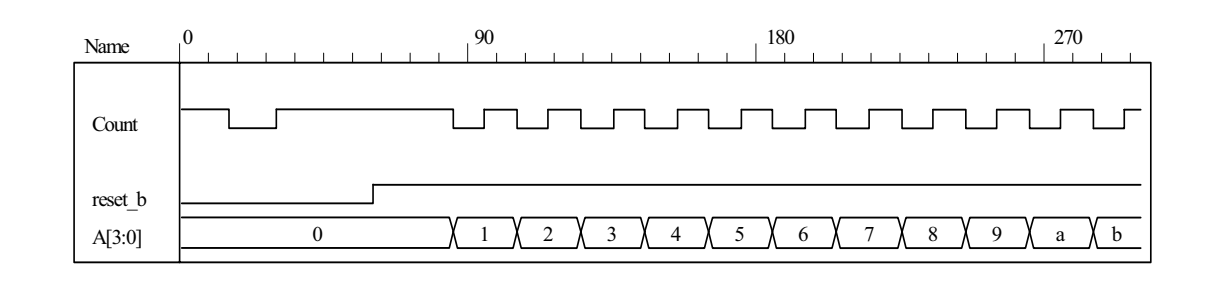

**(h)** Note: This version of the solution situates the data shift registers in the test bench.

```
module Serial_Subtractor (output SO, input SI_A, SI_B, shift_control, clock, reset_b);
// See Fig. 6.5 and Problem 6.9a (2s complement serial subtractor) 
 reg [1: 0] sum; 
 wire mem = sum[1]; 
 assign SO = sum[0]; 
  always @ (posedge clock, negedge reset_b) 
  if (reset b == 0) begin
     sum <= 2'b10; 
  end
  else if (shift_control) begin
    sum <= SI A + (ISI B) + sum[1];end
endmodule
module t_Serial_Subtractor ();
 wire SI_A, SI_B; 
 reg shift_control, clock, reset_b;
 Serial_Subtractor M0 (SO, SI_A, SI_B, shift_control, clock, reset_b);
 initial #250 $finish;
 initial begin clock = 0; forever #5 clock = \neg clock; end
 initial fork
  shift_control = 0;
  #10 reset_b = 0;
  #20 reset_b = 1;
  #22 shift_control = 1;
  #105 shift control = 0;
  #112 reset b = 0;
  #114 reset b = 1;
  #122 shift control = 1;
  #205 shift_control = 0;
 join
 reg [7: 0] A, B, SO_reg; 
 wire s7; 
 assign s7 = SO_reg[7]; 
 assign SI_A = A[0];
 assign SI_B = B[0]; 
 wire SI B bar = \simSI B;
 initial fork
  A = 8'h5A;B = 8'h0A; #122 A = 8'h0A; 
  #122 B = 8'h5A;join
```
#### www.jozve.org

153

**always @** (**negedge** clock, **negedge** reset\_b) **if** (reset\_b == 0) SO\_reg <= 0; **else if** (shift\_control == 1) **begin** SO\_reg <= {SO, SO\_reg[7: 1]};  $A \leq A \geq 1$ ;  $B \le B \ge 1$ ; **end wire** negative = !M0.sum[1]; **wire**  $[7: 0]$  magnitude = (!negative)? SO reg: 1'b1 + ~SO reg; **endmodule** 

Simulation results are shown for  $5Ah - 0Ah = 50h = 80 d$  and  $0Ah - 5Ah = -80$ . The magnitude of the result is also shown.

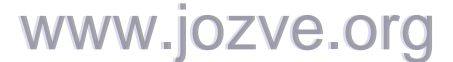

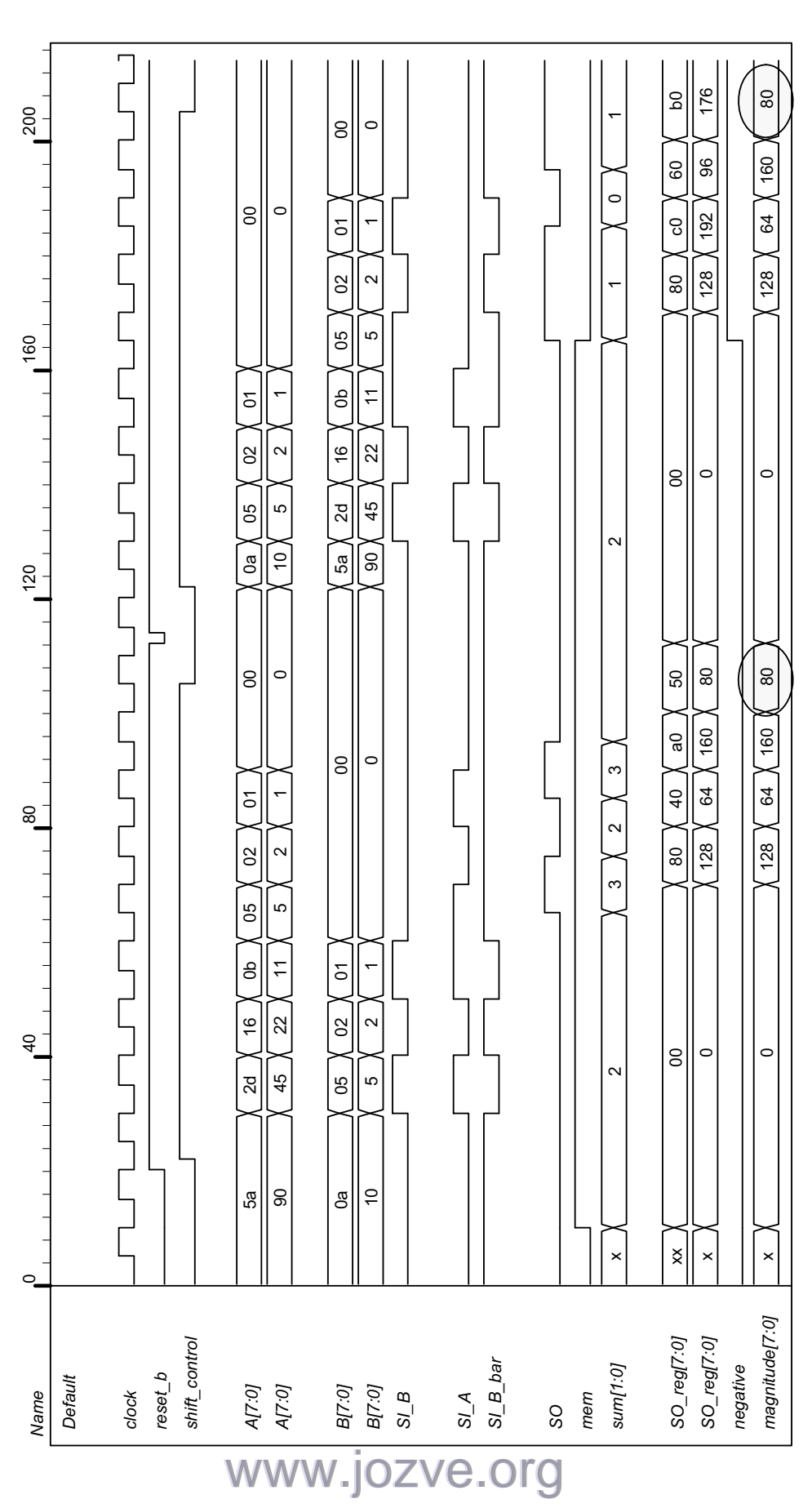

*Digital Design – Solution Manual*. M. Mano. M.D. Ciletti, Copyright 2007, All rights reserved.

155

```
 (i) See Prob. 6.35h. 
(j)
   module Serial_Twos_Comp (output y, input [7: 0] data, input load, shift_control, Clock, reset_b); 
     reg [7: 0] SReg; 
     reg Q; 
     wire SO = SReg [0]; 
     assign y = SO \wedge Q;
     always @ (posedge Clock, negedge reset_b) 
     if (reset b == 0) begin
      SReg \le 0;Q \leq 0;
     end
     else begin
      if (load) SReg = data; 
      else if (shift_control) begin
       Q \le Q | SO; SReg <= {y, SReg[7: 1]}; 
      end
     end
   endmodule
   module t_Serial_Twos_Comp ();
     wire y; 
     reg [7: 0] data; 
     reg load, shift_control, Clock, reset_b; 
      Serial_Twos_Comp M0 (y, data, load, shift_control, Clock, reset_b); 
     reg [7: 0] twos_comp; 
     always @ (posedge Clock, negedge reset_b) 
     if (reset b == 0) twos comp \leq 0;
     else if (shift_control && !load) twos_comp <= {y, twos_comp[7: 1]}; 
      initial #200 $finish;
      initial begin Clock = 0; forever #5 Clock = ~Clock; end 
      initial begin #2 reset_b = 0; #4 reset_b = 1; end 
     initial fork
      data = 8'h5A;
      #20 load = 1;
      #30 load = 0;
      #50 shift control = 1;
       #50 begin repeat (9) @ (posedge Clock) ; 
        shift_control = 0; 
      end
    join
   endmodule
```
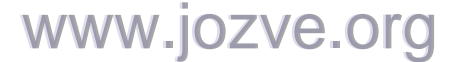

156

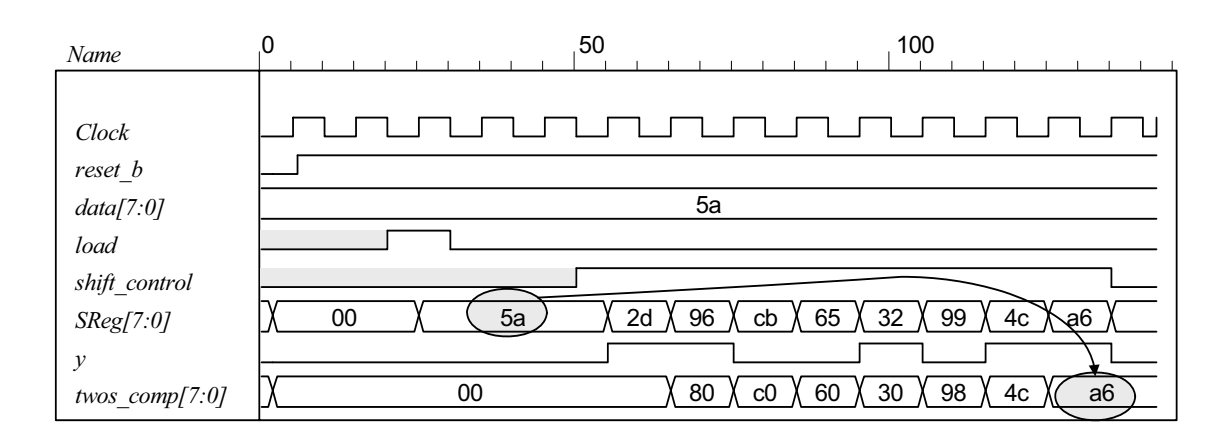

**(k)** From the solution to Problem 6.13:

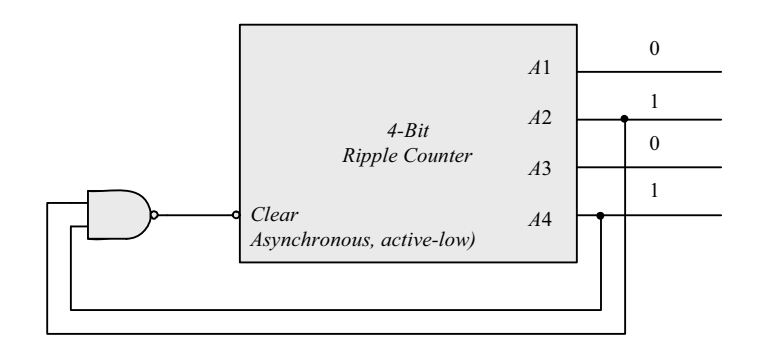

**module** Prob\_6\_35k\_BCD\_Counter (**output** A1, A2, A3, A4, **input** clk, reset\_b); wire  ${A1, A2, A3, A4} = A$ ; nand (Clear, A2, A4); Ripple Counter 4bit M0 (A, Clear, reset b); **endmodule module** Ripple\_Counter\_4bit (**output** [3: 0] A, **input** Count, reset\_b); **reg** A0, A1, A2, A3; **assign** A = {A3, A2, A1, A0};  **always** @ (**negedge** Count, **negedge** reset\_b) **if** (reset\_b == 0)  $\overline{A}0$  <= 0; else  $\overline{A}0$  <= ~A0;  **always** @ (**negedge** A0, **negedge** reset\_b) **if** (reset\_b == 0) A1 <= 0; else A1 <=  $\sim$ A1;  **always** @ (**negedge** A1, **negedge** reset\_b) **if** (reset\_b == 0) A2 <= 0; else A2 <=  $\sim$ A2;  **always** @ (**negedge** A2, **negedge** reset\_b) **if** (reset  $b == 0$ ) A3 <= 0; else A3 <= ~A3; **endmodule module t\_** Prob\_6\_35k\_BCD\_Counter (); **wire** [3: 0] A; **reg** Count, reset\_b; Prob\_6\_35k\_BCD\_Counter M0 (A1, A2, A3, A4, reset\_b); **initial** #300 **\$finish**; **initial fork** reset  $b = 0$ ; // Active-low reset #60 reset\_b = 1; /\* Count =  $1$ ; #15 Count =  $0$ ; #30 Count = 1; www.jozve.org

157

```
#85 begin Count = 0; forever #10 Count = \simCount; end*/
join
endmodule
(l)
      module Prob_6_35l_Up_Dwn_Beh (output reg [3: 0] A, input CLK, Up, Down, reset_b); 
       always @ (posedge CLK, negedge reset_b) 
        if (reset b == 0) A <= 4'b0000;
        else case ({Up, Down})
         2'b10: A \leq A + 4'b0001; // Up
         2'b01: A <= A - 4'b0001; // Down 
         default: A <= A; // Suspend (Redundant statement) 
        endcase
      endmodule
      module t_Prob_6_35l_Up_Dwn_Beh (); 
       wire [3: 0] A; 
       reg CLK, Up, Down, reset_b; 
       Prob_6_35l_Up_Dwn_Beh M0 (A, CLK, Up, Down, reset_b);
       initial #300 $finish;
       initial begin CLK = 0; forever #5 CLK = ~CLK; end
       initial fork
          Down = 0; Up= 0;
        #10 reset b = 0;
        #20 reset_b = 1;
        #40 \text{ Up} = 1; #150 Down = 1; 
        #220 \text{ Up} = 0; #280 Down = 0; 
      join
      endmodule
              0 0 180 270
       Name
              CLK
        reset_b
        Up
        Down
              x X 0 X 1 X 2 X 3 X 4 X 5 X 6 X 7 X 8 X 9 X a X b a X a X 9 X 8 X 7 X 6 X 5
        A[3:0]
```

```
6.36 (a)
```
// See Fig. 6.13., 4-bit Up-Down Binary Counter **module** Prob\_6\_36\_Up\_Dwn\_Beh (**output reg** [3: 0] A, **input** CLK, Up, Down, reset\_b);

```
always @ (posedge CLK, negedge reset_b) 
 if (reset b == 0) A <= 4'b0000;
 else if (Up) A \leq A + 4'b0001;
 else if (Down) A <= A - 4'b0001; 
endmodule
```

```
module t_Prob_6_36_Up_Dwn_Beh (); 
 wire [3: 0] A; 
 reg CLK, Up, Down, reset_b;
```
### www.jozve.org

158

Prob\_6\_36\_Up\_Dwn\_Beh M0 (A, CLK, Up, Down, reset\_b);

**initial** #300 **\$finish**; **initial begin** CLK = 0; **forever** #5 CLK = ~CLK; **end initial fork** Down =  $0;$  Up=  $0;$ #10 reset  $b = 0$ ; #20 reset  $b = 1$ ;  $#40 \text{ Up} = 1;$  #150 Down = 1; #220 Up = 0; #280 Down = 0; **join endmodule** *0* 160 240 *Name CLK reset\_b Up Down*

**(b)**

*A[3:0]*

**module** Prob\_6\_36\_Up\_Dwn\_Str (output [3: 0] A, input CLK, Up, Down, reset\_b); **wire** Down\_3, Up\_3, Down\_2, Up\_2, Down\_1, Up\_1; **wire** A\_0b, A\_1b, A\_2b, A\_3b;

```
 stage_register SR3 (A[3], A_3b, Down_3, Up_3, Down_2, Up_2, A[2], A_2b, CLK, reset_b); 
  stage_register SR2 (A[2], A_2b, Down_2, Up_2, Down_1, Up_1, A[1], A_1b, CLK, reset_b); 
  stage_register SR1 (A[1], A_1b, Down_1, Up_1, Down_not_Up, Up, A[0], A_0b, CLK, reset_b); 
  not (Up_b, Up); 
 and (Down_not_Up, Down, Up_b);
  or (T, Up, Down_not_Up); 
  Toggle_flop TF0 (A[0], A_0b, T, CLK, reset_b); 
endmodule
```
x X 0 X I X 2 X 3 X 4 X 5 X 6 X 7 X 8 X 9 X a X b X c X d X e X f X 0 X I X 2 X I X 0 X f X e X d X c

**module** stage\_register (**output** A, A\_b, Down\_not\_Up\_out, Up\_out, **input** Down\_not\_Up, Up, A\_in, A\_in\_b, CLK, reset\_b);

 Toggle\_flop T0 (A, A\_b, T, CLK, reset\_b); or (T, Down\_not\_Up\_out, Up\_out); and (Down\_not\_Up\_out, Down\_not\_Up, A\_in\_b); and (Up\_out, Up, A\_in); **endmodule**

**module** Toggle\_flop (**output reg** Q, output Q\_b, input T, CLK, reset\_b); **always @** (**posedge** CLK, **negedge** reset\_b) **if** (reset\_b == 0) Q <= 0; **else** Q <= Q ^ T; **assign**  $Q_b = -Q$ ;

**endmodule**

**module** t\_Prob\_6\_36\_Up\_Dwn\_Str (); **wire** [3: 0] A; **reg** CLK, Up, Down, reset\_b;

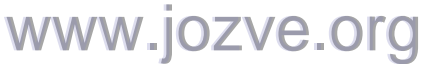

159

```
wire T3 = M0.SR3.T; 
 wire T2 = M0.SR2.T; 
 wire T1 = M0.SR1.T; 
 wire T0 = M0.T; 
 Prob_6_36_Up_Dwn_Str M0 (A, CLK, Up, Down, reset_b);
 initial #150 $finish;
 initial begin CLK = 0; forever #5 CLK = ~CLK; end
 initial fork
  Down = 0; Up= 0;
  #10 reset b = 0;
  #20 reset b = 1;
   #50 Up = 1; 
   #140 Down = 1; 
   #120 Up = 0; 
   #140 Down = 0; 
join
endmodule
       0 140 210 280
Name
                                            <u>nnun r</u>
CLK
                         reset_b
Up
Down
A[3:0]
        x X 0 X 1 X 2 X 3 X 4 X 5 X 6 X 7 X 8 X 9 X a X b X c X d X e X f X 0 X 1 X 2 X 1 X 0 X f X e X d X c
T0
T1
T2
T3
```
**6.37**

```
module Counter_if (output reg [3: 0] Count, input clock, reset); 
  always @ (posedge clock , posedge reset) 
   if (reset)Count <= 0; 
  else if (Count == 0) Count <= 1;
  else if (Count == 1) Count <= 3; // Default interpretation is decimal
   else if (Count == 3) Count <= 7; 
   else if (Count == 4) Count <= 0; 
  else if (Count == 6) Count <= 4;
   else if (Count == 7) Count <= 6; 
   else Count <= 0; 
endmodule
module Counter_case (output reg [3: 0] Count, input clock, reset); 
 always @ (posedge clock , posedge reset) 
   if (reset)Count <= 0; 
   else begin 
   Count \leq 0;
    case (Count) 
     0: Count <= 1; 
     1: Count <= 3;<br>3: Count <= 7;
     3: Count \leq 7;<br>4: Count \leq 0:
            Count <= 0;6: Count \leq 4;
     7: Count \leq 6;
     default: Count <= 0; 
    endcase 
                            www.jozve.org
```
160

```
 end 
        endmodule 
        module Counter_FSM (output reg [3: 0] Count, input clock, reset); 
         reg [2: 0] state, next state;
         parameter s0 = 0, s1 = 1, s2 = 2, s3 = 3, s4 = 4, s5 = 5, s6 = 6, s7 = 7;
          always @ (posedge clock , posedge reset) 
          if (reset) state <= s0; else state <= next_state;
         always @ (state) begin
          Count = 0;
           case (state) 
             s0: begin next state = s1; Count = 0; end
              s1: begin next_state = s2; Count = 1; end
              s2: begin next_state = s3; Count = 3; end
             s3: begin next state = s4; Count = 7; end
              s4: begin next_state = s5; Count = 6; end
              s5: begin next_state = s6; Count = 4; end
             default: begin next_state = s0; Count = 0; end
            endcase 
          end 
        endmodule 
6.38 (a) 
        module Prob_6_38a_Updown (OUT, Up, Down, Load, IN, CLK); // Verilog 1995 
          output [3: 0] OUT; 
          input [3: 0] IN;
         input Up, Down, Load, CLK;
          reg [3:0] OUT; 
          always @ (posedge CLK)
         if (Load) OUT \leq IN;
         else if (Up) OUT <= OUT + 4'b0001;
          else if (Down) OUT <= OUT - 4'b0001; 
          else OUT <= OUT; 
          endmodule 
        module updown ( // Verilog 2001, 2005
         output reg[3: 0] OUT,
         input [3: 0] IN,
          input Up, Down, Load, CLK 
        );
                                       110
                                                        220
                                                                         330
           Name
                      clock
            reset b
           Load
           Down
           Up
            data[3:0]\ddot{\phantom{0}}\chic\chib\chia\chi\chi8\chi7\chi6\chi\chi4\chi3
            count[3:0]
                      \overline{0}
```
**(b)**

# www.jozve.org

**module** Prob\_6\_38b\_Updown (**output reg** [3: 0] OUT, **input** [3: 0] IN, **input** s1, s0, CLK);

161

```
 always @ (posedge CLK)
  case ({s1, s0})
  2'b00: OUT <= OUT + 4'b0001; 
  2'b01: OUT <= OUT - 4'b0001; 
   2'b10: OUT <= IN; 
   2'b11: OUT <= OUT; 
 endcase
  endmodule 
 module t_Prob_6_38b_Updown (); 
 wire [3: 0] OUT; 
  reg [3: 0] IN; 
 reg s1, s0, CLK; 
  Prob_6_38b_Updown M0 (OUT, IN, s1, s0, CLK); 
  initial #150 $finish;
 initial begin CLK = 0; forever #5 CLK = ~CLK; end
 initial fork
 IN = 4'b1010; 
 #10 begin s1 = 1; s0 = 0; end // Load IN
 #20 begin s1 = 1; s0 = 1; end // no change
 #40 begin s1 = 0; s0 = 0; end // UP;
 #80 begin s1 = 0; s0 = 1; end // DOWN
 #120 begin s1 = 1; s0 = 1; end
join
endmodule
             0 60 120
   Name
   CLK
```
x X a XbXcXdXeXdXcXbX a *s0 IN[3:0] OUT[3:0]*

**6.39**

**module** Prob\_6\_39\_Counter\_BEH (**output reg** [2: 0] Count, **input** Clock, reset\_b);  **always @** (**posedge** Clock, **negedge** reset\_b) **if** (reset\_b == 0) Count <= 0;  **else case** (Count)

a

- 0: Count <= 1;
- 1: Count <= 2;
- 
- 2: Count <= 4;
- 4: Count <= 5;
- 5: Count <= 6;
- 6: Count <= 0;

**endcase**

*s1*

**endmodule** 

**module** Prob\_6\_39\_Counter\_STR (**output** [2: 0] Count, **input** Clock, reset\_b);  **supply1** PWR;  **wire** Count\_1\_b = ~Count[1];

## www.jozve.org

162

```
JK_FF M2 (Count[2], Count[1], Count[1], Clock, reset_b); 
 JK_FF M1 (Count[1], Count[0], PWR, Clock, reset_b);<br>JK_FF M0 (Count[0], Count_1_b, PWR, Clock, reset_b);
 JK_FF M0 (Count[0],
endmodule 
module JK_FF (output reg Q, input J, K, clk, reset_b); 
  always @ (posedge clk, negedge reset_b) if (reset_b == 0) Q <= 0; else
   case ({J,K}) 
     2'b00: Q <= Q; 
    2'b01: Q <= 0;
     2'b10: Q <= 1; 
   2'b11: Q \le -Q;
  endcase
endmodule 
module t_Prob_6_39_Counter ();
  wire [2: 0] Count_BEH, Count_STR; 
  reg Clock, reset_b;
```
 Prob\_6\_39\_Counter\_BEH M0\_BEH (Count\_STR, Clock, reset\_b); Prob\_6\_39\_Counter\_STR M0\_STR (Count\_BEH, Clock, reset\_b);

**initial** #250 **\$finish**; **initial fork** #1 reset  $b = 0$ ; #7 reset  $b = 1$ ; **join initial begin** Clock = 1; **forever** #5 Clock = ~Clock; **end endmodule** 

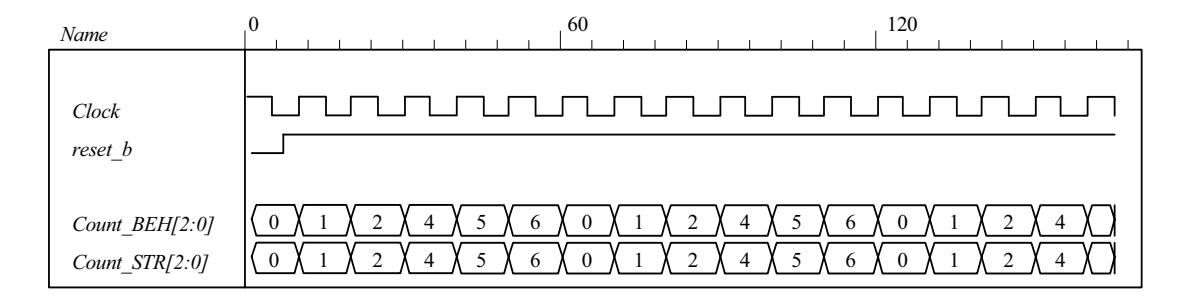

```
6.40
```
**module** Prob\_6\_40 (**output reg** [0: 7] timer, **input** clk, reset\_b);

```
always @ (negedge clk, negedge reset_b) 
 if (reset_b == 0) timer <= 8'b1000_0000; else
 case (timer)
```

```
8'b1000_0000: timer <= 8'b0100_0000;<br>8'b0100_0000: timer <= 8'b0010_0000;
                            timer \leq 8'b0010 0000;
     8'b0010_0000: timer <= 8'b0001_0000;<br>8'b0001_0000: timer <= 8'b0000_1000;
     8'b0001_0000: timer <= 8'b0000_1000;<br>8'b0000_1000: timer <= 8'b0000_0100;
                            timer <= 8'b0000_0100;
     8'b0000_0100: timer <= 8'b0000_0010;<br>8'b0000_0010: timer <= 8'b0000_0001;
                            \times = 8'b0000 0001;
      8'b0000_0001: timer <= 8'b1000_0000; 
     default: timer <= 8'b1000_0000;
   endcase
endmodule
```
**module** t\_Prob\_6\_40 (); **wire** [0: 7] timer; **reg** clk, reset\_b;

163

```
Prob 6 40 M0 (timer, clk, reset b);
```
#### **initial** #250 **\$finish**;

**initial fork** #1 reset\_b =  $0$ ; #7 reset\_b = 1; **join initial begin** clk = 1; **forever** #5 clk = ~clk; **end endmodule**

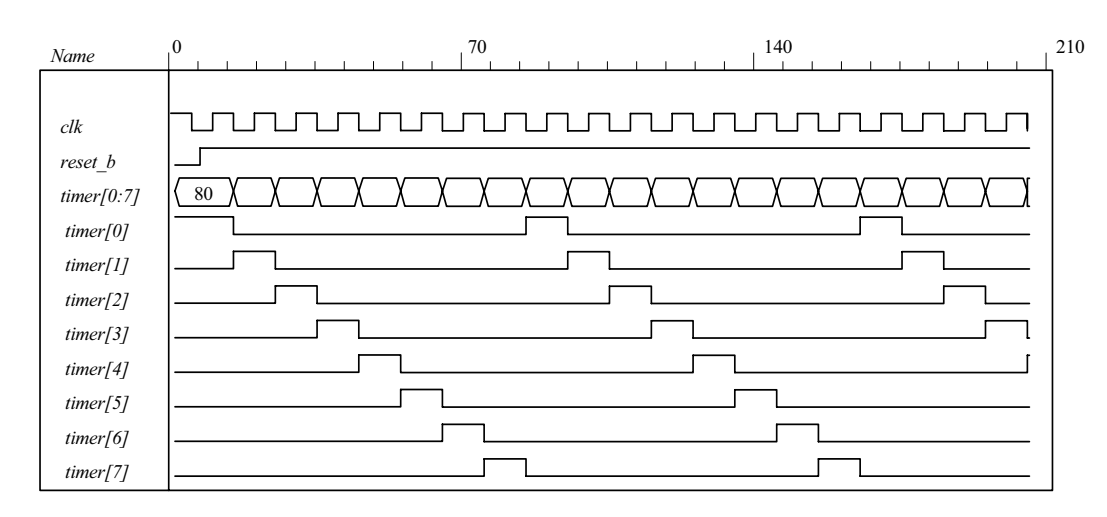

#### **6.41**

**module** Prob 6 41 Switched Tail Johnson Counter (**output** [0: 3] Count, **input** CLK, reset b);  **wire** Q\_0b, Q\_1b, Q\_2b, Q\_3b;

```
DFF M3 (Count[3], Q 3b, Count[2], CLK, reset b);
 DFF M2 (Count[2], Q 2b, Count[1], CLK, reset b);
 DFF M1 (Count[1], Q_1 1b, Count[0], CLK, reset b);
  DFF M0 (Count[0], Q_0b, Q_3b, CLK, reset_b); 
endmodule
```

```
module DFF (output reg Q, output Q_b, input D, clk, reset_b); 
 assign Q b = -Q;
  always @ (posedge clk, negedge reset_b) if (reset_b ==0) Q <= 0; else Q <= D; 
endmodule
```

```
module t_Prob_6_41_Switched_Tail_Johnson_Counter ();
  wire [3: 0] Count; 
 reg CLK, reset_b; 
 wire s0 = ~ M0.Count[0] && ~M0.Count[3]; 
 wire s1 = M0.Count[0] && ~M0.Count[1]; 
 wire s2 = M0.Count[1] && ~M0.Count[2]; 
 wire s3 = M0.Count[2] && ~M0.Count[3]; 
 wire s4 = M0.Count[0] && M0.Count[3]; 
 wire s5 = ~ M0.Count[0] && M0.Count[1]; 
 wire s6 = ~ M0.Count[1] && M0.Count[2]; 
 wire s7 = ~ M0.Count[2] && M0.Count[3]; 
 Prob_6_41_Switched_Tail_Johnson_Counter M0 (Count, CLK, reset_b);
  initial #150 $finish;
 initial fork #1 reset b = 0; #7 reset b = 1; join
  initial begin CLK = 1; forever #5 CLK = ~CLK; end
endmodule
```
www.jozve.org

164

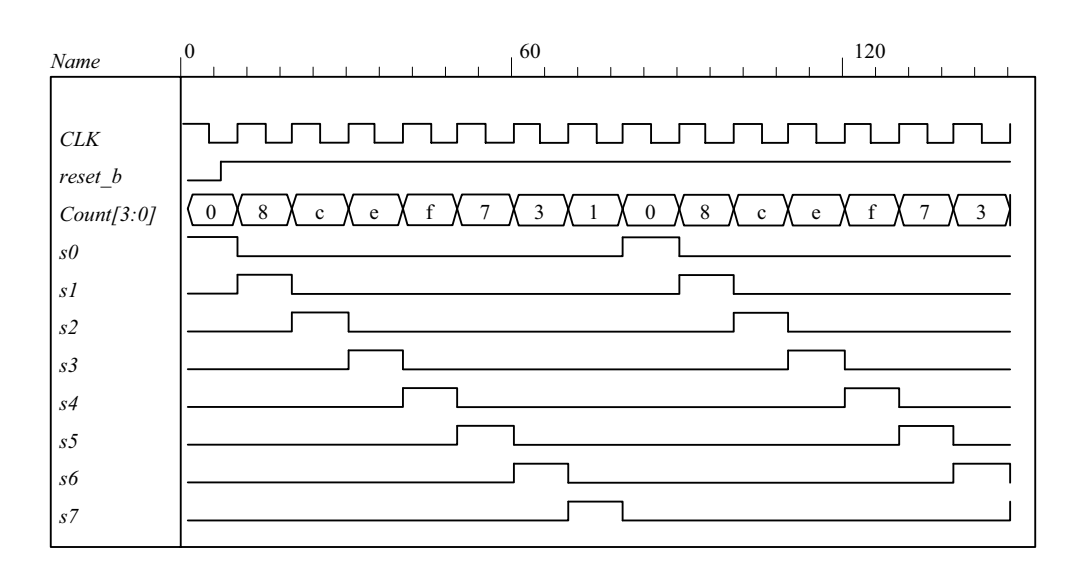

**6.42** Because A is a register variable, it retains whatever value has been assigned to it until a new value is assigned. Therefore, the statement  $A \leq A$  has the same effect as if the statement was omitted.

**6.43**

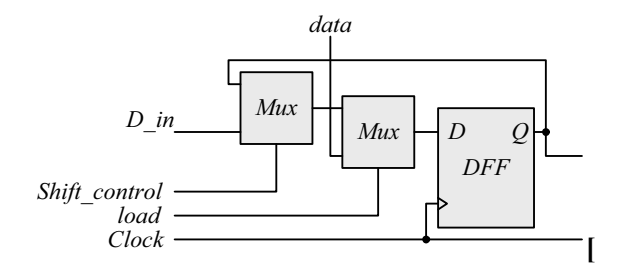

**module** Prob\_6\_43\_Str (**output** SO, **input** [7: 0] data, **input** load, Shift\_control, Clock, reset\_b);  **supply0** gnd;  **wire** SO\_A;

 Shift\_with\_Load M\_A (SO\_A, SO\_A, data, load, Shift\_control, Clock, reset\_b); Shift\_with\_Load M\_B (SO, SO\_A, data, gnd, Shift\_control, Clock, reset\_b);

#### **endmodule**

**module** Shift\_with\_Load (**output** SO, **input** D\_in, **input** [7: 0] data, **input** load, select, Clock, reset\_b); wire [7: 0] Q; assign  $SO = Q[0]$ ; SR\_cell M7 (Q[7], D\_in, data[7], load, select, Clock, reset\_b); SR\_cell M6 (Q[6], Q[7], data[6], load, select, Clock, reset\_b); SR\_cell M5 (Q[5], Q[6], data[5], load, select, Clock, reset\_b); SR\_cell M4 (Q[4], Q[5], data[4], load, select, Clock, reset\_b); SR\_cell M3 (Q[3], Q[4], data[3], load, select, Clock, reset\_b); SR\_cell M2 (Q[2], Q[3], data[2], load, select, Clock, reset\_b); SR\_cell M1 (Q[1], Q[2], data[1], load, select, Clock, reset\_b); SR\_cell M0 (Q[0], Q[1], data[0], load, select, Clock, reset\_b);

```
165
```
#### **endmodule**

*Q[7:0]*

*Serial\_Data[7:0]*

**module** SR\_cell (**output** Q, **input** D, data, load, select, Clock, reset\_b);  **wire** y; DFF\_with\_load M0 (Q, y, data, load, Clock, reset\_b); Mux\_2 M1 (y, Q, D, select); **endmodule module** DFF\_with\_load (**output reg** Q, **input** D, data, load, Clock, reset\_b); **always** @ (**posedge** Clock, **negedge** reset\_b) **if** (reset  $b == 0$ )  $Q \le 0$ ; **else if** (load)  $Q \le 0$  data; **else**  $Q \le 0$ ; **endmodule module** Mux\_2 (**output reg** y, **input** a, b, sel); **always**  $\omega$  (a, b, sel) **if** (sel ==1)  $y = b$ ; **else**  $y = a$ ; **endmodule module** t\_Fig\_6\_4\_Str (); **wire** SO; **reg** load, Shift\_control, Clock, reset\_b; **reg** [7: 0] data, Serial\_Data; Prob 6 43 Str M0 (SO, data, load, Shift control, Clock, reset b); **always @** (**posedge** Clock, **negedge** reset\_b) **if** (reset  $b == 0$ ) Serial Data  $\le 0$ ; **else if** (Shift\_control ) Serial\_Data <= {M0.SO\_A, Serial\_Data [7: 1]};  **initial** #200 **\$finish**;  **initial begin** Clock = 0; **forever** #5 Clock = ~Clock; **end initial begin** #2 reset\_b = 0; #4 reset\_b = 1; **end initial fork**  $data = 8'h5A;$ #20  $load = 1$ ;  $#30$  load = 0; #50 Shift control = 1; #50 **begin** repeat (9) **@** (**posedge** Clock) ; Shift\_control =  $0$ ; **end join endmodule** 0  $,50$  100 00 5a 2d  $X$  96 4b a5 d2 69 5a *Name Clock reset\_b load Shift\_control data[7:0] SO\_A SO Q[7:0]*

### www.jozve.org

00 00

*Digital Design – Solution Manual*. M. Mano. M.D. Ciletti, Copyright 2007, All rights reserved.

80 80 40 40

a0 a0

d0 d0

68 68 b4

5a 5a 5a 2d 2d

b4 b4

166

```
Alternative: a behavioral model for synthesis is given below. The behavioral description implies 
the need for a mux at the input to a D-type flip-flop.
```

```
module Fig_6_4_Beh (output SO, input [7: 0] data, input load, Shift_control, Clock, reset_b); 
  reg [7: 0] Shift_Reg_A, Shift_Reg_B; 
 assign SO = Shift_Reg_B[0]; 
 always @ (posedge Clock, negedge reset_b) 
  if (reset_b == 0) begin
   Shift_Reg_A <= 0;
   Shift_Reg_B <= 0;
  end
  else if (load) Shift Reg A <= data;
  else if (Shift_control) begin
    Shift_Reg_A <= { Shift_Reg_A[0], Shift_Reg_A[7: 1]}; 
   Shift_Reg_B <= {Shift_Reg_A[0], Shift_Reg_B[7: 1]};
  end
endmodule 
module t_Fig_6_4_Beh (); 
 wire SO; 
 reg load, Shift_control, Clock, reset_b; 
 reg [7: 0] data, Serial_Data; 
  Fig_6_4_Beh M0 (SO, data, load, Shift_control, Clock, reset_b); 
 always @ (posedge Clock, negedge reset_b) 
 if (reset b == 0) Serial Data \le 0;
 else if (Shift_control ) Serial_Data <= {M0.Shift_Reg_A[0], Serial_Data [7: 1]};
  initial #200 $finish;
  initial begin Clock = 0; forever #5 Clock = ~Clock; end 
  initial begin #2 reset_b = 0; #4 reset_b = 1; end 
 initial fork
  data = 8'h5A;#20 load = 1;
  #30 load = 0;
  #50 Shift control = 1;
   #50 begin repeat (9) @ (posedge Clock) ; 
   Shift_control = 0;
  end
join
endmodule
                 0 50 100 150
 Name
```
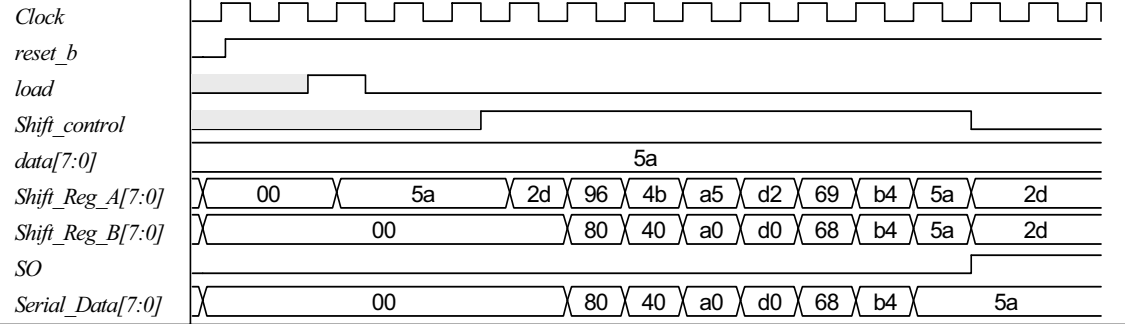

### www.jozve.org

167

#### **6.44**

// See Figure 6.5 // Note: Sum is stored in shift register A; carry is stored in Q // Note: Clear is active-low. **module** Prob\_6\_44\_Str (**output** SO, **input** [7: 0] data\_A, data\_B, **input** S\_in, load, Shift\_control, CLK, Clear);  **supply0** gnd;  **wire** sum, carry;  **assign** SO = sum;  **wire** SO\_A, SO\_B; Shift\_Reg\_gated\_clock M\_A (SO\_A, sum, data\_A, load, Shift\_control, CLK, Clear); Shift\_Reg\_gated\_clock M\_B (SO\_B, S\_in, data\_B, load, Shift\_control, CLK, Clear); FA M\_FA (carry, sum, SO\_A, SO\_B, Q); DFF\_gated M\_FF (Q, carry, Shift\_control, CLK, Clear); **endmodule module** Shift\_Reg\_gated\_clock (**output** SO, **input** S\_in, **input** [7: 0] data, **input** load, Shift\_control, Clock, reset\_b);  **reg** [7: 0] SReg;  **assign** SO = SReg[0];  **always @** (**posedge** Clock, **negedge** reset\_b) **if** (reset  $b == 0$ ) SReg <= 0; **else if** (load) SReg <= data; **else if** (Shift\_control) SReg  $\leq$  {S\_in, SReg[7: 1]}; **endmodule module** DFF\_gated (**output** Q, **input** D, Shift\_control, Clock, reset\_b); DFF M\_DFF (Q, D\_internal, Clock, reset\_b); Mux 2 M Mux (D internal, Q, D, Shift control); **endmodule module** DFF (**output reg** Q, **input** D, Clock, reset\_b); **always** @ (**posedge** Clock, **negedge** reset\_b) **if** (reset\_b == 0) Q <= 0; **else** Q <= D; **endmodule module** Mux\_2 (output reg y, input a, b, sel);  **always** @ (a, b, sel) **if** (sel ==1) y = b; **else** y = a;  **endmodule module** FA (**output reg** carry, sum, **input** a, b, C\_in); **always**  $@$  **(a, b, C\_in) {carry, sum} =**  $a + b + C$ **\_in; endmodule module** t\_Prob\_6\_44\_Str (); **wire** SO; **reg** SI, load, Shift\_control, Clock, Clear; **reg** [7: 0] data\_A, data\_B; Prob\_6\_44\_Str M0 (SO, data\_A, data\_B, SI, load, Shift\_control, Clock, Clear);  **initial** #200 **\$finish**;  **initial begin** Clock = 0; **forever** #5 Clock = ~Clock; **end initial begin** #2 Clear = 0; #4 Clear = 1; **end** 

### www.jozve.org

168

```
initial fork
 data_A = 8'hAA; //8'h ff;
 dataB = 8'h55; //8'h01;
 SI = 0:
 #20 load = 1;
 #30 load = 0;
 #50 Shift control = 1;
  #50 begin repeat (8) @ (posedge Clock) ; 
  #5 Shift_control = 0;
 end
join
```
**endmodule**

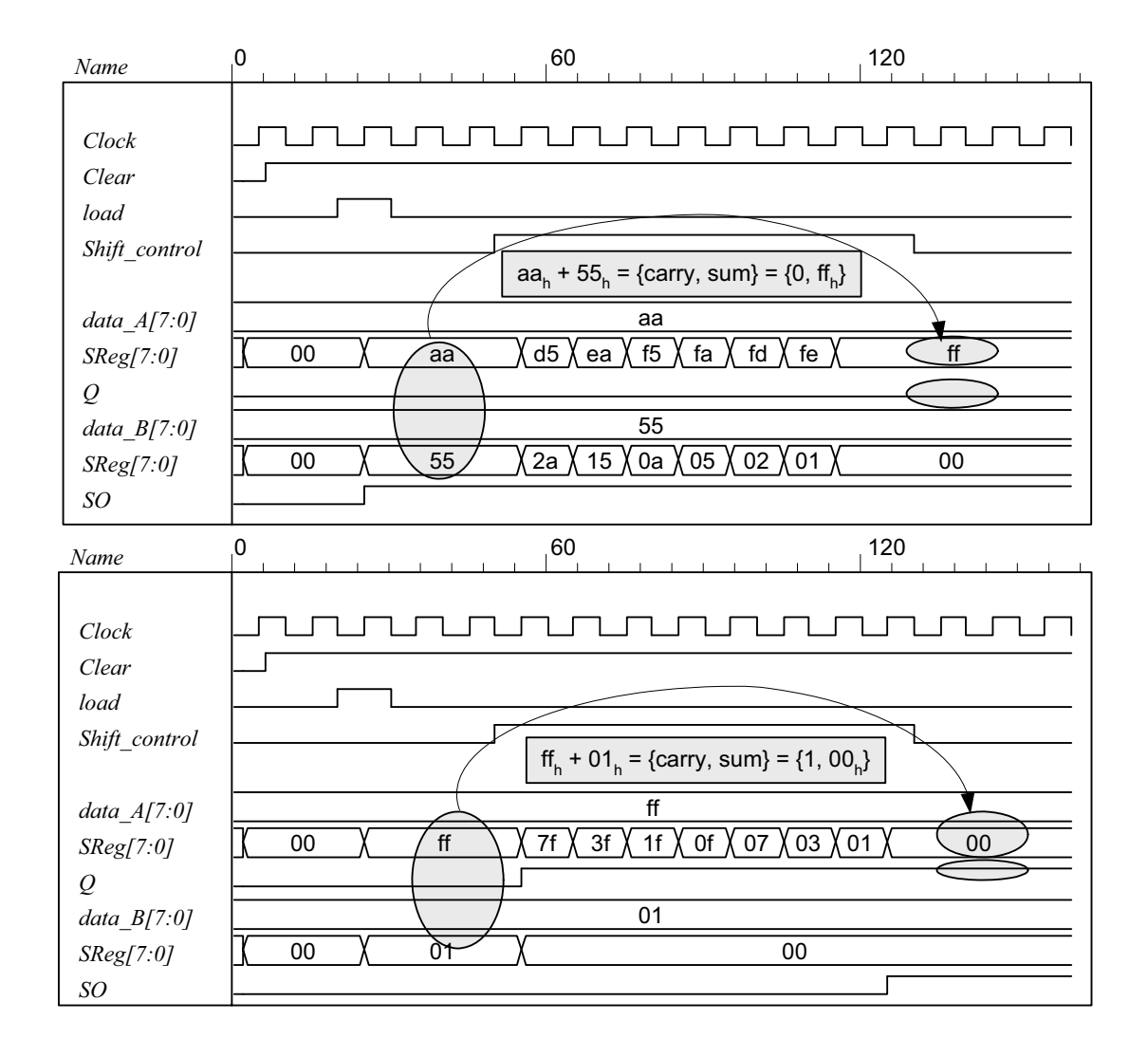

#### **6.45**

**module** Prob\_6\_45 (**output reg** y\_out, **input** start, clock, reset\_bar); **parameter** s0 = 4'b0000,

 $s1 = 4'$ b0001,  $s2 = 4'$ b0010,  $s3 = 4'$ b0011,  $s4 = 4'$ b0100,  $s5 = 4'$ b0101,

# www.jozve.org

169

 $s6 = 4'$ b0110,  $s7 = 4'$ b0111,  $s8 = 4'b1000;$ **reg** [3: 0] state, next\_state;

```
 always @ (posedge clock, negedge reset_bar)
 if (!reset_bar) state <= s0; else state <= next_state;
```

```
always @ (state, start) begin
  y_out = 1'b0;
  case (state) 
    s0: if (start) next_state = s1; else next_state = s0; 
    s1: begin next_state = s2; y_out = 1; end
    s2: begin next_state = s3; y_out = 1; end
    s3: begin next_state = s4; y_out = 1; end
    s4: begin next_state = s5; y_out = 1; end
    s5: begin next_state = s6; y_out = 1; end
    s6: begin next_state = s7; y_out = 1; end
    s7: begin next_state = s8; y_out = 1; end
    s8: begin next_state = s0; y_out = 1; end
   default: next_state = s0;
  endcase 
end
endmodule
```
// Test plan

- // Verify the following: // Power-up reset
- // Response to start in initial state
- // Reset on-the-fly
- // Response to re-assertion of start after reset on-the-fly
- // 8-cycle counting sequence
- // Ignore start during counting sequence
- // Return to initial state after 8 cycles and await start
- // Remain in initial state for one clock if start is asserted when the state is entered

**module** t\_Prob\_6\_45;

**wire** y out; **reg** start, clock, reset\_bar;

Prob 6 45 M0 (y out, start, clock, reset bar);

 **initial** #300 **\$finish**;  **initial begin** clock = 0; **forever** #5 clock =  $\sim$  clock; **end initial fork**  reset\_bar =  $0$ ; #2 reset\_bar =  $1$ ; #10 start = 1; #20 start =  $0$ ; #30 reset bar = 0; #50 reset bar = 1; #80 start =  $1$ : #90 start = 0; #130 start = 1; #140 start =  $0$ ; #180 start = 1;  **join endmodule** 

### www.jozve.org

170

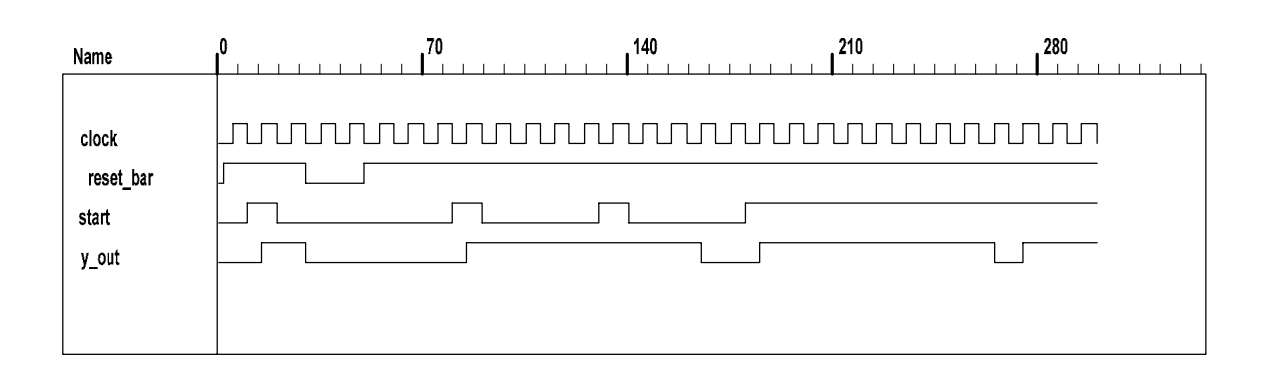

**6.46**

**module** Prob\_6\_46 (**output reg** [0: 3] timer, **input** clk, reset\_b);

```
always @ (negedge clk, negedge reset_b) 
  if (reset b == 0) timer <= 4'b1000; else
  case (timer) 
    4'b1000: timer <= 4'b0100; 
    4'b0100: timer <= 4'b0010; 
    4'b0010: timer <= 4'b0001; 
    4'b0001: timer <= 4'b1000; 
   default: timer <= 4'b1000; 
  endcase
endmodule
```
**module** t\_Prob\_6\_46 (); **wire** [0: 3] timer; **reg** clk, reset\_b;

Prob\_6\_46 M0 (timer, clk, reset\_b);

 **initial** #150 **\$finish**;  **initial fork** #1 reset\_b = 0; #7 reset\_b = 1; **join initial begin** clk = 1; **forever** #5 clk = ~clk; **end endmodule**

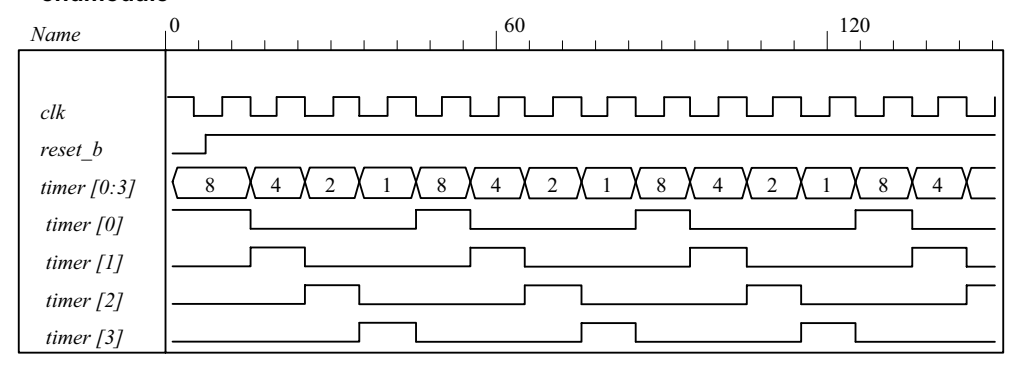

**6.47**

**module** Prob\_6\_47 ( **output reg** P\_odd, **input** D\_in, CLK, reset ); **wire** D;

**assign**  $D = D$  in  $^{\wedge} P$  odd; **always @** (**posedge** CLK, **posedge** reset)

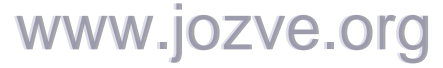

171

```
if (reset) P_{odd} \le 0;
  else P_odd <= D; 
endmodule
```
 **module** t\_Prob\_6\_47 (); **wire** P\_odd; **reg** D\_in, CLK, reset;

Prob\_6\_47 M0 (P\_odd, D\_in, CLK, reset);

 **initial** #150 **\$finish**; **initial fork** #1 reset = 1; #7 reset = 0; **join initial begin** CLK = 0; **forever** #5 CLK = ~CLK; **end initial begin** D in = 1; **forever** #20 D in =  $\neg$ D in; **end** 

#### **endmodule**

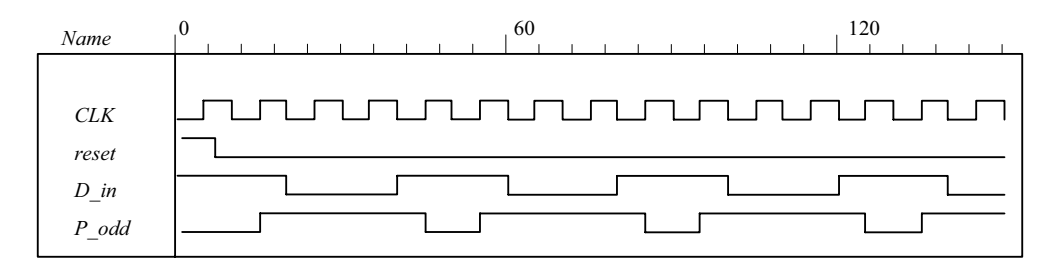

#### **6.48 (a)**

```
module Prob_6_48a (output reg [7: 0] count, input clk, reset_b); 
  reg [3: 0] state; 
 always @ (posedge clk, negedge reset_b) 
  if (reset b == 0) state \le 0; else state \le state + 1;
 always @ (state) 
  case (state) 
    0, 2, 4, 6, 8, 10, 12: count = 8'b0000 0001;
    1: count = 8'b0000_0010;<br>3: count = 8'b0000_0100;
    3: count = 8'b0000_0100;<br>5: count = 8'b0000_1000;
    5: count = 8'b0000_1000;<br>7: count = 8'b0001_0000;
                7: count = 8'b0001_0000; 
    9: count = 8^{\circ}b0010_0000;
    11: count = 8'b0100 0000;
     13: count = 8'b1000_0000; 
    default: count = 8'b0000_0000; 
  endcase
endmodule
```
**module** t\_Prob\_6\_48a (); **wire** [7: 0] count; **reg** clk, reset\_b;

Prob 6 48a M0 (count, clk, reset b);

 **initial** #200 **\$finish**;  **initial begin** clk = 0; **forever** #5 clk =  $\neg$ clk; **end initial begin** reset\_b =  $0$ ; #2 reset\_b = 1; **end endmodule** 

172

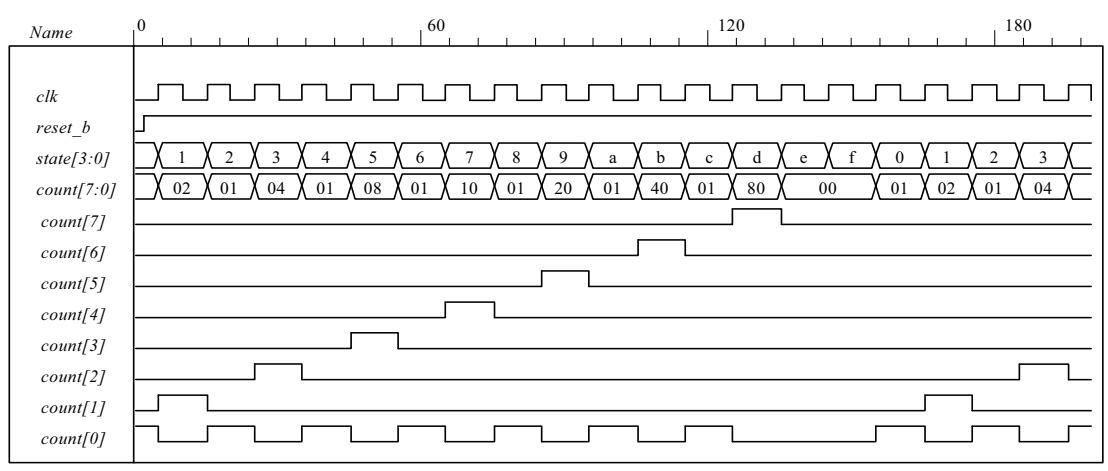

**(b)**

```
module Prob_6_48b (output reg [7: 0] count, input clk, reset_b); 
  reg [3: 0] state; 
 always @ (posedge clk, negedge reset_b) 
  if (reset_b == 0) state <= 0; else state <= state + 1; 
 always @ (state) 
  case (state) 
   0, 2, 4, 6, 8, 10, 12: count = 8'b1000_0000;<br>1: count = 8'b0100_0000:
   1: count = 8'b0100_0000;<br>3: count = 8'b0010_0000:
               3: count = 8'b0010_0000; 
   5: count = 8'b0001 0000;
   7: count = 8'b0000 1000;
   9: count = 8'1000000000;
   11: count = 8'b0000 0010;
    13: count = 8'b0000_0001; 
   default: count = 8'b0000_0000;
  endcase
endmodule
module t_Prob_6_48b (); 
 wire [7: 0] count; 
 reg clk, reset_b;
```
Prob 6 48b M0 (count, clk, reset b);

 **initial** #180 **\$finish**;  **initial begin** clk = 0; **forever** #5 clk = ~clk; **end initial begin** reset\_b =  $0$ ; #2 reset\_b = 1; **end endmodule** 

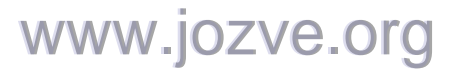

173

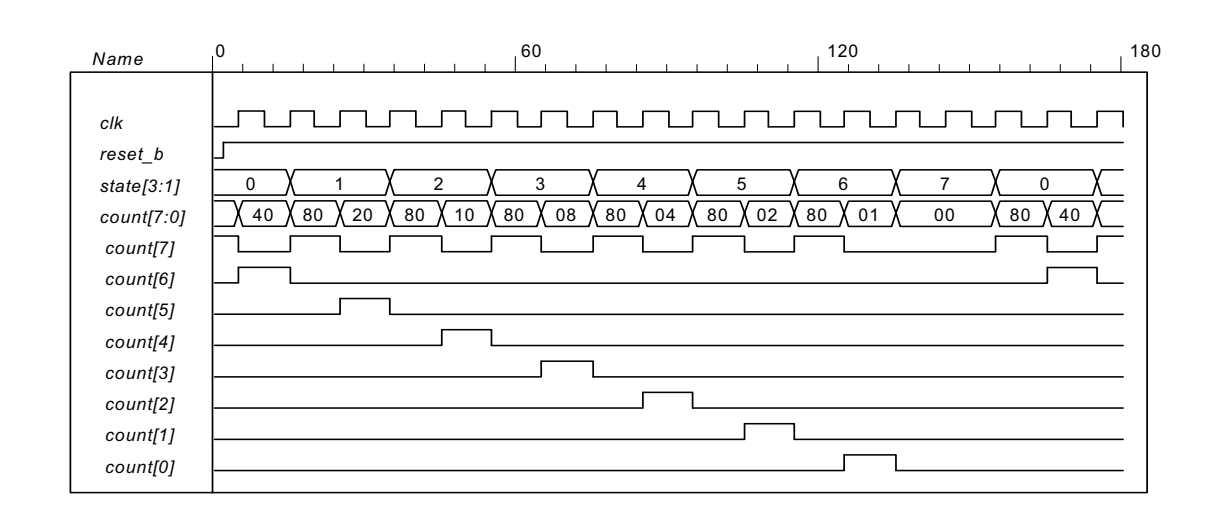

**6.49**

```
// Behavioral description of a 4-bit universal shift register 
// Fig. 6.7 and Table 6.3 
module Shift_Register_4_beh ( // V2001, 2005
 output reg [3: 0] A_par, // Register output
 input [3: 0] I par, // Parallel input
 input s1, s0, // Select inputs
          MSB_in, LSB_in, // Serial inputs<br>CLK, Clear // Clock and Cl
                           // Clock and Clear
);
 always @ (posedge CLK, negedge Clear) // V2001, 2005 
  if (~Clear) A_par <= 4'b0000; 
  else
   case ({s1, s0}) 
     2'b00: A_par <= A_par; // No change 
     2'b01: A_par <= {MSB_in, A_par[3: 1]}; // Shift right 
     2'b10: A_par <= {A_par[2: 0], LSB_in}; // Shift left 
    2'b11: A_par <= I_par; // Parallel load of input
   endcase
endmodule
```
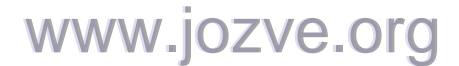

174

```
// Test plan: 
// test reset action load 
// test parallel load
// test shift right 
// test shift left 
// test circulation of data
// test reset on the fly
module t_Shift_Register_4_beh ();
 reg s1, s0, // Select inputs
   MSB in, LSB in, // Serial inputs
   clk, reset b; // Clock and Clear
 reg [3: 0] I_par; // Parallel input 
 wire [3: 0] A_par; // Register output
  Shift_Register_4_beh M0 (A_par, I_par,s1, s0, MSB_in, LSB_in, clk, reset_b); 
  initial #200 $finish;
  initial begin clk = 0; forever #5 clk = \negclk; end
 initial fork
   // test reset action load 
  #3 reset_b = 1;
  #4 reset_b = 0;
  #9 reset_b = 1;
   // test parallel load 
  #10 I par = 4'hA;
   #10 {s1, s0} = 2'b11; 
   // test shift right 
   #30 MSB_in = 1'b0; 
   #30 {s1, s0} = 2'b01; 
   // test shift left 
  #80 LSB in = 1'b1;
  \#80 \{s1, s0} = 2'b10;
   // test circulation of data 
   #130 {s1, s0} = 2'b11; 
  \#140 \{s1, s0\} = 2^{\circ}b00; // test reset on the fly 
  #150 reset b = 1'b0:
  #160 reset b = 1'b1:
  \#160 \{s1, s0\} = 2'b11;join
endmodule
```
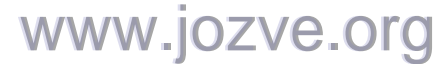

175

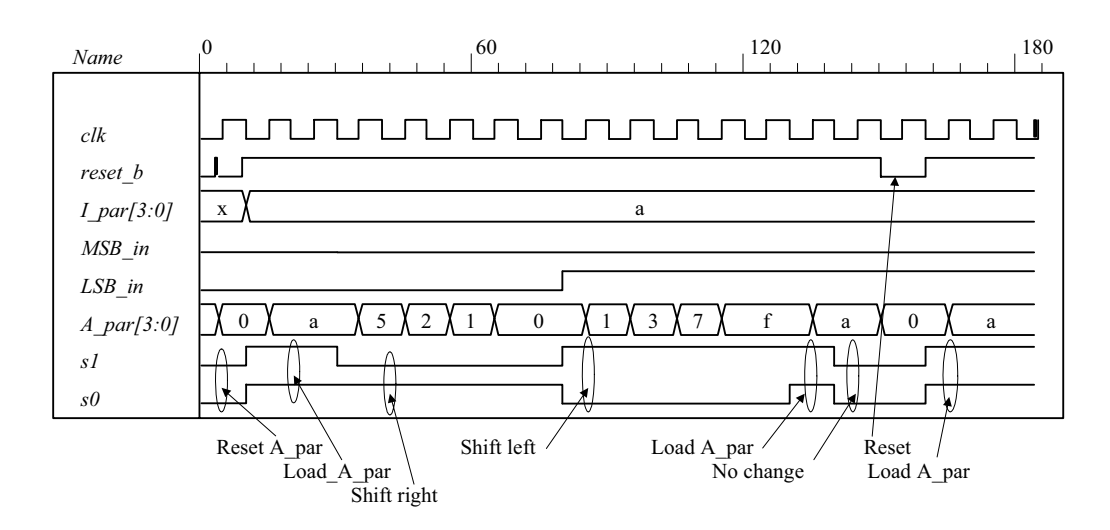

**6.50 (a)** See problem 6.27.

```
module Prob_8_50a (output reg [2: 0] count, input clk, reset_b); 
 always @ (posedge clk, negedge reset_b) 
  if (!reset_b) count \leq 0;
  else case (count) 
    3'd0: count <= 3'd1; 
    3'd1: count <= 3'd2; 
    3'd2: count <= 3'd3; 
    3'd3: count <= 3'd4; 
    3'd4: count <= 3'd5; 
    3'd5: count <= 3'd6; 
    3'd4: count <= 3'd6; 
    3'd6: count <= 3'd0; 
   default: count <= 3'd0; 
  endcase
endmodule 
module t_Prob_8_50a; 
 wire [2: 0] count; 
 reg clock, reset b ;
  Prob_8_50a M0 (count, clock, reset_b); 
  initial #130 $finish;
  initial begin clock = 0; forever #5 clock = ~clock; end 
  initial fork 
     reset b = 0;
  #2 reset \overline{b} = 1;
  #40 reset b = 0;
  #42 reset b = 1;
  join 
endmodule
```
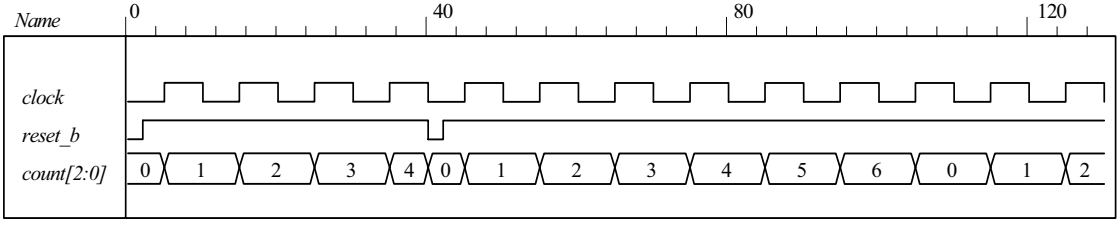

### www.jozve.org

176

```
module Prob 8 50b (output reg [2: 0] count, input clk, reset b);
 always @ (posedge clk, negedge reset_b) 
  if (!reset b) count \leq 0;
  else case (count) 
    3'd0: count <= 3'd1; 
    3'd1: count <= 3'd2; 
    3'd2: count <= 3'd4; 
    3'd4: count <= 3'd6; 
    3'd6: count <= 3'd0; 
   default: count <= 3'd0; 
  endcase
endmodule 
module t_Prob_8_50b; 
 wire [2: 0] count; 
 reg clock, reset_b ; 
 Prob 8\,50b M0 (count, clock, reset b);
  initial #100 $finish;
  initial begin clock = 0; forever #5 clock = \sim clock; end
  initial fork 
     reset b = 0;
  #2 reset b = 1;
  #40 reset b = 0;
  #42 reset b = 1;
  join 
endmodule 
                 0 30 60 90
```
**(b)** See problem 6.28.

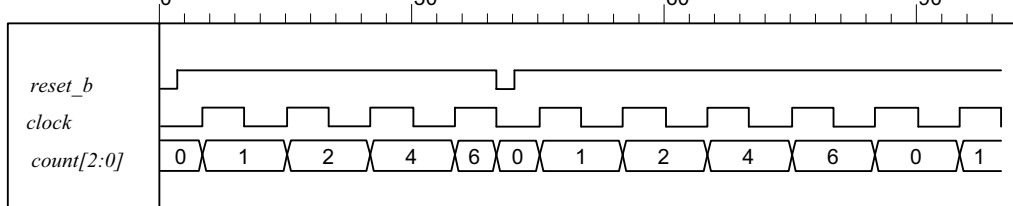

**6.51**

```
module Seq_Detector_Prob_5_51 (output detect, input bit_in, clk, reset_b); 
 reg [2: 0] sample_reg; 
 assign detect = (sample \text{ reg} == 3'b111);always @ (posedge clk, negedge reset b) if (reset b = 0) sample reg \le 0;
  else sample_reg <= {bit_in, sample_reg [2: 1]}; 
endmodule
```
**module** Seq\_Detector\_Prob\_5\_45 (**output** detect, **input** bit\_in, clk, reset\_b); **parameter** S0 = 0, S1 = 1, S2 = 2, S3 = 3; **reg** [1: 0] state, next\_state;

**assign** detect =  $(stat = 53)$ ; **always @** (**posedge** clk, **negedge** reset\_b) **if** (reset  $b == 0$ ) state <= S0; **else** state <= next state;

```
always @ (state, bit_in) begin
 next state = SO;
 case (state)
```
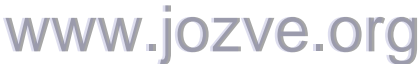

177

```
0: if (bit_in) next_state = S1; else state = S0;<br>1: if (bit_in) next_state = S2; else next_state
    1: if (bi\overline{I}in) next_state = S2; else next_state = S0;<br>2: if (bit in) next_state = S3; else state = S0;
           \overline{1} if (bit_in) next_state = S3; else state = S0;
    3: if (bit_in) next_state = S3; else next_state = S0;
    default: next state = S0;
  endcase 
  end
endmodule 
module t_Seq_Detector_Prob_6_51 ();
 wire detect 45, detect 51;
 reg bit_in, clk, reset_b; 
 Seq_Detector_Prob_5_51 M0 (detect_51, bit_in, clk, reset_b); 
  Seq_Detector_Prob_5_45 M1 (detect_45, bit_in, clk, reset_b); 
 initial #350$finish;
 initial begin clk = 0; forever #5 clk = ~clk; end
 initial fork
       reset b = 0;
  #4 reset b = 1;
  #10 bit in = 1;
  #20 bit in = 0;
  #30 bit in = 1;
  #50 bit in = 0;
  #60 bit in = 1;
  #100 bit in = 0;
  join
endmodule
      Name 0 120 120
      clk
      reset_b
      bit_in
      detect_51
```
The circuit using a shift register uses less hardware.

*detect\_45*

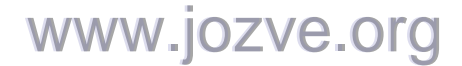

178

#### Chapter 7

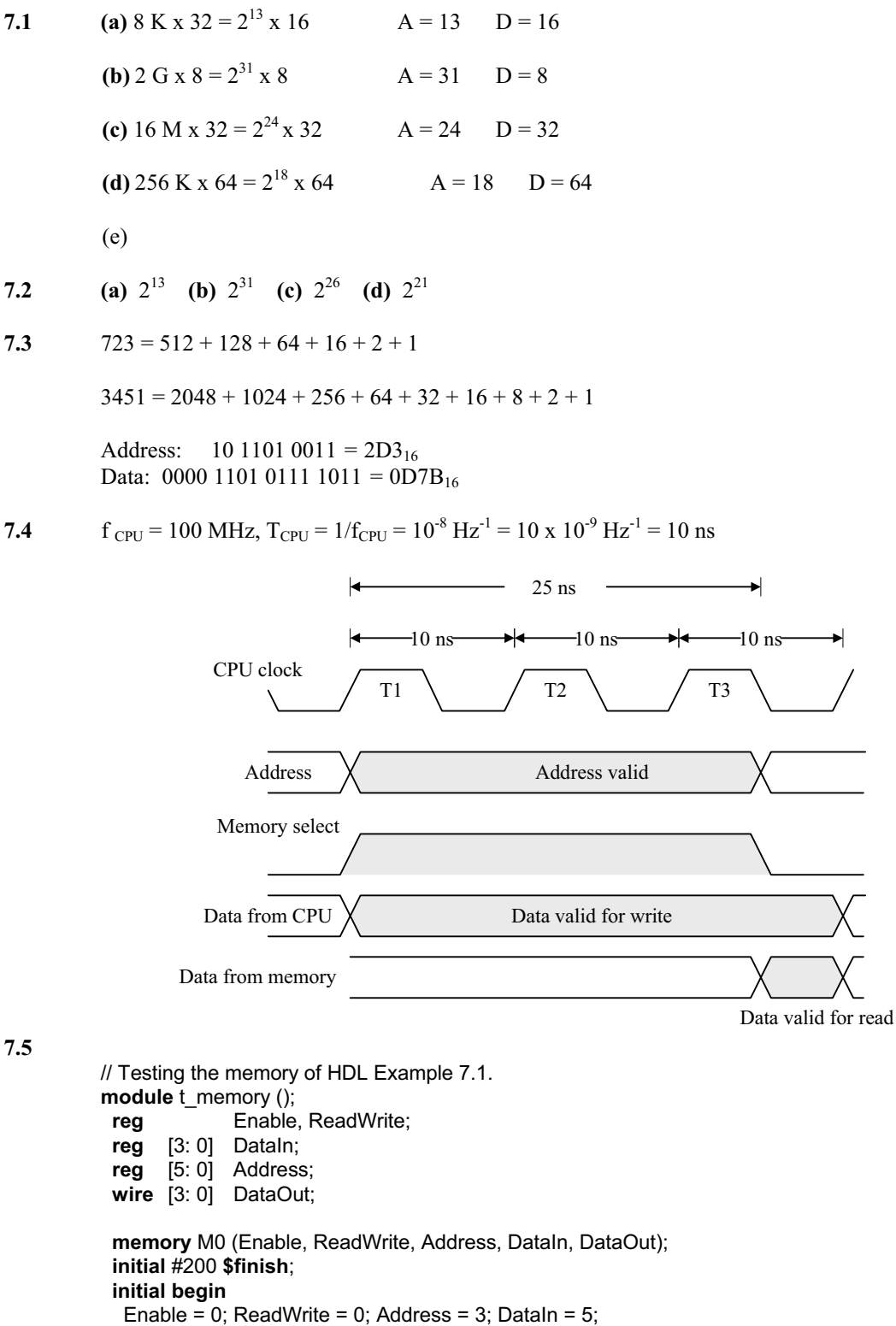

**repeat** (8)  $#5$  Enable =  $\sim$  Enable; **end initial begin**

# www.jozve.org

179

```
 #10 Address = 43; DataIn = 10; 
   #10 ReadWrite = 1; 
  #10 Address = 0;
 end
 initial
  $monitor ("E = %b RW = %b Add = %b D_in = %b D_out = %b T = %d", 
   Enable, ReadWrite, Address, DataIn, DataOut, $time); 
 wire mem0 = M0.Mem[0]; 
 wire mem1 =M0.Mem[1]; 
 wire mem2 =M0.Mem[2]; 
 wire mem3 =M0.Mem[3]; 
 wire mem4 =M0.Mem[4]; 
 wire mem5 =M0.Mem[5]; 
 wire mem40 =M0.Mem[40]; 
 wire mem41 =M0.Mem[41]; 
 wire mem42 =M0.Mem[42]; 
 wire mem43 =M0.Mem[43]; 
 wire mem44 =M0.Mem[44]; 
 wire mem45 =M0.Mem[45]; 
endmodule
//Read and write operations of Mem 
//Mem size is 64 words of 4 bits each. 
module memory (Enable, ReadWrite, Address, DataIn, DataOut);
 input Enable, ReadWrite; 
 input [3: 0] DataIn; 
 input [5: 0] Address; 
 output [3:0] DataOut; 
 reg [3: 0] DataOut; 
 reg [3: 0] Mem [0: 63]; //64 x 4 Mem 
 always @ (Enable or ReadWrite) 
  if (Enable) 
   if (ReadWrite) DataOut = Mem[Address]; //Read
   else Mem[Address] = DataIn; //Write 
  else DataOut = 4'bz; //High impedance state
endmodule
```
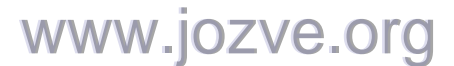

180

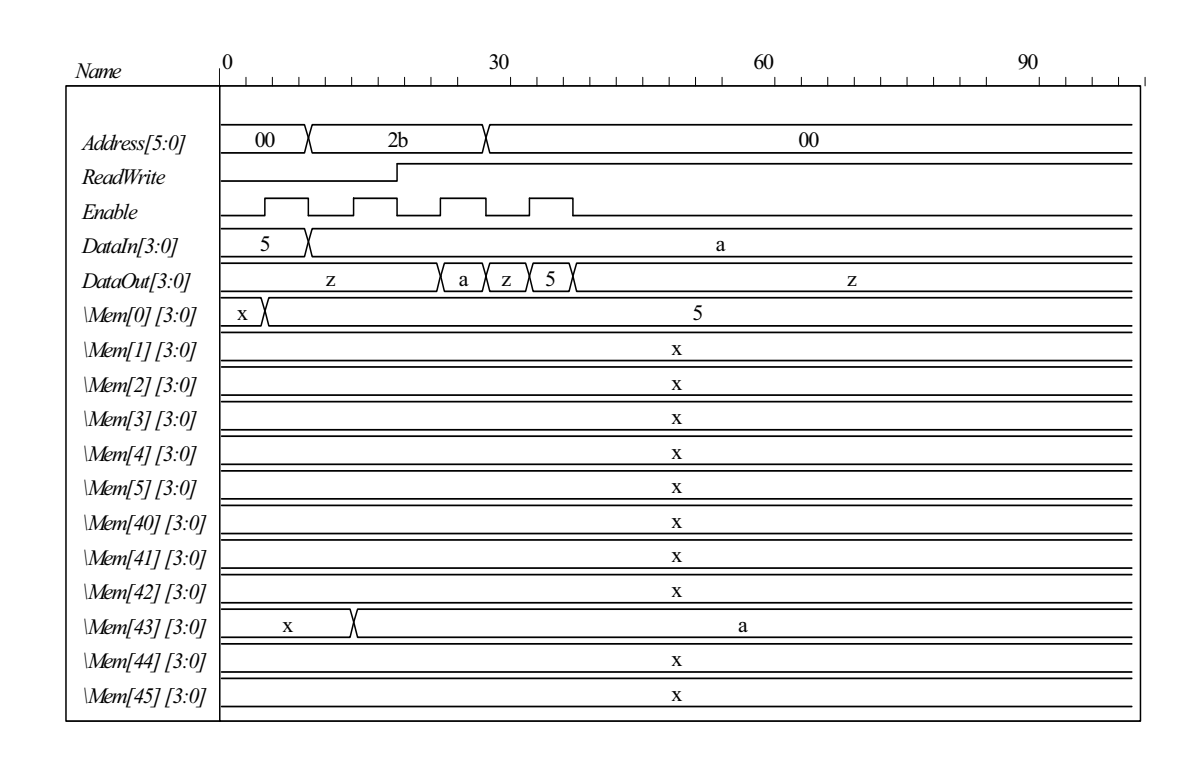

**7.6**

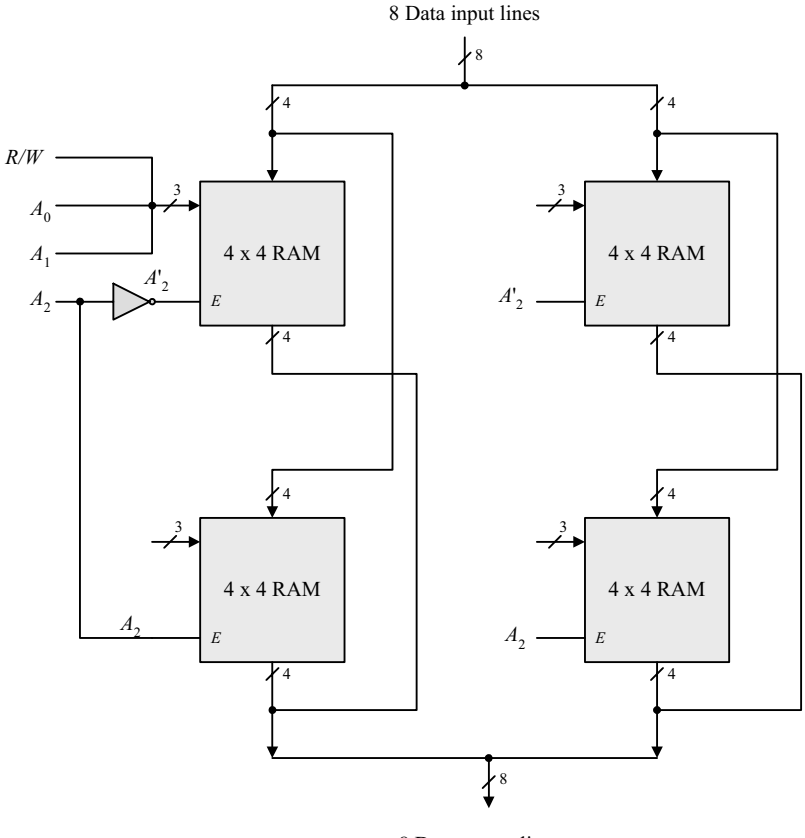

8 Data output lines

## www.jozve.org
181

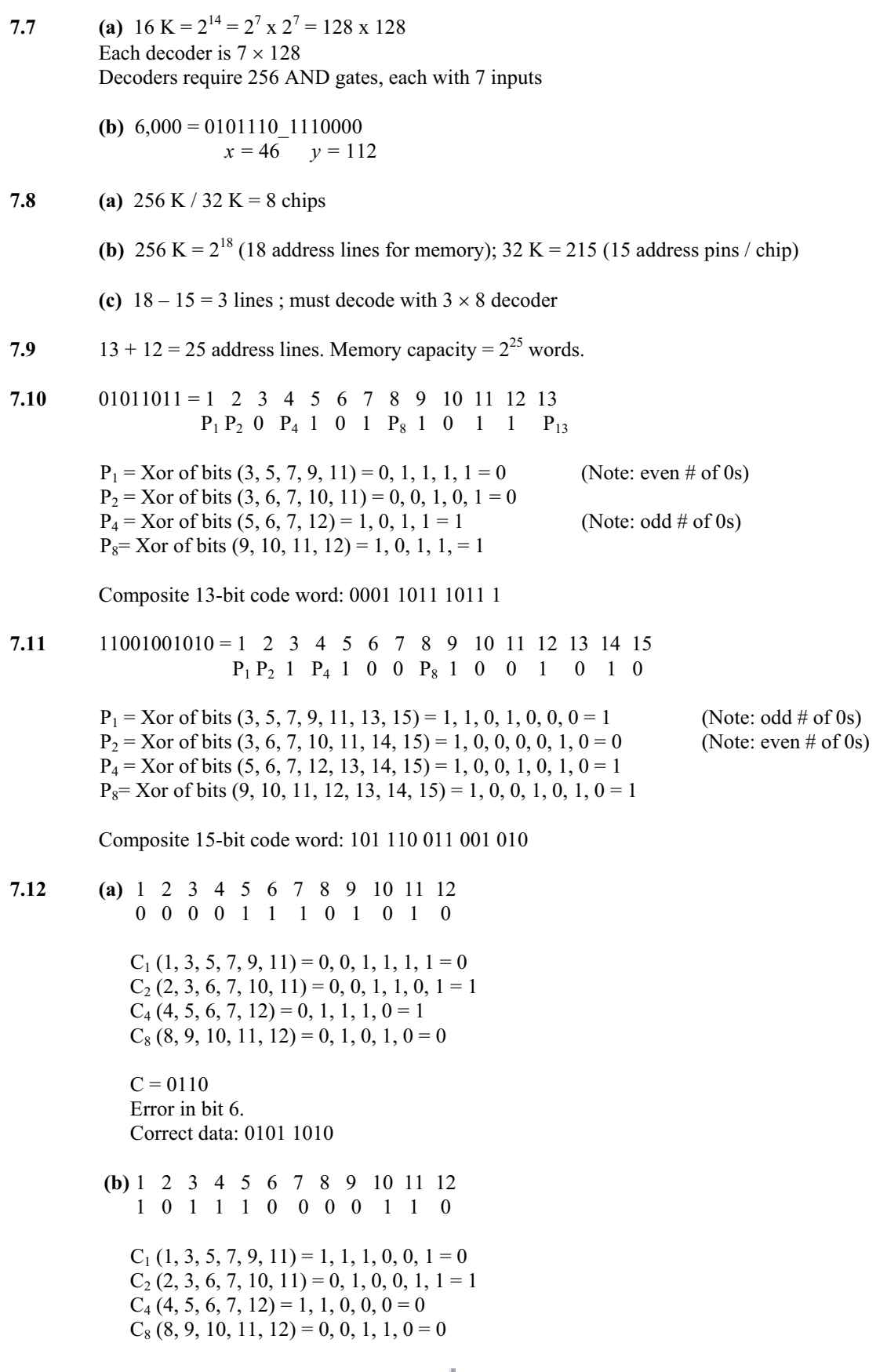

## www.jozve.org

182

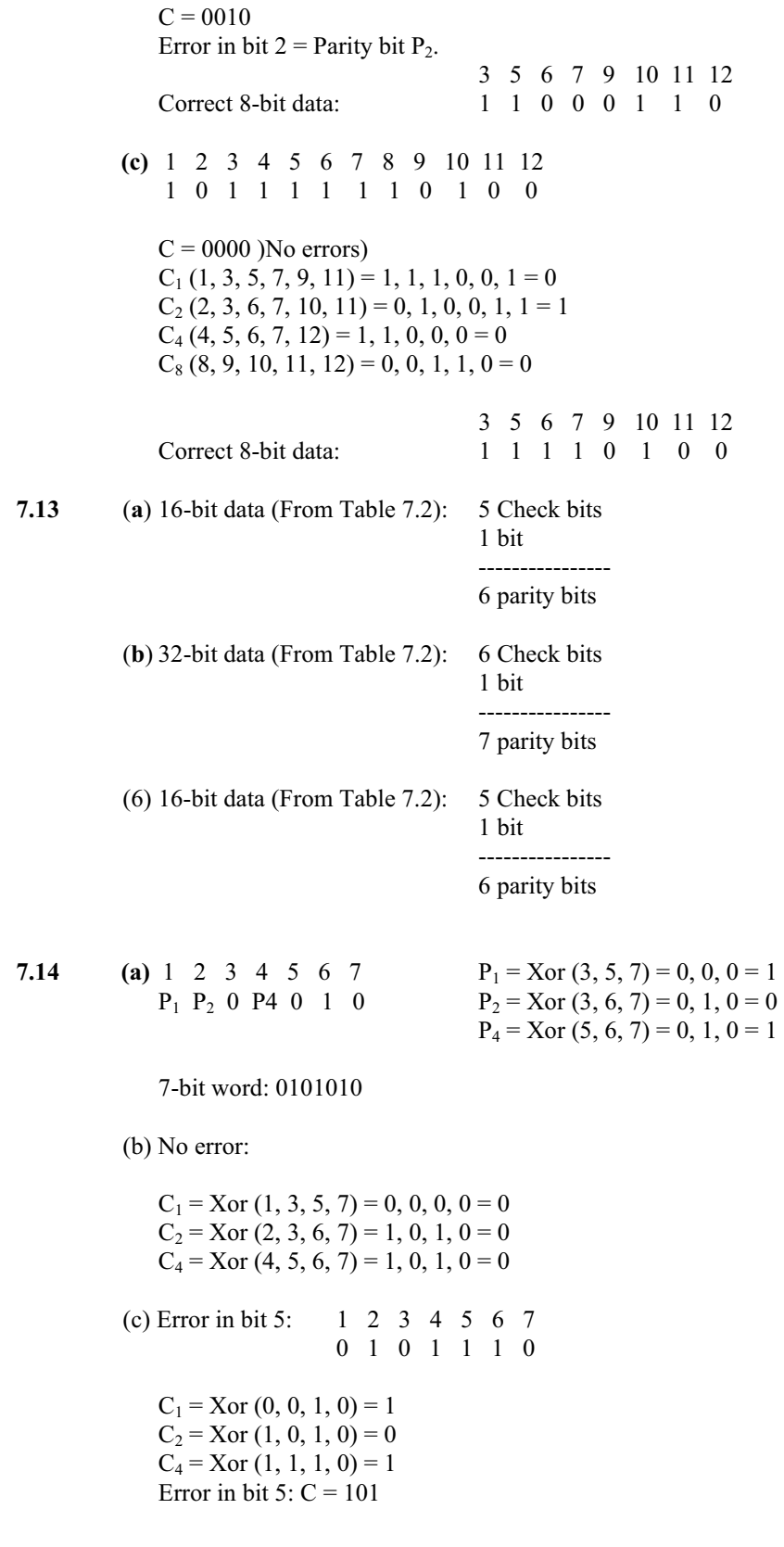

# www.jozve.org

183

(d) 8-bit word 1 2 3 4 5 6 7 8 0 1 0 1 0 1 0 1 Error in bits 2 and 5: 0 0 0 1 1 1 0 1  $C_1$  = Xor  $(0, 0, 1, 0)$  = 1  $C_2$  = Xor  $(0, 0, 1, 0)$  = 1  $C4 = Xor (1, 1, 1, 0) = 1$  $P = 0$  $C = (1, 1, 1) \neq 0$  and  $P = 0$  indicates double error.

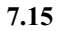

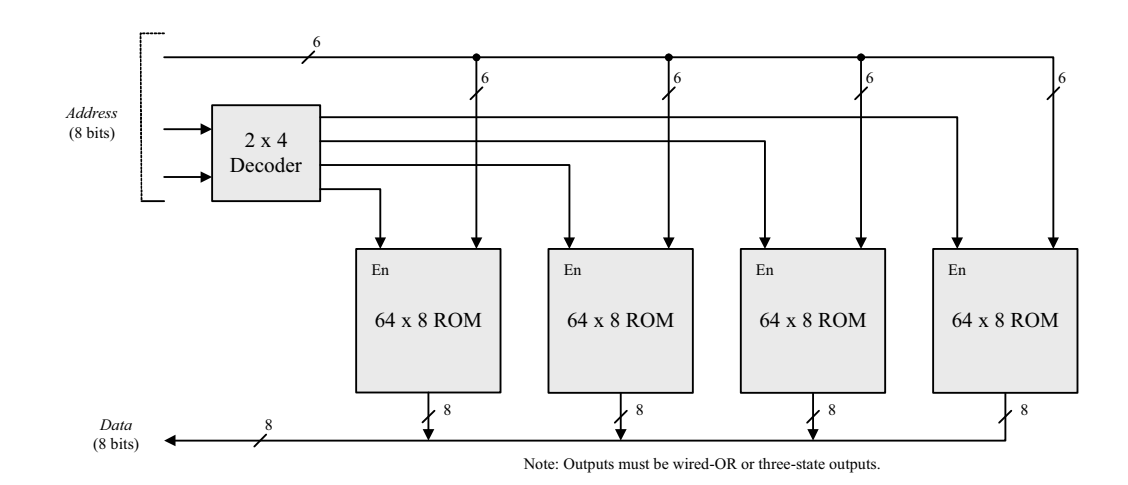

**7.16**

Note:  $4096 = 2^{12}$ 

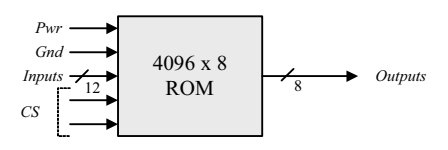

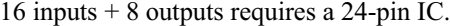

7.18 (a) 
$$
256 \times 8
$$
 (b)  $512 \times 5$  (c)  $1024 \times 4$  (d)  $32 \times 7$ 

**7.17**

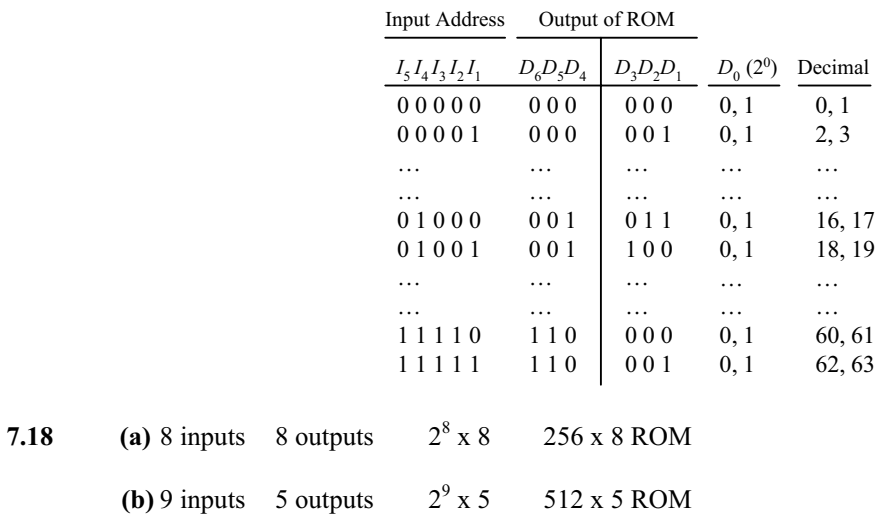

# www.jozve.org

184

(c) 10 inputs 4 outputs 
$$
2^{10} \times 41024 \times 4 \text{ ROM}
$$

**(d)** 5 inputs 7 outputs 
$$
2^5 \times 7
$$
 32 x 7 ROM

**7.19**

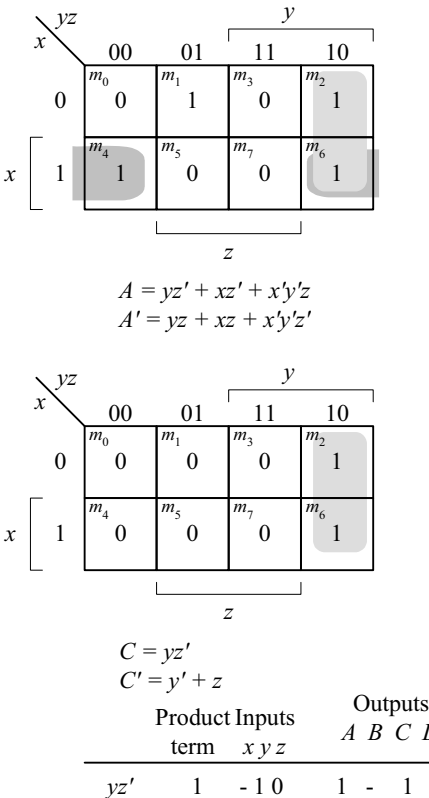

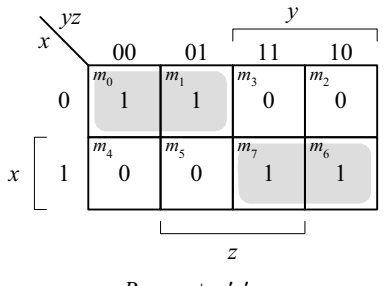

$$
B = xy + x'y'
$$
  

$$
B' = x'y' + x'y
$$

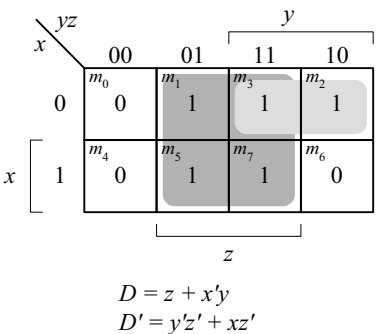

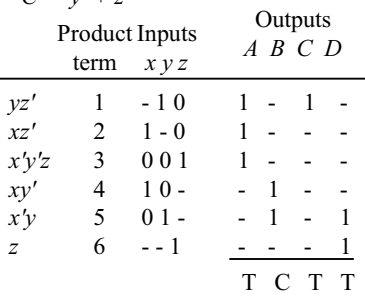

**7.20**

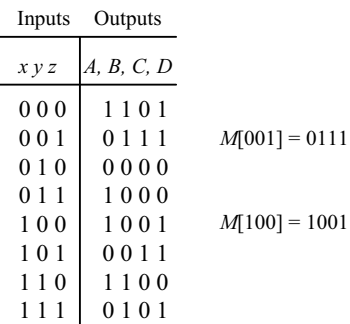

# www.jozve.org

185

#### **7.21** Note: See truth table in Fig. 7.12(b).

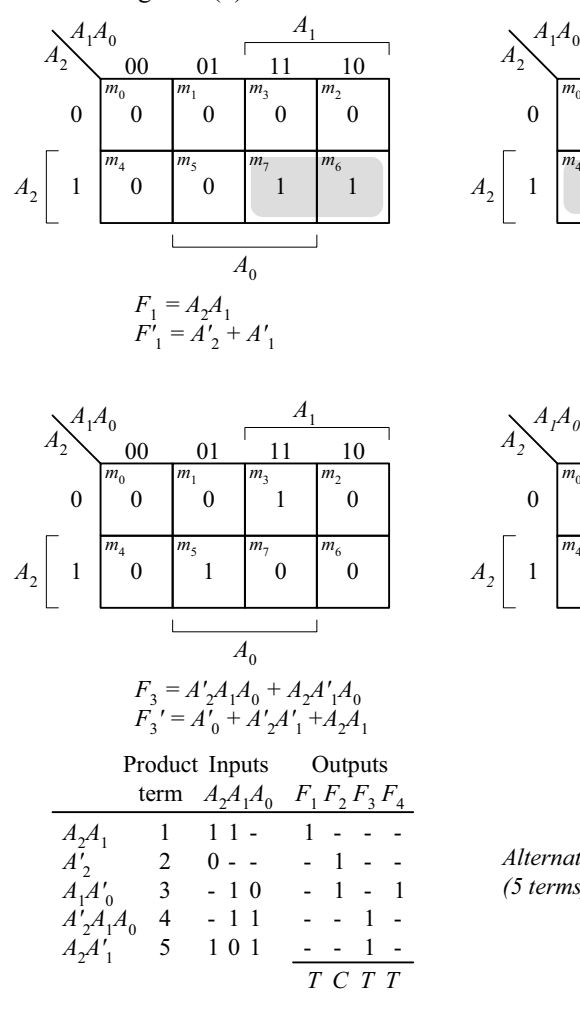

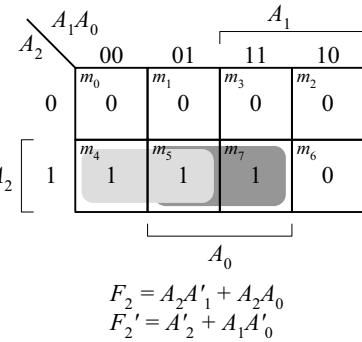

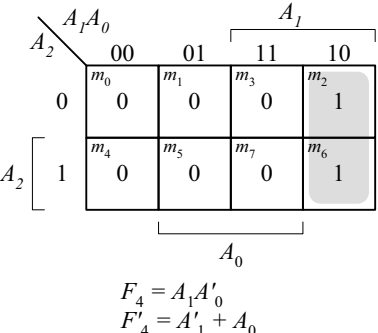

*Alternative:*  $F'_{1}$ ,  $F'_{2}$ ,  $F_{3}$ ,  $F_{4}$ *(5 terms)*

**7.22**

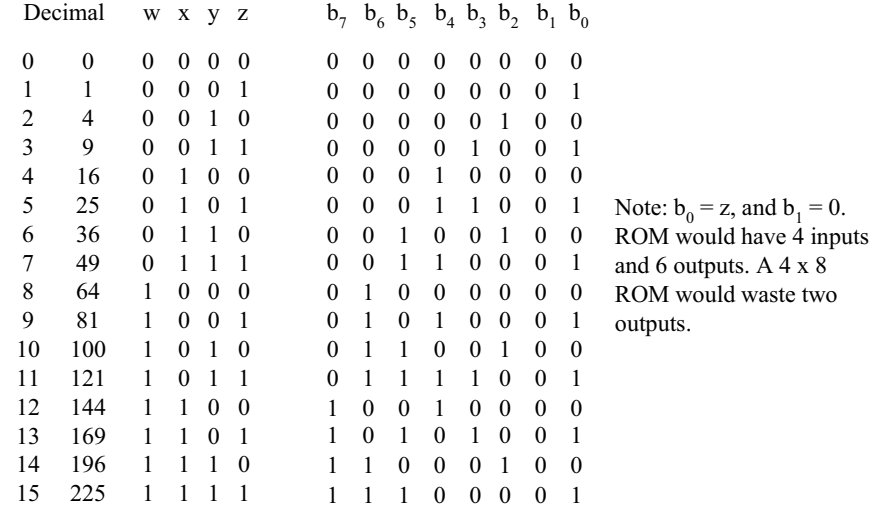

# www.jozve.org

186

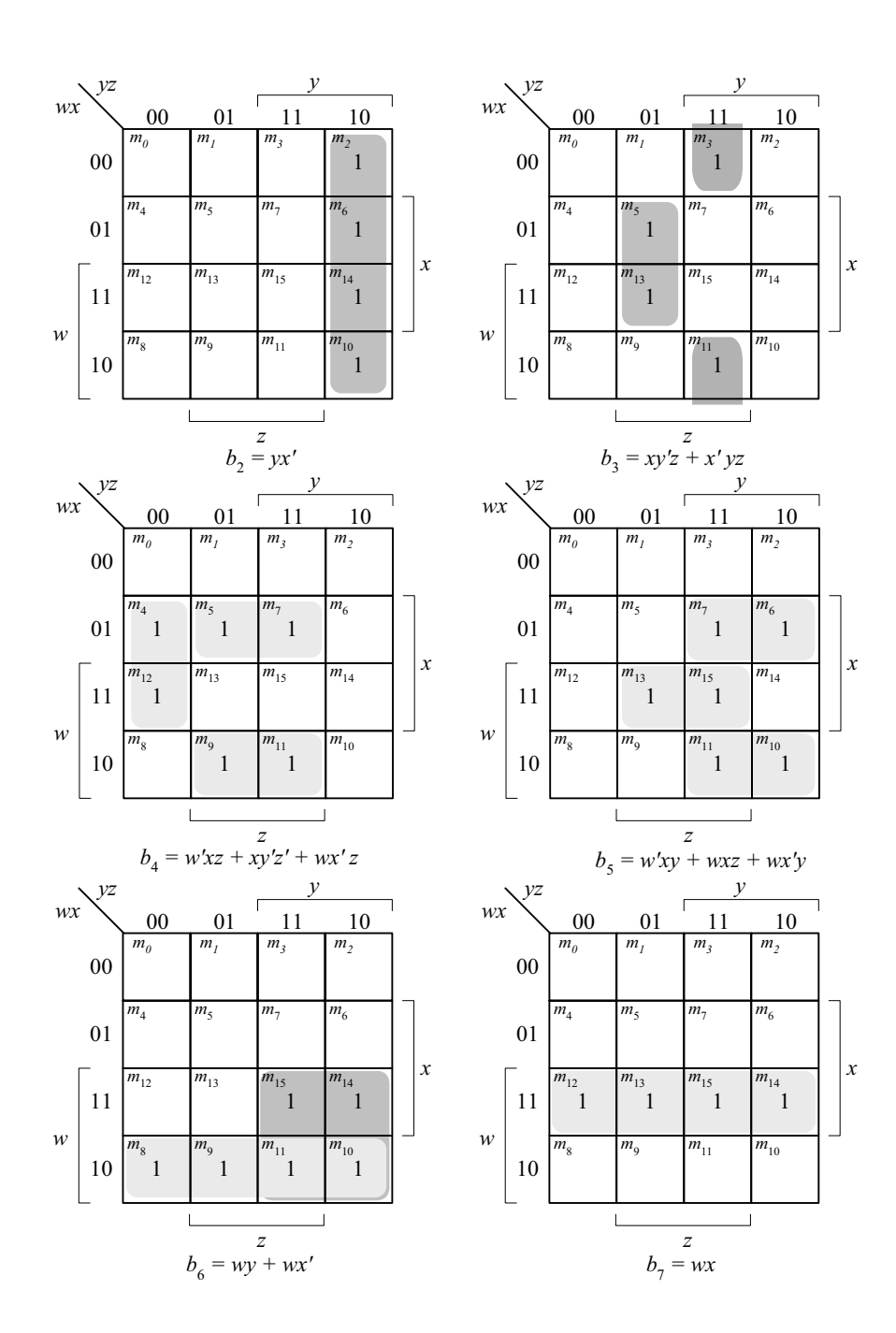

www.jozve.org

187

#### **7.23**

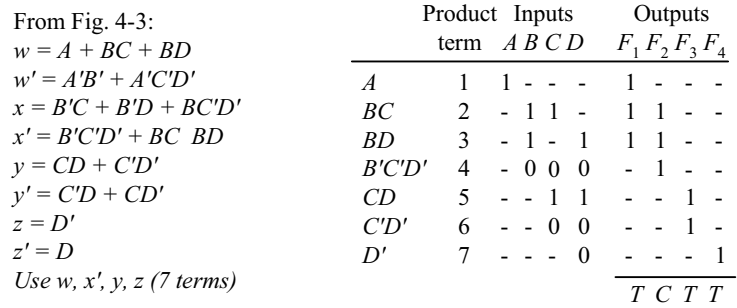

**7.24**

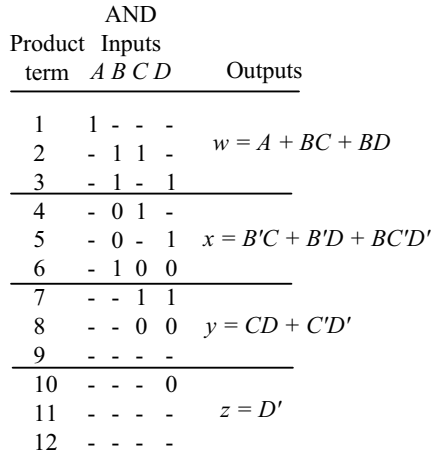

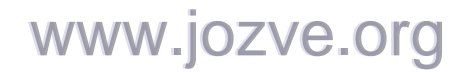

188

*y*

*y*

0 *m*<sub>2</sub>

1  $m_{6}$ 

1  $m<sub>2</sub>$ 

 $\overline{0}$  $\overline{m_6}$ 

1

**7.25**

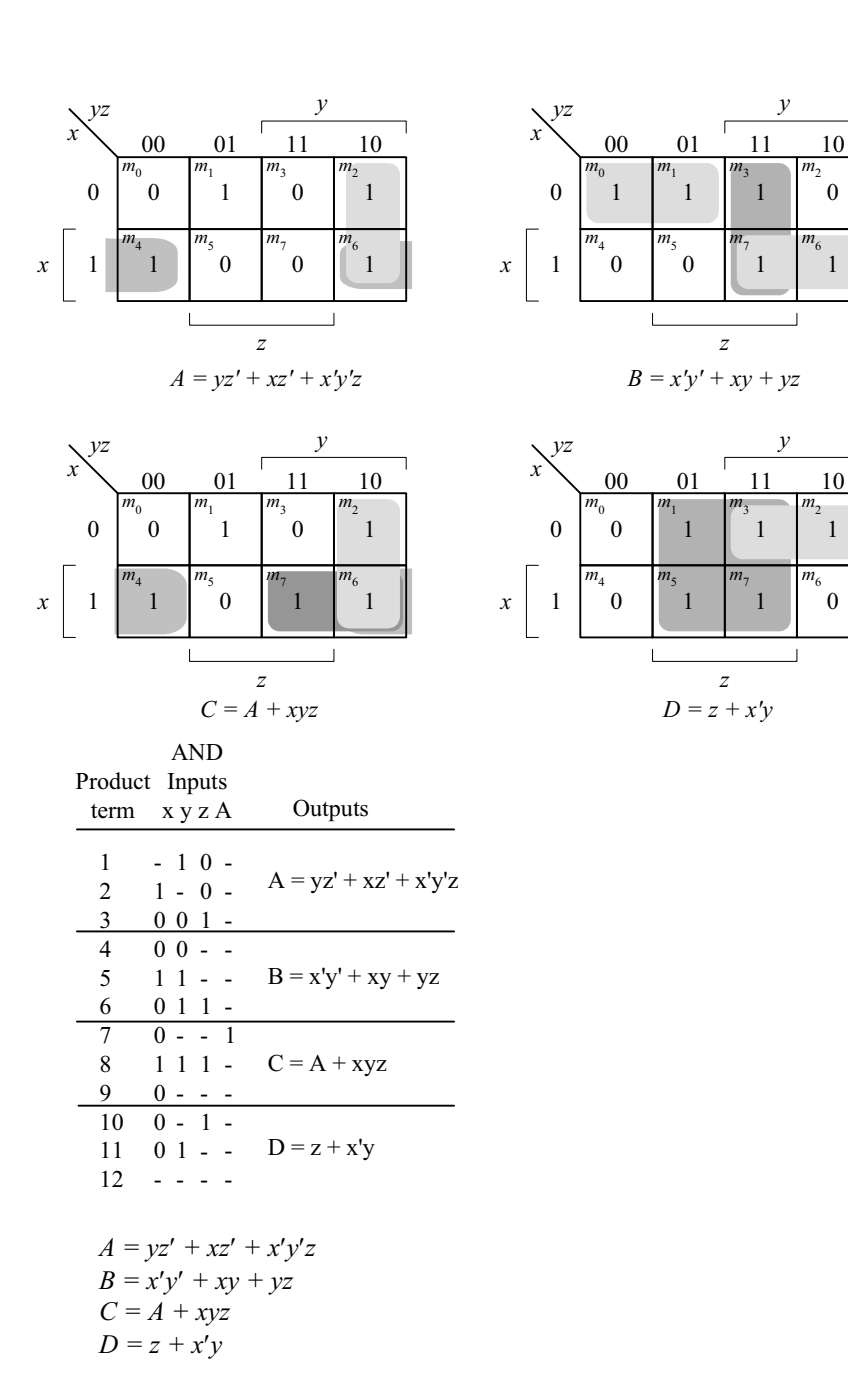

189

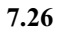

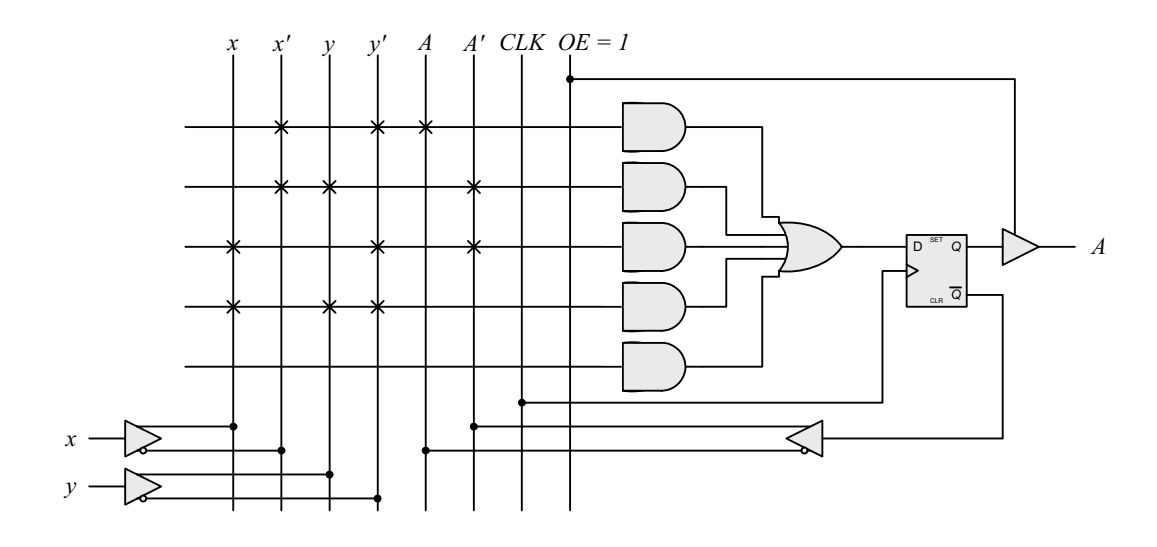

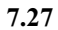

The results of Prob. 6.17 can be used to develop the equations for a three-bit binary counter with D-type flip-flops.

 $DA_0 = A'_0$  $DA_1 = A'_1A_0 + A_1A'_0$  $DA_2 = A'_2 A_1 A_0 + A_2 A'_1 + A_2 A'_0$ 

 $C_{out} = A_2 A_1 A_0$ 

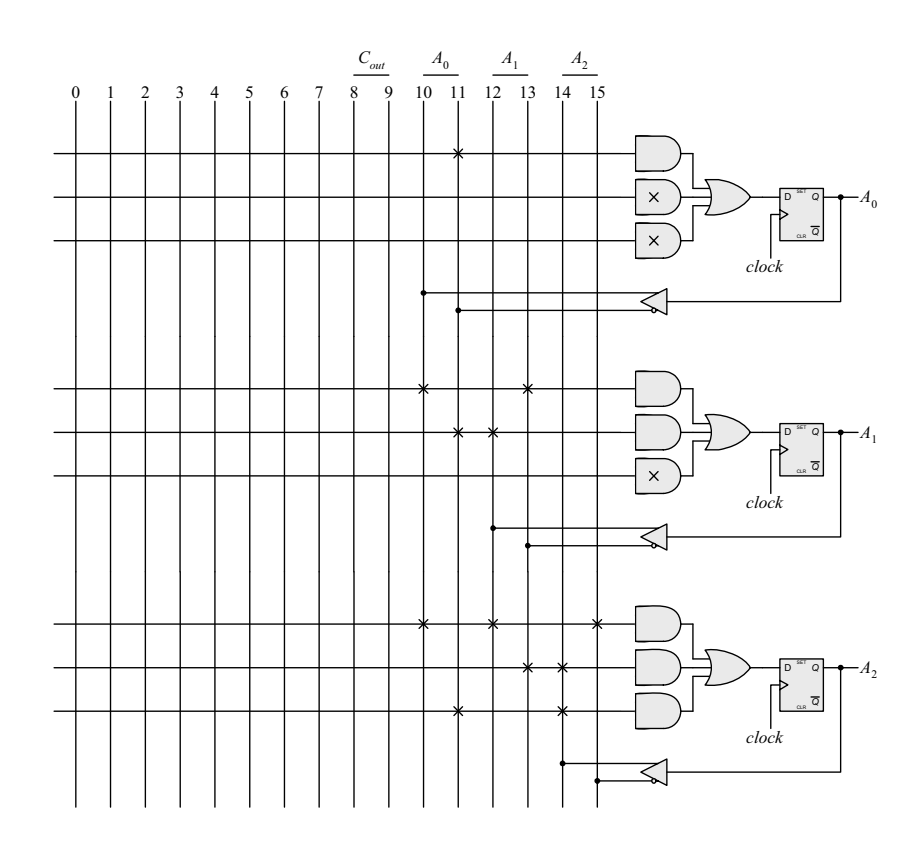

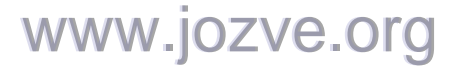

190

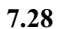

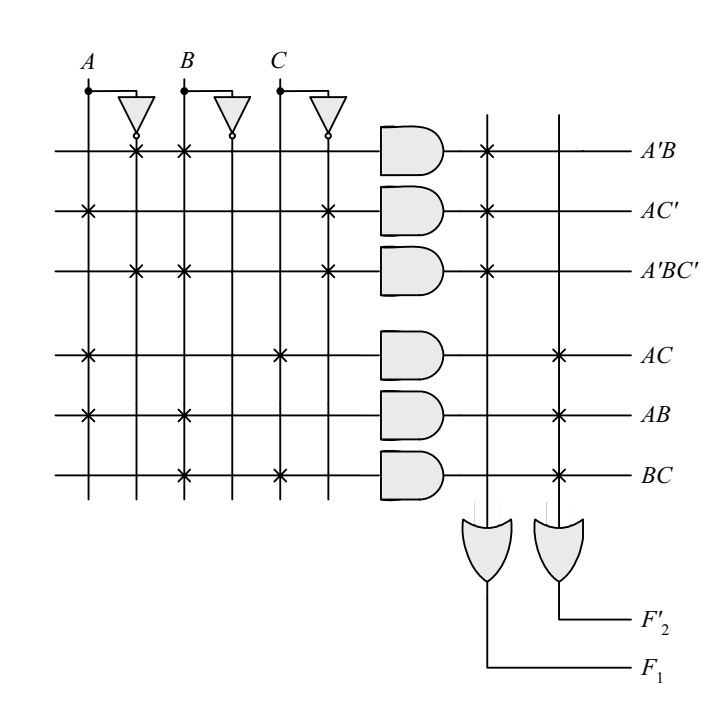

**7.29**

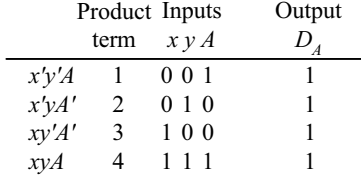

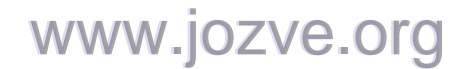

191

### **CHAPTER 8**

- **8.1 (a)** The transfer and increment occur concurrently, i.e., at the same clock edge. After the transfer, *R2* holds the contents that were in *R1* before the clock edge, and *R2* holds its previous value incremented by 1.
	- **(b)** Decrement the content of *R3* by one.
	- (c) If  $(S_1 = 1)$ , transfer content of *R1* to *R0*. If  $(S_1 = 0$  and  $S_2 = 1)$ , transfer content of *R2* to *R0*.

**8.2**

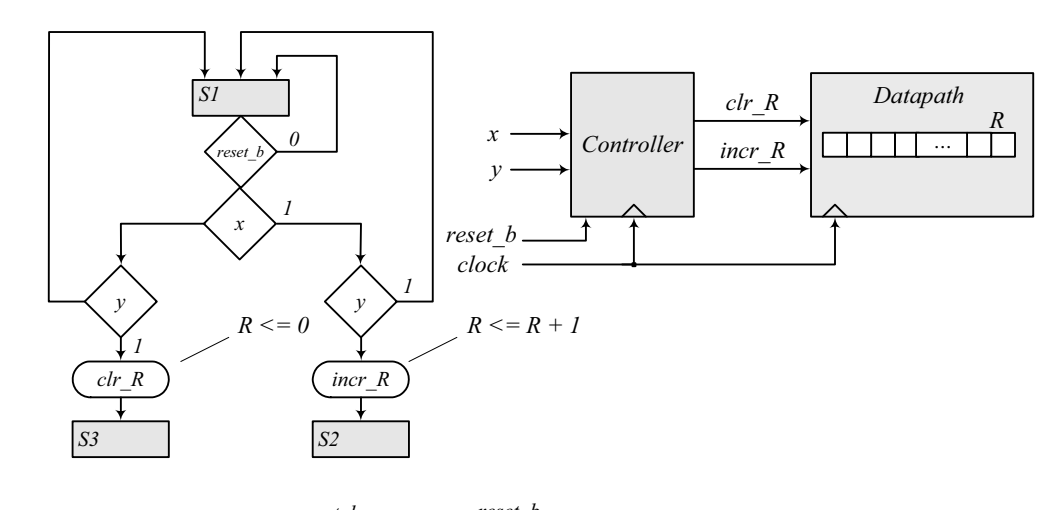

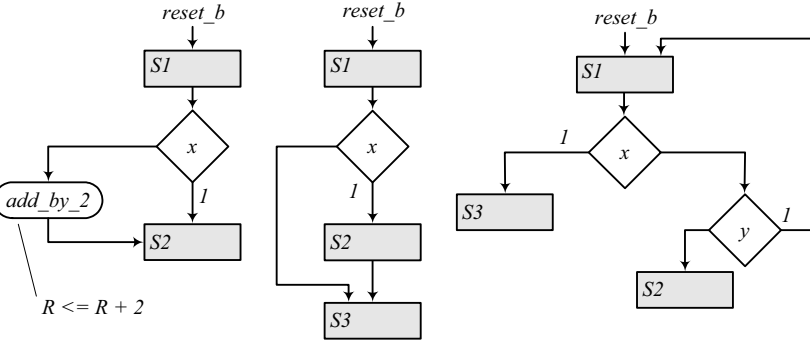

*(b)*

*(a)*

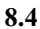

**8.3**

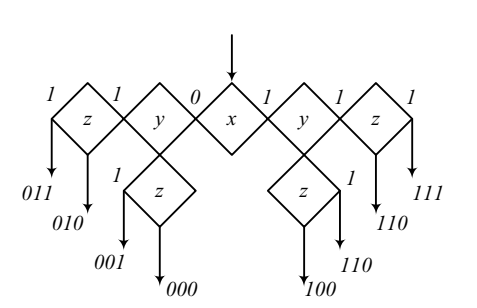

*(c)*

**8.5** The operations specified in a flowchart are executed sequentially, one at a time. The operations specified in an ASM chart are executed concurrently for each ASM block. Thus, the operations listed within a state box, the operations specified by a conditional box, and the transfer to the next state in each ASM block are executed at the same clock edge. For example, in Fig. 8.5 with *Start* = 1 and Flag = 1, signal *Flush\_R* is asserted. At the clock edge the state moves to *S\_2*, and register *R* is flushed.

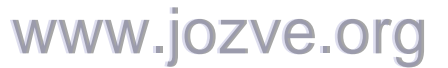

192

**8.6**

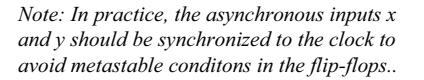

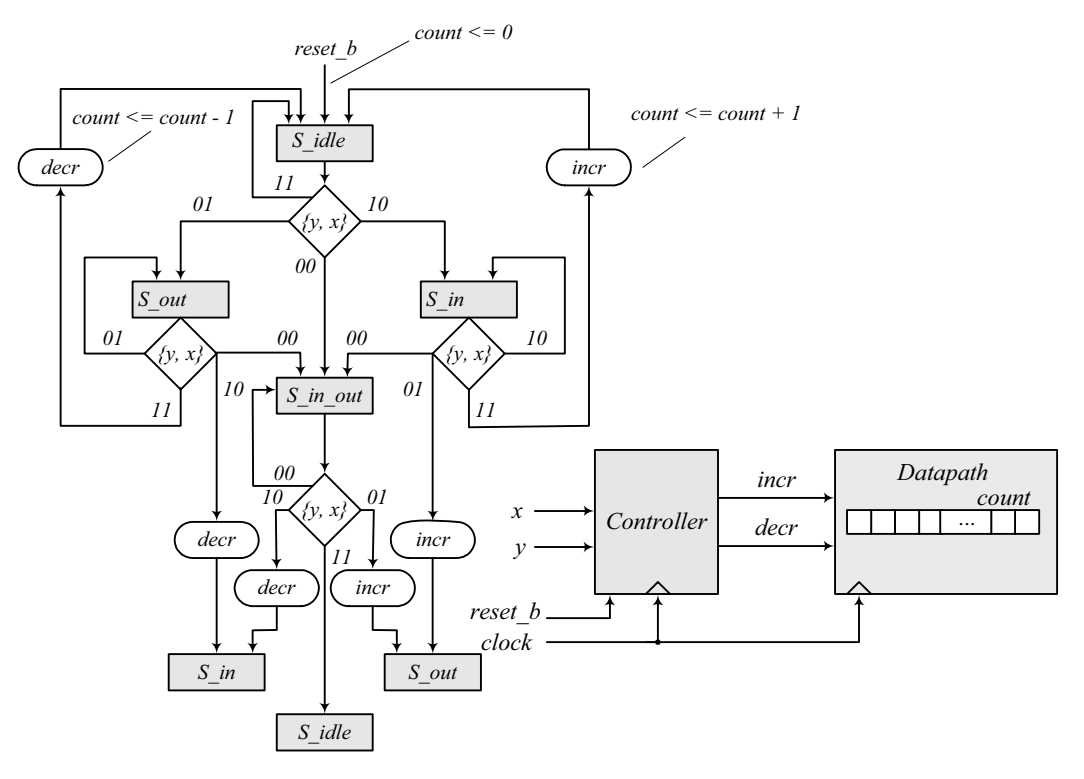

*Note: To avoid counting a person more than once, the machine waits until x or y is deasserted before incrementing or decrementing the counter. The machine also accounts for persons entering and leaving simultaneously.*

#### **8.7** RTL notation:

*S0*: Initial state: if (start = 1) then  $(RA \leftarrow data \ A, RB \leftarrow data \ B$ , go to *S1*). *S1*: {Carry,  $RA$ }  $\leftarrow RA + (2$ 's complement of *RB*), go to *S2*. *S2*: If (borrow = 0) go to *S0*. If (borrow = 1) then  $RA \leftarrow (2$ 's complement of  $RA$ ), go to *S0*.

Block diagram and ASMD chart:

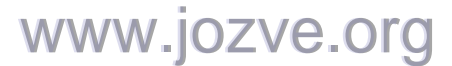

193

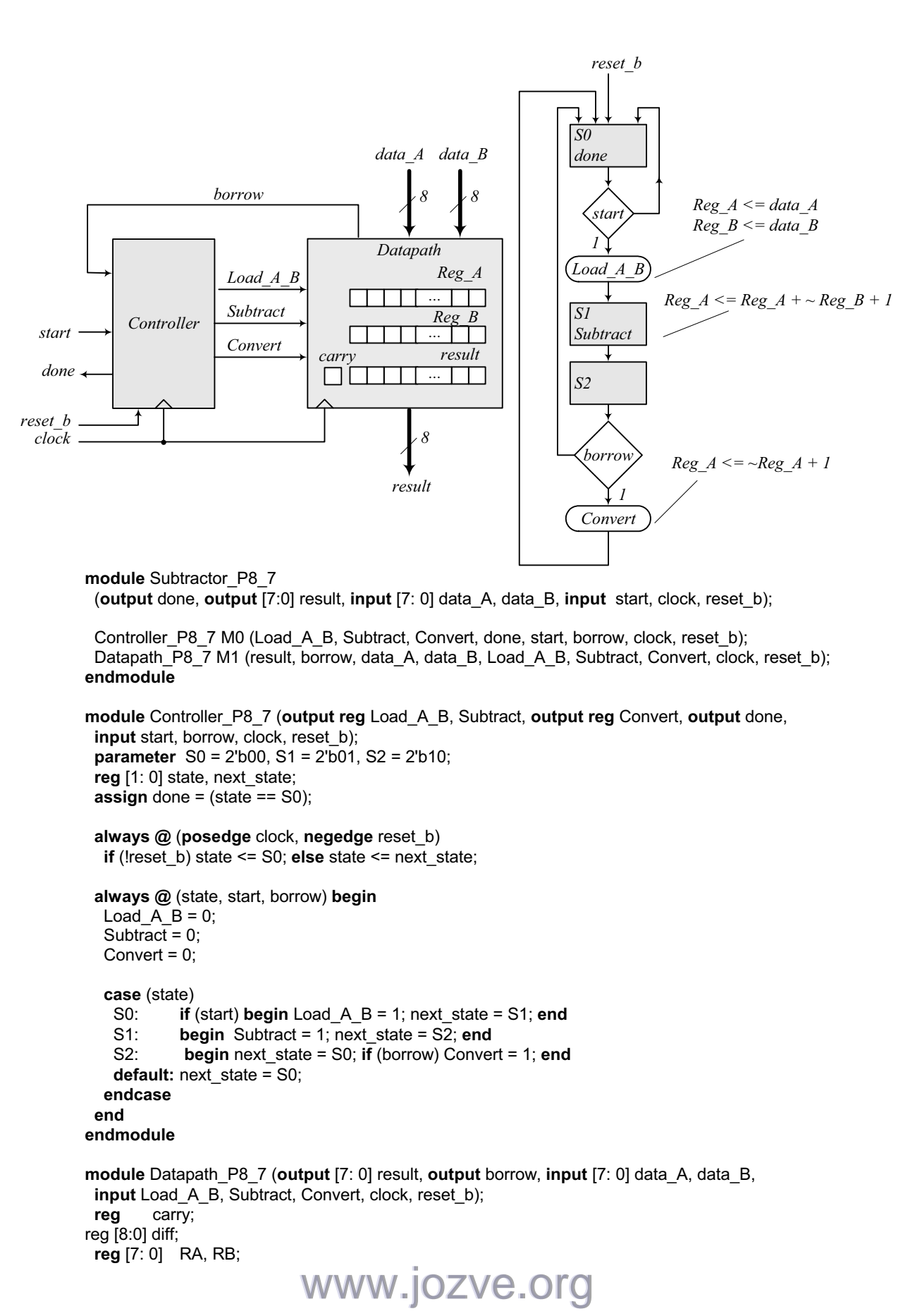

194

```
assign borrow = carry;
 assign result = RA; 
 always @ (posedge clock, negedge reset_b) 
  if (!reset b) begin carry <= 1'b0; RA <= 8'b0000_0000; RB <= 8'b0000_0000; end
  else begin
   if (Load_A_B) begin RA <= data_A; RB <= data_B; end 
   else if (Subtract) {carry, RA} <= RA + \neg RB + 1;
    // In the statement above, the math of the LHS is done to the wordlength of the LHS 
    // The statement below is more explicit about how the math for subtraction is done: 
    // else if (Subtract) {carry, RA} <= {1'b0, RA} + {1'b1, ~RB } + 9'b0000_0001; 
    // If the 9-th bit is not considered, the 2s complement operation will generate a carry bit, 
   // and borrow must be formed as borrow = \sim carry.
   else if (Convert) RA <= ~RA + 8'b0000_0001;
  end 
endmodule 
// Test plan – Verify; 
// Power-up reset 
// Subtraction with data A > data B// Subtraction with data A < data B// Subtraction with data A = data B// Reset on-the-fly: left as an exercise 
module t_Subtractor_P8_7; 
  wire done; 
 wire [7:0] result; 
 reg [7: 0] data_A, data_B; 
 reg start, clock, reset b;
 Subtractor_P8_7 M0 (done, result, data_A, data_B, start, clock, reset_b);
  initial #200 $finish;
  initial begin clock = 0; forever #5 clock = \sim clock; end
  initial fork 
   reset b = 0;
   #2 reset b = 1;
  #90 reset b = 1;
  #92 reset b = 1;
  join 
  initial fork
  #20 start = 1;
  #30 start = 0;
  #70 start = 1;
  #110 start = 1;
  join 
  initial fork 
  data A = 8'd50;
  dataB = 8'd20;
  #50 data A = 8'd20;
  #50 data B = 8'd50;
  #100 data A = 8'd50;
  #100 data B = 8'd50;
  join
endmodule 
                            www.jozve.org
```
195

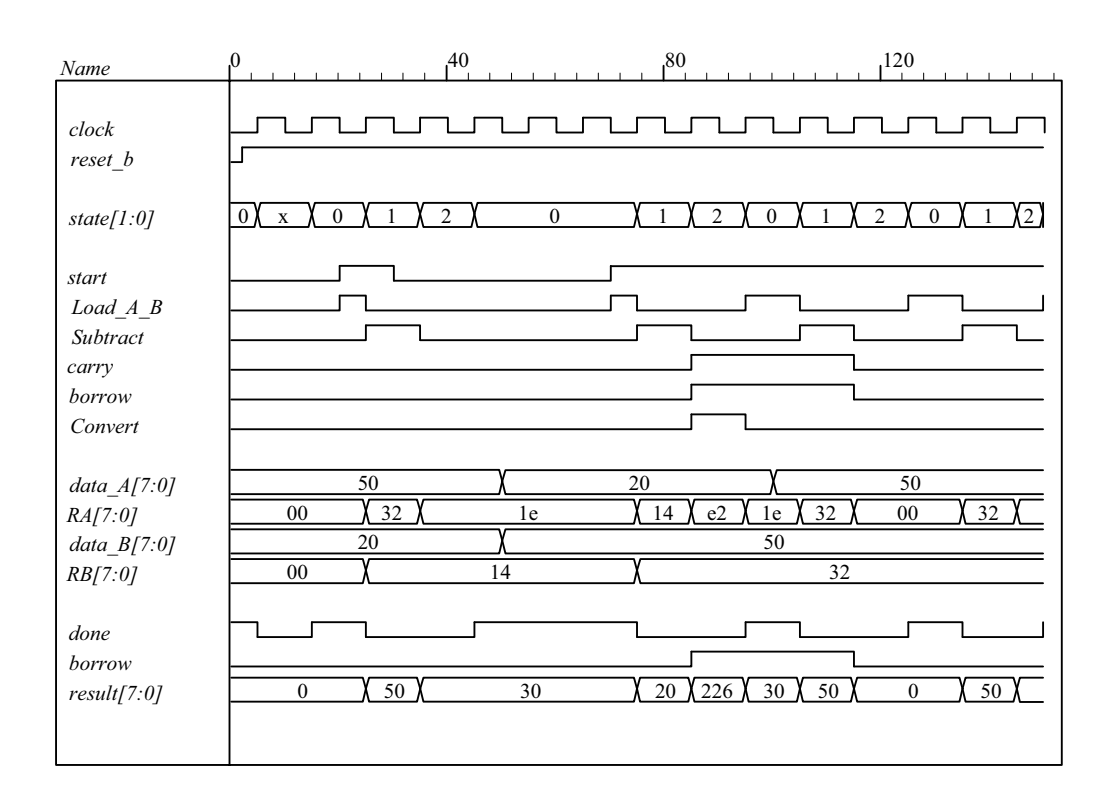

#### **8.8** RTL notation:

*S0*: if (start = 1)  $AR \leftarrow$  input data,  $BR \leftarrow$  input data, go to *S1*. *S1*: if (AR [15]) = 1 (sign bit negative) then  $CR \leftarrow AR(\text{shifted right, sign extension})$ . else if (positive non-zero) then (Overflow  $\leftarrow BR([15] \oplus [14])$ ,  $CR \leftarrow BR(\text{shifted left})$ else if  $(AR = 0)$  then  $(CR \leftarrow 0)$ .

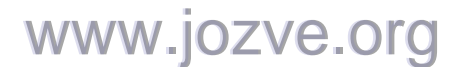

196

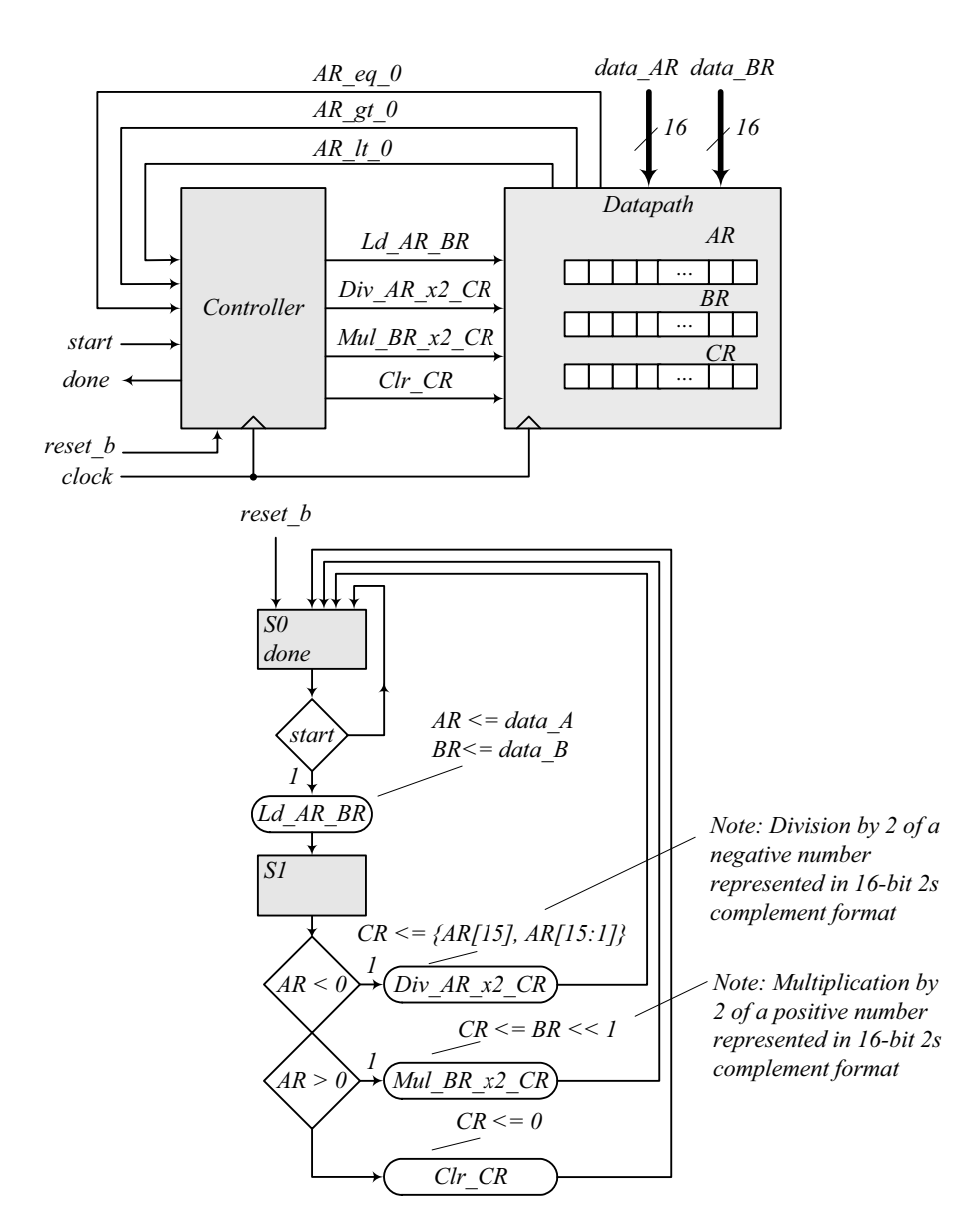

**module** Prob\_8\_8 (**output** done, **input** [15: 0] data\_AR, data\_BR, **input** start, clock, reset\_b);

 Controller\_P8\_8 M0 ( Ld\_AR\_BR, Div\_AR\_x2\_CR, Mul\_BR\_x2\_CR, Clr\_CR, done, start, AR\_lt\_0, AR\_gt\_0, AR\_eq\_0, clock, reset\_b );

 Datapath\_P8\_8 M1 ( Overflow, AR\_lt\_0, AR\_gt\_0, AR\_eq\_0, data\_AR, data\_BR, Ld\_AR\_BR, Div\_AR\_x2\_CR, Mul\_BR\_x2\_CR, Clr\_CR, clock, reset\_b );

**endmodule**

www.jozve.org

197

```
module Controller_P8_8 ( 
 output reg Ld_AR_BR, Div_AR_x2_CR, Mul_BR_x2_CR, Clr_CR, 
 output done, input start, AR_lt_0, AR_gt_0, AR_eq_0, clock, reset_b 
);
 parameter S0 = 1'b0, S1 = 1'b1; 
 reg state, next_state; 
 assign done = (state == SO);
 always @ (posedge clock, negedge reset_b) 
  if (!reset b) state \leq S0; else state \leq next state;
 always @ (state, start, AR_lt_0, AR_gt_0, AR_eq_0) begin
  Ld AR BR = 0;
  Div\_AR_x2_CR = 0;Mul_BR_x2_CR = 0;Clr_CCR = 0;case (state) 
    S0: if (start) begin Ld_AR_BR = 1; next_state = S1; end
    S1: begin
             next state = S0;
             if (AR It 0) Div AR x2 CR = 1;
             else if (AR gt 0) Mul BR x2 CR = 1;
              else if (AR_eq_0) Clr_CR = 1; 
             end
   default: next_state = S0; 
  endcase
 end
endmodule
module Datapath_P8_8 ( 
 output reg Overflow, output AR_lt_0, AR_gt_0, AR_eq_0, input [15: 0] data_AR, data_BR, 
 input Ld_AR_BR, Div_AR_x2_CR, Mul_BR_x2_CR, Clr_CR, clock, reset_b 
);
 reg [15: 0] AR, BR, CR; 
 assign AR It 0 = AR[15];
 assign AR gt 0 = (!AR[15]) 88 (| AR[14:0]); // Reduction-OR
 assign AR eq 0 = (AR == 16'b0);always @ (posedge clock, negedge reset_b) 
  if (!reset_b) begin AR <= 8'b0; BR <= 8'b0; CR <= 16'b0; end
  else begin
   if (Ld_AR_BR) begin AR <= data_AR; BR <= data_BR; end
   else if (Div_AR_x2_CR) CR <= {AR[15], AR[15:1]}; // For compiler without arithmetic right shift 
   else if (Mul_BR_x2_CR) {Overflow, CR} <= (BR << 1); 
   else if (Clr CR) CR <= 16'b0;
  end
endmodule
// Test plan – Verify; 
// Power-up reset 
// If AR < 0 divide AR by 2 and transfer to CR 
// If AR > 0 multiply AR by 2 and transfer to CR 
// If AR = 0 clear CR// Reset on-the-fly
```
### www.jozve.org

198

```
module t_Prob_P8_8; 
 wire done; 
 reg [15: 0] data_AR, data_BR; 
 reg start, clock, reset_b; 
 reg [15: 0] AR_mag, BR_mag, CR_mag; // To illustrate 2s complement math 
// Probes for displaying magnitude of numbers 
 always @ (M0.M1.AR) // Hierarchical dereferencing
  if (M0.M1.AR[15]) AR_mag = ~M0.M1.AR+ 16'd1; else AR_mag = M0.M1.AR; 
 always @ (M0.M1.BR ) 
  if (M0.M1.BR[15]) BR_mag = ~M0.M1.BR+ 16'd1; else BR_mag = M0.M1.BR; 
 always @ (M0.M1.CR) 
  if (M0.M1.CR[15]) CR_mag = ~M0.M1.CR + 16'd1; else CR_mag = M0.M1.CR; 
  Prob_8_8 M0 (done, data_AR, data_BR, start, clock, reset_b); 
 initial #250 $finish;
 initial begin clock = 0; forever #5 clock = ~clock; end
 initial fork
      reset b = 0; // Power-up reset
   #2 reset b = 1;
  #50 reset b = 0; // Reset on-the-fly
  #52 reset b = 1;
  #90 reset b = 1;
   #92 reset_b = 1; 
 join
 initial fork
  #20 start = 1:
  #30 start = 0:
  #70 start = 1:
  #110 start = 1;
 join
 initial fork
  data AR = 16' d50; // AR > 0data BR = 16'd20; // Result should be 40
   #50 data_AR = 16'd20; 
   #50 data_BR = 16'd50; // Result should be 100 
   #100 data_AR = 16'd50; 
  #100 data BR = 16' d50;
   #130 data_AR = 16'd0; // AR = 0, result should clear CR 
  #160 data AR = -16'd20; // AR < 0, Verilog stores 16-bit 2s complement
   #160 data_BR = 16'd50; // Result should have magnitude10 
  #190 data AR = 16'd20; // AR < 0, Verilog stores 16-bit 2s complement
  #190 data BR = 16'hffff; // Result should have overflow
 join
endmodule
```
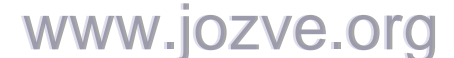

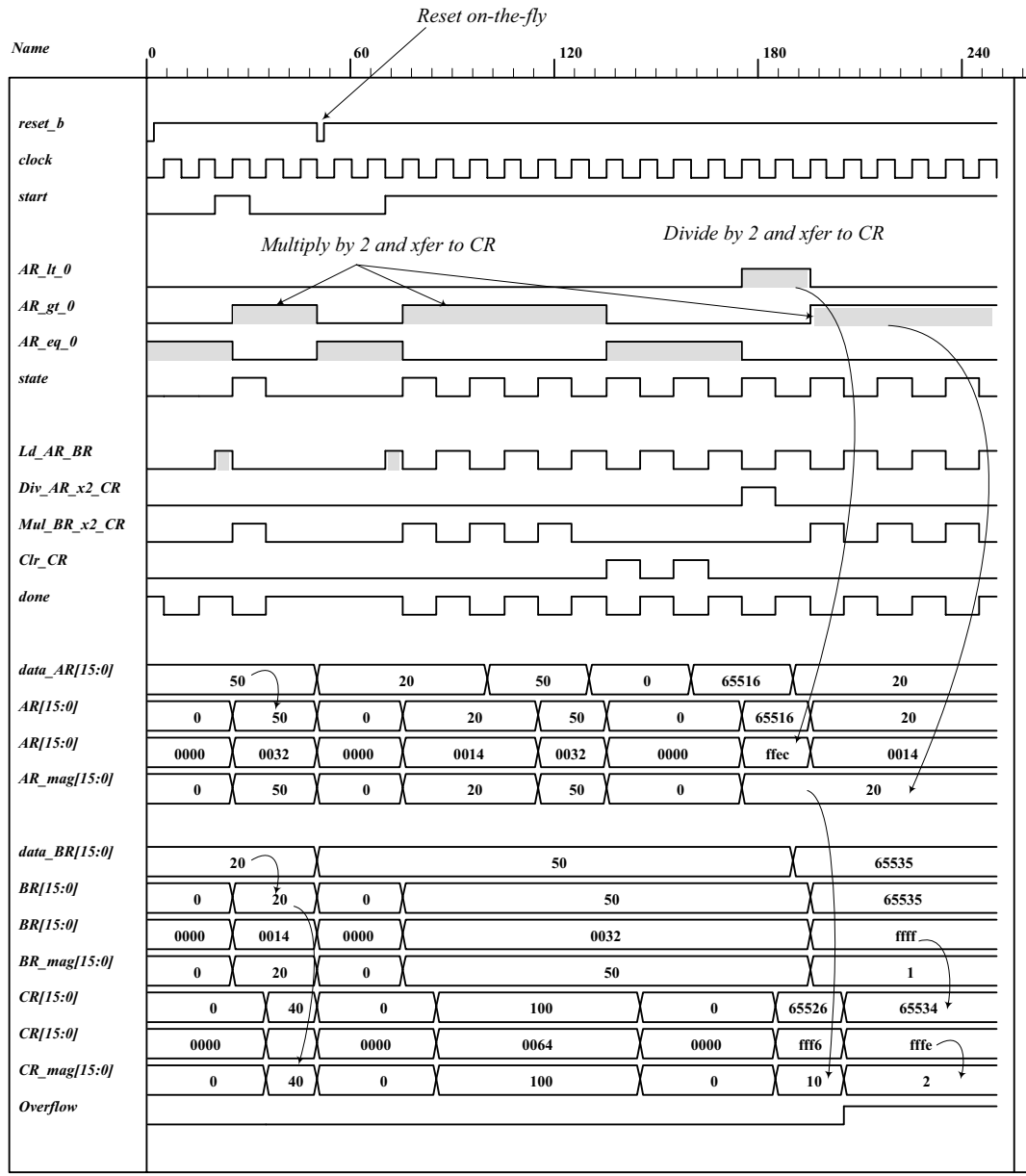

www.jozve.org

200

**8.9**

Design equations:  $D_{\text{S} \text{ idle}} = S_2 + S_1$  idle Start'  $D_{S_1} = S$ \_idle Start + S\_1 (A2 A3)'  $D_{S_2} = A2 A3 S_1$ 

HDL description:

**module** Prob\_8\_9 (**output** E, F, **output** [3: 0] A, **output** A2, A3, **input** Start, clock, reset\_b);

Controller\_Prob\_8\_9 M0 (set\_E, clr\_E, set\_F, clr\_A\_F, incr\_A, Start, A2, A3, clock, reset\_b); Datapath\_Prob\_8\_9 M1 (E, F, A, A2, A3, set\_E, clr\_E, set\_F, clr\_A\_F, incr\_A, clock, reset\_b);

#### **endmodule**

// Structural version of the controller (one-hot)  $\frac{1}{2}$  Note that the flip-flop for S idle must have a set input and reset b is wire to the set // Simulation results match Fig. 8-13

```
module Controller_Prob_8_9 ( 
 output set_E, clr_E, set_F, clr_A_F, incr_A, 
 input Start, A2, A3, clock, reset_b 
);
 wire D_S_idle, D_S_1, D_S_2; 
 wire q_S_idle, q_S_1, q_S_2;
  wire w0, w1, w2, w3;
 wire [2:0] state = \{q\ S\ 2, q\ S\ 1, q\ S\ idle};
  // Next-State Logic 
 or (D_S_idle, q_S_2, w0); // input to D-type flip-flop for q_S_idle
 and (w0, q S idle, Start b);
  not (Start_b, Start); 
 or (D_S_1, w1, w2, w3); // input to D-type flip-flop for q_S_1
 and (w1, q_S_idle, Start); 
 and (w2, q_S_1, A2_b); 
 not (A2_b, A2); 
 and (w3, q_S_1, A2, A3_b); 
 not (A3_b, A3); 
 and (D_S_2, A_2, A_3, q_S_1); // input to D-type flip-flop for q_S_2D_flop_S M0 (q_S_idle, D_S_idle, clock, reset_b);
 D flop M1 (q S 1, D S 1, clock, reset b);
  D_flop M2 (q_S_2, D_S_2, clock, reset_b); 
  // Output Logic 
 and (set_E, q_S_1, A2); 
 and (clr_E, q_S_1, A2_b); 
 buf (set F, q S 2);
 and (clr_A_F, q_S_idle, Start); 
 buf (incr_A, q_S_1); 
endmodule
```
**module** D\_flop (**output** reg q, **input** data, clock, reset\_b);  **always @ (posedge** clock, **negedge** reset\_b)  **if** (!reset\_b) q <= 1'b0; **else** q <= data; **endmodule** 

201

```
module D_flop_S (output reg q, input data, clock, set_b);
  always @ (posedge clock, negedge set_b) 
  if (!set b) q <= 1'b1; else q <= data;
endmodule 
/* 
// RTL Version of the controller 
// Simulation results match Fig. 8-13 
module Controller_Prob_8_9 ( 
 output reg set_E, clr_E, set_F, clr_A_F, incr_A, 
 input Start, A2, A3, clock, reset b
);
 parameter S_idle = 3'b001, S_1 = 3'b010, S_2 = 3'b100; // One-hot
 reg [2: 0] state, next_state; 
  always @ (posedge clock, negedge reset_b) 
  if (!reset b) state <= S idle; else state <= next state;
 always @ (state, Start, A2, A3) begin 
  set E = 1'b0;
  clr E = 1'b0;
  set F = 1'b0;
  \overline{CH\_A\_F} = 1'b0;
  incr_A = 1^b0; case (state)
    S_idle: if (Start) begin next_state = S_1; clr_A_F = 1; end 
                else next_state = S_idle; 
    S_1: begin
                   incrA = 1;
                   if (!A2) begin next state = S 1; clr E = 1; end
                   else begin 
                    set E = 1;
                     if (A3) next_state = S_2; else next_state = S_1; 
                    end
                  end 
   S 2: begin next state = S idle; set F = 1; end
   default: next_state = S_idle; 
   endcase
 end
endmodule 
*/ 
module Datapath_Prob_8_9 ( 
 output reg E, F, output reg [3: 0] A, output A2, A3, 
 input set_E, clr_E, set_F, clr_A_F, incr_A, clock, reset_b 
);
 assign A2 = A[2]; 
 assign A3 = A[3]; 
 always @ (posedge clock, negedge reset_b) begin
  if (!reset b) begin E \le 0; F \le 0; A \le 0; end
  else begin
   if (set_E) E <= 1; 
   if (clr_E) E \le 0;
   if (set_F) F <= 1; 
   if (clr_A_F) begin A <= 0; F <= 0; end
   if (incr A) A \leq A + 1;
  end
 end 
endmodule 
                              www.jozve.org
```
202

// Test Plan - Verify: (1) Power-up reset, (2) match ASMD chart in Fig. 8-9 (d), // (3) recover from reset on-the-fly

**module** t\_Prob\_8\_9; **wire** E, F; **wire** [3: 0] A; **wire** A2, A3; **reg** Start, clock, reset\_b;

Prob\_8\_9 M0 (E, F, A, A2, A3, Start, clock, reset\_b);

```
 initial #500 $finish;
  initial begin clock = 0; forever #5 clock = ~clock; end 
 initial begin reset_b = 0; #2 reset_b = 1; end
  initial fork 
   #20 Start = 1; 
  #40 reset b = 0;
  #62 reset b = 1;
 join
endmodule
```
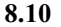

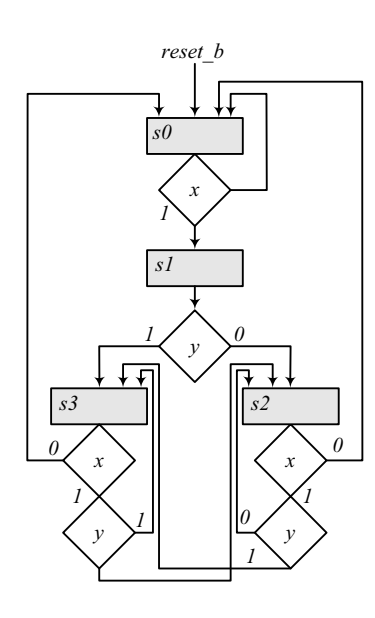

**module** Prob\_8\_10 (**input** x, y, clock, reset\_b); **reg** [ 1: 0] state, next state; **parameter** s0 = 2'b00, s1 = 2'b01, s2 = 2'b10, s3 = 2'b11; **always @** (**posedge** clock, **negedge** reset\_b) **if** (reset\_b == 0) state <=  $s0$ ; **else** state <=  $next$ \_state;

**always @** (state, x, y) **begin** next\_state = s0; **case** (state) s0: **if**  $(x == 0)$  next state = s0; else next state = s1; s1: **if**  $(y == 0)$  next state = s2; **else** next state = s3; s2: **if** (x == 0) next\_state = s0; **else if** (y == 0) next\_state = s2; **else** next\_state = s3; s3: **if** (x == 0) next\_state = s0; **else if** (y == 0) next\_state = s2; **else** next\_state = s3; **endcase end endmodule** 

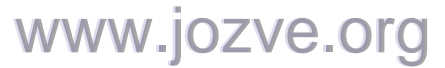

203

**module** t\_Prob\_8\_10 ();  **reg** x, y, clock, reset\_b;

Prob\_8\_10 M0 (x, y, clock, reset\_b);

```
initial #150 $finish;
 initial begin clock = 0; forever #5 clock = ~clock; end
 initial fork
  reset_b = 0;
  #12 reset_b = 1;
   x = 0; y = 0; // Remain in s0<br>#10 y = 1; // Remain in s0
   #10 y = 1; // Remain in s0<br>#20 x = 1; // Go to s1 to s3
                          \frac{1}{6} Go to s1 to s3
   #40 reset b = 0; // Go to s0
   #42 reset b = 1; // Go to s2 to s3
   #60 y = 0; // Go to s2
   #80 y = 1; // Go to s3
   #90 x = 0; // Go to s0<br>#100 x = 1; // Go to s1
   #100 x = 1; // Go to s1<br>#110 y = 0; // Go to s2
  #110 y = 0; // Go to s2<br>#130 x = 0; // Go to s0
  #130 x = 0;
 join
endmodule
```
**0 50 100 150 0 1 3 0 1 3 2 3 0 1 2 0** *Name clock reset\_b x y state[1:0]*

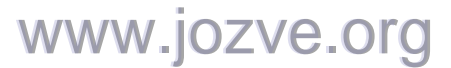

204

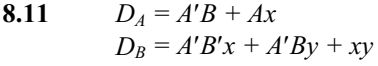

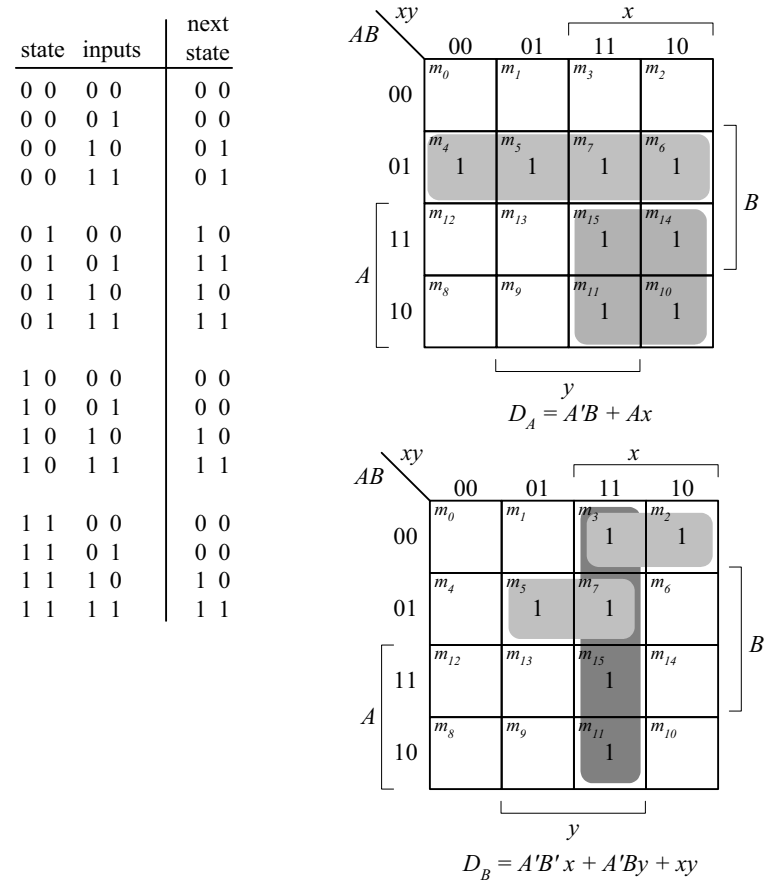

**8.12** Modify the counter in Fig. 6.12 to add a signal, Clear, to clear the counter synchronously, as shown in the circuit diagram below.

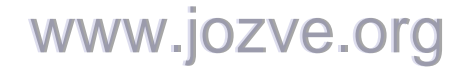

205

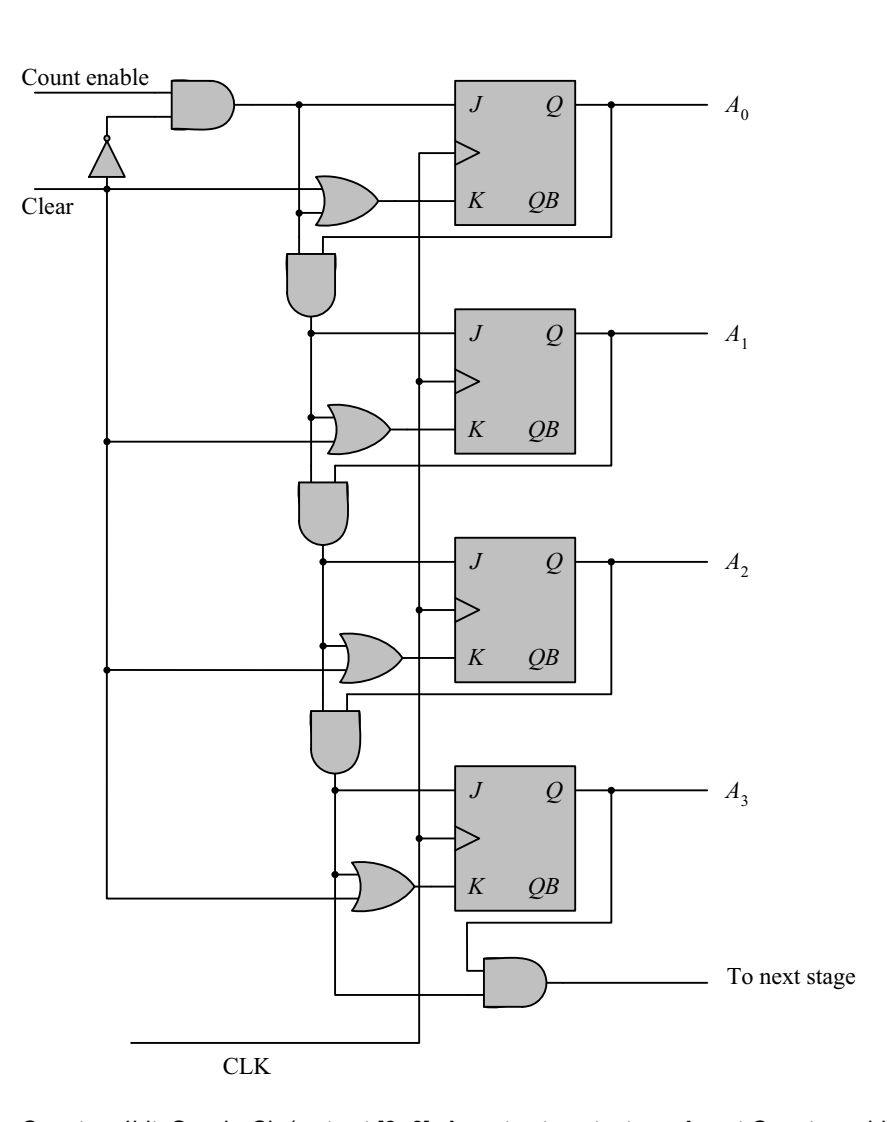

**module** Counter\_4bit\_Synch\_Clr (**output** [3: 0] A, **output** next\_stage, **input** Count\_enable, Clear, CLK); **wire** A0, A1, A2, A3; **assign** A[3: 0] = {A3, A2, A1, A0}; JK\_FF M0 (A0, J0, K0, CLK); JK\_FF M1 (A1, J1, K1, CLK); JK\_FF M2 (A2, J2, K2, CLK); JK\_FF M3 (A3, J3, K3, CLK);

 not (Clear\_b, Clear); and (J0, Count\_enable, Clear\_b); and (J1, J0, A0); and (J2, J1, A1); and (J3, J2, A2);

 or (K0, Clear, J0); or (K1, Clear, J1); or (K2, Clear, J2); or (K3, Clear, J3);

and (next\_stage, A3, J3);

**endmodule** 

206

```
module JK_FF (output reg Q, input J, K, clock); 
 always @ (posedge clock) 
  case ({J,K}) 
    2'b00: Q <= Q; 
   2'b01: Q \le 0;
    2'b10: Q <= 1; 
   2'b11: Q \leq -Q;
  endcase
endmodule
```
**module** t\_Counter\_4bit\_Synch\_Clr ();  **wire** [3: 0] A; **wire** next\_stage; **reg** Count\_enable, Clear, clock;

Counter\_4bit\_Synch\_Clr M0 (A, next\_stage, Count\_enable, Clear, clock);

```
 initial #300 $finish;
  initial begin clock = 0; forever #5 clock = ~clock; end 
  initial fork 
  Clear = 1;
   Count_enable = 0; 
  #12 Clear = 0;
  #20 Count enable = 1;
   #180 Clear = 1; 
   #190 Clear = 0; 
   #230 Count_enable = 0; 
 join 
endmodule
```
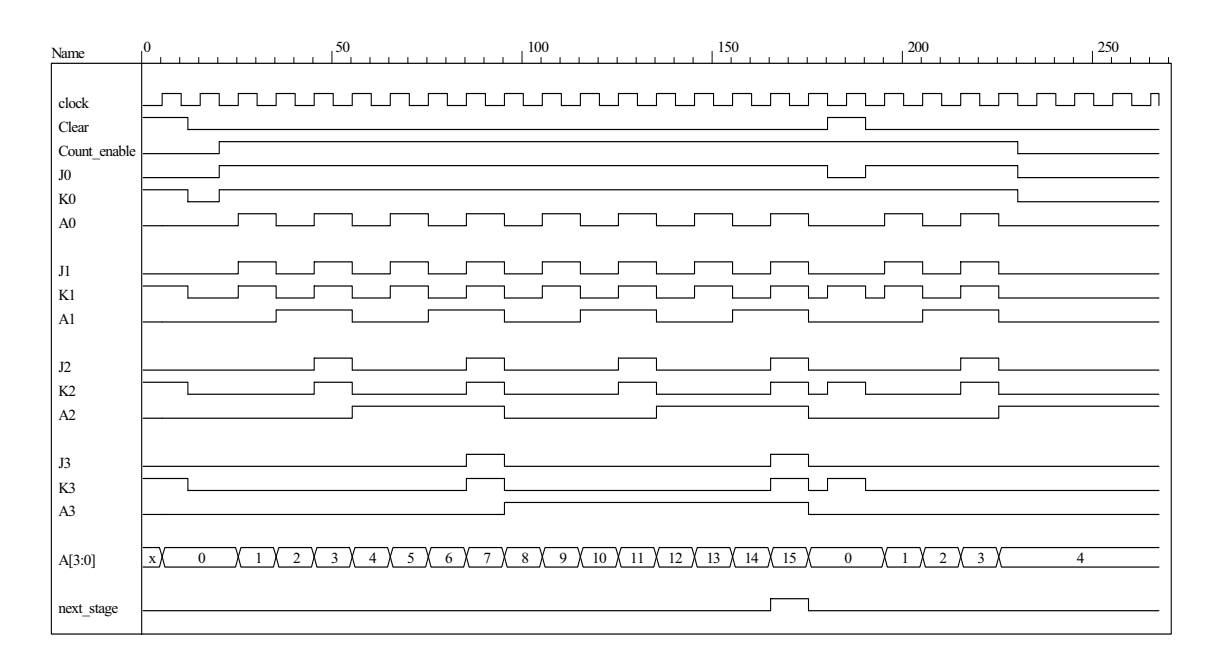

#### **8.13**

// Structural description of design example (Fig. 8-10, 8-12) **module** Design\_Example\_STR

 ( **output** [3:0] A, **output** E, F, **input** Start, clock, reset\_b );

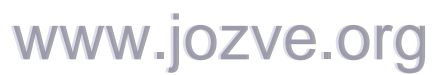

207

```
 Controller_STR M0 (clr_A_F, set_E, clr_E, set_F, incr_A, Start, A[2], A[3], clock, reset_b ); 
  Datapath_STR M1 (A, E, F, clr_A_F, set_E, clr_E, set_F, incr_A, clock); 
endmodule
module Controller_STR 
( output clr_A_F, set_E, clr_E, set_F, incr_A, 
 input Start, A2, A3, clock, reset_b 
);
 wire G0, G1; 
 parameter S_idle = 2'b00, S_1 = 2'b01, S_2 = 2'b11; 
 wire w1, w2, w3; 
 not (G0_b, G0); 
 not (G1_b, G1); 
 buf (incr_A, w2); 
 buf (set_F, G1); 
 not (A2_b, A2); 
 or (D_G0, w1, w2); 
 and (w1, Start, G0_b); 
 and (clr_A_F, G0_b, Start); 
 and (w2, G0, G1_b); 
 and (set_E, w2, A2); 
 and (clr_E, w2, A2_b); 
 and (D_G1, w3, w2); 
 and (w3, A2, A3); 
  D_flip_flop_AR M0 (G0, D_G0, clock, reset_b); 
  D_flip_flop_AR M1 (G1, D_G1, clock, reset_b); 
endmodule
// datapath unit 
module Datapath_STR 
( output [3: 0] A, 
 output E, F, 
 input clr_A_F, set_E, clr_E, set_F, incr_A, clock 
);
  JK_flip_flop_2 M0 (E, E_b, set_E, clr_E, clock); 
  JK_flip_flop_2 M1 (F, F_b, set_F, clr_A_F, clock); 
  Counter_4 M2 (A, incr_A, clr_A_F, clock); 
endmodule
module Counter_4 (output reg [3: 0] A, input incr, clear, clock); 
 always @ (posedge clock)
  if (clear) A \le 0; else if (incr) A \le A + 1;
endmodule
module D_flip_flop_AR (Q, D, CLK, RST); 
 output Q; 
 input D, CLK, RST; 
 reg Q; 
 always @ (posedge CLK, negedge RST) 
  if (RST == 0) Q \le 1 /b0;
  else Q <= D; 
endmodule
module JK_flip_flop_2 (Q, Q_not, J, K, CLK); 
                          www.jozve.org
```
208

```
output Q, Q_not; 
 input J, K, CLK; 
 reg Q; 
 assign Q_{\text{not}} = -Q;
 always @ (posedge CLK) 
  case ({J, K}) 
   2'b00: Q \le Q;
   2'b01: Q \le 1'b0;
    2'b10: Q <= 1'b1; 
   2'b11: Q \leq -Q;
  endcase
endmodule
module t_Design_Example_STR; 
  reg Start, clock, reset_b; 
 wire [3: 0] A; 
 wire E, F; 
  wire [1:0] state_STR = {M0.M0.G1, M0.M0.G0}; 
 Design_Example_STR M0 (A, E, F, Start, clock, reset_b);
 initial #500 $finish; 
 initial
  begin
   reset_b = 0;
   Start = 0;
   clock = 0;
   #5 reset b = 1; Start = 1;
   repeat (32) 
    begin
      #5 clock = \sim clock;
     end
  end
 initial
 $monitor ("A = %b E = %b F = %b time = %0d", A, E, F, $time); 
endmodule
```
The simulation results shown below match Fig. 8.13.

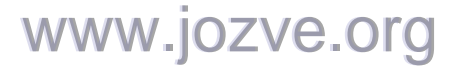

209

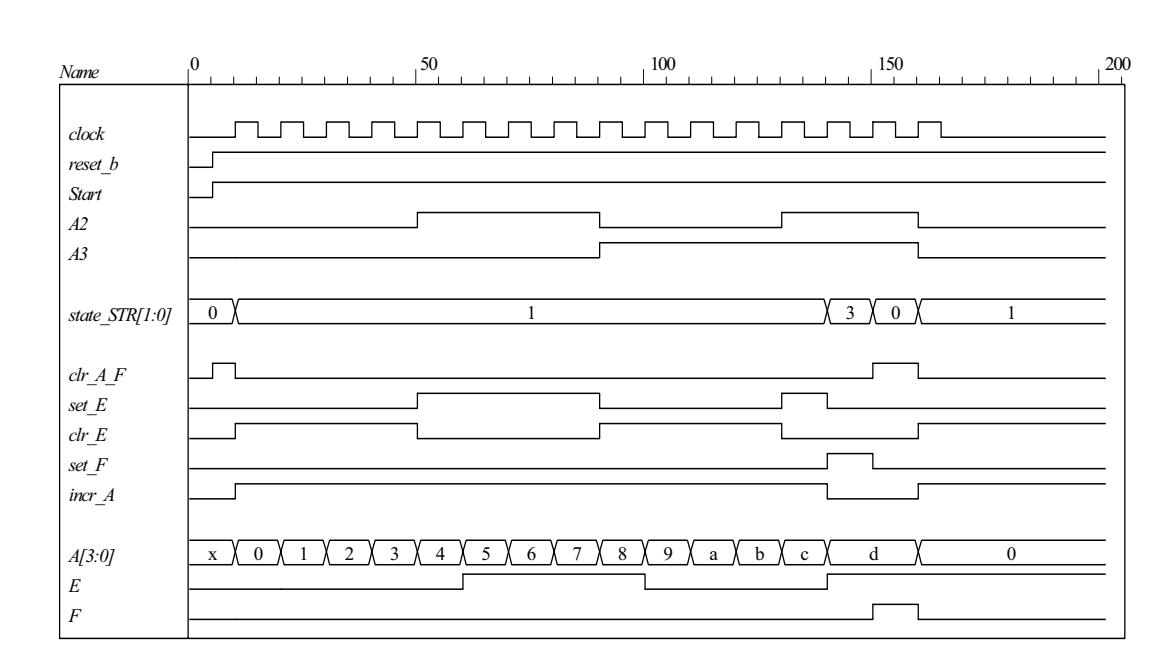

- **8.14** The state code 2'b10 is unused. If the machine enters an unused state, the controller is written with default assignment to *next\_state*. The default assignment forces the state to *S\_idle*, so the machine recovers from the condition.
- **8.15** Modify the test bench to insert a reset event and extend the clock.

// RTL description of design example (see Fig.8-11)

**module** Design\_Example\_RTL (A, E, F, Start, clock, reset\_b);

 // Specify ports of the top-level module of the design // See block diagram Fig. 8-10

**output** [3: 0] A; **output** E, F; **input** Start, clock, reset\_b;

// Instantiate controller and datapath units

 Controller\_RTL M0 (set\_E, clr\_E, set\_F, clr\_A\_F, incr\_A, A[2], A[3], Start, clock, reset\_b ); Datapath\_RTL M1 (A, E, F, set\_E, clr\_E, set\_F, clr\_A\_F, incr\_A, clock);

#### **endmodule**

**module** Controller\_RTL (set\_E, clr\_E, set\_F, clr\_A\_F, incr\_A, A2, A3, Start, clock, reset\_b); **output reg** set\_E, clr\_E, set\_F, clr\_A\_F, incr\_A; **input** Start, A2, A3, clock, reset b; **reg** [1:0] state, next state; **parameter** S\_idle = 2'b00, S\_1 = 2'b01, S\_2 = 2'b11; // State codes **always @** (**posedge** clock or **negedge** reset\_b) // State transitions (edge-sensitive) **if** (reset  $b == 0$ ) state  $\leq$  S idle;

**else** state <= next state;

// Code next state logic directly from ASMD chart (Fig. 8-9d)

**always @** (state, Start, A2, A3 ) **begin** // Next state logic (level-sensitive) next\_state = S\_idle;

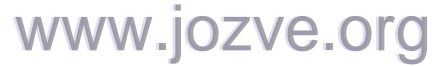

210

```
case (state) 
     S_idle: if (Start) next_state = S_1; else next_state = S_idle; 
     S_1: if (A2 & A3) next_state = S_2; else next_state = S_1; 
             next\_state = S_idle;default: next state = S idle;
  endcase
 end
  // Code output logic directly from ASMD chart (Fig. 8-9d) 
 always @ (state, Start, A2) begin
  set_E = 0; \frac{1}{10} default assignments; assign by exception
  clr E = 0;
  set F = 0;
  clr A F = 0;
  incrA = 0;
  case (state) 
   S idle: if (Start) clr A F = 1;
   S_1: begin incr_A = 1; if (A2) set_E = 1; else clr_E = 1; end
   S 2: set F = 1;
  endcase
 end
endmodule
module Datapath_RTL (A, E, F, set_E, clr_E, set_F, clr_A_F, incr_A, clock); 
 output reg [3: 0] A; // register for counter<br>
output reg E, F; // flags
 output reg E, F; // flags
 input set_E, clr_E, set_F, clr_A_F, incr_A, clock;
  // Code register transfer operations directly from ASMD chart (Fig. 8-9d) 
 always @ (posedge clock) begin
  if (set E) E \le -1;
  if (clr E) E \le 0;
  if (set F) F \le 1;
  if (clr_A_F) begin A <= 0; F <= 0; end<br>
if (incr_A) A \leq A + 1;
                        A \leq A + 1;
 end
endmodule
module t_Design_Example_RTL; 
 reg Start, clock, reset b;
 wire [3: 0] A; 
 wire E, F; 
  // Instantiate design example 
 Design_Example_RTL M0 (A, E, F, Start, clock, reset_b);
  // Describe stimulus waveforms 
 initial #500 $finish; // Stopwatch 
 initial fork
   #25 reset b = 0; // Test for recovery from reset on-the-fly.
   #27 reset b = 1;
 join
 initial
  begin
   reset b = 0;
   Start = 0;
   clock = 0;www.jozve.org
```
211

 #5 reset\_b = 1; Start = 1; //**repeat** (32) **repeat** (38) // Modify for test of reset\_b on-the-fly begin #5 clock =  $\sim$  clock; // Clock generator **end end initial \$monitor** ("A = %b E = %b F = %b time = %0d", A, E, F, \$time); **endmodule**

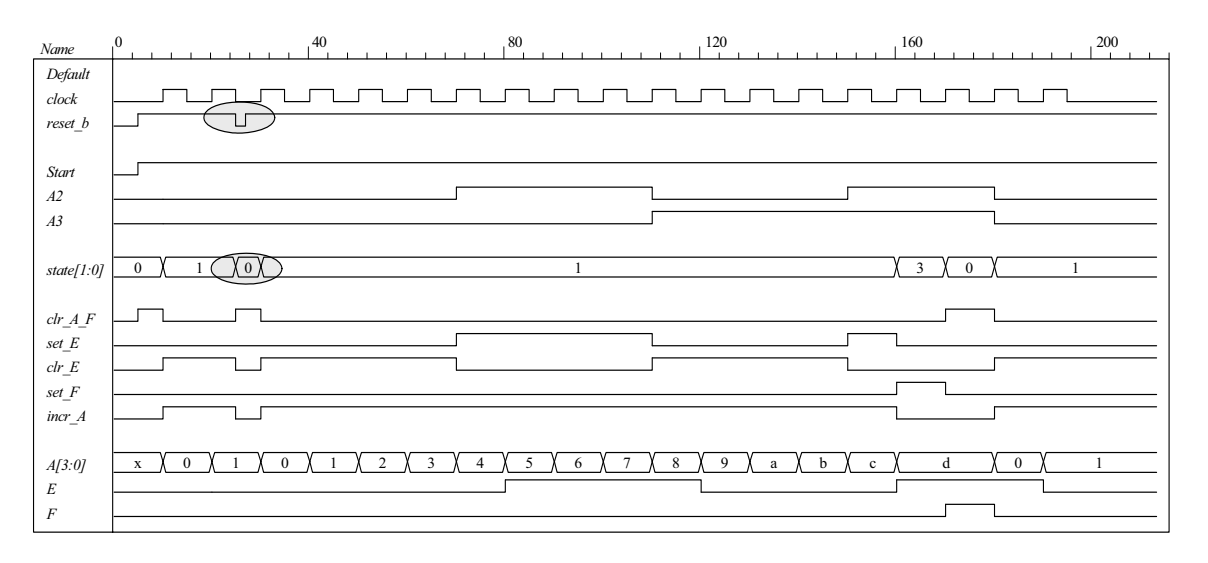

#### **8.16** RTL notation:

*s0*: (initial state) If *start* = 0 go back to state *s0*, If (*start* = 1) then *BR*  $\leftarrow$  *multiplicand*, *AR*  $\leftarrow$  *multiplier*,  $PR \leftarrow 0$ , go to *s1*.

*s1*: (check *AR* for Zero) *Zero* = 1 if  $AR = 0$ , if (*Zero* = 1) then go back to *s0* (*done*) If (*Zero* = 0) then go to *s1*,  $PR \leftarrow PR + BR$ ,  $AR \leftarrow AR - 1$ .

The internal architecture of the datapath consists of a double-width register to hold the product (*PR*), a register to hold the multiplier (*AR*), a register to hold the multiplicand (*BR*), a double-width parallel adder, and single-width parallel adder. The single-width adder is used to implement the operation of decrementing the multiplier unit. Adding a word consisting entirely of 1s to the multiplier accomplishes the 2's complement subtraction of 1 from the multiplier. Figure 8.16 (a) below shows the ASMD chart, block diagram, and controller of the circuit. Figure 8.16 (b) shows the internal architecture of the datapath. Figure 8.16 (c) shows the results of simulating the circuit.

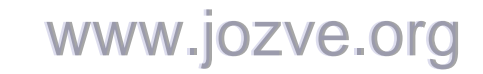

212

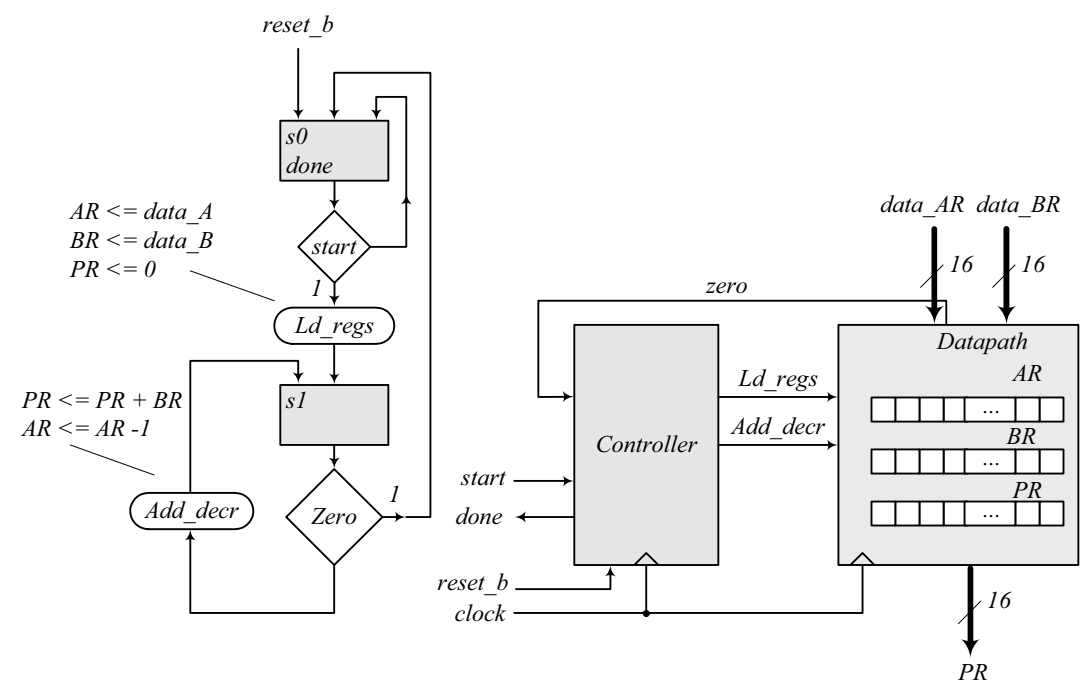

*Note: Form Zero as the output of an OR gate whose inputs are the bits of the register AR.*

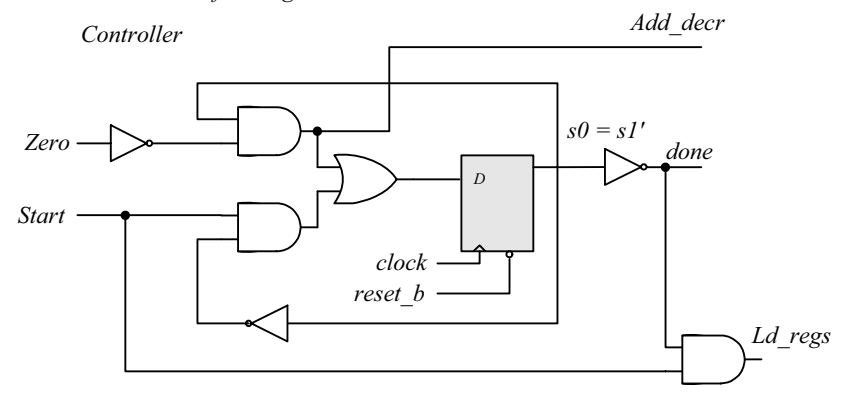

(a) ASMD chart, block diagram, and controller

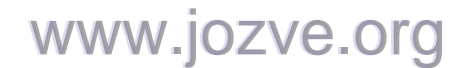

© 2007 Pearson Education, Inc., Upper Saddle River, NJ. All rights reserved. This publication is protected by Copyright and written permission should be obtained from the publisher prior to any prohibited reproduction, storage in a retrieval system, or transmission in any form or by any means, electronic, mechanical, photocopying, recording, or likewise. For information regarding permission(s), write to: Rights and Permissions Department, Pearson Education, Inc., Upper Saddle River, NJ 07458.

213

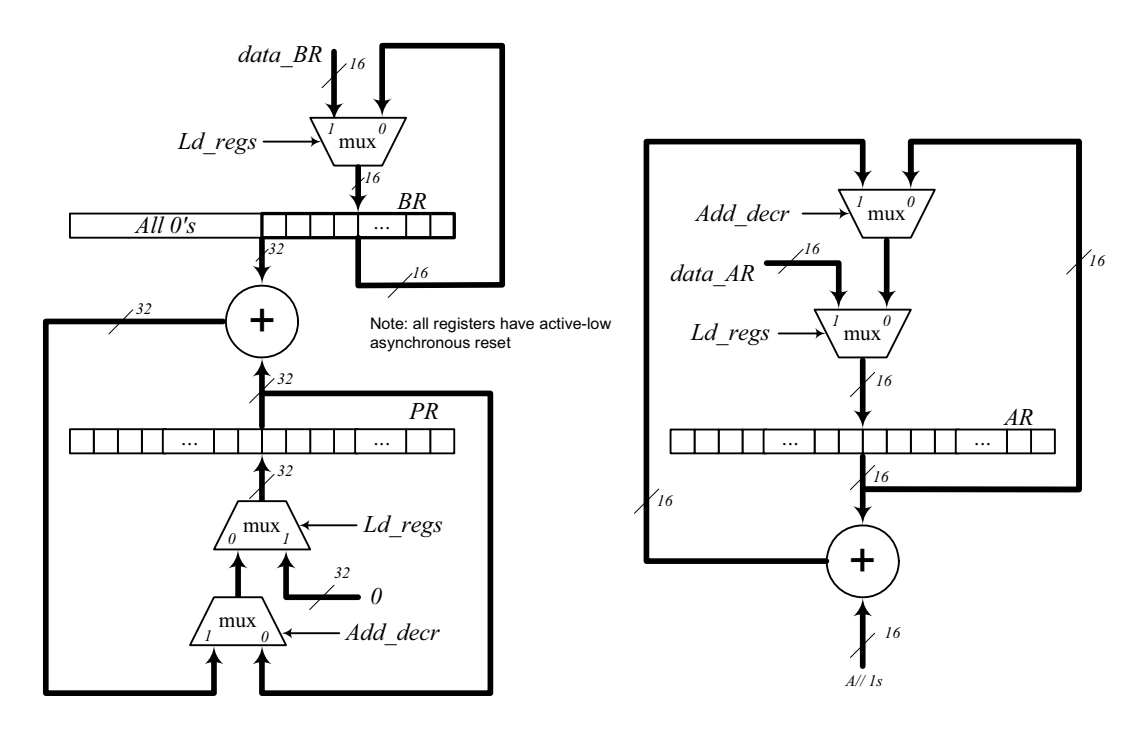

(b) Datapath

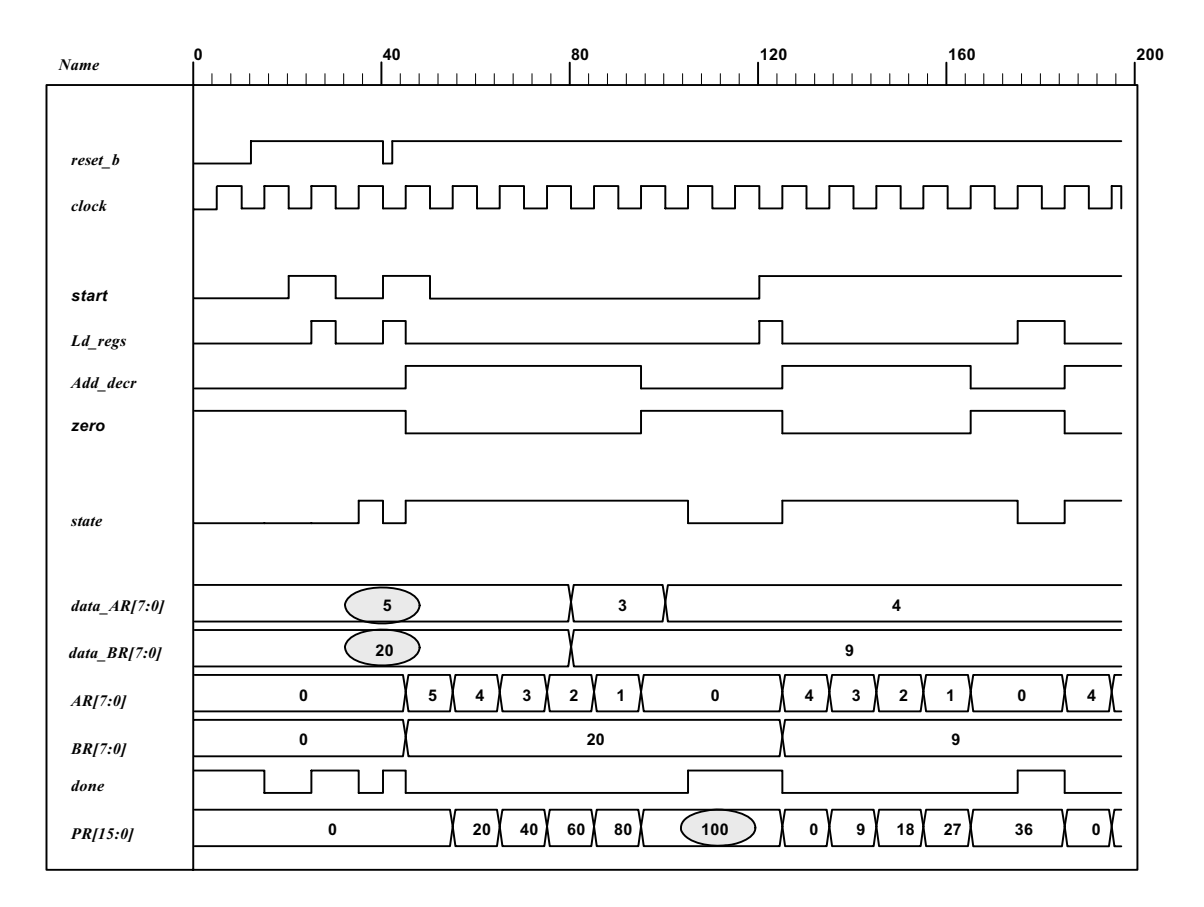

(c) Simulation results

www.jozve.org

);

**end**

214

```
module Prob_8_16_STR ( 
output [15: 0] PR, output done, 
input [7: 0] data_AR, data_BR, input start, clock, reset_b 
Controller_P8_16 M0 (done, Ld_regs, Add_decr, start, zero, clock, reset_b); 
Datapath_P8_16 M1 (PR, zero, data_AR, data_BR, Ld_regs, Add_decr, clock, reset_b); 
endmodule
module Controller_P8_16 (output done, output reg Ld_regs, Add_decr, input start, zero, clock, reset_b); 
parameter s0 = 1'b0, s1 = 1'b1; 
reg state, next_state; 
assign done = (state == s0);always @ (posedge clock, negedge reset_b) 
if (!reset_b) state <= s0; else state <= next_state; 
always @ (state, start, zero) begin
Ld regs = 0;
Add decr = 0;
case (state) 
s0: if (start) begin Ld_regs = 1; next_state = s1; end
s1: if (zero) next_state = s0; else begin next_state = s1; Add_decr = 1; end
default: next state = s0;
endcase
endmodule
module Register_32 (output [31: 0] data_out, input [31: 0] data_in, input clock, reset_b); 
Register_8 M3 (data_out [31: 24] , data_in [31: 24], clock, reset_b); 
Register_8 M2 (data_out [23: 16] , data_in [23: 16], clock, reset_b); 
Register_8 M1 (data_out [15: 8] , data_in [15: 8], clock, reset_b); 
Register 8 M0 (data_out [7: 0], data_in [7: 0], clock, reset_b);
endmodule 
module Register_16 (output [15: 0] data_out, input [15: 0] data_in, input clock, reset_b); 
Register_8 M1 (data_out [15: 8] , data_in [15: 8], clock, reset_b); 
Register_8 M0 (data_out [7: 0], data_in [7: 0], clock, reset_b);
endmodule
module Register_8 (output [7: 0] data_out, input [7: 0] data_in, input clock, reset_b); 
D flop M7 (data_out[7] data_in[7], clock, reset_b);
D_flop M6 (data_out[6] data_in[6], clock, reset_b);
D flop M5 (data_out[5] data_in[5], clock, reset_b);
D flop M4 (data_out[4] data_in[4], clock, reset_b);
D_flop M3 (data_out[3] data_in[3], clock, reset_b); 
D_flop M2 (data_out[2] data_in[2], clock, reset_b); 
D_flop M1 (data_out[1] data_in[1], clock, reset_b); 
D_flop M0 (data_out[0] data_in[0], clock, reset_b);
endmodule 
module Adder_32 (output c_out, output [31: 0] sum, input [31: 0] a, b); 
assign {c_out, sum} = a + b;
endmodule
```
**module** Adder 16 (**output** c\_out, **output** [15: 0] sum, **input** [15: 0] a, b); **assign** {c out, sum} =  $a + b$ ; **endmodule**

### www.jozve.org

215

```
module D_flop (output q, input data, clock, reset_b); 
always @ (posedge clock, negedge reset_b) 
if (!reset b) q \le 0; else q \le  data;
endmodule
module Datapath_P8_16 ( 
output reg [15: 0] PR, output zero, 
input [7: 0] data_AR, data_BR, input Ld_regs, Add_decr, clock, reset_b 
);
reg [7: 0] AR, BR; 
assign zero = \sim ( | AR);
always @ (posedge clock, negedge reset_b) 
if (!reset_b) begin AR <= 8'b0; BR <= 8'b0; PR <= 16'b0; end
else begin
if (Ld_regs) begin AR <= data_AR; BR <= data_BR; PR <= 0; end
else if (Add_decr) begin PR <= PR + BR; AR <= AR -1; end
end
endmodule
// Test plan – Verify;
```

```
// Power-up reset 
// Data is loaded correctly 
// Control signals assert correctly 
// Status signals assert correctly 
// start is ignored while multiplying 
// Multiplication is correct 
// Recovery from reset on-the-fly
```
**module** t\_Prob\_P8\_16; **wire** done; **wire** [15: 0] PR; **reg** [7: 0] data\_AR, data\_BR; **reg** start, clock, reset b;

```
Prob_8_16_STR M0 (PR, done, data_AR, data_BR, start, clock, reset_b);
```

```
initial #500 $finish;
initial begin clock = 0; forever #5 clock = \simclock; end
initial fork
reset b = 0;
#12 reset b = 1:
#40 reset b = 0;
#42 reset b = 1;
#90 reset b = 1;
#92 reset_b = 1;
join
initial fork
#20 start = 1;
```
 $#30$  start = 0; #40 start =  $1$ ; #50 start =  $0$ ; #120 start = 1; #120 start = 0; **join**

### www.jozve.org

216

**initial fork** data\_AR =  $8'd5$ ; // AR > 0  $data$  $BR = 8$ 'd20; #80 data  $AR = 8'd3$ : #80 data  $BR = 8'd9$ ; #100 data  $AR = 8'd4$ : #100 data  $BR = 8'd9;$ **join endmodule**

8.17 
$$
(2^n - 1) (2^n - 1) < (2^{2n} - 1) \text{ for } n \ge 1
$$

**8.18 (a)** The maximum product size is 32 bits available in registers *A* and *Q*.

**(b)** *P* counter must have 5 bits to load 16 (binary 10000) initially.

**(c)** *Z* (zero) detection is generated with a 5-input NOR gate.

#### **8.19**

**Multiplicand**  $B = 11011_2 = 27_{10}$ **Multiplier**  $Q = 10111_2 = 23_{10}$ **Product***:*  $CAQ = 621_{10}$ *C A Q P*  Multiplier in *Q* 00000 10111 101  $Q0 = 1$ ; add *B* 11011 First partial product 0 11011 10111 100 Shift right *CAQ* 0 01101 11011  $Q0 = 1$ ; add *B* 11011 Second partial product 1 01000 11011 011 Shift right *CAQ* 0 10100 01101 *Q*0 = 1; add *B* Third partial product Shift right *CAQ* 1 0 11011 01111 10111 01101 10110 010 Shift right *CAQ* Fourth partial product 0 0 01011 01011 11011 11011 001  $Q0 = 1$ ; add *B* 11011 Fifth partial product 1 00110 11011 000 Shift right *CAQ* 0 10011 01101 Final product in *AQ*:  $AQ = 10011$  01101 = 621<sub>10</sub>

**8.20** *S idle* = 1t ns The loop between *S\_add* and *S\_shift* takes 2nt ns) Total time to multiply:  $(2n + 1)t$ 

**8.21**

www.jozve.org
217

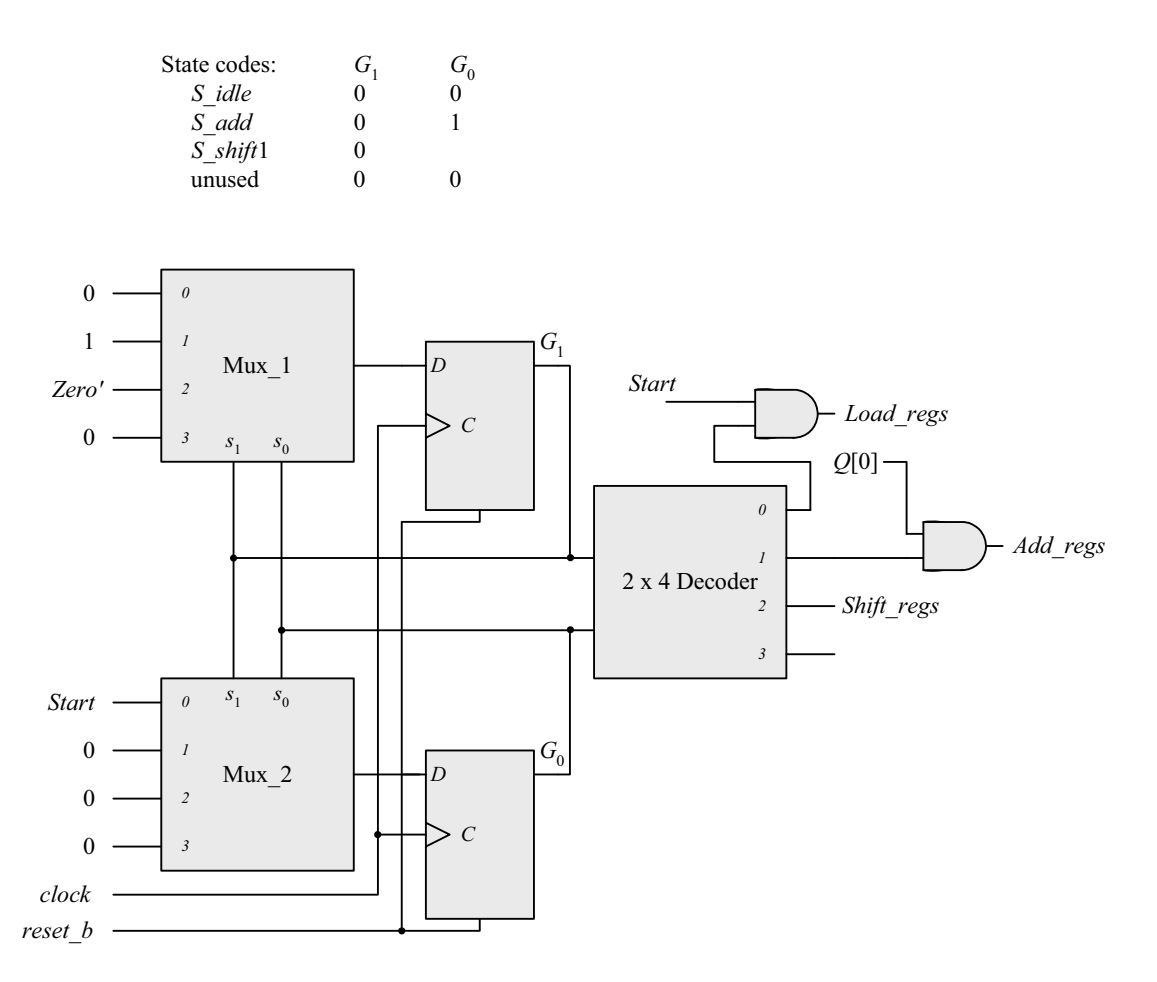

**8.22** Note that the machine described by Fig. P8.22 requires four states, but the machine described byFig. 8.15 (b) requires only three. Also, observe that the sample simulation results show a case where the carry bit regsiter, C, is needed to support the addition operation. The datapath is 8 bits wide.

```
module Prob_8_22 # (parameter m_size = 9) 
(
 output [2*m_size -1: 0] Product, 
 output Ready, 
 input [m_size -1: 0] Multiplicand, Multiplier, 
 input Start, clock, reset_b 
);
 wire [m_size -1: 0] A, Q; 
 assign Product = {A, Q};
```
wire Q0, Zero, Load regs, Decr\_P, Add\_regs, Shift\_regs;

Datapath\_Unit M0 (A, Q, Q0, Zero, Multiplicand, Multiplier, Load\_regs, Decr\_P, Add\_regs, Shift\_regs, clock, reset\_b);

Control\_Unit M1 (Ready, Decr\_P, Load\_regs, Add\_regs, Shift\_regs, Start, Q0, Zero, clock, reset\_b); **endmodule**

### www.jozve.org

218

```
module Datapath_Unit # (parameter m_size = 9, BC_size = 4) 
(
 output reg [m_size -1: 0] A, Q, 
 output Q0, Zero, 
 input [m_size -1: 0] Multiplicand, Multiplier, 
 input Load_regs, Decr_P, Add_regs, Shift_regs, clock, reset_b 
);
 reg C; 
 reg [BC_size -1: 0] P; 
 reg [m_size -1: 0] B; 
 assign Q0 = Q[0]; 
 assign Zero = (P == 0);
 always @ (posedge clock, negedge reset_b) 
  if (reset_b == 0) begin
  B \le 0; C \le 0;
  A \leq 0:
  Q \le 0;
  P \le m size;
 end 
  else begin 
  if (Load regs) begin
   A \leq 0;
   C \le 0;
   Q \leq Multiplier;
    B <= Multiplicand; 
   P <= m_size;
   end 
  if (Decr P) P \le P -1;
  if (Add regs) \{C, A\} \leq A + B;
  if (Shift regs) {C, A, Q} \leq {C, A, Q} > > 1;
  end
endmodule
module Control_Unit ( 
 output Ready, Decr_P, output reg Load_regs, Add_regs, Shift_regs, input Start, Q0, Zero, clock, 
reset_b 
);
 reg [ 1: 0] state, next_state; 
 parameter S_idle = 2'b00, S_loaded = 2'b01, S_sum = 2'b10, S_shifted = 2'b11; 
 assign Ready = (state == S idle);
 assign Decr_P = (state == S_loaded); 
 always @ (posedge clock, negedge reset_b) 
  if (reset_b == 0) state <= S_idle; else state <= next_state; 
 always @ (state, Start, Q0, Zero) begin
   next_state = S_idle; 
   Load_{regs} = 0;Add regs = 0;
  Shift regs = 0;
  case (state) 
    S_idle: if (Start == 0) next_state = S_idle; else begin next_state = S_loaded; Load_regs = 1; end
    S_loaded: if (Q0) begin next_state = S_sum; Add_regs = 1; end 
    else begin next_state = S_shifted; Shift_regs = 1; end
    S_sum: begin next_state = S_shifted; Shift_regs = 1; end
    S_shifted: if (Zero) next_state = S_idle; else next_state = S_loaded; 
  endcase
 end
endmodule 
                           www.jozve.org
```
219

```
module t_Prob_8_22 (); 
 parameter m_size = 9; // Width of datapath
 wire [2 * m_s] size - 1: 0] Product;
 wire Ready;<br>
reg [m size - 1: 0] Multipli
  reg [m_size - 1: 0] Multiplicand, Multiplier; 
 reg Start, clock, reset_b;
 integer Exp_Value;
 reg Error;
  Prob_8_22 M0 (Product, Ready, Multiplicand, Multiplier, Start, clock, reset_b); 
 initial #140000 $finish; 
 initial begin clock = 0; #5 forever #5 clock = ~clock; end
 initial fork
  reset_b = 1;
  #2 reset_b = 0;
  #3 reset b = 1;
join
 initial begin #5 Start = 1; end
  always @ (posedge Ready) begin
   Exp_Value = Multiplier * Multiplicand; 
  \frac{1}{\text{Exp}} Value = Multiplier * Multiplicand +1; // Inject error to confirm detection
 end
  always @ (negedge Ready) begin
   Error = (Exp_Value ^ Product) ; 
 end
 initial begin
  #5 Multiplicand = 0;
  Multiplier = 0;
  repeat (64) #10 begin Multiplier = Multiplier + 1; 
   repeat (64) @ (posedge M0.Ready) #5 Multiplicand = Multiplicand + 1; 
  end
 end
endmodule
```
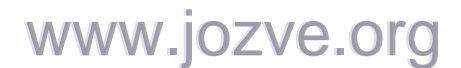

220

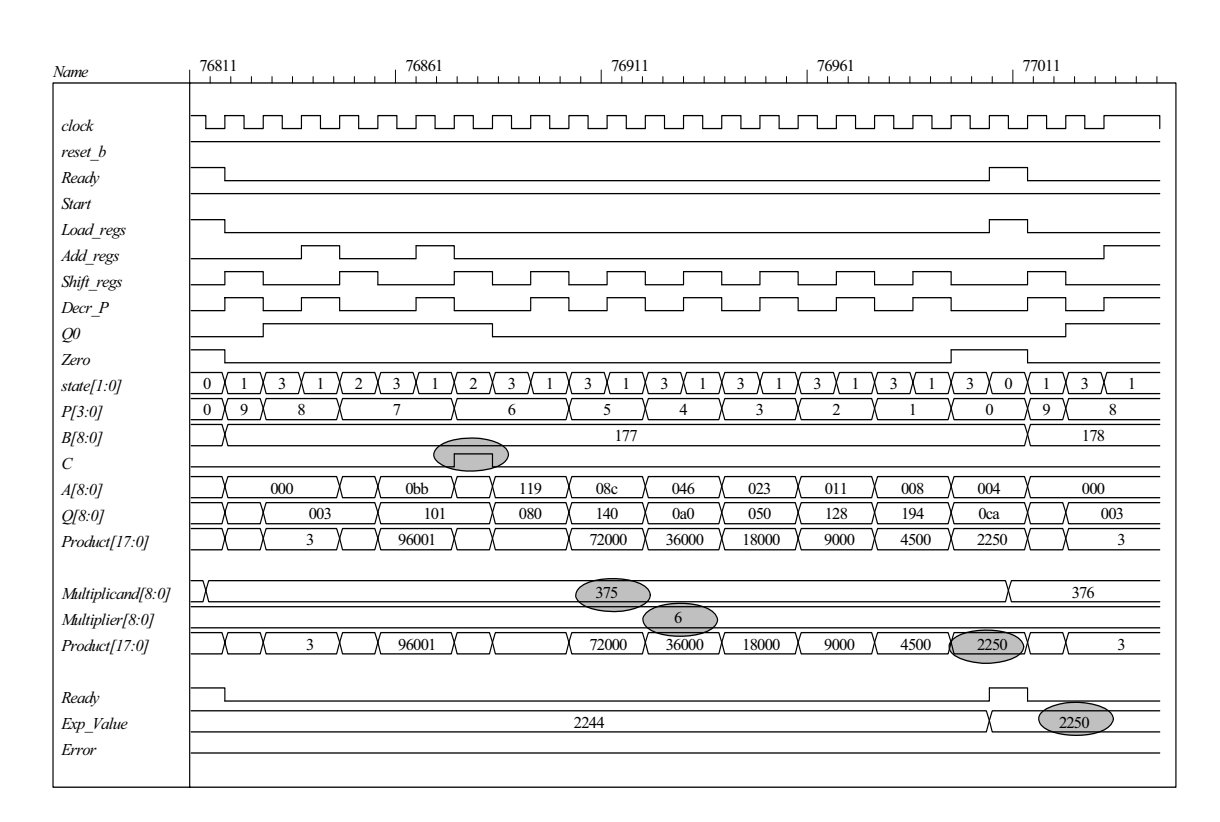

**8.23** As shown in Fig. P8.23 the machine asserts *Load\_regs* in state *S\_load*. This will cause the machine to operate incorrectly. Once *Load\_regs* is removed from *S\_load* the machine operates correctly. The state *S\_load* is a wasted state. Its removal leads to the same machine as dhown in Fig. P8.15b.

```
module Prob_8_23 # (parameter m_size = 9) 
(
 output [2*m_size -1: 0] Product, 
 output Ready, 
 input [m_size -1: 0] Multiplicand, Multiplier, 
 input Start, clock, reset_b 
);
 wire [m_size -1: 0] A, Q; 
 assign Product = {A, Q};
 wire Q0, Zero, Load regs, Decr_P, Add_regs, Shift_regs;
Datapath_Unit M0 (A, Q, Q0, Zero, Multiplicand, Multiplier, Load_regs, Decr_P, Add_regs, Shift_regs, 
clock, reset_b); 
Control_Unit M1 (Ready, Decr_P, Shift_regs, Add_regs, Load_regs, Start, Q0, Zero, clock, reset_b); 
endmodule
module Datapath_Unit # (parameter m_size = 9, BC_size = 4) 
(
 output reg [m_size -1: 0] A, Q, 
 output Q0, Zero, 
 input [m_size -1: 0] Multiplicand, Multiplier, 
 input Load_regs, Decr_P, Add_regs, Shift_regs, clock, reset_b 
);
 reg C; 
 reg [BC_size -1: 0] P;
```
**reg** [m\_size -1: 0] B;

# www.jozve.org

221

```
assign Q0 = Q[0]; 
 assign Zero = (P == 0); 
 always @ (posedge clock, negedge reset_b) 
  if (reset b == 0) begin
  A \leq 0:
  C \le 0;
  Q \le 0;
  B \le 0;
  P \le m size;
 end 
  else begin 
  if (Load_regs) begin 
   A \le 0:
   C \le 0;
   Q \leq Multiplier;
   B \leq Multiplicand;
   P \le m size;
   end 
  if (Decr P) P \le P -1;
  if (Add regs) \{C, A\} \leq A + B;
  if (Shift regs) {C, A, Q} \leq {C, A, Q} > > 1;
  end
endmodule
module Control_Unit ( 
 output Ready, Decr_P, Shift_regs, output reg Add_regs, Load_regs, input Start, Q0, Zero, clock, 
reset_b 
);
 reg [ 1: 0] state, next state;
 parameter S idle = 2'b00, S load = 2'b01, S decr = 2'b10, S shift = 2'b11;
 assign Ready = (state == S idle);
 assign Shift regs = (state == S \text{ shift});assign Decr P = (state == S \text{ decr});always @ (posedge clock, negedge reset_b) 
  if (reset_b == 0) state <= S_idle; else state <= next_state; 
 always @ (state, Start, Q0, Zero) begin
  next state = S idle;
  Load reqs = 0;
  Add regs = 0;
  case (state) 
    S_idle: if (Start == 0) next_state = S_idle; else begin next_state = S_load; Load_regs = 1; end
    S_load: begin next_state = S_decr; end
    S_decr: begin next_state = S_shift; if (Q0) Add_regs = 1; end
    S_shift: if (Zero) next_state = S_idle; else next_state = S_load; 
  endcase
 end
endmodule 
module t_Prob_8_23 (); 
 parameter m_size = 9; // Width of datapath
 wire [2 * m_s] size - 1: 0] Product;
 wire Ready;
  reg [m_size - 1: 0] Multiplicand, Multiplier; 
 reg Start, clock, reset_b;
 integer Exp Value;
 reg Error;
```
### www.jozve.org

222

```
 Prob_8_23 M0 (Product, Ready, Multiplicand, Multiplier, Start, clock, reset_b);
```

```
initial #140000 $finish; 
 initial begin clock = 0; #5 forever #5 clock = \sim clock; end
 initial fork
  reset_b = 1;
  #2 reset b = 0;
  #3 reset b = 1;
 join
 initial begin #5 Start = 1; end
 always @ (posedge Ready) begin
   Exp_Value = Multiplier * Multiplicand; 
  \frac{1}{E}xp_Value = Multiplier * Multiplicand +1; // Inject error to confirm detection
 end
  always @ (negedge Ready) begin
   Error = (Exp_Value ^ Product) ; 
 end
 initial begin
  #5 Multiplicand = 0;
  Multiplier = 0;
  repeat (64) #10 begin Multiplier = Multiplier + 1; 
   repeat (64) @ (posedge M0.Ready) #5 Multiplicand = Multiplicand + 1; 
  end
 end
endmodule
```
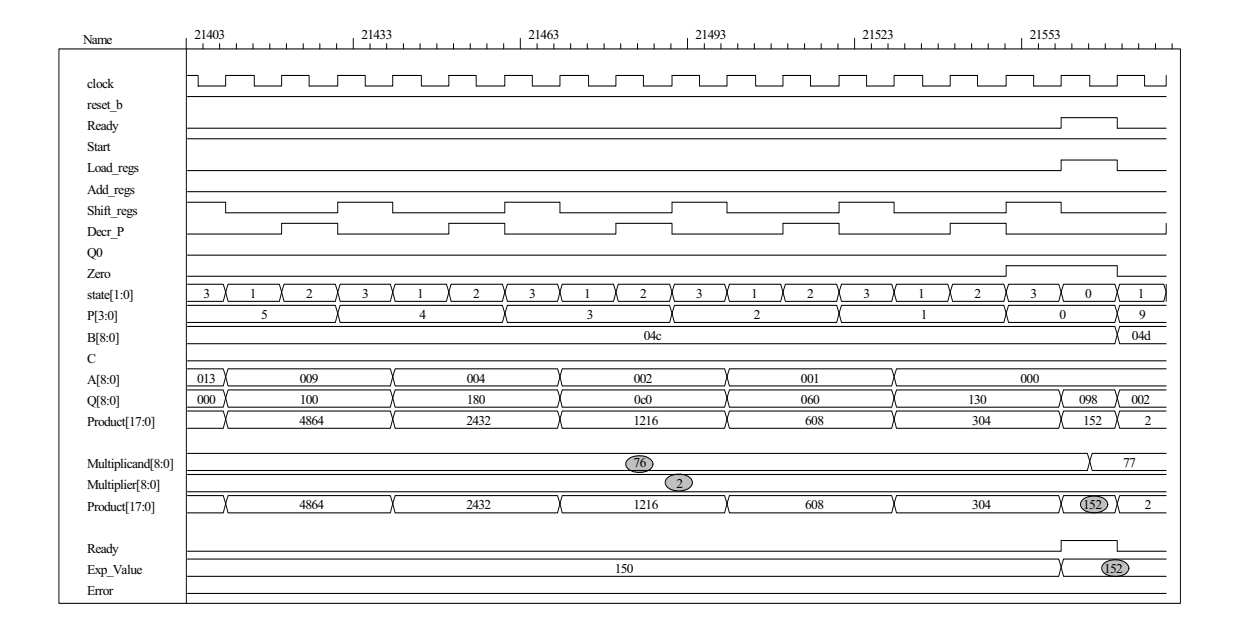

223

```
module Prob 8\,24 \# (parameter dp_width = 5)
(
 output [2*dp_width - 1: 0] Product, 
 output Ready,
 input [dp_width - 1: 0] Multiplicand, Multiplier, 
 input Start, clock, reset b
);
 wire Load_regs, Decr_P, Add_regs, Shift_regs, Zero, Q0;
  Controller M0 ( 
   Ready, Load_regs, Decr_P, Add_regs, Shift_regs, Start, Zero, Q0, 
   clock, reset_b 
);
Datapath M1(Product, Q0, Zero,Multiplicand, Multiplier, 
  Start, Load_regs, Decr_P, Add_regs, Shift_regs, clock, reset_b); 
endmodule 
module Controller ( 
 output Ready, 
 output reg Load_regs, Decr_P, Add_regs, Shift_regs, 
 input Start, Zero, Q0, clock, reset_b 
);
 parameter S_idle = 3'b001, // one-hot code
                 S<sup>_</sup>add = 3'b010,
                  S_shift = 3'b100; 
 reg [2: 0] state, next_state; // sized for one-hot 
 assign Ready = (state == S_idle);
 always @ (posedge clock, negedge reset_b) 
  if (~reset_b) state <= S_idle; else state <= next_state; 
 always @ (state, Start, Q0, Zero) begin
  next state = S idle;
  Load_{regs} = 0;Decr_P = 0;
  Add\_regs = 0; Shift_regs = 0; 
  case (state) 
    S_idle: if (Start) begin next_state = S_add; Load_regs = 1; end
   S add: begin next state = S shift; Decr P = 1; if (Q0) Add regs = 1; end
    S_shift: begin
    Shift regs = 1;
    if (Zero) next state = S idle;
     else next_state = S_add; 
                 end
   default: next_state = S_idle; 
  endcase 
 end 
endmodule
```
**8.24**

www.jozve.org

);

224

```
module Datapath #(parameter dp_width = 5, BC_size = 3) ( 
 output [2*dp_width - 1: 0] Product, output Q0, output Zero, 
 input [dp_width - 1: 0] Multiplicand, Multiplier, 
 input Start, Load_regs, Decr_P, Add_regs, Shift_regs, clock, reset_b 
// Default configuration: 5-bit datapath 
 reg [dp_width - 1: 0] A, B, Q; // Sized for datapath
 reg C; 
 reg [BC_size - 1: 0] P; // Bit counter 
  assign Q0 = Q[0]; 
 assign Zero = (P == 0); // Counter is zero
 assign Product = \{C, A, Q\};
  always @ (posedge clock, negedge reset_b) 
  if (reset_b == 0) begin // Added to this solution, but
   P <= dp_width; \frac{1}{2} not really necessary since Load_regs
   B \le 0; \frac{1}{2} // initializes the datapath
   C \le 0;
   A \leq 0:
   Q \le 0;
   end
   else begin 
   if (Load_regs) begin
   P \leq dp width;
   A \le 0;
   C \le 0;
    B <= Multiplicand; 
   Q \leq Multiplier;
  end
  if (Add_regs) {C, A} \le A + B;
  if (Shift_regs) {C, A, Q} <= {C, A, Q} >> 1; 
  if (Decr_P) P <= P -1; 
 end 
endmodule
module t_Prob_8_24; 
 parameter dp_width = 5; // Width of datapath
 wire [2 * dp_width - 1: 0] Product;
 wire Ready;
 reg [dp_width - 1: 0] Multiplicand, Multiplier; 
 reg Start, clock, reset b;
 integer Exp_Value;
 reg Error;
  Prob_8_24 M0(Product, Ready, Multiplicand, Multiplier, Start, clock, reset_b); 
 initial #115000 $finish;
 initial begin clock = 0; #5 forever #5 clock = \simclock; end
initial fork
  reset b = 1;
  #2 reset_b = 0;
   #3 reset_b = 1; 
 join
  always @ (negedge Start) begin
   Exp_Value = Multiplier * Multiplicand; 
  \frac{1}{E}xp_Value = Multiplier * Multiplicand +1; // Inject error to confirm detection
 end
  always @ (posedge Ready) begin
   # 1 Error <= (Exp_Value ^ Product) ; 
 end
                        www.jozve.org
```
225

### **initial begin**

#5 Multiplicand =  $0$ ; Multiplier  $= 0$ ;

```
repeat (32) #10 begin
   Start = 1:
   #10 Start = 0;
    repeat (32) begin
     Start = 1;
     #10 Start = 0;
      #100 Multiplicand = Multiplicand + 1; 
    end 
   Multiplier = Multiplier + 1; 
 end
end
```
**endmodule** 

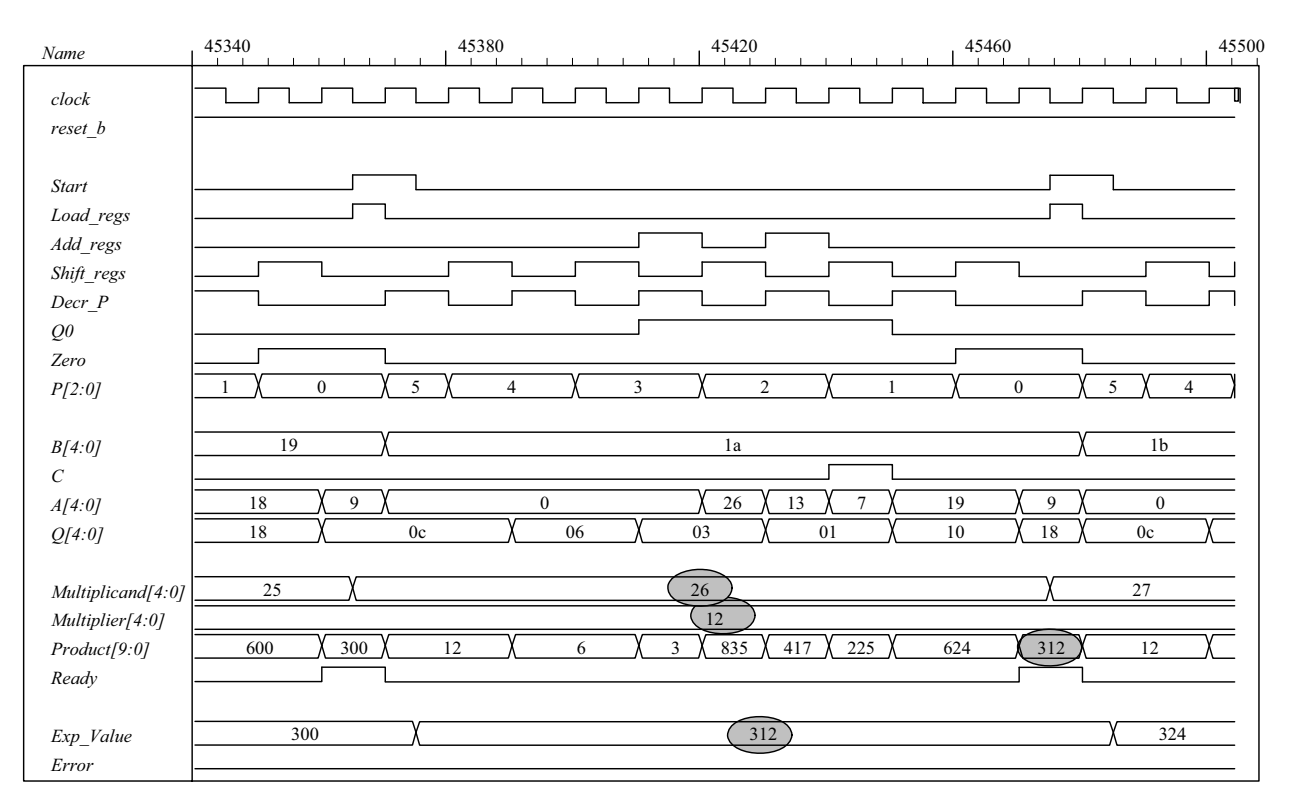

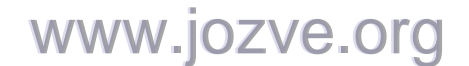

226

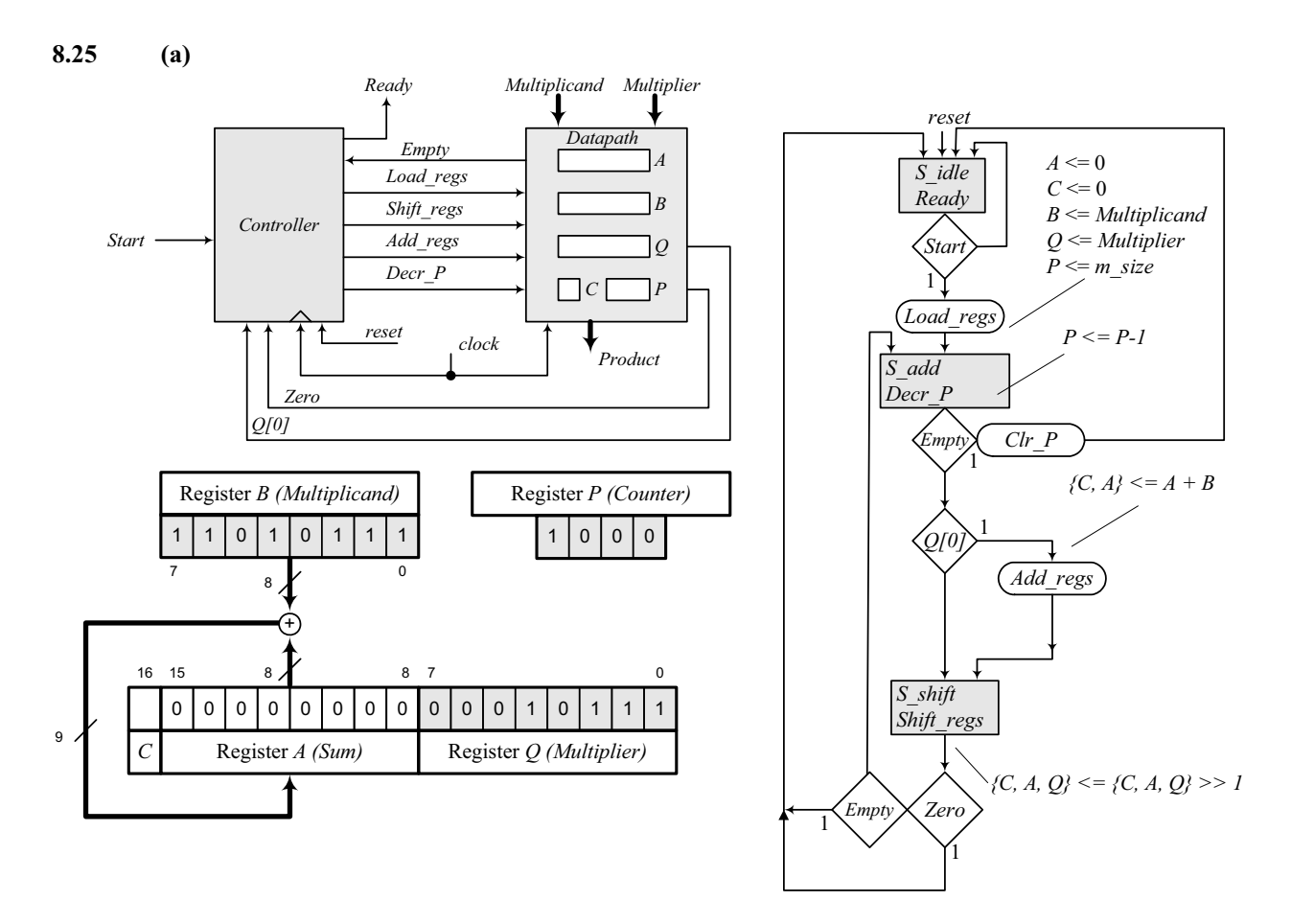

#### **(b)**

// The multiplier of Fig. 8.15 is modified to detect whether the multiplier or multiplicand are initially zero, // and to detect whether the multiplier becomes zero before the entire multiplier has been applied

// to the multiplicand. Signal empty is generated by the datapath unit and used by the

// controller. Note that the bits of the product must be selected according to the stage at which

// termination occurs. The test for the condition of an empty multiplier is hardwired here for

 $\frac{1}{4}$  dp\_width = 5 because the range bounds of a vector must be defined by integer constants.

// This prevents development of a fully parameterized model.

// Note: the test bench has been modified.

```
module Prob_8_25 #(parameter dp_width = 5)
```
( **output** [2\*dp\_width - 1: 0] Product, **output** Ready, **input** [dp\_width - 1: 0] Multiplicand, Multiplier, **input** Start, clock, reset\_b ); wire Load\_regs, Decr\_P, Add\_regs, Shift\_regs, Empty, Zero, Q0; Controller M0 ( Ready, Load\_regs, Decr\_P, Add\_regs, Shift\_regs, Start, Empty, Zero, Q0, clock, reset\_b );

Datapath M1(Product, Q0, Empty, Zero,Multiplicand, Multiplier, Start, Load\_regs, Decr\_P, Add\_regs, Shift\_regs, clock, reset\_b);

#### **endmodule**

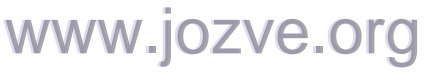

227

```
module Controller ( 
 output Ready, 
 output reg Load_regs, Decr_P, Add_regs, Shift_regs, 
 input Start, Empty, Zero, Q0, clock, reset_b 
);
 parameter BC size = 3; // Size of bit counter
 parameter S_idle = 3'b001, // one-hot code
                  S_add = 3'b010, 
                 S<sub>shift</sub> = 3'b100;
 reg [2: 0] state, next state; // sized for one-hot
 assign Ready = (state == S idle);
 always @ (posedge clock, negedge reset_b) 
  if (~reset_b) state <= S_idle; else state <= next_state; 
 always @ (state, Start, Q0, Empty, Zero) begin
   next_state = S_idle; 
  Load regs = 0;
  DecrP = 0;
  Add regs = 0;
  Shift_regs = 0;
  case (state) 
    S_idle: if (Start) begin next_state = S_add; Load_regs = 1; end
    S_add: begin next_state = S_shift; Decr_P = 1; if (Q0) Add_regs = 1; end 
    S_shift: begin
               Shift regs = 1;
               if (Zero) next state = S idle;
               else if (Empty) next state = S idle;
                else next_state = S_add; 
             end
   default: next_state = S_idle; 
  endcase 
 end 
endmodule 
module Datapath #(parameter dp_width = 5, BC_size = 3) ( 
 output reg [2*dp_width - 1: 0] Product, output Q0, output Empty, output Zero, 
 input [dp_width - 1: 0] Multiplicand, Multiplier, 
 input Start, Load_regs, Decr_P, Add_regs, Shift_regs, clock, reset_b 
);
// Default configuration: 5-bit datapath 
 parameter S_idle = 3'b001, // one-hot code
                 Sadd = 3'b010,
                 S shift = 3'b100;
 reg [dp_width - 1: 0] A, B, Q; // Sized for datapath
 reg C; 
 reg [BC_size - 1: 0] P; // Bit counter 
 wire [2^*dp width -1: 0] Internal Product = \{C, A, Q\};
 assign Q0 = Q[0];
 \text{assign} \text{Zero} = (P == 0); // Bit counter is zero
  always @ (posedge clock, negedge reset_b) 
  if (reset b == 0) begin // Added to this solution, but
   P \leq dp_{\text{width}}; // not really necessary since Load_regs<br>B <= 0; // initializes the datapath
                                  \prime\prime initializes the datapath
   C \le 0;
   A \le 0;
   Q \le 0;
   end
                             www.jozve.org
```
228

```
 else begin 
   if (Load_regs) begin
   P \leq d p width;
   A \le 0;
   C \le 0;
    B <= Multiplicand; 
   Q \leq Multiplier;
  end
  if (Add_regs) \{C, A\} \leq A + B;
  if (Shift_regs) {C, A, Q} <= {C, A, Q} >> 1; 
  if (Decr_P) P <= P -1; 
 end 
  // Status signals
 reg Empty_multiplier; 
 wire Empty_multiplicand = (Multiplicand == 0); 
 assign Empty = Empty_multiplicand || Empty_multiplier;
 always @ (P, Internal_Product) begin // Note: hardwired for dp_width 5 
  Product = 0;
  case (P) // Examine multiplier bits
   0: Product = Internal Product;
    1: Product = Internal_Product [2*dp_width -1: 1]; 
   2: Product = Internal_Product [2*dp width -1: 2];
    3: Product = Internal_Product [2*dp_width -1: 3]; 
    4: Product = Internal_Product [2*dp_width -1: 4]; 
   5: Product = 0;
  endcase 
 end
 always @ (P, Q) begin // Note: hardwired for dp_width 5 
  Empty multiplier = 0;
  case (P) 
   0: Empty multiplier = 1:
   1: if (Q[1] == 0) Empty_multiplier = 1;
   2: if (Q[2: 1] == 0) Empty multiplier = 1;
   3: if (Q[3: 1] == 0) Empty multiplier = 1;
   4: if (Q[4: 1] == 0) Empty_multiplier = 1;
   5: if (Q[5: 1] == 0) Empty_multiplier = 1;
    default: Empty_multiplier = 1'bx; 
  endcase 
 end
endmodule
module t_Prob_8_25; 
 parameter dp_width = 5; // Width of datapath
 wire [2 * dp width - 1: 0] Product;
 wire Ready;
 reg [dp_width - 1: 0] Multiplicand, Multiplier;
 reg Start, clock, reset b;
 integer Exp Value;
 reg Error;
 Prob 8 25 M0(Product, Ready, Multiplicand, Multiplier, Start, clock, reset b);
 initial #115000 $finish;
 initial begin clock = 0; #5 forever #5 clock = \simclock; end
 initial fork
  reset b = 1;
  #2 reset_b = 0;
  #3 reset_b = 1;
 join
```
www.jozve.org

229

```
 always @ (negedge Start) begin
   Exp_Value = Multiplier * Multiplicand; 
  \frac{1}{\text{Exp}} Value = Multiplier * Multiplicand +1; // Inject error to confirm detection
 end
  always @ (posedge Ready) begin
   # 1 Error <= (Exp_Value ^ Product) ; 
 end
 initial begin
  #5 Multiplicand = 0;
  Multiplier = 0;
  repeat (32) #10 begin
    Start = 1;
     #10 Start = 0;
     repeat (32) begin
      Start = 1;
      #10 Start = 0;
       #100 Multiplicand = Multiplicand + 1; 
     end 
     Multiplier = Multiplier + 1; 
  end
 end 
endmodule
```
(c) Test plan: Exhaustively test all combinations of multiplier and multiplicand, using automatic error checking. Verify that early termination is implemented. Sample of simulation results is shown below.

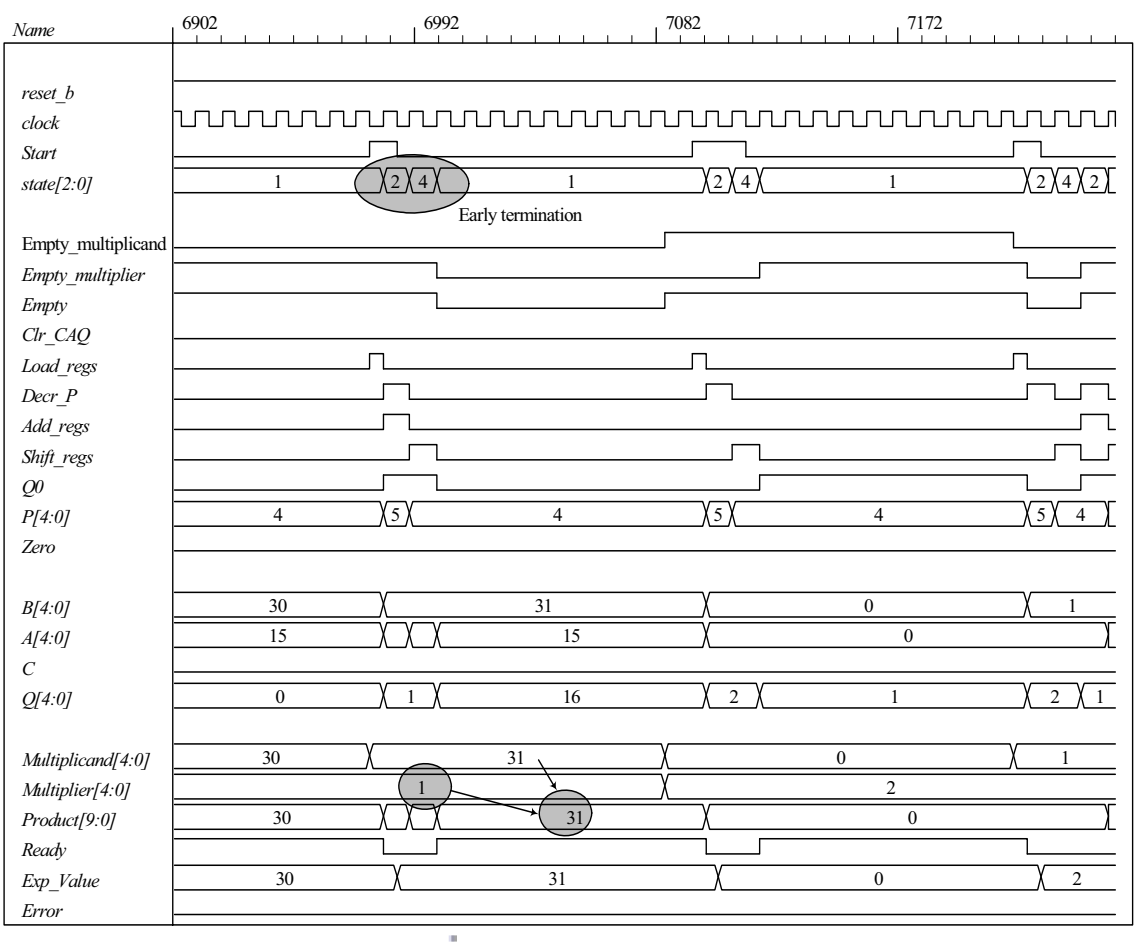

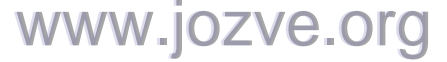

230

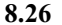

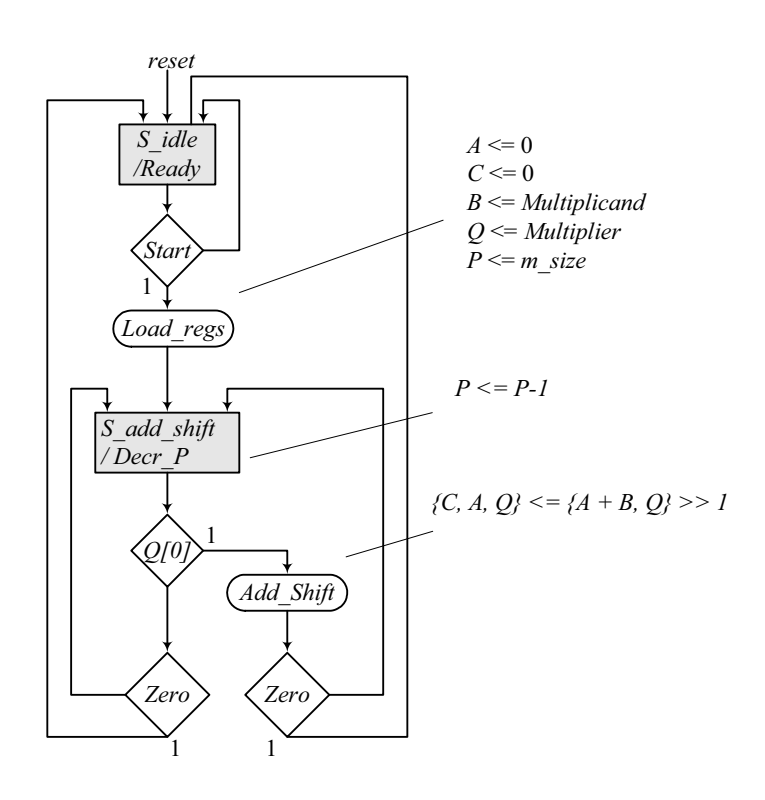

**module** Prob\_8\_26 (Product, Ready, Multiplicand, Multiplier, Start, clock, reset\_b); // Default configuration: 5-bit datapath

```
parameter dp_width = 5; // Set to width of datapath
output [2*dp_width - 1: 0] Product;
output Ready;
input [dp width - 1: 0] Multiplicand, Multiplier;
input Start, clock, reset b;
parameter BC_size = 3; // Size of bit counter
parameter S_idle = 2'b01, // one-hot code<br>S_add_shift = 2'b10;
                           S add shift =reg [2: 0] state, next_state;<br>
reg [dp_width - 1: 0] A, B, Q;
reg [dp_{i}width - 1: 0] A, B, Q; // Sized for datapath
 reg C;
reg [BC_size -1: 0] P; 
reg Load regs, Decr P, Add shift, Shift;
assign Product = \{C, A, Q\};<br>
wire Zero = (P == 0);
wire \text{Zero} = (P == 0); // counter is zero
wire Ready = (state == S_idle); // controller status
// control unit 
 always @ (posedge clock, negedge reset_b) 
  if (\nureset b) state <= S idle; else state <= next state;
 always @ (state, Start, Q[0], Zero) begin
  next state = S idle;
  Load_{regs} = 0;Decr_P = 0;
  Add shift = 0;
  Shift = 0;
  case (state) 
    S_idle: begin if (Start) next_state = S_add_shift; Load_regs = 1; end 
                      www.jozve.org
```
231

```
S_add_shift: begin
                              Decr_P = 1;
                              if (Zero) next_state = S_idle; 
                              else begin 
                               next_state = S_add_shift; 
                               if (Q[0]) Add_shift = 1; else Shift = 1; 
end and the contract of the contract of the contract of the contract of the contract of the contract of the contract of the contract of the contract of the contract of the contract of the contract of the contract of the 
                            end 
    default: next_state = S_idle;
  endcase 
 end 
// datapath unit 
  always @ (posedge clock) begin 
   if (Load_regs) begin
   P \leq d p width;
   A \le 0;
   C \le 0; B <= Multiplicand; 
    Q <= Multiplier; 
  end 
  if (Decr P) P \le P -1;
  if (Add_shift) {C, A, Q} <= {C, A+B, Q} >> 1; 
  if (Shift) \{C, A, Q\} \leq \{C, A, Q\} \geq 1;
 end
endmodule
module t_Prob_8_26; 
 parameter dp_width = 5; // Width of datapath
 wire [2 * dp width - 1: 0] Product;
 wire Ready;
 reg [dp_width - 1: 0] Multiplicand, Multiplier; 
 reg Start, clock, reset b;
 integer Exp Value;
 wire Error; 
  Prob 8 26 M0 (Product, Ready, Multiplicand, Multiplier, Start, clock, reset b);
 initial #70000 $finish;
 initial begin clock = 0; #5 forever #5 clock = ~clock; end
  initial fork
  reset b = 1;
  #2 reset b = 0;
  #3 reset_b = 1;
 join
 initial begin #5 Start = 1; end 
  always @ (posedge Ready) begin
   Exp_Value = Multiplier * Multiplicand; 
 end
 assign Error = Ready & (Exp_Value ^ Product); 
 initial begin
  #5 Multiplicand = 0;
  Multiplier = 0;
  repeat (32) #10 begin Multiplier = Multiplier + 1; 
   repeat (32) @ (posedge M0.Ready) #5 Multiplicand = Multiplicand + 1; 
  end
 end
endmodule
```
# www.jozve.org

232

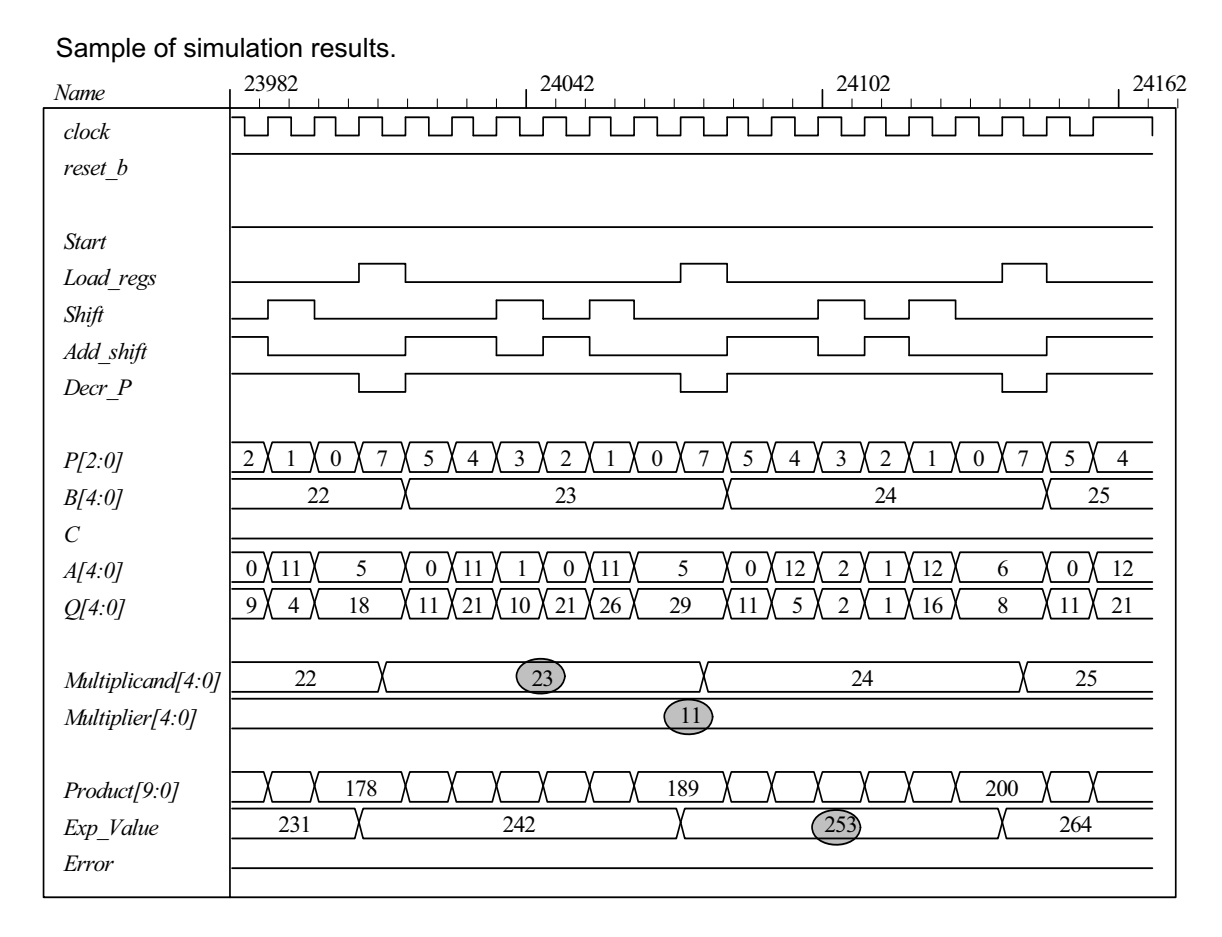

**8.27 (a)** 

// Test bench for exhaustive simulation **module** t\_Sequential\_Binary\_Multiplier; **parameter** dp\_width = 5; // Width of datapath **wire**  $[2 * dp$  width - 1: 0] Product; wire Ready; **reg** [dp\_width - 1: 0] Multiplicand, Multiplier; **reg** Start, clock, reset\_b;

Sequential\_Binary\_Multiplier M0 (Product, Ready, Multiplicand, Multiplier, Start, clock, reset\_b);

```
initial #109200 $finish;
```

```
initial begin clock = 0; #5 forever #5 clock = ~clock; end
 initial fork
 reset b = 1;
 #2 reset b = 0;
 #3 reset b = 1;
join
initial begin #5 Start = 1; end
initial begin
 #5 Multiplicand = 0;
 Multiplier = 0;
  repeat (31) #10 begin Multiplier = Multiplier + 1; 
    repeat (32) @ (posedge M0.Ready) #5 Multiplicand = Multiplicand + 1; 
  end 
 Start = 0;
end
```
// Error Checker

# www.jozve.org

233

```
reg Error; 
 reg [2*dp_width -1: 0] Exp_Value; 
 always @ (posedge Ready) begin
   Exp_Value = Multiplier * Multiplicand; 
  \frac{1}{\text{Exp\_Value}} = \text{Multiplier} * \text{Multiplier} + 1; // Inject error to verify detection
   Error = (Exp_Value ^ Product); 
 end
endmodule 
module Sequential Binary Multiplier (Product, Ready, Multiplicand, Multiplier, Start, clock, reset b);
// Default configuration: 5-bit datapath<br>
parameter \frac{dp}{dp} dp width = 5;
 parameter dp_width = 5; // Set to width of datapath
 output [2*dp_width - 1: 0] Product;
 output Ready;
 input [dp_width - 1: 0] Multiplicand, Multiplier; 
 input Start, clock, reset b;
 parameter BC size = 3; // Size of bit counter
 parameter S idle = 3'b001, // one-hot code
                    S add = 3'b010,
                    S_{\text{sub}}shift = 3'b100;
 reg [2: 0] state, next state;
 reg [dp_width - 1: 0] A, B, Q; // Sized for datapath
 reg C;
 reg [BC_size - 1: 0] P; 
 reg Load_regs, Decr_P, Add_regs, Shift_regs; 
// Miscellaneous combinational logic 
 \text{assign} Product = \{C, A, Q\};wire \text{Zero} = (P == 0); // counter is zero
 wire Ready = (state == S_idle); // controller status
// control unit 
 always @ (posedge clock, negedge reset_b) 
  if (\simreset b) state \leq S idle; else state \leq next state;
 always @ (state, Start, Q[0], Zero) begin
   next_state = S_idle; 
  Load_regs = 0;
  Decr_P = 0;Add\_regs = 0;Shift regs = 0;
  case (state) 
    S_idle: begin if (Start) next_state = S_add; Load_regs = 1; end
    S_add: begin next_state = S_shift; Decr_P = 1; if (Q[0]) Add_regs = 1; end 
    S_shift: begin Shift_regs = 1; if (Zero) next_state = S_idle; 
   else next_state = S_add; end
   default: next_state = S_idle; 
  endcase 
 end
```
234

// datapath unit

### **always @ (posedge clock) begin**

 **if** (Load\_regs) **begin**  $P \leq d p$  width;  $A \le 0$ ;  $C \le 0;$  B <= Multiplicand;  $Q \leq M$ ultiplier; **end if** (Add\_regs) {C, A} <= A + B; **if** (Shift\_regs) {C, A, Q} <= {C, A, Q} >> 1; **if** (Decr\_P) P <= P -1; **end**

### **endmodule**

Sample of simulation results:

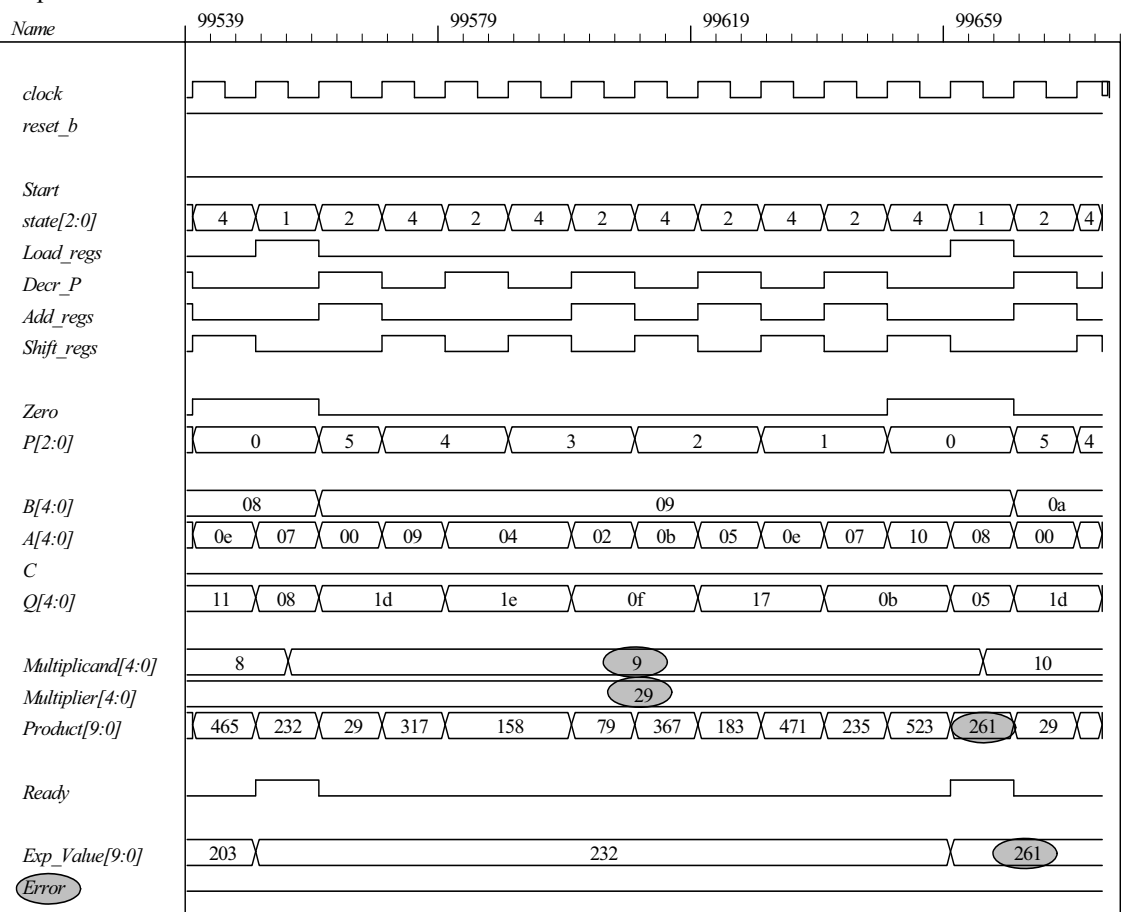

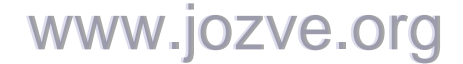

235

**(b)** In this part the controller is described by Fig. 8.18. The test bench includes probes to display the state of the controller.

// Test bench for exhaustive simulation **module** t\_Sequential\_Binary\_Multiplier; **parameter** dp\_width = 5; // Width of datapath **wire**  $[2 * dp$  width - 1: 0] Product; **wire** Ready; **reg** [dp\_width - 1: 0] Multiplicand, Multiplier; **reg** Start, clock, reset\_b;

Sequential\_Binary\_Multiplier M0 (Product, Ready, Multiplicand, Multiplier, Start, clock, reset\_b);

```
initial #109200 $finish;
 initial begin clock = 0; #5 forever #5 clock = \sim clock; end
  initial fork
  reset b = 1:
  #2 reset b = 0:
  #3 reset b = 1;
 join
 initial begin #5 Start = 1; end
 initial begin
  #5 Multiplicand = 0;
  Multiplier = 0;
  repeat (31) #10 begin Multiplier = Multiplier + 1; 
   repeat (32) @ (posedge M0.Ready) #5 Multiplicand = Multiplicand + 1; 
  end 
  Start = 0:
 end 
// Error Checker 
 reg Error; 
 reg [2*dp_width -1: 0] Exp_Value; 
 always @ (posedge Ready) begin
  Exp Value = Multiplier * Multiplicand;
  //Exp Value = Multiplier * Multiplicand + 1; // Inject error to verify detection
   Error = (Exp_Value ^ Product); 
 end 
  wire [2: 0] state = {M0.G2, M0.G1, M0.G0}; 
endmodule 
module Sequential Binary Multiplier (Product, Ready, Multiplicand, Multiplier, Start, clock, reset b);
// Default configuration: 5-bit datapath 
 parameter dp_width = 5; // Set to width of datapath
 output [2*dp_width - 1: 0] Product;
 output Ready;
 input [dp_width - 1: 0] Multiplicand, Multiplier;
 input Start, clock, reset_b;
 parameter BC_size = 3; // Size of bit counter<br>
reg [dp width - 1: 0] A, B, Q; // Sized for datapath
 reg [dp\_width - 1: 0] A, B, Q; // Sized for datapath
 reg C; 
 reg [BC_size - 1: 0] P;
```
**wire** Load\_regs, Decr\_P, Add\_regs, Shift\_regs;

236

```
// Status signals
```
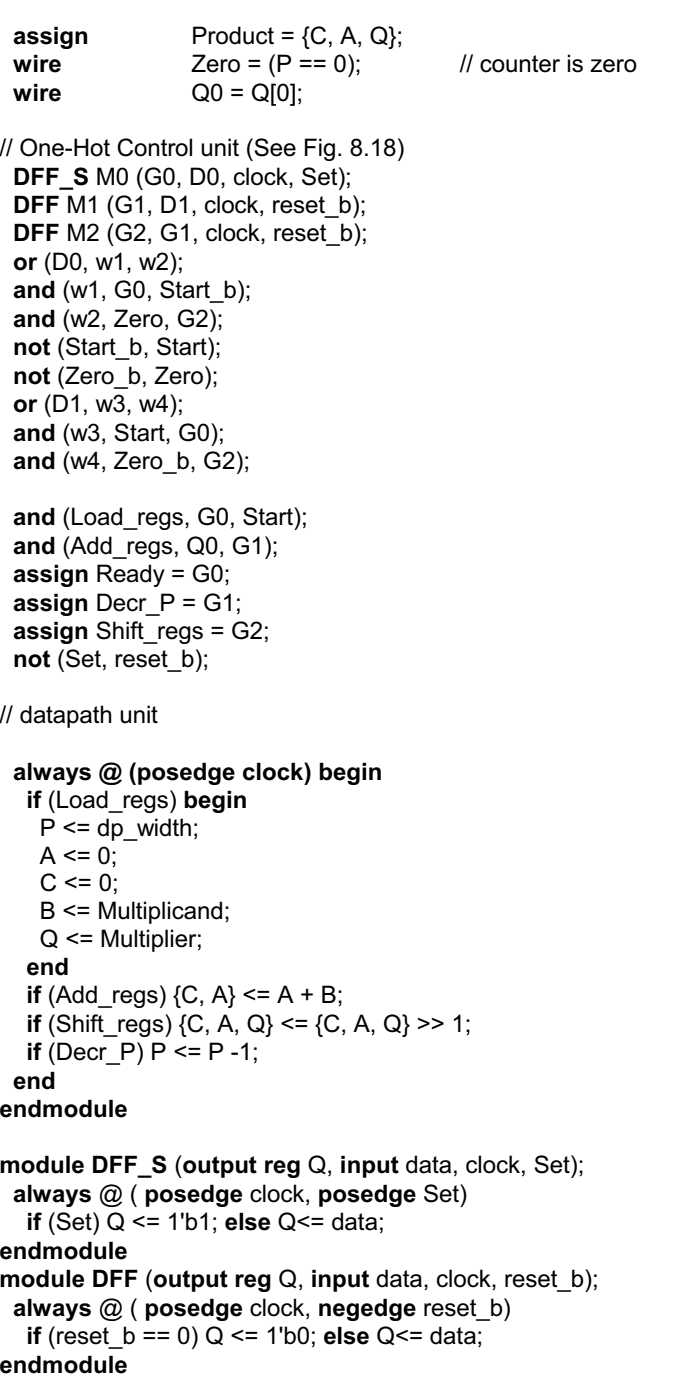

# www.jozve.org

237

#### Sample of simulation results:

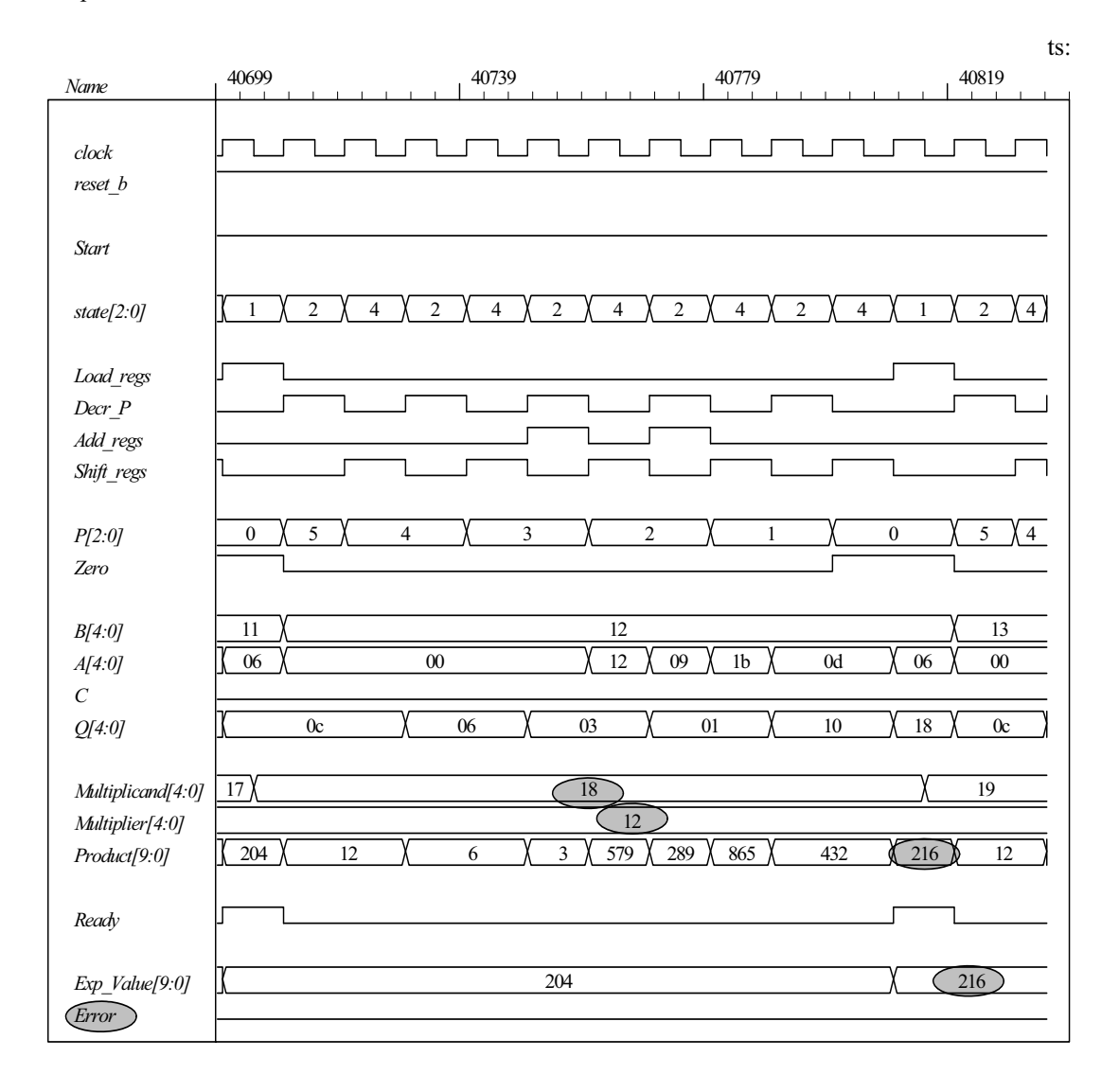

#### **8.28**

// Test bench for exhaustive simulation **module** t\_Sequential\_Binary\_Multiplier; **parameter** dp\_width = 5; // Width of datapath **wire**  $[2 * dp_width - 1: 0]$  Product; wire Ready;

**reg** [dp\_width - 1: 0] Multiplicand, Multiplier; **reg** Start, clock, reset\_b;

Sequential Binary Multiplier M0 (Product, Ready, Multiplicand, Multiplier, Start, clock, reset b);

```
initial #109200 $finish;
initial begin clock = 0; #5 forever #5 clock = \sim clock; end
initial fork
 reset b = 1;
 #2 reset b = 0;
 #3 reset b = 1;
join
```
### www.jozve.org

238

```
initial begin #5 Start = 1; end
 initial begin
  #5 Multiplicand = 0;
  Multiplier = 0;
  repeat (31) #10 begin Multiplier = Multiplier + 1; 
   repeat (32) @ (posedge M0.Ready) #5 Multiplicand = Multiplicand + 1; 
  end 
  Start = 0;
 end 
// Error Checker 
 reg Error; 
 reg [2*dp_width -1: 0] Exp_Value; 
 always @ (posedge Ready) begin
   Exp_Value = Multiplier * Multiplicand; 
  \frac{1}{E}xp_Value = Multiplier * Multiplicand + 1; // Inject error to verify detection
   Error = (Exp_Value ^ Product); 
 end 
  wire [2: 0] state = {M0.M0.G2, M0.M0.G1, M0.M0.G0}; // Watch state 
endmodule 
 module Sequential_Binary_Multiplier 
  #(parameter dp_width = 5) 
(
 output [2*dp_width -1: 0] Product, 
 output Ready,<br>
input [dp_width -1: 0] Multipli
                             Multiplicand, Multiplier,
 input Start, clock, reset_b
);
 wire Load_regs, Decr_P, Add_regs, Shift_regs, Zero, Q0; 
  Controller M0 (Ready, Load_regs, Decr_P, Add_regs, Shift_regs, Start, Zero, Q0, clock, reset_b); 
 Datapath M1(Product, Q0, Zero,Multiplicand, Multiplier, Start, Load_regs, Decr_P, Add_regs,
  Shift_regs, clock, reset_b);
endmodule 
module Controller ( 
 output Ready, 
 output Load_regs, Decr_P, Add_regs, Shift_regs, 
 input Start, Zero, Q0, clock, reset_b 
);
// One-Hot Control unit (See Fig. 8.18) 
 DFF_S M0 (G0, D0, clock, Set);
 DFF M1 (G1, D1, clock, reset b);
  DFF M2 (G2, G1, clock, reset_b); 
 or (D0, w1, w2); 
 and (w1, G0, Start_b); 
 and (w2, Zero, G2); 
 not (Start_b, Start); 
 not (Zero_b, Zero); 
 or (D1, w3, w4); 
 and (w3, Start, G0); 
 and (w4, Zero_b, G2); 
 and (Load_regs, G0, Start); 
 and (Add_regs, Q0, G1); 
  assign Ready = G0; 
 assign DecrP = G1;
 assign Shift_regs = G2; 
 not (Set, reset_b); 
endmodule 
                           www.jozve.org
```
239

**module** Datapath #(**parameter** dp\_width = 5, BC\_size = 3) ( **output** [2\*dp\_width - 1: 0] Product, **output** Q0, **output** Zero, **input** [dp\_width - 1: 0] Multiplicand, Multiplier, **input** Start, Load\_regs, Decr\_P, Add\_regs, Shift\_regs, clock, reset\_b ); **reg** [dp\_width - 1: 0] A, B, Q; // Sized for datapath **reg** C; **reg** [BC\_size - 1: 0] P;  $\mathsf{存} = \{C, A, Q\};$  // Status signals  $\mathsf{assign}$   $\mathsf{Zero} = (\mathsf{P} == 0);$  // counter is zero **assign**  $Q0 = Q[0]$ ;  **always @ (posedge clock) begin if** (Load\_regs) **begin**  $P \leq d p$  width;  $A \le 0$ ;  $C \le 0$ ; B <= Multiplicand;  $Q \leq M$ ultiplier; **end if** (Add\_regs)  $\{C, A\} \leq A + B$ ; **if** (Shift\_regs) {C, A, Q} <= {C, A, Q} >> 1; **if** (Decr P)  $P \le P -1$ ; **end endmodule module DFF\_S** (**output reg** Q, **input** data, clock, Set); **always** @ ( **posedge** clock, **posedge** Set) **if** (Set) Q <= 1'b1; **else** Q<= data; **endmodule module DFF** (**output reg** Q, **input** data, clock, reset\_b); **always** @ ( **posedge** clock, **negedge** reset\_b) **if** (reset  $b == 0$ )  $Q \le 1'b0$ ; **else**  $Q \le 1$  data; **endmodule**

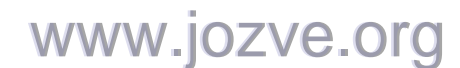

240

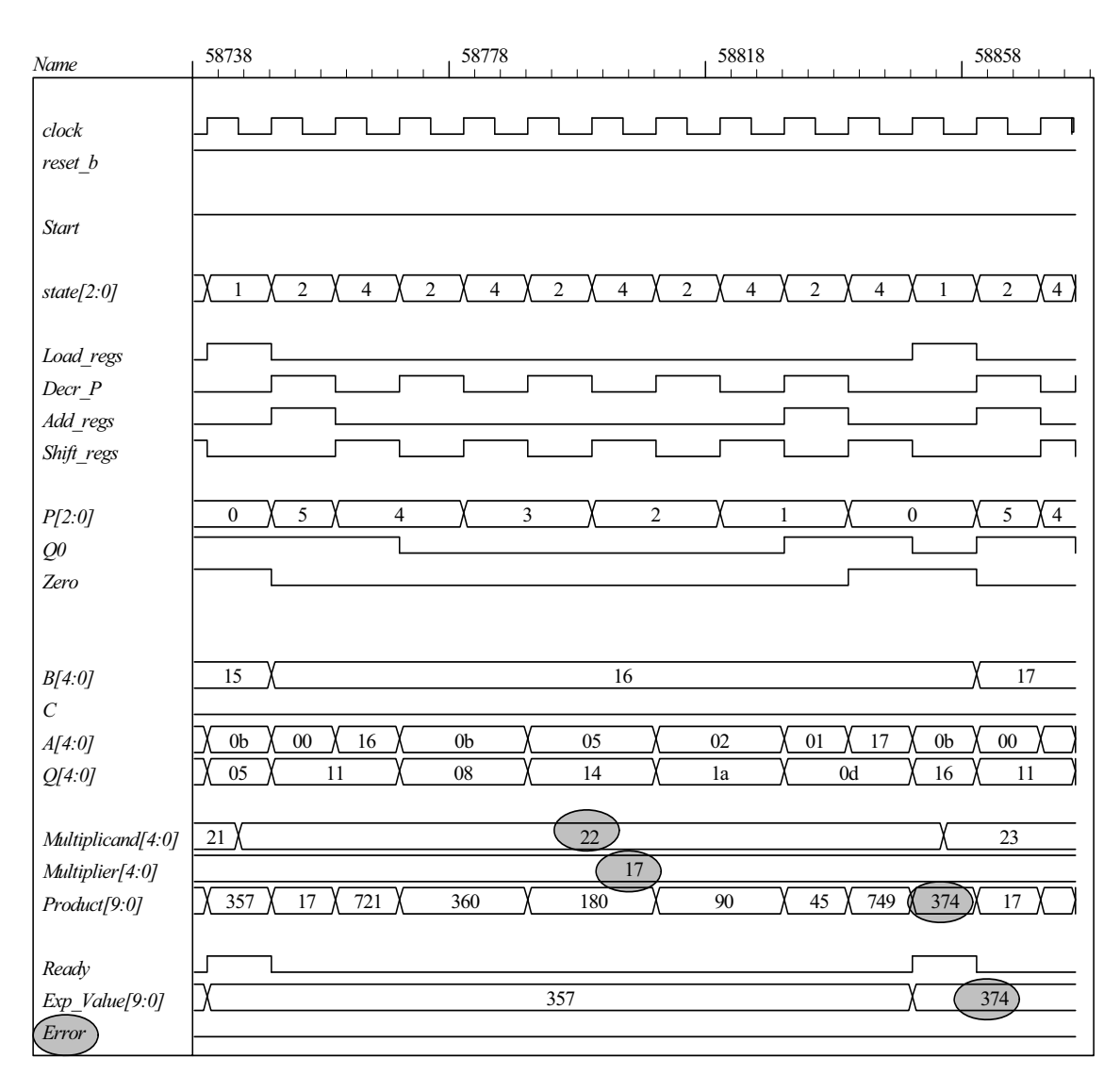

**8.29 (a)** 

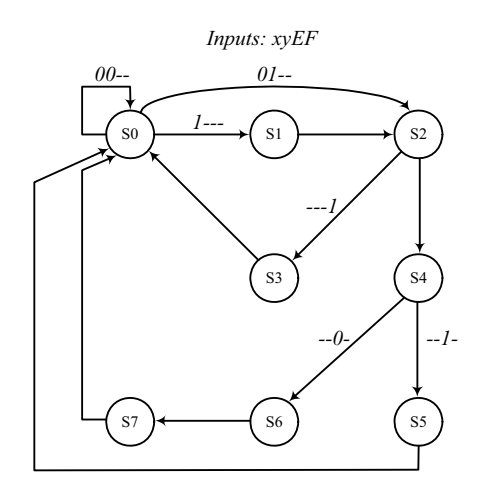

www.jozve.org

241

(b)  
\n
$$
DS_0 = x'y'S_0 + S_3 + S_5 + S_7
$$
\n
$$
DS_1 = xS_0
$$
\n
$$
DS_2 = x'yS_0 + S_1
$$
\n
$$
DS_3 = FS_2
$$
\n
$$
DS_4 = FS_2
$$
\n
$$
DS_5 = ES_5
$$
\n
$$
DS_6 = ES_4
$$
\n
$$
DS_7 = S_6
$$

**(c)**

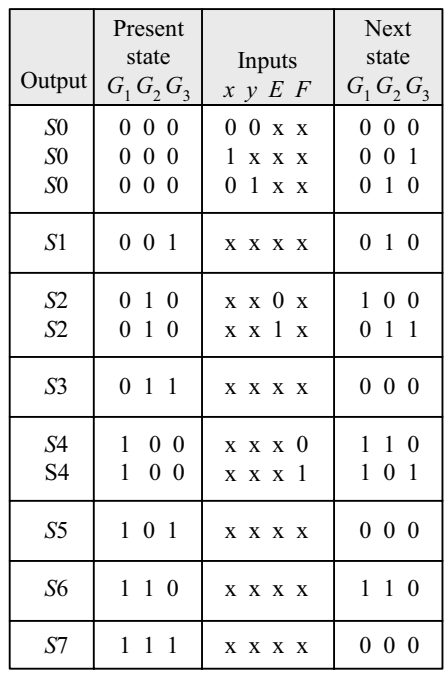

**(d)**

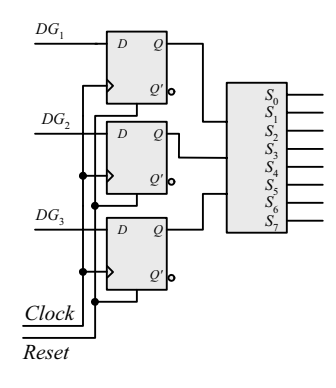

 $DG_1 = F'S_2 + S_4 + S_6$  $DG_2 = x'yS_0 + S_1 + FS_2 + E'S_4 + S_6$  $DG_3 = xS_0 + FS_2 + ES_4 + S_6$ 

**(e)**

242

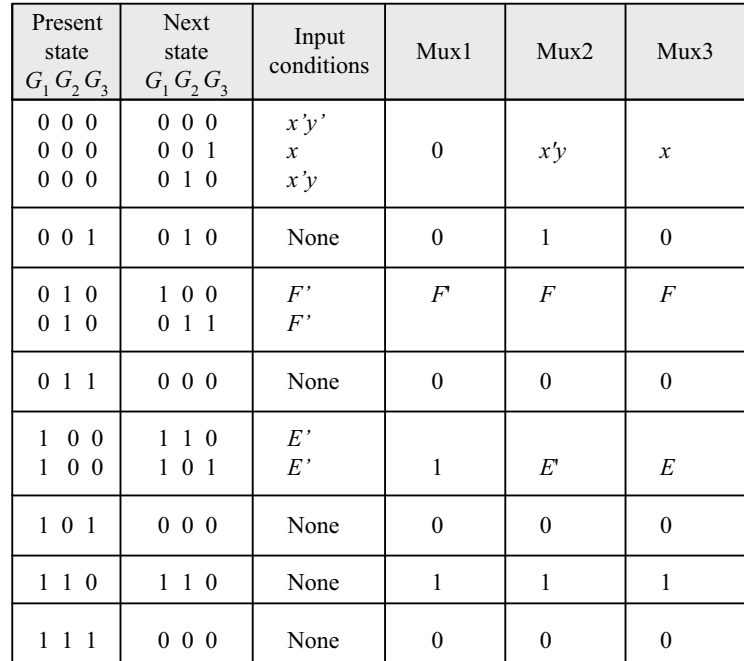

**(f)**

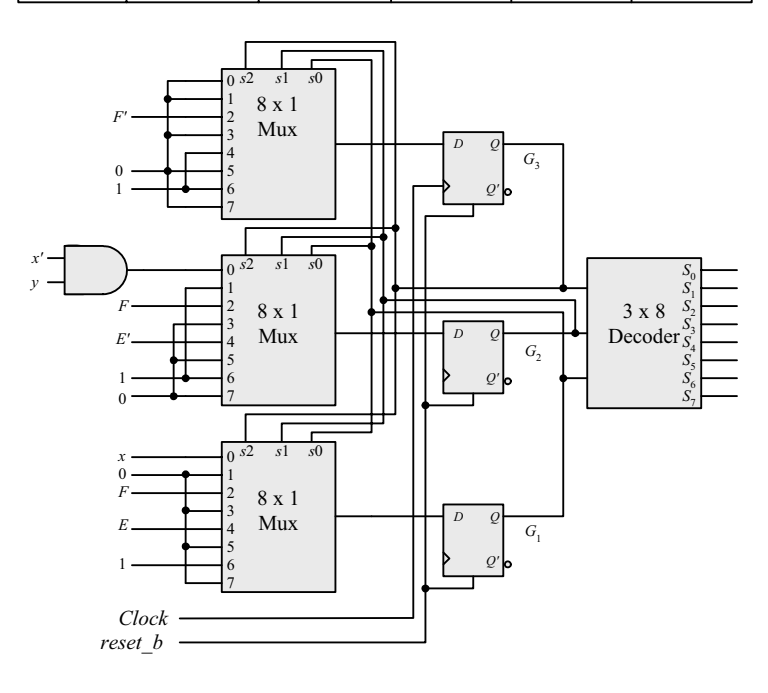

**(g)**

**module** Controller\_8\_29g (**input** x, y, E, F, clock, reset\_b); supply0 GND; supply1 VCC;

mux\_8x1 M3 (m3, GND, GND, F\_bar, GND, VCC, GND, VCC, GND, G3, G2, G1); mux\_8x1 M2 (m2, w1, VCC, F, GND, E\_bar, GND, VCC, GND, G3, G2, G1); mux\_8x1 M1 (m1, x, GND, F, GND, E, GND, VCC, GND, G3, G2, G1); DFF\_8\_28g DM3 (G3, m3, clock, reset\_b); DFF\_8\_28g DM2 (G2, m2, clock, reset\_b);  $DFE_8_28g$  DM1 (G1, m1, clock, reset\_b); decoder\_3x8 M0\_D (y0, y1, y2, y3, y4, y5, y6, y7, G3, G2, G1);

www.jozve.org

243

```
and (w1, x_bar, y);not (F_bar, F);
  not (E_bar, E); 
 not (x_bar, x);endmodule
```
// Test plan: Exercise all paths of the ASM chart

**module** t\_Controller\_8\_29g ();  **reg** x, y, E, F, clock, reset\_b; Controller\_8\_29g M0 (x, y, E, F, clock, reset\_b); wire [2: 0] state = {M0.G3, M0.G2, M0.G1};

```
 initial #500 $finish;
  initial begin clock = 0; forever #5 clock = \neg clock; end
  initial begin end 
  initial fork 
  reset b = 0; #2 reset b = 1;
   #0 begin x = 1; y = 1; E = 1; F = 1; end // Path: S_0, S_1, S_2, S_34 
  #80 reset b = 0; #92 reset b = 1;
   #90 begin x = 1; y = 1; E = 1; F = 0; end
  #150 reset b = 0;
  #152 reset b = 1;
   #150 begin x = 1; y = 1; E = 0; F = 0; end // Path: S_0, S_1, S_2, S_4, S_5 
  #200 reset b = 0;
  #202 reset b = 1;
   #190 begin x = 1; y = 1; E = 0; F = 0; end // Path: S_0, S_1, S_2, S_4, S_6, S_7 
  #250 reset b = 0;
  #252 reset b = 1;
   #240 begin x = 0; y = 0; E = 0; F = 0; end // Path: S_0 
  #290 reset b = 0;
  #292 reset b = 1;
   #280 begin x = 0; y = 1; E = 0; F = 0; end // Path: S_0, S_2, S_4, S_6, S_7 
   #360 reset_b = 0; 
   #362 reset_b = 1; 
   #350 begin x = 0; y = 1; E = 1; F = 0; end // Path: S_0, S_2, S_4, S_5 
  #420 reset b = 0;
  #422 reset b = 1;
   #410 begin x = 0; y = 1; E = 0; F = 1; end // Path: S_0, S_2, S_3 
  join
endmodule
```

```
module mux_8x1 (output reg y, input x0, x1, x2, x3, x4, x5, x6, x7, s2, s1, s0); 
 always @ (x0, x1, x2, x3, x4, x5, x6, x7, s0, s1, s2) 
  case ({s2, s1, s0}) 
    3'b000: y = x0;
    3'b001: y = x1;
    3'b010: y = x2;
    3'b011: y = x3;
    3'b100: y = x4;
    3'b101: y = x5;
    3'b110: y = x6;
    3^{\prime}b111: y = x7;
  endcase
endmodule
```
**module** DFF\_8\_28g (**output reg** q, **input** data, clock, reset\_b); **always @** (**posedge** clock, negedge reset\_b) **if** (!reset\_b) q <= 1'b0; **else** q <= data; **endmodule** 

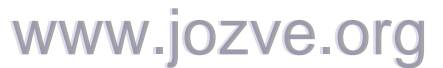

244

**module** decoder\_3x8 (**output reg** y0, y1, y2, y3, y4, y5, y6, y7, **input** x2, x1, x0); **always @** (x0, x1, x2) **begin**  {y7, y6, y5, y4, y3, y2, y1, y0} = 8'b0; **case** ({x2, x1, x0}) 3'b000: y0= 1'b1; 3'b001: y1= 1'b1; 3'b010: y2= 1'b1; 3'b011: y3= 1'b1; 3'b100: y4= 1'b1; 3'b101: y5= 1'b1; 3'b110: y6= 1'b1; 3'b111: y7= 1'b1; **endcase end endmodule**

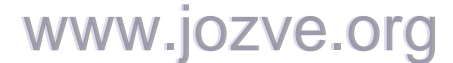

245

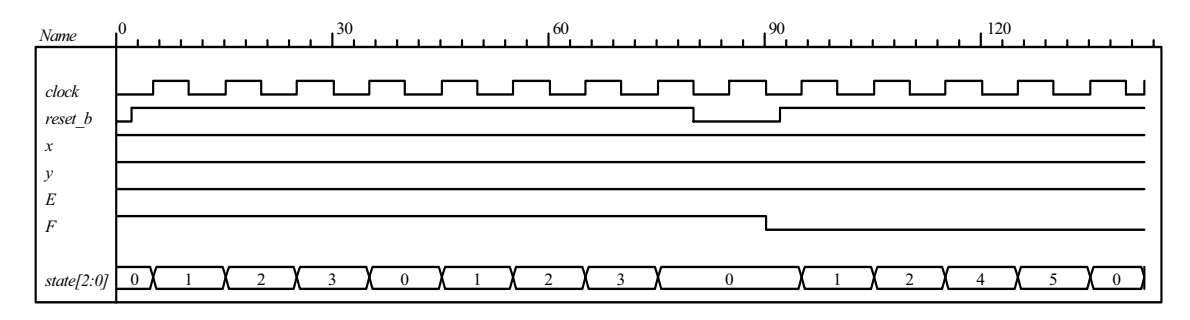

Path: S\_0, S\_1, S\_2, S\_3 and Path: S\_0, S\_1, S\_2, S\_4, S\_5

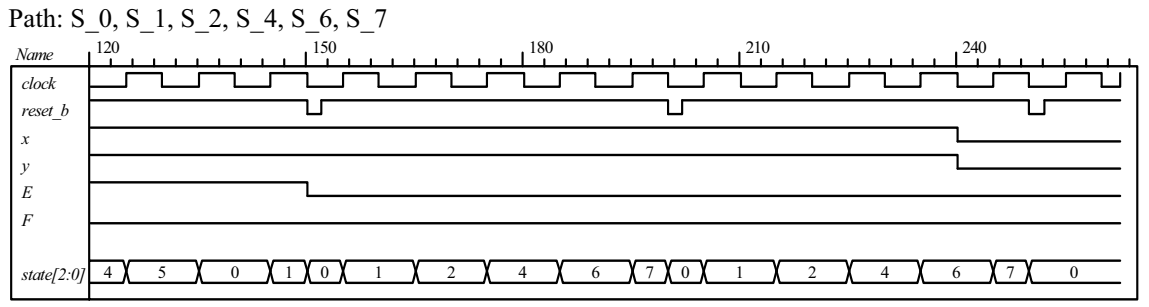

Path: S\_0 and Path , S\_0, S\_2, S\_4, S\_6, S\_7

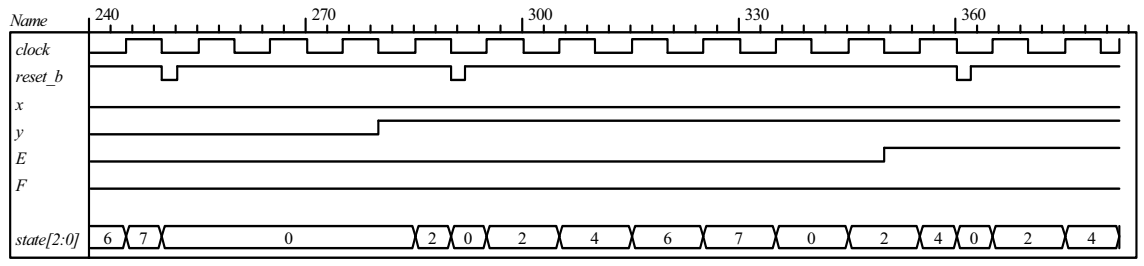

Path: S 0, S 2, S 4, S 5 and path S 0, S 2, S 3

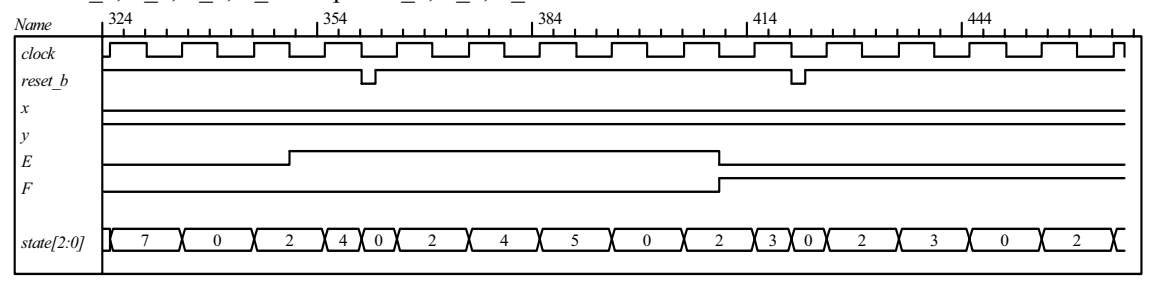

**(h)**

**module** Controller\_8\_29h (**input** x, y, E, F, clock, reset\_b); **parameter** S\_0 = 3'b000, S\_1 = 3'b001, S\_2 = 3'b010,  $S_3 = 3'$ b011,  $S_4 = 3'$ b100,  $S_5 = 3'$ b101,  $S_6 = 3'$ b110,  $S_7 = 3'$ b111; **reg** [2: 0 ] state, next state;

 **always @** (**posedge** clock, **negedge** reset\_b) **if** (!reset\_b) state <= S\_0; **else** state <= next\_state;

www.jozve.org

246

```
always @ (state, x, y, E, F) begin 
   case (state)
   S 0: if (x) next state = S 1;
                      else next_state = y ? S_2: S_0; 
   S_1: next_state = S_2;<br>S_2: if (F) next_state =
                     if (F) next_state = S_3; else next_state = S_4;
    S_3, S_5, S_7: next_state = S_0; 
    S_4: if (E) next_state = S_5; else next_state = S_6; 
   S_6: next state = S 7;
   default: next state = S 0;
   endcase
 end
endmodule 
// Test plan: Exercise all paths of the ASM chart 
module t_Controller_8_29h (); 
  reg x, y, E, F, clock, reset_b; 
  Controller_8_29h M0 (x, y, E, F, clock, reset_b); 
  initial #500 $finish;
  initial begin clock = 0; forever #5 clock = \sim clock; end
  initial begin end 
  initial fork 
  reset_b = 0; #2 reset_b = 1; #20 begin x = 1; y = 1; E = 1; F = 1; end // Path: S_0, S_1, S_2, S_34 
   #80 reset_b = 0; #92 reset_b = 1; 
   #90 begin x = 1; y = 1; E = 1; F = 0; end
  #150 reset_b = 0;
   #152 reset_b = 1; 
   #150 begin x = 1; y = 1; E = 0; F = 0; end // Path: S_0, S_1, S_2, S_4, S_5 
  #200 reset b = 0;
  #202 reset b = 1;
   #190 begin x = 1; y = 1; E = 0; F = 0; end // Path: S_0, S_1, S_2, S_4, S_6, S_7 
  #250 reset b = 0;
  #252 reset b = 1;
   #240 begin x = 0; y = 0; E = 0; F = 0; end // Path: S_0 
  #290 reset b = 0;
  #292 reset b = 1;
  #280 begin x = 0; y = 1; E = 0; F = 0; end // Path: S 0, S 2, S 4, S 6, S 7
  #360 reset b = 0;
  #362 reset b = 1;
   #350 begin x = 0; y = 1; E = 1; F = 0; end // Path: S_0, S_2, S_4, S_5 
  #420 reset b = 0;
  #422 reset b = 1;
   #410 begin x = 0; y = 1; E = 0; F = 1; end // Path: S_0, S_2, S_3 
  join
endmodule
```
Note: Simulation results match those for 8.39g.

### **8.30** (a)  $E = 1$  (b)  $E = 0$

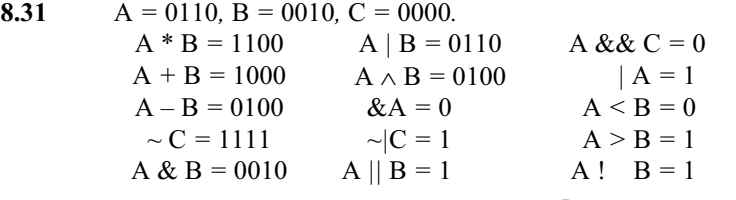

247

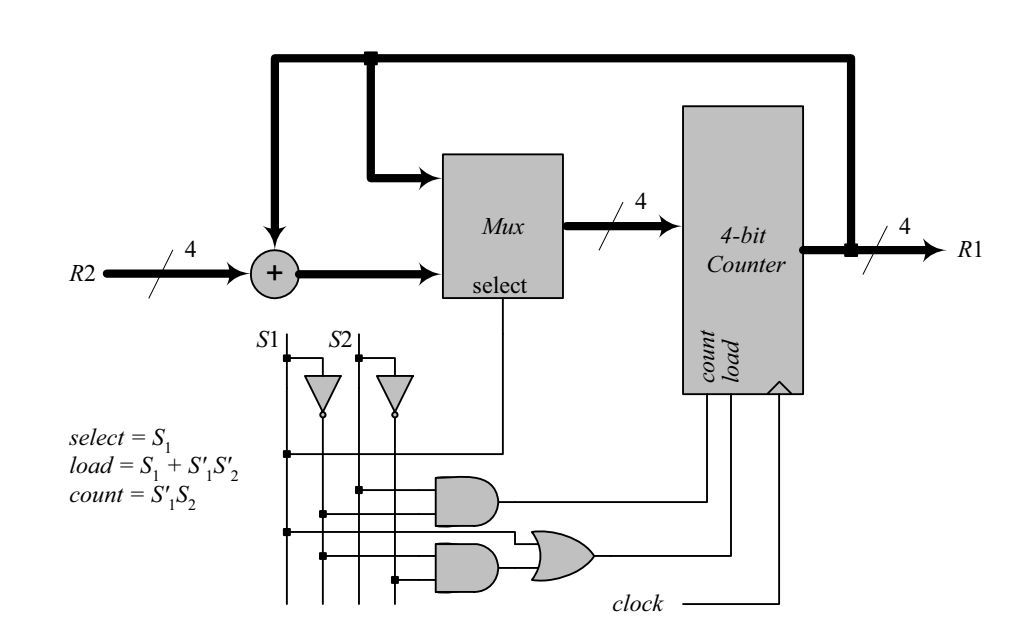

**8.33**

**8.32**

Assume that the states are encoded one-hot as  $T_{0^{\prime}}$   $T_{1^{\prime}}$   $T_{2^{\prime}}$ *T*3*. The select lines of the mux are generated as:*

 $s_1 = T_2 + T_3$  $s_0 = T_1 + T_3$ 

*The signal to load*  $R_4$  *can be generated by the host processor or by:*

 $load = T_0 + T_1 + T_{2+}T_3.$ 

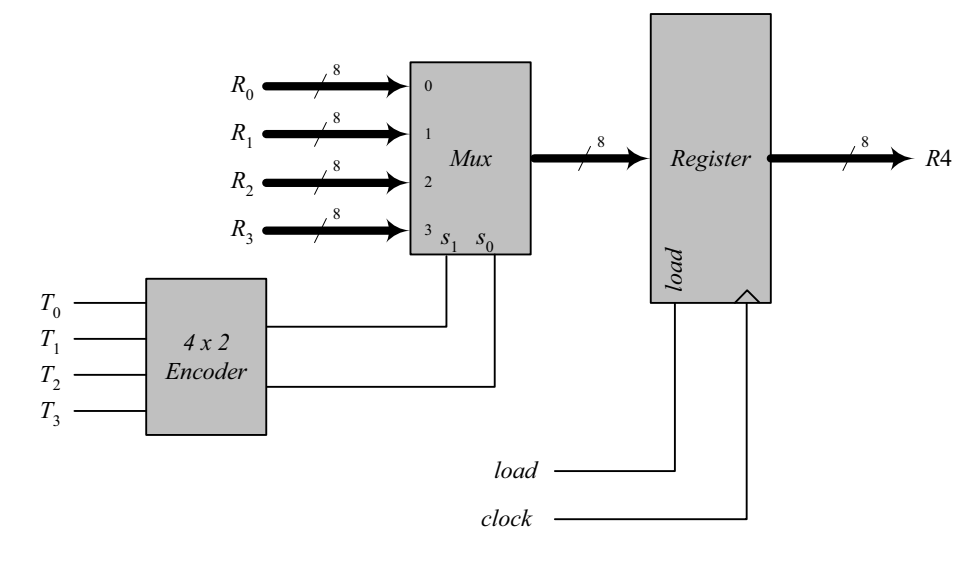

#### **8.34 (a)**

**module** Datapath\_BEH #(**parameter** dp\_width = 8, R2\_width = 4) (

**output** [R2\_width -1: 0] count, **output reg** E, **output** Zero, **input** [dp\_width -1: 0] data, **input** Load\_regs, Shift\_left, Incr\_R2, clock, reset\_b);

www.jozve.org

248

```
reg [dp_width -1: 0] R1; 
 reg [R2_width -1: 0] R2;
```

```
assign count = R2; 
 assign Zero = \sim(\mid R1);
 always @ (posedge clock) begin
  E \leq R1[dp_width -1] & Shift_left;
  if (Load_regs) begin R1 <= data; R2 <= {R2_width{1'b1}}; end
  if (Shift left) \{E, R1\} \leq f(E, R1) \leq f(1)if (Incr_R2) R2 <= R2 + 1; 
 end
endmodule
```

```
// Test Plan for Datapath Unit: 
// Demonstrate action of Load_regs 
// R1 gets data, R2 gets all ones 
// Demonstrate action of Incr_R2 
// Demonstrate action of Shift left and detect E
```
// Test bench for datapath

```
module t_Datapath_Unit
#(parameter dp_width = 8, R2_width = 4)( ); 
wire [R2_width -1: 0] count; 
wire E, Zero;
reg [dp_width -1: 0] data;
 reg Load regs, Shift left, Incr R2, clock, reset b;
```
Datapath\_BEH M0 (count, E, Zero, data, Load\_regs, Shift\_left, Incr\_R2, clock, reset\_b);

```
 initial #250 $finish;
 initial begin clock = 0; forever #5 clock = \neg clock; end
initial begin reset b = 0; #2 reset b = 1; end
 initial fork 
 data = 8'haa;
 Load regs = 0;
 IncrR2 = 0;
 Shift left = 0;
 #10 Load regs = 1;
 #20 Load regs = 0;
 #50 Incr R2 = 1;
 #120 Incr R2 = 0;
 #90 Shift left = 1;
 #200 Shift left = 0;
 join
```
#### **endmodule**

Note: The simulation results show tests of the operations of the datapath independent of the control unit, so *count* does not represent the number of ones in the *data*.

### www.jozve.org

249

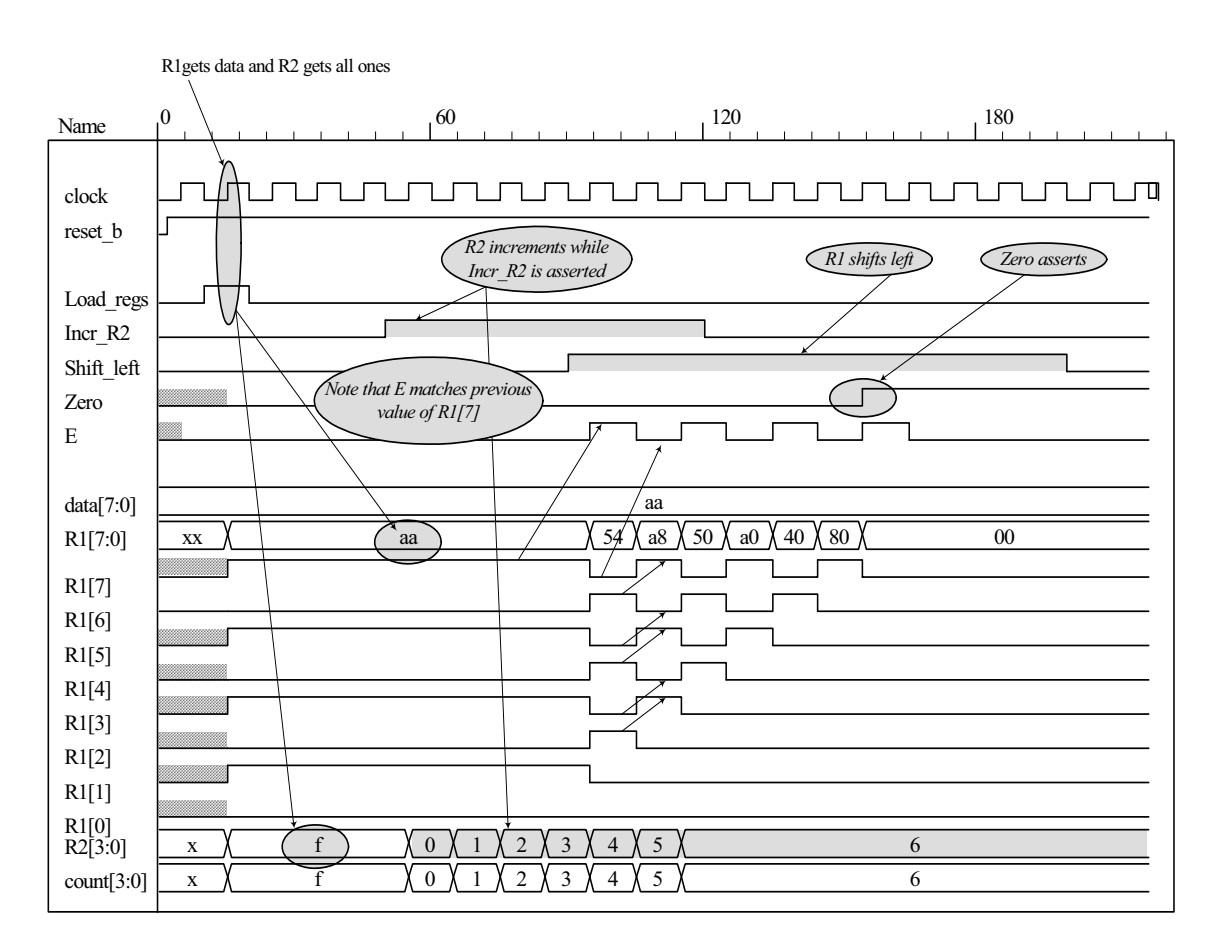

 **(b) //** Control Unit

```
module Controller_BEH ( 
 output Ready, 
 output reg Load_regs, 
 output Incr_R2, Shift_left, 
 input Start, Zero, E, clock, reset_b 
);
 parameter S_idle = 0, S_1 = 1, S_2 = 2, S_3 = 3; 
 reg [1:0] state, next_state; 
 assign Ready = (state == S_idle); 
 assign Incr_R2 = (state == S_1);assign Shift left = (state == S 2);always @ (posedge clock, negedge reset_b) 
  if (reset b == 0) state \leq S idle;
  else state <= next_state;
 always @ (state, Start, Zero, E) begin
  Load reqs = 0;
   case (state) 
     S_idle: if (Start) begin Load_regs = 1; next_state = S_1; end
    else next_state = S_idle;<br>S_1: if (Zero) next_state = S_i
               \mathbf{if} (Zero) next_state = S_idle; else next_state = S_2;
    S_2: next_state = S_3;<br>S 3: if (E) next state =
               \mathbf{if} (E) next_state = S_1; else next_state = S_2;
  endcase
 end
```
# www.jozve.org

250

#### **endmodule**

// Test plan for Control Unit // Verify that state enters S\_idle with reset\_b asserted. // With reset\_b de-asserted, verify that state enters S\_1 and asserts Load\_Regs when // Start is asserted. // Verify that Incr\_R2 is asserted in S\_1. // Verify that state returns to S\_idle from S\_1 if Zero is asserted. // Verify that state goes to S\_2 if Zero is not asserted. // Verify that Shift\_left is asserted in S\_2. // Verify that state goes to S\_3 from S\_2 unconditionally. // Verify that state returns to S\_2 from S\_3 id E is not asserted. // Verify that state goes to S  $1$  from S  $3$  if E is asserted. // Test bench for Control Unit **module** t\_Control\_Unit ();  **wire** Ready, Load\_regs, Incr\_R2, Shift\_left; **reg** Start, Zero, E, clock, reset\_b; Controller\_BEH M0 (Ready, Load\_regs, Incr\_R2, Shift\_left, Start, Zero, E, clock, reset\_b);  **initial** #250 **\$finish**;  **initial begin** clock = 0; **forever** #5 clock = ~clock; **end initial begin** reset\_b =  $0$ ; #2 reset\_b = 1; **end initial fork**   $Zero = 1;$  $E = 0;$ Start =  $0$ ; #20 Start = 1; // Cycle from  $S$ \_idle to  $S_1$  #80 Start = 0; #70 Zero = 0; // S\_idle to S\_1 to S\_2 to S\_3 and cycle to S\_2. #130 E = 1; // Cycle to S\_3 to S\_1 to S\_2 to S\_3 #150 Zero = 1; // Return to  $S$ \_idle  **join endmodule** *Go to S\_1 and cyle to Go to S\_2 and cyle Go to S\_1 and cyle to S\_3 while Zero = 0 Return to S\_idle S\_idle while Zero = 1 to S\_3 while E = 0* 0  $\sqrt{70}$   $140$   $210$ *Name* LŊ 1 O O  $\Gamma$ <u>nnununun </u> - r *clock reset\_b Start Zero E state[1:0]* 0 1 0 1 0 1 2 3 2 3 2 3 1 2 3 1 0 *Ready Load\_regs Incr\_R2 Shift\_left Ready asserts while Incr\_R2 asserts while state = S\_1 state = S\_idle Shift\_left asserts while state = S\_2 Load\_regs asserts while state = S\_idle and Start = 1*

www.jozve.org

251

```
(c)
// Integrated system 
module Count_Ones_BEH_BEH 
# (parameter dp_width = 8, R2_width = 4)
(
 output [R2_width -1: 0] count,
 input [dp_width -1: 0] data, 
 input Start, clock, reset b
);
 wire Load regs, Incr R2, Shift left, Zero, E;
  Controller_BEH M0 (Ready, Load_regs, Incr_R2, Shift_left, Start, Zero, E, clock, reset_b); 
 Datapath_BEH M1 (count, E, Zero, data, Load_regs, Shift_left, Incr_R2, clock, reset_b);
endmodule 
// Test plan for integrated system 
// Test for data values of 8'haa, 8'h00, 8'hff. 
// Test bench for integrated system 
module t_count_Ones_BEH_BEH (); 
 parameter dp_width = 8, R2_width = 4;
 wire [R2_width -1: 0] count;
 reg [dp_width -1: 0] data; 
 reg Start, clock, reset_b; 
 Count Ones BEH BEH M0 (count, data, Start, clock, reset b);
  initial #700 $finish;
  initial begin clock = 0; forever #5 clock = ~clock; end 
 initial begin reset b = 0; #2 reset b = 1; end
  initial fork 
  data = 8'haa; \frac{1}{2} // Expect count = 4
  Start = 0;
  #20 Start = 1;
  #30 Start = 0;
  #40 data = 8'b00; // Expect count = 0
   #250 Start = 1; 
   #260 Start = 0; 
   #280 data = 8'hff; 
   #280 Start = 1; 
   #290 Start = 0; 
 join
endmodule
```
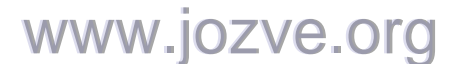

252

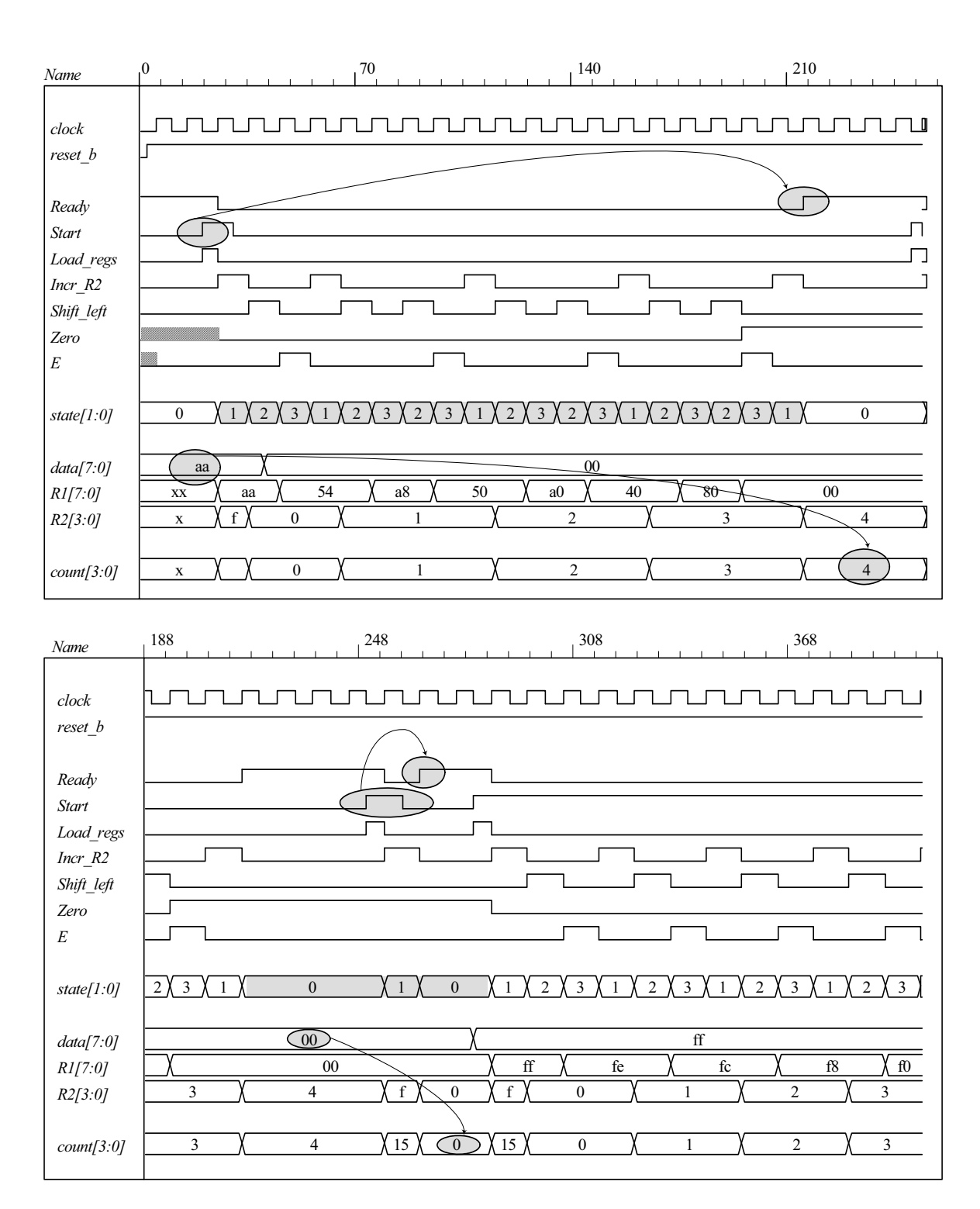

www.jozve.org
253

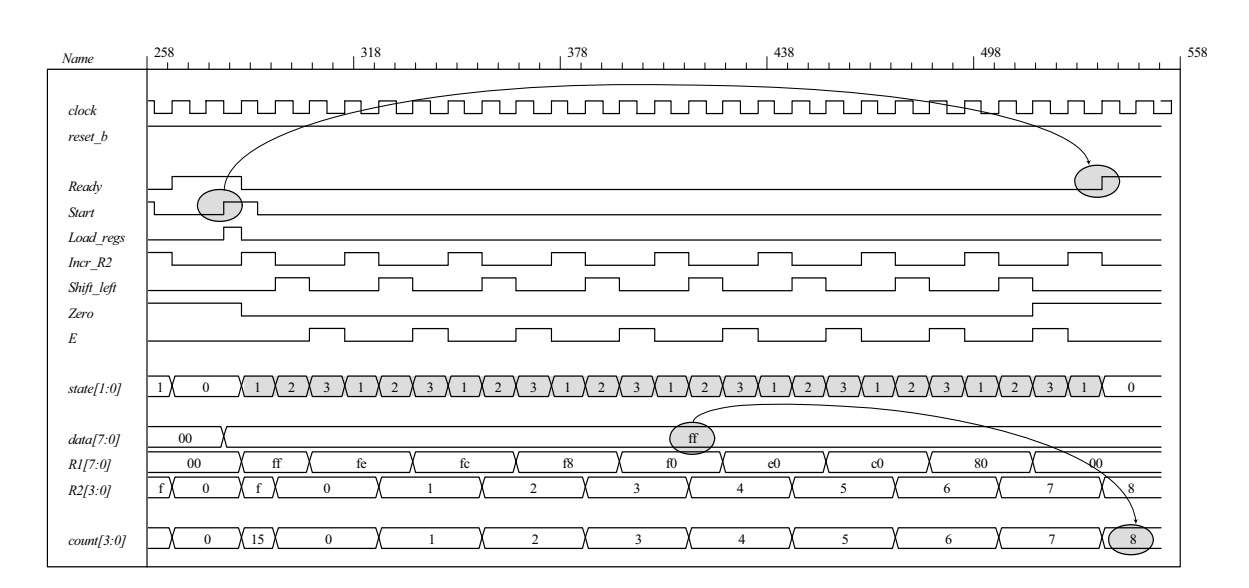

 **(d)** 

```
// One-Hot Control unit
```

```
module Controller_BEH_1Hot 
(
 output Ready, 
 output reg Load_regs, 
 output Incr_R2, Shift_left,
 input Start, Zero, E, clock, reset_b 
);
 parameter S_idle = 4'b001, S_1 = 4'b0010, S_2 = 4'b0100, S_3 = 4'b1000; 
 reg [3:0] state, next_state; 
 assign Ready = (state == S_idle); 
 assign Incr_R2 = (state == S_1);assign Shift left = (state == S 2);always @ (posedge clock, negedge reset_b) 
  if (reset b == 0) state \leq S idle;
  else state <= next_state; 
 always @ (state, Start, Zero, E) begin
  Load_{regs} = 0; case (state) 
    S_idle: if (Start) begin Load_regs = 1; next_state = S_1; end
           else next_state = S_idle; 
    S_1: if (Zero) next_state = S_idle; else next_state = S_2; 
   S 2: next state = S 3;
    S_3: if (E) next_state = S_1; else next_state = S_2; 
  endcase
 end
endmodule
```
Note: Test plan, test bench and simulation results are same as (b), but with states numbered with one-hot codes.

#### **(e)**

// Integrated system with one-hot controller

www.jozve.org

254

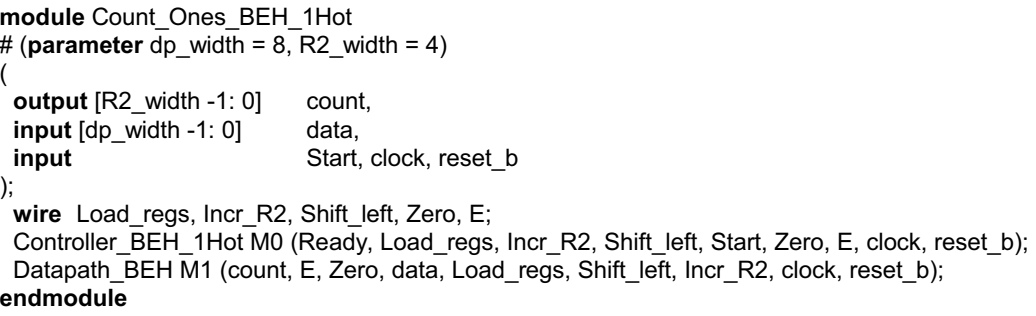

Note: Test plan, test bench and simulation results are same as (c), but with states numbered with one-hot codes.

**8.35** Note: Signal *Start* is initialized to 0 when the simulation begins. Otherwise, the state of the structural model will become X at the first clock after the reset condition is deasserted, with Start and Load Regs having unknown values. In this condition the structural model cannot operate correctly.

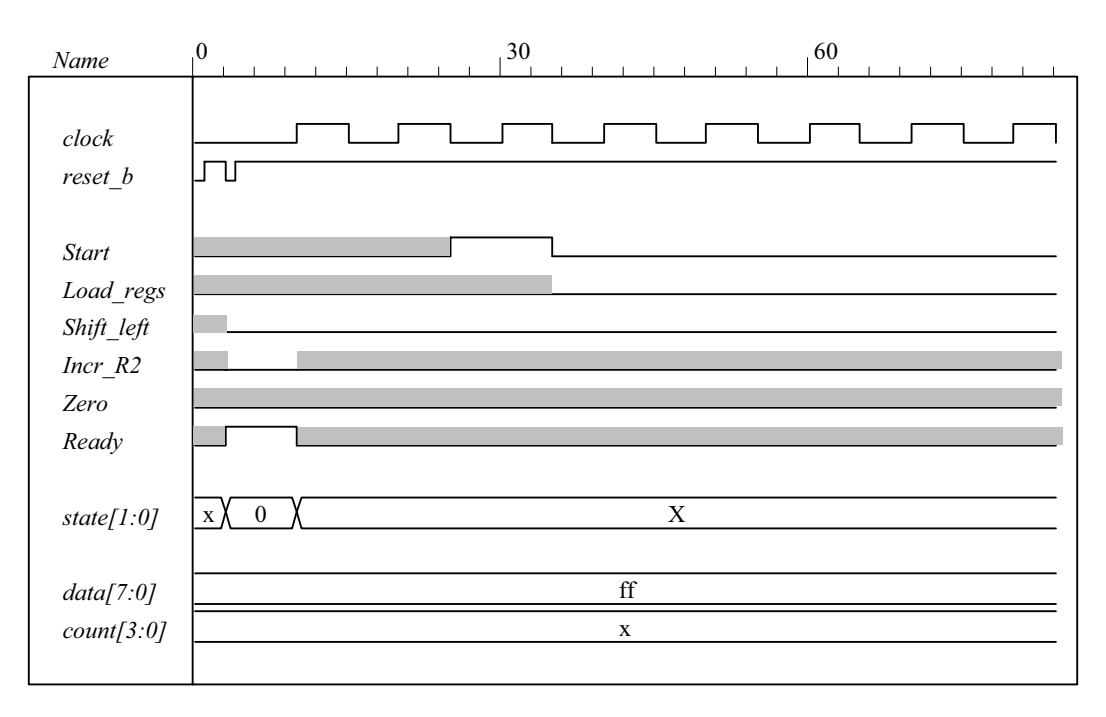

**module** Count Ones STR STR (count, Ready, data, Start, clock, reset b);

// Mux – decoder implementation of control logic

// controller is structural

// datapath is structural

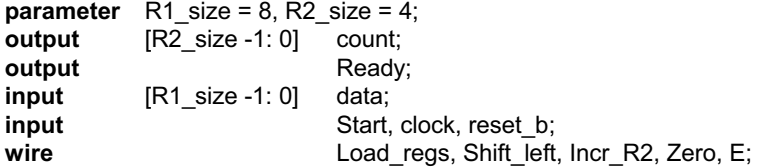

Controller\_STR M0 (Ready, Load\_regs, Shift\_left, Incr\_R2, Start, E, Zero, clock, reset\_b); Datapath\_STR M1 (count, E, Zero, data, Load\_regs, Shift\_left, Incr\_R2, clock);

**endmodule**

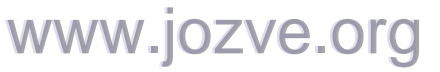

255

```
module Controller_STR (Ready, Load_regs, Shift_left, Incr_R2, Start, E, Zero, clock, reset_b); 
 output Ready; 
 output Load regs, Shift left, Incr_R2;
 input Start; 
 input E, Zero; 
 input clock, reset_b; 
 supply0 GND; 
 supply1 PWR; 
 parameter S0 = 2'b00, S1 = 2'b01, S2 = 2'b10, S3 = 2'b11; // Binary code 
 wire Load regs, Shift left, Incr_R2;
 wire G0, G0_b, D_in0, D_in1, G1, G1_b; 
 wire \overline{z}ero b = -\overline{z}ero;
 wire E_b = -E;
 wire [1:0] select = \{G1, G0\};
 wire [0:3] Decoder out;
 assign Ready = ~Decoder out[0];
 assign \ln Incr R2 = ~Decoder out[1];
 assign Shift left = ~Decoder out[2];
 and (Load_regs, Ready, Start); 
  mux_4x1_beh Mux_1 (D_in1, GND, Zero_b, PWR, E_b, select); 
 mux_4x1_beh Mux_0 (D_in0, Start, GND, PWR, E, select);
  D_flip_flop_AR_b M1 (G1, G1_b, D_in1, clock, reset_b); 
 D_flip_flop_AR_b M0 (G0, G0 b, D_in0, clock, reset b);
 decoder 2x4 df M2 (Decoder out, G1, G0, GND);
endmodule
module Datapath_STR (count, E, Zero, data, Load_regs, Shift_left, Incr_R2, clock); 
 \text{parameter} R1_size = 8, R2_size = 4;
 output [R2_size -1: 0] count;
 output E, Zero;
 input [R1_size -1: 0] data;
 input Load regs, Shift left, Incr_R2, clock;
  wire [R1_size -1: 0] R1; 
 supply0 Gnd;
 supply1 Pwr; 
 assign Zero = (R1 == 0);
Shift Reg M1 (R1, data, Gnd, Shift left, Load regs, clock, Pwr);
 Counter M2 (count, Load_regs, Incr_R2, clock, Pwr); 
 D_flip_flop_AR M3 (E, w1, clock, Pwr);
 and ( w1, R1[R1_size -1], Shift_left);
endmodule
module Shift_Reg (R1, data, SI_0, Shift_left, Load_regs, clock, reset_b);
 parameter R1_size = 8;
 output [R1_size -1: 0] R1;
 input [R1_size -1: 0] data;
 input SI 0, Shift left, Load regs;
 input clock, reset b;
 reg [R1 size -1: 0] R1;
 always @ (posedge clock, negedge reset_b) 
  if (reset b == 0) R1 <= 0;
  else begin
```
**if** (Load\_regs) R1 <= data; **else if** (Shift\_left) R1 <= {R1[R1\_size -2:0], SI\_0}; **end endmodule**

www.jozve.org

256

```
module Counter (R2, Load_regs, Incr_R2, clock, reset_b); 
 parameter R2_size = 4;
 output [R2_size -1: 0] R2; 
 input Load_regs, Incr_R2;
 input clock, reset b;
 reg [R2_size -1: 0] R2;
 always @ (posedge clock, negedge reset_b) 
  if (reset b == 0) R2 <= 0;
  else if (Load regs) R2 <= {R2 size {1'b1}}; // Fill with 1
   else if (Incr_R2 == 1) R2 <= R2 + 1;
endmodule
module D_flip_flop_AR (Q, D, CLK, RST); 
 output Q; 
 input D, CLK, RST; 
 reg Q; 
 always @ (posedge CLK, negedge RST) 
  if (RST == 0) Q \le 1'b0;
  else Q <= D; 
endmodule
module D_flip_flop_AR_b (Q, Q_b, D, CLK, RST); 
 output Q, Q_b; 
 input D, CLK, RST; 
 reg Q; 
 assign Q_b = -Q;
 always @ (posedge CLK, negedge RST) 
  if (RST == 0) Q \le 1'b0;
  else Q <= D; 
endmodule
// Behavioral description of 4-to-1 line multiplexer 
// Verilog 2005 port syntax 
module mux_4x1_beh 
( output reg m_out, 
 input in 0, in 1, in 2, in 3,
 input [1: 0] select 
);
 always @ (in_0, in_1, in_2, in_3, select) // Verilog 2005 syntax
  case (select) 
    2'b00: m_out = in_0;
    2'b01: m out = in 1;
    2'b10: m out = in 2;
    2'b11: m_out = in_3;
  endcase
 endmodule
// Dataflow description of 2-to-4-line decoder 
// See Fig. 4.19. Note: The figure uses symbol E, but the 
// Verilog model uses enable to clearly indicate functionality. 
module decoder_2x4_df (D, A, B, enable); 
 output [0: 3] D; 
 input A, B; 
 input enable;
```
257

```
assign D[0] = \sim (-A \& \sim B \& \sim \text{enable}),
       D[1] = \sim (-A \& B \& \simenable),
       D[2] = -(A \& -B \& -enable),D[3] = \sim(A \& B \& \simenable);
endmodule
module t_Count_Ones; 
 parameter R1_size = 8, R2_size = 4; 
 wire [R2_size -1: 0] R2;
 wire [R2_size -1: 0] count; 
 wire Ready;
 reg [R1_size -1: 0] data; 
 reg Start, clock, reset_b;
 wire [1: 0] state; // Use only for debug
 assign state = {M0.M0.G1, M0.M0.G0}; 
  Count_Ones_STR_STR M0 (count, Ready, data, Start, clock, reset_b); 
 initial #4000 $finish;
 initial begin clock = 0; #5 forever #5 clock = ~clock; end
 initial fork
  Start = 0;
  #1 reset b = 1;
  #3 reset b = 0;
  #4 reset b = 1;
   data = 8'Hff;
  # 25 Start = 1;
  # 35 Start = 0;
   #310 data = 8'h0f; 
   #310 Start = 1; 
   #320 Start = 0; 
   #610 data = 8'hf0; 
   #610 Start = 1; 
   #620 Start = 0; 
   #910 data = 8'h00; 
   #910 Start = 1; 
   #920 Start = 0; 
   #1210 data = 8'haa; 
   #1210 Start = 1; 
   #1220 Start = 0; 
   #1510 data = 8'h0a; 
   #1510 Start = 1; 
   #1520 Start = 0; 
   #1810 data = 8'ha0; 
   #1810 Start = 1; 
   #1820 Start = 0; 
   #2110 data = 8'h55; 
   #2110 Start = 1; 
   #2120 Start = 0; 
   #2410 data = 8'h05; 
   #2410 Start = 1; 
   #2420 Start = 0; 
   #2710 data = 8'h50; 
   #2710 Start = 1; 
   #2720 Start = 0; 
   #3010 data = 8'ha5; 
   #3010 Start = 1; 
   #3020 Start = 0; 
   #3310 data = 8'h5a; 
   #3310 Start = 1; 
                               www.jozve.org
```
258

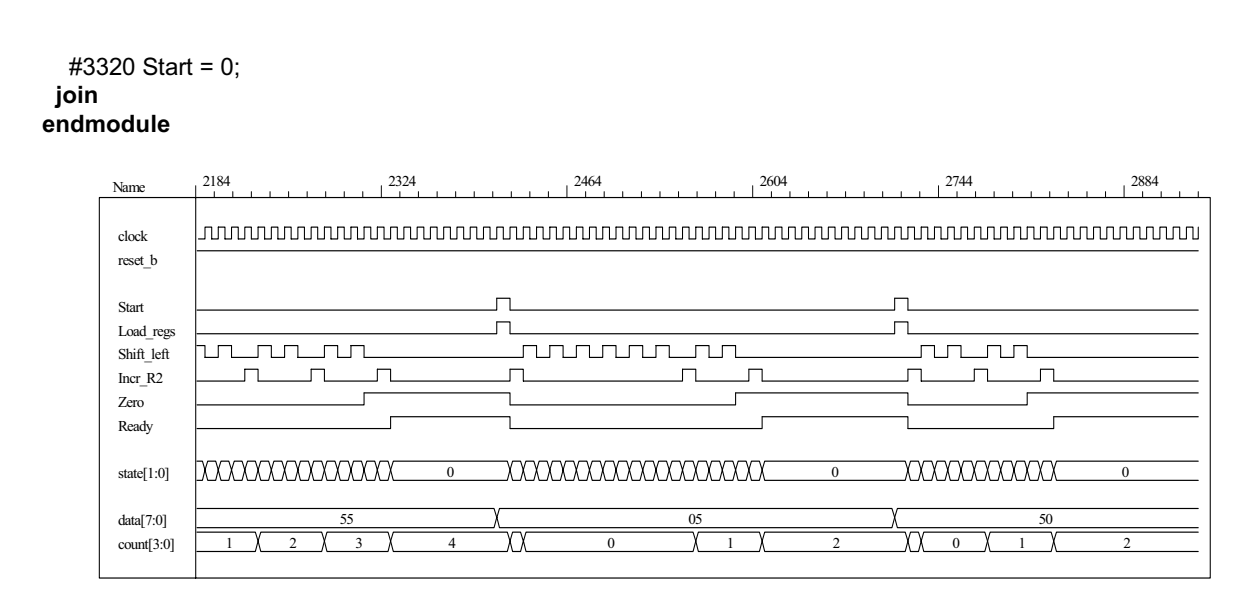

- **8.36** Note: See Prob. 8.35 for a behavioral model of the datapath unit, Prob. 8.36d for a one-hot control unit.
	- (a)  $T_0$ ,  $T_1$ ,  $T_2$ ,  $T_3$  be asserted when the state is in  $S$ \_*idle*,  $S$ \_1,  $S$ \_2, and  $S$ \_3, respectively. Let *D*0, *D1*, *D2*, and *D*3 denote the inputs to the one-hot flip-flops.

 $D_0 = T_0$  *Start'* +  $T_1$  *Zero*  $D_1 = T_0$  *Start* +  $T_3 E$  $D_2 = T_1$  *Zero'* +  $T_3$  *E'*  $D_3 = T_2$ 

**(b)** Gate-level one-hot controller

```
module Controller_Gates_1Hot 
(
 output Ready, 
 output Load regs, Incr_R2, Shift_left,
 input Start, Zero, E, clock, reset b
);
 wire w1, w2, w3, w4, w5, w6; 
 wire T0, T1, T2, T3; 
 wire set; 
 assign Ready = T0; 
 assign lncr R2 = T1;
 assign Shift left = T2;
 and (Load regs, T0, Start);
  not (set, reset_b); 
 DFF S M0 (T0, D0, clock, set); \frac{1}{2} // Note: reset action must initialize S idle = 4'b0001
 DFF M1 (T1, D1, clock, reset b);
 DFF M2 (T2, D2, clock, reset b);
  DFF M3 (T3, D3, clock, reset_b); 
  not (Start_b, Start); 
  and (w1, T0, Start_b); 
  and (w2, T1, Zero); 
  or (D0, w1, w2);
```
# www.jozve.org

259

```
 and (w3, T0, Start); 
  and (w4, T3, E); 
  or (D1, w3, w4); 
  not (Zero_b, Zero); 
 not (E b, E);
  and (w5, T1, Zero_b); 
 and (w6, T3, E b);
  or (D2, w5, w6); 
  buf (D3, T2); 
endmodule 
module DFF (output reg Q, input D, clock, reset_b); 
 always @ (posedge clock, negedge reset_b) 
  if (reset b == 0) Q \le 0;
  else Q <= D; 
endmodule
module DFF_S (output reg Q, input D, clock, set); 
 always @ (posedge clock, posedge set) 
  if (set == 1) Q \le 1;
  else Q <= D; 
endmodule 
(c)
// Test plan for Control Unit 
// Verify that state enters S_idle with reset_b asserted.
// With reset b de-asserted, verify that state enters S 1 and asserts Load Regs when
// Start is asserted. 
// Verify that Incr_R2 is asserted in S_1.
// Verify that state returns to S_idle from S_1 if Zero is asserted.
// Verify that state goes to S_2 if Zero is not asserted. 
// Verify that Shift left is asserted in S 2.
// Verify that state goes to S_3 from S_2 unconditionally.
// Verify that state returns to S_2 from S_3 id E is not asserted. 
// Verify that state goes to S_1 from S_3 if E is asserted. 
// Test bench for One-Hot Control Unit 
module t_Control_Unit ();
 wire Ready, Load regs, Incr_R2, Shift_left;
 reg Start, Zero, E, clock, reset_b; 
 wire [3: 0] state = {M0.T3, M0.T2, M0.T1, M0.T0}; // Observe one-hot state bits
  Controller_Gates_1Hot M0 (Ready, Load_regs, Incr_R2, Shift_left, Start, Zero, E, clock, reset_b); 
  initial #250 $finish;
  initial begin clock = 0; forever #5 clock = \sim clock; end
 initial begin reset_b = 0; #2 reset_b = 1; end
  initial fork 
  Zero = 1;
  E = 0;
  Start = 0;
  #20 Start = 1;// Cycle from S idle to S 1
  #80 Start = 0;
  #70 Zero = 0; \frac{1}{5} // S_idle to S_1 to S_2 to S_3 and cycle to S_2.<br>#130 E = 1; \frac{1}{5} // Cycle to S_3 to S_1 to S_2 to S_3
                     \frac{1}{2} Cycle to S_3 to S_1 to S_2 to S_3
```
*Digital Design – Solution Manual*. M. Mano. M.D. Ciletti, Copyright 2007, All rights reserved.

www.jozve.org

#150 Zero = 1; // Return to S\_idle

 **join endmodule**

260

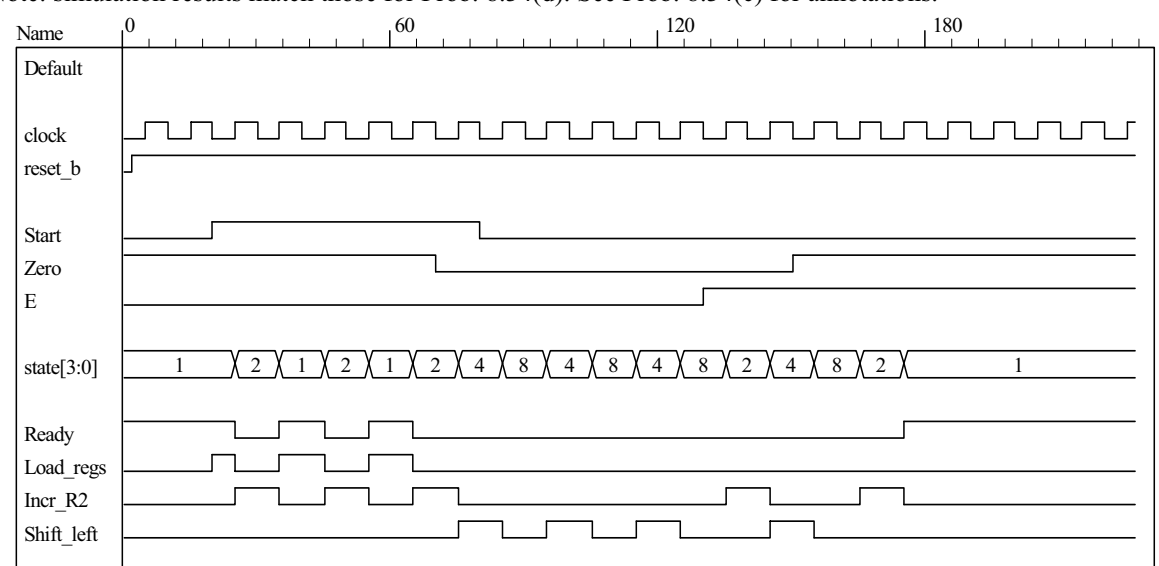

Note: simulation results match those for Prob. 8.34(d). See Prob. 8.34(c) for annotations.

**(d)** Datapath unit detail:

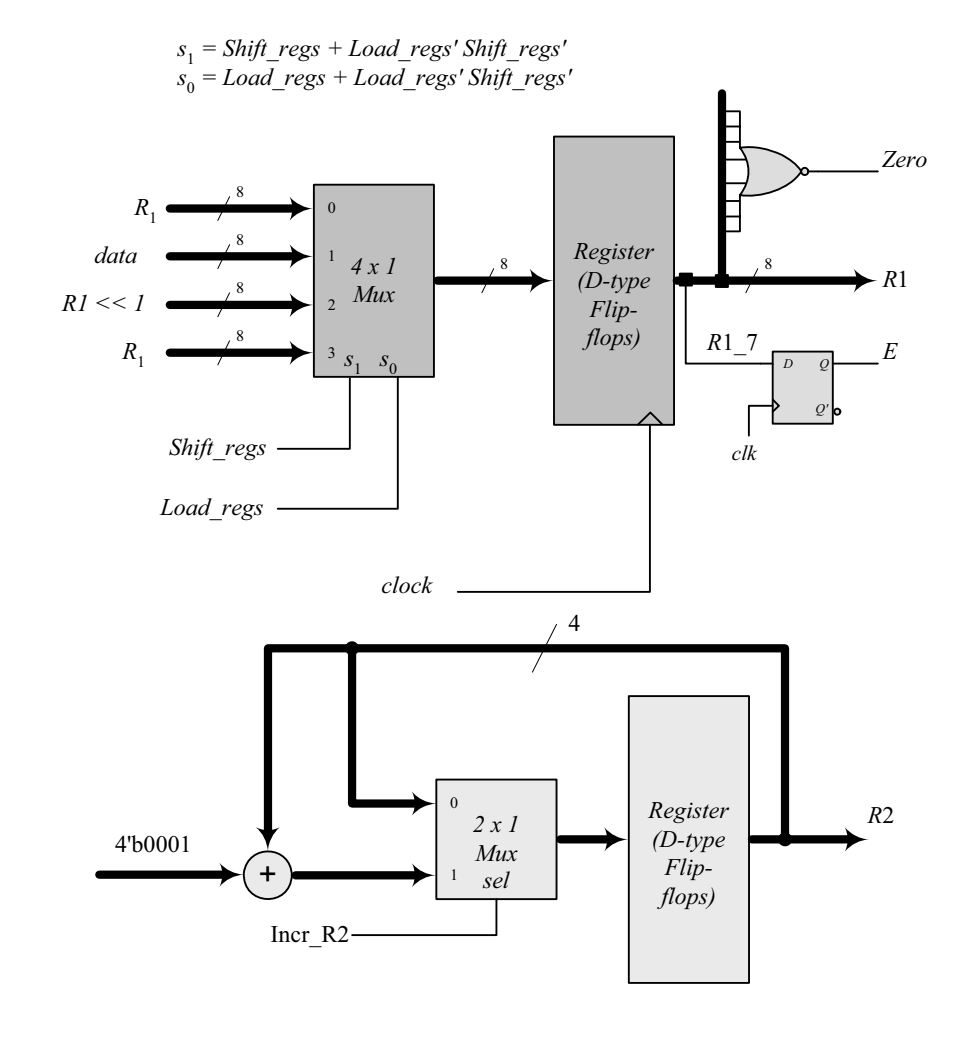

www.jozve.org

261

```
// Datapath unit – structural model 
module Datapath_STR 
#(parameter dp_width = 8, R2_width = 4) 
(
 output [R2_width -1: 0] count, output E, output Zero, input [dp_width -1: 0] data, 
 input Load_regs, Shift_left, Incr_R2, clock, reset_b); 
 supply1 pwr; 
 supply0 gnd; 
 wire [dp \text{ width -1: 0}] R1 Dbus, R1;
 wire [R2_width -1: 0] R2_Dbus; 
 wire DR1_0, DR1_1, DR1_2, DR1_3, DR1_4, DR1_5, DR1_6, DR1_7; 
 wire R1_0, R1_1, R1_2, R1_3, R1_4, R1_5, R1_6, R1_7;
 wire R2_0, R2_1, R2_2, R2_3; 
 wire [R2_width -1: 0] R2 = {R2_3, R2_2, R2_1, R2_0};
 assign count = {R2 \ 3, R2 \ 2, R2 \ 1, R2 \ 0};
 assign R1 = { R1_7, R1_6, R1_5, R1_4, R1_3, R1_2, R1_1, R1_0}; 
 assign DR1 0 = R1 Dbus[0];
 assign DR1_1 = R1_Dbus[1]; 
 assign DR1_2 = R1_Dbus[2]; 
 assign DR1_3 = R1_Dbus[3]; 
 assign DR1_4 = R1_Dbus[4]; 
 assign DR1_5 = R1_Dbus[5]; 
 assign DR1_6 = R1_Dbus[6]; 
 assign DR1_7 = R1_Dbus[7]; 
 nor (Zero, R1_0, R1_1, R1_2, R1_3, R1_4, R1_5, R1_6, R1_7); 
 DFF D E (E, R1 7, clock, pwr);
 DFF DF_0 (R1_0, DR1_0, clock, pwr); // Disable reset
  DFF DF_1 (R1_1, DR1_1, clock, pwr); 
 DFF DF_2 (R1_2, DR1_2, clock, pwr); 
 DFF DF_3 (R1_3, DR1_3, clock, pwr); 
 DFF DF 4 (R1 4, DR1 4, clock, pwr);
 DFF DF 5 (R1 5, DR1 5, clock, pwr);
 DFF DF 6 (R1 6, DR1 6, clock, pwr);
 DFF DF 7 (R1 7, DR1 7, clock, pwr);
 DFF_S DR_0 (R2_0, DR2_0, clock, Load_regs); // Load_regs (set) drives R2 to all ones
 DFF_S DR_1 (R2_1, DR2_1, clock, Load_regs);
 DFF_S DR_2 (R2_2, DR2_2, clock, Load_regs);
  DFF_S DR_3 (R2_3, DR2_3, clock, Load_regs); 
 assign DR2_0 = R2_Dbus[0]; 
 assign DR2_1 = R2_Dbus[1]; 
 assign DR2_2 = R2_Dbus[2]; 
 assign DR2_3 = R2_Dbus[3]; 
 wire [1: 0] sel = {Shift_left, Load_regs};
 wire [dp_width -1: 0] R1_shifted = {R1_6, R1_5, R1_4, R1_3, R1_2, R1_1, R1_0, 1'b0}; 
 wire [R2_width -1: 0] sum = R2 + 4'b0001; 
 Mux8 4 x 1 M0 (R1 Dbus, R1, data, R1 shifted, R1, sel);
  Mux4_2_x_1 M1 (R2_Dbus, R2, sum, Incr_R2); 
endmodule
```
www.jozve.org

262

```
module Mux8_4_x_1 #(parameter dp_width = 8) (output reg [dp_width -1: 0] mux_out, 
   input [dp_width -1: 0] in0, in1, in2, in3, input [1: 0] sel); 
   always @ (in0, in1, in2, in3, sel) 
    case (sel) 
     2'b00: mux out = in0;
     2'b01: mux out = in1;
      2'b10: mux_out = in2; 
      2'b11: mux_out = in3; 
    endcase
 endmodule 
 module Mux4_2_x_1 #(parameter dp_width = 4) (output [dp_width -1: 0] mux_out, 
   input [dp_width -1: 0] in0, in1, input sel); 
   assign mux_out = sel ? in1: in0; 
endmodule
// Test Plan for Datapath Unit: 
// Demonstrate action of Load_regs 
// R1 gets data, R2 gets all ones 
// Demonstrate action of Incr_R2 
// Demonstrate action of Shift left and detect E
// Test bench for datapath 
module t_Datapath_Unit 
#(parameter dp_width = 8, R2_width = 4)( );
 wire [R2_width -1: 0] count; 
 wire E, Zero;
 reg [dp_width -1: 0] data; 
 reg Load regs, Shift left, Incr_R2, clock, reset_b;
 Datapath_STR M0 (count, E, Zero, data, Load_regs, Shift_left, Incr_R2, clock, reset_b);
  initial #250 $finish;
  initial begin clock = 0; forever #5 clock = \sim clock; end
 initial begin reset b = 0; #2 reset b = 1; end
  initial fork 
   data = 8'haa; 
  Load regs = 0;
  IncrR2 = 0;
  Shift left = 0;
  #10 Load regs = 1;
  #20 Load regs = 0;
  #50 Incr R2 = 1;
  #120 Incr R2 = 0;
   #90 Shift_left = 1; 
  #200 Shift_left = 0;
  join 
endmodule
// Integrated system 
module Count_Ones_Gates_1_Hot_STR 
# (parameter dp_width = 8, R2_width = 4) 
(
 output [R2_width -1: 0] count,
 input [dp_width -1: 0] data, 
 input Start, clock, reset b
);
 wire Load regs, Incr R2, Shift left, Zero, E;
  Controller_Gates_1Hot M0 (Ready, Load_regs, Incr_R2, Shift_left, Start, Zero, E, clock, reset_b); 
 Datapath_STR M1 (count, E, Zero, data, Load_regs, Shift_left, Incr_R2, clock, reset_b);
endmodule
```
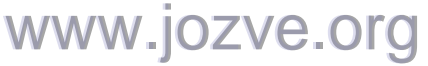

263

```
// Test plan for integrated system 
// Test for data values of 8'haa, 8'h00, 8'hff.
```
// Test bench for integrated system

```
module t_count_Ones_Gates_1_Hot_STR ();
parameter dp_width = 8, R2_width = 4;
wire [R2_width -1: 0] count; 
reg [dp_width -1: 0] data; 
reg Start, clock, reset_b; 
wire [3: 0] state = {M0.M0.T3, M0.M0.T2, M0.M0.T1, M0.M0.T0};
```

```
Count Ones Gates 1 Hot STR M0 (count, data, Start, clock, reset b);
 initial #700 $finish;
 initial begin clock = 0; forever #5 clock = \neg clock; end
initial begin reset_b = 0; #2 reset_b = 1; end
 initial fork 
                     \textit{//} Expect count = 4
 Start = 0;
 #20 Start = 1;
 #30 Start = 0;<br>#40 data = 8'b00;
                         \frac{1}{2} Expect count = 0
  #250 Start = 1; 
  #260 Start = 0; 
  #280 data = 8'hff; 
  #280 Start = 1; 
  #290 Start = 0; 
join
```

```
endmodule
```
Note: The simulation results show tests of the operations of the datapath independent of the control unit, so count does not represent the number of ones in the data.

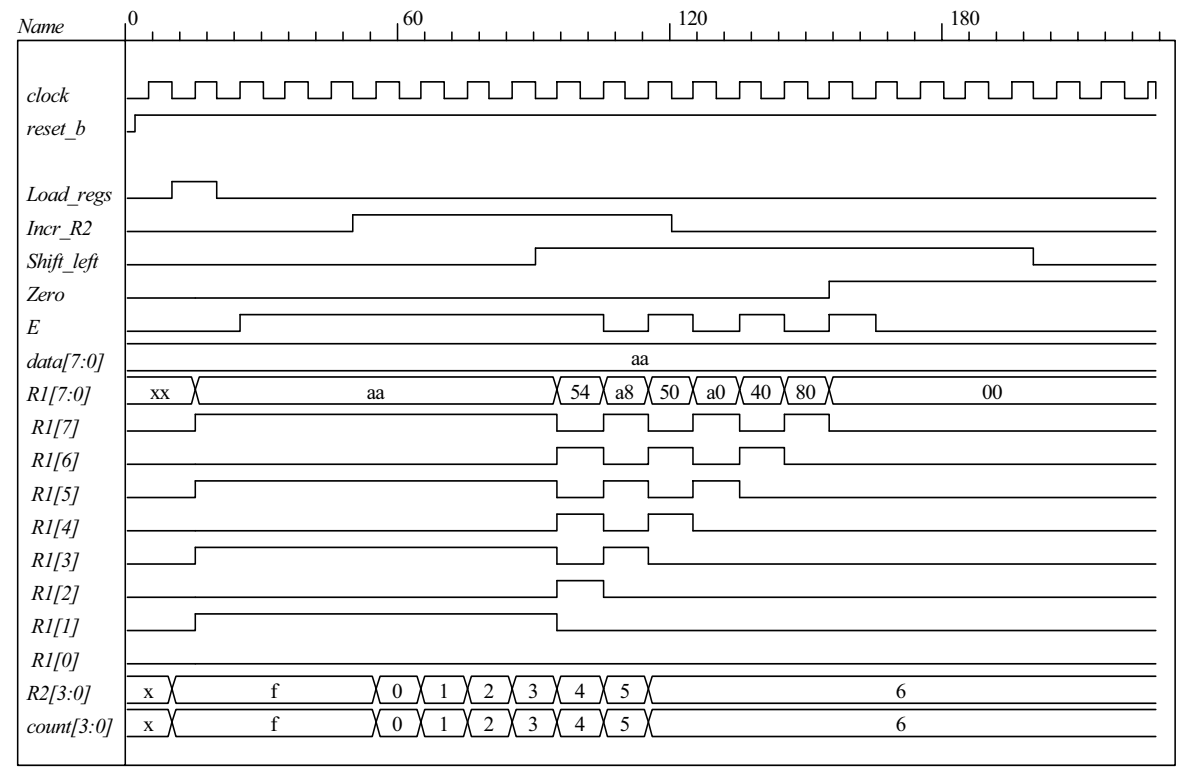

264

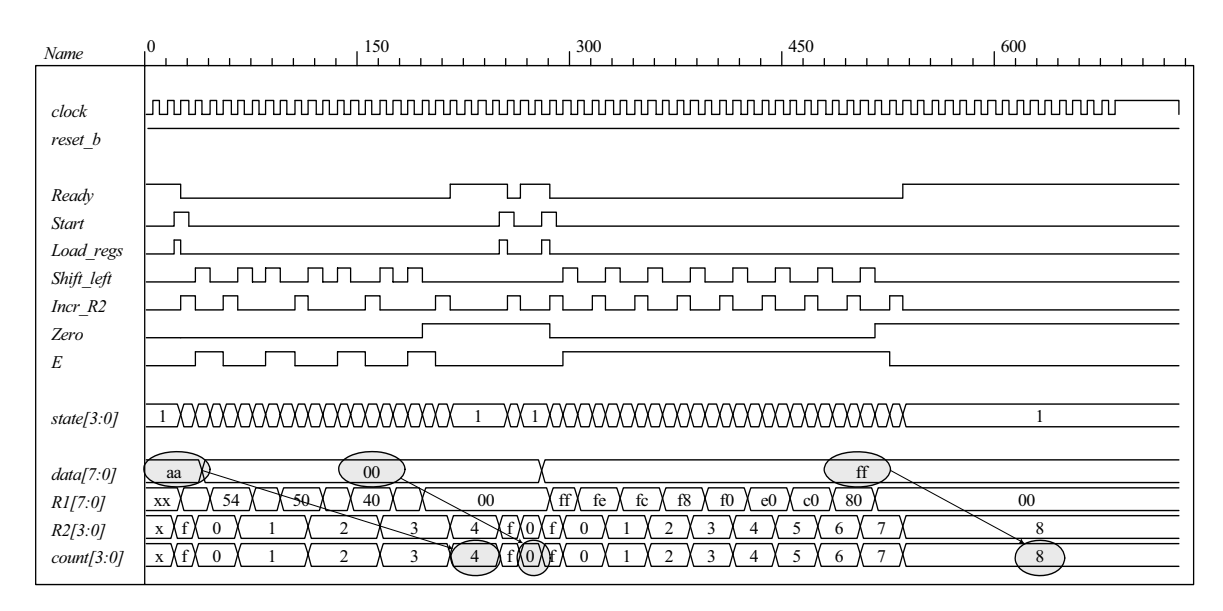

Simulations results for the integrated system match those shown in Prob. 8.34(e). See those results for additional annotation.

### **8.37 (a)** ASMD chart:

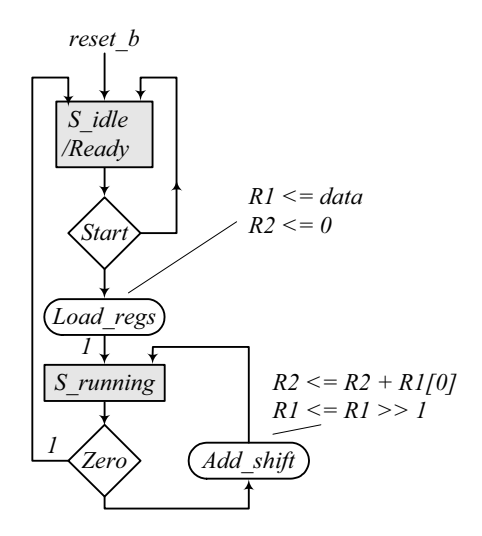

**(b)** RTL model:

module Datapath\_Unit\_2\_Beh #(**parameter** dp\_width = 8, R2\_width = 4) ( **output** [R2\_width -1: 0] count, **output Zero**, **input** [dp\_width -1: 0] data, **input** Load\_regs, Add\_shift, clock, reset\_b ); **reg** [dp\_width -1: 0] R1; **reg** [R2\_width -1: 0] R2; **assign** count = R2;

# www.jozve.org

265

```
assign Zero = \neg \mathsf{R}1;
 always @ (posedge clock, negedge reset_b) 
  begin
   if (reset b == 0) begin R1 \le 0; R2 \le 0; end else begin
     if (Load_regs) begin R1 <= data; R2 <= 0; end
     if (Add_shift) begin R1 <= R1 >> 1; R2 <= R2 + R1[0]; end // concurrent operations 
   end
  end
endmodule
// Test plan for datapath unit 
// Verify active-low reset action 
// Test for action of Add_shift 
// Test for action of Load_regs 
module t_Datapath_Unit_2_Beh(); 
 parameter R1_size = 8, R2_size = 4;
 wire [R2_size -1: 0] count; 
 wire Zero;
 reg [R1_size -1: 0] data; 
 reg Load_regs, Add_shift, clock, reset_b; 
  Datapath_Unit_2_Beh M0 (count, Zero, data, Load_regs, Add_shift, clock, reset_b); 
 initial #1000 $finish;
 initial begin clock = 0; forever #5 clock = \sim clock; end
 initial fork
  #1 reset b = 1;
  #3 reset b = 0;
  #4 reset b = 1;
 join
 initial fork 
   data = 8'haa; 
  Load reqs = 0;
  Add \text{shift} = 0;
  #10 Load regs = 1;
  #20 Load_regs = 0;
  #50 Add_shift = 1;
  #150 Add_shift = 0;
 join
endmodule
```
Note that the operations of the datapath unit are tested independent of the controller, so the actions of *Load\_regs* and *add\_shift* and the value of *count* do not correspond to *data*.

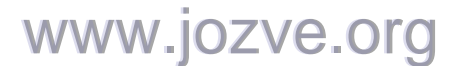

266

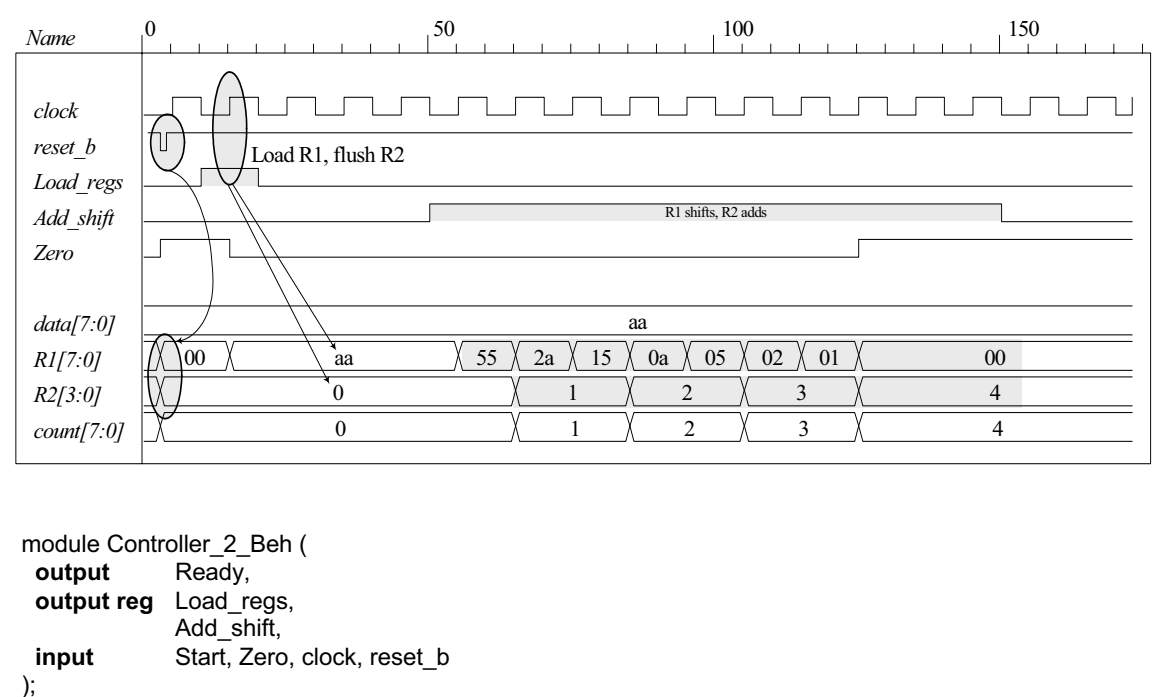

```
parameter S_idle = 0, S_running = 1;
reg state, next_state; 
assign Ready = (state == S idle);
```

```
always @ (posedge clock, negedge reset_b) 
 if (reset_b == 0) state \leq S_idle;
```

```
else state <= next_state;
```

```
always @ (state, Start, Zero) begin
  next_state = S_idle; 
 Load regs = 0;
 Add_shift = 0;
```

```
case (state) 
  S_idle: if (Start) begin Load_regs = 1; next_state = S_running; end
  S_running: if (Zero) next_state = S_idle; 
               else begin Add_shift = 1; next_state = S_running; end 
endcase
```

```
end
endmodule
```
**module** t\_Controller\_2\_Beh ();  **wire** Ready, Load\_regs, Add\_shift; **reg** Start, Zero, clock, reset\_b;

```
 Controller_2_Beh M0 (Ready, Load_regs, Add_shift, Start, Zero, clock, reset_b);
```

```
 initial #250 $finish;
 initial begin clock = 0; forever #5 clock = ~clock; end 
initial begin reset_b = 0; #2 reset_b = 1; end
 initial fork 
Zero = 1;Start = 0:
 #20 Start = 1; // Cycle from S idle to S 1 #80 Start = 0; 
 #70 Zero = 0; // S_idle to S_1 to S_idle
```
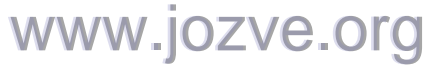

267

```
#90 Zero = 1; // Return to S_idle
  join 
endmodule
```
Note: The state transitions and outputs of the controller match the ASMD chart.

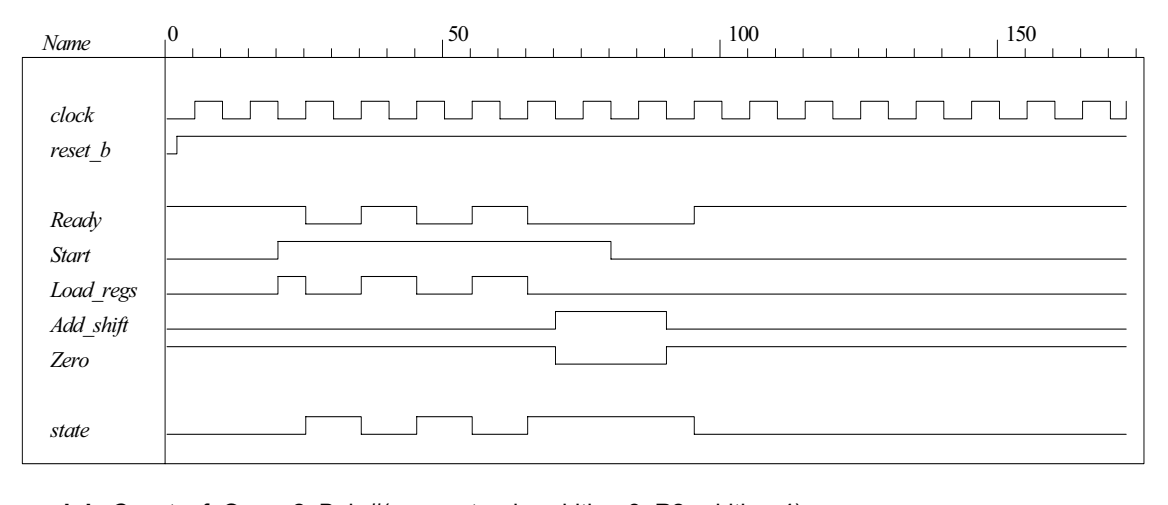

**module** Count\_of\_Ones\_2\_Beh #(parameter dp\_width = 8, R2\_width = 4)

( **output** [R2\_width -1: 0] count, **output** Ready, **input** [dp\_width -1: 0] data, **input** Start, clock, reset\_b ); **wire** Load\_regs, Add\_shift, Zero;

 Controller\_2\_Beh M0 (Ready, Load\_regs, Add\_shift, Start, Zero, clock, reset\_b); Datapath\_Unit\_2\_Beh M1 (count, Zero, data, Load\_regs, Add\_shift, clock, reset\_b); **endmodule**

// Test plan for integrated system // Test for data values of 8'haa, 8'h00, 8'hff.

// Test bench for integrated system

**module** t\_Count\_Ones\_2\_Beh (); **parameter** dp\_width = 8, R2 width = 4; **wire** [R2\_width -1: 0] count; **reg** [dp\_width -1: 0] data; **reg** Start, clock, reset\_b;

Count\_of\_Ones\_2\_Beh M0 (count, Ready, data, Start, clock, reset\_b);

```
 initial #700 $finish;
 initial begin clock = 0; forever #5 clock = ~clock; end 
initial begin reset_b = 0; #2 reset_b = 1; end
 initial fork 
                      \frac{1}{2} Expect count = 4
 Start = 0:
 #20 Start = 1:
 #30 Start = 0;
 #40 data = 8^{\circ}b00; // Expect count = 0
  #120 Start = 1; 
  #130 Start = 0;
```
268

```
 #140 data = 8'hff; 
 #160 Start = 1; 
 #170 Start = 0;
```
**join endmodule**

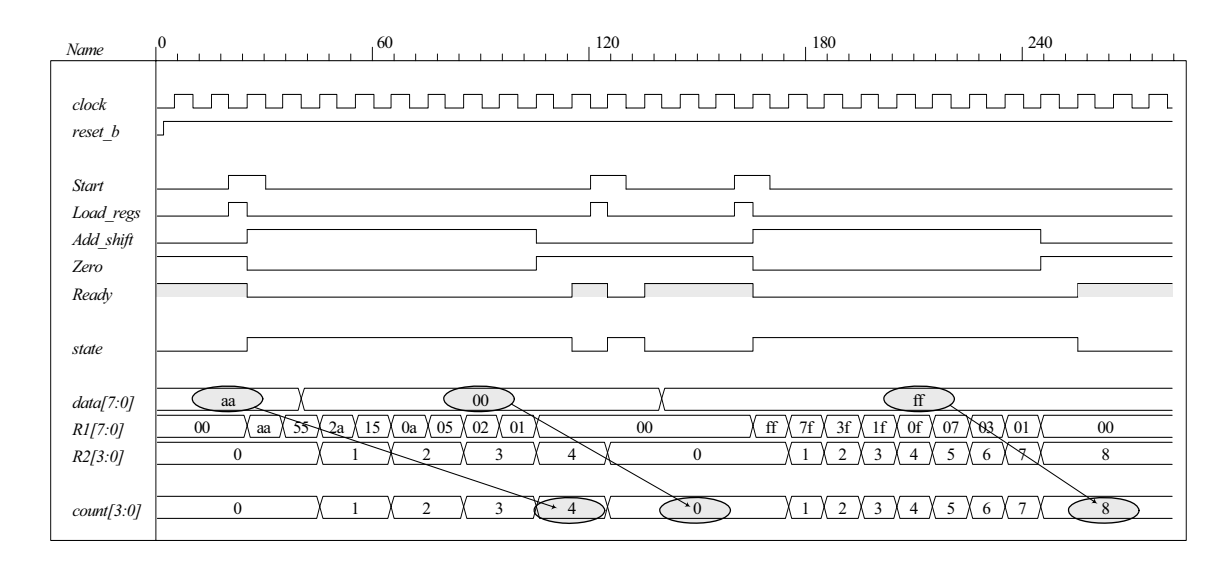

(c)  $T_0$ ,  $T_1$  are to be asserted when the state is in *S* idle, *S running*, respectively. Let *D*0, *D*1 denote the inputs to the one-hot flip-flops.

 $D_0 = T_0$  *Start'* +  $T_1$  *Zero*  $D_1 = T_0$  *Start* +  $T_1 E'$ 

**(d)** Gate-level one-hot controller

**module** Controller\_2\_Gates\_1Hot ( output Ready, Load\_regs, Add\_shift,<br> **input** Start, Zero, clock, reset\_b Start, Zero, clock, reset\_b ); **wire** w1, w2, w3, w4; **wire** T0, T1; **wire** set; **assign** Ready = T0; **assign** Add\_shift = T1; **and** (Load\_regs, T0, Start); not (set, reset\_b); DFF\_S M0 (T0, D0, clock, set); // Note: reset action must initialize S\_idle = 2'b01 DFF M1 (T1, D1, clock, reset\_b); not (Start\_b, Start); not (Zero\_b, Zero); and (w1, T0, Start\_b); and (w2, T1, Zero); or (D0, w1, w2); and (w3, T0, Start); and (w4, T1, Zero\_b); or (D1, w3, w4); **endmodule**  www.jozve.org

269

```
module DFF (output reg Q, input D, clock, reset_b); 
 always @ (posedge clock, negedge reset_b) 
  if (reset_b == 0) Q \le 0;
  else Q <= D; 
endmodule
module DFF_S (output reg Q, input D, clock, set); 
 always @ (posedge clock, posedge set) 
  if (set == 1) Q \le 1;
  else Q <= D; 
endmodule 
// Test plan for Control Unit 
// Verify that state enters S_idle with reset_b asserted.
// With reset b de-asserted, verify that state enters S running and asserts Load Regs when
// Start is asserted. 
// Verify that state returns to S_idle from S_running if Zero is asserted.
// Verify that state goes to S running if Zero is not asserted.
// Test bench for One-Hot Control Unit 
module t_Control_Unit (); 
 wire Ready, Load regs, Add shift;
 reg Start, Zero, clock, reset_b; 
 wire [3:0] state = \{M0.T1, M0.T0\}; // Observe one-hot state bits
  Controller_2_Gates_1Hot M0 (Ready, Load_regs, Add_shift, Start, Zero, clock, reset_b); 
  initial #250 $finish;
  initial begin clock = 0; forever #5 clock = \sim clock; end
 initial begin reset_b = 0; #2 reset_b = 1; end
  initial fork 
  Zero = 1;
  Start = 0;
  #20 Start = 1; // Cycle from S_idle to S_1 #80 Start = 0; 
  #70 Zero = 0; // S idle to S 1 to S idle
  #90 Zero = 1; // Return to S_idle
  join
```

```
endmodule
```
Simulation results show that the controller matches the ASMD chart.

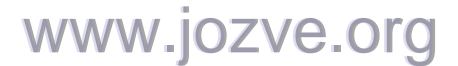

270

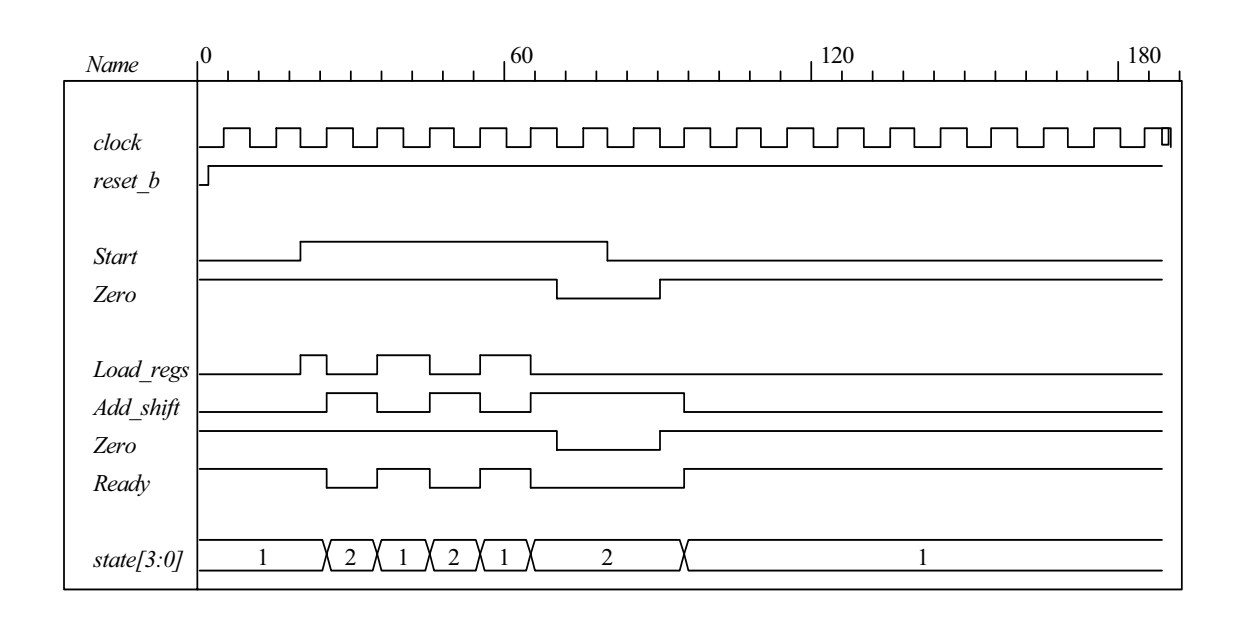

// Datapath unit – structural model

```
module Datapath_2_STR 
#(parameter dp_width = 8, R2_width = 4)
(
 output [R2_width -1: 0] count,
 output Zero, 
 input [dp_width -1: 0] data,
 input Load_regs, Add_shift, clock, reset_b); 
 supply1 pwr; 
 supply0 gnd;
 wire [dp \text{ width -1: 0}] R1 Dbus, R1;
 wire [R2_width -1: 0] R2_Dbus; 
 wire DR1_0, DR1_1, DR1_2, DR1_3, DR1_4, DR1_5, DR1_6, DR1_7; 
 wire R1_0, R1_1, R1_2, R1_3, R1_4, R1_5, R1_6, R1_7; 
 wire R2_0, R2_1, R2_2, R2_3; 
 wire [R2_width -1: 0] R2 = {R2_3, R2_2, R2_1, R2_0};
 assign count = \{R2, 3, R2, 2, R2, 1, R2, 0\};assign R1 = { R1_7, R1_6, R1_5, R1_4, R1_3, R1_2, R1_1, R1_0}; 
 assign DR1_0 = R1_Dbus[0]; 
 assign DR1_1 = R1_Dbus[1]; 
 assign DR1_2 = R1_Dbus[2]; 
 assign DR1_3 = R1_Dbus[3]; 
 assign DR1_4 = R1_Dbus[4]; 
 assign DR1_5 = R1_Dbus[5]; 
 assign DR1_6 = R1_Dbus[6]; 
 assign DR1_7 = R1_Dbus[7];
```
**nor** (Zero, R1\_0, R1\_1, R1\_2, R1\_3, R1\_4, R1\_5, R1\_6, R1\_7); not (Load regs b, Load regs);

DFF DF\_0 (R1\_0, DR1\_0, clock, pwr); // Disable reset DFF DF\_1 (R1\_1, DR1\_1, clock, pwr); DFF DF\_2 (R1\_2, DR1\_2, clock, pwr); DFF DF\_3 (R1\_3, DR1\_3, clock, pwr); DFF DF 4 (R1 4, DR1 4, clock, pwr); DFF DF\_5 (R1\_5, DR1\_5, clock, pwr); DFF DF\_6 (R1\_6, DR1\_6, clock, pwr); DFF DF\_7 (R1\_7, DR1\_7, clock, pwr);

## www.jozve.org

271

DFF DR\_0 (R2\_0, DR2\_0, clock, Load\_regs\_b); // Load\_regs (set) drives R2 to all ones DFF DR\_1 (R2\_1, DR2\_1, clock, Load\_regs\_b); DFF DR\_2 (R2\_2, DR2\_2, clock, Load\_regs\_b); DFF DR\_3 (R2\_3, DR2\_3, clock, Load\_regs\_b); **assign** DR2\_0 = R2\_Dbus[0]; **assign** DR2\_1 = R2\_Dbus[1]; **assign** DR2\_2 = R2\_Dbus[2]; **assign** DR2\_3 = R2\_Dbus[3];

**wire** [1: 0] sel = {Add\_shift, Load\_regs};<br>**wire** [dp\_width -1: 0] R1\_shifted = {1'b0, R1\_7, R1 **wire**  $\left[\text{dp\_width -1: 0}\right]$  R1\_shifted = {1'b0, R1\_7, R1\_6, R1\_5, R1\_4, R1\_3, R1\_2, R1\_1};<br>**wire**  $\left[\text{R2\_width -1: 0}\right]$  sum = R2 + {3'b000, R1[0]}; **sum = R2 + {3'b000, R1[0]};** 

 Mux8\_4\_x\_1 M0 (R1\_Dbus, R1, data, R1\_shifted, R1, sel); Mux4\_2\_x\_1 M1 (R2\_Dbus, R2, sum, Add\_shift); **endmodule** 

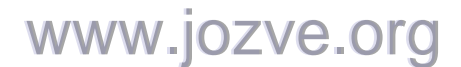

272

```
module Mux8_4_x_1 #(parameter dp_width = 8) (output reg [dp_width -1: 0] mux_out, 
   input [dp_width -1: 0] in0, in1, in2, in3, input [1: 0] sel); 
   always @ (in0, in1, in2, in3, sel) 
    case (sel) 
     2'b00: mux out = in0;
     2'b01: mux out = in1;
      2'b10: mux_out = in2; 
     2'b11: mux_out = in3;
    endcase
 endmodule 
 module Mux4_2_x_1 #(parameter dp_width = 4) (output [dp_width -1: 0] mux_out, 
   input [dp_width -1: 0] in0, in1, input sel); 
   assign mux_out = sel ? in1: in0; 
endmodule
// Test Plan for Datapath Unit: 
// Demonstrate action of Load_regs 
// R1 gets data, R2 gets all ones 
// Demonstrate action of Incr_R2 
// Demonstrate action of Add_shift and detect Zero 
// Test bench for datapath 
module t_Datapath_Unit 
#(parameter dp_width = 8, R2_width = 4)( );
 wire [R2_width -1: 0] count; 
 wire Zero; 
 reg [dp_width -1: 0] data;
   reg Load_regs, Add_shift, clock, reset_b; 
 Datapath_2_STR M0 (count, Zero, data, Load_regs, Add_shift, clock, reset_b);
  initial #250 $finish;
  initial begin clock = 0; forever #5 clock = \sim clock; end
 initial begin reset_b = 0; #2 reset_b = 1; end
  initial fork 
   data = 8'haa; 
  Load regs = 0;
  Add \text{shift} = 0;
  #10 Load regs = 1;
  #20 Load regs = 0;
  #50 Add \text{shift} = 1;
  #140 Add_shift = 0;
  join 
endmodule
```
www.jozve.org

273

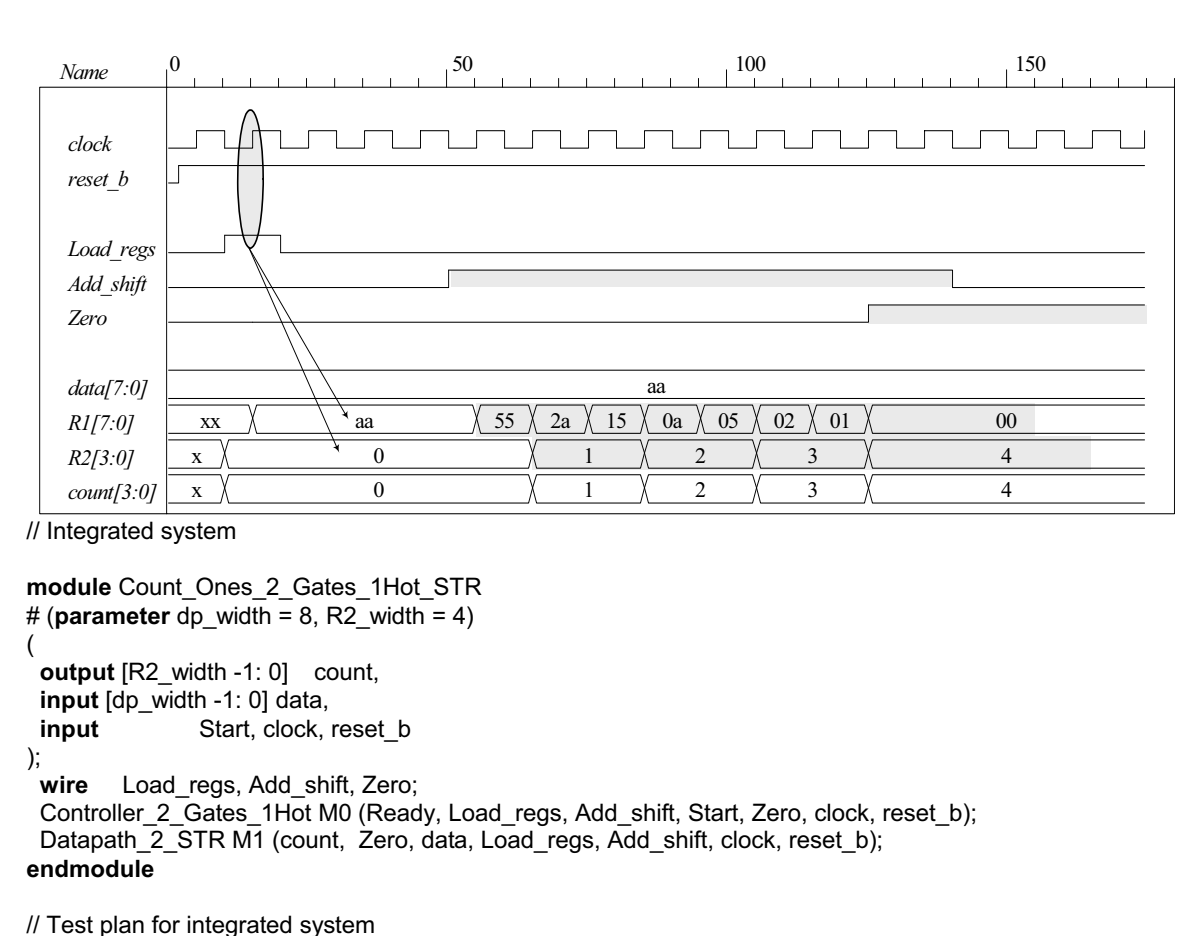

```
// Test for data values of 8'haa, 8'h00, 8'hff.
```
// Test bench for integrated system

```
module t_Count_Ones_2_Gates_1Hot_STR ();
parameter dp_width = 8, R2_width = 4;
wire [R2_width -1: 0] count; 
reg [dp_width -1: 0] data; 
reg Start, clock, reset_b;
wire [1: 0] state = {M0.M0.T1, M0.M0.T0};
```
Count\_Ones\_2\_Gates\_1Hot\_STR M0 (count, data, Start, clock, reset\_b);

```
 initial #700 $finish;
 initial begin clock = 0; forever #5 clock = ~clock; end 
initial begin reset_b = 0; #2 reset_b = 1; end
 initial fork 
  data = 8'haa; // Expect count = 4
  Start = 0;
   #20 Start = 1; 
  #30 Start = 0;
  #40 data = 8'b00; // Expect count = 0
   #120 Start = 1; 
   #130 Start = 0; 
  #150 data = 8'hff; // Expect count = 8
   #200 Start = 1; 
  #210 Start = 0;
join
endmodule
```
# www.jozve.org

274

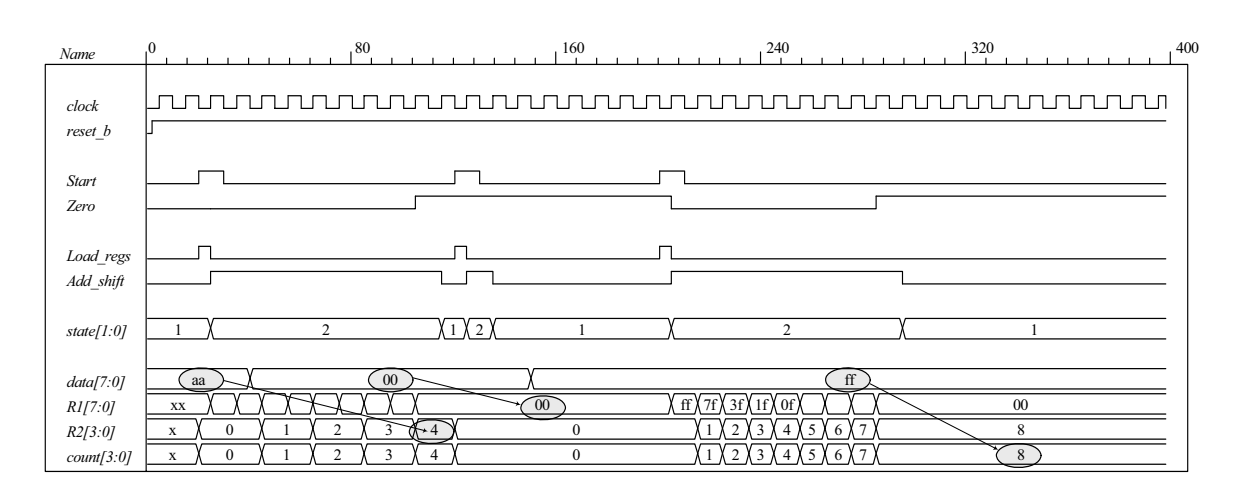

#### **8.38**

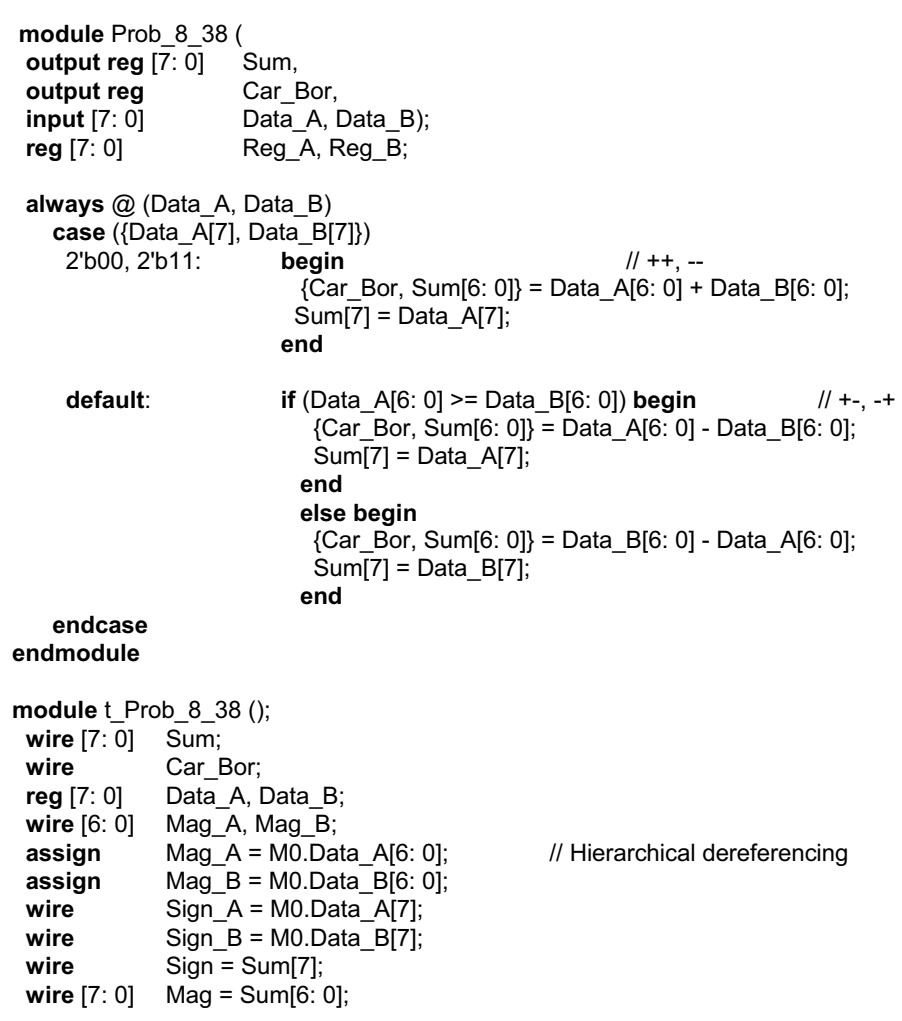

Prob\_8\_38 M0 (Sum, Car\_Bor, Data\_A, Data\_B);

**initial** #650 **\$finish**;

275

### **initial fork**

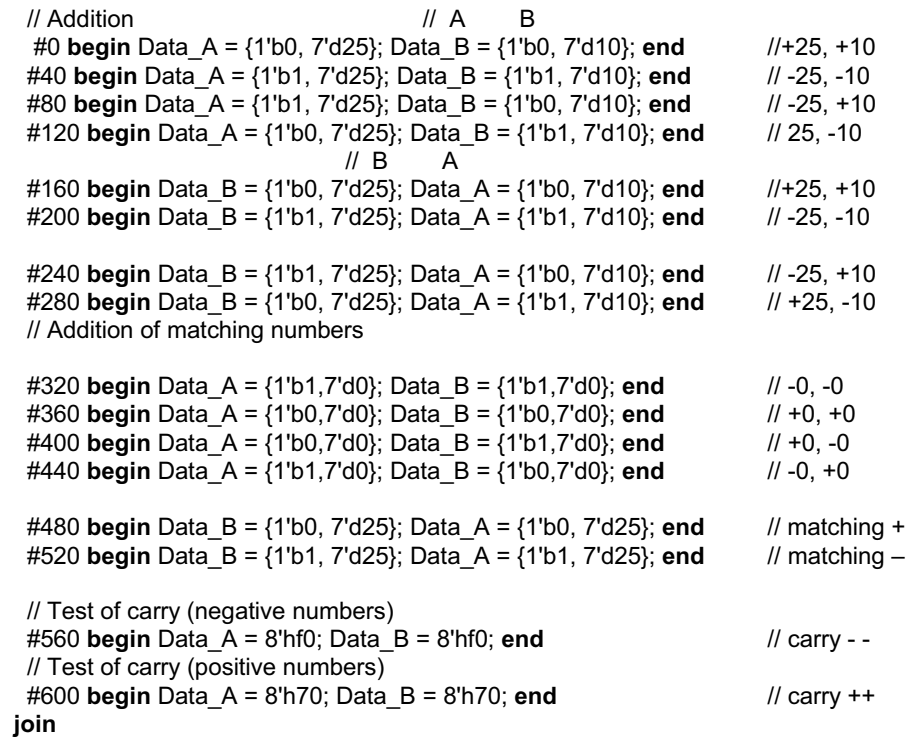

**endmodule** 

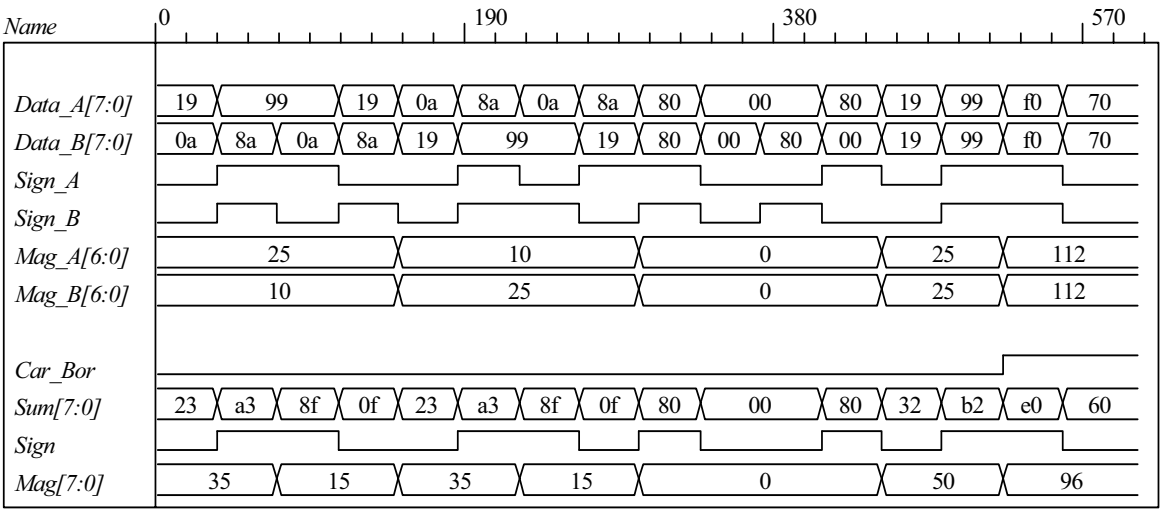

276

#### **8.39** Block diagram and ASMD chart:

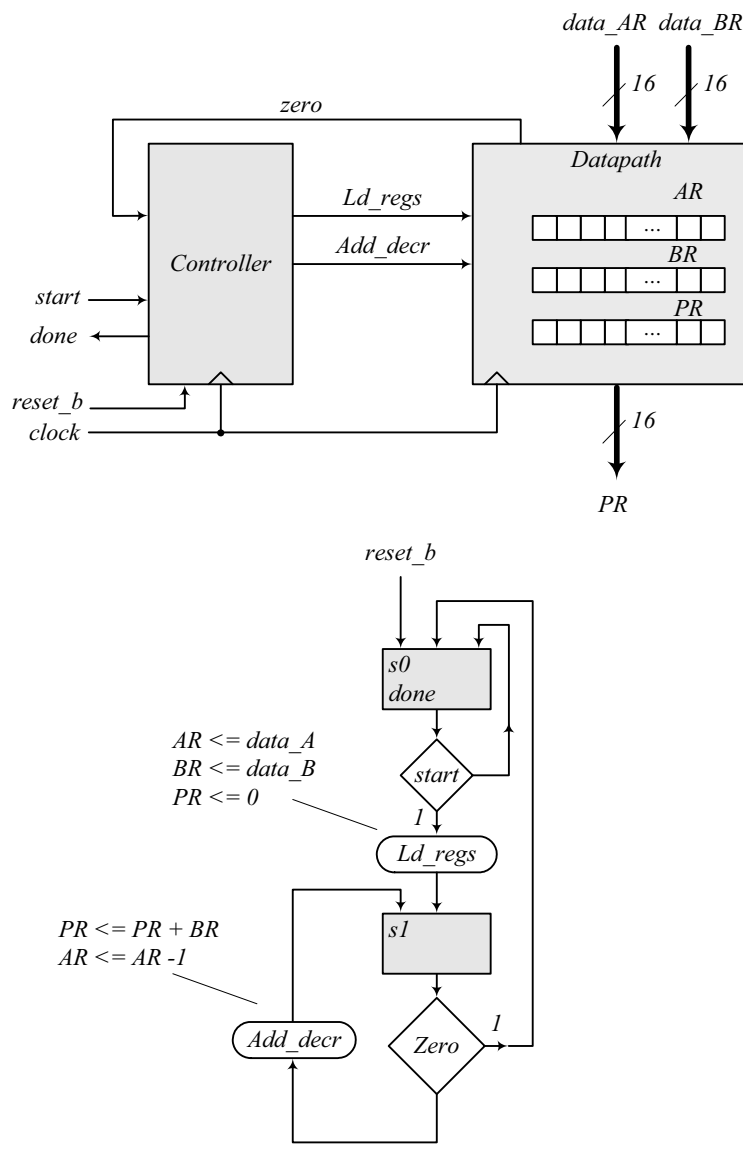

**module** Prob\_8\_39 ( **output** [15: 0] PR, **output** done, **input** [7: 0] data\_AR, data\_BR, **input** start, clock, reset\_b );

Controller\_P8\_39 M0 (done, Ld\_regs, Add\_decr, start, zero, clock, reset\_b);

Datapath\_P8\_39 M1 (PR, zero, data\_AR, data\_BR, Ld\_regs, Add\_decr, clock, reset\_b); **endmodule**

**module** Controller\_P8\_16 (**output** done, **output reg** Ld\_regs, Add\_decr, **input** start, zero, clock, reset\_b); **parameter** s0 = 1'b0, s1 = 1'b1; **reg** state, next\_state; **assign** done =  $(state == s0);$ 

# www.jozve.org

277

```
always @ (posedge clock, negedge reset_b) 
  if (!reset_b) state <= s0; else state <= next_state; 
 always @ (state, start, zero) begin
  Ld_{\text{regs}} = 0;
  Add_decr = 0;
  case (state) 
    s0: if (start) begin Ld_regs = 1; next_state = s1; end
    s1: if (zero) next_state = s0; else begin next_state = s1; Add_decr = 1; end
   default: next state = s0;
  endcase
 end
endmodule
module Datapath_P8_16 ( 
 output reg [15: 0] PR, output zero, 
 input [7: 0] data_AR, data_BR, input Ld_regs, Add_decr, clock, reset_b 
);
 reg [7: 0] AR, BR; 
 assign zero = \sim ( | AR);
 always @ (posedge clock, negedge reset_b) 
  if (!reset_b) begin AR <= 8'b0; BR <= 8'b0; PR <= 16'b0; end
  else begin
   if (Ld regs) begin AR \leq data AR; BR \leq data BR; PR \leq 0; end
   else if (Add_decr) begin PR <= PR + BR; AR <= AR -1; end
  end
endmodule
// Test plan – Verify; 
// Power-up reset 
// Data is loaded correctly 
// Control signals assert correctly 
// Status signals assert correctly 
// start is ignored while multiplying 
// Multiplication is correct 
// Recovery from reset on-the-fly 
module t_Prob_P8_16; 
 wire done; 
 wire [15: 0] PR; 
 reg [7: 0] data_AR, data_BR; 
 reg start, clock, reset_b; 
  Prob_8_16 M0 (PR, done, data_AR, data_BR, start, clock, reset_b); 
 initial #500 $finish;
 initial begin clock = 0; forever #5 clock = \simclock; end
 initial fork
   reset_b = 0;
   #12 reset b = 1;
  #40 reset b = 0;
  #42 reset b = 1;
  #90 reset b = 1;
  #92 reset b = 1;
 join
```
## www.jozve.org

278

### **initial fork** #20 start = 1; #30 start = 0; #40 start = 1; #50 start =  $0$ ; #120 start = 1; #120 start =  $0$ ; **join initial fork** data  $AR = 8'd5$ ; //  $AR > 0$  $data$  $BR = 8'd20;$

 #80 data\_AR = 8'd3; #80 data\_BR = 8'd9; #100 data\_AR = 8'd4;

#100 data\_BR =  $8'd9;$ **join**

## **endmodule**

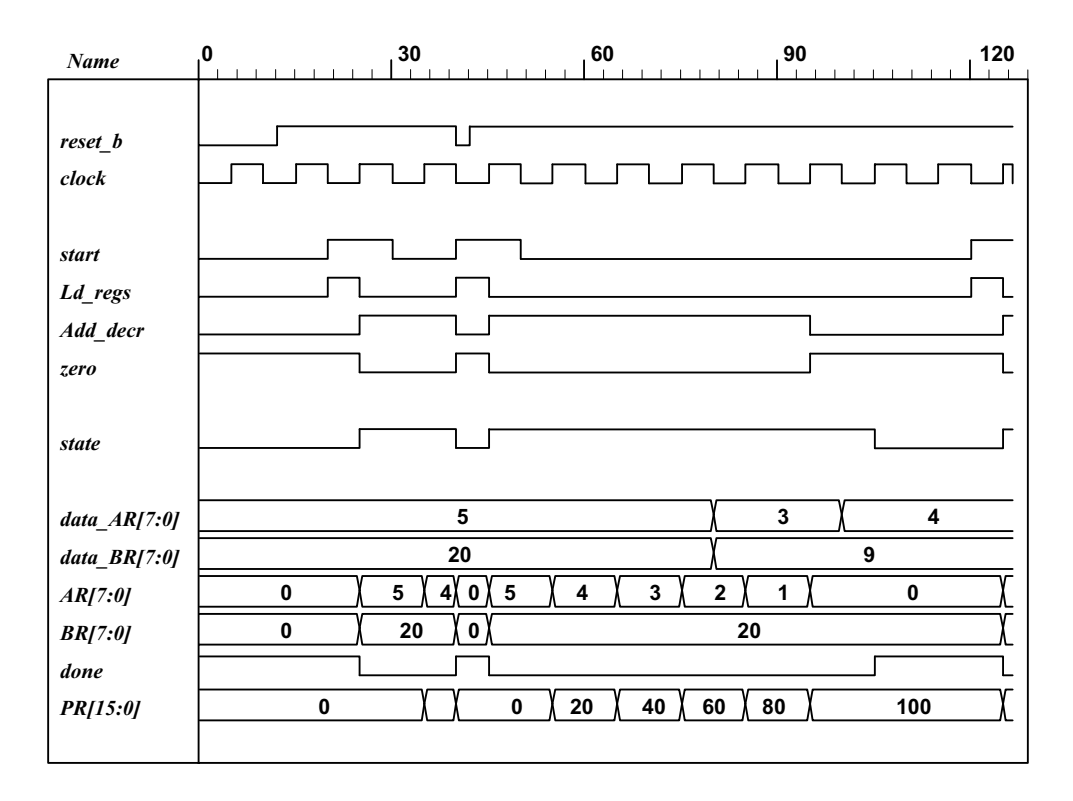

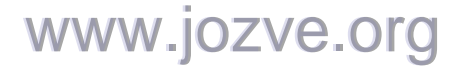

279

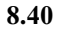

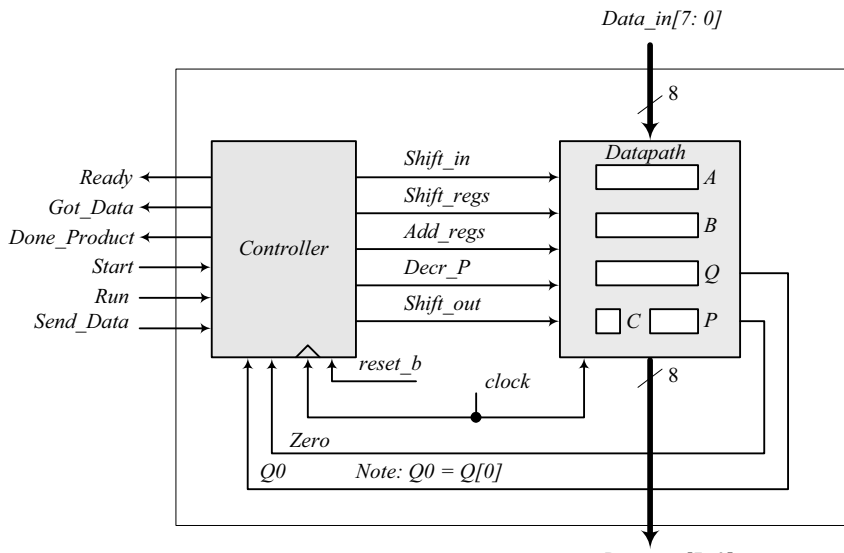

*Data\_out[7: 0]*

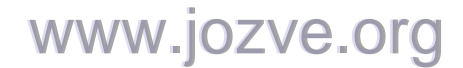

280

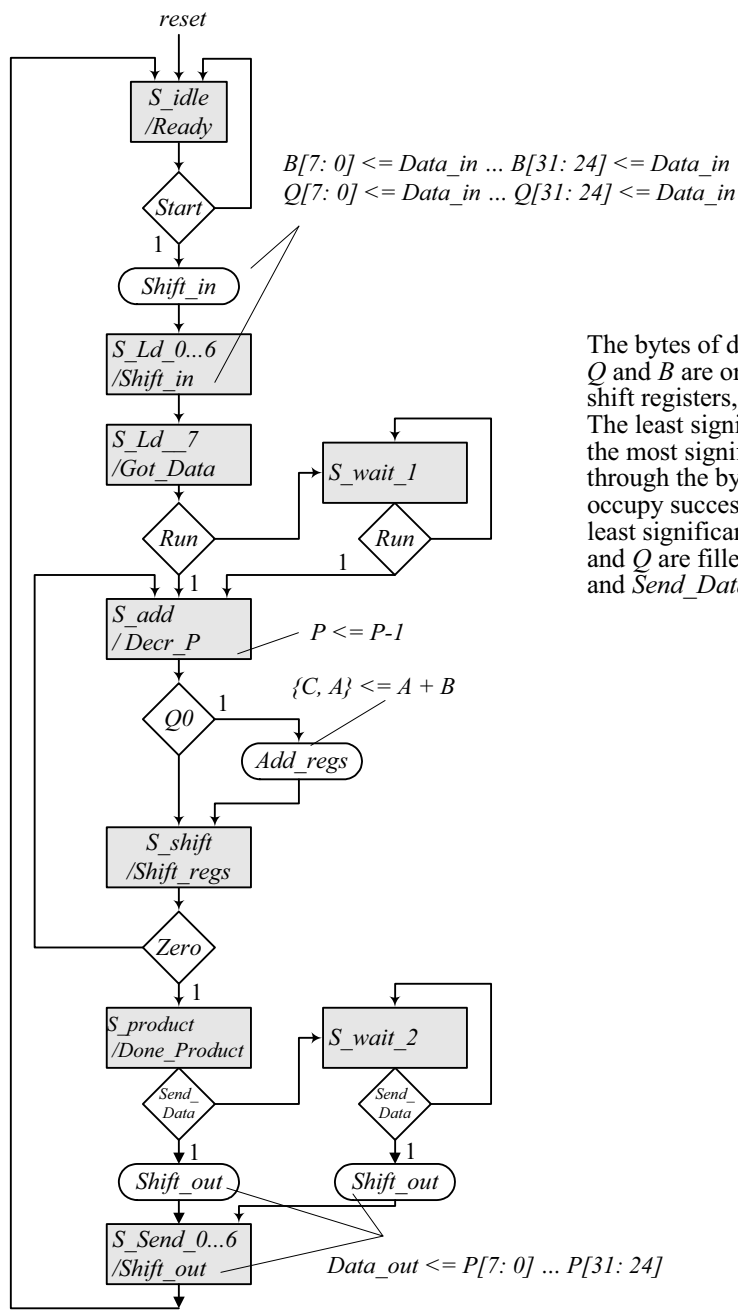

The bytes of data will be read sequentially. Registers *Q* and *B* are organized to act as byte-wide parallel shift registers, taking 8 clock cycles to fill the pipe. The least significant byte of the multiplicand enters the most significant byte of *Q* and then moves through the bytes of  $\dot{Q}$  to enter *B*, then proceed to occupy successive bytes of *B* until it occupies the least significant byte of *B*, and so forth until both *B* and *Q* are filled. Wait states are used to wait for *Run* and *Send\_Data*.

www.jozve.org

281

```
module Prob_8_40 ( 
 output [7: 0] Data_out, 
 output Ready, Got Data, Done Product,
 input [7: 0] Data_in, 
 input Start, Run, Send_Data, clock, reset_b 
);
Controller M0 ( 
   Ready, Shift_in, Got_Data, Done_Product, Decr_P, Add_regs, Shift_regs, Shift_out, 
   Start, Run, Send_Data, Zero, Q0, clock, reset_b 
);
Datapath M1(Data_out, Q0, Zero, Data_in, 
  Start, Shift_in, Decr_P, Add_regs, Shift_regs, Shift_out, clock 
);
endmodule
module Controller ( 
  output reg Ready, Shift_in, Got_Data, Done_Product, Decr_P, Add_regs, 
   Shift_regs, Shift_out,
  input Start, Run, Send_Data, Zero, Q0, clock, reset_b 
);
 parameter S_idle = 5'd20, 
             S Ld 0 = 5'd0,
             S Ld 1 = 5'd1,
             S Ld 2 = 5'd2,
             S_Ld_3 = 5'd3,S Ld 4 = 5'd4,
             S Ld 5 = 5'd5,
             S Ld 6 = 5'd6,
             S Ld 7 = 5'd7,
             S wait 1 = 5'd8, // Wait state
             S<sub>_add</sub> = 5'd9,
              S_Shift = 5'd10, 
             S product = 5'd11,
             S_wait_2 = 5'd12, // Wait state
             S Send 0 = 5'd13,
             S Send 1 = 5'd14,
             S Send 2 = 5'd15,
             S Send 3 = 5'd16,
              S_Send_4 = 5'd17, 
             S Send 5 = 5'd18,
             S Send 6 = 5'd19;
 reg [4: 0] state, next state;
 always @ (posedge clock, negedge reset_b) 
  if (~reset_b) state <= S_idle; else state <= next_state; 
 always @ (state, Start, Run, Q0, Zero, Send_Data) begin
  next state = S idle; // Prevent accidental synthesis of latches
  Ready = 0:
  Shift in = 0;
  Shift regs = 0;
  Add regs = 0;
  DecrP = 0;
  Shift_out = 0;
  Got Data = 0;
  Done Product = 0;
```
# www.jozve.org

282

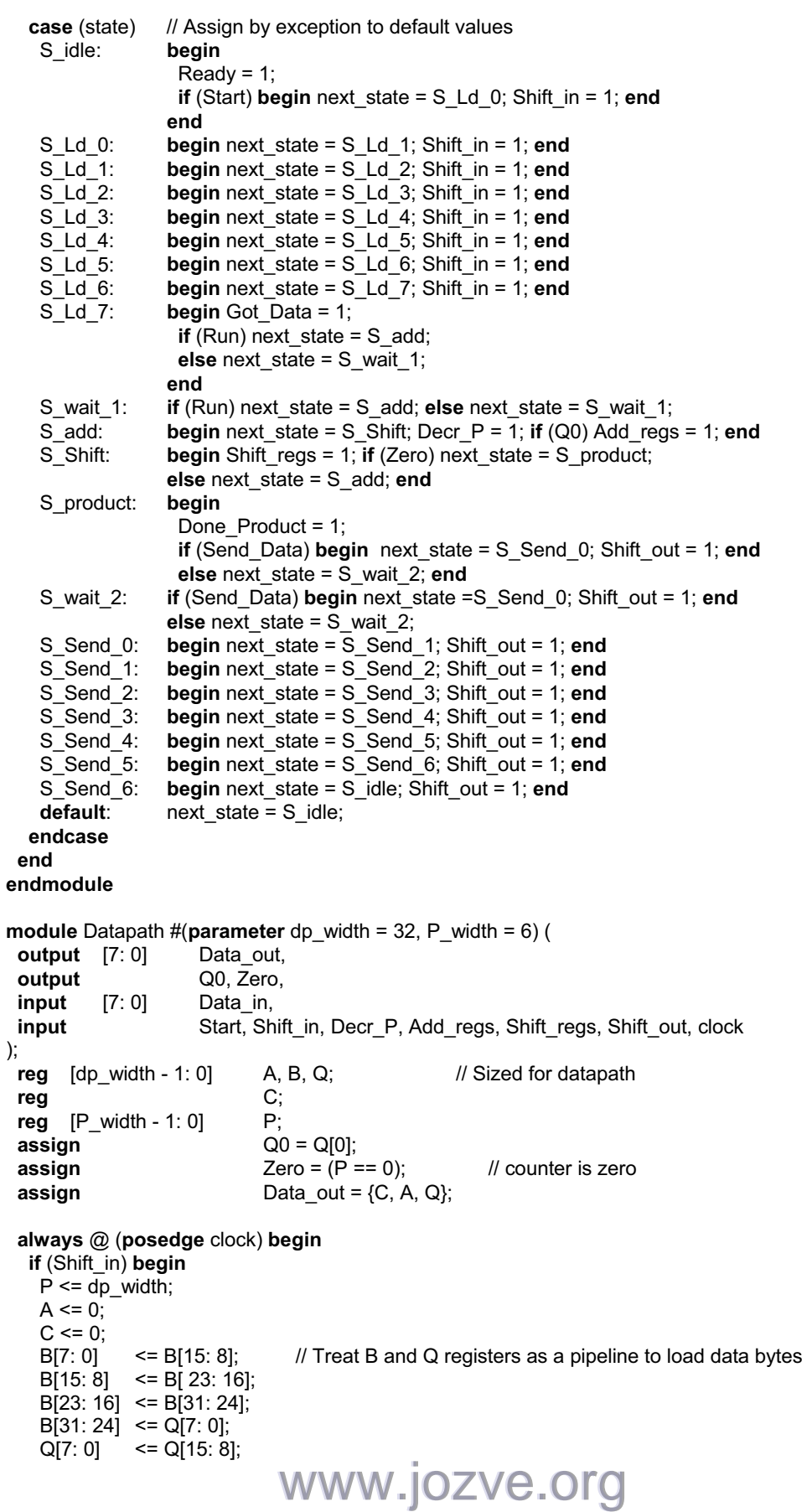

283

```
 Q[15: 8] <= Q[ 23: 16]; 
   Q[23: 16] <= Q[31: 24];
   Q[31: 24] <= Data_in;
  end
  if (Add_regs) \{C, A\} \leq A + B;
  if (Shift_regs) {C, A, Q} <= {C, A, Q} >> 1; 
  if (Decr_P) P <= P -1; 
  if (Shift_out) begin {C, A, Q} <= {C, A, Q} >> 8; end
 end
endmodule
module t_Prob_8_40; 
 parameter dp_width = 32; // Width of datapath
 wire [7: 0] Data_out;
 wire Ready, Got Data, Done Product;
 reg Start, Run, Send_Data, clock, reset_b; 
 integer Exp_Value;
 reg Error;
 wire [7: 0] Data_in; 
 reg [dp_width -1: 0] Multiplicand, Multiplier;
 reg [2*dp_width -1: 0] Data_register; // For test patterns 
 assign Data in = Data register [7:0];
 wire [2^*dp width -1: 0] product;
 assign product = {M0.M1.C, M0.M1.A, M0.M1.Q};
  Prob_8_40 M0 ( 
  Data_out, Ready, Got_Data, Done_Product, Data_in, Start, Run, Send_Data, clock, reset_b
);
 initial #2000 $finish; 
 initial begin clock = 0; forever #5 clock = \simclock; end
 initial fork
  reset b = 1;
  #2 reset b = 0;
  #3 reset_b = 1;
 join
 initial fork
   Start =0; 
  Run = 0; Send_Data = 0; 
  #10 Start = 1;
   #20 Start = 0; 
  #50 Run= 1; // Ignored by controller
   #60 Run = 0; 
   #120 Run = 1; 
   #130 Run = 0; 
   #830 Send_Data = 1; 
   #840 Send_Data = 0; 
 join
// Test patterns for multiplication 
  initial begin
  Multiplicand = 32'h0f 00 00 aa;
  Multiplier = 32'h0a 00 00 ff;
   Data_register = {Multiplier, Multiplicand}; 
 end 
initial begin // Synchronize input data bytes
                           www.jozve.org
```
284

```
 @ (posedge Start) 
   repeat (15) begin
     @ (negedge clock)
        Data_register <= Data_register >> 8; 
   end
 end
endmodule
```
Simulation results: Loading multiplicand (0f0000a $a_H$ ) and multiplier (0a0000ff $_H$ ), 4 bytes each, in sequence, beginning with the least significant byte of the multiplicand.

Note: *Product* is not valid until *Done\_Product* asserts. The value of *Product* shown here (255<sub>10</sub>) reflects the contents of *{C, A, Q}* after the multiplier has been loaded, prior to multiplication.

Note: The machine ignores a premature assertion of *Run*.

Note: *Got Data* asserts at the 8<sup>th</sup> clock after Start asserts, i.e., 8 clocks to load the data.

Note: *Product*, *Multiplier*, and *Multiplicand* are formed in the test bench.

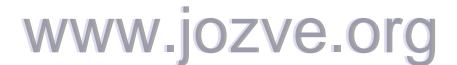

285

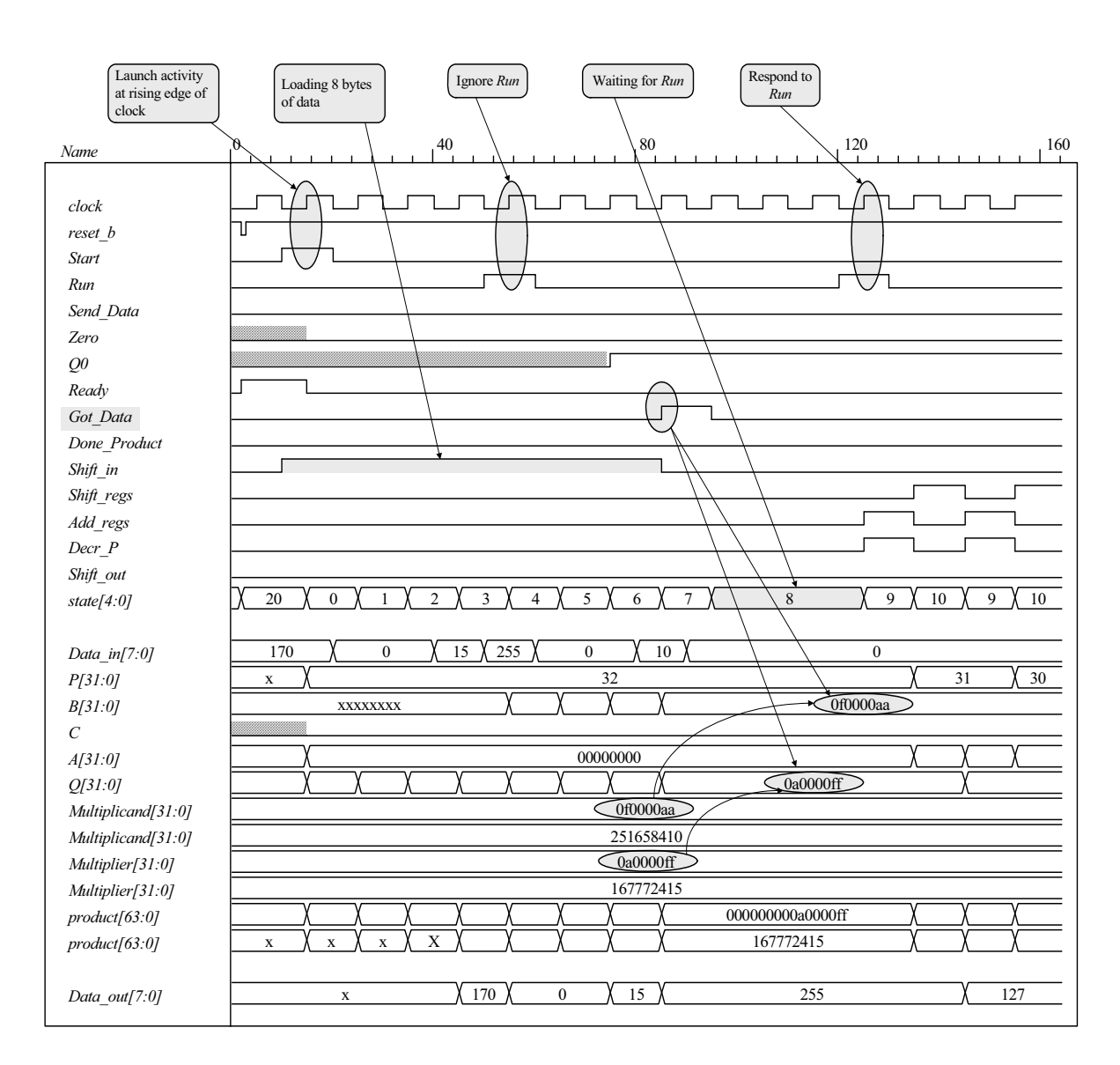

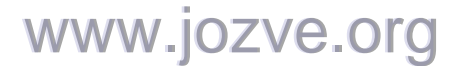

286

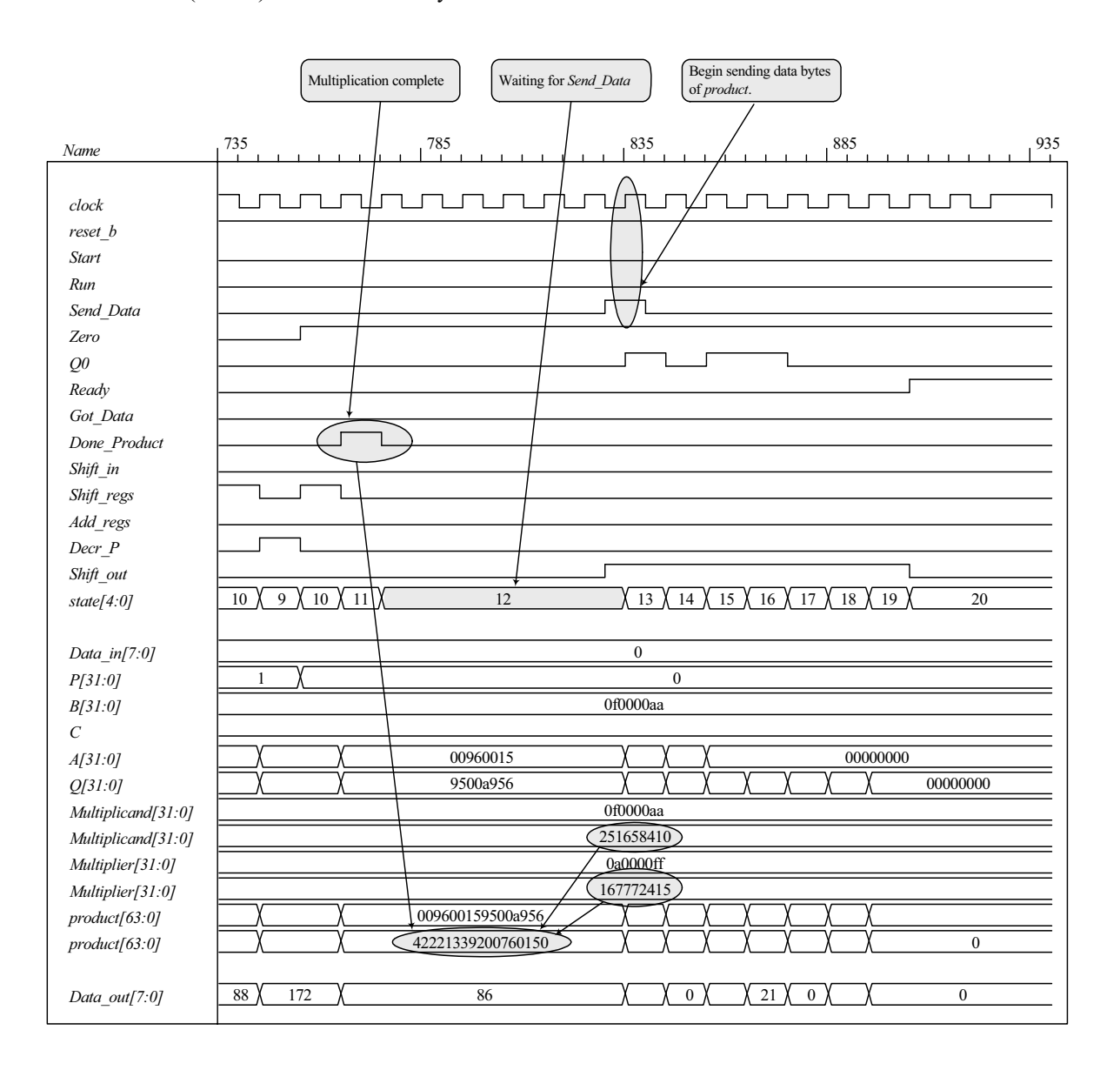

#### Note: Product (64 bits) is formed correctly

www.jozve.org

287

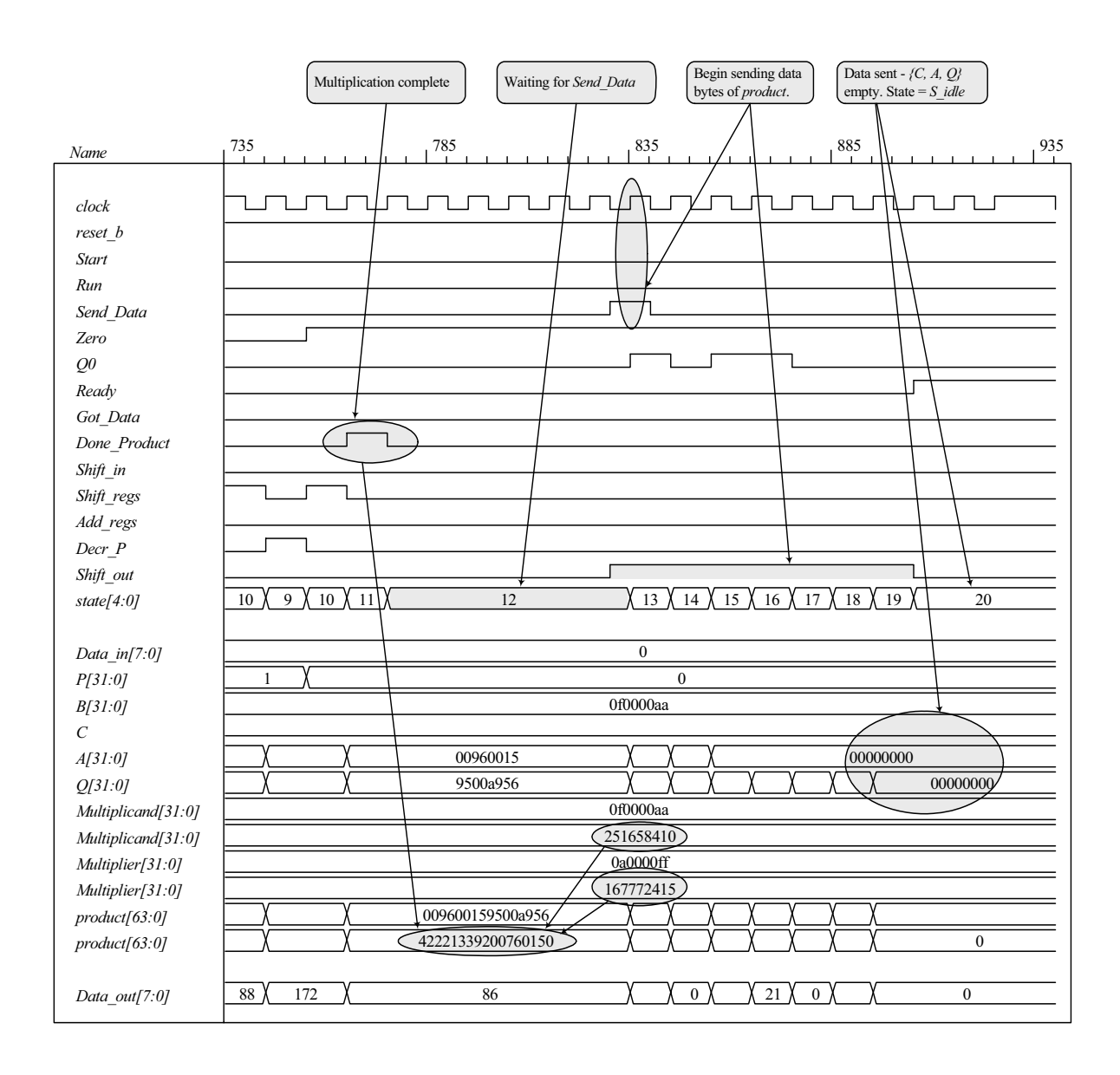

www.jozve.org

288

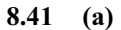

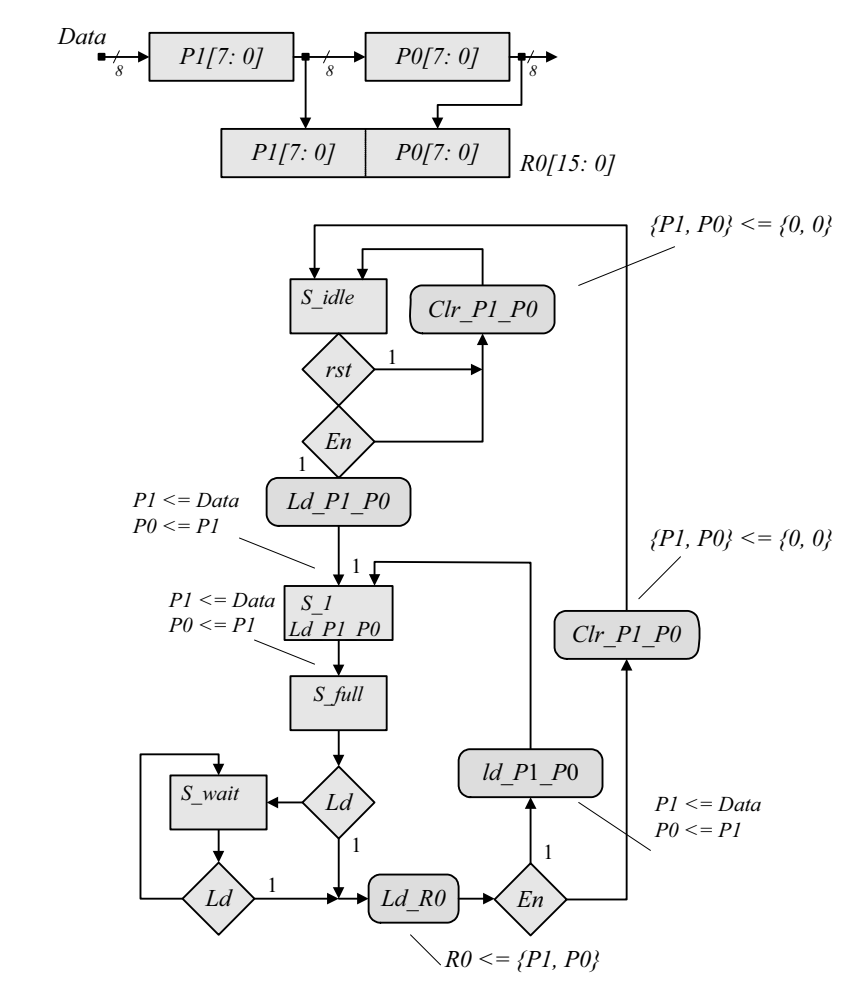

 **(b) HDL** model, test bench and simulation results for datapath unit.

**module** Datapath\_unit

(

**output reg** [15: 0] R0, **input** [7: 0] Data, **input** Clr\_P1\_P0, Ld\_P1\_P0, Ld\_R0, clock, rst); **reg** [7: 0] P1, P0;

**always @** (**posedge** clock) **begin**

**if** (Clr\_P1\_P0) begin P1 <= 0; P0 <= 0; end **if** (Ld P1 P0) begin P1 <= Data; P0 <= P1; end **if** (Ld R0)  $RO \leq {P1, P0}$ ; end **endmodule**

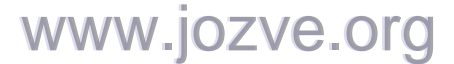
289

```
// Test bench for datapath 
module t_Datapath_unit (); 
 wire [15: 0] R0; 
 reg [7: 0] Data; 
 reg Clr_P1_P0, Ld_P1_P0, Ld_R0, clock, rst; 
 Datapath_unit M0 (R0, Data, Clr_P1_P0, Ld_P1_P0, Ld_R0, clock, rst);
  initial #100 $finish;
```
 **initial begin** clock = 0; **forever** #5 clock = ~clock; **end initial begin** rst = 0; #2 rst = 1; **end initial fork**  #20 Clr P1 P0 = 0; #20  $Ld$  $P1$  $P0 = 0$ ; #20 Ld  $\overline{R0} = 0$ ; #20 Data = 8'ha5; #40 Ld P1 P0 = 1; #50 Data = 8'hff; #60 Ld P1  $P0 = 0$ ; #70 Ld  $R0 = 1$ ; #80 Ld  $R0 = 0$ ;  **join endmodule**

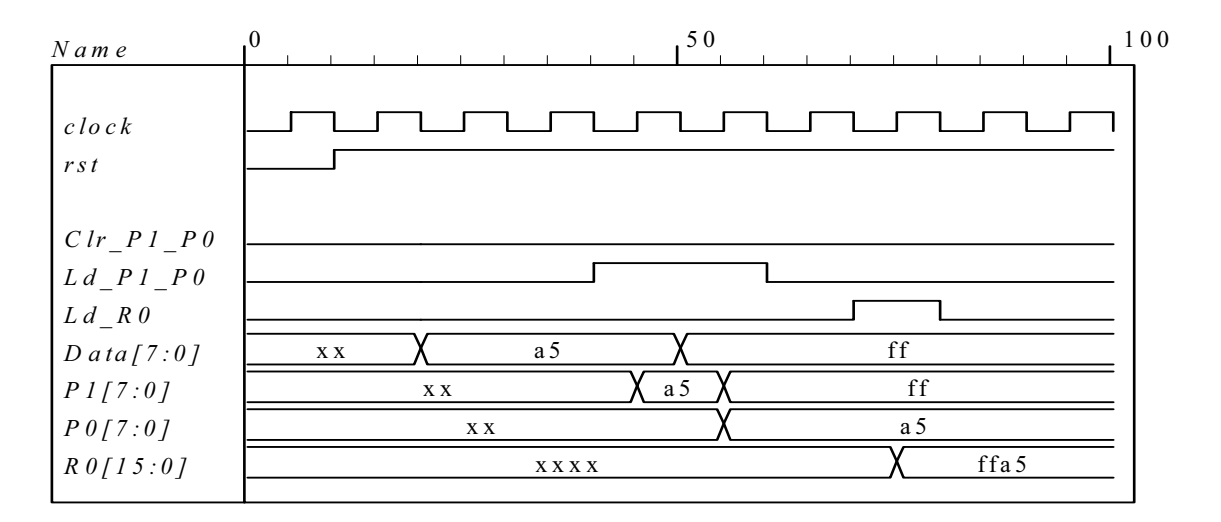

## www.jozve.org

290

**(c)** HDL model, test bench, and simulation results for the control unit.

```
module Control_unit (output reg Clr_P1_P0, Ld_P1_P0, Ld_R0, input En, Ld, clock, rst); 
 parameter S idle = 4'b0001, S 1 = 4'b0010, S full = 4'b0100, S wait = 4'b1000;
 reg [3: 0] state, next_state;
```

```
always @ (posedge clock) 
  if (rst) state <= S_idle; 
  else state <= next_state; 
 always @ (state, Ld, En) begin
                            // Assign by exception
  Ld P1 P0 = 0;
  Ld R0 = 0;
   next_state = S_idle; 
  case (state) 
              if (En) begin Ld_P1_P0 = 1; next_state = S_1; end
              else next state = S idle;
    S_1: begin Ld_P1_P0 = 1; next_state = S_full; end
   S full: if (!Ld) next state = S wait;
              else begin
               Ld R0 = 1;
                if (En) begin Ld_P1_P0 = 1; next_state = S_1; end
                else begin Clr_P1_P0 = 1; next_state = S_idle; end 
               end
    S_wait: if (!Ld) next_state = S_wait; 
              else begin
               Ld R0 = 1;
                if (En) begin Ld_P1_P0 = 1; next_state = S_1; end
                else begin Clr_P1_P0 = 1; next_state = S_idle; end 
               end
   default: next_state = S_idle; 
  endcase
 end
endmodule 
// Test bench for control unit 
module t Control unit ();
  wire Clr_P1_P0, Ld_P1_P0, Ld_R0; 
 reg En, Ld, clock, rst; 
  Control_unit M0 (Clr_P1_P0, Ld_P1_P0, Ld_R0, En, Ld, clock, rst); 
  initial #200 $finish;
  initial begin clock = 0; forever #5 clock = ~clock; end 
  initial begin rst = 0; #2 rst = 1; #12 rst = 0; end 
  initial fork 
  #20 Ld = 0;
  #20 En = 0;
  #30 En = 1; // Drive to S_wait
  #70 Ld = 1; // Return to S_1 to S_full tp S_fwait
  #80 Ld = 0;
   #100 Ld = 1; // Drive to S_idle
   #100 En = 0; 
   #110 En = 0; 
  #120 Ld = 0;
  join 
endmodule
```
### www.jozve.org

291

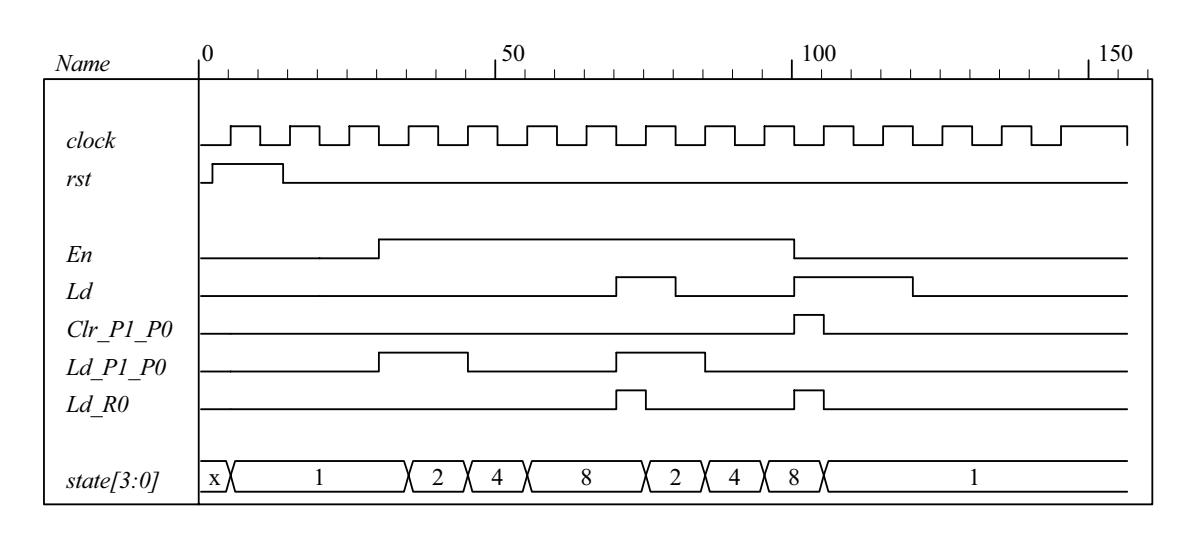

**(c)** Integrated system Note that the test bench for the integrated system uses the input stimuli from the test bench for the control unit and displays the waveforms produced by the test bench for the datapath unit.:

**module** Prob\_8\_41 (**output** [15: 0] R0, **input** [7: 0] Data, **input** En, Ld, clock, rst); **wire** Clr\_P1\_P0, Ld\_P1\_P0, Ld\_R0;

Control\_unit M0 (Clr\_P1\_P0, Ld\_P1\_P0, Ld\_R0, En, Ld, clock, rst); Datapath\_unit M1 (R0, Data, Clr\_P1\_P0, Ld\_P1\_P0, Ld\_R0, clock);

#### **endmodule**

**module** Control\_unit (**output reg** Clr\_P1\_P0, Ld\_P1\_P0, Ld\_R0, **input** En, Ld, clock, rst); **parameter** S\_idle = 4'b0001, S\_1 = 4'b0010, S\_full = 4'b0100, S\_wait = 4'b1000; **reg** [3: 0] state, next\_state; **always @** (**posedge** clock) **if** (rst) state <= S idle; **else** state <= next\_state; **always @** (state, Ld, En) **begin**  $Clr\_P1\_PO = 0$ ; // Assign by exception Ld  $P1$   $P0 = 0$ ; Ld  $R0 = 0$ ; next  $state = S$  idle; **case** (state) S\_idle: **if** (En) **begin** Ld\_P1\_P0 = 1; next\_state = S\_1; **end else** next state = S idle; S\_1: **begin** Ld\_P1\_P0 = 1; next\_state = S\_full; **end** S\_full: **if** (!Ld) next\_state = S\_wait; **else begin** Ld  $R0 = 1$ ; **if** (En) **begin** Ld\_P1\_P0 = 1; next\_state = S\_1; **end else begin** Clr\_P1\_P0 = 1; next\_state = S\_idle; **end end** S\_wait: **if** (!Ld) next\_state = S\_wait; **else begin**

# www.jozve.org

292

```
Ld R0 = 1;
                if (En) begin Ld_P1_P0 = 1; next_state = S_1; end
                else begin Clr_P1_P0 = 1; next_state = S_idle; end 
               end
   default: next state = S idle;
  endcase
 end
endmodule 
module Datapath_unit 
 output reg [15: 0] R0, 
 input [7: 0] Data, 
 input Clr P1 P0,
                      Ld_P1_P0, 
                      Ld_R0, 
                      clock); 
  reg [7: 0] P1, P0; 
 always @ (posedge clock) begin
  if (Clr_P1_P0) begin P1 <= 0; P0 <= 0; end 
  if (Ld P1 P0) begin P1 <= Data; P0 <= P1; end
  if (Ld R0) RO \leq {P1, P0};
  end 
endmodule
// Test bench for integrated system 
module t_Prob_8_41 (); 
 wire [15: 0] R0; 
 reg [7: 0] Data; 
 reg En, Ld, clock, rst; 
  Prob_8_41 M0 (R0, Data, En, Ld, clock, rst); 
  initial #200 $finish;
  initial begin clock = 0; forever #5 clock = ~clock; end 
  initial begin rst = 0; #10 rst = 1; #20 rst = 0; end 
  initial fork 
   #20 Data = 8'ha5; 
   #50 Data = 8'hff; 
  #20 Ld = 0;
   #20 En = 0; 
  #30 En = 1; // Drive to S_wait
  #70 Ld = 1; // Return to S_1 to S_full tp S_wwait
  #80 Ld = 0;
  #100 Ld = 1; // Drive to S idle
  #100 En = 0;
   #110 En = 0; 
  #120 Ld = 0;
  join 
endmodule
```
(

www.jozve.org

293

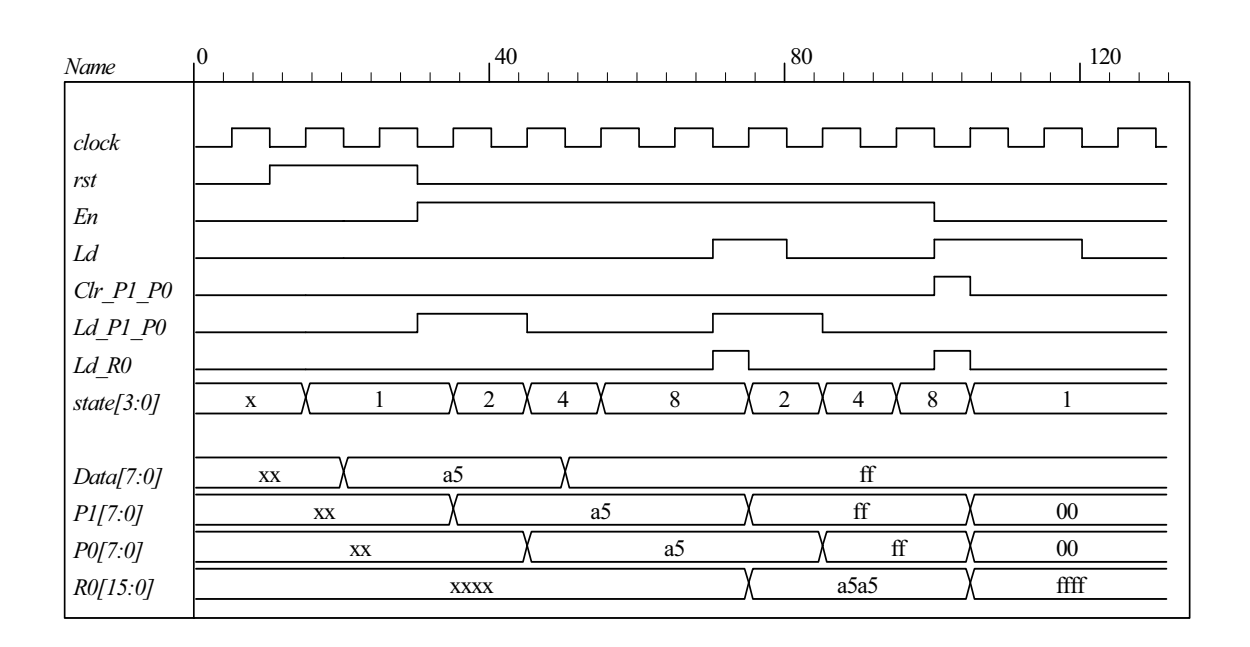

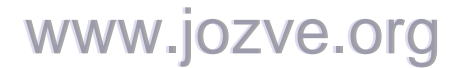

294

#### **CHAPTER 9**

- **9.1 (a)** Asynchronous circutis do not use clock pulses and change state in response to input changes. Synchronous circuits use clock pulses and a change of state occurs in reponse to the clock transition.
	- **(b)** The input signals change one at a time when the circuit is stable.
	- **(c)** The circuit is in a stable state when the excitation variables (Y) are equal to the secondary variables (y) (see F. 9.1). Unstable otherwise.
	- **(d)** The total state is the combination of binary values of the internal state and the inputs.

$$
9.2\phantom{0}
$$

$$
Y_{1} = x_{1}x_{2} + y_{1}x_{2} \t Y_{2} = x_{1}y_{2} + x_{2}
$$
  
\n
$$
y_{1}y_{2}
$$
  
\n
$$
y_{1}y_{2}
$$
  
\n
$$
y_{2}
$$
  
\n
$$
y_{1}
$$
  
\n
$$
y_{1}
$$
  
\n
$$
y_{1}
$$
  
\n
$$
y_{2}
$$
  
\n
$$
y_{1}
$$
  
\n
$$
y_{2}
$$
  
\n
$$
y_{1}
$$
  
\n
$$
y_{2}
$$
  
\n
$$
y_{2}
$$
  
\n
$$
y_{1}
$$
  
\n
$$
y_{2}
$$
  
\n
$$
y_{1}
$$
  
\n
$$
y_{2}
$$
  
\n
$$
y_{1}
$$
  
\n
$$
y_{2}
$$
  
\n
$$
y_{1}
$$
  
\n
$$
y_{2}
$$
  
\n
$$
y_{1}
$$
  
\n
$$
y_{2}
$$
  
\n
$$
y_{2}
$$
  
\n
$$
y_{1}
$$
  
\n
$$
y_{2}
$$
  
\n
$$
y_{2}
$$
  
\n
$$
y_{2}
$$
  
\n
$$
y_{2}
$$
  
\n
$$
y_{1}
$$
  
\n
$$
y_{2}
$$
  
\n
$$
y_{1}
$$
  
\n
$$
y_{1}
$$
  
\n
$$
y_{2}
$$
  
\n
$$
y_{2}
$$
  
\n
$$
y_{1}
$$
  
\n
$$
y_{2}
$$
  
\n
$$
y_{2}
$$
  
\n
$$
y_{2}
$$
  
\n
$$
y_{1}
$$
  
\n
$$
y_{2}
$$
  
\n
$$
y_{2}
$$
  
\n
$$
y_{2}
$$
  
\n
$$
y_{2}
$$
  
\n
$$
y_{2}
$$
  
\n
$$
y_{2}
$$
  
\n
$$
y_{2}
$$
  
\n
$$
y_{2}
$$
  
\

**9.3 (a)**

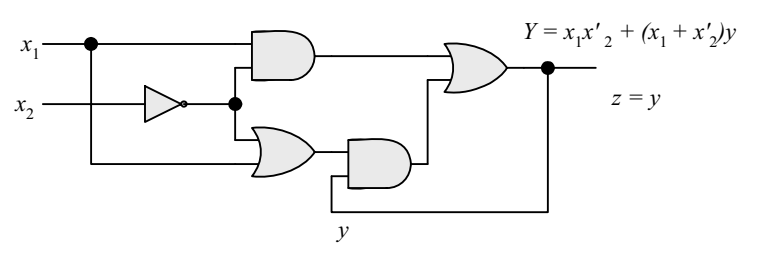

 **(b)** 

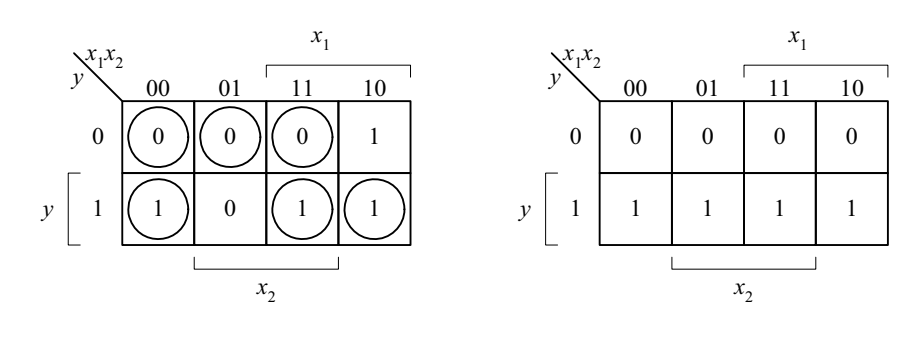

 **(c)** 

# www.jozve.org